$\blacksquare$  Bundesministerium Verkehr, Innovation und Technologie

NACHHALTIG wirtschaften

# **Kosten- und Prozessoptimierung im Lebenszyklus von Niedrigstund Plusenergiegebäuden**

T. Weiß, C. Moser, D. Venus, R. Höfler, A. Knotzer, A. M. Fulterer, T. Hatt, M. Ploß, T. Roßkopf

Berichte aus Energie- und Umweltforschung

**39/2019** 

Liste sowie Downloadmöglichkeit aller Berichte dieser Reihe unter [http://www.nachhaltigwirtschaften.at](http://www.nachhaltigwirtschaften.at/)

#### **Impressum**

Medieninhaber, Verleger und Herausgeber: Bundesministerium für Verkehr, Innovation und Technologie Radetzkystraße 2, 1030 Wien

Verantwortung und Koordination: Abteilung für Energie- und Umwelttechnologien Leiter: DI Michael Paula

Auszugsweise Abdruck ist nur mit Quellenangabe gestattet. Es wird darauf verwiesen, dass alle Angaben in dieser Publikation trotz sorgfältiger Bearbeitung ohne Gewähr erfolgen und eine Haftung der Republik Österreich und der Autorin/des Autors ausgeschlossen ist. Nutzungsbestimmungen: <https://nachhaltigwirtschaften.at/de/impressum/>

# Kosten- und Prozessoptimierung im Lebenszyklus von Niedrigstund Plusenergiegebäuden

DI Tobias Weiß, DI Christoph Moser, DI David Venus, Regina Höfler, BSc, DI Armin Knotzer, Dr Anna Maria Fulterer AEE – Institut für Nachhaltige Technologien

> DI (FH) Dr. Tobias Hatt M.Eng., DI Arch. Martin Ploß, Thomas Roßkopf M.Sc, Energieinstitut Vorarlberg

> > Dipl.-Ing. Jens Glöggler, Dipl.-Ing. Klara Meier ATP-sustain GmbH

> > > Gleisdorf, März 2019

Ein Projektbericht im Rahmen des Programms

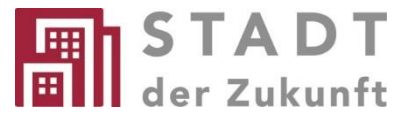

des Bundesministeriums für Verkehr, Innovation und Technologie

#### **Vorbemerkung**

Der vorliegende Bericht dokumentiert die Ergebnisse eines Projekts aus dem Forschungsund Technologieprogramm Stadt der Zukunft des Bundesministeriums für Verkehr, Innovation und Technologie (BMVIT). Dieses Programm baut auf dem langjährigen Programm Haus der Zukunft auf und hat die Intention Konzepte, Technologien und Lösungen für zukünftige Städte und Stadtquartiere zu entwickeln und bei der Umsetzung zu unterstützen. Damit soll eine Entwicklung in Richtung energieeffiziente und klimaverträgliche Stadt unterstützt werden, die auch dazu beiträgt, die Lebensqualität und die wirtschaftliche Standortattraktivität zu erhöhen. Eine integrierte Planung wie auch die Berücksichtigung von allen betroffenen Bereichen wie Energieerzeugung und -verteilung, gebaute Infrastruktur, Mobilität und Kommunikation sind dabei Voraussetzung.

Um die Wirkung des Programms zu erhöhen sind die Sichtbarkeit und leichte Verfügbarkeit der innovativen Ergebnisse ein wichtiges Anliegen. Daher werden nach dem Open Access Prinzip möglichst alle Projektergebnisse des Programms in der Schriftenreihe des BMVIT publiziert und elektronisch über die Plattform www.NachhaltigWirtschaften.at zugänglich gemacht. In diesem Sinne wünschen wir allen Interessierten und AnwenderInnen eine interessante Lektüre.

DI Michael Paula Leiter der Abt. Energie- und Umwelttechnologien Bundesministerium für Verkehr, Innovation und Technologie

# Inhaltsverzeichnis

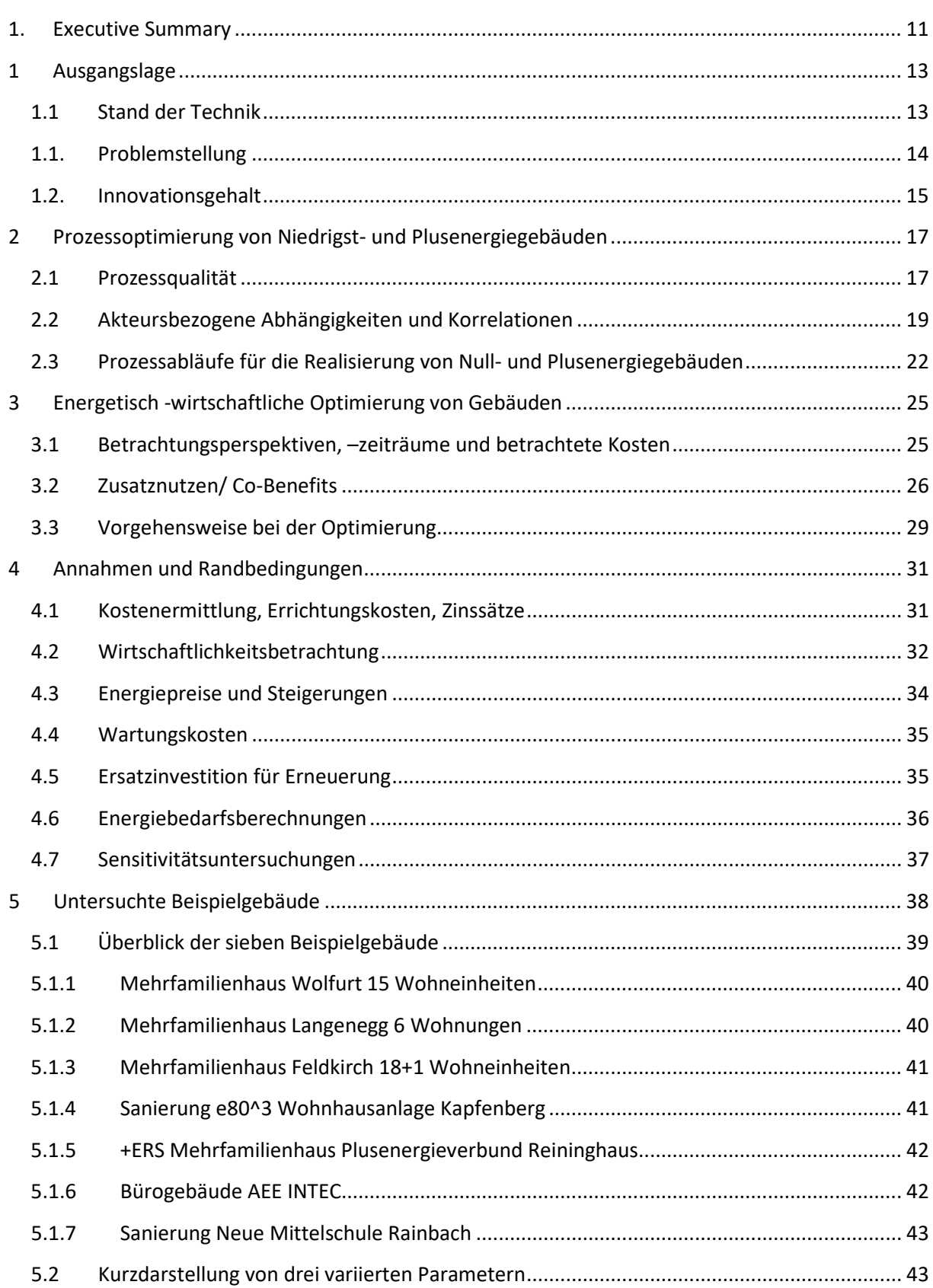

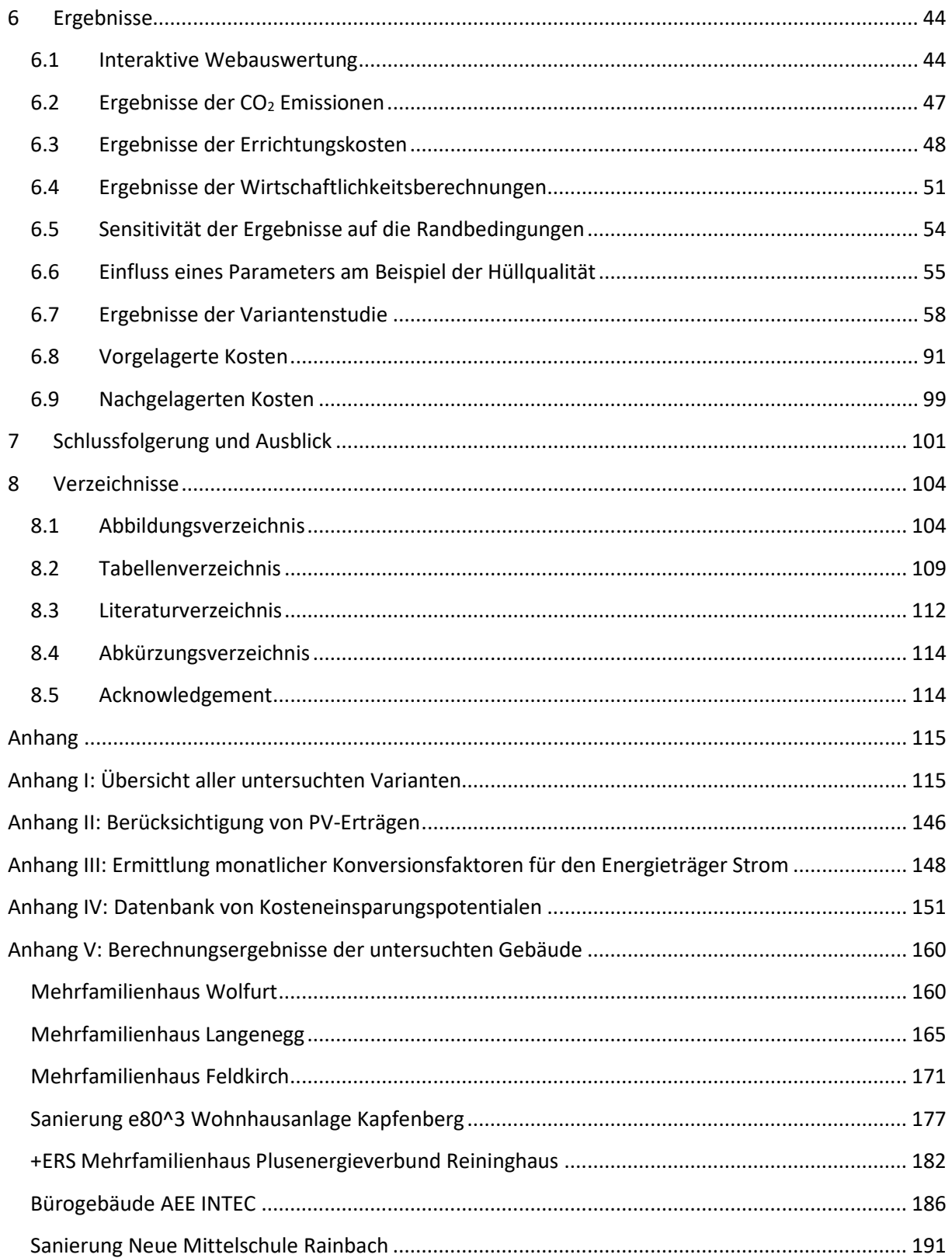

# **Kurzfassung**

### **Ausgangssituation/Motivation**

Wie Forschungs- und Demonstrationsprojekte zeigen, können schon heute Gebäude im nahe Null- und Plusenergiestandard errichtet oder saniert werden, die auch in der Praxis äußerst niedrige Energiebedarfe und  $CO<sub>2</sub>$ -Emissionen erreichen und zusätzlich gebäudenahe erneuerbare Energien nutzen, die wirtschaftlich zu betreiben sind. Die breite Markteinführung derartiger Gebäude schreitet jedoch bislang sehr zögerlich voran, da planungsbegleitende Methoden und Prozesse zur kostenoptimalen Integration von Effizienzmaßnahmen und erneuerbaren Energien noch nicht ausreichend beschrieben und damit noch nicht üblich sind. Als Folge wird - in vielen ungenügend geplanten Gebäuden durchaus zu Recht - kritisiert, der reale Energieverbrauch hocheffizienter Gebäude liege über dem vorausberechneten Bedarf und hohe Effizienzstandards seien zu teuer und unwirtschaftlich.

### **Inhalte und Zielsetzungen**

Ziel des Berichts ist es, den Planungs- und Baubeteiligten ein geeignetes methodisches Vorgehen zu beschreiben, das eine durchgängige energetisch-wirtschaftliche Optimierung von hocheffizienten Gebäuden in allen Planungsphasen ermöglicht.

#### **Methodische Vorgehensweise**

In dem vorliegenden Endbericht werden sieben Beispielgebäude untersucht und anhand einer Variantenstudie optimiert. Hierbei werden für jedes Gebäude viele Parameter wie Hüllqualität, Wärmeerzeuger oder PV-Anlage variiert und miteinander kombiniert. Aus der Vielzahl der daraus entstehenden tausenden Varianten können dann die Ergebnisse abgeleitet werden.

### **Ergebnisse**

Die Mehrkosten von Maßnahmen für Niedrigst- und Plusenergiegebäuden sind so gering, dass hocheffiziente Gebäude im Lebenszyklus die niedrigsten Kosten verursachen. Mit der nun vorliegenden Untersuchung von sieben Beispielgebäuden mit verschiedenen Nutzungsformen, sowie Neubau und Sanierung, können diese Ergebnisse bestätigt werden. Energieeffizienzmaßnahmen haben nur einen geringen prozentualen Einfluss auf die Errichtungskosten, können aber um ein Vielfaches an CO<sub>2</sub> Emissionen einsparen. Über die Nutzungsphase gesehen sind diese Effizienzmaßnahmen dann meist kostenneutral oder sogar wirtschaftlich. Im Einzelnen kann folgendes zusammengefasst werden:

- Das Energieniveau hat einen geringen Einfluss auf die Bauwerks- und Errichtungskosten. Die Energieeffizienz ist somit kein wesentlicher Kostentreiber am Bau.
- Die baulichen Mehrkosten energieeffizienter Varianten werden im Lebenszyklus auch ohne Förderung bei den meisten Technologien kompensiert.
- Die Kostenoptima des Primärenergiebedarfs und der CO<sub>2</sub>-Emissionen liegen im Bereich von Passivhäusern. Passivhaushülle und hocheffiziente Fenster sind auch ohne Förderung meist wirtschaftlich. Dies ergibt sich auch aus den langen Lebensdauern dieser Komponenten im Vergleich zur Haustechnik.
- Die Kostenoptima der CO<sub>2</sub>-Emissionen sind sehr flach ausgeprägt. Niedrige Emissionen und Energiebedarfe können deshalb, solange die Hülle sehr effizient ist, mit unterschiedlichen Energiekonzepten erreicht werden. Dies bedeutet einen gestalterischen und konzeptionellen Freiraum.
- Es wird gezeigt, dass Energieeffizienz und Wirtschaftlichkeit keine entgegengesetzten Strategien sind, sondern sich sehr gut ergänzen können. Die Variantenauswahl nach Lebenszykluskosten ist daher sinnvoll und sollte verstärkt als Entscheidungs- oder Förderkriterium herangezogen werden.
- interaktiver online verfügbarer Planungskatalog [\(http://kopro.aee-data.at/\)](http://kopro.aee-data.at/)

## **Abstract**

## **Starting point/Motivation**

As research and demonstration projects prove, it is possible to realize cost optimal nearly-zero and plus-energy buildings. While realized buildings have clearly shown that nearly-zero energy targets can be achieved using existing technologies and practices, most experts agree that a broad scale shift towards nearly-zero energy buildings require significant adjustments to prevailing processes and methods in a buildings lifecycle. The widespread market uptake is expanding very slowly, since methods and processes for the cost-effective integration of efficiency measures and renewable energies are lacking. A broad scale shift towards nearly-zero energy buildings requires additional methodical approaches and processes trough all stages of the project life cycle.

### **Contents and Objectives**

The project focuses on proven and new approaches for the cost reduction of nearly zero energy buildings enabling a continuous energetic-economic optimization of highly efficient buildings in all planning phases.

#### **Methods**

The main goal is to identify the extra-costs for nZEBs and to promote innovative approaches taking into account the cost-effectiveness for all the Stakeholders. Based on realized zero and plus energy buildings relevant cost parameters are collected and quantified and will result in benchmarks and idealized processes. The goal was to develop a continuous methodological approach with the aim of an improved cost efficiency which will be applicable to the all phases of a buildings life cycle.

### **Results**

The additional costs of measures for nearly zero and plus energy buildings are so insignificant that highly efficient buildings cause the lowest costs in their life cycle. Thisstatement can now be confirmed with the present study of seven example buildings with different forms of use, as well as new construction and renovation. Energy efficiency measures have only a small percentage influence on construction costs, but can save many times more  $CO<sub>2</sub>$  emissions. Seen over the utilization phase, these efficiency measures are then usually cost-neutral or even economical. The following can be summarized:

- The energy level has a small influence on the building and construction costs. Energy efficiency is therefore not a major cost driver in construction.
- The additional structural costs of energy-efficient variants are compensated in the life cycle of most technologies even without subsidies.
- The cost optimum of primary energy demand and  $CO<sub>2</sub>$  emissions is in the range of passive houses. Passive house envelopes and highly efficient windows are usually economical even without subsidies. This is also due to the long lifetimes of these components compared to building services.
- The cost optimum of  $CO<sub>2</sub>$  emissions is very flat. Low emissions and energy requirements can therefore be achieved with different energy concepts as long as the building envelope is very efficient. This means creative and conceptual flexibility.
- It is shown that energy efficiency and economic efficiency are not opposing strategies, but can complement each other very well. The selection of variants according to life cycle costs is therefore sensible and should increasingly be used as a decision-making or funding criterion.
- Interactive planning catalogue available online [\(http://kopro.aee-data.at/\)](http://kopro.aee-data.at/)

## <span id="page-12-0"></span>**1. Executive Summary**

Forschungs- und Demonstrationsprojekte zeigen, dass schon heute Gebäude im nahe Null- und Plusenergiestandard errichtet oder saniert werden können, die auch in der Praxis äußerst niedrige Energiebedarfe und CO2-Emissionen erreichen und wirtschaftlich zu betreiben sind. Deshalb besteht die Motivation zur Betrachtung und Bewertung von Projekten nicht nur nach energetischen Merkmalen, sondern auch nach Lebenszykluskosten. Die breite Markteinführung derartiger Gebäude schreitet jedoch bislang sehr zögerlich voran, da planungsbegleitende Methoden und Prozesse zur kostenoptimalen Integration von Effizienzmaßnahmen und erneuerbaren Energien noch nicht ausreichend beschrieben und damit noch nicht üblich sind. Als Folge wird - in vielen ungenügend geplanten Gebäuden durchaus zu Recht - kritisiert, dass der reale Energieverbrauch hocheffizienter Gebäude über dem vorausberechneten Bedarf liege und dass hohe Effizienzstandards teuer und unwirtschaftlich seien.

Die Beschreibung geeigneter Methoden zur energetisch-wirtschaftlichen Optimierung hoch-effizienter Gebäude in allen Planungsphasen und die Bereitstellung von Kennwerten zu Energieeffizienz, Kosten und Wirtschaftlichkeit sind daher eine Voraussetzung für die breite Markteinführung. Teile dieser Methoden wurden im nationalen Forschungsprojekt KoPro LZK+, welches im Rahmen des Programms Stadt der Zukunft im Auftrag des Bundesministeriums für Verkehr, Innovation und Technologie gefördert wurde, erarbeitet.

Bei der energetisch -wirtschaftlichen Optimierung von Gebäuden gibt es verschiedene Interessen der AkteurInnen und daraus abgeleitet auch unterschiedliche Betrachtungsperspektiven, Betrachtungszeiträume und Zielgrößen. Es gibt MieterInnen/NutzerInnen, ImmobilienmaklerInnen, BauunternehmerInnen, PlanerInnen, HausverwalterInnen, InvestorInnen, BesitzerInnen und auch die Gesellschaft welche mit dem Gebäude direkt oder indirekt zu tun haben. Damit möglichst viele Belange berücksichtigt werden, wird vorgeschlagen folgende Größen zu optimieren:

- Lebenszykluskosten (LZK) zur ganzheitlichen Betrachtung.
- Energetischer Standard vor allem auch im Hinblick auf die Umweltauswirkungen.
- Investitionskosten zusätzlich als Entscheidungshilfe heranziehen.

In dem vorliegenden Endbericht werden sieben Beispielgebäude untersucht und anhand einer Variantenstudie optimiert. Hierbei werden für jedes Gebäude viele Parameter wie Hüllqualität, Wärmeerzeuger oder PV-Anlage variiert und miteinander kombiniert. Aus der Vielzahl der daraus entstehenden tausenden Varianten können dann die Ergebnisse abgeleitet werden. Bei dieser Bruteforce Optimierungsmethode werden alle Lösungen betrachtet. Sie bietet also den Vorteil, dass statistische Auswertungen gemacht und zum Beispiel Verteilungen abgeleitet werden können. Ein großer Nachteil ist die entstehende, sehr große Anzahl an Varianten (mehrere Tausende), welche nur noch automatisiert berechnet werden können. Dies geschieht mit einem im Projekt weiterentwickelten VBA Makro. Nach dem festlegen der Randbedingungen wie Nutzerverhalten, Zinssätze, zu beachtender Kostengruppen, Energiepreise, Wartungskosten oder Lebensdauern werden der Energiebedarf, CO<sub>2</sub> Emissionen, Errichtungskosten und Lebenszykluskosten für jede Variante berechnet und gegenübergestellt.

Anhand der Ergebnisse, bestätigt sich die Aussage: Energieeffizienz ist wirtschaftlich! Die Mehrkosten von Maßnahmen für Niedrigst- und Plusenergiegebäuden sind so gering, dass hocheffiziente Gebäude im Lebenszyklus die niedrigsten Kosten verursachen. Mit der nun vorliegenden Untersuchung von sieben Beispielgebäuden mit verschiedenen Nutzungsformen, sowie Neubau und Sanierung, können diese Ergebnisse bestätigt werden. Energieeffizienzmaßnahmen haben nur einen geringen prozentualen Einfluss auf die Errichtungskosten, können aber um ein Vielfaches an CO<sub>2</sub> Emissionen einsparen. Über die Nutzungsphase gesehen sind diese Effizienzmaßnahmen dann meist kostenneutral oder sogar wirtschaftlich. Im Einzelnen kann folgendes zusammengefasst werden:

- Das Energieniveau hat einen geringen Einfluss auf die Bauwerks- und Errichtungskosten. Die Energieeffizienz ist somit kein wesentlicher Kostentreiber am Bau.
- Die baulichen Mehrkosten energieeffizienter Varianten werden im Lebenszyklus auch ohne Förderung bei den meisten Technologien kompensiert.
- Die Kostenoptima des Primärenergiebedarfs und der CO<sub>2</sub>-Emissionen liegen im Bereich von Passivhäusern. Passivhaushülle und hocheffiziente Fenster sind auch ohne Förderung meist wirtschaftlich. Dies ergibt sich auch aus den langen Lebensdauern dieser Komponenten im Vergleich zur Haustechnik.
- Die Kostenoptima der CO2-Emissionen sind sehr flach ausgeprägt. Niedrige Emissionen und Energiebedarfe können deshalb, solange die Hülle sehr effizient ist, mit unterschiedlichen Energiekonzepten erreicht werden. Dies bedeutet einen gestalterischen und konzeptionellen Freiraum.
- Es wird gezeigt, dass Energieeffizienz und Wirtschaftlichkeit keine entgegengesetzten Strategien sind, sondern sich sehr gut ergänzen können. Die Variantenauswahl nach Lebenszykluskosten ist daher sinnvoll und sollte verstärkt als Entscheidungs- oder Förderkriterium herangezogen werden.
- Die Kosten innerhalb der einzelnen Lebenszyklusphasen der neu gebauten Gebäude bewegen sich zwischen ± 10%. Die beiden Sanierungsprojekte weisen eine etwas höhere Bandbreite auf. Abweichungen von ± 18% wurden bei den Untersuchungen festgestellt.
- Zum Einfluss der untersuchten Maßnahmen auf den Kapitelwert lässt sich keine allgemeine Aussage treffen. Einzig zeigt sich durchgängig, dass eine mechanische Lüftungsanlage mit Wärmerückgewinnung den Kapitalwert gegenüber der Fensterlüftung zum Teil deutlich erhöht. Die weitere Untersuchung des Einflusses der Maßnahmen auf Primärenergie und  $CO<sub>2</sub>$ Emissionen hat gezeigt, dass die Hüllqualität sehr deutlich den Primärenergiebedarf und der Wärmeerzeuger die CO<sub>2</sub> Emissionen beeinflussen. Einfluss auf beide Indikatoren zeigt sich auch bei der Solarthermie, hier speziell im Vergleich dazu, wenn keine solarthermische Anlage berücksichtigt wird. Die Auswirkungen der anderen untersuchten Maßnahmen sind nicht durchgängig und erlauben daher keine allgemein gültige Aussage.
- Für die betrachteten Energieeffizienzmaßnahmen sind die untersuchten Indikatoren nicht sehr sensitiv. Am ehesten sind es der Primärenergiebedarf und die  $CO<sub>2</sub>$ -Emissionen. Die Finanzierungskosten und der Barwert sind eher unempfindlich (mit Ausnahme der Fertigteilvariante beim Mehrfamilienhaus e80^3). Im Gegensatz zu den Ergebnissen der Energieeffizienzmaßnahmen reagieren die ausgewählten Indikatoren aber empfindlich auf Energieversorgungstechnologien. So sind beispielsweise die bilanzierten CO2-Emissionen sehr empfindlich gegenüber der gewählten Wärmeversorgung.

## <span id="page-14-0"></span>**1 Ausgangslage**

#### <span id="page-14-1"></span>**1.1 Stand der Technik**

Die energetische Qualität von Neubauten und Sanierungen konnte in den vergangenen 30-40 Jahren stetig verbessert werden. Seit einigen Jahren werden die zur Erreichung der internationalen, europäischen und nationalen Klimaschutzziele notwendigen weiteren Verschärfungen der Mindestanforderungen und der durchschnittlichen Gebäudequalität zunehmend kritisch diskutiert. Hauptkritikpunkte sind zum einen die reale energetische Performance der Gebäude ("performance gap", "rebound-Effekt"), sowie zum anderen die aus Sicht der Kritiker zu hohen Mehrkosten und die mangelnde Wirtschaftlichkeit energieeffizienter Gebäude mit hohen Anteilen regenerativer Energien. Die anhaltende Diskussion hat in den vergangenen Jahren dazu geführt, dass:

- sich die Entwicklung zu Klimaschutzkonformen Mindestanforderungen an die energetische Gebäudequalität in Österreich wie in anderen EU-Staaten verlangsamt hat.
- die durchschnittliche Qualität von Neubauten und Sanierungen in den vergangenen drei bis fünf Jahren stagniert (u.a. Auswertung Energieausweiszentrale Vorarlberg).
- Null- und Plusenergiekonzepte aufgrund überschätzter Investitions-Mehrkosten und Zweifeln an der Performance in vielen Projekten nicht verfolgt oder umgesetzt werden.

Im Fokus der Forschung der vergangenen Jahre standen vielfach die (Weiter)Entwicklung technischer Konzepte, das Monitoring der energetischen Performance und der thermischen Behaglichkeit.

Weit weniger Projektberichte sind zum Thema Kosten und Wirtschaftlichkeit energieeffizienter Gebäude sowie zum methodischen Vorgehen bei der durchgängigen energetisch-wirtschaftlichen Optimierung in allen Planungsphasen vorhanden.

So gibt es etwa in Österreich keine allgemein verfügbare Baukostendatenbank ähnlich der BKI Baukostendatenbank in Deutschland und die Abfolge und das Ineinandergreifen der Behandlung des Themas der energetisch-wirtschaftlichen Optimierung in den verschiedenen Planungsphasen ist nicht ausgearbeitet. Während sich einige Projekte mit dem Thema der Kosten und Wirtschaftlichkeit auf Gebäude- und Komponentenebene beschäftigten, sind Projekte zu Kosten- und Wirtschaftlichkeitsaspekten in den vorgelagerten Planungsphasen sehr selten.

Ein Mangel an Wissen unter Entscheidungsträgern im Stadtplanungs- und Bauplanungsprozess ist hier ein wesentlicher Faktor. Ohne ausreichende Kenntnisse der Entscheidungsträger werden sehr oft suboptimale Entscheidungen getroffen und verfügbare Potentiale nicht genutzt. Mögliche Kosteneinsparungspotentiale in der Planung und Errichtung zukünftiger Gebäudestandards, werden oft aufgrund der spärlichen Verfügbarkeit von belastbaren Daten zu Lebenszykluskosten und der unsicheren tatsächlichen Performance von innovativen Technologien und der sich daraus ergebenden Unsicherheiten oftmals nicht erhoben.

Der endgültige Entschluss zur Realisierung von Null- und Plusenergiegebäuden wird in vielen Fällen von Immobilienentwicklern ergriffen, deren Entscheidungen häufig auf einer reinen finanziellen Motivation auf Basis der Errichtungskosten beruhen. Jedoch sind wirtschaftliche Machbarkeitsstudien und finanzielle Informationen ein wichtiges Thema während des gesamten Prozesses. Das Wissen um Lebenszykluskosten hat jedoch derzeit keine hohe Priorität im übergeordneten Planungsprozess, zum

Teil, weil es unklar ist, wessen Aufgabe es ist solche Informationen zu liefern. Allerdings fehlt eine umfassende Zusammenstellung und Übersicht über relevante Entscheidungen und Maßnahmen in Bezug auf die Kostenstruktur, die verwendeten Werkzeuge und beteiligten AkteurInnen in chronologischer Reihenfolge im Gesamtprozess.

In der Regel werden die Schritte in Richtung Null- und Plusenergie nicht konsequent durchgehend vom Flächenwidmungsplan, über das städtebauliche Konzept bis hin zur Gebäudeplanung, der Errichtung und den Betrieb dieser Gebäude umgesetzt. Die Entscheidung Richtung Null- oder Plusenergie und die damit notwendigen Maßnahmen werden meist erst in einer späten Phase der Gebäudeplanung getroffen und haben damit wesentliche Auswirkungen auf die Bauwerks- und Errichtungskosten (Bauträger).

Auch die Anforderungen an Gebäude haben sich in den letzten Jahrzehnten vor allem in Bezug auf Energieeffizienz, Energieversorgung, Komfort und Wirtschaftlichkeit im Betrieb stark verändert, wodurch die Planung bzw. Errichtung von Bauwerken zu einer immer komplexeren Aufgabe wurde. Die fachlich reibungslose Zusammenarbeit zwischen ArchitektInnen, FachplanerInnen und ausführenden Firmen verschiedener Disziplinen gewinnt zunehmend an Bedeutung. Die Projekt-Beteiligten sollten schon an einem sehr frühen Punkt im Errichtungsprozess mögliche problematische Entwicklungen erkennen und Planungs-, Ausführungs- oder Nutzungsentscheidungen entsprechend anpassen, damit eine maßgebliche Performanceoptimierung erreicht wird.

In dieser frühen Planungsphase stehen Bauherr und Architekt vor der Entscheidung, das architektonische Konzept, die Art und Qualität die Hülle und die technische Ausstattung des Gebäudes zu definieren. Oftmals wird primär die Höhe der Baukosten als bestimmender Faktor herangezogen, während die laufenden Betriebskosten keine oder nur eine untergeordnete Rolle spielen.

Dies liegt häufig daran, dass der Fokus der Kostenbetrachtungen nur auf einer Akteurin/ einem Akteur liegt, in der Regel auf dem Bauherrn/ der Baufrau. Vorgelagerte Prozesse und Kosten, wie z.B. jene der Stadtplanung oder Flächenwidmung werden erfahrungsgemäß nicht betrachtet. Auch Prozesse und somit Kosten, welche nach Fertigstellung des Gebäudes auftreten, wie z.B. Nutzung durch MieterInnen/ EigentümerInnen, Wartungs- und Instandhaltungsarbeiten bzw. auch Sanierung oder Abbruch des Gebäudes fließen kaum in die Kostenbetrachtungen zu Beginn der Entscheidungsphase in die Überlegungen mit ein.

Die Möglichkeit diesem Umstand entgegen zu treten, wäre durch die Berücksichtigung der Lebenszykluskosten über die ganze Lebensdauer des Gebäudes gegeben. In diesem Fall würden zumindest auch die nachgelagerten Prozesse und Kosten, wie Wartung, Betrieb und Ersatzinvestitionen eingeschlossen werden. Oft werden Null- und Plusenergiekonzepte aufgrund leicht höherer Investitionskosten und Unsicherheiten über die tatsächliche Performance (Kosten, Energie, Behaglichkeit) dieser Gebäude wieder verworfen.

#### <span id="page-15-0"></span>**1.1. Problemstellung**

Obwohl leistungsfähige Technologien für Null- und Plusenergiegebäude auf dem Markt verfügbar sind, bremsen viele Faktoren deren breite Implementierung. Kosten- und Bauzeitüberschreitung von Nullund Plusenergiegebäuden aufgrund unklarer Anforderungen, unklarer Prozesse und das fehlende Wissen über diese Technologien sind derzeit immer noch die Regel in der Bauwirtschaft. Hier schlummern enorme Potenziale bezüglich der Prozessabläufe und der Zusammenarbeit zwischen Stadt- und RaumplanernInnen, Kommunen, EnergieversorgerInnen, InvestorInnen & BauträgerInnen, Baufirmen, GebäudenutzerInnen, FacilitymanagerInnen sowie Sanierungs-, Abbruch- und Entsorgungsunternehmen. Alle beteiligten AkteurInnen wiederholen bei der Konzeption und Realisierung von Nullenergiegebäuden nahezu die gleichen Tätigkeiten ohne einen koordinierten und standardisierten Prozess. Das bedeutet neben Kosten für Technologien vor allem aber zusätzliche Kosten im Planungs- und Errichtungsprozess. Die dadurch resultierenden hohen Kosten werden daher meist erst unmittelbar im Rahmen der Ausführung sichtbar und sind dann entsprechend aufwändig abzufangen. Dieses Informationsdefizit erschwert einen planbaren Projektablauf, verursacht Probleme von Beginn an und stört nachhaltig einen für alle Beteiligten erfolgreichen Projektverlauf. Bisherige Arbeiten auf diesem Gebiet bilden entweder nur Teilbereiche ab oder sind nicht ausreichend mit belastbaren Daten von bereits realisierten Gebäuden verankert, um realitätsbezogen umgesetzt zu werden.

#### <span id="page-16-0"></span>**1.2. Innovationsgehalt**

Im Projekt wurde ein durchgängiger Prozess zur energetisch-wirtschaftlichen Optimierung von Nullund Plusenergiegebäuden über den gesamten Gebäudelebenszyklus entwickelt *(Kapitel 2),* für die planungsbegleitenden AkteurInnen aufbereitet und online zur Verfügung zu gestellt *[\(www.aee](file://srvfs1/daten/AEE_Projekte/P2017_27%20KoPro%20LZK+/04_Berichte/Endbericht/www.aee-data/kopro.html)[data/kopro.html\)](file://srvfs1/daten/AEE_Projekte/P2017_27%20KoPro%20LZK+/04_Berichte/Endbericht/www.aee-data/kopro.html).* Neben der Beschreibung des durchgängigen Planungsprozesses werden wichtige Kostenkenngrößen und Einsparpotenziale in einer Datenbank verfügbar gemacht *(siehe Anhang IV/ Anhang V).*

Eine Effizienzsteigerung ist realistisch schon allein dann zu erwarten, wenn es gelingt, bisher aus reinen Unklarheiten über Technologien, Geschäftsmodelle und Musterprozesse entstehende Reibungsverluste und die hierbei unnötigen oder wirkungslosen Ressourcenaufwendungen zu vermeiden.

#### **Folgende Kernthesen liegen der vorliegenden Publikation zugrunde:**

- *Die Schwierigkeiten bei der Realisierung von Null- und Plusenergiegebäuden sind zwar auch in der technisch-wirtschaftlichen Sphäre begründet, jedoch vielmehr in einer ungenügenden Prozessgestaltung.*
- *Die kostenoptimale Einbindung von Effizienzmaßnahmen sowie Erneuerbarer Energien über das gesamte Planungsstadium bieten die Möglichkeiten zur Kostenreduktion in unterschiedlichen Dimensionen und für meist unterschiedliche Interessensgruppen.*
- *Die Ausnutzung und die Abstimmung sämtlicher Potentiale und Prozesse die im Zuge einer solchen übergeordneten Planung entstehen, führen zur möglichen Ausnutzung des maximalen Potentials zur Kostenoptimalität für NZEBs.*

*Alle Ergebnisse des Projekts sind interaktiv unte[r http://kopro.aee-data.at/](http://kopro.aee-data.at/) abrufbar.*

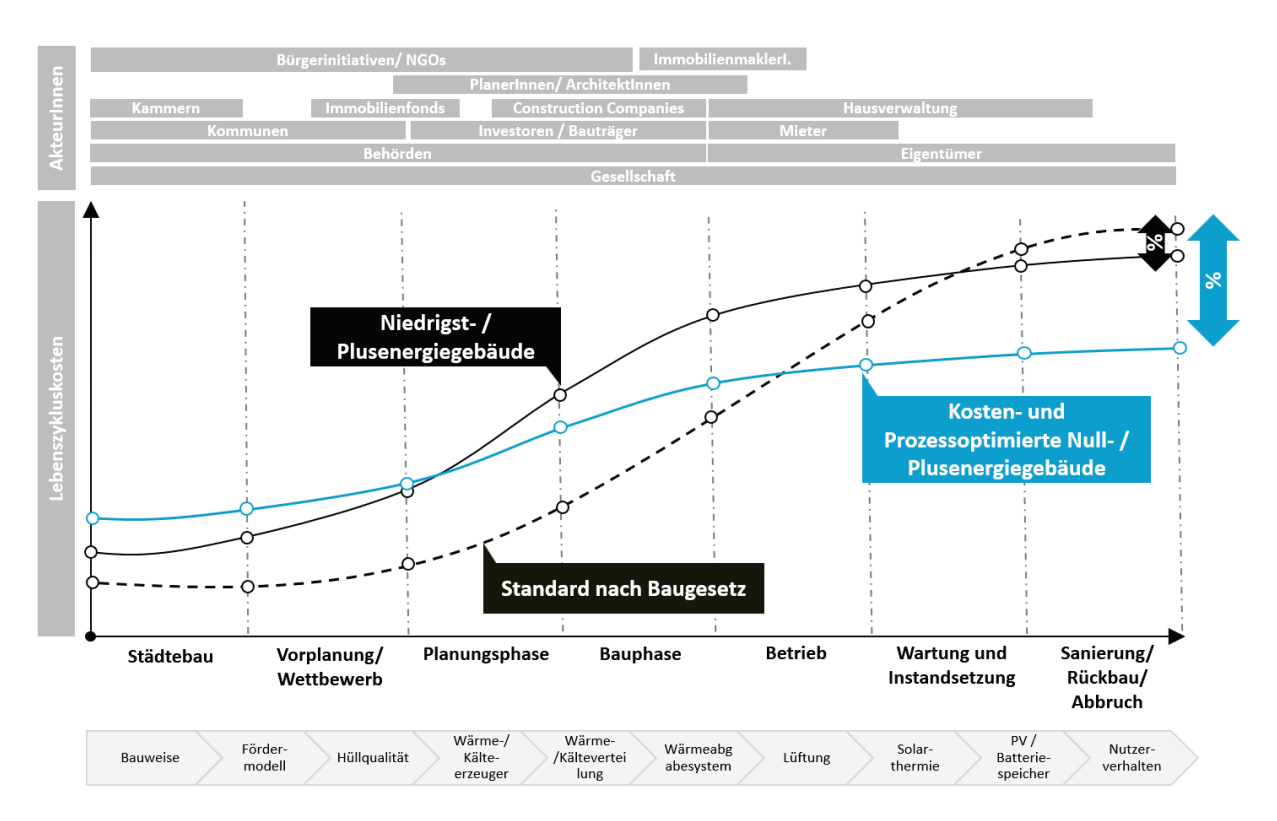

*Abbildung 1: Kosteneinsparungs- bzw. Kosteneffizienzmöglichkeiten im Gesamtprozess (Quelle: AEE INTEC)*

Das Ziel bei der Realisierung von Niedrigst- und Plusenergiegebäuden besteht darin, bestehende wirtschaftliche und technische Lücken im Bau- und Planungsprozess zu schließen, um das Ziel des Kostenoptimums für alle Beteiligten zu erreichen. Übergeordnetes Ziel ist dabei eine WIN-WIN-WIN Situation für alle beteiligten AkteurInnen:

Von der Gesellschaft über die Stadtplanung, EnergieversorgerInnen, InvestorInnen BauträgerInnen WohnbauträgerInnen, Baufirmen, GebäudenutzerInnen, Eigentümer/MieterInnen, Facility ManagerInnen und Entsorgungsunternehmen. Alle diese StakeholderInnen haben eine unterschiedliche Vorstellung von "Kosten- und Prozessoptimierung im Lebenszyklus von Niedrigst- und Plusenergiegebäuden". Diesen Prozess für alle StakeholderInnen auf unterschiedlichen Dimensionen auf Basis einer belastbaren Lebenszykluskostendatenbank zu optimieren ist notwendig, damit Plusund Nullenergiekonzepte nicht in einem sehr späten Stadium aufgrund zu hoher Errichtungskosten wieder verworfen werden. Die Verbesserung der Informationsverfügbarkeit hilft die einzelnen Prozesse zu beschleunigen, was einerseits eine deutliche Kostenreduzierung aufgrund der Verringerung des Aufwands für die Datenerhebung und die Voranalyse ermöglicht. Auf der anderen Seite wird durch die Einführung leistungsorientierter KPIs (Key Performance Indikatoren) die tatsächliche Qualität des neuen Gebäudes sichergestellt, welches wiederum die Verbreitung von Nullund Plusenergiegebäude und eine stärkere Marktdurchdringung fördert.

## <span id="page-18-0"></span>**2 Prozessoptimierung von Niedrigst- und Plusenergiegebäuden**

Die Komplexität im Planungsprozess nimmt kontinuierlich zu. Die Potentiale der Einflussnahme auf Energieoptimierung, Komfort und Kosteneffizienz als die wesentlichsten Merkmale nachhaltiger Gebäudeplanung liegen in den frühen Planungsphasen. Bereits in der Bedarfsplanung müssen Voraussetzungen geschaffen werden, um das Anforderungsprofil mit vollständigem Bauprogramm und eindeutigen Projektzielen zu definieren. Zu häufig scheitern erfolgversprechende Gebäudekonzepte daran, dass Projektbeteiligten die vielfältigen Wechselwirkungen ganzheitlicher Planungszusammenhänge nicht ausreichend bekannt sind. Um dieses Risiko von vornherein zu minimieren, sind solche Hindernisse frühzeitig zu identifizieren. Es ist notwendig, unter allen AkteurInnen von Anbeginn an ein gemeinsames Planungsverständnis für energieeffizientes und nachhaltiges Bauen herzustellen. Um den Start in ein neues Planungsprojekt optimal gestalten zu können, müssen fachliche Qualifikationen und Rollenverständnisse geklärt sowie Aufgaben und Funktionen für den Planungsprozess vollständig erfasst und zugeordnet werden.

#### <span id="page-18-1"></span>**2.1 Prozessqualität**

Die Prozessqualität ist abhängig von der Projektorganisation und den bereitgestellten Informationen über Projektziele und Rahmenbedingungen. Aufbau, Ablauf und die Steuerung des Bauprojekts sind wesentliche Bausteine der Planungsprozessqualität, die sich aus dem klassischen Projektmanagement ableiten lassen. Es ist die Aufgabe des Bauherrn als Projektmanager ein Projektteam zusammenzustellen, welches den Anforderungen seiner Projektziele in jeder Leistungsphase gerecht werden kann. Es obliegt zudem dem Auftraggeber, das Maß der Auslagerung von Verantwortung und Entscheidungsmacht zu bestimmen und sie auf andere AkteurInnen zu übertragen. Zur Aufstellung eines Projektteams gehört neben der Darstellung der fachlichen Kompetenzen auch die Regulation der Schnittstellen und Kommunikationswege, um die Problematik der Koordination und Kooperation zu vermeiden (Sommer, 2016).

Die Zusammenstellung von Projektbeteiligten sowie die Definition von Zuständigkeiten, Entscheidungsebenen, die Regulation der Schnittstellenfunktionen und die Darstellung der fachlichen Kompetenzen entsprechend der komplexen Anforderungen legen die personellen Grundstrukturen für die Bewältigung der lebenszyklusorientierten Bauaufgabe fest (vgl. IG-Lebenszyklus, 2014).

Das Ziel "Niedrigst- bis hin zu Nullenergie" muss bereits in einem sehr frühen Stadium des Projekts definiert werden. Für PlanerInnen bedeutet dies, dass er die zukünftige Energiebilanz eines Gebäudes oder eines Gebäudeverbandes in jeder Planungsphase kennen muss. Die Frage wie viel Energie für den Betrieb eines Bauwerks benötigt wird und woher diese kommt ist daher von großer Bedeutung. Im Mittelpunkt steht die Substitution des Einsatzes fossiler Energie, die durch die Nutzung der vor Ort erzeugten, erneuerbaren Energie (z. B. Solarthermie, PV) erreicht werden kann (siehe [Abbildung 2\)](#page-19-0). Man spricht in diesem Fall von einer sogenannten Nullenergiebilanz. Diese primärenergetische Bilanz ist im Idealfall über den gesamten Lebenszyklus des Gebäudes zu berechnen. Ob das jeweilige Nullenergie-Projekt tatsächlich auch in der Praxis erfolgreich ist, lässt sich jedoch erst nach mehreren Jahren Nutzungsdauer, und nicht nur anhand detaillierter Berechnungen in der Planungsphase feststellen. Durch den stark reduzierten Heizwärme- und Kühlbedarfs nimmt bei Nullenergiegebäuden der Haushaltsstrom sehr oft den größten Anteil am Gesamtenergiebedarf ein. Auf Grund des unterschiedlichen Nutzerverhaltens zeigen sich hier aber große Unterschiede zwischen dem tatsächlichen Verbrauch und den berechneten Werten.

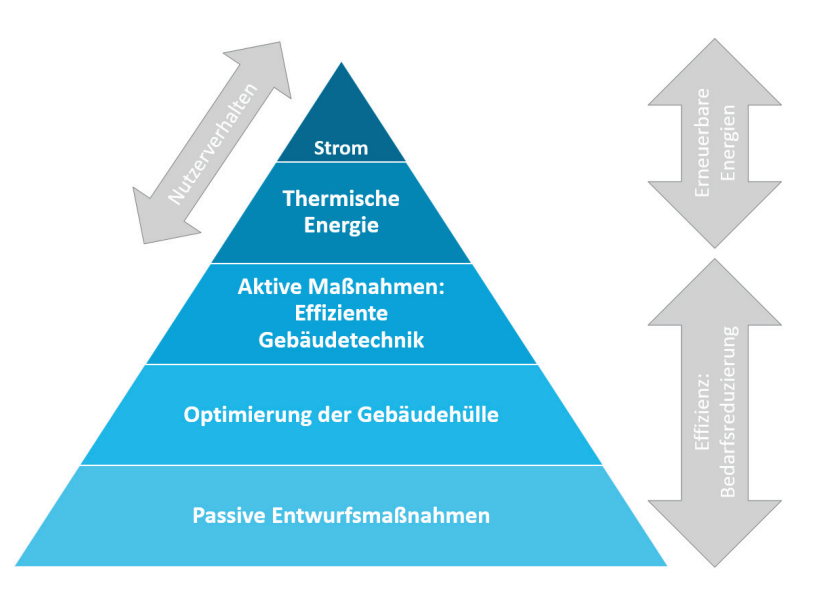

<span id="page-19-0"></span>*Abbildung 2: Maßnahmen zur Zielerreichung von Niedrigst- und Plusenergiegebäuden in Anlehnung an* (SHC Task 40, 2015)

Nur eine simultane und umfassend interdisziplinäre Bearbeitung kann Abhängigkeiten zwischen Funktion, Form und Energie aufdecken und somit auch die vielfältigen Kostenauswirkungen von Maßnahmen identifizieren, bewerten und abwiegen. Dies betrifft insbesondere die durch die Lebenszykluskostenberechnung nicht erfassbaren finanziellen Konsequenzen architektonischer Entscheidungen auf die Energiekosten. Aber auch die erweiterte Betrachtung der Umweltwirkungen bedarf entsprechender Experten und eine enge Zusammenarbeit, um zeitnah Varianten bewerten und vergleichen zu können. Die enge und iterative Zusammenarbeit reduziert zudem Informationsverluste sowie Planungskollisionen und verhindert dadurch zeit- und kostenintensive Planungsschleifen (vgl. BNB, BN 5.1.2 Planung, 2015). Fachexperten der Nachhaltigkeit sichern die Bearbeitung der geforderten Qualitäten bei Planung und Ausführung, insbesondere derjenigen, die vorab nicht quantitativ definierbar sind. Zusätzlich bedarf es der Absicherung von Planungsabläufen mithilfe von Vorgaben zu Terminen, Austauschmedien und operativen Hilfsmitteln. Mit Hilfe dieser kann die zielführende Lösungsentwicklung mittels Variantenmethodik und Kontrollverfahren gefestigt werden: Variantenentwicklung, vergleichende Lebenszyklusbewertung und ein stetiger Soll-Ist-Abgleich der Lösungsvorschläge mit den baulichen Zieldefinitionen dienen als Verfahren zur Qualitätssicherung, die durch Angaben zu Prioritäten und Daten- bzw. Informationsgrundlagen für die Lebenszyklusberechnung zum wirkungsvollen Steuerungsinstrument der Bedarfsplanung wird.

Die Qualität der Weitergabe und Aktualisierung von Informationen im gesamten Erstellungsprozess werden umso relevanter, je komplexer die Aufgabe und Planungsorganisation ist, denn in mangelhafter und fehlerhafter Informationsverfügbarkeit liegt die Quelle für Fehlplanungen und Terminüberschreitungen. Daher ist auch die Festlegung von Kommunikationswegen und -medien für die Reduzierung des Daten- und Zeitverlusts von hoher Bedeutung, da reibungslose und transparente Kommunikation der Schlüssel zur effizienten Planung ist. Diese muss über den gesamten Erstellungsprozess aufrechterhalten werden, da spätere Entscheidungen auf Basis sämtlicher Informationen voriger Entscheidungen und Abhängigkeiten getroffen werden müssen.

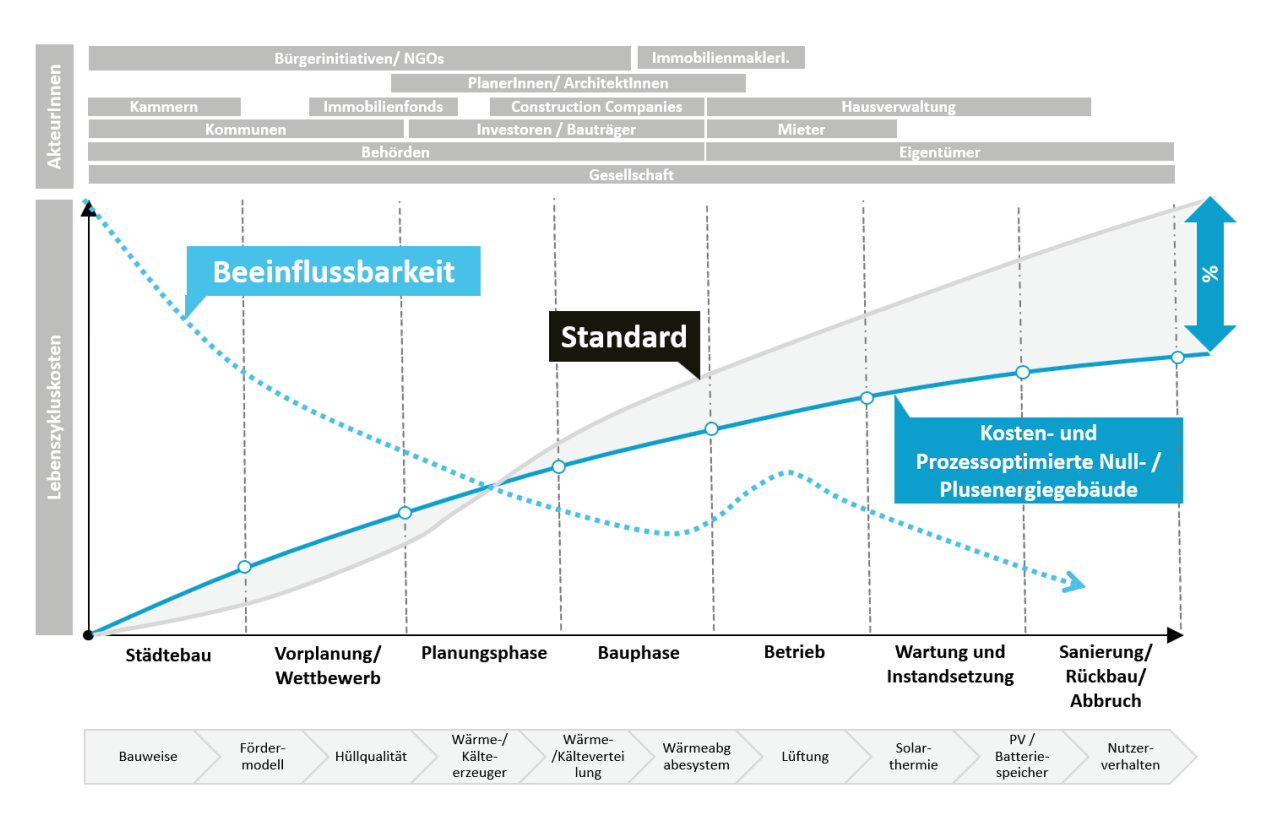

*Abbildung 3: Maßnahmen zur Zielerreichung von Null- und Plusenergiegebäuden in Anlehnung an* (Achammer, 2015)

#### <span id="page-20-0"></span>**2.2 Akteursbezogene Abhängigkeiten und Korrelationen**

Integrale Planung ist die Voraussetzung um die Zielsetzungen für lebenszyklusorientierte Null- und Plusenergiegebäude erfüllt werden können. Dazu arbeiten Architekten und Ingenieure simultan und teamorientiert an der jeweils besten innovativen Lösung und kontrollieren deren qualitätsgerechte bauliche Umsetzung.

In der Matrix in [Abbildung 5](#page-22-0) werden die Korrelationen zwischen den Technologien bewertet. Dabei werden die einzelnen Aufgaben den beteiligten AkteurInnen und die entsprechende Kompetenz in Form einer zweidimensionalen Matrix zugeordnet. Das dargestellte Funktionendiagramm verknüpft die einzelnen planungsrelevanten Parameter mit den beteiligten AkteurInnen und berücksichtigt Wechselwirkungen einzelner Parameter untereinander. Zum besseren Verständnis wird die Methode der Korrelationsanalyse in [Abbildung 4](#page-21-0) erklärt. Sie setzt sich aus folgenden vier Punkte zusammen:

- 1. Parameter/ Technologie: Nutzung, Gebäudehülle, Wärmeversorgung, etc.
- 2. Akteur: Hauptverantwortlicher Akteur für die jeweilige Technologie/ Parameter
- 3. Spezifikation: Beschreibung des Parameters
- 4. Relevante Korrelationen von Zusammenhängen zwischen Gebäudehülle Energiebedarf, Nutzung – Tageslichtversorgung, Lüftung – Kühlung, etc.

#### Parametern

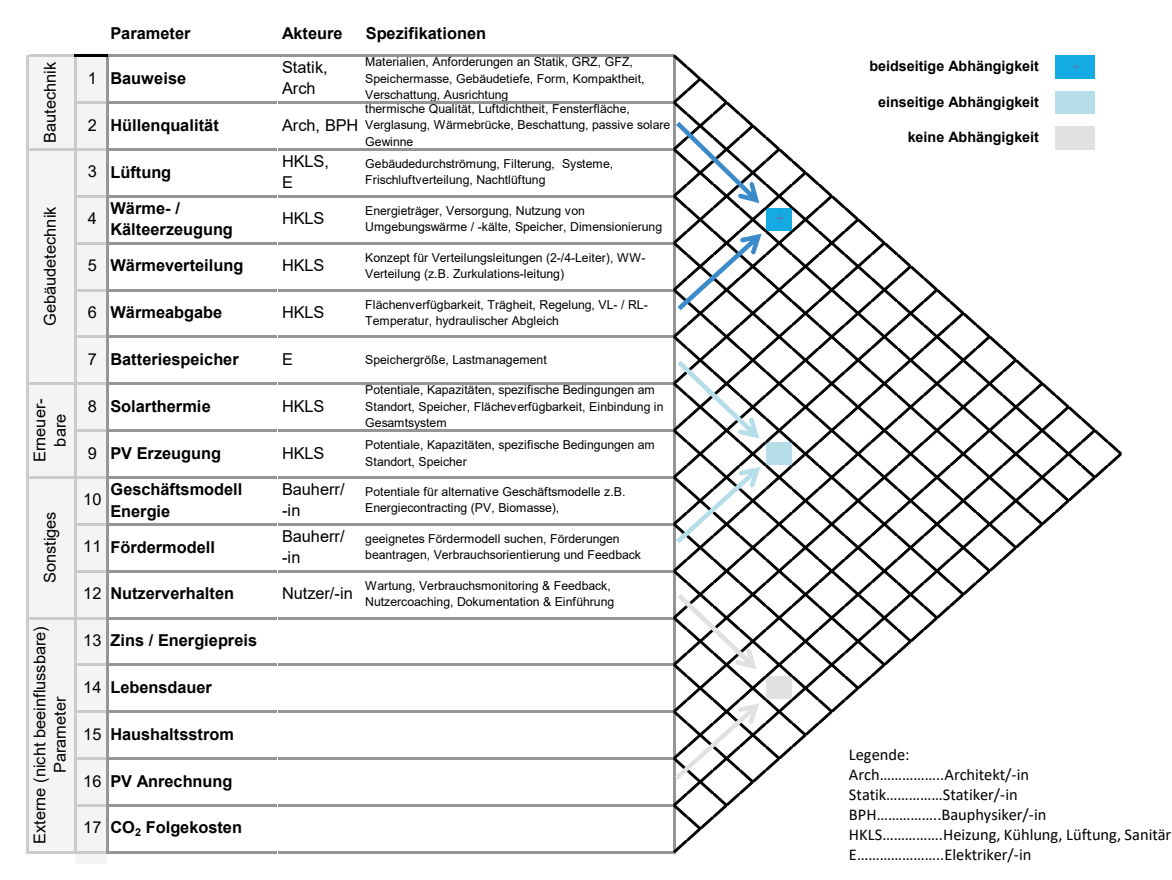

<span id="page-21-0"></span>*Abbildung 4: Erklärung der Funktionsweise der Korrelationsmatrix in Anlehnung an (Löhnert, 2015) – Beeinflussung von Gebäudeparametern und AkteurInnen untereinander*

Die Abbildung zeigt die Wechselwirkung einzelner Technologien zueinander und bildet die Grundlage zur Verbesserung des transdisziplinären Verständnisses zu energie- und kostenorientierten Zusammenhängen auf Seiten aller am Projekt beteiligten AkteurInnen: BauherrInnen, ArchitektInnen, FachplanerInnen, NutzerInnen, Facility ManagerInnen und andere. Erst durch die klare grafische Darstellung der Abhängigkeiten dieser einzelnen Parameter wird deutlich, welche Wechselwirkungen unter den einzelnen Technologien und AkteurInnen bestehen.

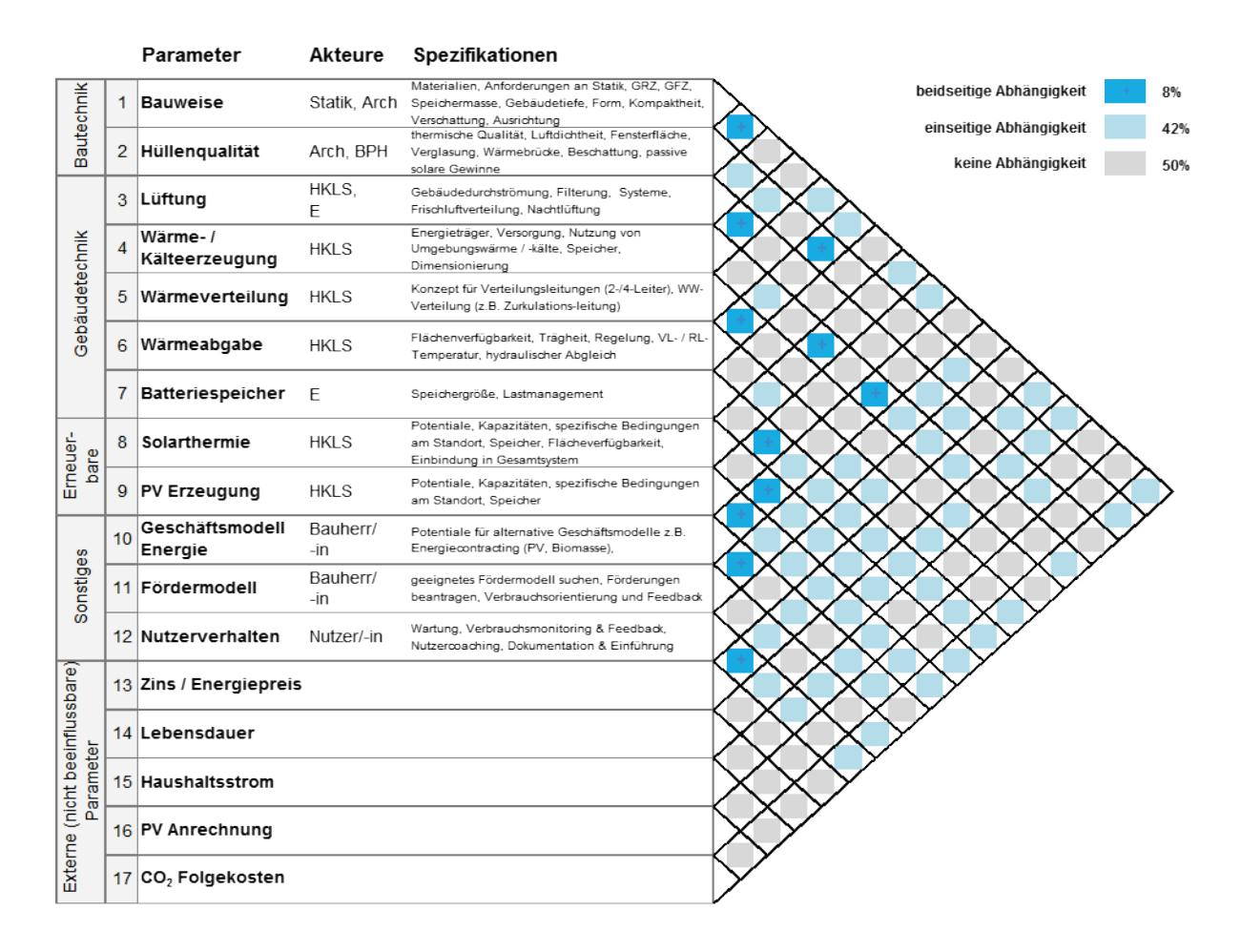

<span id="page-22-0"></span>*Abbildung 5: Korrelationsmatrix in Anlehnung an (Löhnert, 2015) – Beeinflussung von Gebäudeparametern der KoPro LZK + Varianten und den AkteurInnen untereinander*

Werden die Wechselwirkungen einzelner Parameter frühzeitig erkannt, können die jeweiligen AkteurInnen auf die Zusammenhänge reagieren und durch Absprachen eine Kostenreduktion erwirken. Diese positiven Auswirkungen ergeben sich beispielsweise, wenn die Hüllenqualität mit der Wärmeabgabe abgestimmt wird, da oftmals eine Überdimensionierung der Heizungsanlage erfolgt und somit nicht wirtschaftlich betrieben werden kann. Erfolgt jedoch frühzeitig eine Abstimmung zwischen den zuständigen AkteurInnen, können in diesem Bereich Optimierungen vorgenommen werden. Somit ist deutlich zu sehen, dass diese beiden Parameter in einer Wechselbeziehung zueinanderstehen und sich folglich gegenseitig beeinflussen. Eine einseitige Abhängigkeit hingegen wird beispielsweise zwischen einer Solarthermieanlage und dem Nutzerverhalten deutlich. So hat zwar die Anlage keinen direkten Einfluss auf das Nutzerverhalten, umgekehrt ist es jedoch wichtig, ausgehend vom Nutzerverhalten die Anlage richtig zu dimensionieren.

In den folgenden Kapiteln wird ein grober Rahmen zur Sicherstellung der Prozessqualität für Null- und Plusenergiegebäude skizziert. Hierbei werden die wichtigsten technischen Maßnahmen/ Parameter, die erforderlich sind, um die Erreichung der energie- und kostenbezogenen Ziele durch einen nachvollziehbaren Planungs-, Entwurfs-, Bau- und Betriebsprozess sicherzustellen, in einer sinnvollen zeitlichen Abfolge beschrieben.

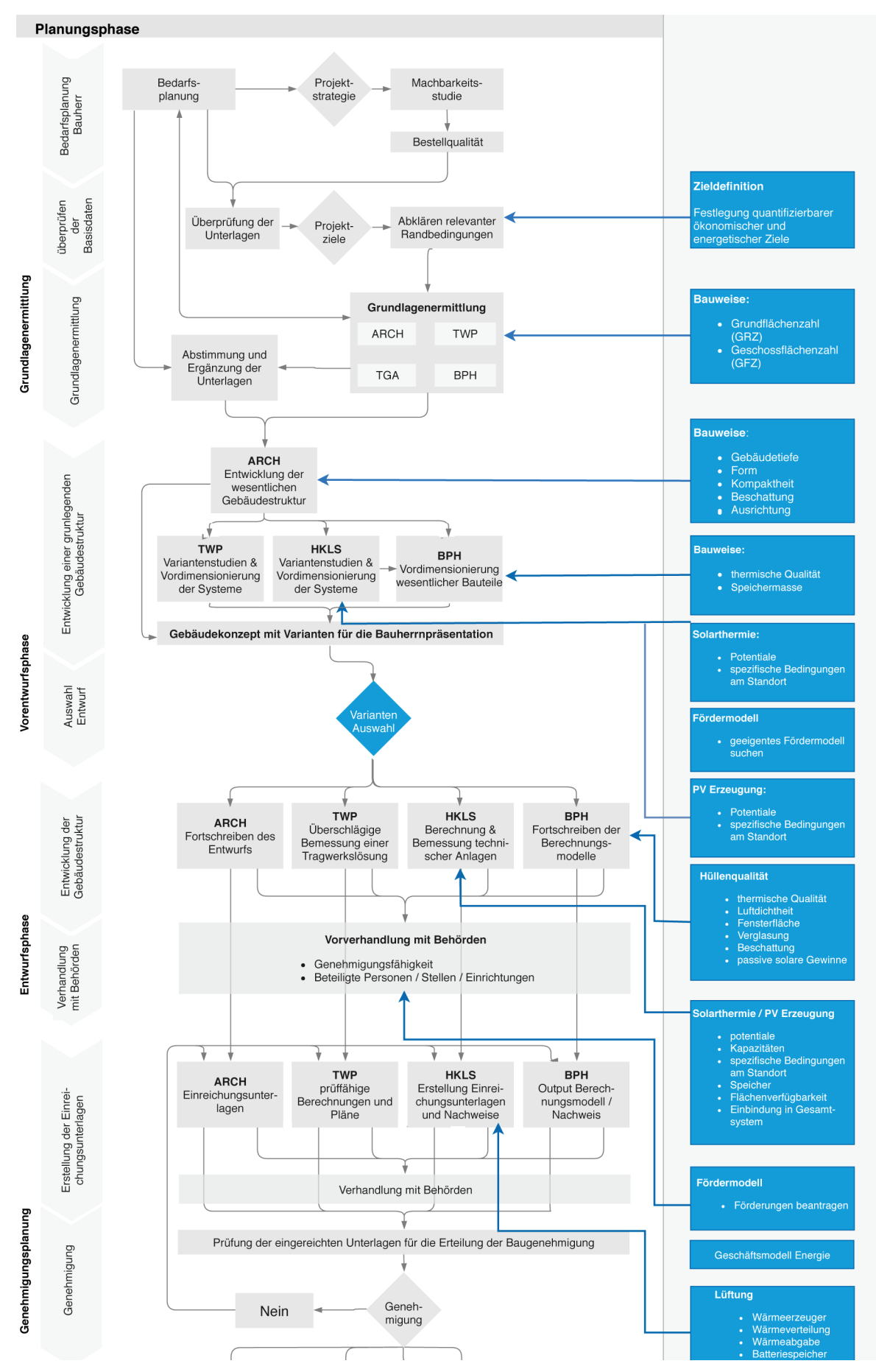

<span id="page-23-0"></span>**2.3 Prozessabläufe für die Realisierung von Null- und Plusenergiegebäuden**

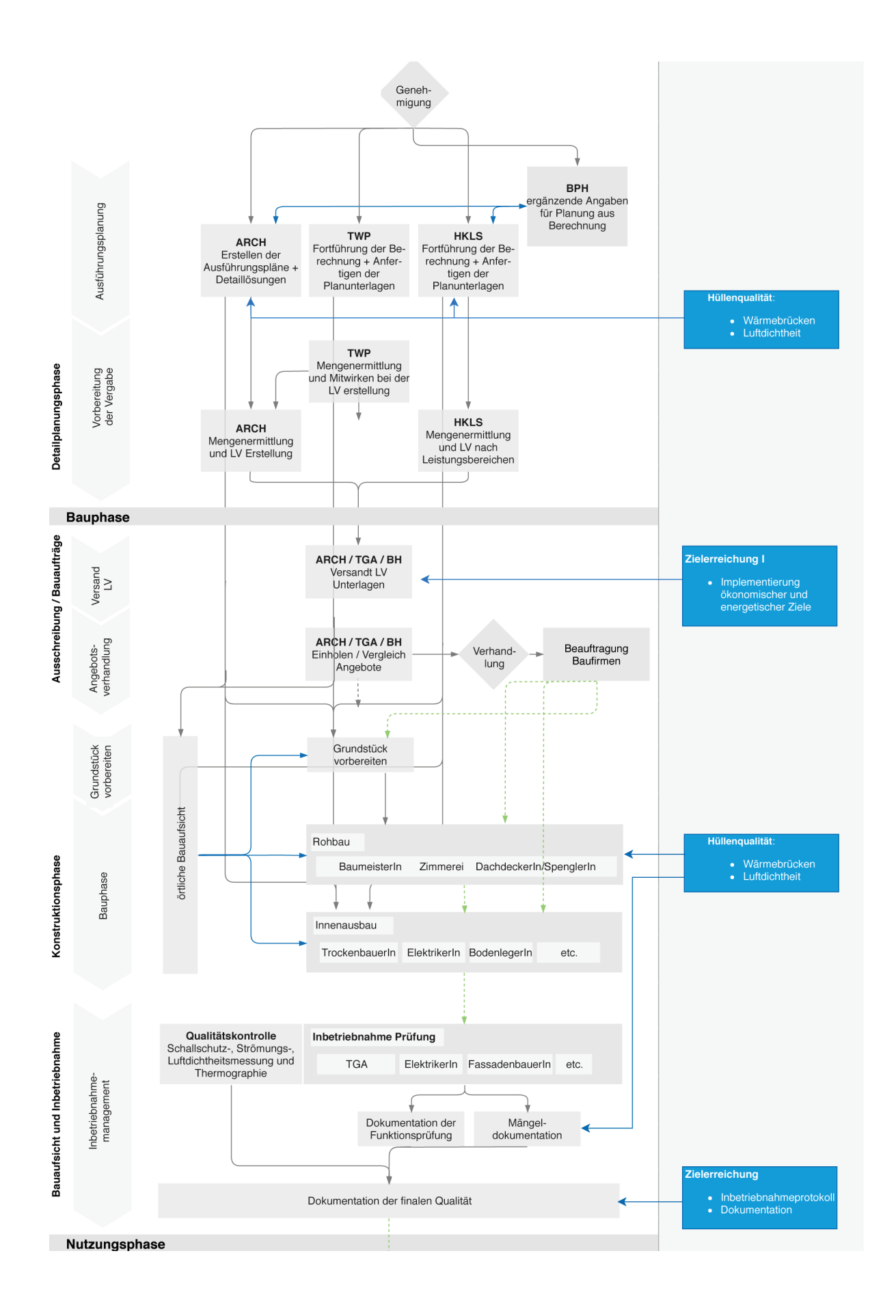

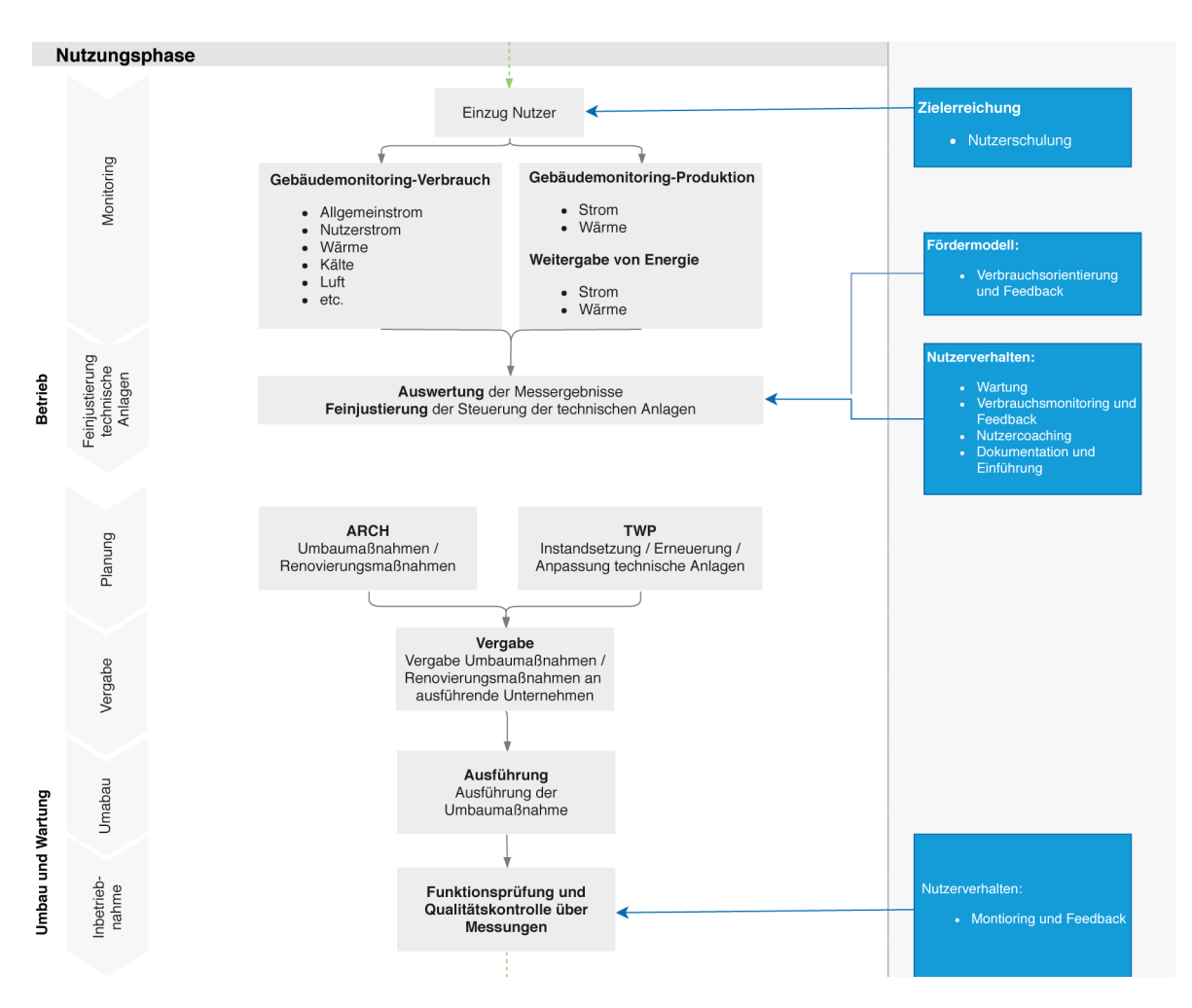

<span id="page-25-0"></span>*Abbildung 6: Musterprozessablauf und Einbindung energierelevanter Maßnahmen im Lebenszyklus von Niedrigst- und Plusenergiegebäuden in Kooperation mit dem EU- H2020 Projekt CRAVEzero* (Meier, 2019)

Dieser, in [Abbildung 6](#page-25-0) grau dargestellter Prozessablauf stellt einen standardisierten / typischen Ablauf des Lebenszyklus von Niedrigst- und Plusenergiegebäuden dar. In Blau gehalten wurden die einzelnen Parameter, welche bereits in den vorherigen Kapiteln erläutert wurden, zeitlich zugeordnet, um aufzuzeigen wann welcher Arbeitsschritt abgeschlossen sein sollte. Zudem sollten zu Beginn eines solchen Bauprojektes Ziele definiert werden, welche ökonomisch und energetisch quantifizierbar sind. Außerdem sollte immer wieder geprüft werden, ob die gesetzten Ziele bereits erreicht wurden oder ob noch ein Optimierungsbedarf besteht. So sollte beispielsweise zu Beginn der Nutzungsphase eine Nutzerschulung erfolgen, um auf die Einflüsse des jeweiligen Nutzerverhaltens aufmerksam zu machen und um dahingehend zu sensibilisieren. Dieses Vorgehen wird als eines der Ziele angesehen, welche die Lebensdauer eines einzelnen Elementes und in weiterer Folge des ganzen Gebäudes nachhaltig verlängern soll.

## <span id="page-26-0"></span>**3 Energetisch -wirtschaftliche Optimierung von Gebäuden**

#### <span id="page-26-1"></span>**3.1 Betrachtungsperspektiven, –zeiträume und betrachtete Kosten**

Bei der Planung, dem Bau und der Nutzung einer Immobilie gibt es verschiedene Interessen der AkteurInnen und daraus abgeleitet auch unterschiedliche Betrachtungsperspektiven, Betrachtungszeiträume und Zielgrößen. Es gibt Mieter/NutzerInnen, ImmobilienmaklerInnen, BauunternehmerInnen, PlanerInnen, HausverwalterInnen, InvestorInnen, BesitzerInnen und auch die Gesellschaft welche mit dem Gebäude direkt oder indirekt zu tun haben. Diese AkteurInnen betrachten, wie i[n Abbildung 7](#page-26-2) dargestellt ist, ein Gebäude über einen bestimmten Zeitraum. Während den Mieter vor allem die Nutzungsphase interessiert, werden sich PlanerInnen normalerweise eher nur bis zur Fertigstellung mit dem Gebäude befassen. Wird eine Immobilie selbst finanziert und genutzt ist meist der gesamte Lebenszyklus bis zu einer Umnutzung von Interesse. Dies können dann je nach Ansatz zwischen etwa 25 Jahren nach Abbezahlung des Bankkredites, bis zu 50 Jahren unter vermehrter Berücksichtigung der Nutzung sein. Für die Gesellschaft zählt meist die gesamte Lebensdauer des Gebäudes inklusive dessen Abbruch und Entsorgung.

Bei einer Wirtschaftlichkeitsbetrachtung oder einer Lebenszykluskostenanalyse muss also im Vorfeld mit den Beteiligten der Betrachtungszeitraum festgelegt werden. Für die meisten Betrachtungen des Gesamtgebäudes haben sich zwischen 25 bis 50 Jahren als sinnvoll erwiesen. Werden nur einzelne technische Komponenten betrachtet, können auch deren typische Lebensdauern als Betrachtungszeitraum angesetzt werden. Sobald der Betrachtungszeitraum kürzer ist als die Lebensdauer, können für den verbleibenden Wert noch Restwerte in der Berechnung angesetzt werden.

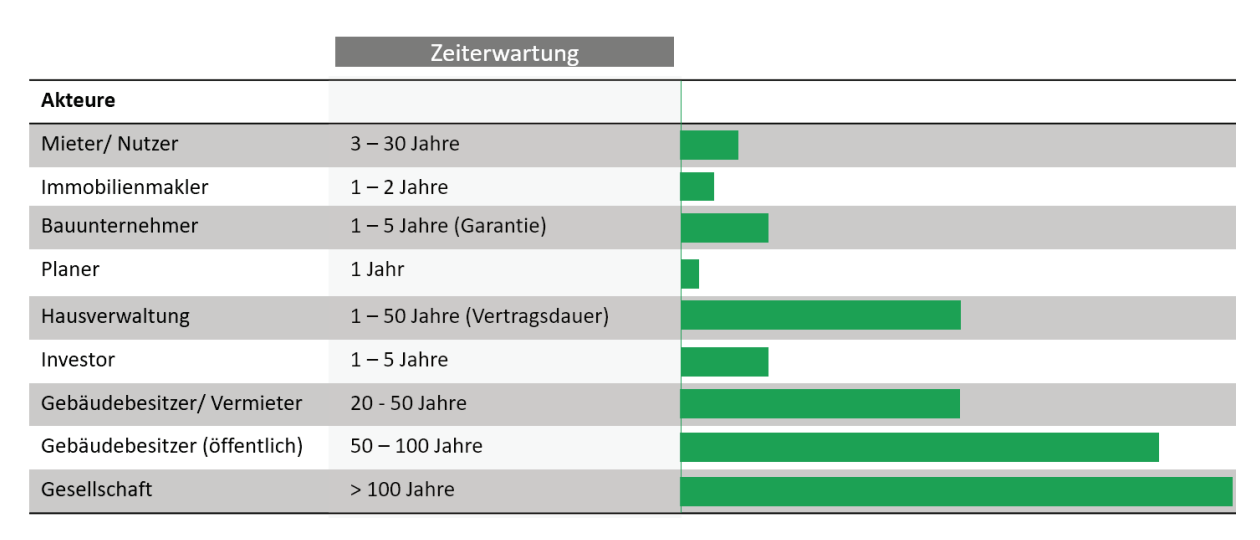

#### <span id="page-26-2"></span>*Abbildung 7: Unterschiedliche Betrachtungszeiträume je nach Betrachtungsperspektive (Darstellung: AEE INTEC).*

Analog zum Betrachtungszeitraum variieren auch die verschiedenen Ziel- oder Optimierungskriterien je nach Blickwinkel des Betrachters. In [Abbildung 8](#page-27-1) sind die Kriterien Kosten und Energie je nach Interessen des Akteurs dargestellt. Der Mieter ist neben niedrigen Mietkosten vor allem auch an niedrigen Betriebskosten interessiert und somit an einem energetisch guten Standard, damit er oder sie z.B. niedrige Heizkosten hat. Der Bauunternehmer ist meist bemüht, seine Baukosten niedrig zu halten. Bei eigengenutzten Immobilien sind beide Kostenkomponenten von Bedeutung, die Anfangsinvestition wie auch die laufenden Kosten. Für die Gesellschafft sind die Gesamtkosten und auch die Umweltauswirkungen wie CO<sub>2</sub> Emissionen von Bedeutung.

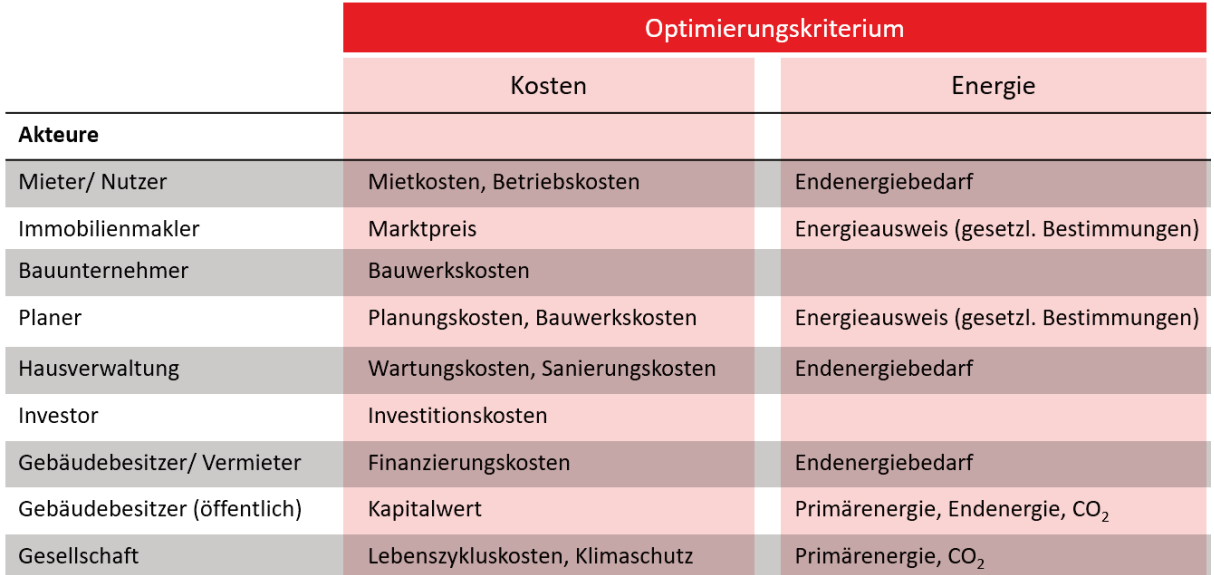

<span id="page-27-1"></span>*Abbildung 8: Unterschiedliche Optimierungskriterien je nach Betrachterperspektive (Darstellung: AEE INTEC in Anlehnung an*  (*Wirtschaftlichkeit energieoptimierter Gebäude; Berechnungsmethoden und Benchmarks für Wohnbau und Immobilienwirtschaft*, 2017)*).*

#### **Zusammenfassung der Optimierungskriterien**

- Es kann nach mehreren Zielgrößen optimiert werden. Diese unterscheiden sich auch nach Perspektive des Betrachters.
- Betrachtungszeitraum 30-50 Jahre
- Damit möglichst viele Belange berücksichtigt werden, wird vorgeschlagen folgende Größen zu optimieren:
	- o Lebenszykluskosten (LZK) zur ganzheitlichen Betrachtung
	- o Energetischer Standard vor allem auch im Hinblick auf die Umweltauswirkungen. Bei Varianten mit ähnlichen LZK, die Variante mit dem besten energetischen Standard auswählen, damit z.B. die Klimaschutzziele erreicht werden können.
	- o Investitionskosten zusätzlich als Entscheidungshilfe heranziehen. Ein Stichwort hierzu ist die Leistbarkeit.

#### <span id="page-27-0"></span>**3.2 Zusatznutzen/ Co-Benefits**

Außer den Optimierungskriterien und damit den monetär direkt beurteilbaren Nutzen gibt es noch für die einzelnen AkteurInnen unterschiedliche Nutzen und Zusatznutzen, welche oft nicht direkt monetär beurteilt werden können und somit in der Lebenszykluskostenanalyse auch nicht aufscheinen. Ein Teil dieser Nutzen und Zusatznutzen sind in [Abbildung 9](#page-28-0) dargestellt. Es geht hierbei um Aspekte wie Vermarktbarkeit, Vermietbarkeit, Wertentwicklung, Komfort aber auch um Image, Klimaschutz oder auch regionale Ziele wie die Energieautonomie. Diese Nutzen und Zusatznutzen sind nach Möglichkeit bei der Entscheidungsfindung mit heranzuziehen. Oft können diese Zusatzkriterien die Hauptkriterien überlagern. Ein Beispiel hierzu ist der Einsatz einer Luftwärmepumpe in einer sehr lärmsensiblen Umgebung. Die Luftwärmepumpe kann energetisch und kostenmäßig relativ gut abschneiden, auch in den Lebenszykluskosten, kann aber zu Problemen wegen verstärkter Lärmbelastung auf dem Grundstück und den Nachbargrundstücken führen.

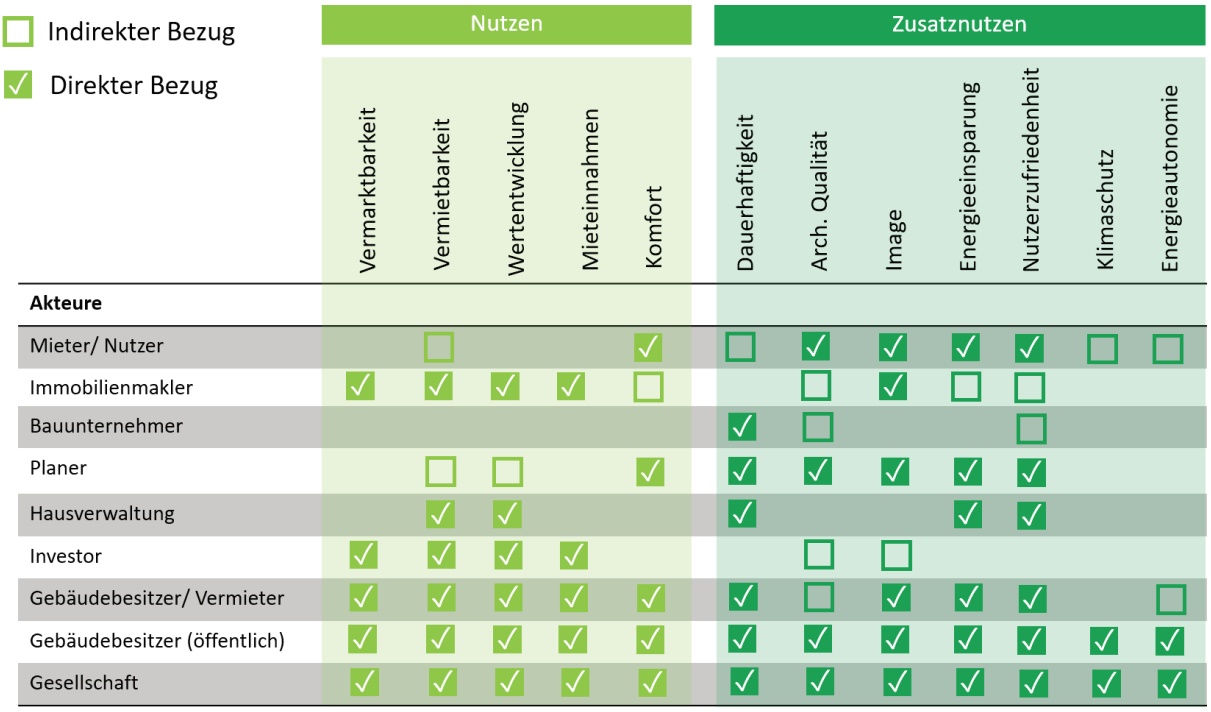

<span id="page-28-0"></span>*Abbildung 9: Unterschiedliche Nutzen je nach Betrachtungsperspektive (eigene Darstellung in Anlehnung an Lützkendorf, 2017).*

Zur Wertentwicklung, bzw. Wertsteigerung schreibt (Thomas Lützkendorf und Andreas Enseling 2017) *"Seriöse Wirtschaftlichkeitsanalysen berücksichtigen am Ende des Betrachtungszeitraums den Restwert des Gebäudes bzw. Wertänderungen. Höhere Mieten wirken sich gemäß Ertragswertverfahren auf den Immobilienwert aus. Derartige Effekte können sich z.B. in höheren Verkaufserlösen für energetisch hochwertige Gebäude niederschlagen. Wertsteigerungen werden jedoch nur bei einem tatsächlichen Verkauf zahlungswirksam und ggf. zusätzliche Mieteinnahmen hängen vom betrachteten Standort und Markt ab."*

Energieeffiziente Gebäudekonzepte bieten oft einen höheren Wohn- oder Nutzerkomfort und eine höhere thermische Behaglichkeit. Auch die Lebensdauer der Gebäudehülle oder die Restnutzungsdauer des Gebäudes kann sich durch diese Maßnahmen verlängern. Auch das Risiko für Tauwasser- oder Schimmel wird reduziert. Dies stellt für Nutzer und Eigentümer einen nicht unerheblichen Zusatznutzen dar, jedoch ist dieser nicht ohne weiteres zu quantifizieren oder in Wirtschaftlichkeitsberechnungen zu monetarisieren. Dieser Zusatznutzen kann sich jedoch indirekt in der Werthaltigkeit der Immobilie ausdrücken. Für private oder Institutionelle Eigentümer, die eine Immobilie selbst nutzen, können gerade die Aspekte des Zusatznutzens, beispielsweise thermischer Komfort oder Zufriedenheit und Leistungsfähigkeit von Mitarbeitern, entscheidend für eine Investitionsentscheidung sein. In dem EU-Forschungsprojekt RentalCal (RentalCal Consortium 2018) wurde von 2015-2018 ein Tool entwickelt, mit dem diese Effekte zum Teil mitberücksichtigt werden können.

Zum Thema Leerstand schreiben (Kai Mörmann und Thomas Lützkendorf 2018): *"Falls vor der Sanierung ein hoher Leerstand herrschte, kann ein Vermieter durch eine energetische Sanierung eventuell auch dessen Reduktion erreichen, wenn aufgrund besseren Wärmeschutzes die Nebenkosten sinken, der thermischer Komfort verbessert wird und die Wohnbedingungen gesünder werden. Das durch Leerstandsreduktion und Mieterhöhungen gesteigerte Einkommen kann, je nach Marktsituation und Bewertungsmethode, zusammen mit einer längeren Lebensdauer von Bauteilen und diversen reduzierten Risiken, zum Gebäudewert und dessen Wertstabilität beitragen."*

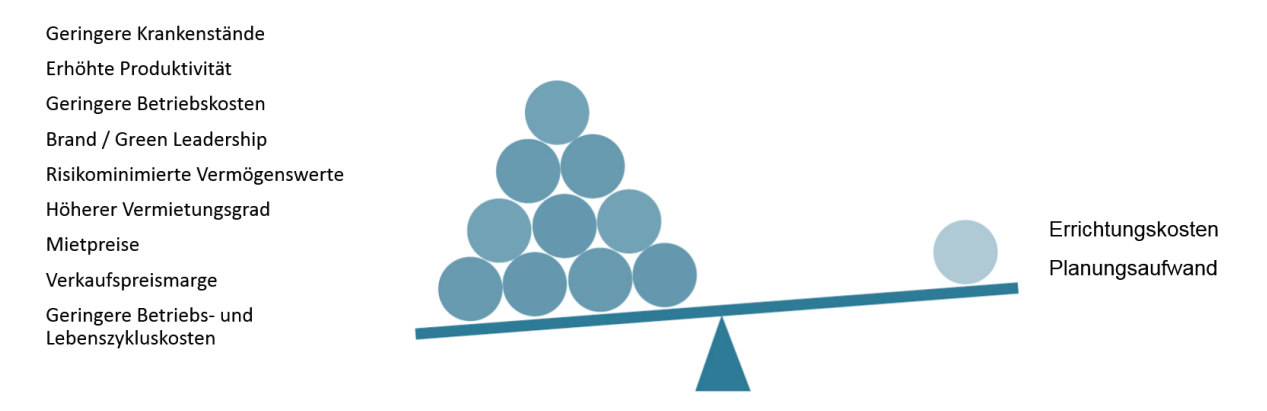

<span id="page-29-0"></span>*Abbildung 10: Co-benefits von Null- und Plusenergiegebäuden in Anlehnung an* (Berggren, Wall and Togerö, 2017)

Außer den Optimierungskriterien und damit den monetär direkt beurteilbaren Nutzen gibt es noch für die einzelnen AkteurInnen unterschiedlichen Nutzen und Zusatznutzen, welche oft nicht direkt monetär beurteilt werden können und somit in der Lebenszykluskostenanalyse auch nicht aufscheinen. Diese Nutzen und Zusatznutzen sind in [Abbildung 9,](#page-28-0) sowie [Abbildung 10](#page-29-0) dargestellt. Es geht hierbei um Aspekte wie Vermarktbarkeit, Vermietbarkeit, Wertentwicklung, Komfort aber auch um Image, Klimaschutz oder auch regionale Ziele wie die Energieautonomie. Diese Nutzen und Zusatznutzen sind nach Möglichkeit bei der Entscheidungsfindung mit heranzuziehen. Oft können diese Zusatzkriterien die Hauptkriterien überlagern. In [Abbildung 11](#page-29-1) werden Co-Benefits in Anlehnung an (Bleyl et al., 2017) hinsichtlich deren wirtschaftlicher Relevanz und monetären Quantifizierbarkeit in vier Quadranten unterteilt.

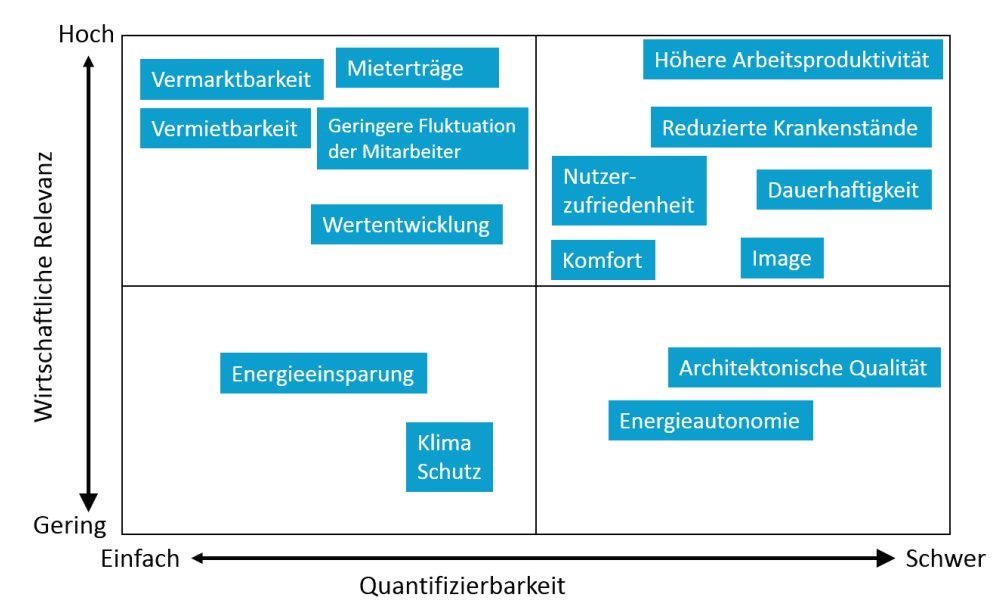

<span id="page-29-1"></span>*Abbildung 11: Wirtschaftliche Relevanz und Quantifizierbarkeit der Vorteile von Niedrigstenergiegebäuden in Anlehnung an*  (Bleyl *et al.*, 2017)

#### <span id="page-30-0"></span>**3.3 Vorgehensweise bei der Optimierung**

Beim klassischen Planungsablauf entwickeln Bauherren und Baufrauen, ArchitektInnen und FachplanerInnen ein Gebäude mit der zugehörigen Ausstattung und Haustechnik. Oftmals optimiert jeder in "seinem" Bereich und so wird manchmal das Bauvorhaben als Ganzes aus den Augen verloren. Anstatt einer mechanischen Kühlung zur Gewährleistung des Sommerkomforts, die wiederum Energieverbrauch induziert, könnte der Fachplaner/die Fachplanerin oftmals gemeinsam mit z.B. dem Architekten über geeignete Fenstergrößen, Verschattungsmöglichkeiten oder natürliche Lüftungskonzepte nachdenken. Im klassischen Planungsablauf werden meist nur wenige Varianten betrachtet und oftmals nicht parallel geplant und analysiert, sondern bereits in einer frühen Phase verworfen. Somit kann es passieren, dass am Schluss ein Gebäude gebaut wird und bei der Nutzung stellt sich heraus, dass z.B. die Betriebskosten hoch sind.

Werden hingegen in der Planungsphase bereits mehrere Varianten realistisch miteinander verglichen, auch über die Lebenszykluskosten, so kann hier schon im Vorfeld eine fundierte Entscheidung getroffen werden.

Die Frage nach dem "was" optimiere ich oder welches sind meine Zielgrößen wurde im vorherigen Kapitel dargestellt. Die nächste Frage die sich stellt ist, "wie" optimiere ich?

- Herkömmliche Optimierung mittels manueller "Suche" einiger Varianten [\(Abbildung 12](#page-30-1) linke Grafik).
- Optimierung anhand von Algorithmen zur Extremwertsuche (Wetter, 2001).
- Brute-force-Methode mit der Untersuchung aller möglichen Lösungen (Zhang and Korolija, 2010) [\(Abbildung 12](#page-30-1) rechte Grafik).

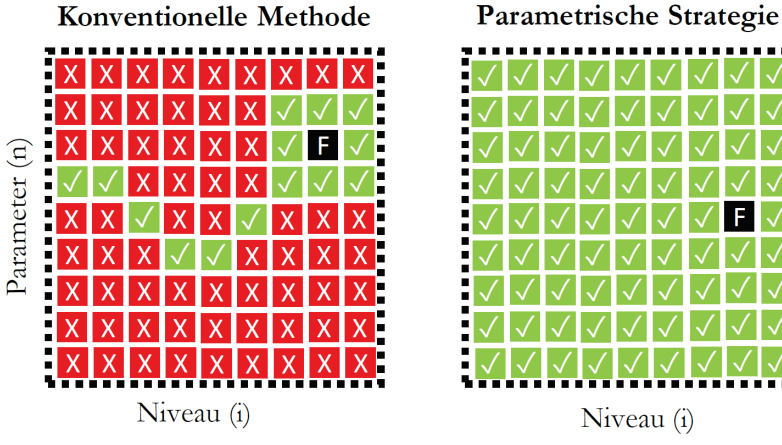

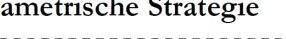

Untersuchungsrahmen Untersuchte Variante Nicht untersuchte Variante Finale Entscheidung

 $\vert \surd \vert$ 

 $|X|$ 

Е

<span id="page-30-1"></span>*Abbildung 12: Optimierungsstrategien in der Gegenüberstellung (eigene Darstellung, aufbauend auf (Naboni* et al.*, 2013)).*

Der Vorteil der manuellen Suche der Optima liegt meist in der überschaubaren Anzahl an Varianten und damit dem nicht allzu hohen Aufwand. Der Nachteil liegt darin, wie i[n Abbildung 12](#page-30-1) dargestellt ist, dass womöglich nur ein lokales Optimum gefunden wird und nicht die global beste Lösung.

Die Optimierung anhand einer Extremwertsuche bietet den Vorteil, dass die auf eine Zielgröße oder Kostenfunktion hin optimierte Variante je nach Optimierungsfunktion mehr oder weniger genau gefunden wird. Sie lässt aber keine Aussage zu Maxima, Minima oder statistischen Verteilungen der Varianten zu. Zudem erschwert es den vorher beschriebenen Zusatznutzen zu betrachten, da sich dieser wie beschrieben oft nicht als harte Zielgröße z.B. monetär beschreiben lässt.

Bei der Brute-force Methode oder der Untersuchung aller möglichen Variantenkombinationen werden alle Lösungen betrachtet. Sie bietet also den Vorteil, dass statistische Auswertungen gemacht werden können, Verteilungen abgeleitet und auch für ausgewählte Varianten der Zusatznutzen betrachtet werden können. Ein großer Nachteil ist die schnell sehr große Anzahl an Varianten (mehrere Tausende), welche nur noch automatisiert berechnet werden können. Auch schränkt es die Berechnungsverfahren ein. Wird z.B. mit dynamischen Gebäudesimulationen optimiert, bei denen schon jede einzelne Simulation mehrere Stunden benötigt, ist es mit überschaubarem Rechenzeitaufwand nicht möglich, tausende Varianten zu berechnen. Hier muss auf vereinfachte Verfahren zurückgegriffen werden, oder die Aufgabe auf ein Netzwerk von Rechnern verteilt werden. Hier wird oft auf cloudbasierte Lösungen zurückgegriffen, wie in den Studien von (Naboni *et al.*, 2013; Long *et al.*, 2014) beschrieben ist, oder es werden statistische Verfahren angewandt, bei denen nicht alle Varianten berechnet werden müssen.

Die grobe Vorgehensweise einer energetisch-wirtschaftlichen Optimierung ist nachfolgend beschrieben und schematisch in [Abbildung 13](#page-31-0) dargestellt:

- Entwurf, erste Voroptimierungen.
- Festlegen von Zielgrößen.
- Festlegen der zu variierenden Parameter und ihrer Niveaus z.B. Hüllqualität, Heizsystem, Fenstergröße, Fensterqualität.
- (Automatisierte) Energiebedarfsberechnungen nach Energieausweis, Passivhaus Projektierungspaket, dynamische Gebäudesimulation.
- Modulare Ausschreibung zur Kostenermittlung jeder variierten Komponente oder in einem Vorstadium eine Kostenschätzung.
- Berechnung der Lebenszykluskosten jeder Variante unter Berücksichtigung der Förderung, Wartung, Ersatzinvestitionen und des Restwerts.
- Auswertung und Ergebnisdarstellung.

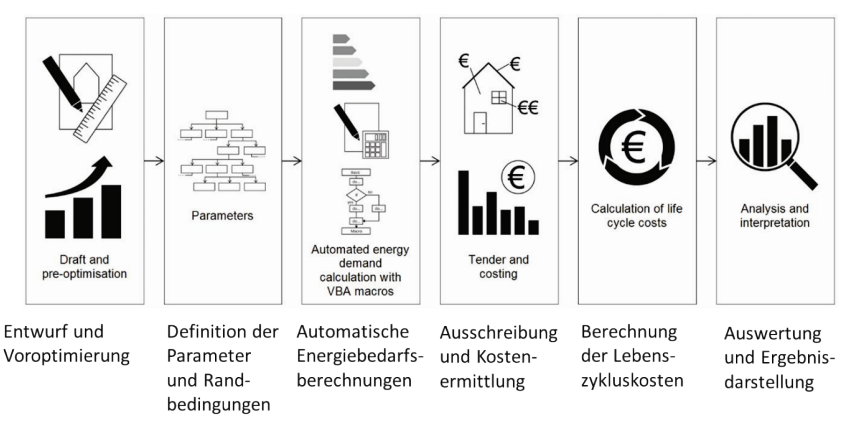

<span id="page-31-0"></span>*Abbildung 13: Schematische Darstellung der Vorgehensweise zum Ermitteln der kostenoptimalen Lösung (eigene Darstellung).*

Am Energieinstitut Vorarlberg (EIV) wurde im Rahmen des Projekts "KliNaWo" eine Methode entwickelt, um die Lebenszykluskosten zigtausender Varianten ohne Förderung und mit unterschiedlichen Fördermodellen automatisiert zu berechnen. Im Projekt KoPro LZK+ wurde diese Methode gemeinsam mit AEE INTEC weiterentwickelt, verfeinert und vor allem anwenderfreundlicher gestaltet. Die automatisierte Berechnung für viele Varianten, welche in vorliegendem Bericht angewandt wurde:

- ist eine Weiterentwicklung der "KliNaWo" Rechenmethode durch Energieinstitut Vorarlberg und AEE INTEC.
- reduziert den Zeitaufwand durch Nutzung bestehender Energiebedarfsberechnungen eines Gebäudes mit dem Passivhaus Projektierungspaket PHPP.
- berechnet die Lebenszykluskosten mit dem EIV Tool econ calc (*Kosten- und Wirtschaftlichkeitsrechner econ calc*, 2017).
- automatisiert die Berechnung durch VBA-Makros in MS-Excel©.

Mit dieser Methode konnten für die sieben untersuchten Beispielgebäude über 200.000 verschiedene Varianten in einem überschaubaren Zeitaufwand berechnet werden. Für die 75.000 Varianten des MFH Feldkirch lag die reine Rechenzeit auf einem Standard Notebook bei etwa 20 Stunden. Somit können auch aufwändigere Untersuchungen über ein Wochenende berechnet werden, was die Handhabbarkeit wesentlich vereinfacht. Meist ist es auch so, dass ein Gebäude mehrmals berechnet werden muss, da oft erst bei der nachfolgenden Ergebnisauswertung Eingabefehler und fehlende Eingaben, welche durch die Kombinatorik der Parameter entstehen, erkannt werden können.

## <span id="page-32-0"></span>**4 Annahmen und Randbedingungen**

#### <span id="page-32-1"></span>**4.1 Kostenermittlung, Errichtungskosten, Zinssätze**

Die Baukosten, bzw. die Errichtungskosten für die sieben Beispielgebäude wurden von den Projektpartnern zur Verfügung gestellt. Alle Gebäude sind bereits gebaut und zum Teil liegen die abgerechneten Kosten der jeweiligen Realisierungsvariante vor. Die Kosten für die im Bericht variierten Komponenten wurden von den Bauträgern oder von HaustechnikplanerInnen direkt zur Verfügung gestellt oder aus anderen Referenzprojekten abgeleitet. Die Kosten für die PV Anlagen wurden ausschließlich aus momentanen Marktpreisen abgeleitet, da hier in den letzten Jahren eine deutliche Kostenreduktion stattfand. Alle Kosten werden als **Nettokosten** angegeben.

Bei allen Projekten wurden die Grundstückskosten **nicht** mitberücksichtigt, da diese die Lebenszykluskostenanalyse stark verzerren können. Die Grundstückskosten hängen von anderen Faktoren ab, wie z.B. der Region oder der Lage und sind nicht an energetische Standards gekoppelt.

Da die Gebäude in einem Zeitraum zwischen 2013 und 2017 gebaut wurden, können die Kosten nicht direkt miteinander verglichen werden. Damit eine gewisse Vergleichbarkeit gegeben ist, wurden die Kosten für alle Beispielgebäude an das Jahr 2017 indexangepasst. Die Statistik Austria stellt Baukostenindex ('Baukostenindex', 2018) bzw. Baupreisindex ('Baupreisindex', 2018) dafür zur Verfügung.

Die Bau**kosten**indizes beobachten die Entwicklung der Kosten, die den Bauunternehmern bei der Ausführung von Bauleistungen durch Veränderung der Kostengrundlagen (Material und Arbeit) entstehen. Der Bau**preis**index gibt Auskunft über die Veränderung der tatsächlichen Preise, die der Bauherr für Bauarbeiten bezahlen muss und dient als Deflator zur Ermittlung der realen Veränderung von Bauproduktionswerten.

Da die Kosten im Projekt KoPro LZK+ eher aus Käufer oder Nutzersicht betrachtet werden, wurde der Bau**preis**index verwendet. Die Indizes werden mit verschiedenen Bezugsjahren angegeben (2015, 2010, 2005, 2000, 1996…). Da einige Gebäude vor 2015 gebaut wurden wird der Index mit dem Bezugsjahr 2000 herangezogen. Es gibt die Unterscheidung in "Hochbau gesamt", "Wohnhaus- und Siedlungsbau insgesamt" sowie "Sonstiger Hochbau insgesamt". Da die Unterschiede unter den Gruppen nicht groß sind, wird mit der Gruppe Hochbau gesamt für alle Beispielgebäude gerechnet.

Die sieben Beispielgebäude befinden sich real in unterschiedlichen Regionen. Es wurden keine Regionalfaktoren angewandt, da erstens der Hauptzweck nicht der Vergleich der Gebäude untereinander ist, sondern der Vergleich unterschiedlicher Varianten innerhalb eines Gebäudes und da zweitens solche Regionalfaktoren nicht in ausreichender Qualität, im speziellen für gebäudetechnische Maßnahmen vorliegen.

Der Zinssatz für den Bankzins wurde für die Kreditlaufzeit von 25 Jahren auf 3,0% nominal festgelegt, der derzeitige Zinssatz bei 10-jähriger Zinsbindung liegt bei etwa 1,8%. Die Inflationsrate wird mit 1,7% festgelegt. Der Kapital- oder Diskontzinssatz wird analog zum Bankzinssatz mit 3,0% nominal angesetzt.

#### <span id="page-33-0"></span>**4.2 Wirtschaftlichkeitsbetrachtung**

In Wirtschaftlichkeits- oder Lebenszykluskostenbetrachtungen werden die Kosten eines Gebäudes ganzheitlich während der gesamten Lebensdauer, in einzelnen Lebensphasen oder für einen definierten Betrachtungszeitraum analysiert. Im Rahmen dieses Berichts wurden nicht die Kosten im gesamten Lebenszyklus (d.h. von Planung bis Abriss/Recycling) betrachtet, sondern nur die Kosten während verschiedener, vordefinierter Betrachtungszeiträume.

Diese Vorgehensweise ist bei Wirtschaftlichkeitsbetrachtungen, die primär dem Vergleich verschiedener energetischer Niveaus dienen, üblich. Die unterschiedlichen technischen Nutzungsdauern unterschiedlicher Komponenten werden berücksichtigt, die Frage der Kosten für Abriss und Recycling wird ausgeklammert. Angesichts der großen Unsicherheit bei der Prognose von Abriss- und Recyclingkosten am Ende der Lebensdauer des Gebäudes, d.h. in 50 bis 100 Jahren, überwiegen die Vorteile einer Vereinfachung der Betrachtung ohne Berücksichtigung der Abriss- und Recycling-Kosten. Die Berechnungen im Rahmen dieses Berichts sollten daher nicht als Lebenszykluskosten, sondern als Lebens*phasen*kosten bezeichnet werden.

Durch die Auswertung einzelner Parameter, in Bezug auf die Kosten, lassen sich auch Kostentreiber ermitteln. Es werden in Anlehnung an die ÖNORM B 1801-1 bis 4 ('ÖNORM B 1801-1: Bauprojekt- und Objektmanagement Teil 1: Objekterrichtung', 2009; 'ÖNORM B 1801-2: Bauprojekt- und Objektmanagement Teil 2: Objekt-Folgekosten', 2011; 'ÖNORM B 1801-4: Bauprojekt- und Objektmanagement - Teil 4: Berechnung von Gebäudelebenszykluskosten', 2014) und die VDI 2067 Blatt 1 ('VDI 2067 Blatt 1 Wirtschaftlichkeit gebäudetechnischer Anlagen Grundlagen und Kostenberechnung', 2012) folgende Kostenbestandteile berücksichtigt: Gesamtkosten (KG 1-9), Finanzierungskosten (inkl. Förderungen, falls vorhanden), Energiekosten inkl. Grundgebühren,

Ersatzinvestitionen, Wartungskosten, Instandsetzung und Restwerte. Bei den Energiekosten werden auch die Erlöse für die Netzeinspeisung des am Gebäude erzeugten Stroms aus erneuerbaren Quellen berücksichtigt (PV-Strom).

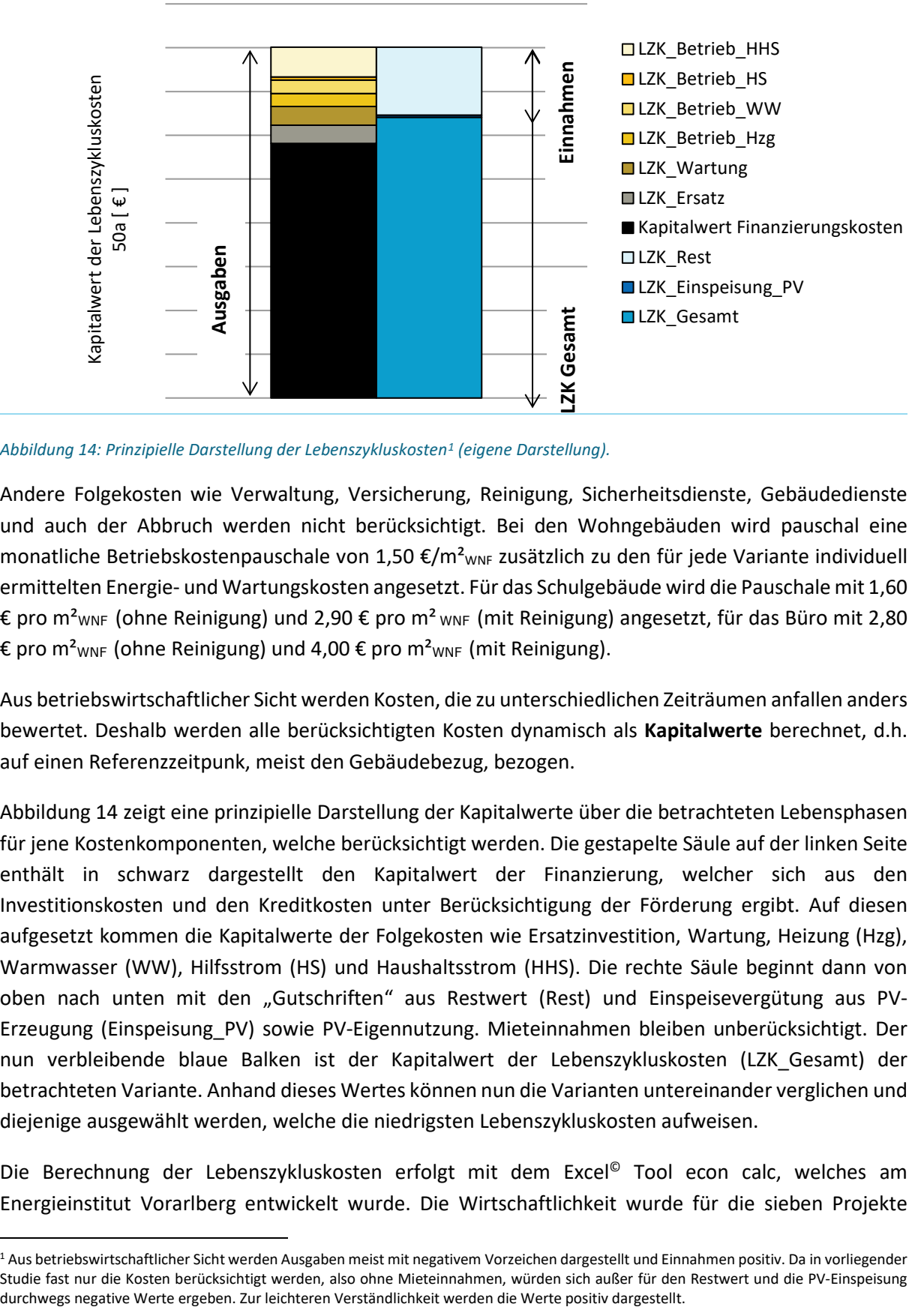

<span id="page-34-0"></span>*Abbildung 14: Prinzipielle Darstellung der Lebenszykluskosten[1](#page-34-1) (eigene Darstellung).* 

Andere Folgekosten wie Verwaltung, Versicherung, Reinigung, Sicherheitsdienste, Gebäudedienste und auch der Abbruch werden nicht berücksichtigt. Bei den Wohngebäuden wird pauschal eine monatliche Betriebskostenpauschale von 1,50 €/m<sup>2</sup><sub>WNF</sub> zusätzlich zu den für jede Variante individuell ermittelten Energie- und Wartungskosten angesetzt. Für das Schulgebäude wird die Pauschale mit 1,60 € pro m<sup>2</sup>wNF (ohne Reinigung) und 2,90 € pro m<sup>2</sup> wNF (mit Reinigung) angesetzt, für das Büro mit 2,80 € pro m<sup>2</sup><sub>WNF</sub> (ohne Reinigung) und 4,00 € pro m<sup>2</sup><sub>WNF</sub> (mit Reinigung).

Aus betriebswirtschaftlicher Sicht werden Kosten, die zu unterschiedlichen Zeiträumen anfallen anders bewertet. Deshalb werden alle berücksichtigten Kosten dynamisch als **Kapitalwerte** berechnet, d.h. auf einen Referenzzeitpunk, meist den Gebäudebezug, bezogen.

[Abbildung 14](#page-34-0) zeigt eine prinzipielle Darstellung der Kapitalwerte über die betrachteten Lebensphasen für jene Kostenkomponenten, welche berücksichtigt werden. Die gestapelte Säule auf der linken Seite enthält in schwarz dargestellt den Kapitalwert der Finanzierung, welcher sich aus den Investitionskosten und den Kreditkosten unter Berücksichtigung der Förderung ergibt. Auf diesen aufgesetzt kommen die Kapitalwerte der Folgekosten wie Ersatzinvestition, Wartung, Heizung (Hzg), Warmwasser (WW), Hilfsstrom (HS) und Haushaltsstrom (HHS). Die rechte Säule beginnt dann von oben nach unten mit den "Gutschriften" aus Restwert (Rest) und Einspeisevergütung aus PV-Erzeugung (Einspeisung\_PV) sowie PV-Eigennutzung. Mieteinnahmen bleiben unberücksichtigt. Der nun verbleibende blaue Balken ist der Kapitalwert der Lebenszykluskosten (LZK\_Gesamt) der betrachteten Variante. Anhand dieses Wertes können nun die Varianten untereinander verglichen und diejenige ausgewählt werden, welche die niedrigsten Lebenszykluskosten aufweisen.

Die Berechnung der Lebenszykluskosten erfolgt mit dem Excel© Tool econ calc, welches am Energieinstitut Vorarlberg entwickelt wurde. Die Wirtschaftlichkeit wurde für die sieben Projekte

<span id="page-34-1"></span><sup>1</sup> Aus betriebswirtschaftlicher Sicht werden Ausgaben meist mit negativem Vorzeichen dargestellt und Einnahmen positiv. Da in vorliegender Studie fast nur die Kosten berücksichtigt werden, also ohne Mieteinnahmen, würden sich außer für den Restwert und die PV-Einspeisung

generell **ohne Berücksichtigung von Fördermitteln** untersucht. Nur beim MFH Langenegg wurden zusätzlich auch Berechnungen mit einem vereinfachten synthetischen Fördermodell durchgeführt.

Der Kapitalwert wird in den Grafiken der Ergebnisauswertung auch als spezifischer Wert dargestellt, damit die Projekte untereinander vergleichbarer werden. Der spezifische Wert ist analog zu den Energiekennwerten auf die Energiebezugsfläche (EBF) nach PHPP bezogen. Diese ist meist ca. 10% größer als die Wohnnutzfläche, weil in der EBF beispielsweise auch die Erschließungsflächen zum Teil mitberücksichtigt werden. Durch die etwas größere Bezugsfläche verringern sich spezifischen Kosten. Dies gilt es beim Vergleich mit anderen Projekten zu berücksichtigen.

#### <span id="page-35-0"></span>**4.3 Energiepreise und Steigerungen**

Es wird für jede Variante einzeln der Energiebedarf berechnet. Die Energiekennwerte werden getrennt für Heizung, Warmwasser, Hilfsstrom, Haushaltsstrom und PV-Erzeugung ermittelt. Es wird dazu eine Standardnutzung mit 22°C Raumtemperatur und einem Warmwasserverbrauch von 30 L/Pers/d (bei 60°C) definiert. Der Haushaltsstrombedarf wird bei Standardnutzung für alle Varianten konstant mit 30 kWh/ $(m<sup>2</sup><sub>EBF</sub>a)$  angenommen. Anschließend werden anhand dieser Endenergiekennwerte und den zugehörigen Energiepreisen die jährlichen Energiekosten jeder Variante ermittelt. Mit diesen jährlichen Kosten werden dann, unter Berücksichtigung der Energiepreissteigerung, die Lebenszykluskosten der Energie berechnet. Die Energiepreise wurden mit dem Stand November 2017 ermittelt und im Einvernehmen mit den Projektpartnern festgesetzt. Sie sind in [Tabelle 1](#page-35-1) dargestellt. Für projektspezifische Angaben wie z.B. das Abrechnungsmodell der Fernwärme wurden bei den Anbietern konkrete Angebote eingeholt. Die Energiepreissteigerung wurde im Standardszenario für Strom und Gas mit 1,7% p.a. und für alle anderen Energieträger zur Wärmeerzeugung mit 2,0% p.a. angenommen. Sie entsprechen damit der Annahme für die allgemeine Inflationsrate, die mit 1,7% angenommen wurde diese in einer Sensitivitätsstudie um ± 1% variiert.

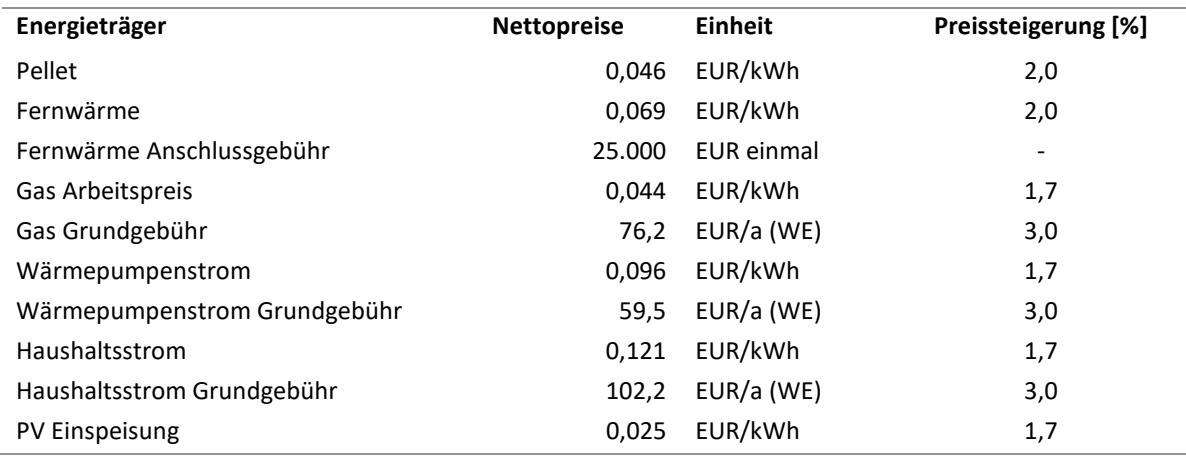

<span id="page-35-1"></span>*Tabelle 1: Energiepreise und Energiepreissteigerungen als Randbedingungen der Wirtschaftlichkeitsberechnung angegeben in Nettopreisen.*

In [Tabelle 1](#page-35-1) sind die Energiepreise als Nettopreise angegeben um die Betriebskosten z.B. für gemeinnützige Bauträger zu ermitteln.
### **4.4 Wartungskosten**

Damit nachfolgend die Lebenszykluskosten berechnet werden können, müssen alle relevanten Kosten während der Errichtung und des Betriebes berücksichtigt werden. Dies sind neben den Errichtungskosten und den Energiekosten auch die Wartungskosten und die Ersatzinvestitionen zur Erneuerung von Bauteilen oder haustechnischen Elementen. Die Wartungskosten und Wartungsintervalle für alle relevanten Bauteile wurden entweder anhand langjähriger realer Daten der Projektpartner ermittelt oder aus der VDI 2067 ('VDI 2067 Blatt 1 Wirtschaftlichkeit gebäudetechnischer Anlagen Grundlagen und Kostenberechnung', 2012) übernommen. Die Wartungskosten für die MFH sind für Hausverwalter relevant, welche die Leistungen meist extern vergeben. Für den privaten Bauherrn, welcher diese Leistungen oft selbst durchführen kann, wie zum Beispiel den Filterwechsel der Lüftungsanlage, können sich durchaus niedrigere Wartungskosten ergeben.

In [Tabelle 2](#page-36-0) sind zusammenfassend für die wichtigen Bauteile die Wartungsintervalle und die Wartungskosten dargestellt. Bei den Holz-Alu Fenstern müssen z.B. nach 25 Jahren die Dichtungen getauscht und Beschläge eingestellt werden. Dies ergibt alle 25 Jahre Kosten in Höhe von 5 € pro m<sup>2</sup> Wohnnutzfläche. Bei den Wärmequellen hat die Fernwärme die niedrigsten Wartungskosten von 0,36 €/m²WNF pro Jahr, während sich die höchsten auf 2,40 €/m²WNF pro Jahr bei der Pelletheizung belaufen.

Bei den Lüftungsanlagen (Abluft und WRG) wurde nach Angaben aus langjährigen realer Daten eines Projektpartners eine Reinigung des Rohrnetzes in einem Intervall von sieben Jahren vorgesehen.

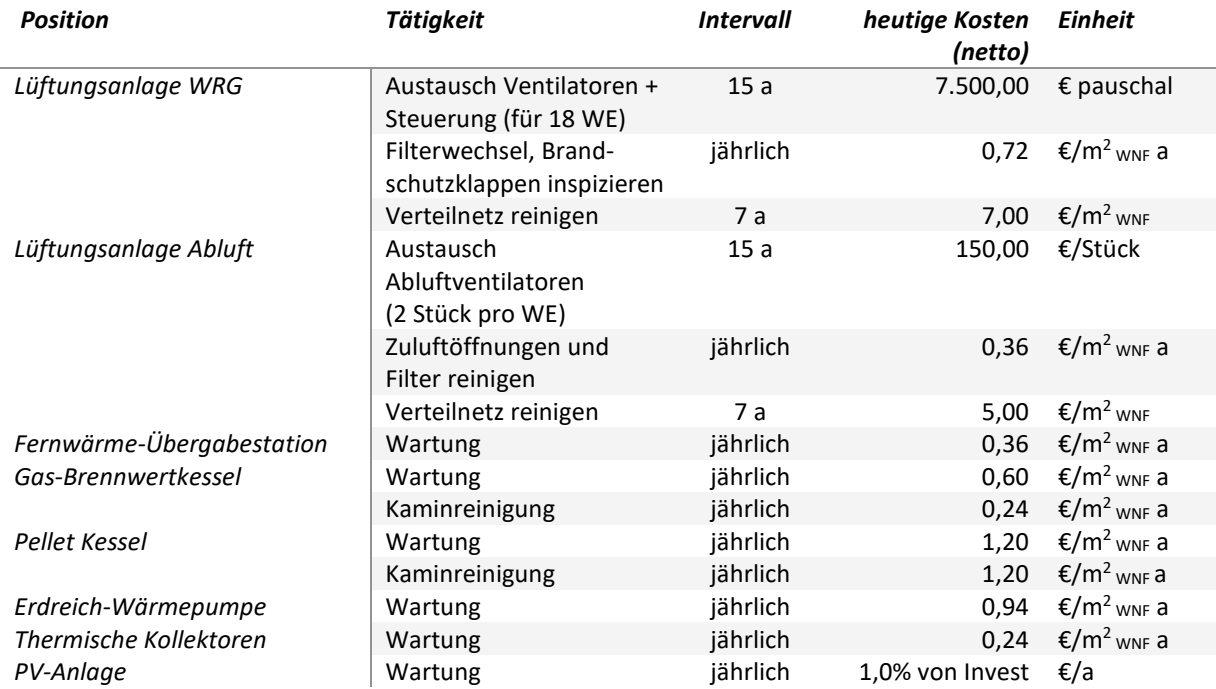

<span id="page-36-0"></span>*Tabelle 2: Zusammenfassung der wichtigsten Wartungskosten und Intervalle.*

# **4.5 Ersatzinvestition für Erneuerung**

Eine Ersatzinvestition für die Erneuerung ist immer dann notwendig, wenn die technische Lebensdauer einer Position niedriger ist, als der Betrachtungszeitraum. Dies bedeutet, wenn man ein Gebäude über den Betrachtungszeitraum von 50 Jahren betrachtet und es eine Position mit nur 25 Jahren technischer

Lebensdauer gibt, muss diese Position während des Betrachtungszeitraums einmal erneuert werden. Hat diese Position nur eine Lebensdauer von 20 Jahren, muss sie zweimal erneuert werden, hat aber nach Ablauf der 50 Jahre Betrachtungszeitraum noch einen Restwert.

Als Höhe der Ersatzinvestition werden die momentanen Kosten angenommen, da diese den momentanen Marktpreis wiederspiegeln. In [Tabelle 3](#page-37-0) sind die im Rahmen des Projektes mit den Beteiligten abgestimmten technischen Lebensdauern aufgelistet. Diese kommen aus den Erfahrungen der Beteiligten oder der VDI 2067.

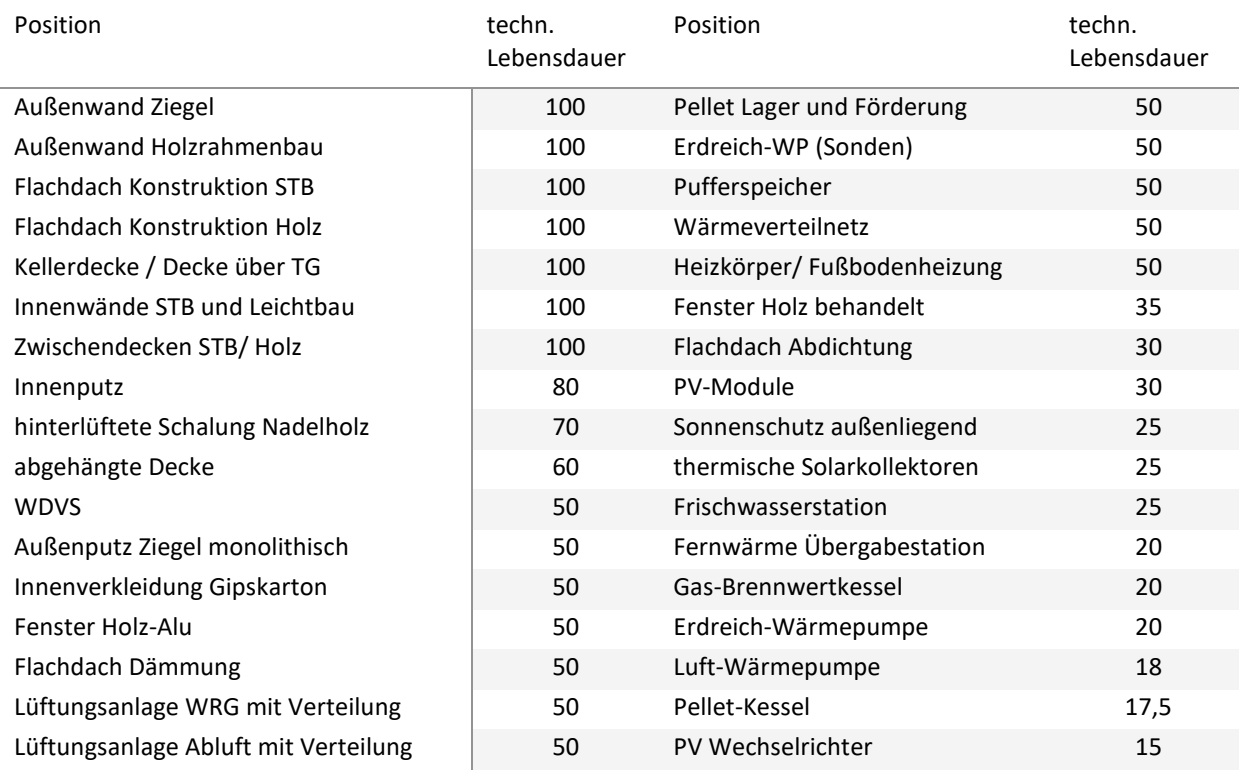

#### <span id="page-37-0"></span>*Tabelle 3: Technische Lebensdauer ausgewählter Positionen*

# **4.6 Energiebedarfsberechnungen**

Die Berechnungen werden mit dem Passivhausprojektierungspaket PHPP durchgeführt und nicht nach der OIB RL-6 (2015) (Österreichisches Institut für Bautechnik, 2015), da das PHPP durch Vergleiche mit den Ergebnissen dynamischer Gebäudesimulationen und durch den Vergleich von Berechnungsergebnissen mit realen Verbrauchsdaten validiert ist und realistischere Verbrauchsprognosen ermöglicht. Als Bezugsfläche wird die Energiebezugsfläche nach PHPP und nicht die BGF nach OIB RL-6 (2015) herangezogen. Die Energiebezugsfläche nach PHPP liegt meist um etwa 30 bis 40 % unter der BGF nach OIB RL 6 (2015). Dies ist später auch bei der Ergebnisauswertung zu berücksichtigen. Die Nutzungsbedingungen wie Innenraumtemperatur, Warmwasserbedarf oder Lüftungsverhalten weichen ebenfalls von den Standardrandbedingungen nach PHPP, je nach variiertem Nutzerverhalten, ab. Die Primärenergie- und CO<sub>2</sub> Konversionsfaktoren werden aus der OIB RL-6 (2015) übernommen.

**Aufgrund der obengenannten Annahmen und Rechenmethoden sind die Ergebnisse nicht mit denen aus Energieausweisen oder den gesetzlichen Anforderungen vergleichbar.**

Aus zahlreichen Forschungsprojekten ist bekannt, dass die Raumlufttemperatur in hocheffizienten Gebäuden meist deutlich über 20°C liegt und dass der flächenspezifische Warmwasserbedarf im verdichteten Wohnbau aufgrund der vergleichsweise dichten Belegung höher , als die Norm-Annahmen, ist. Daher wurde für jede Gebäudevariante als Standardnutzung eine Energiebedarfsberechnung erstellt, in der die Raumlufttemperatur mit 22°C und der Warmwasserbedarf mit 30L/Pers/d angenommen wurden.

Diese Verbrauchsprognoseberechnungen wurden dann zur Abschätzung der Energiekosten verwendet. Eine Berechnung so vieler Varianten ist mit einem Standard-PC nur möglich, wenn die Berechnung pro Variante nur wenige Sekunden dauert. Dies wird im vorliegenden Modell durch die Verwendung des MS-Excel© basierten PHPPs gewährleistet, welches Energiebilanzen berechnet. Die Berechnungen wurden durch ein VBA-Makro automatisiert, indem die Eingabewerte jeder Variante aus einer Variantentabelle in das PHPP und dann die Ergebnisse aus dem PHPP wieder zurück in die Variantentabelle geschrieben werden. Somit war es möglich, dass z.B. die 75.000 Varianten des MFH Feldkirch in nur etwa 20 Stunden reine Rechenzeit über ein Wochenende berechnet werden konnten. Dynamische Gebäudesimulationsprogramme, mit denen solche Studien oft durchgeführt werden, benötigen je nach Komplexität des Modells mehrere Stunden pro Variante. Somit ist es auf einem Standard-PC nicht möglich, in einem angemessenen Zeitrahmen, tausende Varianten zu vergleichen.

# <span id="page-38-1"></span>**4.7 Sensitivitätsuntersuchungen**

Das Ergebnis einer Lebenszykluskostenbetrachtung hängt von den gewählten Eingangsparametern ab und kann dadurch variieren. Um diesen Einfluss, bzw. die Variation abbilden zu können, werden anhand einiger Parameter Sensitivitätsuntersuchungen durchgeführt. Diese Parameter sind das Nutzerverhalten, der Betrachtungszeitraum und unterschiedliche Energiepreissteigerungen, bzw. die Veränderung der Energiepreissteigerung gegenüber dem Zinsniveau.

In [Tabelle 4](#page-38-0) ist die Variation des **Nutzerverhaltens** abgebildet. Es wird zwischen einem idealen, einem standard- und einem ineffizienten Nutzerverhalten unterschieden und berücksichtigt Innenraumtemperatur, Warmwasserverbrauch, Verschattung der Fenster und Lüftungsverhalten.

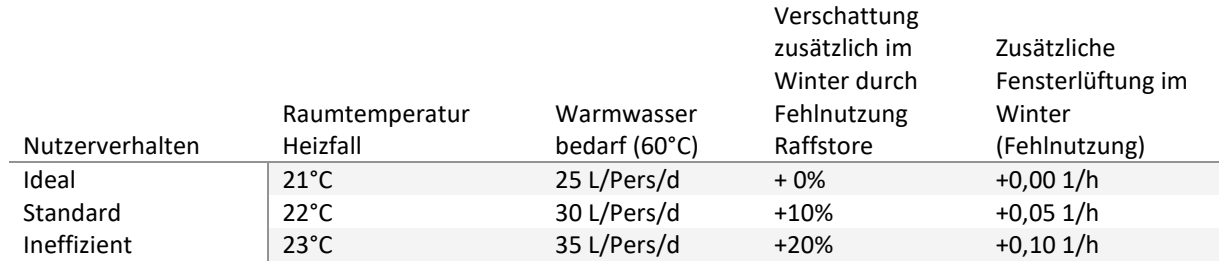

<span id="page-38-0"></span>*Tabelle 4: Parameter des definierten, unterschiedlichen Nutzerverhaltens.*

Der **Betrachtungszeitraum** wird in zwei Niveaus untersucht und zwar für die gemeinnützigen Bauvereinigungen mit 50 Jahren, dies entspricht deren üblichem Finanzierungshorizont. Für private Bauträger wurde der Betrachtungszeitraum auf 30 Jahre festgelegt, dies entspricht in etwa der Höchstlaufzeit der Wohnbauförderungskredite von 35 Jahren.

Die unterschiedlichen **Energiepreissteigerungen**, bzw. die Veränderung der Energiepreissteigerung gegenüber dem Zinsniveau werden mit ± 1% auf die Steigerungen aus [Tabelle 1](#page-35-0) angesetzt. Diese Variation wird sowohl auf die Arbeitspreise sowie auch auf die Grundpreise angewandt.

# <span id="page-39-0"></span>**5 Untersuchte Beispielgebäude**

Im Projekt KoPro LZK+ wurden sieben Beispielgebäude untersucht. Für diese werden für die unterschiedlichsten Varianten sowohl die energetischen Eigenschaften wie auch die Kosten betrachtet. Bei den Kosten werden die Errichtungskosten verglichen aber auch die Kosten über die unterschiedlichen Nutzungsphasen eines Gebäudes wie Betriebskosten, Wartungskosten oder auch Ersatzinvestitionen für die Erneuerung einzelner Komponenten.

Die Beispielgebäude wurden so ausgewählt, dass sie einen begrenzten Querschnitt über verschiedene Nutzungen und Neubau sowie Sanierung wiederspiegeln. Es sind Wohngebäude, ein Bürogebäude und eine Schule unter den Gebäuden vertreten. Der Fokus liegt aber auf Wohngebäuden mit mehreren Wohneinheiten. Ein- und Zweifamilienhäuser sind nicht vertreten.

Die Gebäude sind alle bereits fertiggestellt und bewohnt, bis auf das MFH Wolfurt welches sich Ende 2018 noch in der Bauphase befand. Die Gebäude wurden auch deshalb ausgewählt, weil sie von AEE INTEC oder dem Energieinstitut Vorarlberg meist im Rahmen von Forschungsprojekten begleitet wurden. Somit sind detaillierte Informationen zu den Gebäuden vorhanden. Von allen Gebäuden gab es schon PHPP Energiebedarfsberechnungen, außerdem sind Pläne vorhanden und es gibt Informationen zu den Kosten für die Errichtung der Gebäude. Diese Informationen sind von Projekt zu Projekt in unterschiedlicher Tiefe vorhanden. Für das MFH Feldkirch wurden z.B. im Projekt KliNaWo die Kostendaten sehr detailliert erhoben und auch für die unterschiedlichen Varianten erfasst. Die Gebäude sind im Einzelnen:

- 3 Neubauten von MFH untersucht vom Energieinstitut Vorarlberg
- 1 Sanierung MFH untersucht von AEE INTEC
- 1 Bürogebäude untersucht von AEE INTEC
- 1 Sanierung Schule untersucht von AEE INTEC
- 1 MFH im Siedlungsverbund untersucht von AEE INTEC

Von den 7 Gebäuden wurden in Summe 216.000 Varianten energetisch so wie auch wirtschaftlich betrachtet.

Die Untersuchung der Gebäude wurde im Nachhinein durchgeführt, d.h. die energetischwirtschaftliche Optimierung vor der Bauphase war nicht Teil des Projektes. Somit müssen die gebauten Varianten der Gebäude nicht zwingend dem optimierten Gebäude entsprechen. Dieses Vorgehen wurde gewählt, da in der Kürze der Projektlaufzeit keine sieben realen, in der Planungsphase befindlichen, Gebäude betreut werden können. Es kann aber an den Beispielen aufgezeigt werden, wo die Potenziale und Gemeinsamkeiten der Projekte liegen, bzw. was die Hebel und Einflussgrößen sind. In zukünftigen Bauprojekten soll die gezeigte Methode aber sehr wohl in den Planungsprozess eingebettet werden.

# **5.1 Überblick der sieben Beispielgebäude**

Nachfolgend[e Tabelle 5](#page-40-0) zeigt einen Überblick über die sieben untersuchten Beispielgebäude und darin untersuchten Varianten.

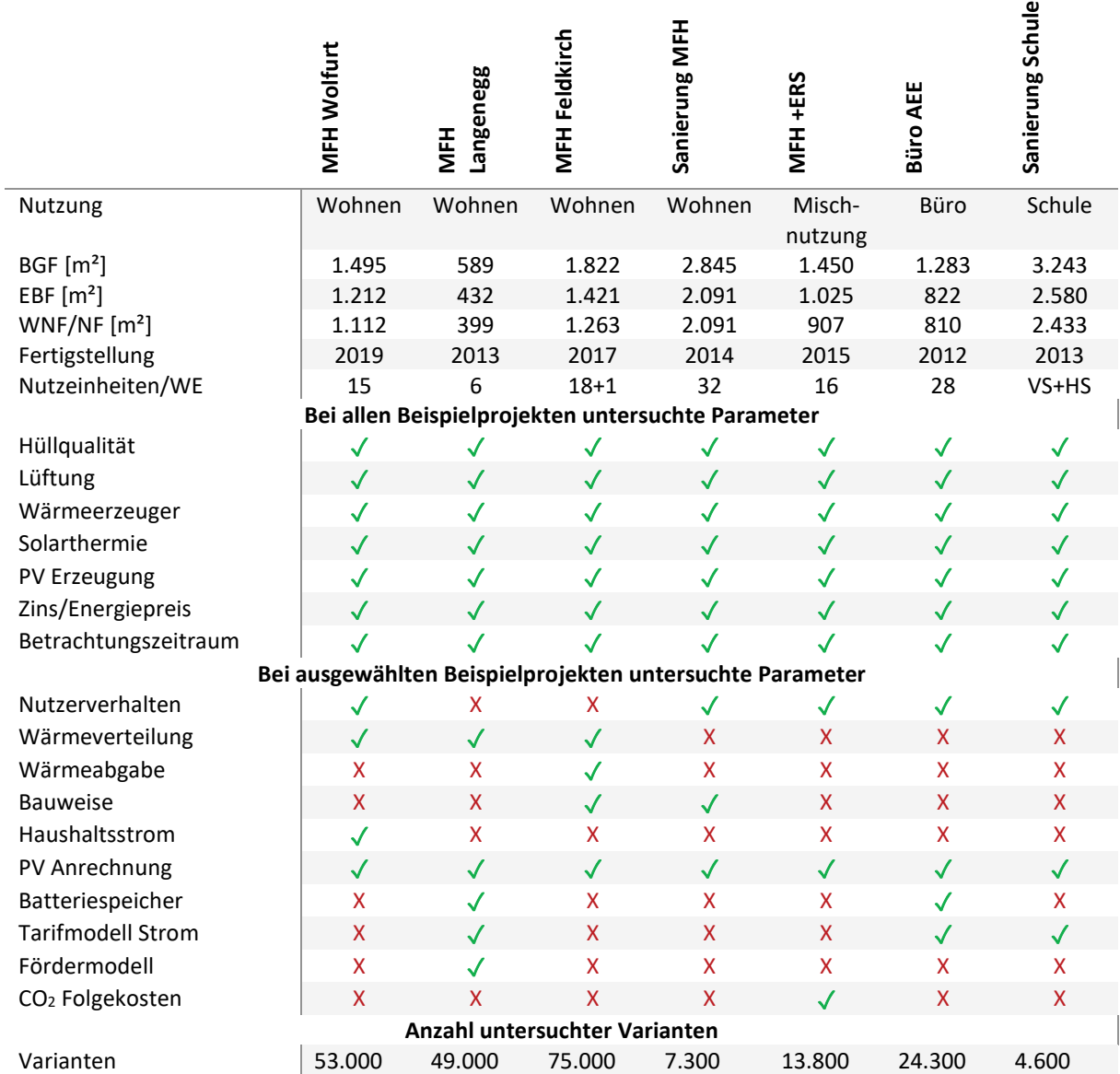

<span id="page-40-0"></span>*Tabelle 5: Grobe Beschreibung der untersuchten sieben Beispielgebäude und der untersuchten Varianten.*

*Sämtliche Varianten/ Parameter und Grundannahmen werden in Anhang I detailliert beschreiben.*

In den nachfolgenden Kapiteln werden die sieben Beispielgebäude kurz beschrieben.

# **5.1.1 Mehrfamilienhaus Wolfurt 15 Wohneinheiten**

Es werden 2 Baukörper geplant und gebaut. Ziel war es, die Wärmeverteilung, vor allem vom Brauchwarmwasser, genauer zu untersuchen und auch messtechnisch zu begleiten. Momentan, im März [2](#page-41-0)019, befinden sich beide Baukörper im Bauzustand<sup>2</sup>. Im Rahmen des Projekts KoPro LZK+ wurde Haus B (Massivbauweise, E+3 Geschosse) untersucht.

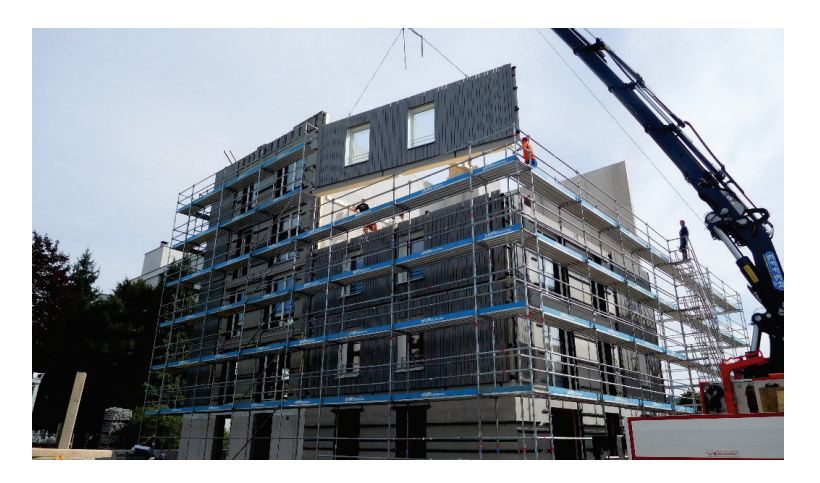

*Abbildung 15: Mehrfamilienhaus Wolfurt mit 15 Wohnungen (Quelle: Energieinstitut Vorarlberg).*

### **5.1.2 Mehrfamilienhaus Langenegg 6 Wohnungen**

MFH mit 6 Wohneinheiten (Eigentumswohnungen), zertifiziertes Passivhaus Plus, mechanische Lüftung mit Wärmerückgewinnung, Sole-Wärmepumpe, 52m<sup>2</sup> Fassadenkollektoren, 5,2 kW<sub>peak</sub> PV-Anlage. Erstes Mehrfamilienhaus, das die klimaaktiv Deklarationsstufe Gold+ in der Deklarationsstufe Nutzung erreicht. In dieser Deklarationsstufe wird die energetische Qualität nicht anhand der Energiebedarfsberechnungen, sondern nach realem Energieverbrauch bewertet. Messwert Energieverbrauch Heizung + WW: 9 kWh/m<sup>2</sup>EBFa. Endenergieverbrauch Hilfsstrom 3,6 kWh/m<sup>2</sup>EBFa. Baukosten entsprechen Kostengrenze WBF für gemeinnützige Bauvereinigungen<sup>[3](#page-41-1)</sup>.

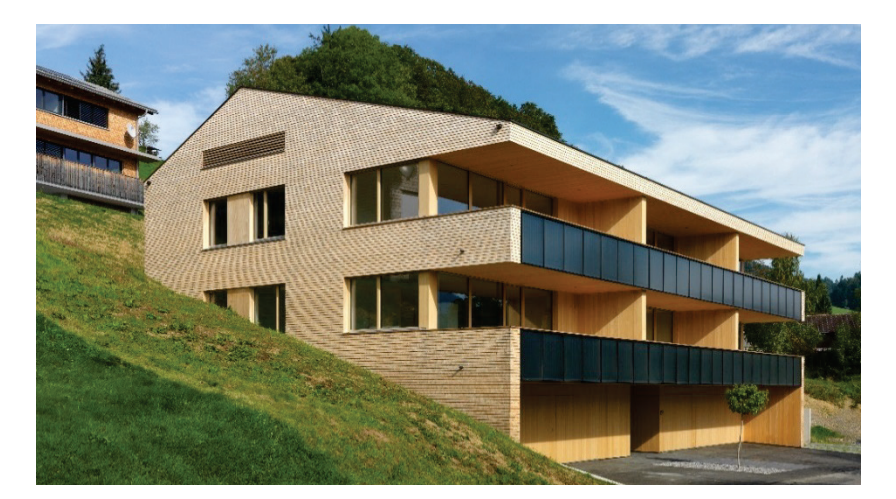

*Abbildung 16: Mehrfamilienhaus Langenegg mit 6 Wohnungen (Quelle: Günter Morscher).*

<span id="page-41-0"></span><sup>&</sup>lt;sup>2</sup> Zusatzinfos unter: [https://www.energieinstitut.at/pdfviewer/economicum\\_themenband-6/](https://www.energieinstitut.at/pdfviewer/economicum_themenband-6/).

<span id="page-41-1"></span><sup>&</sup>lt;sup>3</sup> Zusatzinfos zum Beispielprojekt unter[: https://www.energieinstitut.at/pdfviewer/economicum\\_themenband-4/](https://www.energieinstitut.at/pdfviewer/economicum_themenband-4/)

# **5.1.3 Mehrfamilienhaus Feldkirch 18+1 Wohneinheiten**

MFH mit 18 Wohneinheiten und Gemeinschaftsraum (gemeinnütziger Wohnbau). Fertigstellung Herbst 2017. Passivhaushülle, Abluftanlage, Sole-Wärmepumpe, 102m<sup>2</sup> Solarthermie. Forschungsprojekt mit modularerer Ausschreibung und Energiebedarfsberechnungen, Auswahl Realisierungsvariante nach LZK. Für das Projekt KoPro LZK+ wurden die geometrischen Daten des Baukörpers und die indexierten Kostendaten aus dem Projekt KliNaWo verwendet, aber es wurden andere Annahmen und Randbedingungen herangezogen. Deshalb sind die Ergebnisse nicht mit denen aus KliNaWo identisch<sup>[4](#page-42-0)</sup>.

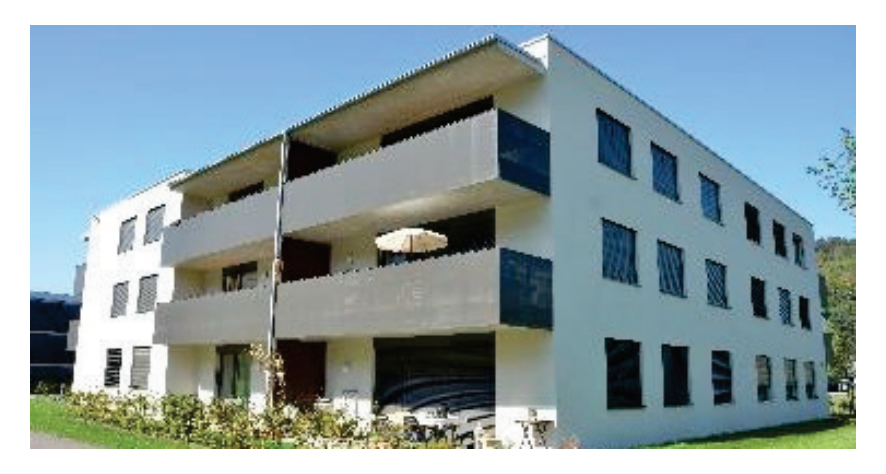

*Abbildung 17: Mehrfamilienhaus Feldkirch mit 19 Wohnungen (Quelle: Energieinstitut Vorarlberg).*

# **5.1.4 Sanierung e80^3 Wohnhausanlage Kapfenberg**

Mit der Sanierung der Wohnhausanlage "Johann-Böhm-Straße 34/36" in Kapfenberg wurde erstmals in Österreich ein bestehendes Mehrfamilienhaus aus den 1960-er Jahren in ein Plus-Energie-Gebäude umgewandelt. Die Sanierung erfolgte mit eigens entwickelten vorgefertigten Fassaden- und Haustechnikmodulen. Durch die Energieerzeugung vor Ort über solarthermische Kollektoren und Photovoltaikmodule, sowie durch die Anbindung an die bestehenden Strom- und Wärmenetze konnte das Ziel "Plus-Energie" erreicht werden.

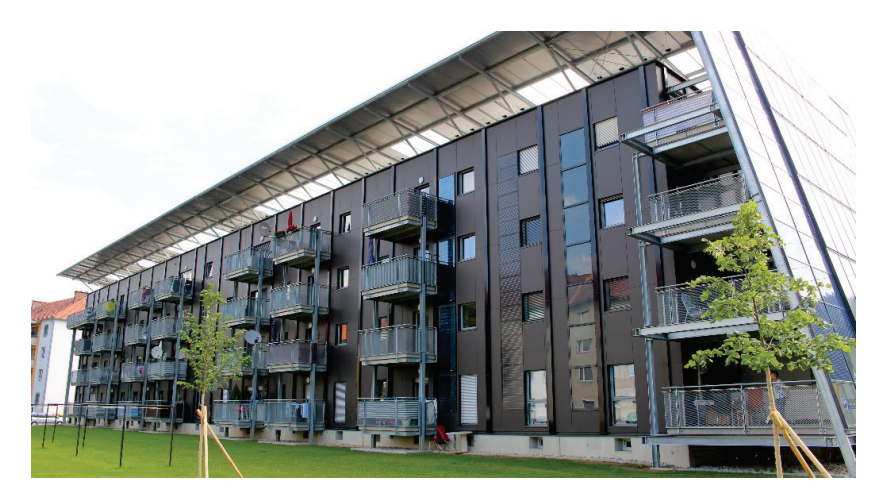

*Abbildung 18: Sanierung Wohnhausanlage e80^3 (Quelle: AEE INTEC).*

<span id="page-42-0"></span><sup>4</sup> Zusatzinfos zum Beispielprojekt unter[: https://www.energieinstitut.at/pdfviewer/economicum\\_themenband-5/](https://www.energieinstitut.at/pdfviewer/economicum_themenband-5/)

# **5.1.5 +ERS Mehrfamilienhaus Plusenergieverbund Reininghaus**

Das Projekt "+ERS - Plusenergieverbund Reininghaus Süd" ist integrativer Bestandteil des Haus der Zukunft Plus Leitprojektes "Energy City Graz-Reininghaus (ECR)" und folgt den Vorgaben des übergeordneten städtebaulichen Rahmenplanes. Das Projekt gliedert sich in zwei Bauteile: Bauteil 1 besteht aus einem an der Peter-Rosegger-Straße vorgelagerten Büro- und Geschäftskomplex mit Wohnnutzung in den Obergeschossen, Bauteil 2 liegt abgeschirmt durch den vorgelagerten Büro- und Geschäftskomplex im südlichen Teil der Liegenschaft und besteht aus 12 kompakten Punkthäusern mit 162 Wohneinheiten. Im nationalen Forschungsprojekt KoPro LZK+ erfolgte die detaillierte Betrachtung eines der 12 kompakten Punkthäuser aus Bauteil 2. Sämtliche Ergebnisse in Kapitel [6.7.5](#page-80-0) beziehen sich nur auf dieses eine Gebäude.

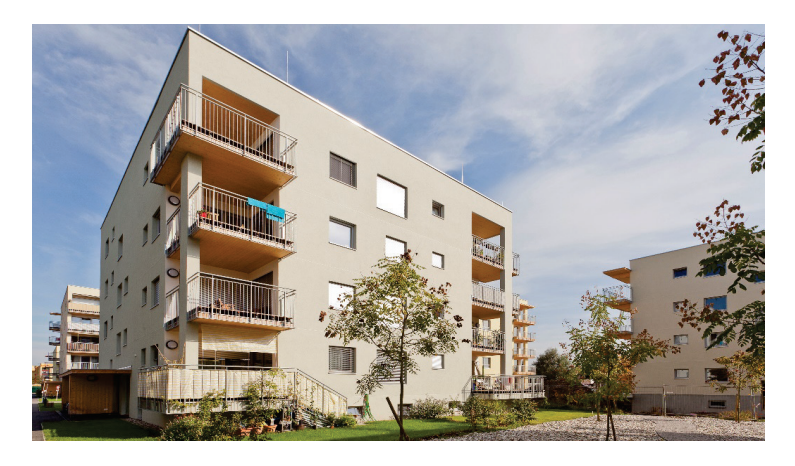

*Abbildung 19: Plusenergieverbund Reininghaus (Quelle: Martin Grabner).*

# **5.1.6 Bürogebäude AEE INTEC**

Im Rahmen des Projekts "Solare –Niedrigenergie Fertigteilhäuser" wurden in Gleisdorf in Kooperation von Arbeitsgemeinschaft ERNEUERBARE ENERGIE, HOLZ BAU WEIZ und dem Architekturbüro Reinberg sechs Niedrigenergie-Reihenhäuser und ein Bürobau errichtet. Neben Energie- und Kostenoptimierung bildete die Entwicklung eines innovativen und ökologischen Holzbaukonzeptes einen wesentlichen Schwerpunkt des Projektes. Durch eine speziell für diesen Haustyp entwickelte Wandkonstruktion mit hohem Wärmedämmstandard, sowie durch thermische Zonierung und kontrollierte Be- und Entlüftung über Erdreichwärmetauscher konnte der Heizenergiebedarf dieser Gebäude deutlich reduziert werden. Eine thermische Solaranlage und eine Photovoltaikanlage sorgen für die Energieerzeugung vor Ort.

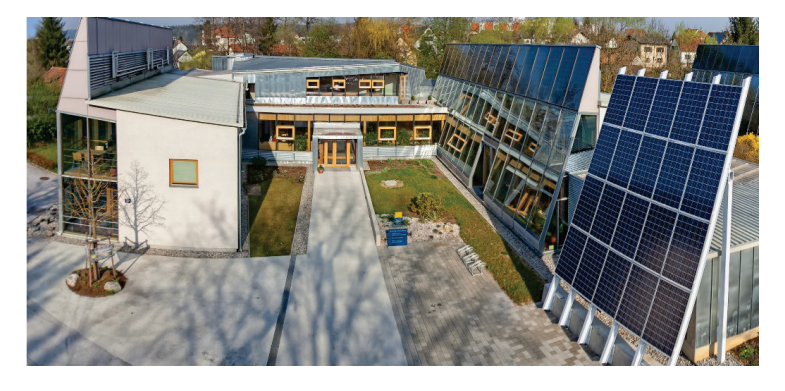

*Abbildung 20: Bürogebäude AEE INTEC (Quelle: AEE INTEC / Gernot Muhr).*

# **5.1.7 Sanierung Neue Mittelschule Rainbach**

Die Schule wurde 1972 errichtet und im Jahr 2013 saniert. Das vorwiegende energetische Sanierungsziel war die Erreichung eines Null-/Plusenergie-Gebäudes nach der Sanierung. Dieses Ziel sollte mit Hilfe von vorgefertigten Holzfassadenelementen und einer Energieversorgung auf Basis erneuerbarer Energiequellen erreicht werden. Zusätzlich sollte eine Verbesserung der Innenraumluftqualität erzielt werden<sup>5</sup>.

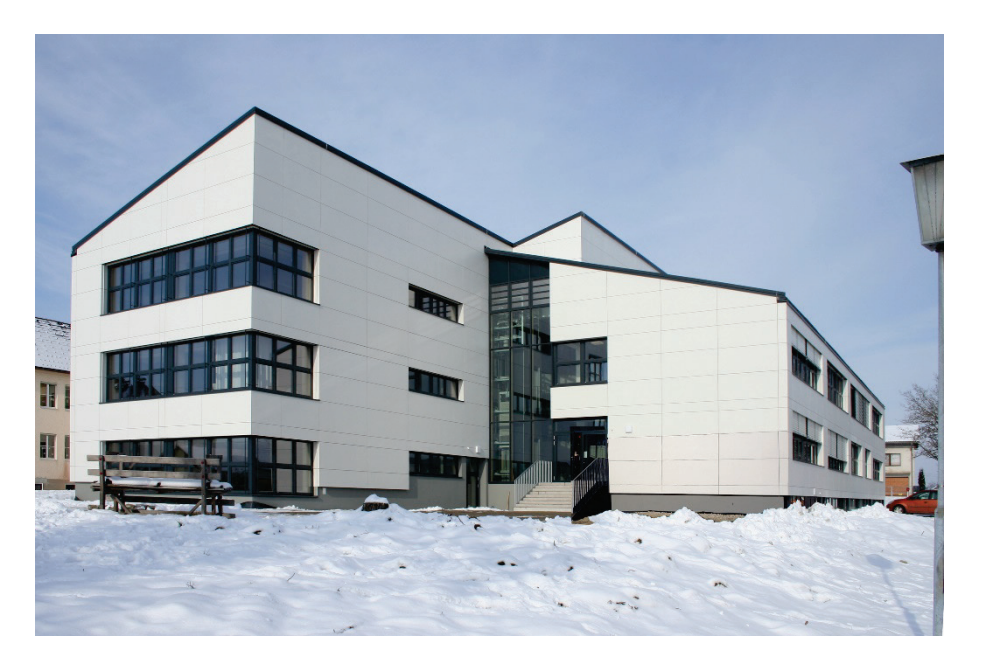

*Abbildung 21: Sanierte NMS Rainbach (archevolution – Arch. Albert B. Böhm und Arch. Ingrid Domenig-Meisinger).*

# **5.2 Kurzdarstellung von drei variierten Parametern**

Bei den unterschiedlichen Beispielprojekten werden verschiedene Parameter variiert. Einige Parameter werden bei allen Beispielen variiert, andere Parameter hingegen nur bei ausgewählten Beispielen, um deren prinzipiellen Einfluss zu zeigen. Diese Parameter sind in [Abbildung 22](#page-45-0) dargestellt. Die detaillierte Beschreibung aller einzelnen Parameter kann im "Anhang I" des Berichts nachgelesen werden. Nachfolgend werden die drei Parameter Hüllqualität, Wärmeerzeuger und Vor-Ort Erzeugung beschrieben. Diese werden bei allen Projekten variiert.

- **Hüllqualität:** Unter der Hüllqualität wird die energetische Qualität der Gebäudehülle verstanden. Darunter fallen die Außenbauteile wie Wand, Dach, Boden und die Fenster. Diese wurde in zwei Niveaus angenommen. Zum einen eine Hülle mit der die gesetzlichen Mindestanforderungen, wie z.B. der Bautechnikverordnung (BTV) (*93. Verordnung der Landesregierung über die technischen Erfordernisse von Bauwerken (Bautechnikverordnung – BTV) 2017*, 2016), erfüllt werden. Zum anderen eine Hüllqualität die in etwa den Standard für ein Passivhaus erfüllt, in den Diagrammen mit PH bezeichnet. Bei den Sanierungen sind die gesetzlichen Mindestanforderungen (BTV) weniger hoch als beim Neubau.
- **Wärmeerzeuger:** Es werden bei allen Gebäuden immer eine Wärmepumpenvariante betrachtet, meist unterschieden in zwei Wärmequellen, Erdreich und Luft. Bei allen

<span id="page-44-0"></span><sup>5</sup> Zusatzinfos zum Beispielprojekt unter: http://www.energiestar.at/energie-star-2014/verleihung-2014.html

Gebäuden, außer beim MFH +ERS wird als Referenzvariante ein Gasbrennwertkessel analysiert. Bei manchen Gebäuden werden außerdem ein Anschluss an ein Nahwärmenetz oder eine Variante mit Pellet Kessel betrachtet.

• **Erzeugung erneuerbarer Energie vor Ort:** Es wird ebenfalls bei allen Gebäuden die Erzeugung erneuerbaren Stromes vor Ort untersucht. Diese erfolgt immer mit PV-Anlagen am Gebäude, mit Ausnahme des MFH +ERS. Hier wird ein Quartiersverbund betrachtet. Meist werden verschieden große PV-Anlagen mit unterschiedlichen Nutzungsszenarien wie Eigennutzung des Stromes betrachtet.

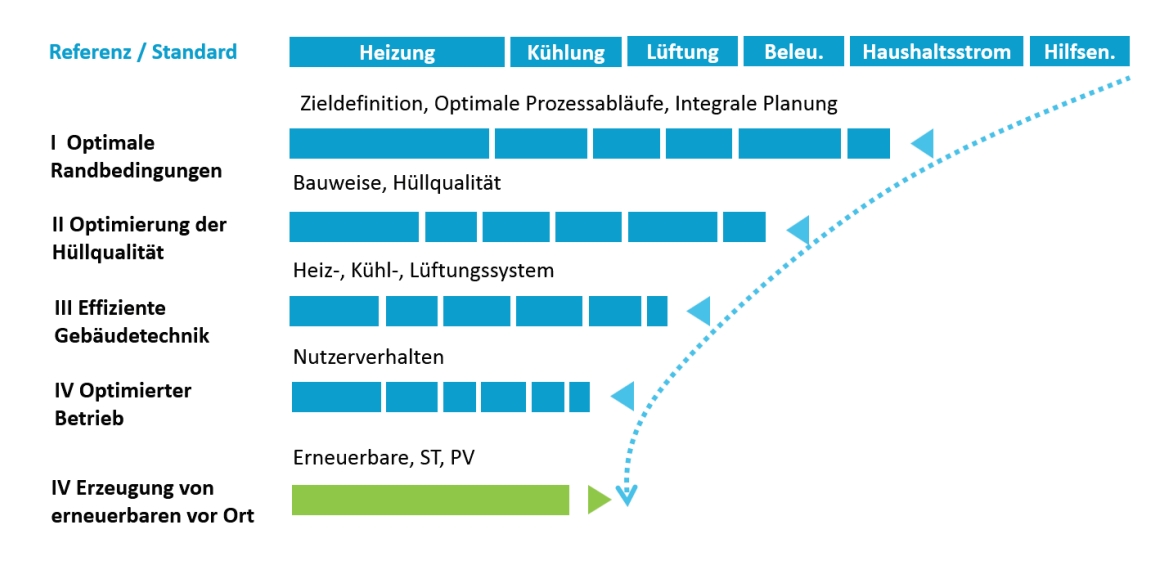

<span id="page-45-0"></span>*Abbildung 22: Optimierungsprozess und variierte Parameter lt[. Tabelle 5](#page-40-0)*

*Sämtliche Varianten/ Parameter und Grundannahmen werden in Anhang I detailliert beschreiben.*

# **6 Ergebnisse**

# **6.1 Interaktive Webauswertung**

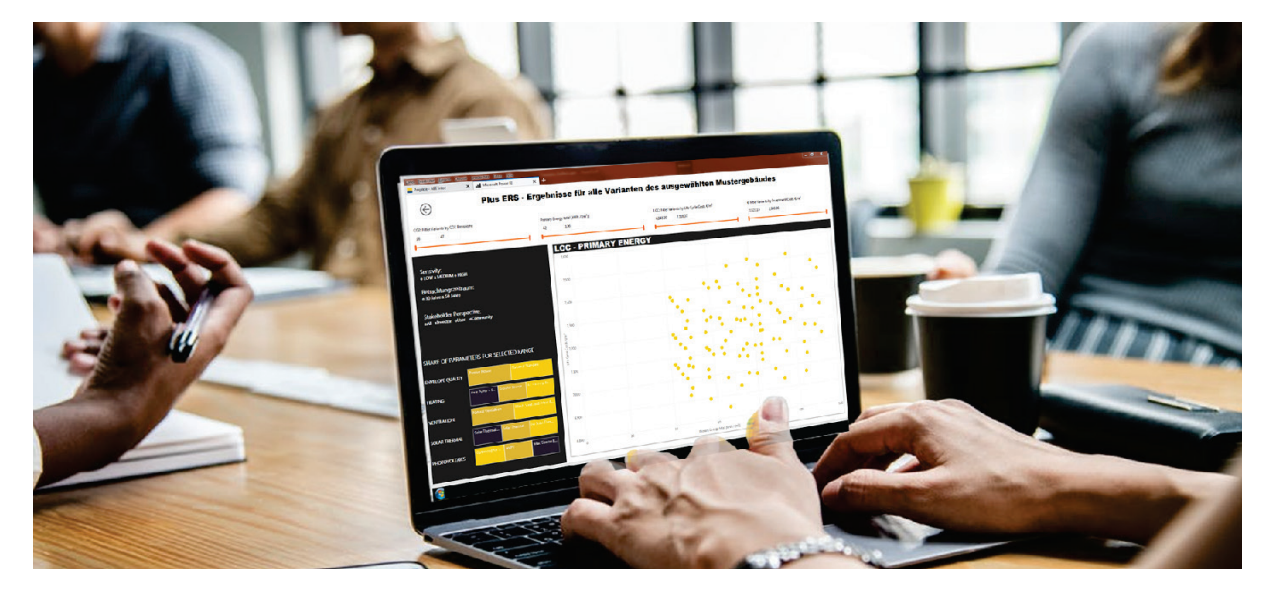

*Abbildung 23: Interaktive Webauswertung und Ergebnisdarstellung (Quelle: AEE INTEC).*

Alle Ergebnisse aus dem Projekt fließen in einen interaktiven web-basierten-Leitfaden für Null- und Plusenergiegebäude, der es ermöglicht, sämtliche Varianten individuell auszuwerten. Dadurch können bereits in einer frühen Projektphase mittels der Beispielgebäude Abschätzungen zu Kosten- und Energiereduktionspotentialen analysiert werden. Der web-basierte Leitfaden ist unter folgender Website aufrufbar: **<http://kopro.aee-data.at/>**

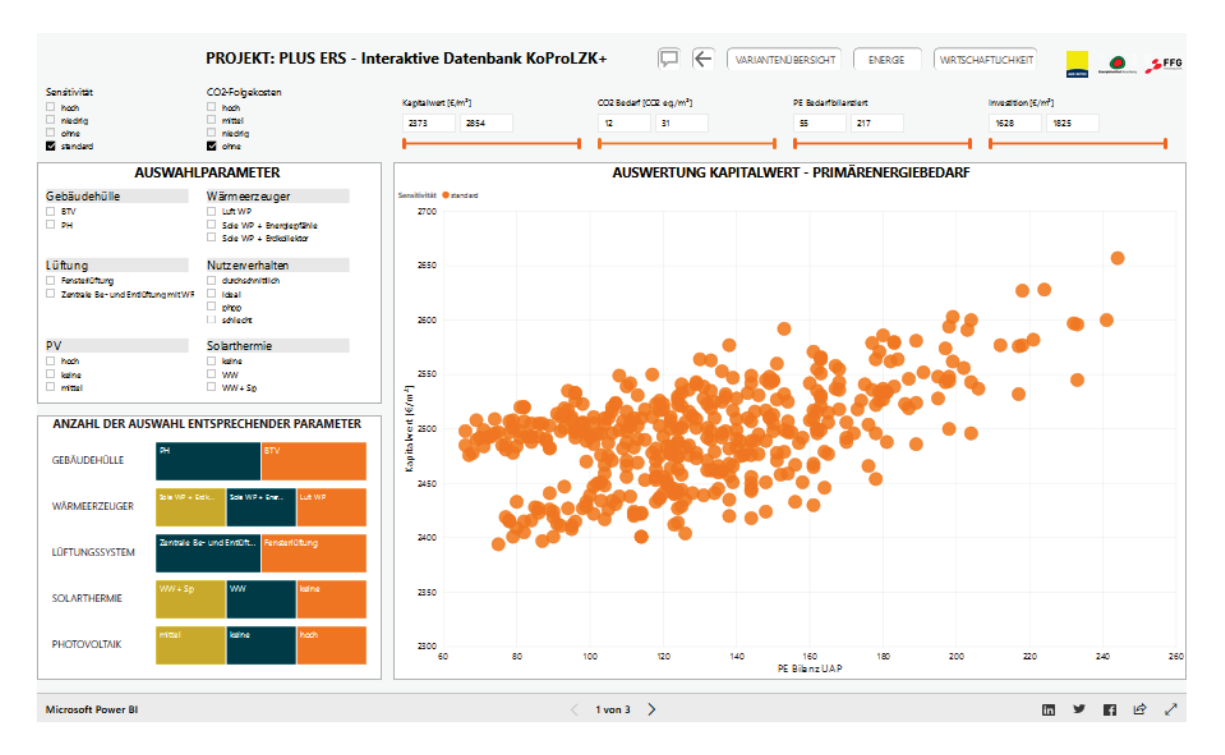

<span id="page-46-0"></span>*Abbildung 24: Übersicht - Webauswertung und Ergebnisdarstellung (Quelle: AEE INTEC).*

#### **Benutzung des interakiven web-basierten Leitfadens**

Innerhalb des web-basierten Leitfadens werden die sieben Fallstudien auf jeweils drei interaktiven "Dashboards" dargestellt. [Abbildung 24](#page-46-0) zeigt die Variantenübersicht der Fallstudie +ERS. Die Visualisierung bereitet die Ergebnisse der einzelnen Fallstudien graphisch auf und erlaubt die Einschränkung der anzeigten Ergebnisse hinsichtlich ihres Kapitalwertes, die bilanzierten CO2- Emissionen, der bilanzierten Primärenergie und der Investitionskosten. Zusätzlich kann der Nutzer die Ergebnisse durch die Einschränkung auf bestimmte Technologien sowie Randbedingungen weiter filtern. Das spielerische Hinzufügen und Abwählen von bestimmten Kombinationen erlaubt das Erkennen von Zusammenhängen und die Bewertung des Einflusses auf den Lebenszyklus. Durch das Navigieren auf die weiteren Seiten (Pfeile im unteren und oberen Bereich der Seite) können die Ergebnisse hinsichtlich ihrer Energie und der Wirtschaftlichkeit weiter analysiert werden. Weiters ist es möglich die Ergebnisse im Vollbildmodus anzuzeigen und über Social Media zu teilen.

### **Benutzung der Filter**

Die unterschiedlichen Auswahlfelder (im linken Bereich der Seite), erlauben die Filterung der Ergebnisse und erlauben eine stufenweise Verfeinerung der gewünschten Optimierung [\(Abbildung 25\)](#page-47-0). Beim Starten der jeweiligen Fallstudie sind keine Filter (Auswahlfelder) aktiv. Durch die Auswahl des ersten Auswahlfeldes, werden nur mehr Varianten angezeigt, welche der Auswahl entsprechen. Durch die weitere Einschränkung des Kapitalwertes, der bilanzierten CO2 Emissionen, der bilanzierten

Primärenergie und die Investitionskosten durch Schieberegler (im oberen Bereich der Seite) können die Ergebnisse noch weiter eingeschränkt werden. Im linken unteren Bereich werden die jeweiligen Auswahlparameter angezeigt, welche die zuvor getroffenen Einschränkungen erfüllen. Wenn zuvor nur ein Heizsystem ausgewählt wurde, so wird bei der Auswahl der Parameter unter Wärmeerzeuger nur mehr dieser dargestellt.

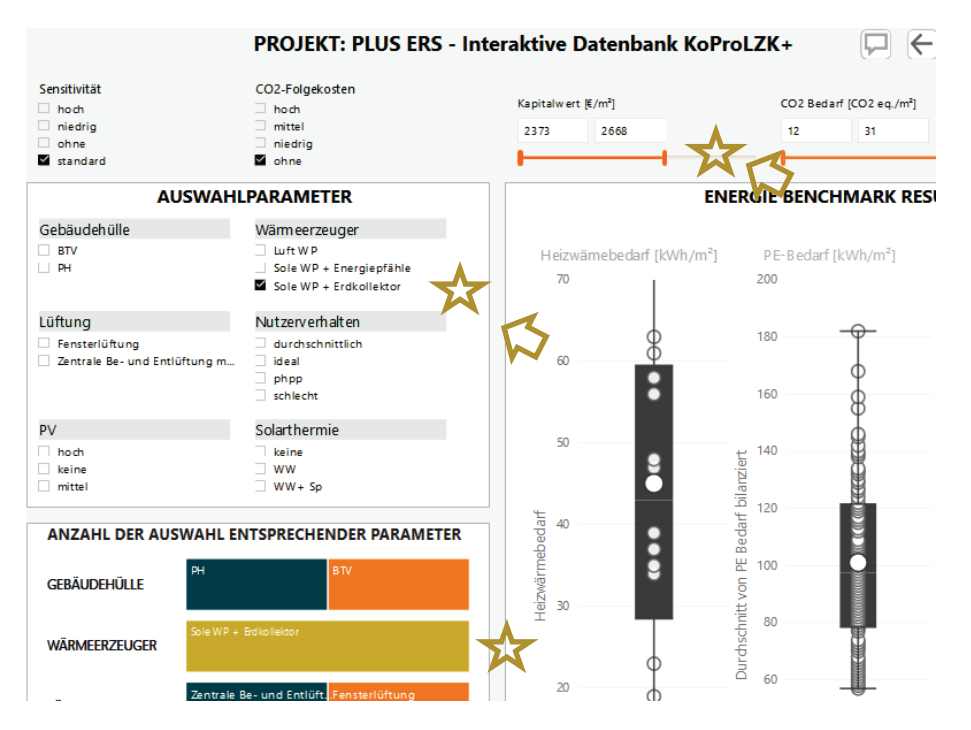

<span id="page-47-0"></span>*Abbildung 25: Filter, Schieberegler und Auswahl der Parameter*

### **Hervorhebung von Ergebnissen**

Die Auswahlparameter einzelner Varianten können durch das gezielte platzieren des Mauszeigers über der gewünschten Variante angezeigt werden [\(Abbildung 26\)](#page-47-1).

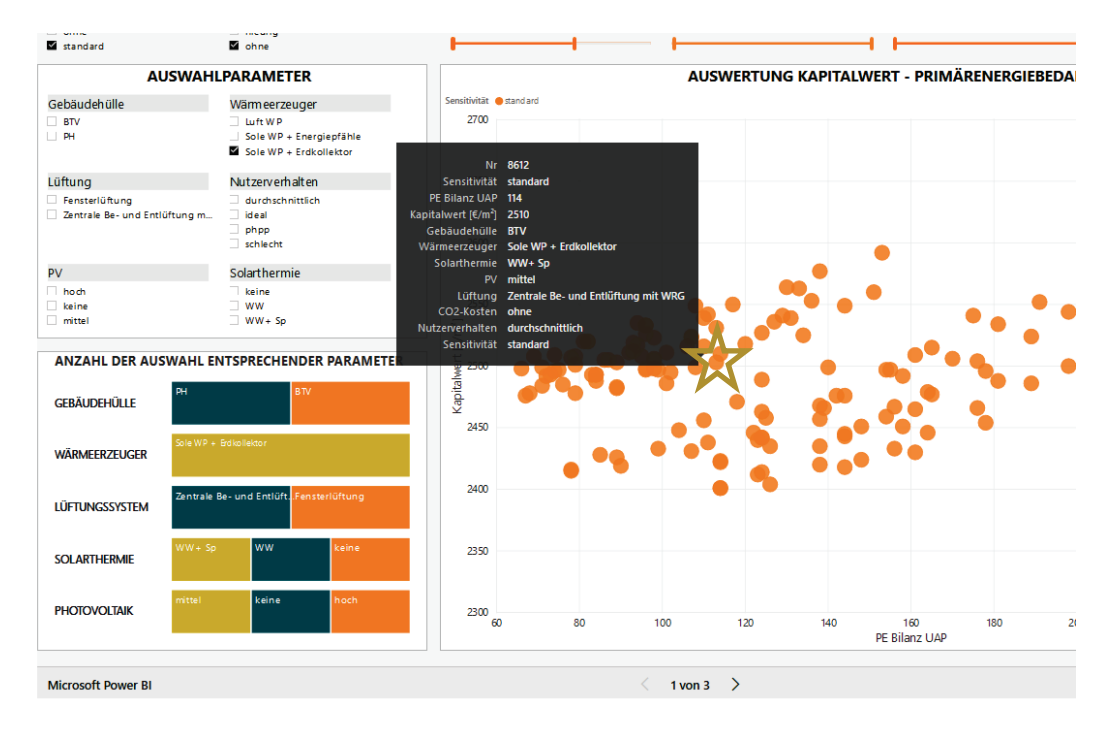

<span id="page-47-1"></span>*Abbildung 26: Hervorhebung der Parameter der Variante*

Bei einer Mehrfachselektion von Ergebnissen (die weiteren Ergebnisse werden heller angezeigt) wird die Anzahl direkt in der Auswahl angepasst und farblich stärker dargestellt. Im Beispiel der [Abbildung](#page-48-0)  [27](#page-48-0) wurden nur Varianten mir der Gebäudehülle Passivhaus ausgewählt.

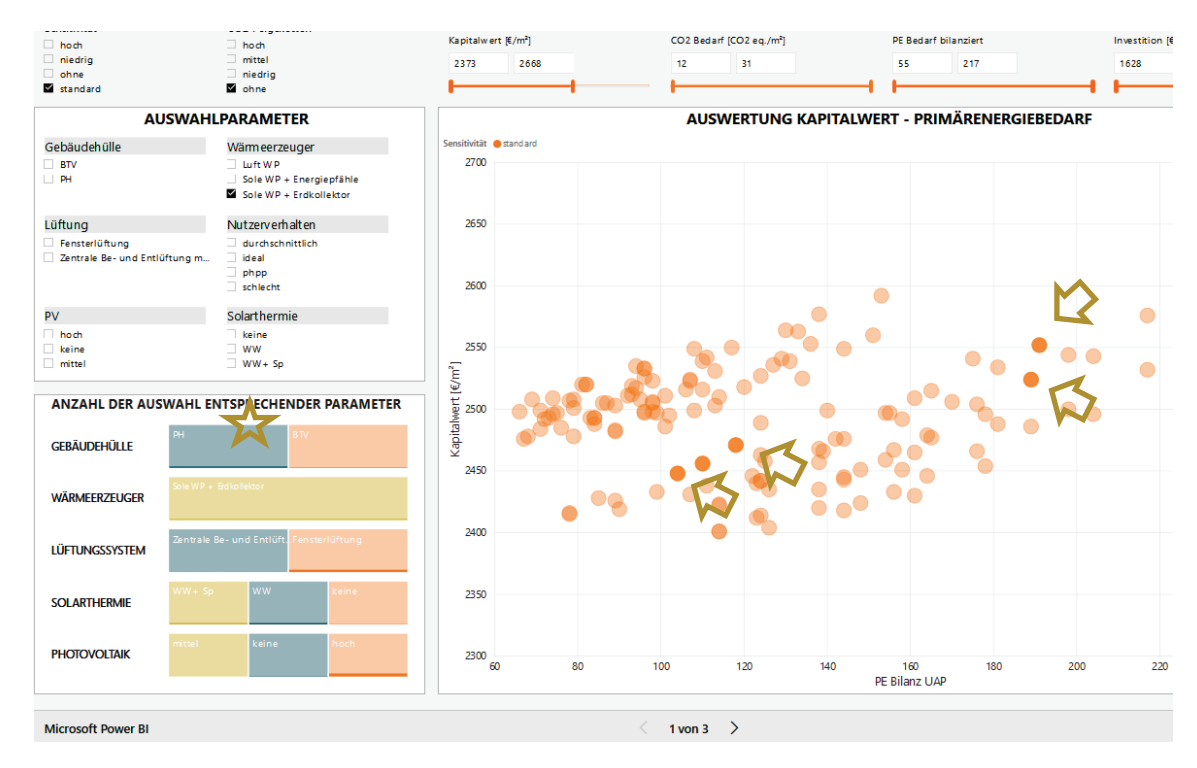

<span id="page-48-0"></span>*Abbildung 27: Multiple Auswahl von Varianten*

# **6.2 Ergebnisse der CO2 Emissionen**

Für die Beispiele wurden mit den verschiedenen Randbedingungen wie vorher beschrieben die  $CO<sub>2</sub>$ Emissionen der unterschiedlichen Varianten berechnet. Durch die Variation der Parameter und der Randbedingungen ergibt sich für jedes Beispiel eine Streuung der Ergebnisse, in diesem Fall der  $CO<sub>2</sub>$ Emissionen. Die Streuung reicht von der bestmöglichen Variantenkombination mit den günstigsten Randbedingungen zur schlechtmöglichsten Variantenkombination mit den ungünstigsten Randbedingungen. Die Variation der Randbedingungen wird in Kapitel [4.7](#page-38-1) beschrieben. Diese Randbedingungen sind das Nutzerverhalten, der Betrachtungszeitraum und unterschiedliche Energiepreissteigerungen, bzw. die Veränderung der Energiepreissteigerung gegenüber dem Zinsniveau. Bezüglich der jährlichen CO<sub>2</sub> Emissionen hat von den Randbedingungen nur das Nutzerverhalten einen Einfluss.

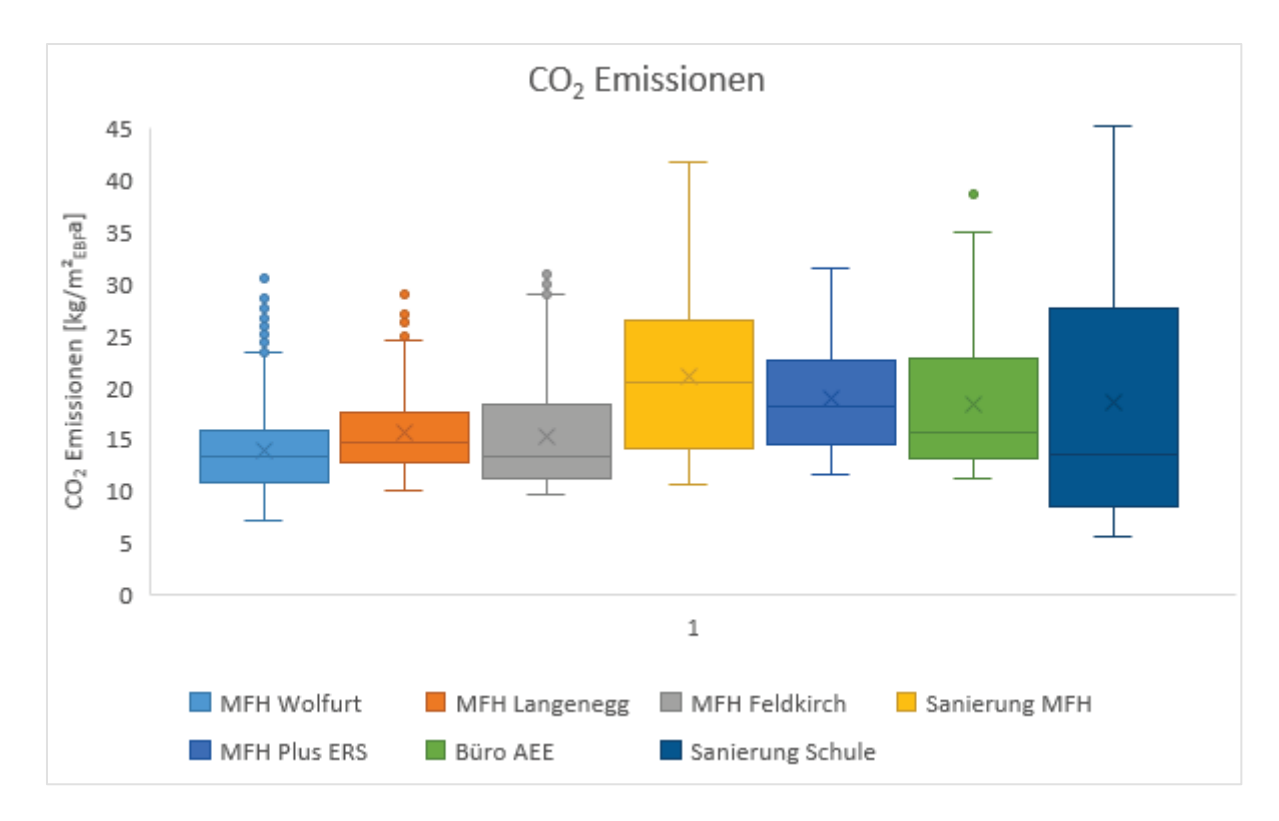

<span id="page-49-0"></span>*Abbildung 28: CO2 Emissionen der verschiedenen Varianten aller Beispiele dargestellt als box-plot[6](#page-49-1) mit Streuung und Verteilung (Bezogen auf Energiebezugsfläche PHPP/ Berechnungen PHPP/ CO2 Faktoren OIB RL-6 2015/ Keine CO2 Gutschrift für eingespeisten Strom).*

Anmerkung zur Höhe der CO<sub>2</sub>-Emissionen und deren Interpretation. Wie bereits beschrieben können die dargestellten Werte der CO<sub>2</sub>-Emissionen nicht mit den Ergebnissen von Energieausweisberechnungen verglichen werden, da sie zum einen mit anderen Rechenalgorithmen, also PHPP statt OIB RL-6 (2015) und zum andern mit abweichenden Randbedingungen (Raumlufttemperatur, Warmwasserbedarf, Haushaltsstrombedarf, Betriebsstrombedarf...) berechnet wurden. Die CO2 Konversionsfaktoren der OIB RL-6 (2015) wurden übernommen und Emissionen wurden unter Berücksichtigung der Wärme- und Stromanwendungen inklusive Haushalts- bzw. Betriebsstrom berechnet.

I[n Abbildung 28](#page-49-0) werden die CO<sub>2</sub> Emissionen der verschiedenen Varianten aller sieben Beispielgebäude dargestellt. Man erkennt, dass zwischen Minimalwert und Maximalwert bei den einzelnen Beispielen ein Faktor von 2,7 (MFH Plus ERS) bis 8,2 (Sanierung Schule) vorhanden ist. Die größte Streuung tritt bei den Sanierungsfällen auf, da hier die baurechtlichen Mindestanforderungen niedriger sind als im Neubau. Die bestmöglichen Qualitäten wie z.B. EnerPHit Sanierungen reichen aber von der Qualität fast an die von sehr guten Neubauten heran. Deshalb ist bei den Sanierungen der Unterschied am größten.

# **6.3 Ergebnisse der Errichtungskosten**

Die Errichtungskosten (Kostengruppen 1-9 nach ÖNORM B 1801-1) wurden für alle Varianten ausgewertet. Bei den Errichtungskosten hängt die Streuung nicht von den Randbedingungen ab, da

<span id="page-49-1"></span><sup>6</sup> Der Boxplot ist eine graphische Darstellung zur Charakterisierung der Verteilung stetiger Merkmale beruhend auf den empirischen Quartilen (25% Werten). Der Interquartilsabstand wird als Kasten (engl.: box) dargestellt, von dem aus Linien bis zum Minimum bzw. Maximum gezogen werden. Der Median wird im Kasten durch eine Linie beschrieben. Optional ist noch die Lage des arithmetischen Mittelwerts durch ein x gekennzeichnet. Die Ausreißer werden als Punkte dargestellt.

hier keine der variierten Randbedingungen wie das Nutzerverhalten, der Betrachtungszeitraum und unterschiedliche Energiepreissteigerungen einen Einfluss haben. Bei den Errichtungskosten hängt die Streuung ausschließlich von den unterschiedlichen betrachteten Varianten der Haustechnik und der Komponenten wie der Hüllqualität ab.

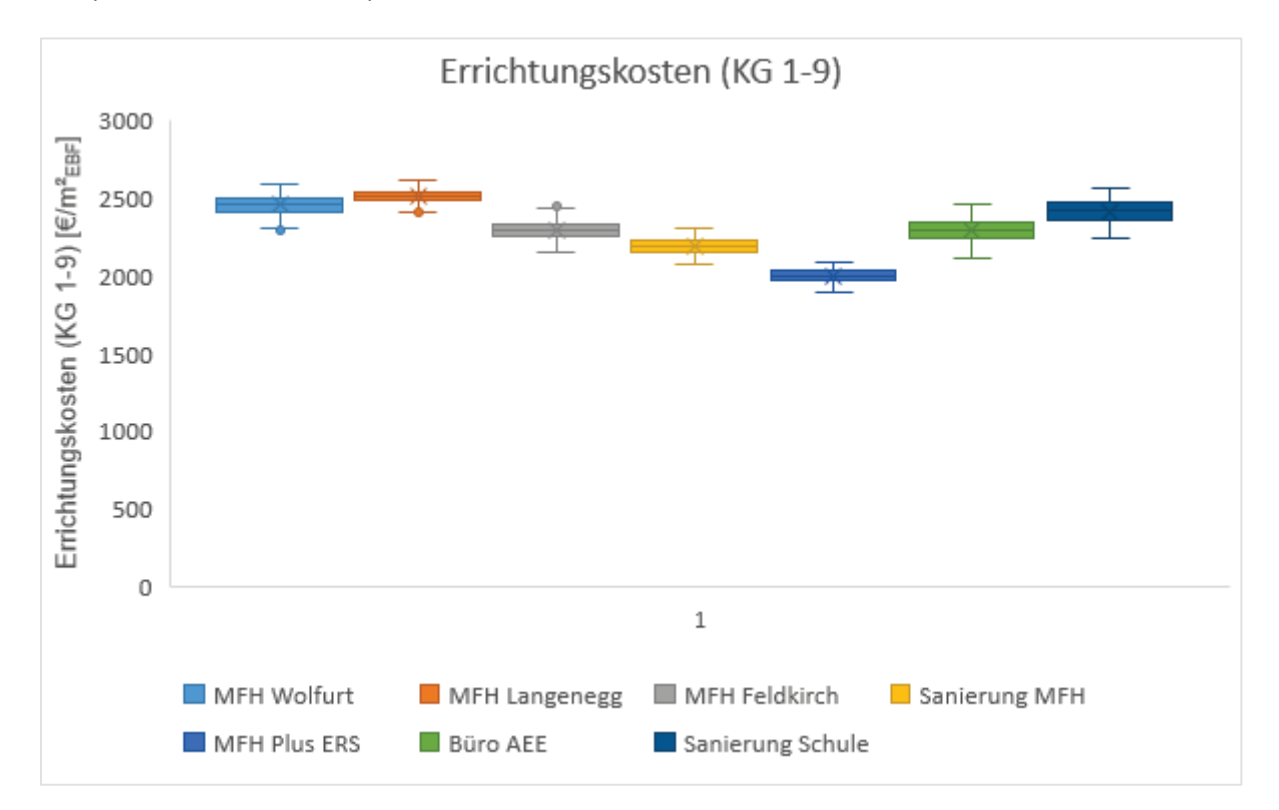

<span id="page-50-0"></span>*Abbildung 29: Errichtungskosten (KG 1-9) der verschiedenen Varianten aller Beispiele dargestellt als box-plot mit Streuung und Verteilung.*

In [Abbildung 29](#page-50-0) sind die Errichtungskosten (KG 1-9) der verschiedenen Varianten aller Beispiele dargestellt. Man erkennt in der Streuung, dass zwischen Minimalwert und Maximalwert bei den einzelnen Beispielen ein Faktor von 1,1 bis 1,2 vorhanden ist. Diese Streuung ist um ein Vielfaches geringer als die Streuung der CO<sub>2</sub> Emissionen.

Vereinfacht ausgedrückt beschreibt die Grafik, dass die Variation der energetischen Qualität der Gebäude keinen sehr großen Einfluss auf die Errichtungskosten hat. Betrachtet man den Bereich in dem sich 50% der Fälle eines Beispiels befindet, sieht man, dass diese Schwankung noch geringer wird. Die Projekte, sowohl Neubau als auch Sanierung, liegen von den Errichtungskosten in ähnlicher Größenordnung, nur das MFH Plus ERS liegt insgesamt etwas niedriger.

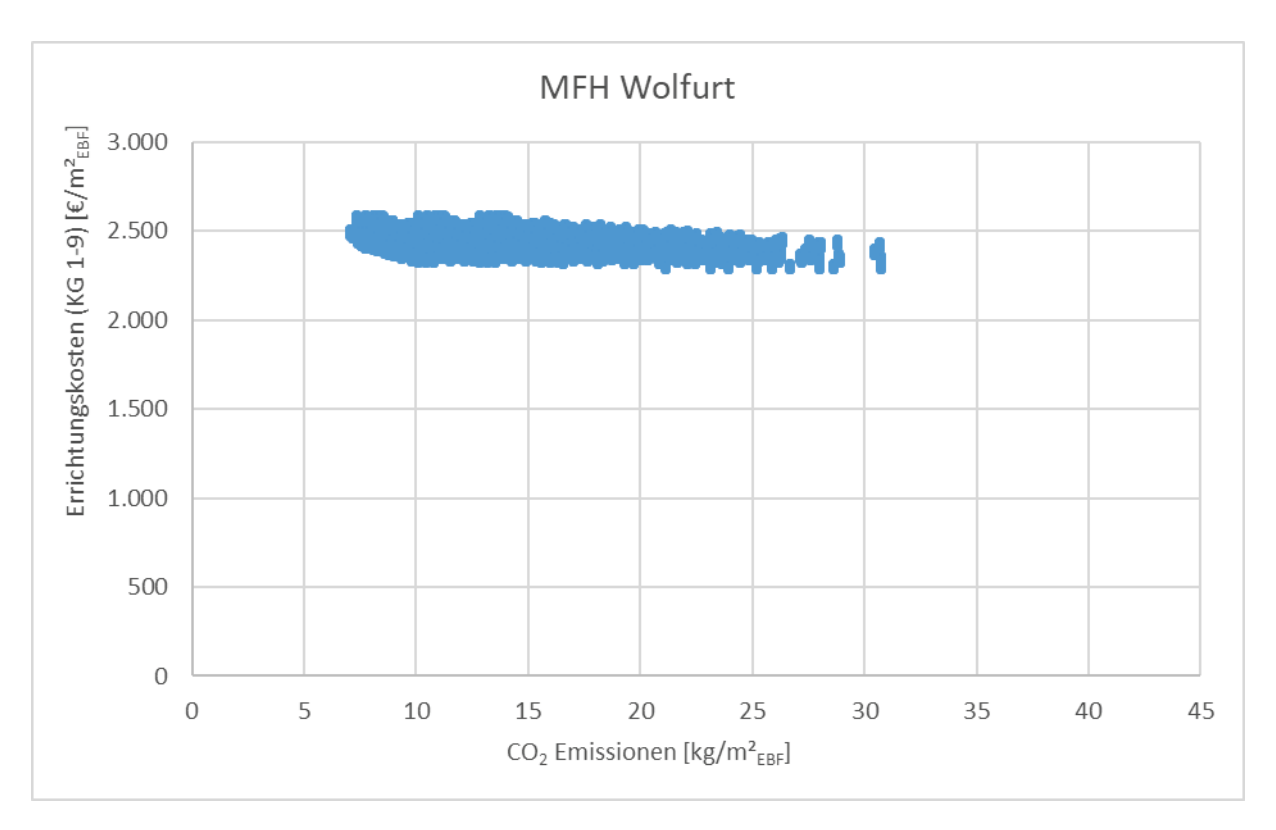

<span id="page-51-0"></span>*Abbildung 30: Errichtungskosten (KG 1-9) über den CO2 Emissionen der Varianten für das MFH Wolfurt (Bezogen auf Energiebezugsfläche PHPP/ Berechnungen PHPP/ CO2 Faktoren OIB RL-6 2015/ Keine CO2 Gutschrift für eingespeisten Strom).*

In [Abbildung 30](#page-51-0) werden beispielhaft für das Projekt MFH Wolfurt die Errichtungskosten über den CO2 Emissionen als Punktewolke dargestellt. In der Punktewolke sind die Streuungen der unterschiedlichen Varianten mit abgebildet. Am Beispielprojekt erkennt man, wie vorher schon kurz beschrieben, dass die CO2 Emissionen um den Faktor 4,3 differieren, während die Errichtungskosten nur um den Faktor 1,1 schwanken. Das bedeutet, dass man mit ähnlichen oder sogar gleichbleibenden Errichtungskosten um ein vielfaches weniger CO<sub>2</sub> Emissionen verursachen kann. Die Errichtungskosten steigen zwar mit abnehmenden CO2 Emissionen tendenziell leicht an, aber die untere Umschließungskurve oder Pareto Front bleibt bis etwa 10 kg/m²a konstant. Man kann also mit denselben Errichtungskosten ein Gebäude mit 30 kg/m<sup>2</sup>a CO<sub>2</sub> Emissionen bauen, aber auch genauso gut eines mit nur 10 kg/m<sup>2</sup>a.

In der EU Gebäuderichtlinie von 2018 (*RICHTLINIE (EU) 2018/844 DES EUROPÄISCHEN PARLAMENTS UND DES RATES*, 2018, sec. 19) heißt es, dass *"Bei neuen Gebäuden und Gebäuden, die einer größeren Renovierung unterzogen werden, sollten sich die Mitgliedsstaaten für hocheffiziente alternative Systeme einsetzen, sofern dies technisch, funktionell und wirtschaftlich realisierbar ist,…"*. Wie man in [Abbildung 30,](#page-51-0) aber auch für alle Beispiele i[n Abbildung 31](#page-52-0) für die wirtschaftliche Realisierbarkeit sieht, kann man dieser Aufforderung gerecht werden, und die CO<sub>2</sub> Emissionen des Gebäudeparks drastisch senken. In [Abbildung 31](#page-52-0) sind für alle sieben Beispiele die Errichtungskosten über den CO<sub>2</sub> Emissionen als Punktewolken dargestellt. Es ergibt sich prinzipiell dasselbe Bild wie für das Projekt MFH Wolfurt. Die untere Umschließungskurve oder Pareto Front der Beispiele verläuft meist von 40 kg/m<sup>2</sup>a bis 10 kg/m²a mit relativ konstanten Errichtungskosten und steigt dann leicht an. Manche Projekte habe eine etwas größere Streuung als andere, aber die Tendenzen sind ähnlich.

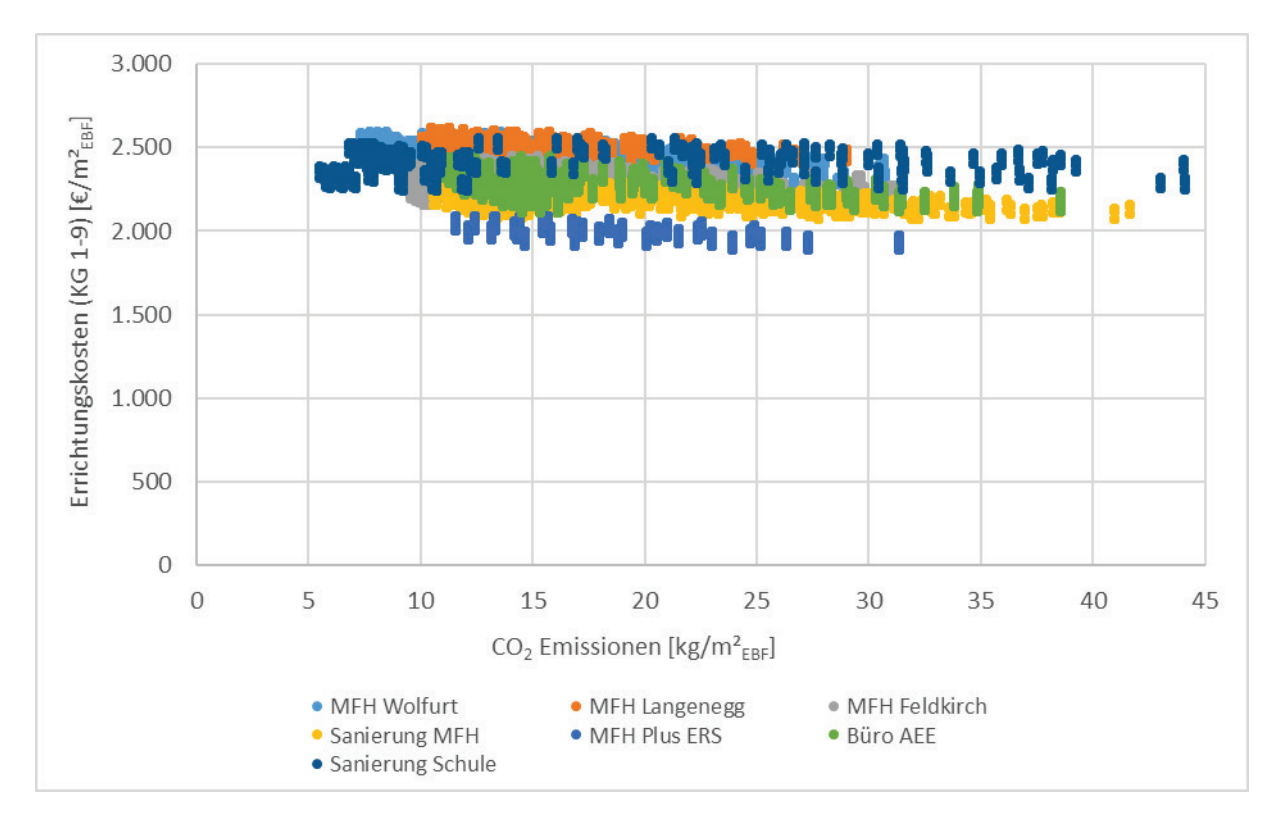

<span id="page-52-0"></span>*Abbildung 31: Errichtungskosten (KG 1-9) über den CO2 Emissionen der Varianten für alle sieben Beispielgebäude (Bezogen auf Energiebezugsfläche PHPP/ Berechnungen PHPP/ CO2 Faktoren OIB RL-6 2015/ keine CO2 Gutschrift für eingespeisten Strom).*

### **6.4 Ergebnisse der Wirtschaftlichkeitsberechnungen**

In [Abbildung](#page-53-0) 32 ist der Kapitalwert der verschiedenen Varianten aller Beispiele in Form eines box-plot Diagrammes mit Streuungen und Verteilung dargestellt. Man erkennt in der Streuung, dass zwischen Minimalwert und Maximalwert bei den einzelnen Beispielen ein Faktor von 1,5 bis 1,7 vorhanden ist. Die größte Bandbreite der Streuung ergibt sich durch die Variation der Randbedingung Betrachtungszeitraum zwischen 30 und 50 Jahren. Der Kapitalwert der Lebensphasen erhöht sich bei einem Betrachtungszeitraum von 50 Jahren, da bei diesem 20 Jahre zusätzlicher Betrieb mit Energiekosten, Wartungskosten und Reparaturen berücksichtig werden. Bei den Lebenszykluskosten hängt die Streuung stärker von den Randbedingungen ab, da hier alle der variierten Randbedingungen wie das Nutzerverhalten, der Betrachtungszeitraum und unterschiedliche Energiepreissteigerungen einen Einfluss haben. Die Streuung ist geringer als bei den CO<sub>2</sub> Emissionen.

Die Lebenszykluskosten für die Schule und das Bürogebäude liegen höher als in den Wohngebäuden, da hier wie in Kapitel [4.2](#page-33-0) beschrieben eine höhere Betriebskostenpauschale angenommen wurde.

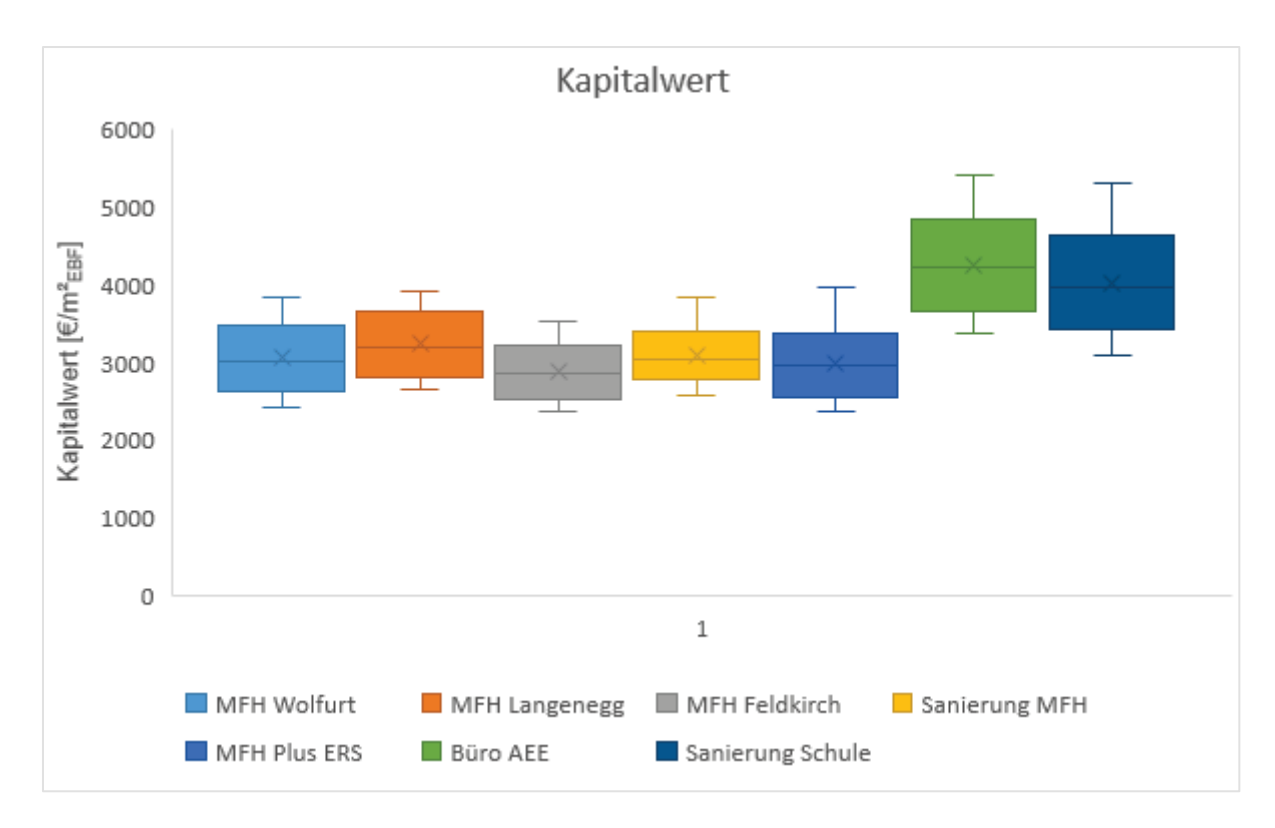

<span id="page-53-0"></span>*Abbildung 32: Kapitalwert der verschiedenen Varianten aller Beispiele dargestellt als box-plot mit Streuung und Verteilung.*

In [Abbildung 33](#page-54-0) werden Beispielhaft für das Projekt MFH Wolfurt die Kapitalwerte über den  $CO<sub>2</sub>$ Emissionen als Punktewolke dargestellt. In der Punktewolke sind die Streuungen der unterschiedlichen Varianten mit abgebildet. Am Beispielprojekt erkennt man, wie vorher schon kurz beschrieben, dass die CO2 Emissionen um den Faktor 4,3 differieren. Die Kapitalwerte sind augenscheinlich in zwei Gruppen aufgeteilt. Die untere Gruppe stellt die Varianten mit dem Betrachtungszeitraum von 30 Jahren dar, während die obere den mit 50 Jahren zeigt. Während durch die gemeinsame Darstellung der Betrachtungszeiträume in [Abbildung 32](#page-53-0) eine größere Streuung entsteht, sieht man in [Abbildung](#page-54-0)  [33](#page-54-0) und [Abbildung 34,](#page-55-0) dass bei der Festlegung eines konkreten Betrachtungszeitraumes, je nach Perspektive des Betrachters 30 oder 50 Jahre, die Streuung deutlich auf den Faktor 1,1 bis 1,2 verringert wird. Das bedeutet, dass man mit ähnlichen oder sogar sinkenden Lebenszykluskosten um ein vielfaches weniger CO<sub>2</sub> Emissionen verursachen kann. Die Lebenszykluskosten fallen mit abnehmenden CO<sub>2</sub> Emissionen sogar tendenziell leicht, auch die untere Umschließungskurve oder Pareto Front fällt bis etwa 10 kg/m²a ganz leicht. Man kann also mit denselben Lebenszykluskosten ein Gebäude mit CO<sub>2</sub> Emissionen von 30 kg/m<sup>2</sup>a bauen, aber auch genauso gut eines mit nur 10 kg/m<sup>2</sup>a.

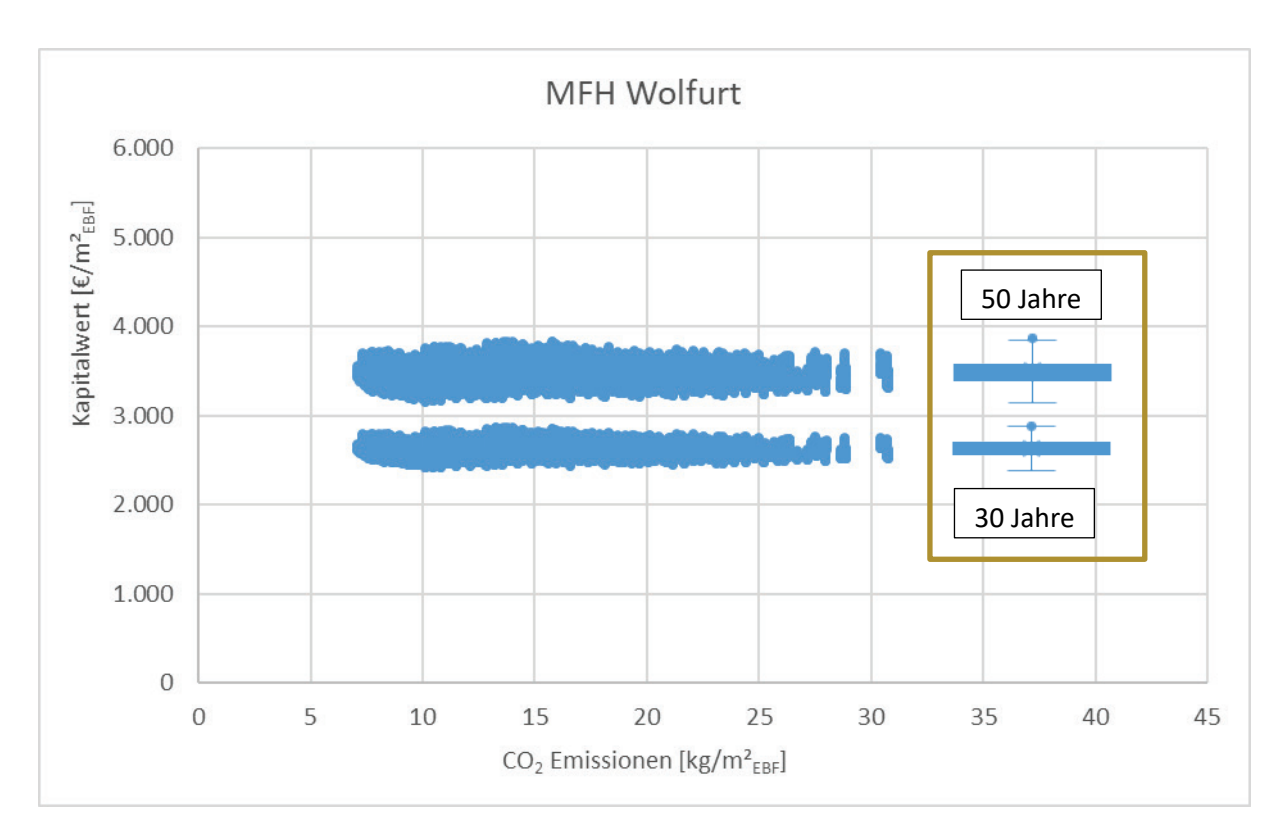

<span id="page-54-0"></span>*Abbildung 33: Kapitalwert der Lebenszykluskosten über den CO2 Emissionen der Varianten für das MFH Wolfurt. Zwei Punktewolken, eine für 30 Jahre Betrachtungszeitraum, die andere für 50 Jahre. (Bezogen auf Energiebezugsfläche PHPP/ Berechnungen PHPP/ CO2 Faktoren OIB RL-6 2015/ Ohne Berücksichtigung von Förderung / keine CO2 Gutschrift für eingespeisten Strom).*

Wie in [Abbildung 33](#page-54-0) für das Projekt Wolfurt dargestellt, sind in [Abbildung 34](#page-55-0) die Punktewolken vom Kapitalwert über den CO<sub>2</sub> Emissionen für alle sieben Beispielgebäude dargestellt. Auch hier sieht man, dass pro Projekt (unterschiedliche Farben) die Punktewolke in zwei Bereiche aufgeteilt ist. Die unteren Punktewolken beschreiben die Varianten mit dem Betrachtungszeitraum von 30 Jahren und die oberen Punktewolken die Varianten mit dem Betrachtungszeitraum von 50 Jahren. Man sieht, dass die Wahl des Betrachtungszeitraumes rein optisch keinen signifikanten Einfluss auf die Verteilung der Varianten hat. Die Tendenz, dass ein sehr großer Hebel bei der Einsparung der CO<sub>2</sub> Emissionen besteht, ohne dass die Kosten wesentlich erhöht werden, stellt sich bei beiden Betrachtungszeiträumen gleich dar. Die Streuung der Varianten im Kapitalwert nimmt von 30 Jahren zu 50 Jahren Betrachtungszeitraum zu. Je länger der Betrachtungszeitraum gewählt wird, desto besser schneiden energetisch hochwertige Lösungen mit höheren Erstinvestitionskosten ab, da ihre niedrigeren Verbrauchskosten auch über einen längeren Zeitraum nicht ins Gewicht fallen. Energetisch schlechte Varianten haben höhere Verbrauchskosten und diese summieren sich bei 50 Jahren Betrachtungszeitraum länger auf. Somit schneiden diese Varianten schlechter ab und die Streuung zwischen guten und schlechten Lösungen nimmt zu.

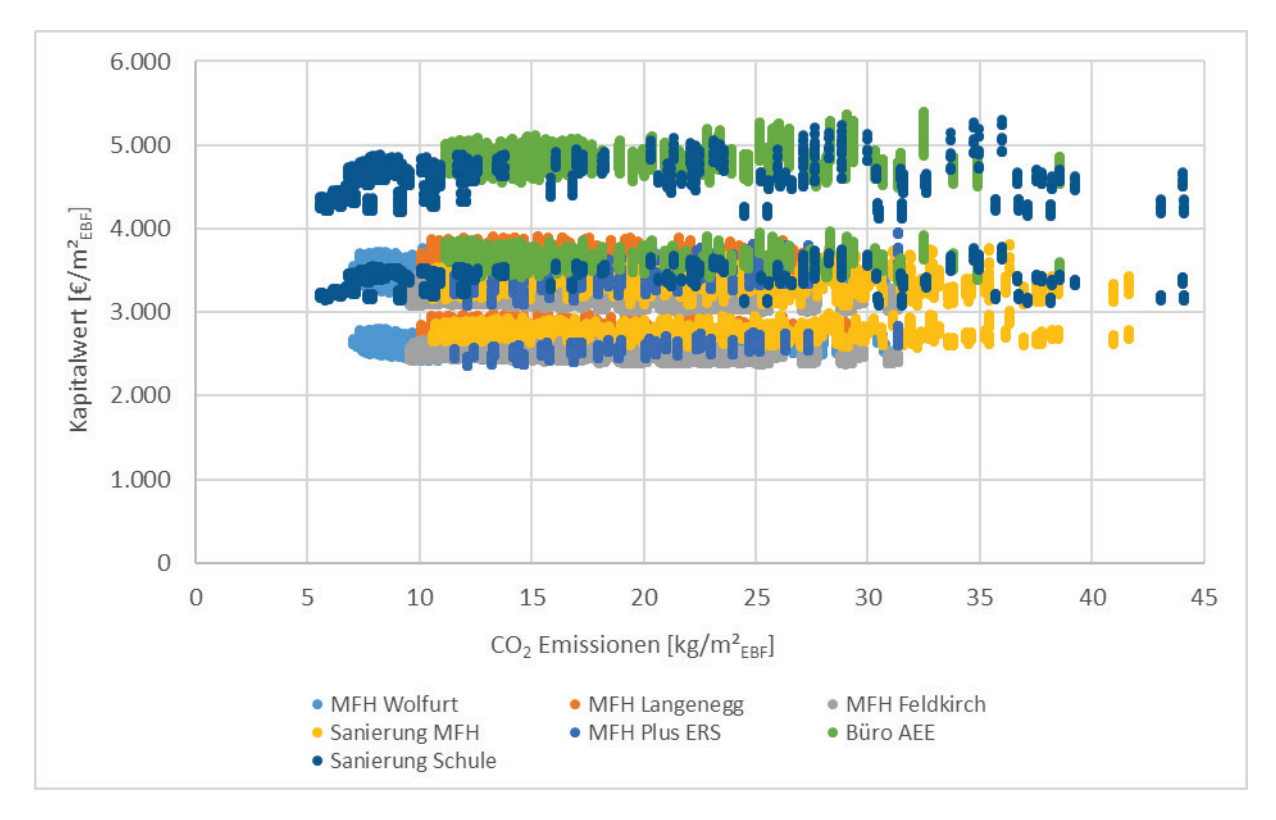

<span id="page-55-0"></span>*Abbildung 34: Kapitalwert der Lebenszykluskosten über den CO2 Emissionen der Varianten für alle sieben Beispielgebäude (Bezogen auf Energiebezugsfläche PHPP/ Berechnungen PHPP/ CO2 Faktoren OIB RL-6 2015/ Ohne Berücksichtigung von Förderung / keine CO2 Gutschrift für eingespeisten Strom).*

# **6.5 Sensitivität der Ergebnisse auf die Randbedingungen**

Die Sensitivität der Ergebnisse auf die gewählten Randbedingungen beschreibt, inwieweit die Ergebnisse auf Änderungen der Randbedingungen reagieren. Das Ergebnis einer Lebenszykluskostenbetrachtung hängt von den gewählten Eingangsparametern ab und kann dadurch variieren. Um diesen Einfluss, bzw. die Variation abbilden zu können, werden anhand einiger Parameter Sensitivitätsuntersuchungen durchgeführt. Diese Parameter sind das Nutzerverhalten, der Betrachtungszeitraum und unterschiedliche Energiepreissteigerungen, bzw. die Veränderung der Energiepreissteigerung gegenüber dem Zinsniveau.

Die Änderung der Randbedingung des Betrachtungszeitraumes wurde schon im vorigen Kapitel beschrieben. Je länger der Betrachtungszeitraum gewählt wird, desto besser schneiden tendenziell energetisch höherwertige Varianten ab. An der Gesamtaussage der Ergebnisse ändert sich aber nichts Wesentliches.

In [Abbildung 35](#page-56-0) wird am Beispiel des Projektes MFH Wolfurt der Einfluss des Nutzerverhaltens auf die CO2 Emissionen bzw. auf den Kapitalwert gezeigt. Die Variation des Nutzerverhaltens wird in Kapitel [4.7](#page-38-1) beschrieben. In der Abbildung sieht man, ähnlich wie beim Betrachtungszeitraum, dass sich bei den CO2 Emissionen bei den sehr effizienten Lösungen auch bei ineffizienterem Nutzerverhalten nicht viel ändert. Bei den energetisch schlechteren Lösungen mit hohen CO<sub>2</sub> Emissionen wirkt sich das Nutzerverhalten aber durchaus aus. Aus Klimaschutzsicht bedeutet dies, dass energetisch hochwertige Gebäude eine robuste Lösung auch im Hinblick auf das Nutzerverhalten und unterschiedliche

Komfortansprüche sind. Wirtschaftlich gesehen hat das Nutzerverhalten bei dem betrachteten Beispiel keinen wesentlichen Einfluss. Für die Sensibilität der Randbedingung Nutzerverhalten bedeutet dies, dass sich an den Ergebnissen auch bei variiertem Nutzerverhalten nichts Wesentliches ändert.

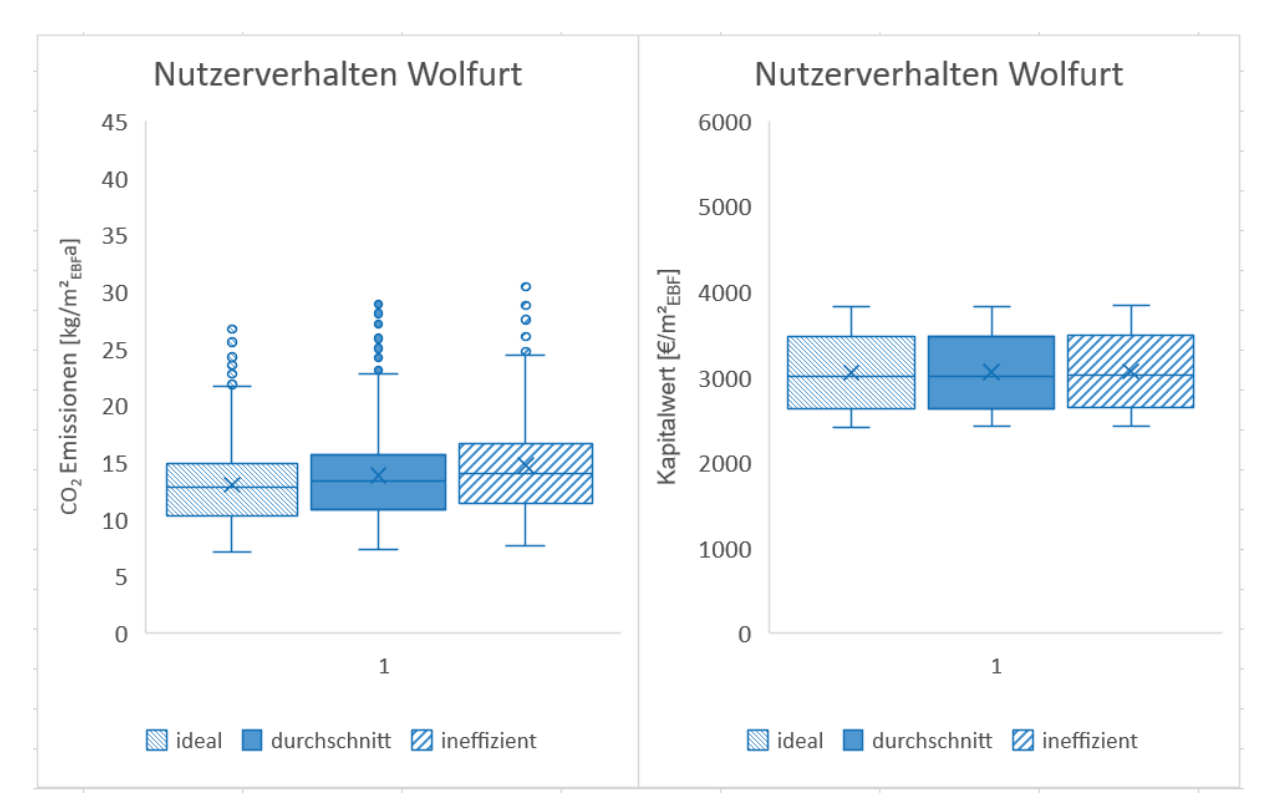

<span id="page-56-0"></span>*Abbildung 35: Einfluss des Nutzerverhaltens am Beispiel MFH Wolfurt auf die CO2 Emissionen und den Kapitalwert.*

Ähnliches wie für die Randbedingungen Betrachtungszeitraum und Nutzerverhalten trifft auch für die Randbedingung Energiepreissteigerungen, bzw. die Veränderung der Energiepreissteigerung gegenüber dem Zinsniveau zu. Diese Veränderung betrifft von den Ergebniskennwerten nur den Kapitalwert über den Lebenszyklus, da dieser von den Energiepreisen abhängt. Die Errichtungskosten und die CO<sub>2</sub> Emissionen hängen nicht direkt von der Energiepreissteigerung ab. Wirtschaftlich gesehen hat die untersuchte Variation der Energiepreise bei dem betrachteten Beispiel keinen wesentlichen Einfluss. Für die Sensibilität der Randbedingung Energiepreissteigerung bedeutet dies, dass sich an den Ergebnissen auch bei variierten Energiepreissteigerungen nichts Wesentliches ändert. Dies trifft natürlich nur für die untersuchte Spannweite von ± 1% zu. Steigen die Energiepreise stärker, oder von den unterschiedlichen Energieträgern unterschiedlich an, kann dies natürlich zu einer Verschiebung führen.

# **6.6 Einfluss eines Parameters am Beispiel der Hüllqualität**

Nachfolgend wird beispielhaft der Einfluss eines einzelnen Parameters untersucht. Bei der Beschreibung der einzelnen Projekte in Kapitel [5](#page-39-0) ist bei den untersuchten Parametern bei allen Gebäuden die Hüllqualität variiert worden. Unter der Hüllqualität wird in dieser Studie die energetische Qualität der Gebäudehülle verstanden. Darunter fallen die Außenbauteile wie Wand, Dach, Boden und die Fenster. Diese wurde in zwei Niveaus angenommen. Zum einen eine Hülle mit der die gesetzlichen Mindestanforderungen, wie z.B. der Bautechnikverordnung (BTV) (*93. Verordnung der Landesregierung über die technischen Erfordernisse von Bauwerken (Bautechnikverordnung – BTV) 2017*, 2016), erfüllt werden, in den Diagrammen mit BTV bezeichnet. Zum anderen eine

Hüllqualität die in etwa den Standard für ein Passivhaus erfüllt, in den Diagrammen mit PH bezeichnet. Bei den Sanierungen sind die gesetzlichen Mindestanforderungen (BTV) weniger hoch als beim Neubau.

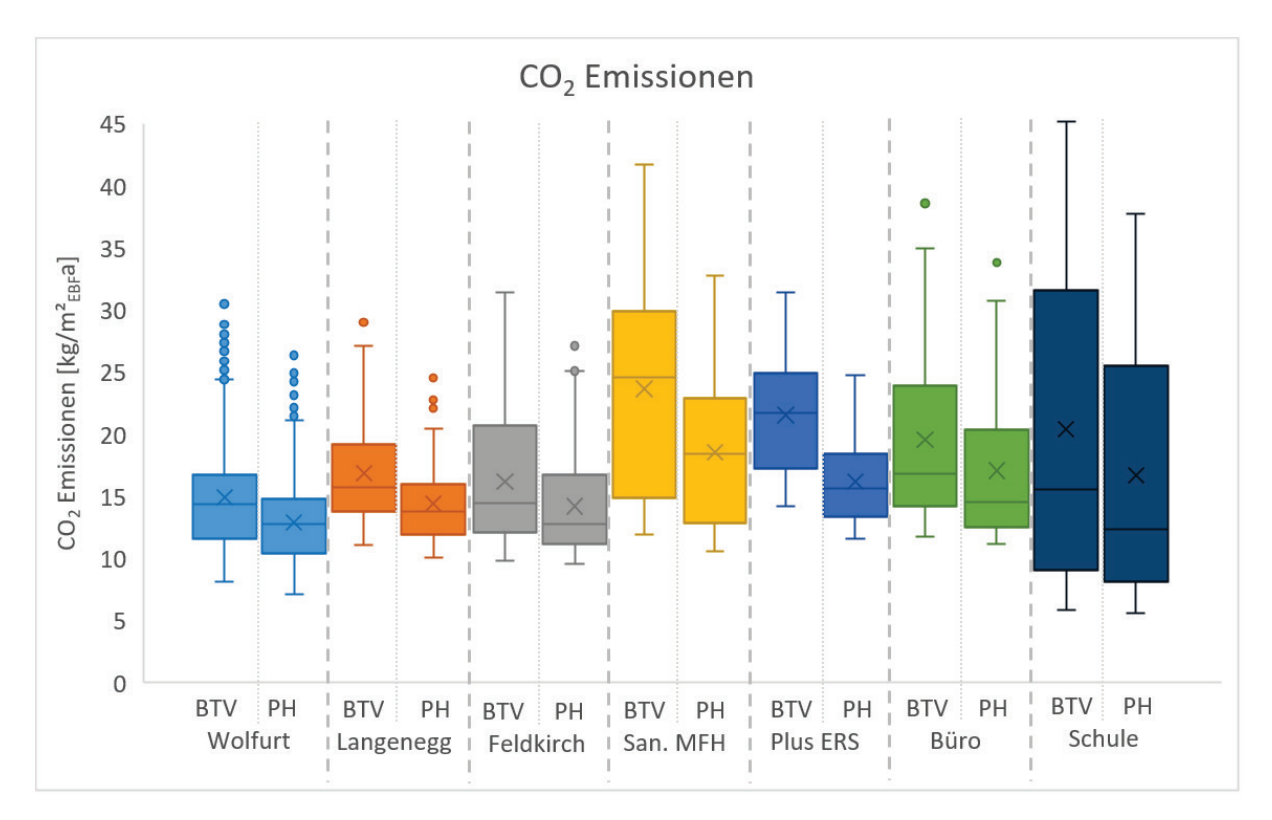

<span id="page-57-0"></span>*Abbildung 36: Einfluss der Hüllqualität auf die CO2 Emissionen bei den sieben untersuchten Beispielgebäuden.*

In [Abbildung 36](#page-57-0) wird der Einfluss der Hüllqualität auf die CO<sub>2</sub> Emissionen bei den sieben untersuchten Beispielgebäuden dargestellt. Die BTV Hülle liegt bei allen Gebäuden in den Emissionen über denen der PH Hülle. Auffallend ist, dass bei den Varianten mit den niedrigsten Emissionen der Unterschied kleiner wird und bei den Varianten mit den höchsten Emissionen der Unterschied stark vergrößert wird. Im Mittelwert liegen die Gebäude mit der PH Hülle aber ca. 2-5 kg/m<sup>2</sup>a unter denen mit der BTV Hülle. Bei den Sanierungen sind die Unterschiede bei den Maximalwerten bis zu 10 kg/m²a.

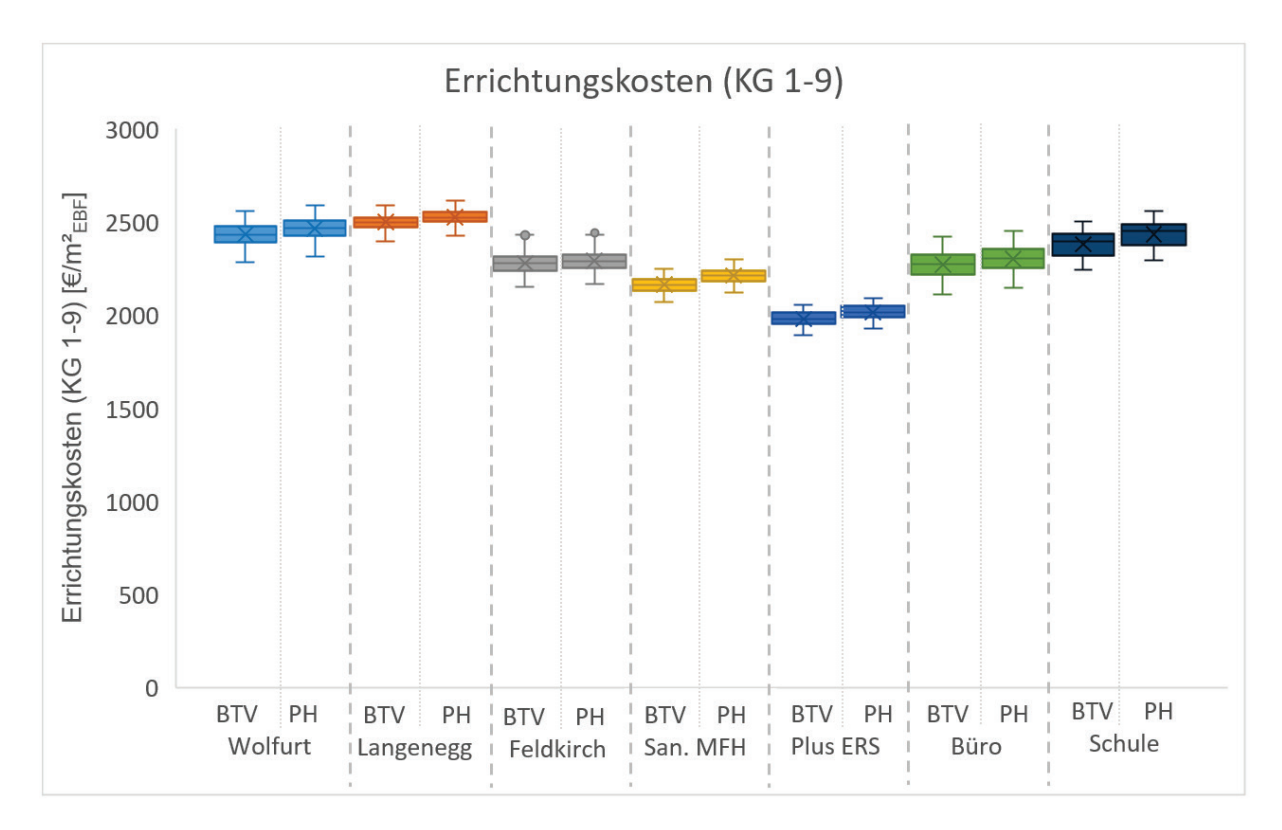

<span id="page-58-0"></span>*Abbildung 37: Einfluss der Hüllqualität auf die Errichtungskosten (KG 1-9) bei den sieben untersuchten Beispielgebäuden.*

In [Abbildung 37](#page-58-0) ist der Einfluss der Hüllqualität auf die Errichtungskosten (KG 1-9) bei den sieben untersuchten Beispielgebäuden dargestellt. Augenscheinlich sind die Streuungen bei beiden Hüllgualitäten viel geringer als bei den CO<sub>2</sub> Emissionen und auch die Unterschiede zwischen den beiden Qualitäten sind nicht hoch. I[n Tabelle 6](#page-58-1) I[n Tabelle 6s](#page-58-1)ind die prozentualen Mehrkosten des Mittelwertes bei den Errichtungskosten (KG 1-9) einer Hülle in Passivhausqualität (Außenbauteile + Fenster) im Vergleich zu einer Hülle nach den gesetzlichen Mindestanforderungen dargestellt. Diese prozentualen Mehrkosten bewegen sich im Bereich von 1-2%, wobei es bei den Beispielen des Wohnungsneubaues eher 1% sind und bei den Sanierungen eher 2%.

<span id="page-58-1"></span>*Tabelle 6: Prozentuale Mehrkosten (Mittelwert) bei den Errichtungskosten (KG 1-9) einer Hülle in Passivhausqualität (Außenbauteile + Fenster) im Vergleich zu einer Hülle nach den gesetzlichen Mindestanforderungen*

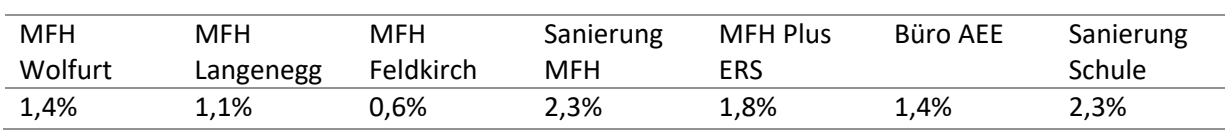

Es zeigt sich also das gleiche Bild wie bei den vorhergehenden Auswertungen. Mit sehr geringen Mehrkosten von 1-2% der Errichtungskosten können deutliche CO<sub>2</sub> Einsparungen erreicht werden. Über den Lebenszylus gleichen sich diese geringen Mehrkosten dann meist wieder aus.

### **6.7 Ergebnisse der Variantenstudie**

Dieses Kapitel beinhaltet einen Auszug einiger Berechnungsergebnisse der Variantenstudien. Sämtliche Ergebnisse sind Anhang V zu entnehmen. Alle Ergebnisse beziehen sich auf einen Betrachtungszeitraum von 30 Jahren, Standard Sensibilität und sofern nicht anders angegeben ein durchschnittliches Nutzerverhalten.

### **6.7.1 Mehrfamilienhaus Wolfurt**

### **6.7.1.1 Kostenkurve über den Lebenszyklus**

Der Kapitalwert eines Gebäudes oder eines bestimmten parametrischen Modells ergibt sich aus den vorgelagerten Phasen und deren Kosten. In den Kostenkurven der einzelnen Gebäude wurden dazu folgende Kosten berücksichtigt:

- Planungskosten
- Finanzierungskosten
- Verbrauchskosten inkl. PV-Eigennutzung und PV-Einspeisung
- Betriebskosten
- Ersatzinvestition
- Restwert

Für die Ergebnisse in [Abbildung 38](#page-59-0) wurden die Sensibilität und das Nutzerverhalten auf Standard gesetzt. Die dargestellten Minimal-, Durchschnitts- und Maximalwerte aller untersuchten Varianten wurden im Folgenden dargestellt und zeigen die Bandbreite der Kosten in jeder Phase des Gebäudelebenszyklus. Der Rückgang des Kapitalwertes ist auf den Restwert des Gebäudes bzw. der Maßnahmen zurückzuführen, die nach der Reinvestition nicht das Ende ihrer Lebensdauer erreicht haben. Ihre Restwerte werden am Ende des Betrachtungszeitraums abgezogen. Die Prozentangaben stellen die Abweichung vom Durchschnitt dar.

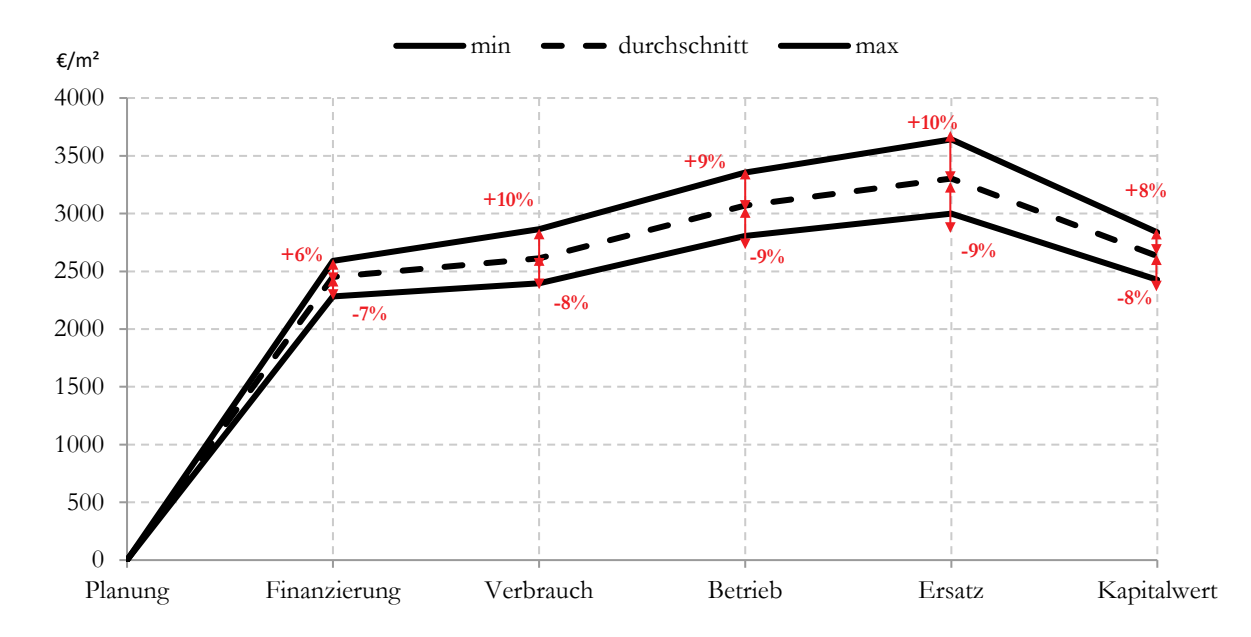

<span id="page-59-0"></span>*Abbildung 38: Kosteneffizienz des Mehrfamilienhauses Wolfurt über den gesamten Lebenszyklus des Gebäudes; Bandbreite zwischen den verschiedenen Parametern, die als minimale (min), durchschnittliche und maximale (max) Werte angegeben sind*

#### **6.7.1.2 Kombination von Energie- und Kosteneffizienz**

Nachfolgende [Abbildung 39](#page-60-0) zeigt die Gegenüberstellung des Kapitalwertes und der Primärenergie sowie der CO2 Emissionen bei unterschiedlichen Hüllqualitäten. Untersucht wurden Gebäudehüllen entsprechend der Bautechnikverordnung und dem Passivhausstandard. Die Analyse der Ergebnisse zeigt, dass durch den Einsatz der Passivhaushülle Primärenergie und CO<sub>2</sub> Emissionen reduziert werden können, und dies bei gleichen oder nur leicht höheren Lebenszykluskosten.

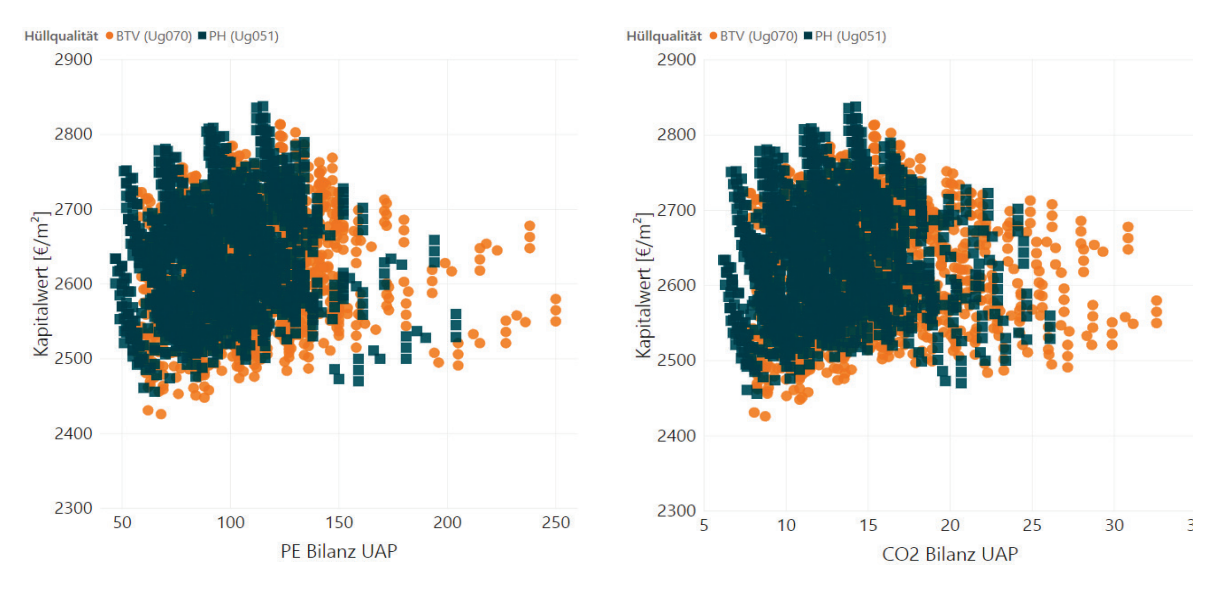

<span id="page-60-0"></span>*Abbildung 39: Untersuchung des Einflusses der Hüllqualität auf den Kapitalwert, die Primärenergiebilanz (links) und die CO2 Bilanz (rechts) beim Mehrfamilienhaus Wolfurt*

In [Abbildung 40](#page-60-1) wurde der Einfluss unterschiedlicher Wärmeerzeuger auf Kapitalwert, Primärenergie und CO2 Emissionen untersucht. Dabei zeigt sich, dass die direkt elektrische Wärmeversorgung die höchsten Primärenergie- und CO<sub>2</sub> Emissionswerte aufweist. Die Varianten mit Gas-Brennwert zeigen hier zwar eine Verbesserung, die Primärenergie- und CO<sub>2</sub> Emissionswerte liegen aber dennoch über den Wärmepumpenvarianten. Zwischen den einzelnen Wärmepumpenvarianten konnten keine großen Differenzen festgestellt werden, außer dass die Variante "Sole-WP" höhere Kapitalwerte aufweist als die anderen Wärmepumpenvarianten.

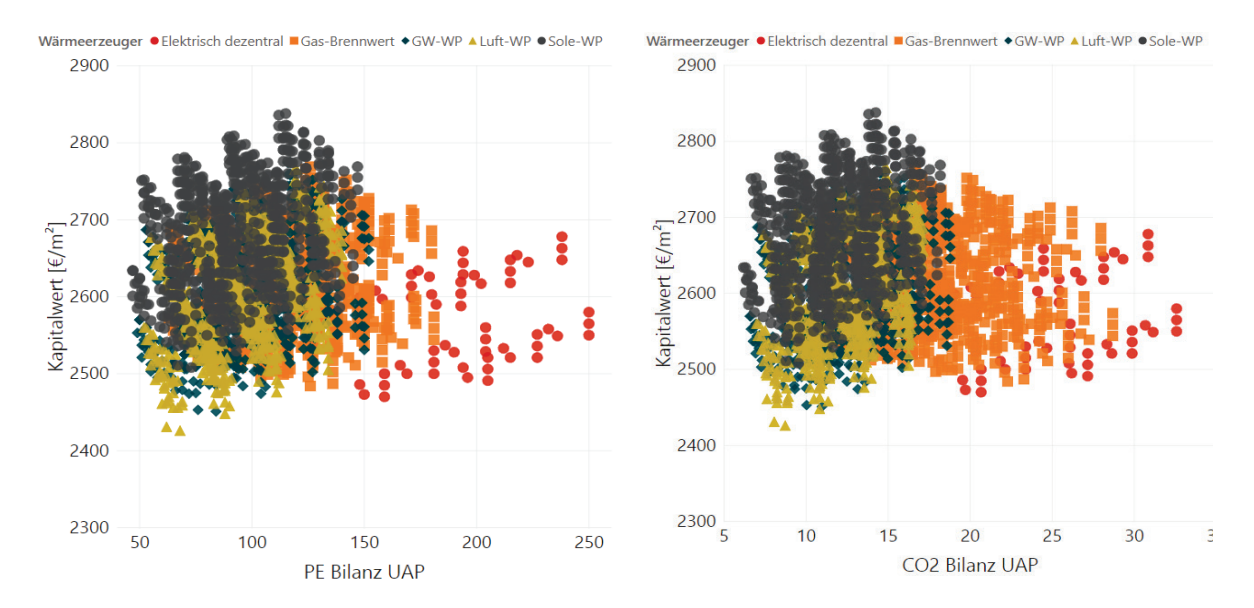

<span id="page-60-1"></span>*Abbildung 40: Untersuchung des Einflusses des Wärmeerzeugers auf den Kapitalwert, die Primärenergiebilanz (links) und die CO2 Bilanz (rechts) beim Mehrfamilienhaus Wolfurt*

Die Analyse des Einflusses der Solarthermie auf die Ergebnisse in [Abbildung 41](#page-61-0) zeigt, dass eine solarthermische Anlage beim untersuchten Mehrfamilienhaus Wolfurt durchaus Sinn macht, da dadurch Primärenergie und CO<sub>2</sub> Emissionen reduziert werden können, die Lebenszykluskosten über 30 Jahre allerdings nur geringfügig steigen.

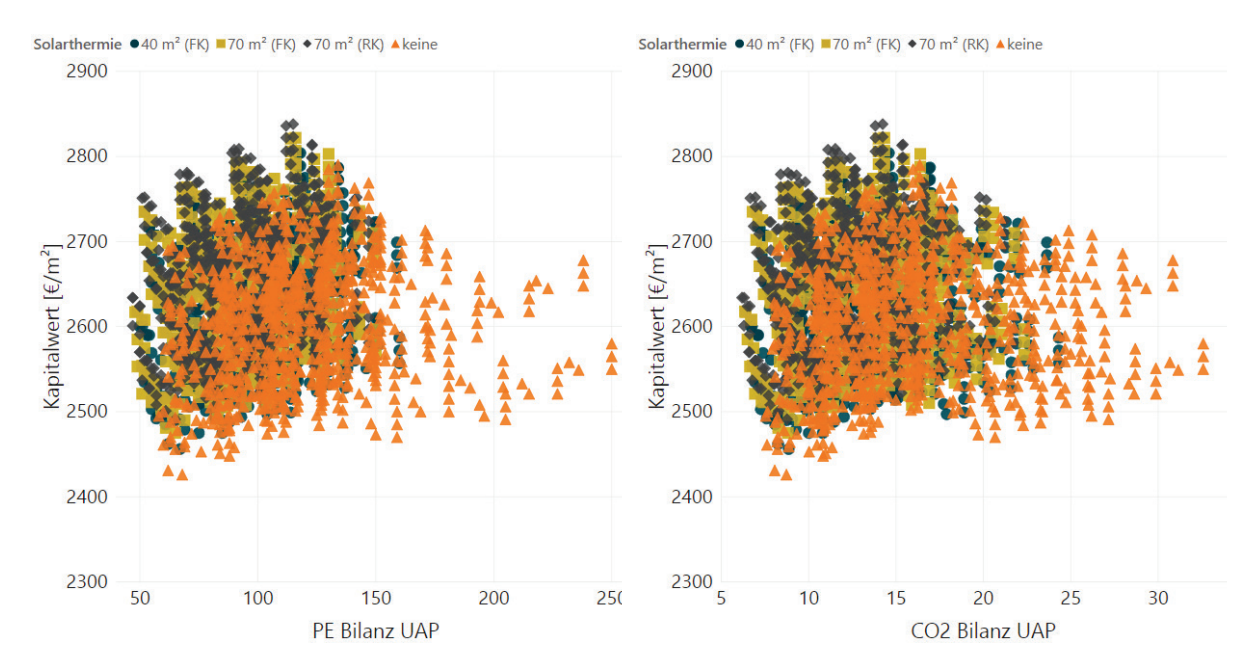

<span id="page-61-0"></span>*Abbildung 41: Untersuchung des Einflusses der Solarthermie auf den Kapitalwert, die Primärenergiebilanz (links) und die CO2 Bilanz (rechts) beim Mehrfamilienhaus Wolfurt*

Neben der Untersuchung des Einflusses einzelner Technologien, wurden im nächsten Schritt auch verschiedene Technologiekombinationen untersucht, um den Einfluss auf Kapitalwert, CO<sub>2</sub> Emissionen und Primärenergiebilanz erneut zu testen. Die folgenden [Abbildung 42](#page-61-1) und [Abbildung 43](#page-62-0) zeigen exemplarische Auswertungen verschiedener Technologieoptionen.

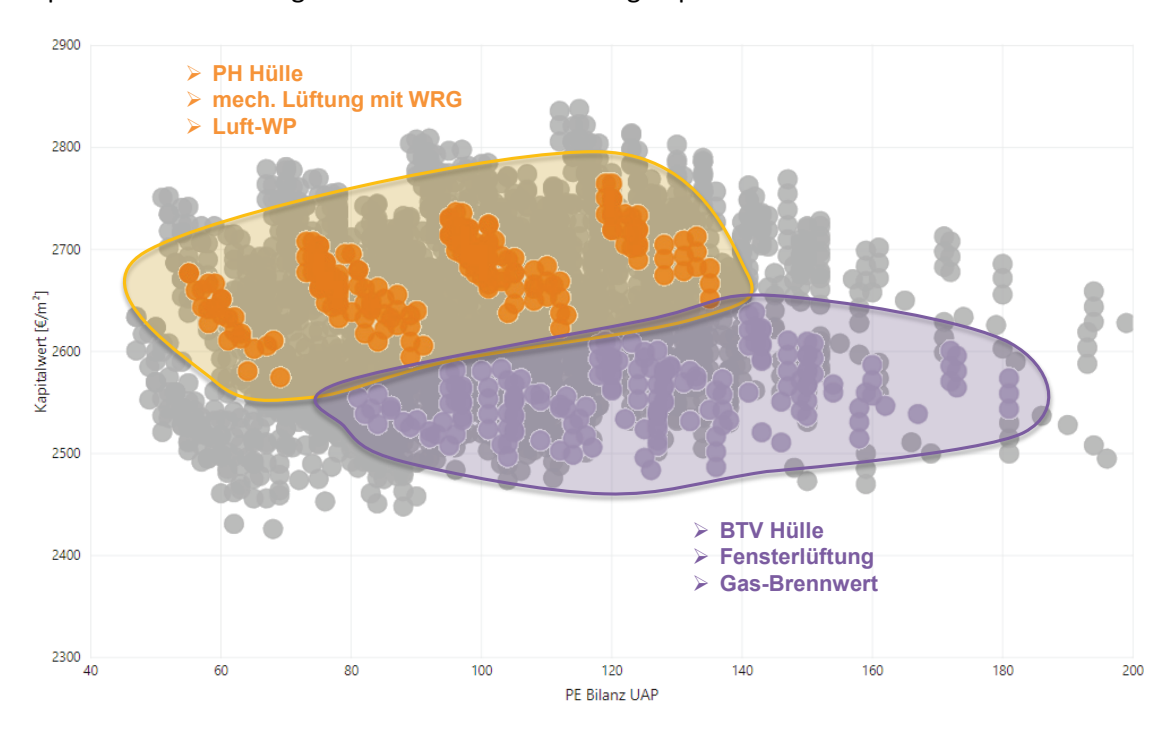

<span id="page-61-1"></span>*Abbildung 42: Analyse des Kapitalwerts bezogen auf die bilanzierten Primärenergiekennwerte von zwei ausgewählten, beispielhaften Technologiekombinationen beim Mehrfamilienhaus Wolfurt*

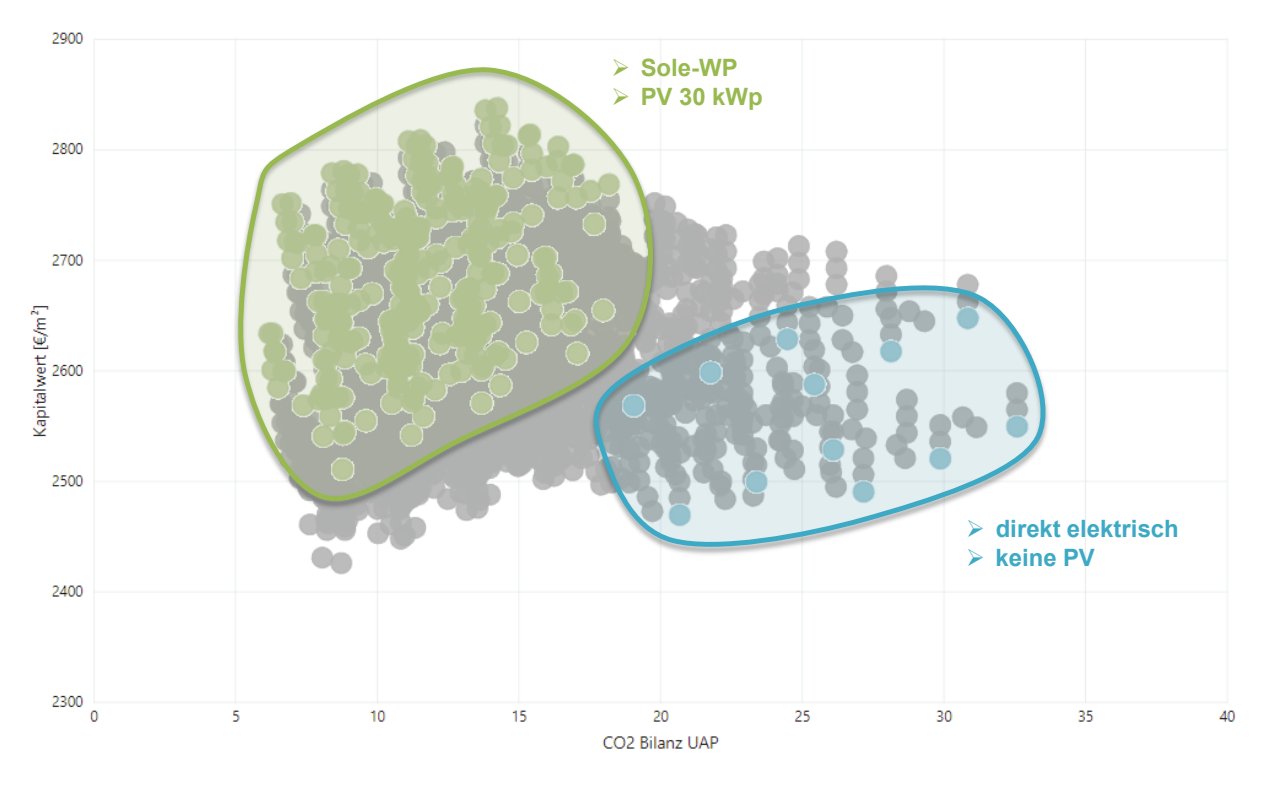

<span id="page-62-0"></span>*Abbildung 43: Analyse des Kapitalwerts bezogen auf die bilanzierten CO2 Emissionen von zwei ausgewählten, beispielhaften Technologiekombinationen beim Mehrfamilienhaus Wolfurt*

In einem weiteren Schritt wurden, um die Ergebnisse der Energieeffizienzberechnung und der Berechnung der Kosteneffizienz zu kombinieren, den Indikatoren Primärenergiebedarf, CO<sub>2</sub> Emissionen, Finanzierungskosten und Kapitalwert unterschiedliche Gewichtungen gegeben. So konnten jene Varianten bestimmt werden, die mit der vorgegebene Gewichtung die AnforderungenAnforderung am besten erfüllen.

Für das Mehrfamilienhaus Wolfurt wurden die ersten 100 Varianten ermittelt und als "Top 100" bezeichnet. Die Gewichtung der Indikatoren in diesem Beispiel ist (höhere Werte bedeuten höhere Bedeutung):

- Primärenergiebedarf: 3bilanzierte Primärenergie: 3
- $\cdot$  bilanzierte CO<sub>2</sub> Emissionen: 5
- Kapitalwert: 5
- Finanzierungskosten: 3

Das Ergebnis der Berechnung ist in [Abbildung 44](#page-63-0) dargestellt. Für jede Technologie werden die 100 Varianten angegeben, die entsprechend der definierten Gewichtung die besten Ergebnisse erzielen.

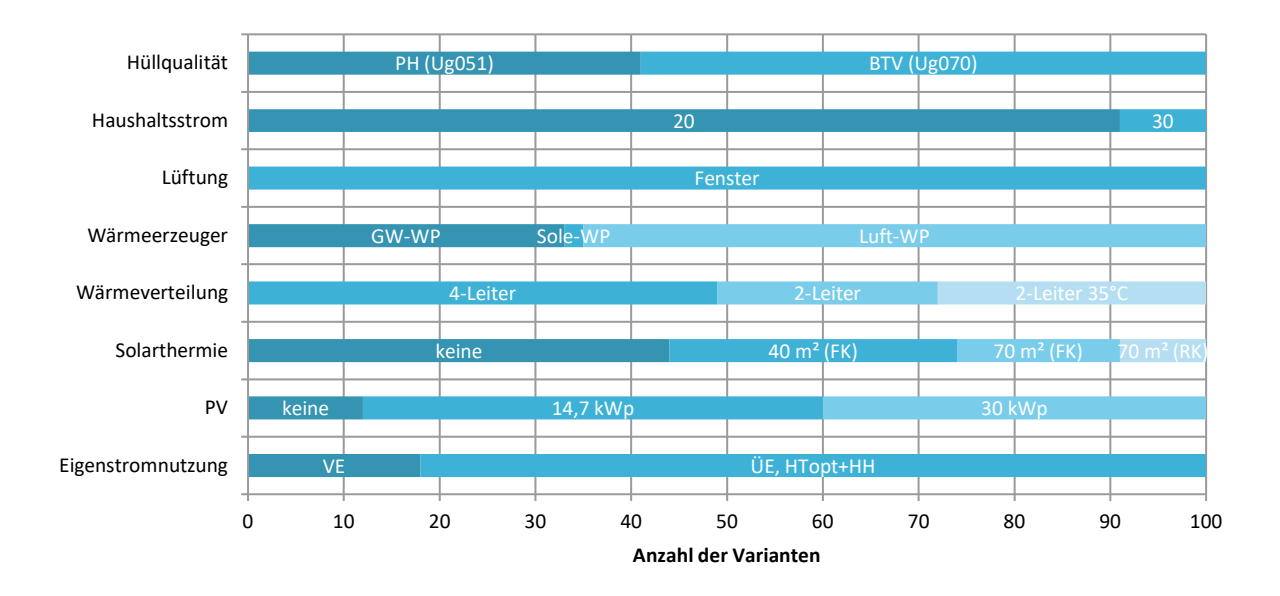

<span id="page-63-0"></span>*Abbildung 44: Ermittlung der 100 Varianten pro Technologie, die gemäß der definierten Gewichtung von Primärenergiebedarf, CO2 Emissionen, Kapitalwert und Finanzierungskosten beim Mehrfamilienhaus Wolfurt die besten Ergebnisse erzielen*

### **6.7.1.3 Sensitivitätsanalyse**

Die Sensitivität der einzelnen Technologien gegenüber den angegebenen Indikatoren "bilanzierte CO2 Emissionen", "bilanzierte Primärenergie", "Finanzierungskosten" und "Kapitalwert" wurde untersucht. Zu diesem Zweck wurden Boxplots erstellt, die die Empfindlichkeit aller untersuchten Technologien auf die genannten Indikatoren zeigen. Darüber hinaus sind Mittelwerte und Standardabweichungen in den Tabellen unterhalb der Boxplots zusammengefasst.

Die Visualisierung der Ergebnisse ist in drei Teile gegliedert:

- Teil 1: Technologien, die als "Energieeffizienzmaßnahmen" oder "passive Maßnahmen" definiert werden können, wie z.B. Dämmung der Gebäudehülle, verbesserte U-Werte von Fenstern und Türen, verbesserte Luftdichtigkeit oder mechanische Belüftung.
- Teil 2: Technologien, die als Teil des "Energieversorgungssystems" als "aktive Maßnahmen", gezählt werden. Beispiele hierfür sind die Wärmeversorgung, Solarthermie oder PV-Anlage
- Teil 3: sonstige Maßnahmen, wie z.B. Einspeisemodelle für erzeugten PV Strom, o.Ä.

[Abbildung 45](#page-64-0) zeigt als Beispiel die Sensitivität der Energieeffizienzmaßnahmen auf die definierten Indikatoren, [Tabelle 7](#page-64-1) die dazugehörigen Medianwerte und Standardabweichungen. Die kompletten Ergebnisse der Sensitivitätsuntersuchung sind Anhang V zu entnehmen.

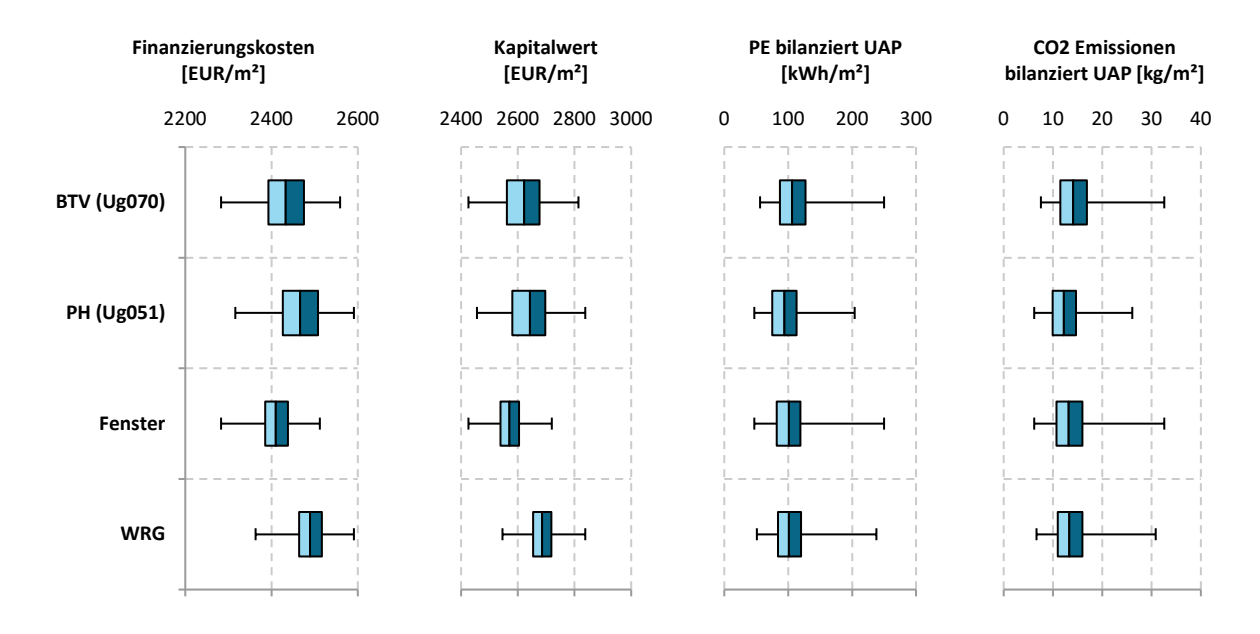

<span id="page-64-0"></span>*Abbildung 45 Sensitivität der Finanzierungskosten, des Kapitalwerts, der bilanzierten Primärenergie und der bilanzierten CO2 Emissionen gegenüber den Energieeffizienzmaßnahmen beim Mehrfamilienhaus Wolfurt*

<span id="page-64-1"></span>*Tabelle 7: Medianwerte und Standardabweichungen der vier untersuchten Energieeffizienzmaßnahmen beim Mehrfamilienhaus Wolfurt*

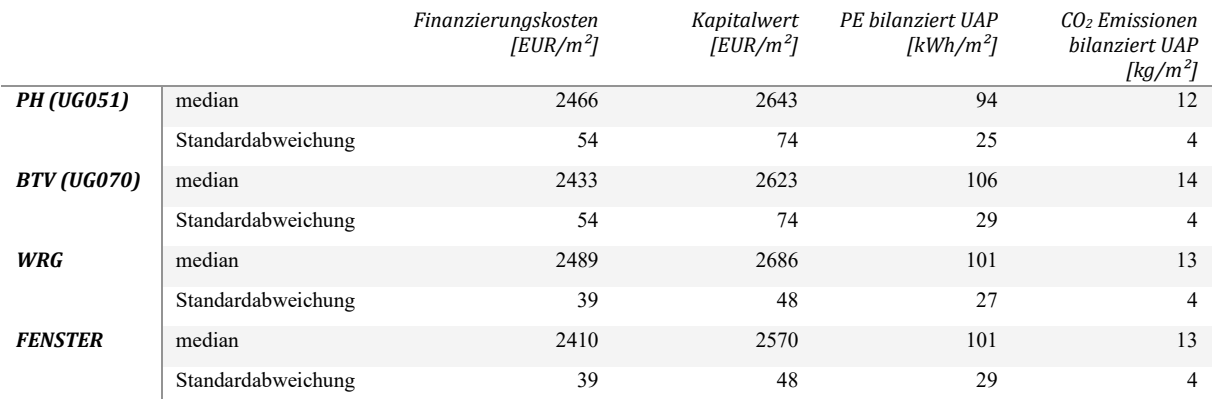

### **6.7.1.4 Robustheit**

Die Robustheit eines Gebäudes kann durch die Bewertung der definierten Indikatoren bei verschiedenem Nutzerverhalten getestet werden. Ein robustes Gebäude zeigt bei unterschiedlichen Nutzertypen weniger Schwankungen als ein weniger robustes Gebäude. Daher kann die Abweichung in den Ergebnissen als Maß für die Robustheit verwendet werden.

Die Analyse des Mehrfamilienhauses Wolfurt in [Abbildung 46](#page-65-0) zeigt ein sehr robustes Gebäude, da die Änderung des Nutzerverhaltens kaum Änderungen der untersuchten Indikatoren bewirkt. Leichte Veränderungen sind nur bei der bilanzierten Primärenergie und bei den bilanzierten CO<sub>2</sub> Emissionen erkennbar, jedoch nicht beim Kapitalwert.

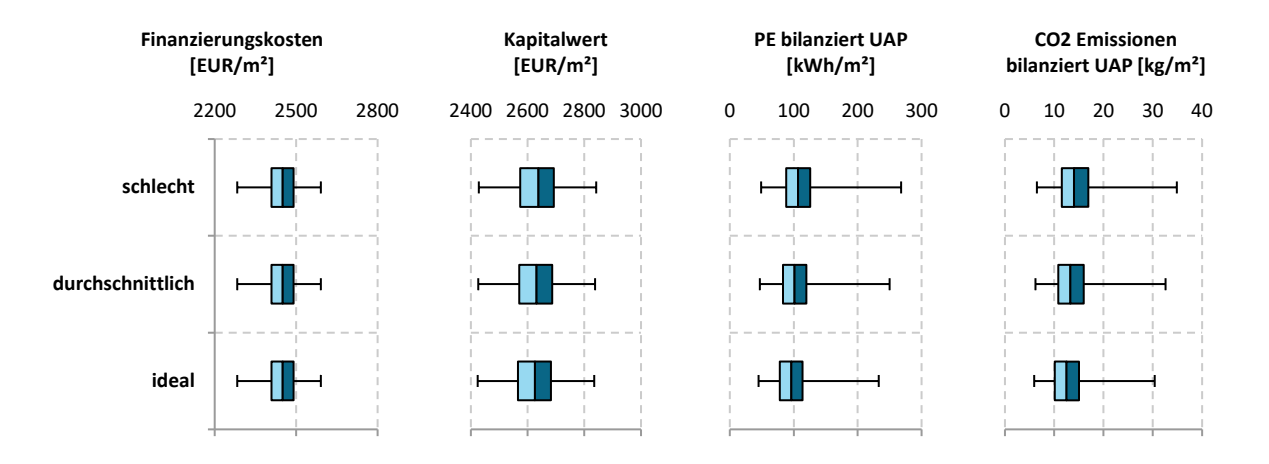

<span id="page-65-0"></span>*Abbildung 46: Überprüfung der Robustheit des Mehrfamilienhauses Wolfurt durch Analyse der Sensitivität der Finanzierungskosten, des Kapitalwertes, der bilanzierten Primärenergie und der bilanzierten CO2 Emissionen gegenüber unterschiedlichem Nutzerverhalten*

*Tabelle 8: Medianwerte und Standardabweichungen der drei untersuchten Nutzerverhalten beim Mehrfamilienhaus Wolfurt*

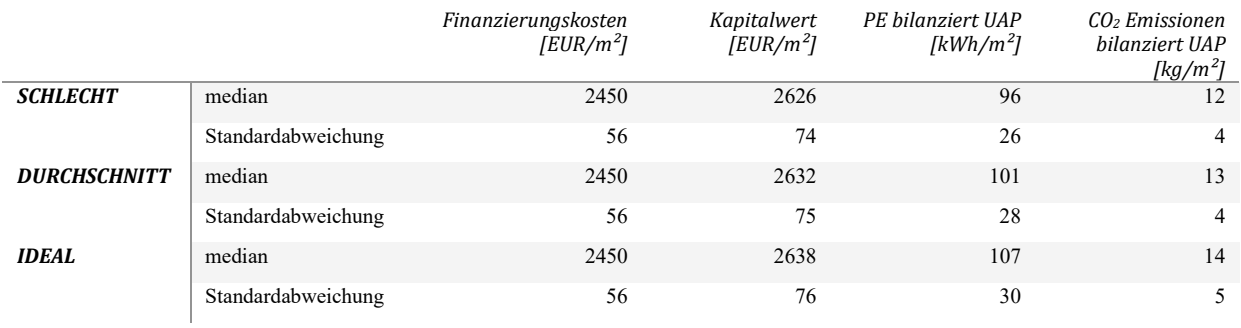

### **6.7.2 Mehrfamilienhaus Langenegg**

### **6.7.2.1 Kostenkurve über den Lebenszyklus**

Nachfolgende [Abbildung 47](#page-66-0) zeigt den Kostenverlauf des Mehrfamilienhauses Langenegg über den kompletten Lebenszyklus bei Standard Sensibilität und gleichbleibendem Nutzerverhalten.

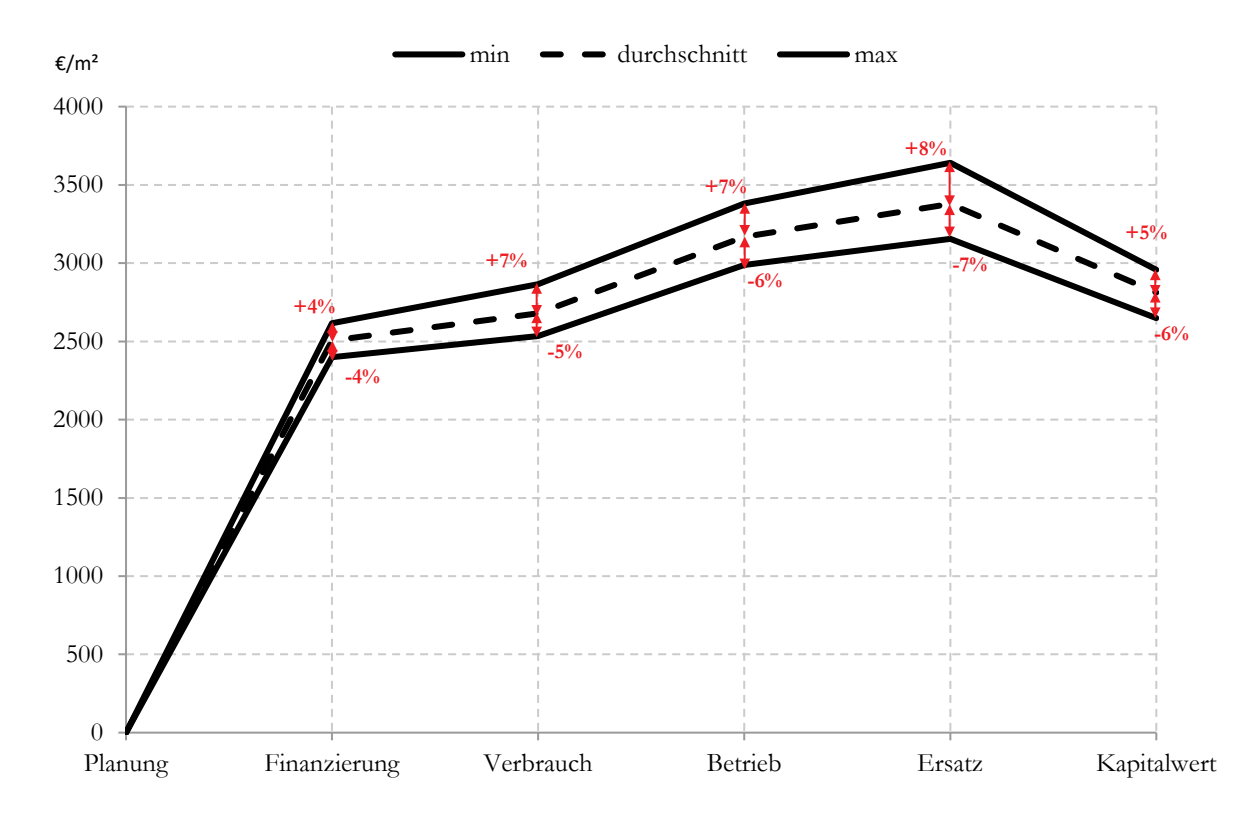

<span id="page-66-0"></span>*Abbildung 47: Kosteneffizienz des Mehrfamilienhauses Langenegg über den gesamten Lebenszyklus des Gebäudes; Bandbreite zwischen den verschiedenen Parametern, die als minimale (min), durchschnittliche und maximale (max) Werte angegeben sind*

### **6.7.2.2 Kombination von Energie- und Kosteneffizienz**

Für das Mehrfamilienhaus Langenegg werden an dieser Stelle beispielhaft der Einfluss des Wärmeerzeugers [\(Abbildung 48\)](#page-67-0) und der Wärmeverteilung [\(Abbildung 49\)](#page-67-1) dargestellt. Alle anderen Ergebnisse der Variantenberechnung sind Anhang V zu entnehmen.

Die Wahl des Wärmeerzeugers hat einen deutlichen Einfluss auf Primärenergie und CO<sub>2</sub> Emissionen, jedoch kaum auf den Kapitalwert. Die höchsten Primärenergie- und CO<sub>2</sub> Emissionswerte werden dabei von der Variante Gas-Brennwert erreicht, die niedrigsten von der Sole-Wärmepumpe. Im Kapitalwert unterscheiden sich alle drei untersuchten Varianten kaum, wobei die Sole-WP auch hier die niedrigsten Werte erreicht.

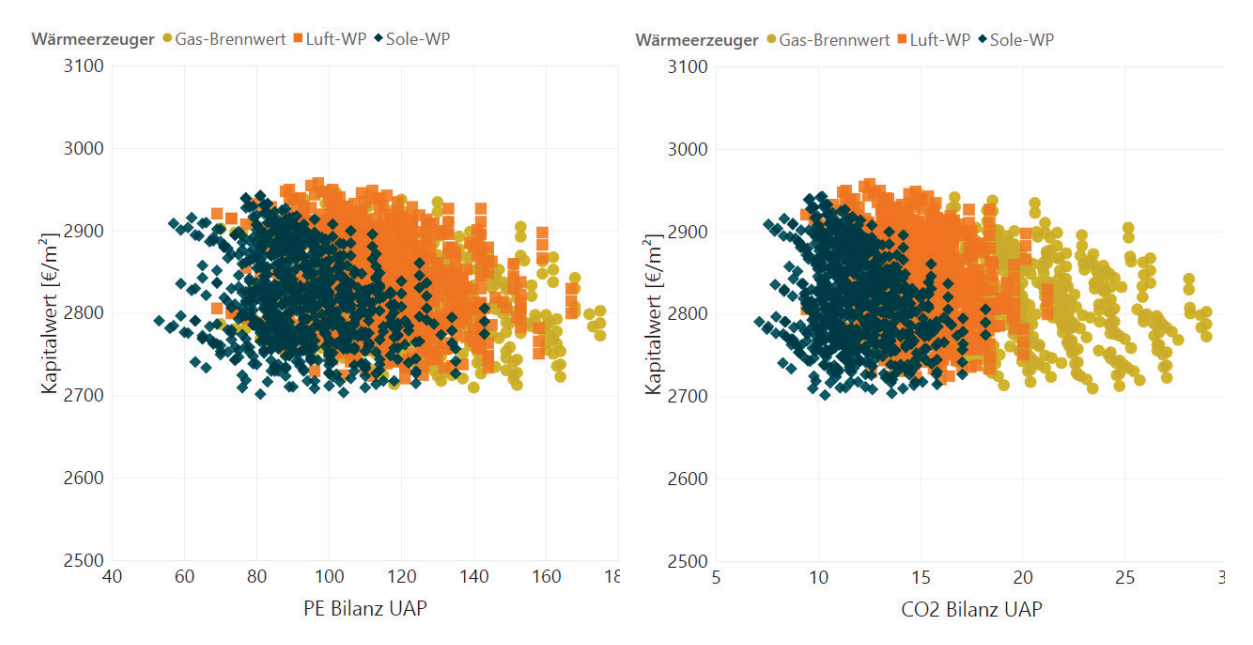

<span id="page-67-0"></span>*Abbildung 48: Untersuchung des Einflusses des Wärmeerzeugers auf den Kapitalwert, die Primärenergiebilanz (links) und die CO2 Bilanz (rechts) beim Mehrfamilienhaus Langenegg*

Im Fall des Mehrfamilienhauses Langenegg wurde auch versucht zu testen, ob unterschiedliche Wärmeverteilungskonzepte in der entwickelten Berechnungs- und Bewertungsmethodik abgebildet werden können. Wie nachfolgende [Abbildung 49](#page-67-1) jedoch zeigt, sind die Unterschiede zwischen den beiden Variante sehr gering und zeigen sich am ehesten bei Primärenergie und CO<sub>2</sub> Emissionen, nicht jedoch beim Kapitalwert.

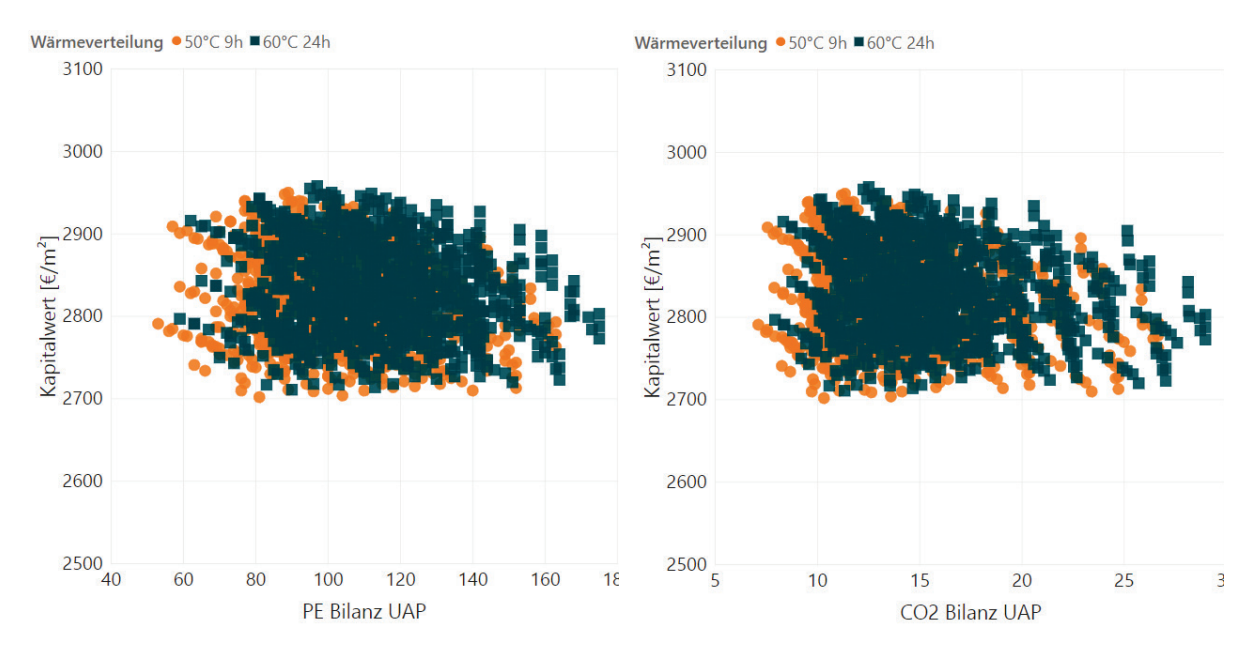

<span id="page-67-1"></span>*Abbildung 49: Untersuchung des Einflusses des Wärmeverteilung auf den Kapitalwert, die Primärenergiebilanz (links) und die CO2 Bilanz (rechts) beim Mehrfamilienhaus Langenegg*

Für das Mehrfamilienhaus Langenegg wurden ebenso jene 100 Varianten ermittelt, die bei einer Gewichtung der Indikatoren (Primärenergie 3, CO<sub>2</sub> Emissionen 5, Kapitalwert 5 und Finanzierungskosten 4) den Anforderungen am besten entsprechen.

Die "Top 100" Varianten des MFH Langenegg sind in der nachfolgenden [Abbildung 50](#page-68-0) ersichtlich.

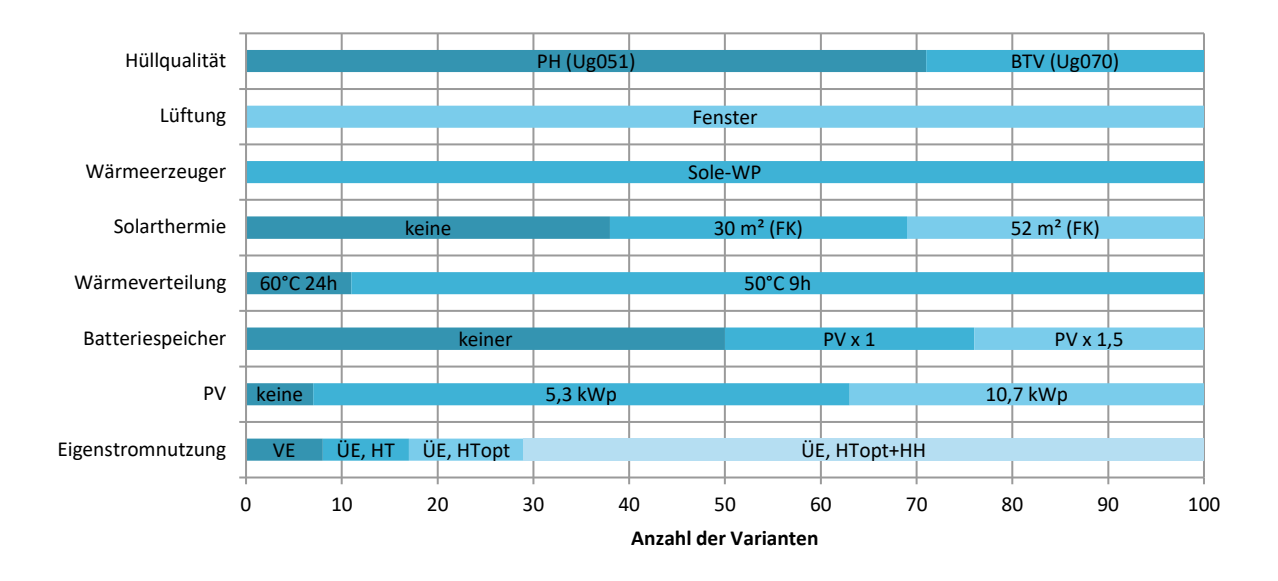

<span id="page-68-0"></span>*Abbildung 50: Ermittlung der 100 Varianten pro Technologie, die gemäß der definierten Gewichtung von Primärenergiebedarf, CO2 Emissionen, Kapitalwert und Finanzierungskosten beim Mehrfamilienhaus Langenegg die besten Ergebnisse erzielen*

### **6.7.2.3 Sensitivitätsanalyse**

An dieser Stelle erfolgt die Darstellung der Sensitivität von Finanzierungskosten, Kapitalwert, Primärenergie und CO<sub>2</sub> Emissionen bei den "aktiven Maßnahmen", also jenen Maßnahmen die zum Energieversorgungssystem gezählt werden können. Zur Erinnerung, dies sind die Wärmeerzeugung (Luft-WP, Sole-WP und Gas-Brennwert), die solarthermische Anlage (keine, 30 m² Flachkollektoren und 52 m² Flachkollektoren), die Wärmeverteilung (50°C 9h und 60°C 24h), die Photovoltaikanlage (keine, 5,3 kWp und 10,7 kWp) und der elektrische Batteriespeicher. [Abbildung 51](#page-69-0) und [Tabelle 9](#page-69-1) zeigen die dazugehörigen Ergebnisse. Eine detaillierte Beschreibung der Parameter findet sich in Anhang I.

Die Analyse zeigt, dass es grundsätzlich geringe Schwankung gibt, vor allem bei den Finanzierungskosten und auch beim Kapitalwert. Bei den Indikatoren Primärenergie und CO<sub>2</sub> Emissionen sind die Schwankungen größer. Hier speziell beim Wärmeerzeuger, aber auch bei der Solarthermie und der Photovoltaikanlage.

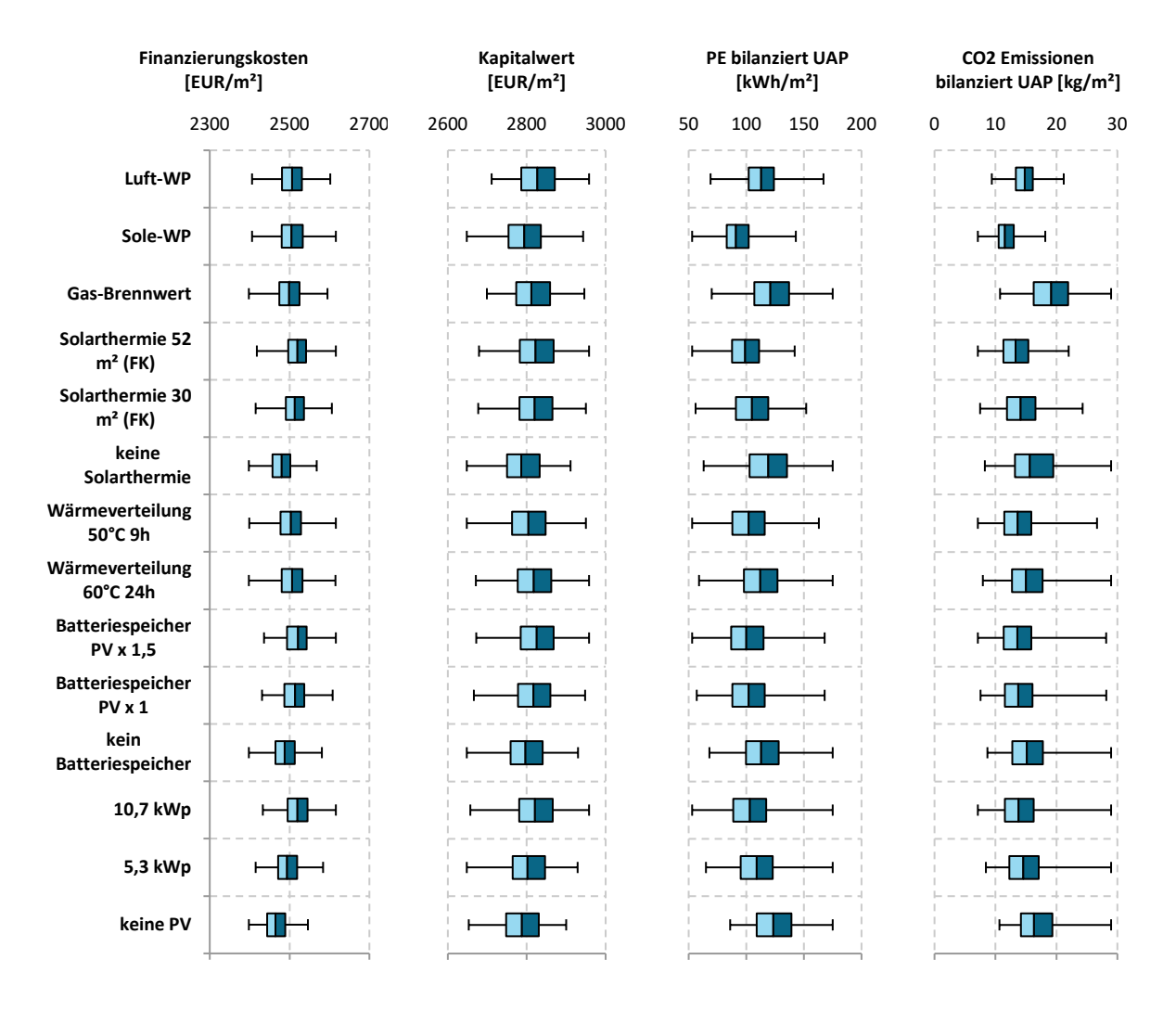

<span id="page-69-0"></span>*Abbildung 51: Sensitivität der Finanzierungskosten, des Kapitalwerts, der bilanzierten Primärenergie und der bilanzierten CO2 Emissionen gegenüber den "aktiven Maßnahmen" beim Mehrfamilienhaus Langenegg*

<span id="page-69-1"></span>*Tabelle 9: Medianwerte und Standardabweichungen der untersuchten "aktiven Maßnahmen" beim Mehrfamilienhaus Langenegg*

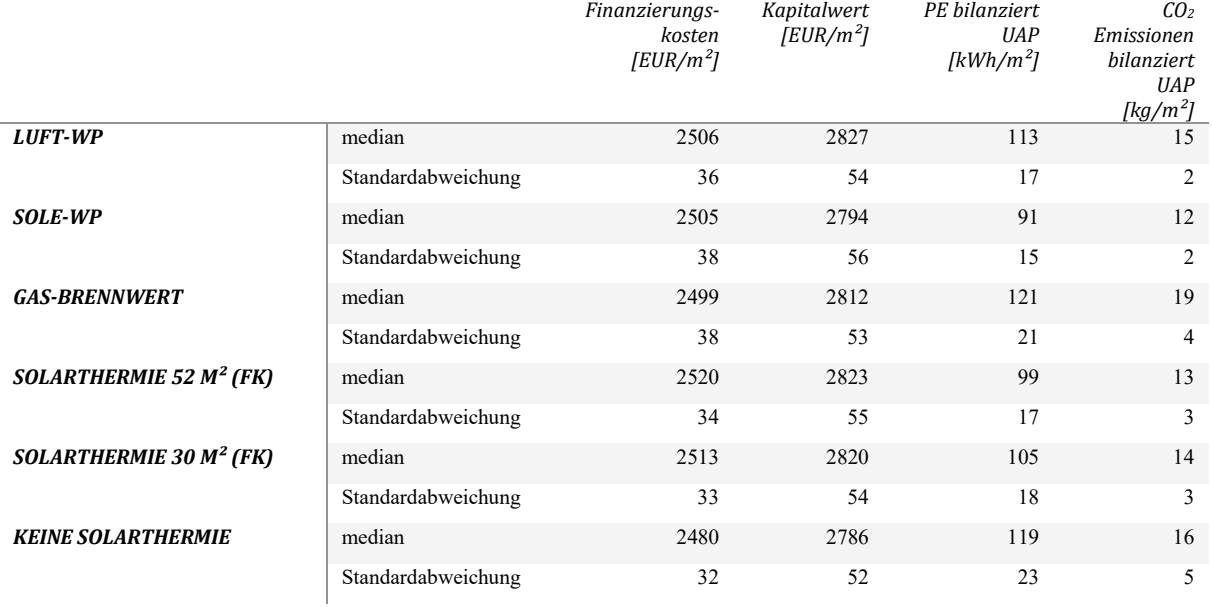

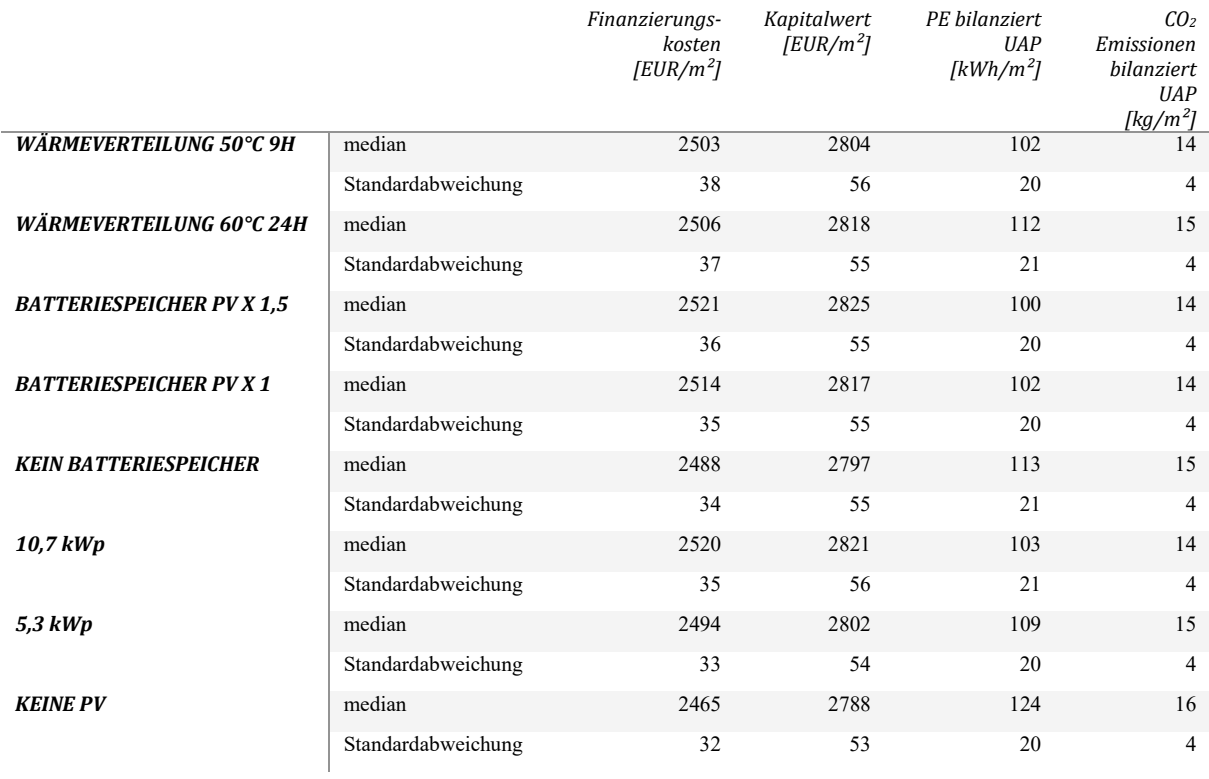

#### **6.7.3 Mehrfamilienhaus Feldkirch**

#### **6.7.3.1 Kostenkurve über den Lebenszyklus**

Für das Mehrfamilienhaus Feldkirch ergab die parametrische Berechnung jene Kostenkurve, die nachfolgend in [Abbildung 52](#page-71-0) dargestellt ist. Die Bandbreite der Kosten in den einzelnen Phasen des Gebäudes sind als minimale (min), durchschnittliche und maximale (max) Werte angegeben, die Abweichung vom Durchschnitt zusätzlich als Prozentwert.

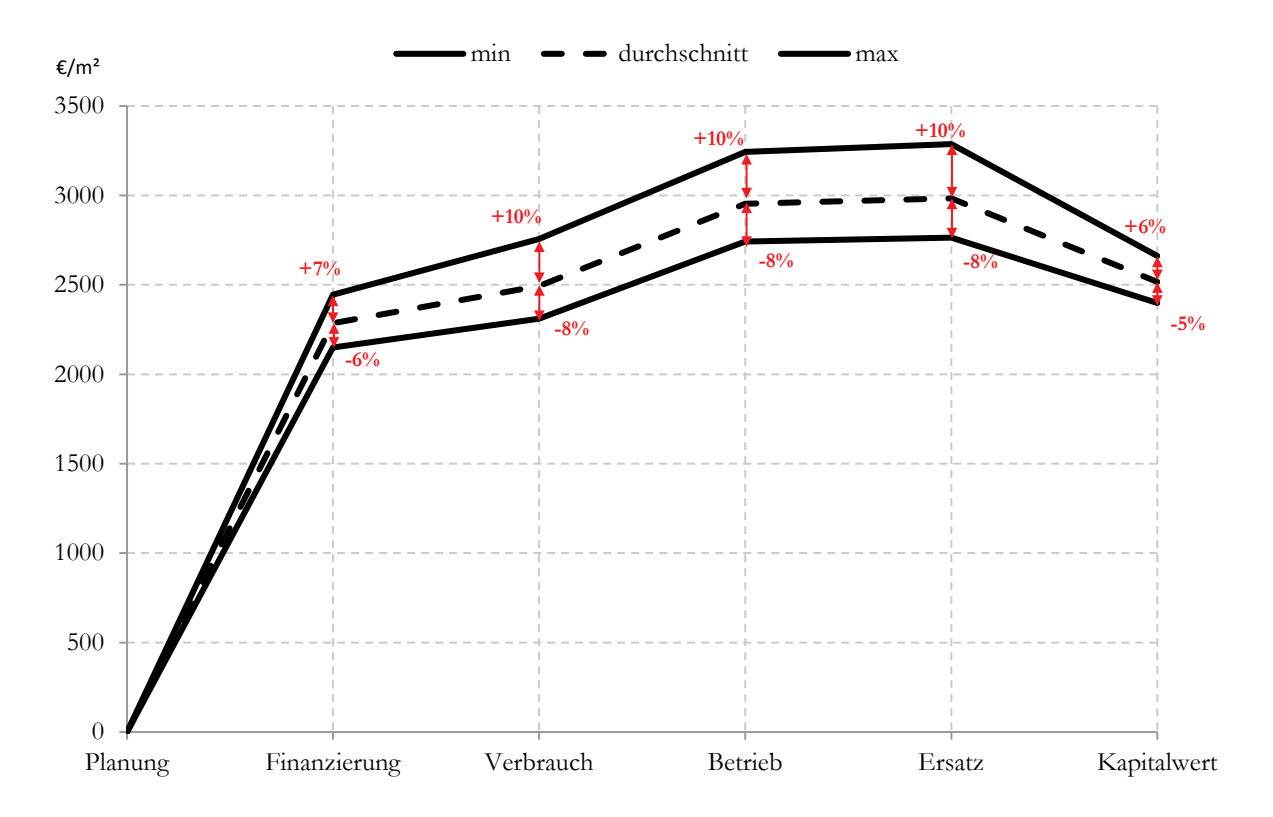

<span id="page-71-0"></span>*Abbildung 52: Kosteneffizienz des Mehrfamilienhauses Feldkirch über den gesamten Lebenszyklus des Gebäudes; Bandbreite zwischen den verschiedenen Parametern, die als minimale (min), durchschnittliche und maximale (max) Werte angegeben sind*

### **6.7.3.2 Kombination von Energie- und Kosteneffizienz**

[Abbildung 53](#page-72-0) zeigt die Analyse des Einflusses der Gebäudekonstruktion auf den Kapitalwert, die Primärenergiebilanz sowie die CO<sub>2</sub> Emissionsbilanz. Verglichen wurden dabei vier verschiedene Varianten, wobei sich hinsichtlich Primärenergie und CO<sub>2</sub> Emissionen keine Unterschiede zeigen. Auch sind die Unterschiede hinsichtlich des Kapitalwerts sehr gering, mit Ausnahme der Holzkonstruktion, welche deutlich höhere Lebenszykluskosten aufweist. Es werden hier jedoch nur die Primärenergie und die CO<sub>2</sub> Emissionen des Gebäudebetriebs dargestellt. Die "graue" Energie für die Errichtung ist hier nicht mitbilanziert.
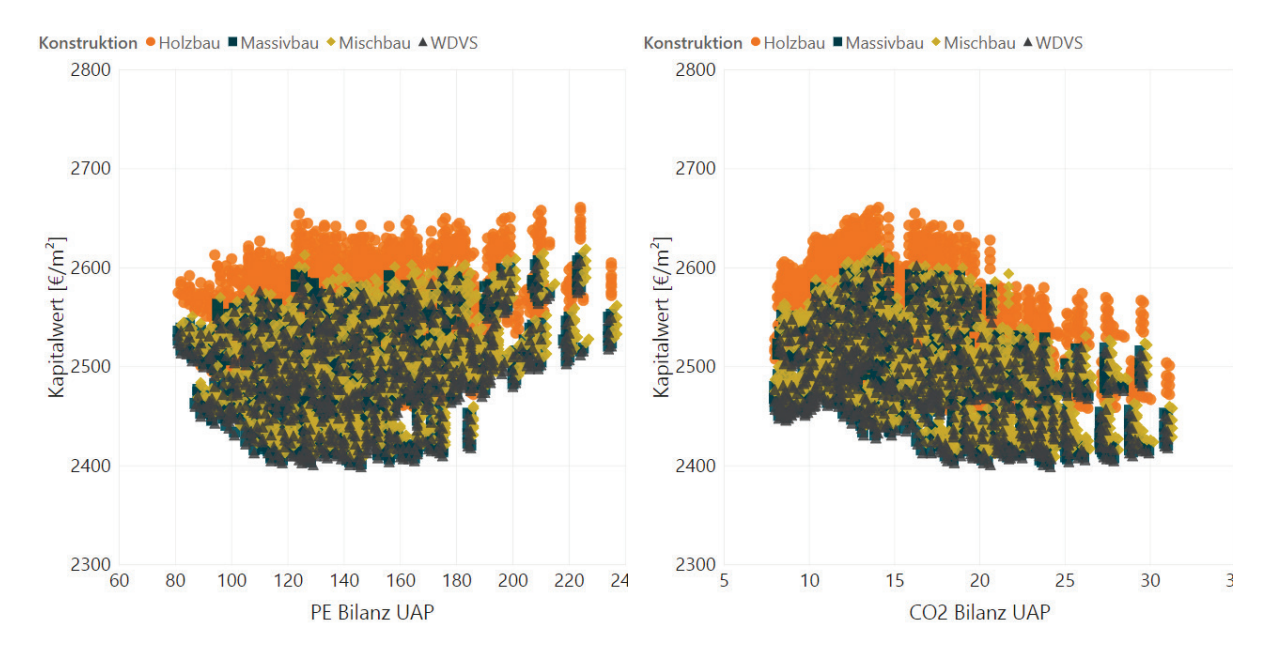

<span id="page-72-1"></span>*Abbildung 53: Untersuchung des Einflusses der Gebäudekonstruktion auf den Kapitalwert, die Primärenergiebilanz (links) und die CO2 Bilanz (rechts) beim Mehrfamilienhaus Feldkirch*

[Abbildung 54](#page-72-0) zeigt die Analyse des Einflusses des Wärmeabgabesystems, wobei hier eine Fußbodenheizung mit Heizkörpern verglichen wurde. Bei der Auswertung konnten jedoch kaum Unterschiede festgestellt werden, was darauf schließen lässt, dass beide Wärmeabgabesysteme über einen Zeitraum von 30 Jahren, sowohl finanziell als auch energetisch, gleich zu bewerten sind.

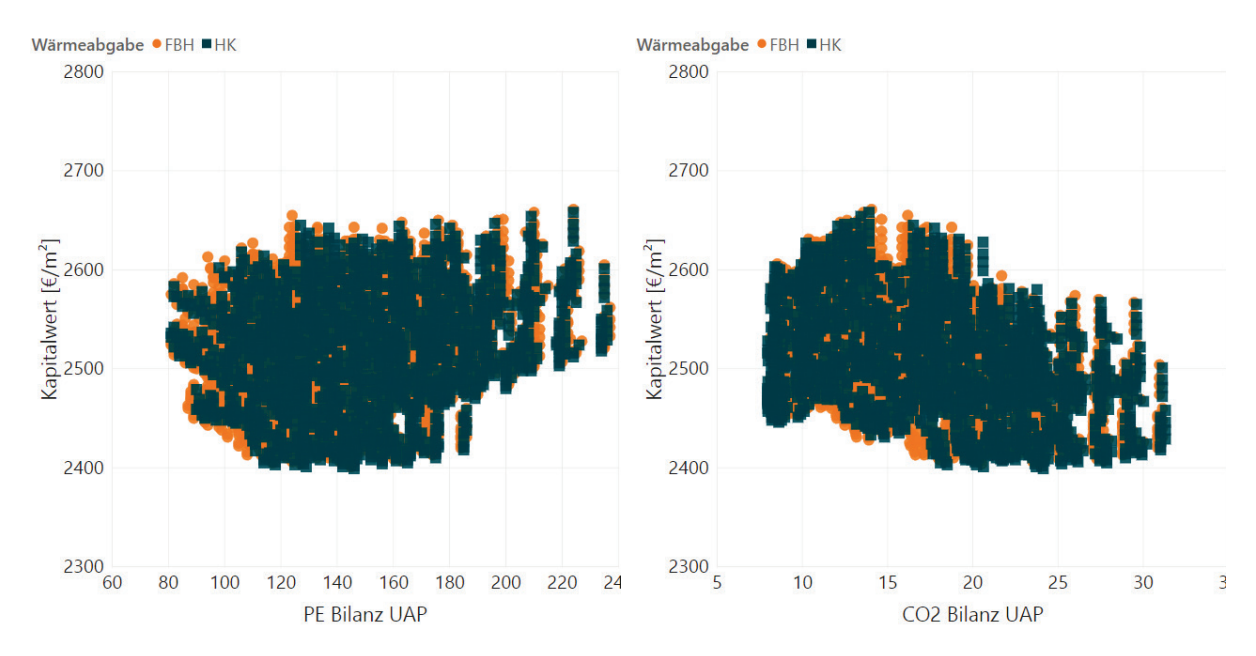

<span id="page-72-0"></span>*Abbildung 54: Untersuchung des Einflusses der Art der Wärmeabgabe auf den Kapitalwert, die Primärenergiebilanz (links) und die CO2 Bilanz (rechts) beim Mehrfamilienhaus Feldkirch*

Bei einer Gewichtung der Indikatoren, die gleich durchgeführt wurde wie beim Mehrfamilienhaus Wolfurt und beim Mehrfamilienhaus Langenegg, ergeben sich auch für das Mehrfamilienhaus Feldkirch jene Varianten die den Anforderungen mit der gewählten Gewichtung am besten entsprechen. In [Abbildung 55](#page-73-0) wurden wiederum die 100 besten Varianten dargestellt.

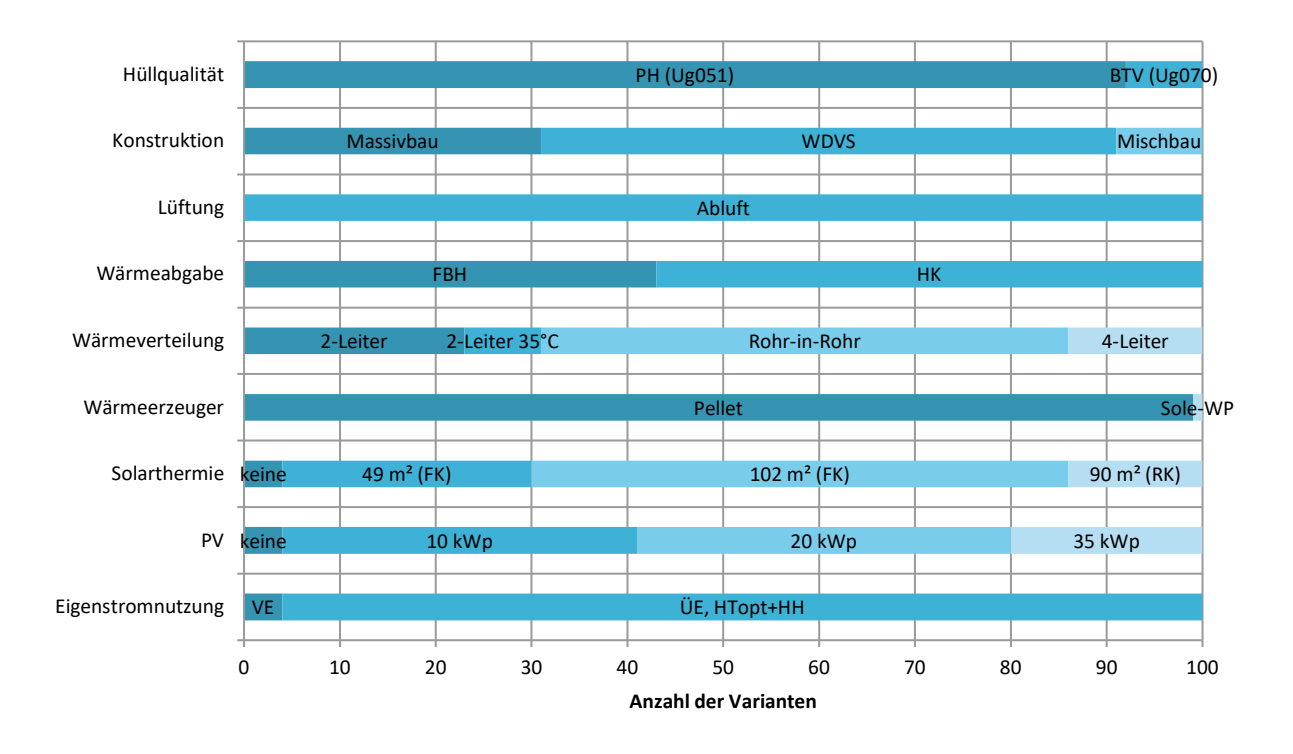

<span id="page-73-0"></span>*Abbildung 55: Ermittlung der 100 Varianten pro Technologie, die gemäß der definierten Gewichtung von Primärenergiebedarf, CO2 Emissionen, Kapitalwert und Finanzierungskosten beim Mehrfamilienhaus Feldkirch die besten Ergebnisse erzielen*

#### **6.7.3.3 Sensitivitätsanalyse**

Bei der durchgeführten Sensitivitätsanalyse der passiven Maßnahmen in [Abbildung 56](#page-74-0) zeigten sich durchwegs ähnliche Ergebnisse. Die bereits in [Abbildung 53](#page-72-1) festgestellten höheren Kosten der Holzkonstruktion zeigen sich auch hier. Sowohl bei den Finanzierungskosten als auch beim Kapitalwert liegt der Mittelwert der Kosten beim Holzbau über den Vergleichswerten. Höhere mittlere Kosten können ebenso bei der Lüftungsanlage mit Wärmerückgewinnung festgestellt werden.

Die weiteren Ergebnisse der Sensitivitätsanalyse beim Mehrfamilienhaus Feldkirch finden sich wie die die anderen Ergebnisse in Anhang V.

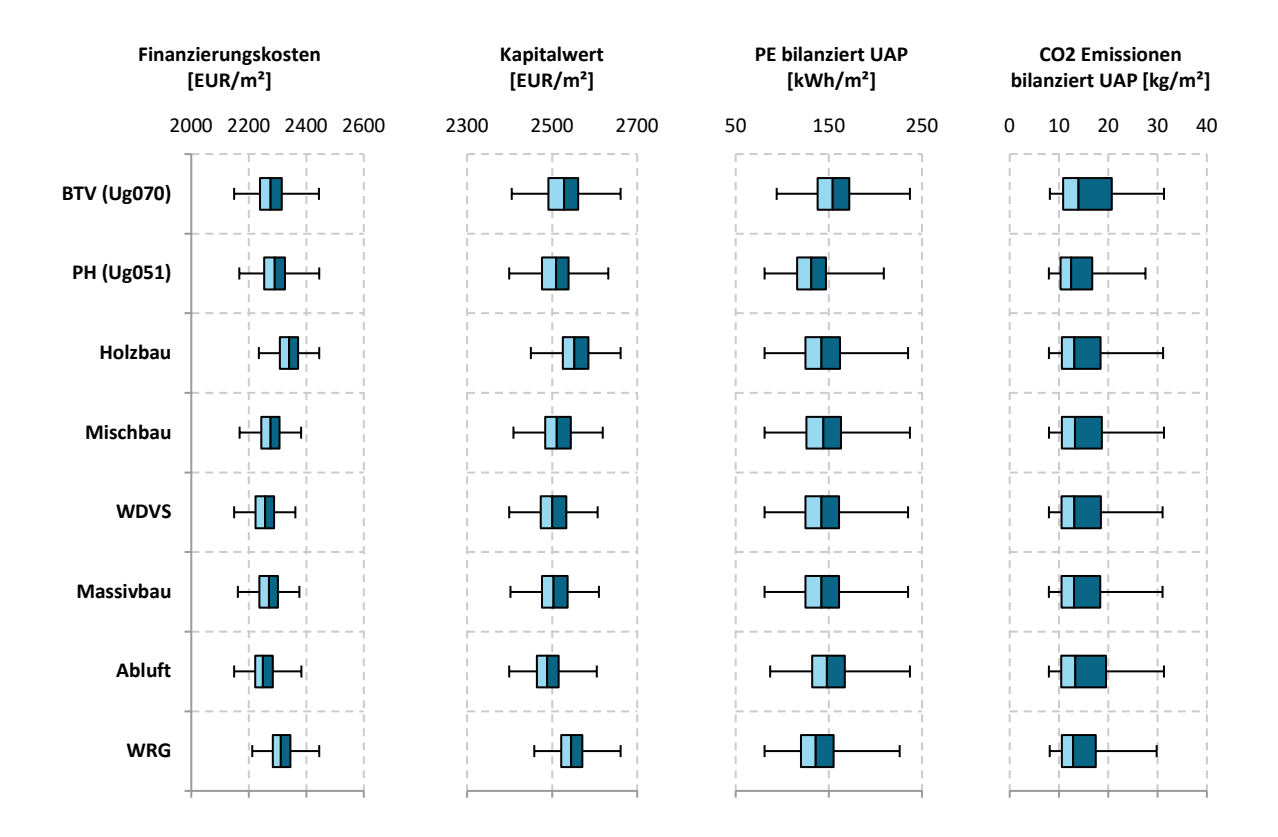

<span id="page-74-0"></span>*Abbildung 56: Sensitivität der Finanzierungskosten, des Kapitalwerts, der bilanzierten Primärenergie und der bilanzierten CO2 Emissionen gegenüber den Energieeffizienzmaßnahmen beim Mehrfamilienhaus Feldkirch*

*Tabelle 10: Medianwerte und Standardabweichungen der untersuchten Energieeffizienzmaßnahmen beim Mehrfamilienhaus Feldkirch*

|                    |                    | Finanzierungskosten<br>$EUR/m^2$ | Kapitalwert<br>EUR/m <sup>2</sup> | PE bilanziert UAP<br>$[kWh/m^2]$ | CO <sub>2</sub> Emissionen<br>bilanziert UAP<br>[kg/m <sup>2</sup> ] |
|--------------------|--------------------|----------------------------------|-----------------------------------|----------------------------------|----------------------------------------------------------------------|
| <b>BTV</b> (Ug070) | median             | 2276                             | 2528                              | 154                              | 14                                                                   |
|                    | Standardabweichung | 54                               | 49                                | 26                               | 6                                                                    |
| <b>PH</b> (Ug051)  | median             | 2290                             | 2509                              | 131                              | 12                                                                   |
|                    | Standardabweichung | 52                               | 44                                | 23                               | $\overline{4}$                                                       |
| <b>HOLZBAU</b>     | median             | 2340                             | 2552                              | 142                              | 13                                                                   |
|                    | Standardabweichung | 42                               | 43                                | 27                               | 5                                                                    |
| <b>MISCHBAU</b>    | median             | 2276                             | 2511                              | 144                              | 13                                                                   |
|                    | Standardabweichung | 43                               | 43                                | 27                               | 5                                                                    |
| <b>WDVS</b>        | median             | 2257                             | 2500                              | 142                              | 13                                                                   |
|                    | Standardabweichung | 43                               | 43                                | 27                               | 5                                                                    |
| <b>MASSIVBAU</b>   | median             | 2270                             | 2503                              | 142                              | 13                                                                   |
|                    | Standardabweichung | 43                               | 43                                | 27                               | 5                                                                    |
| <b>ABLUFT</b>      | median             | 2249                             | 2488                              | 148                              | 13                                                                   |
|                    | Standardabweichung | 43                               | 39                                | 27                               | 6                                                                    |
| <b>WRG</b>         | median             | 2311                             | 2545                              | 136                              | 13                                                                   |
|                    | Standardabweichung | 43                               | 37                                | 26                               | 5                                                                    |

### **6.7.4 Sanierung e80^3 Wohnhausanlage Kapfenberg**

#### **6.7.4.1 Kostenkurve über den Lebenszyklus**

Bei einem Standard Nutzerverhalten und einer Standard Sensibilität ergibt sich für das Mehrfamilienhaus e80^3 in Kapfenberg folgender Kostenverlauf über den Lebenszyklus:

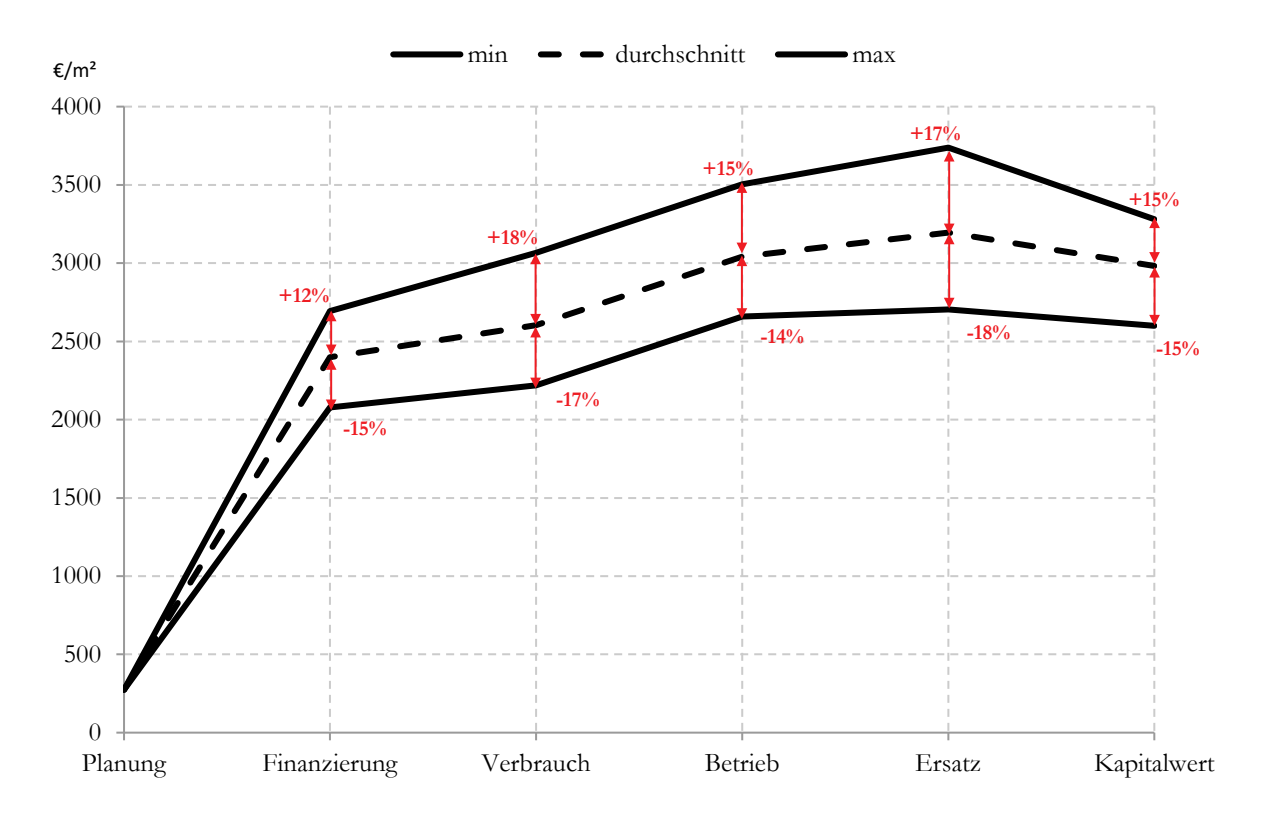

*Abbildung 57: Kosteneffizienz der Mehrfamilienhaussanierung e80^3 über den gesamten Lebenszyklus des Gebäudes; Bandbreite zwischen den verschiedenen Parametern, die als minimale (min), durchschnittliche und maximale (max) Werte angegeben sind*

#### **6.7.4.2 Kombination von Energie- und Kosteneffizienz**

Für die Wohnhausanlage e80^3 in Kapfenberg werden an dieser Stelle die Ergebnisse der Analyse des Einflusses der Lüftung auf den Kapitalwert, die Primärenergiebilanz und die CO2 Bilanz dargestellt. Alle weiteren Ergebnisse finden sich in Anhang V.

Wie i[n Abbildung 58](#page-76-0) sehr deutlich erkennbar, führt der Einsatz einer mechanischen Lüftungsanlage mit Wärmerückgewinnung zu höheren Lebenszykluskosten, bei gleichen oder geringfügig niedrigeren Primärenergie- und CO<sub>2</sub> Emissionswerten. Die geringsten Kosten werden durch die Fensterlüftung erzielt, das Abluftsystem liegt zwischen den beiden anderen Systemen.

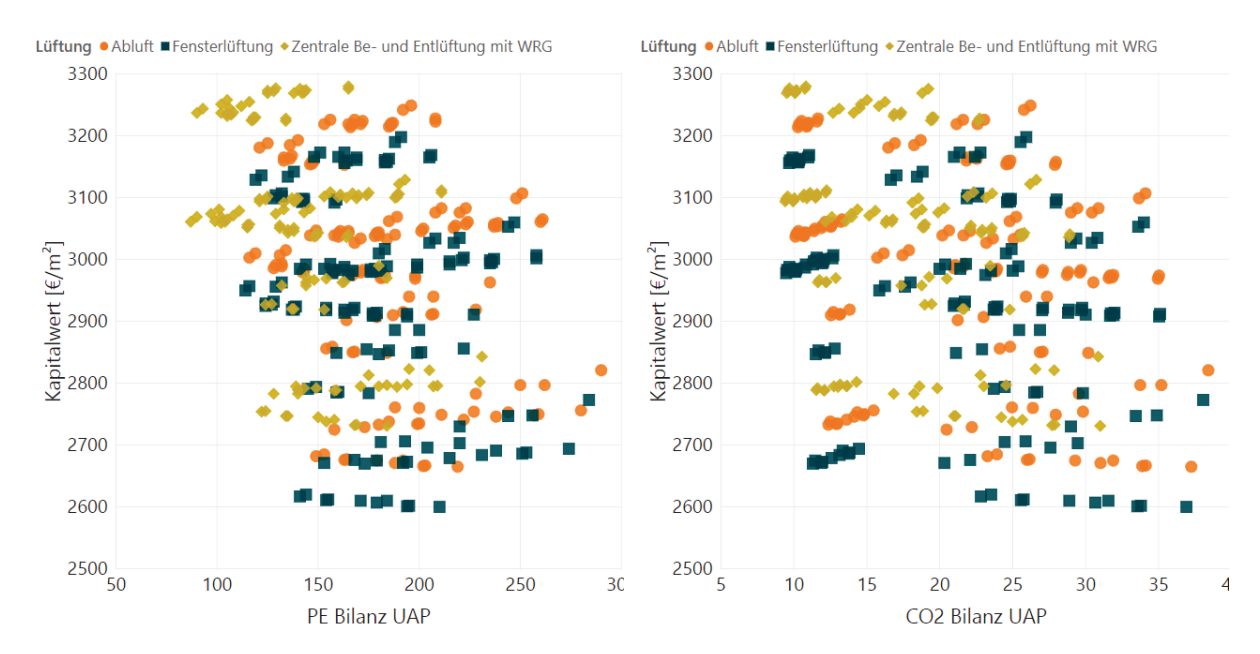

<span id="page-76-0"></span>*Abbildung 58: Untersuchung des Einflusses der Art der Lüftung auf den Kapitalwert, die Primärenergiebilanz (links) und die CO2 Bilanz (rechts) beim der Sanierung e80^3 in Kapfenberg*

Unter Berücksichtigung der Gewichtungsfaktoren ergibt sich nachfolgendes Bild, wobei hier die mechanische Lüftungsanlage mit Wärmerückgewinnung fast gleich oft vorkommt wie die Fensterlüftung. D.h. unter Einbeziehung aller vier Indikatoren und bei entsprechender Gewichtung kann die nicht so wirtschaftliche Lüftungsanlage dennoch punkten. Des Weiteren zeigt die Analyse in [Abbildung 59](#page-76-1) deutliche Tendenzen in Richtung Passivhaushülle und Fernwärmeversorgung. Die Photovoltaikanlage wird schlechter bewertet, eine solarthermische Anlage macht, in welcher Ausführung auch immer, sehr wohl Sinn.

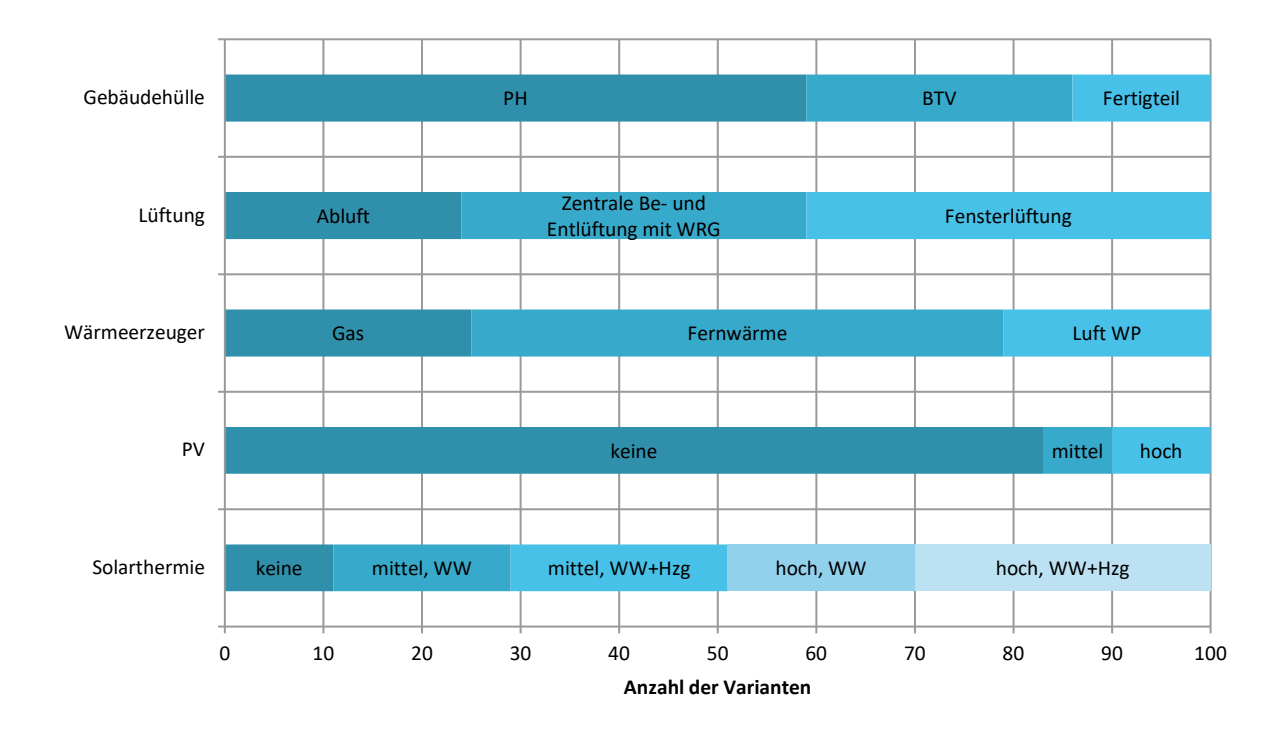

<span id="page-76-1"></span>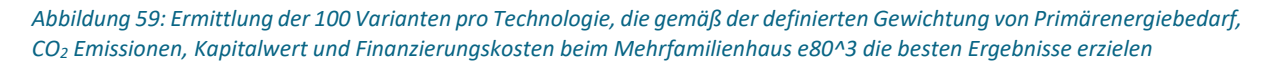

## **6.7.4.3 Sensitivitätsanalyse**

[Abbildung 60](#page-77-0) und [Tabelle 11](#page-78-0) zeigen die Sensitivitätsanalyse beim Sanierungsobjekt e80^3 in Kapfenberg. Dargestellt sind die Ergebnisse der aktiven Maßnahmen, also jener Maßnahmen die der Energieversorgung zugeordnet werden. Alle weiteren Ergebnisse sind Anhang V zu entnehmen.

Die Ergebnisse zeigen einen starken Einfluss der Photovoltaikanlage auf die Finanzierungskosten und den Kapitalwert, aber auch einen sehr deutlichen Einfluss der Wärmeerzeugung auf die CO<sub>2</sub> Emissionen. Speziell die Fernwärmeversorgung, auf Basis erneuerbarer Energien, liefert sehr kompakte niedrige CO<sub>2</sub> Emissionswerte.

Die breite Streuung, bei der solarthermischen Anlage. Hier speziell bei den CO<sub>2</sub> Emissionen, bei den anderen Parametern, wird wie oben erwähnt durch die unterschiedlichen Energieträger verursacht.

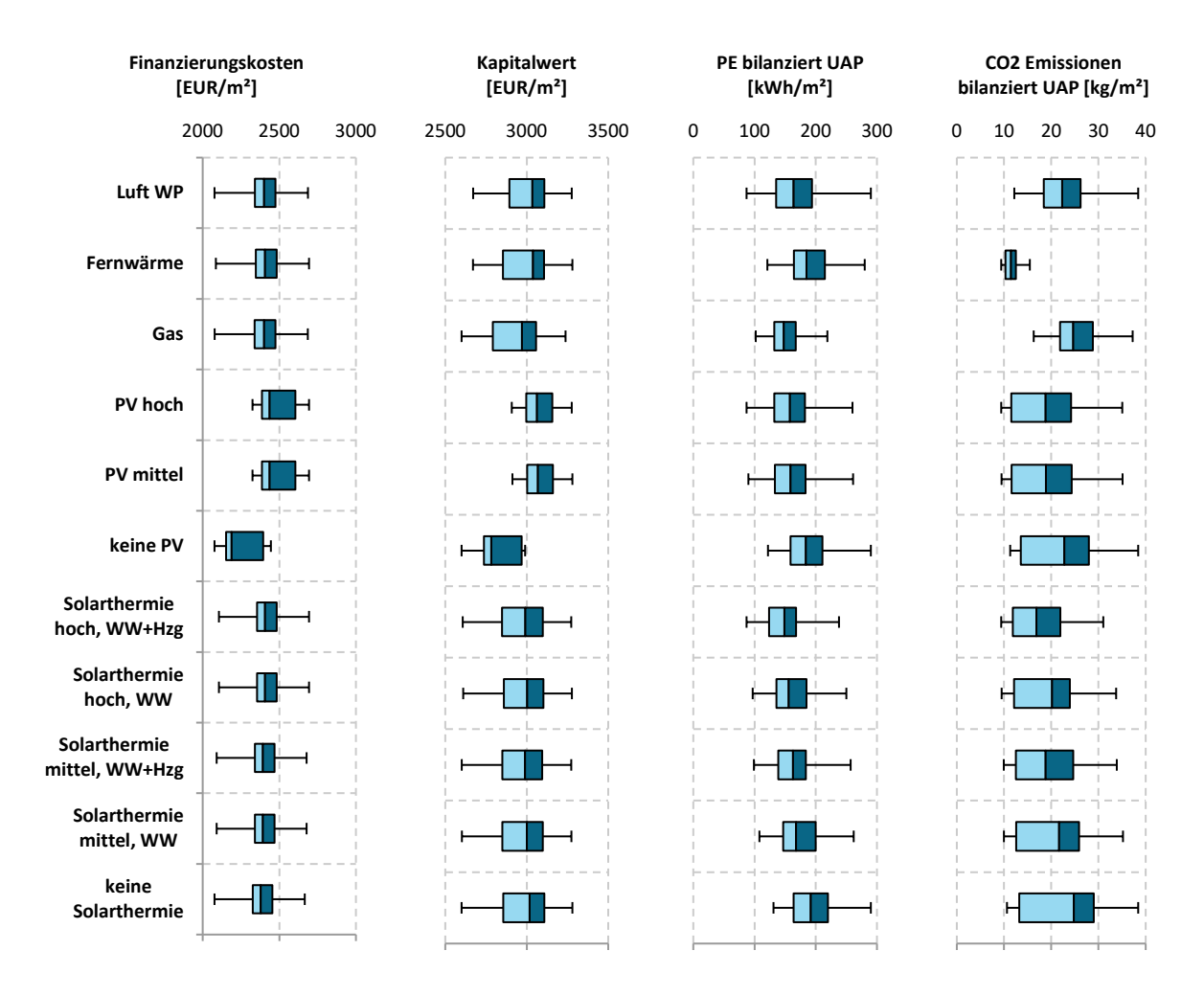

<span id="page-77-0"></span>*Abbildung 60: Sensitivität der Finanzierungskosten, des Kapitalwerts, der bilanzierten Primärenergie und der bilanzierten CO2 Emissionen gegenüber den Maßnahmen der Energieversorgung bei der Sanierung e80^3*

<span id="page-78-0"></span>*Tabelle 11: Medianwerte und Standardabweichungen der untersuchten Maßnahmen der Energieversorgung bei der Sanierung e80^3*

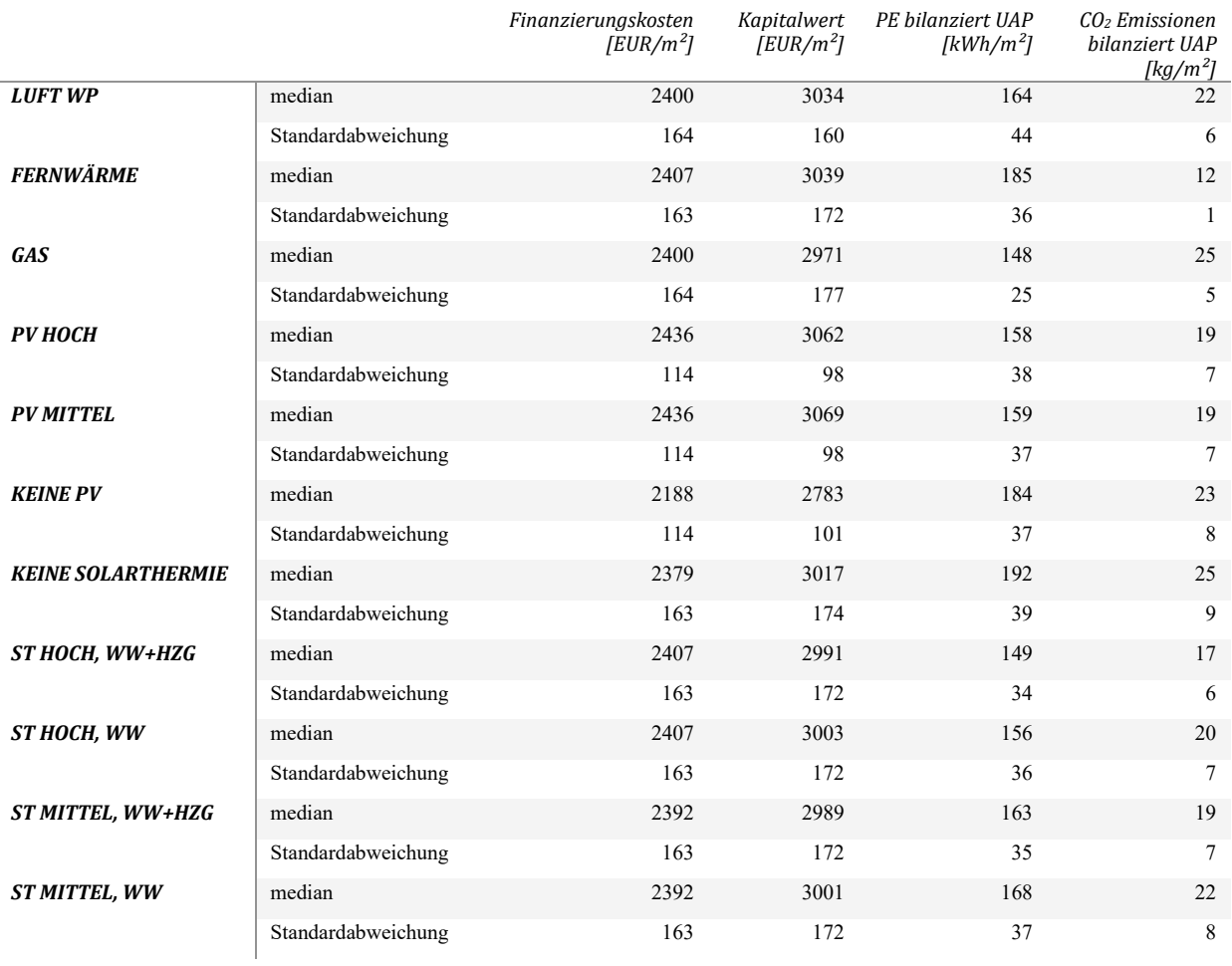

## **6.7.4.4 Robustheit**

Die Analyse der Robustheit des Gebäudes ist in der nachfolgenden [Abbildung 61](#page-79-0) zu sehen. Dabei zeigt sich, dass ideales Nutzerverhalten tendenziell zu geringeren Primärenergie- und CO<sub>2</sub> Emissionswerten führt und auch die Bandbreite der Werte geringer wird. Gleichzeitig zeigt sich aber auch, dass sich die Minima kaum bewegen und niedrige Primärenergie und CO2 Emissionen sowie ein geringer Kapitalwert auch bei schlechtem Nutzerverhalten möglich sind.

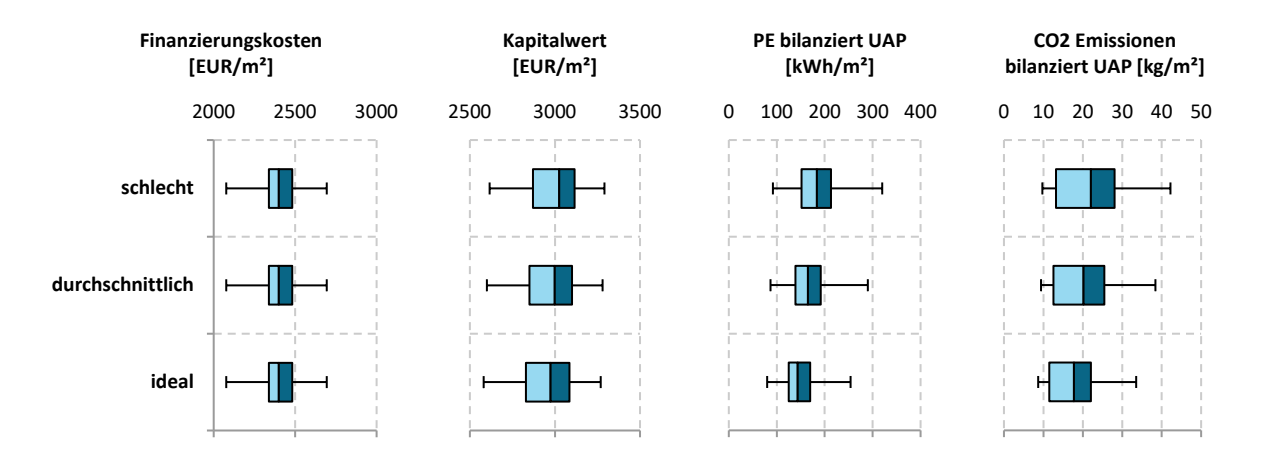

<span id="page-79-0"></span>*Abbildung 61: Überprüfung der Robustheit der Sanierung e80^3 durch Analyse der Sensitivität der Finanzierungskosten, des Kapitalwertes, der bilanzierten Primärenergie und der bilanzierten CO2 Emissionen gegenüber unterschiedlichem Nutzerverhalten*

*Tabelle 12: Medianwerte und Standardabweichungen der drei untersuchten Nutzerverhalten bei der Mehrfamilienhaussanierung e80^3*

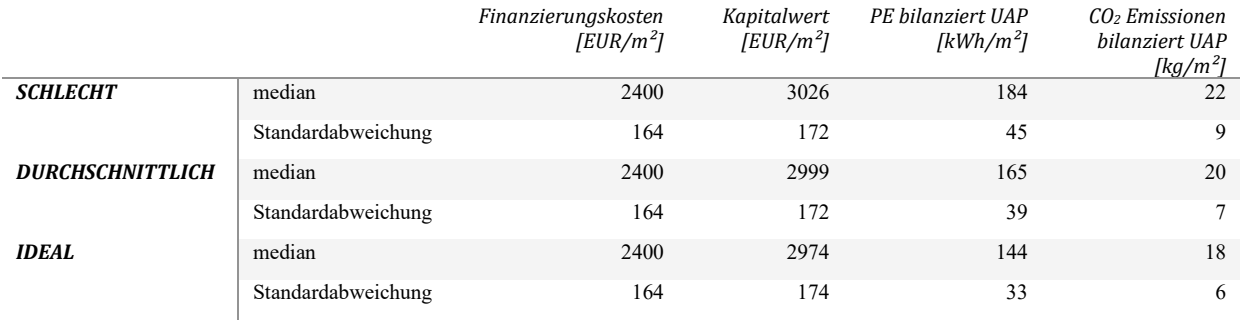

### **6.7.5 +ERS Mehrfamilienhaus Plusenergieverbund Reininghaus**

#### **6.7.5.1 Kostenverlauf über den Lebenszyklus**

[Abbildung 62](#page-80-0) zeigt den Kostenverlauf des Mehrfamilienhauses +ERS bei Standard Nutzerverhalten und Standard Sensibilität über 30 Jahre. Die dargestellten min und max-Werte stellen wiederum die Bandbreite der Kosten pro Phase dar.

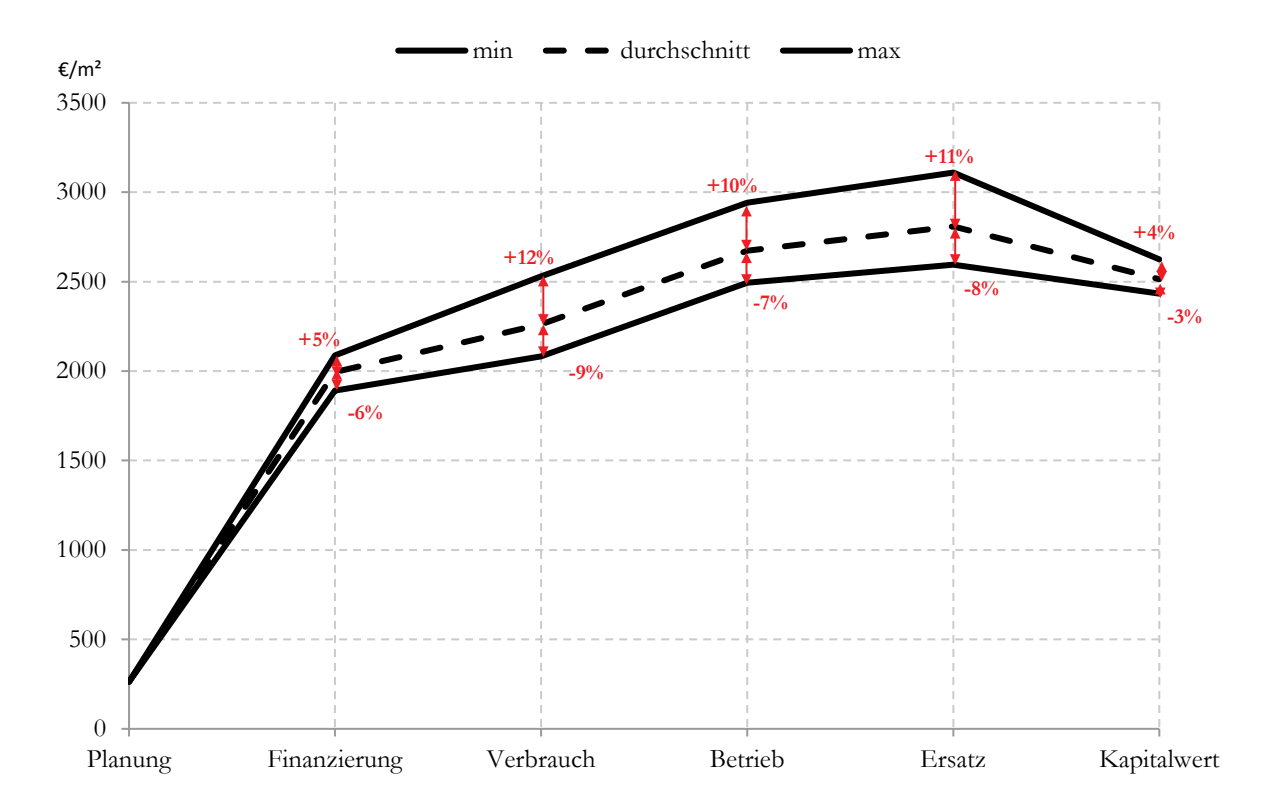

<span id="page-80-0"></span>*Abbildung 62: Kosteneffizienz des Mehrfamilienhauses +ERS über den gesamten Lebenszyklus des Gebäudes; Bandbreite zwischen den verschiedenen Parametern, die als minimale (min), durchschnittliche und maximale (max) Werte angegeben sind*

## **6.7.5.2 Kombination von Energie- und Kosteneffizienz**

Für das Mehrfamilienhaus +ERS in Graz wurde nachfolgend beispielhaft die Analyse des Einflusses der Photovoltaikanlage auf den Kapitalwert, die Primärenergie und die CO<sub>2</sub> Emissionen dargestellt. Untersucht wurden dabei drei verschiedene Varianten.

Das Ergebnis in [Abbildung 63](#page-81-0) zeigt, dass im Vergleich zur Variante ohne PV die Berücksichtigung einer PV Anlage sowohl Primärenergie als auch Kapitalwert senkt. Diesbezüglich kann die Sinnhaftigkeit einer Photovoltaikanlage klar gezeigt werden. Bei der Betrachtung der CO<sub>2</sub> Emissionen zeigt sich kein so klares Bild und die Varianten mit PV Anlage erreichen nicht automatisch bessere Ergebnisse als die Vergleichsvariante ohne PV. Dies liegt auch daran, dass im vorliegenden Projekt der eingespeiste Überschussstrom nicht dem Gebäude gutgeschrieben wird, sondern zu einer Verbesserung des CO2 Konversionsfaktors führt (siehe Anhang II).

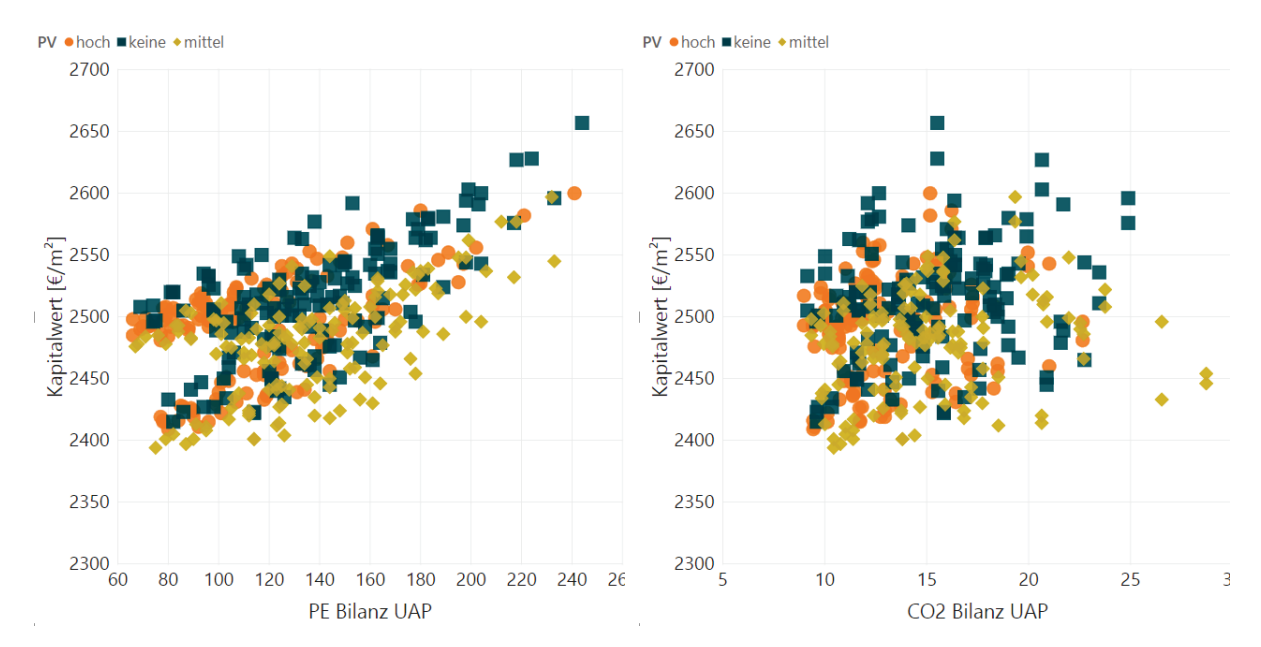

<span id="page-81-0"></span>*Abbildung 63: Untersuchung des Einflusses der Photovoltaikanlage auf den Kapitalwert, die Primärenergiebilanz (links) und die CO2 Bilanz (rechts) beim Mehrfamilienhaus +ERS*

Für das Mehrfamilienhaus +ERS wurden auch jene Varianten ermittelt, die bei entsprechender Gewichtung der Indikatoren Primärenergie, CO<sub>2</sub> Emissionen, Finanzierungskosten und Kapitalwert die besten Ergebnisse erzielen. [Abbildung 64](#page-81-1) zeigt das Ergebnis dieser Ermittlung. Aufgrund einer geringeren Anzahl untersuchten Varianten wurden insgesamt nicht die 100 besten Varianten pro Technologie dargestellt, sondern nur die TOP 25.

Die Analyse zeigt klare Vorteile der Passivhausgebäudehülle und der Fensterlüftung. Die Varianten von Wärmeerzeugung, Photovoltaikanlage und Solarthermie sind hingegen gleichmäßig verteilt und ausgeglichen.

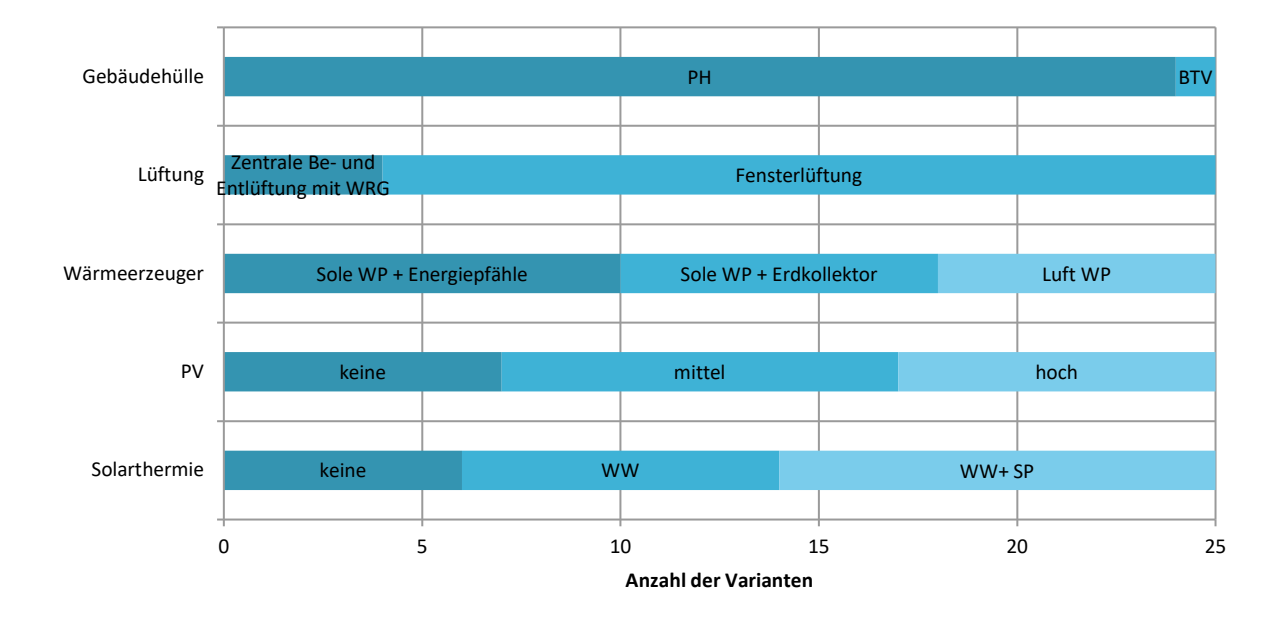

<span id="page-81-1"></span>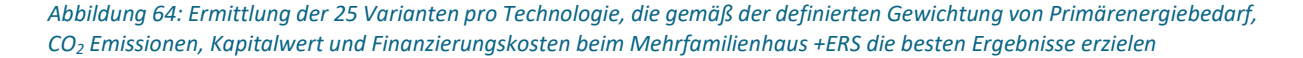

#### **6.7.5.3 Sensitivitätsanalyse**

[Abbildung 65](#page-82-0) und [Tabelle 13](#page-82-1) zeigen die Sensitivität der Finanzierungskosten, des Kapitalwerts, der bilanzierten Primärenergie und der bilanzierten CO2 Emissionen gegenüber den Energieeffizienzmaßnahmen beim Mehrfamilienhaus +ERS. Im Vergleich zu den anderen untersuchten Gebäuden zeigen sich in diesem Fall deutlichere Abweichungen durch die einzelnen Maßnahmen, speziell beim Kapitalwert, der Primärenergie und den CO<sub>2</sub> Emissionen.

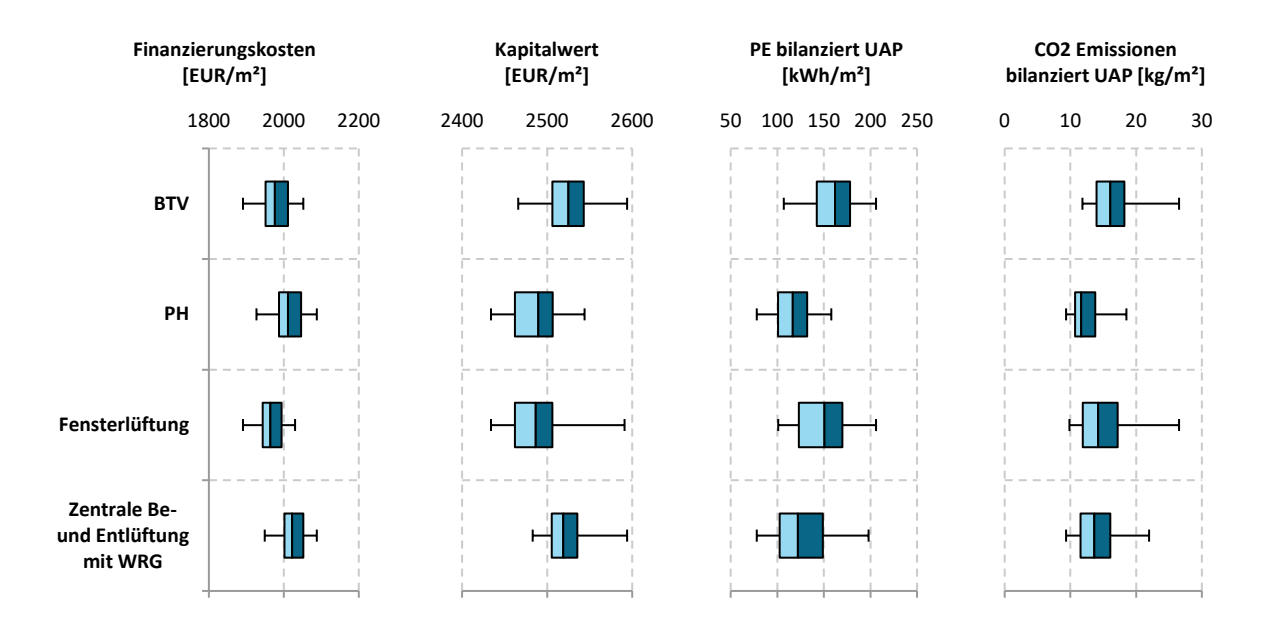

<span id="page-82-0"></span>*Abbildung 65: Sensitivität der Finanzierungskosten, des Kapitalwerts, der bilanzierten Primärenergie und der bilanzierten CO2 Emissionen gegenüber den Energieeffizienzmaßnahmen beim Mehrfamilienhaus +ERS*

<span id="page-82-1"></span>*Tabelle 13: Medianwerte und Standardabweichungen der vier untersuchten Energieeffizienzmaßnahmen beim Mehrfamilienhaus +ERS*

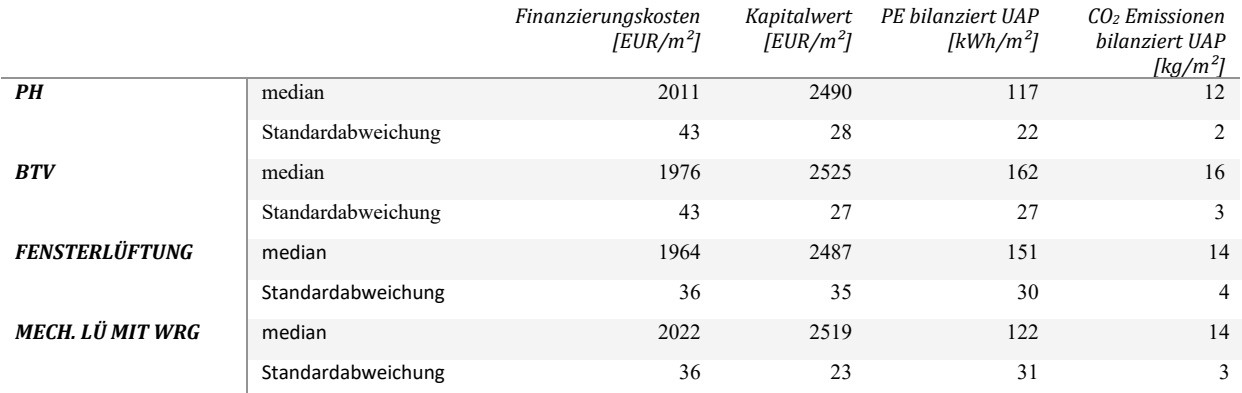

#### **6.7.5.4 Robustheit**

Die Robustheit des Gebäudes gegenüber Änderungen des Nutzerverhaltens ist in [Abbildung 66](#page-83-0) dargestellt.

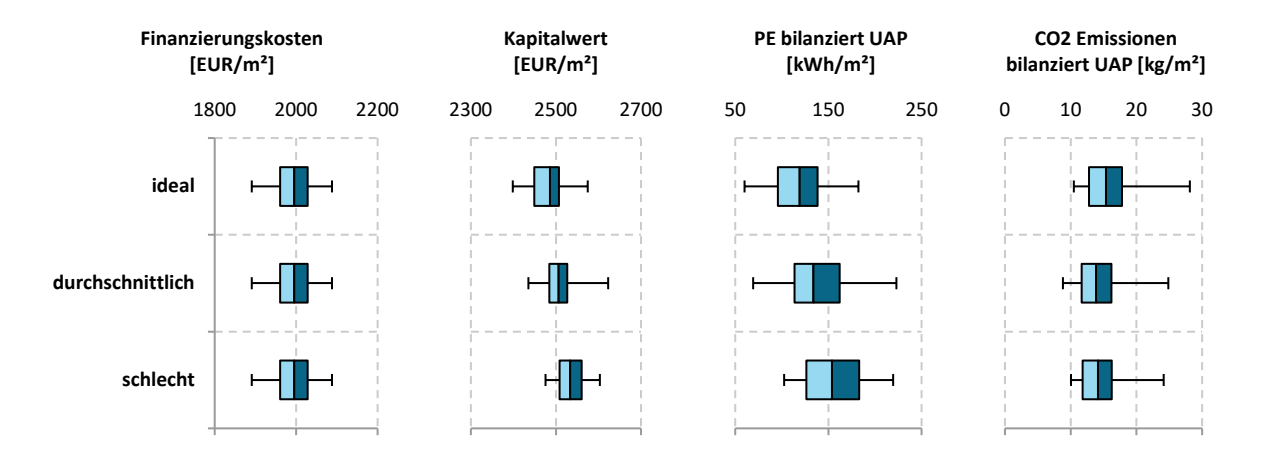

<span id="page-83-0"></span>*Abbildung 66: Überprüfung der Robustheit des Mehrfamilienhauses +ERS durch Analyse der Sensitivität der Finanzierungskosten, des Kapitalwertes, der bilanzierten Primärenergie und der bilanzierten CO2 Emissionen gegenüber unterschiedlichem Nutzerverhalten*

*Tabelle 14: Medianwerte und Standardabweichungen der drei untersuchten Nutzerverhalten beim Mehrfamilienhaus +ERS*

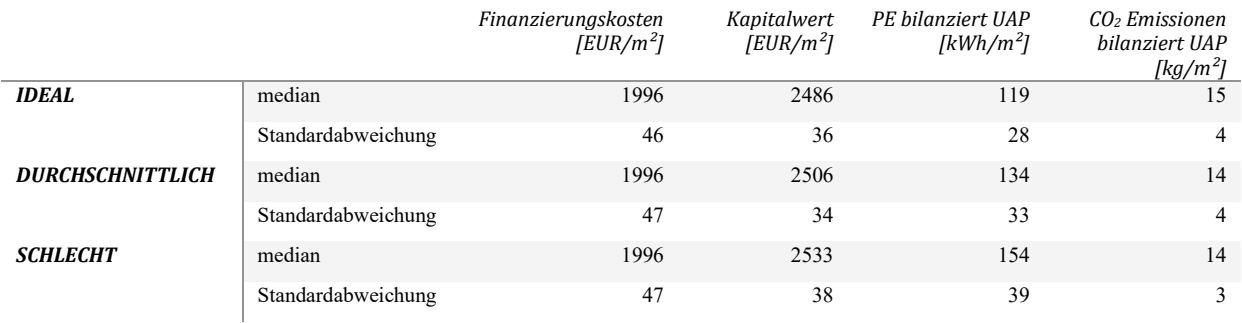

#### **6.7.6 Bürogebäude AEE INTEC**

#### **6.7.6.1 Kostenkurve über den Lebenszyklus**

Die Parameterstudie beim Bürogebäude von AEE INTEC brachte nachfolgenden, in [Abbildung 67](#page-84-0) dargestellten, Kostenverlauf über den gesamten Lebenszyklus des Gebäudes.

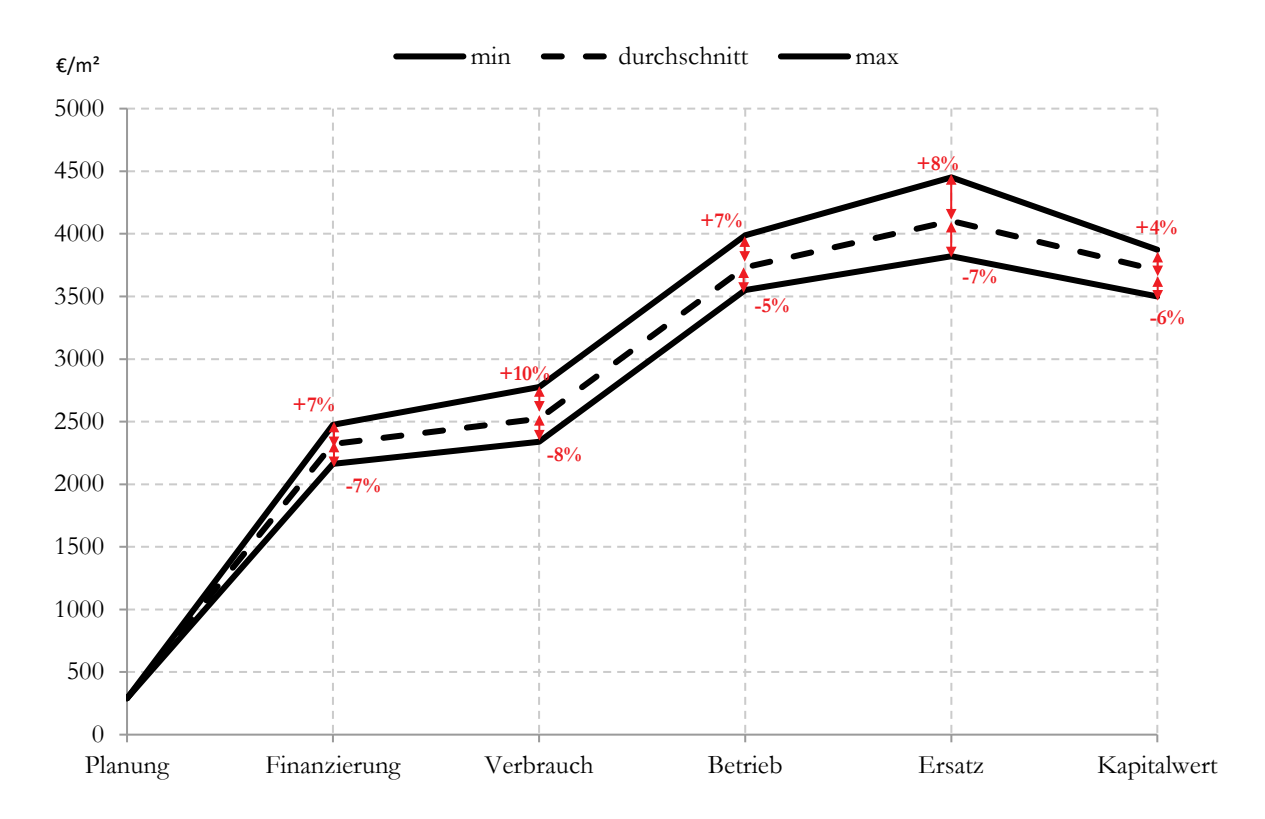

<span id="page-84-0"></span>*Abbildung 67: Kosteneffizienz des Bürogebäudes von AEE INTEC über den gesamten Lebenszyklus des Gebäudes; Bandbreite zwischen den verschiedenen Parametern, die als minimale (min), durchschnittliche und maximale (max) Werte angegeben sind*

#### **6.7.6.2 Kombination von Energie- und Kosteneffizienz**

Beim Bürogebäude von AEE INTEC wurde im Zusammenhang mit einer Photovoltaikanlage auch ein elektrischer Batteriespeicher untersucht. Das Ergebnis der Berechnungen ist in [Abbildung 68](#page-85-0) ersichtlich. Die Analyse zeigt auf den ersten Blick, bei der vorliegenden Berechnungsmethodik, keine Primärenergie- und CO2 Emissionseinsparungen durch die Verwendung eines Batteriespeichers.

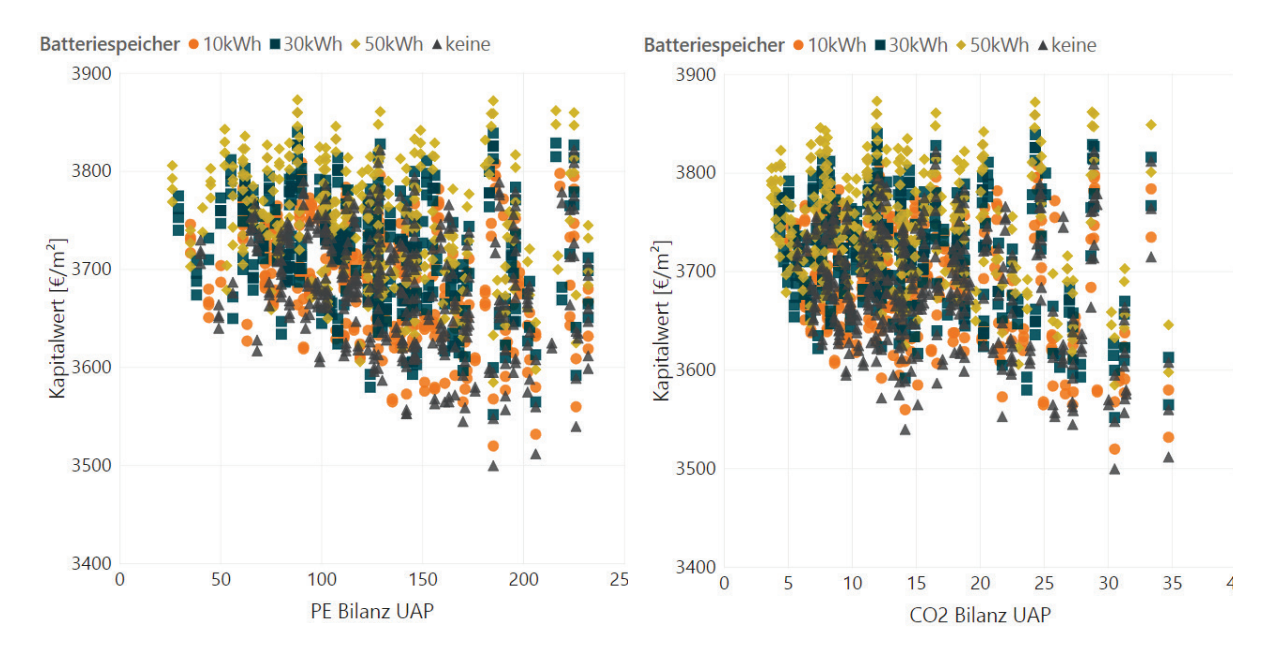

<span id="page-85-0"></span>*Abbildung 68: Untersuchung des Einflusses des Batteriespeichers auf den Kapitalwert, die Primärenergiebilanz (links) und die CO2 Bilanz (rechts) beim Bürogebäude von AEE INTEC*

Bei der weiteren Berücksichtigung aller vier Indikatoren und entsprechender Gewichtung zeigt sich aber, dass ein elektrischer Batteriespeicher in fast 60% der Varianten zum Einsatz kommen würde. Weiter zeigen sich deutliche Tendenzen in Richtung Passivhaushülle, Fernwärmeversorgung sowie dem Einsatz von Photovoltaik und Solarthermie.

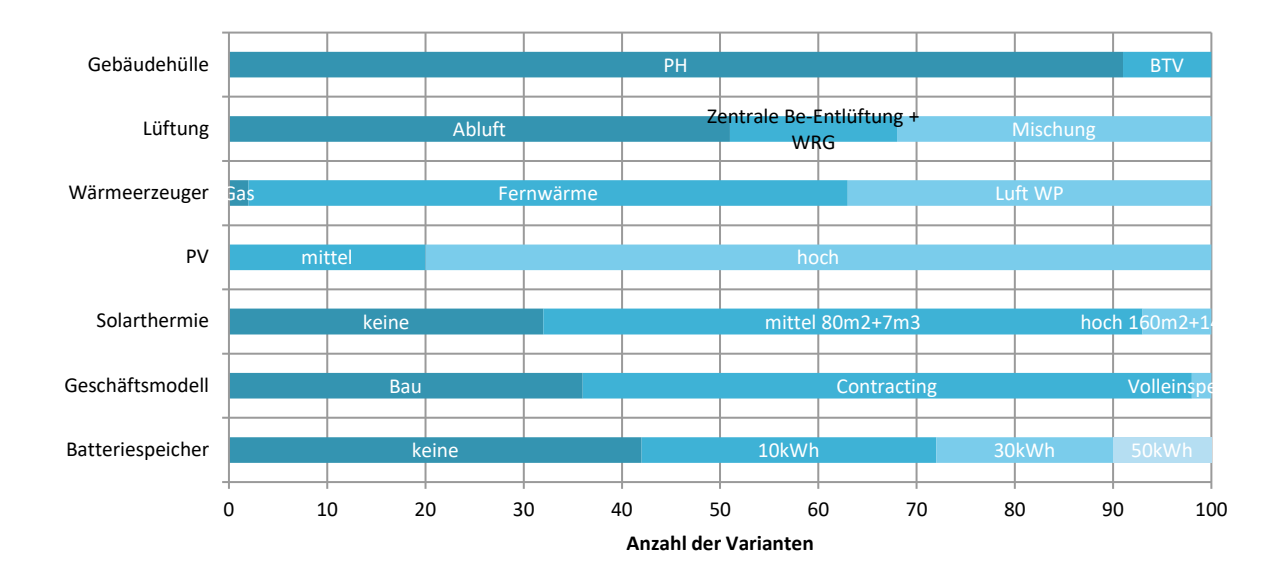

*Abbildung 69: Ermittlung der 100 Varianten pro Technologie, die gemäß der definierten Gewichtung von Primärenergiebedarf, CO2 Emissionen, Kapitalwert und Finanzierungskosten beim Bürogebäude von AEE INTEC die besten Ergebnisse erzielen*

#### **6.7.6.3 Sensitivitätsanalyse**

Im Fall des Bürogebäudes von AEE INTEC werden an dieser Stelle für die Sensitivitätsanalyse die unterschiedlichen PV Strom Einspeisevarianten dargestellt (siehe nachfolgende [Abbildung 70\)](#page-86-0). Dabei zeigt sich, dass durch die im Projekt gewählte Berechnungs- und Bilanzierungsmethodik die Ergebnisse der Variante "Volleinspeiser" bei Primärenergie und  $CO<sub>2</sub>$  Emissionen schlechter abschneiden. Finanzierungskosten und Kapitalwert sind hingegen ähnlich.

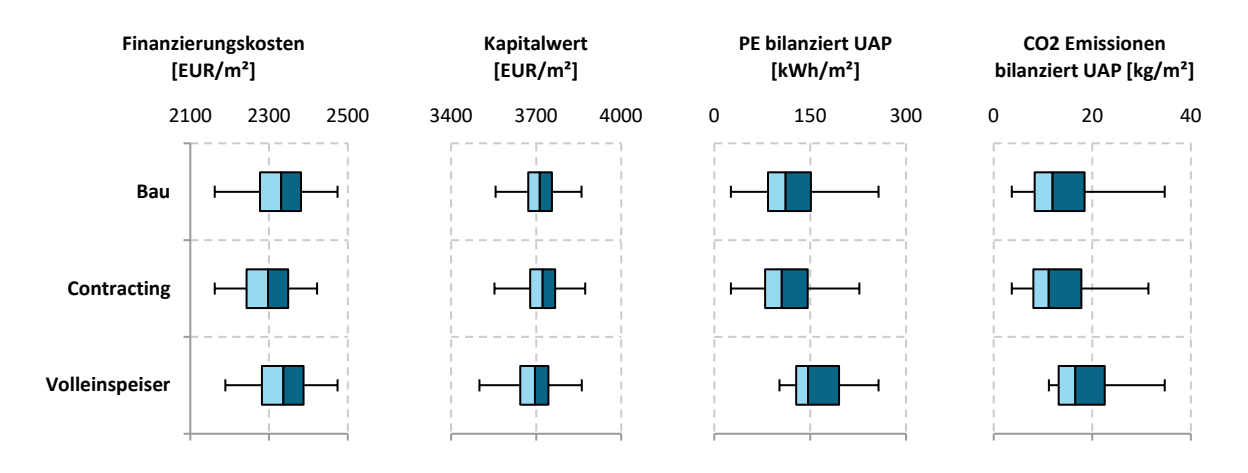

<span id="page-86-0"></span>*Abbildung 70: Sensitivität der Finanzierungskosten, des Kapitalwerts, der bilanzierten Primärenergie und der bilanzierten CO2 Emissionen gegenüber den Varianten der PV Strom Einspeisung beim Bürogebäude von AEE INTEC*

*Tabelle 15: Medianwerte und Standardabweichungen der vier untersuchten Energieeffizienzmaßnahmen beim Bürogebäude von AEE INTEC*

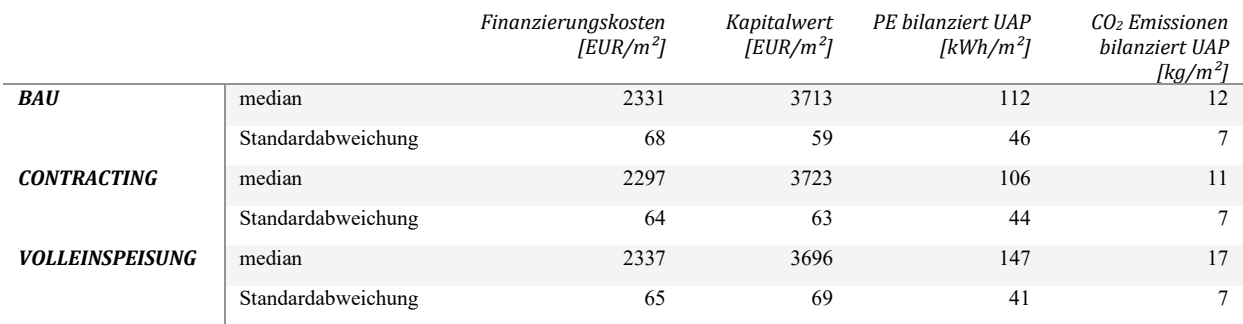

#### **6.7.6.4 Robustheit**

Die Analyse der Robustheit des Gebäudes ist in der nachfolgenden [Abbildung 71](#page-87-0) zu sehen. Dabei zeigt sich auch hier, dass ideales Nutzerverhalten tendenziell zu geringeren Primärenergie- und  $CO<sub>2</sub>$ Emissionswerten führen und auch die Bandbreite der Werte geringer wird. Gleichzeitig zeigt sich aber auch, dass sich die Minima kaum bewegen und niedrige Primärenergie und CO<sub>2</sub> Emissionen sowie ein geringer Kapitalwert auch bei schlechtem Nutzerverhalten möglich sind.

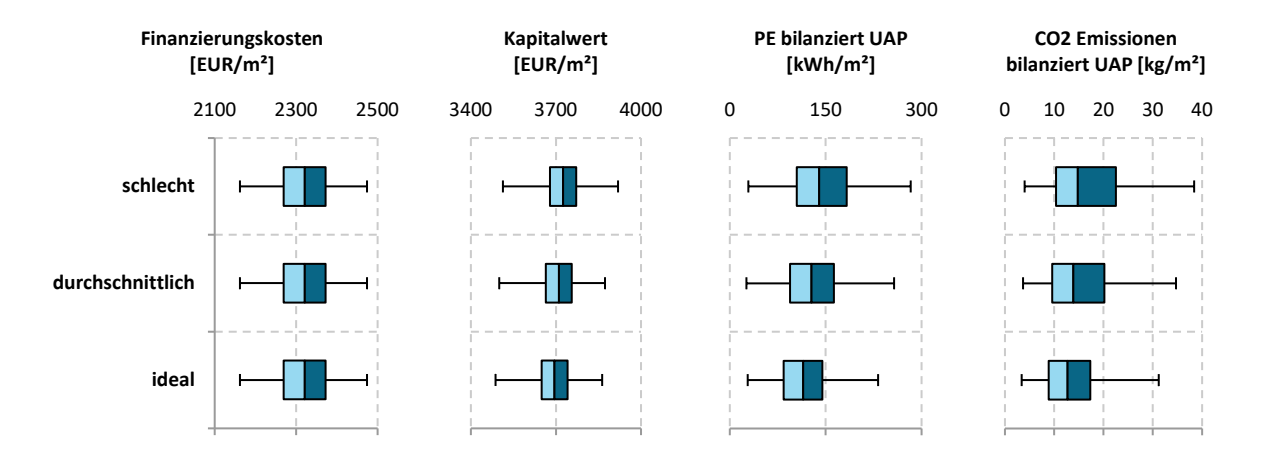

<span id="page-87-0"></span>*Abbildung 71: Überprüfung der Robustheit des Bürogebäudes von AEE INTEC durch Analyse der Sensitivität der Finanzierungskosten, des Kapitalwertes, der bilanzierten Primärenergie und der bilanzierten CO2 Emissionen gegenüber unterschiedlichem Nutzerverhalten*

*Tabelle 16: Medianwerte und Standardabweichungen der drei untersuchten Nutzerverhalten beim Bürogebäude von AEE INTEC*

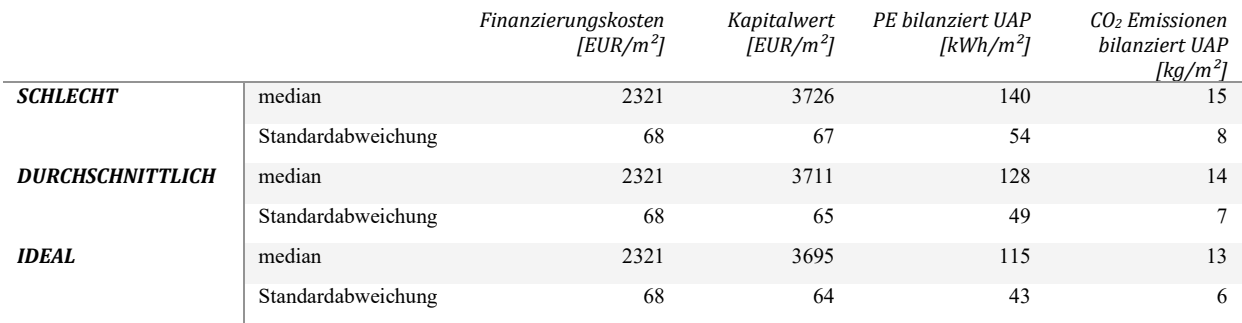

#### **6.7.7 Sanierung Neue Mittelschule Rainbach**

#### **6.7.7.1 Kostenkurve über den Lebenszyklus**

Die Kostenkurve der NMS Rainbach über den gesamten Lebenszyklus ist in der nachfolgenden [Abbildung 72](#page-88-0) ersichtlich. Das Nutzerverhalten und die Sensibilität wurden für diese Darstellung so wie bei allen anderen Auswertungen auf "Standard" gesetzt.

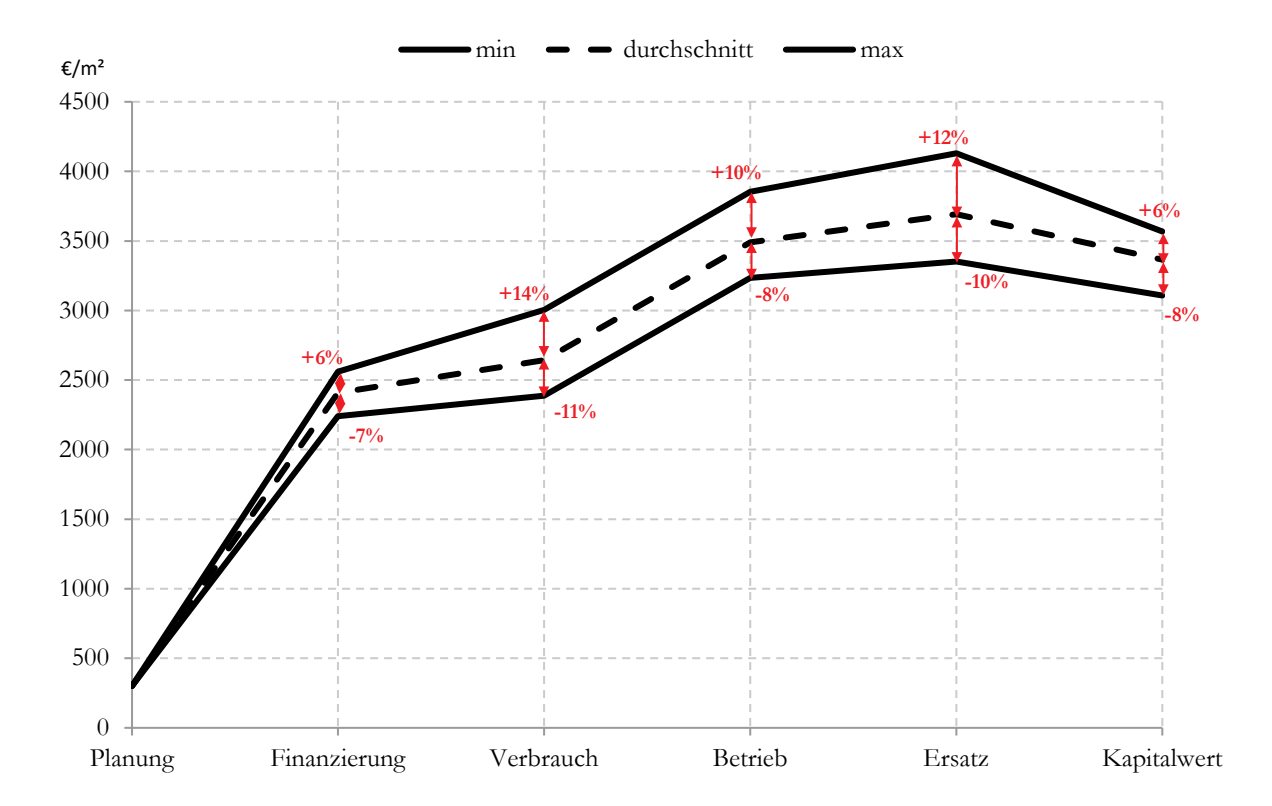

<span id="page-88-0"></span>*Abbildung 72: Kosteneffizienz der Sanierung der NMS Rainbach über den gesamten Lebenszyklus des Gebäudes; Bandbreite zwischen den verschiedenen Parametern, die als minimale (min), durchschnittliche und maximale (max) Werte angegeben sind*

#### **6.7.7.2 Kombination von Energie- und Kosteneffizienz**

Für die Sanierung der NMS Rainbach wurden im Vergleich zu den anderen untersuchten Gebäuden etwas weniger Varianten untersucht. An dieser Stelle wird die Analyse des Einflusses der Gebäudehülle auf den Kapitalwert, die Primärenergie und die CO<sub>2</sub> Emissionen präsentiert. Wie in [Abbildung 73](#page-89-0) ersichtlich entscheidet bei der Beurteilung sehr stark die Wahl des Indikators. Wird die Primärenergie herangezogen, so zeigt sich, dass die Sanierung der Gebäudehülle auf Passivhausstandard deutliche Vorteile bringt. Bei der Betrachtung der CO<sub>2</sub> Emissionen allerdings, zeigt sich, dass die Wahl anderer Maßnahmen, wie z.B. der Wärmeversorgung, einen deutlich größeren Einfluss auf die Ergebnisse haben.

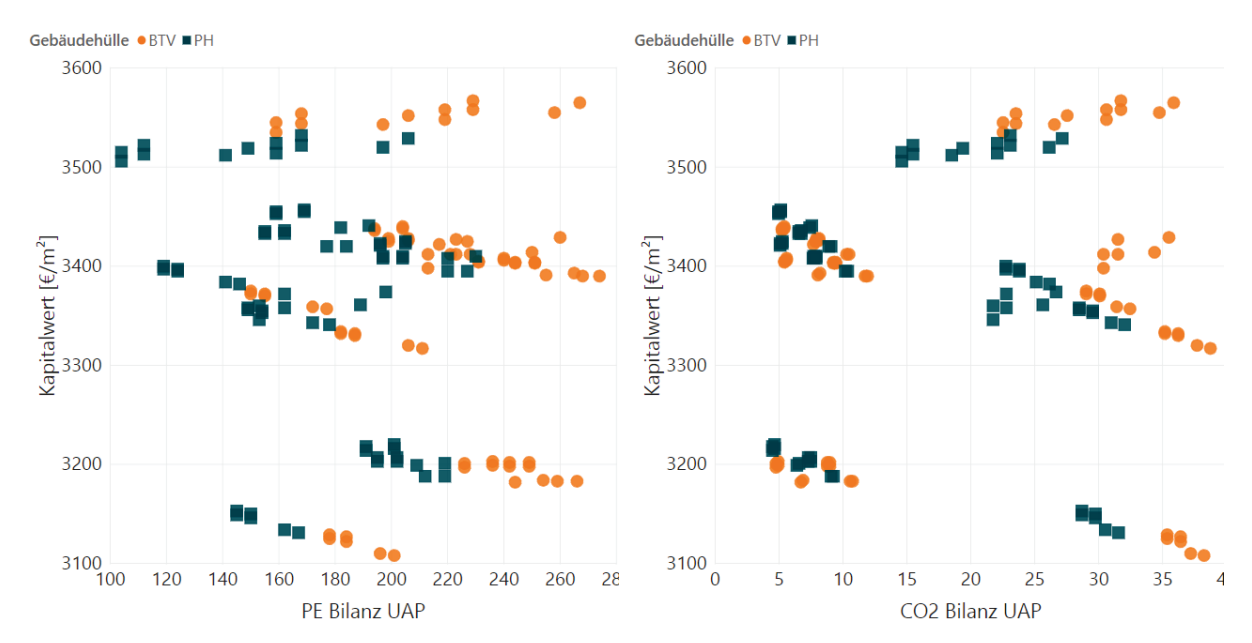

<span id="page-89-0"></span>*Abbildung 73: Untersuchung des Einflusses der Gebäudehülle auf den Kapitalwert, die Primärenergiebilanz (links) und die CO2 Bilanz (rechts) bei der Sanierung der NMS Rainbach*

Unter Berücksichtigung aller vier Entscheidungsindikatoren zur Beurteilung der Energie- und Kosteneffizienz der untersuchten Maßnahmen (Finanzierungskosten, Kapitalwert, Primärenergie und CO2 Emissionen) ergeben sich jene 50 Varianten pro Technologie, siehe [Abbildung 74,](#page-89-1) welche die gestellten Anforderungen am besten erfüllen.

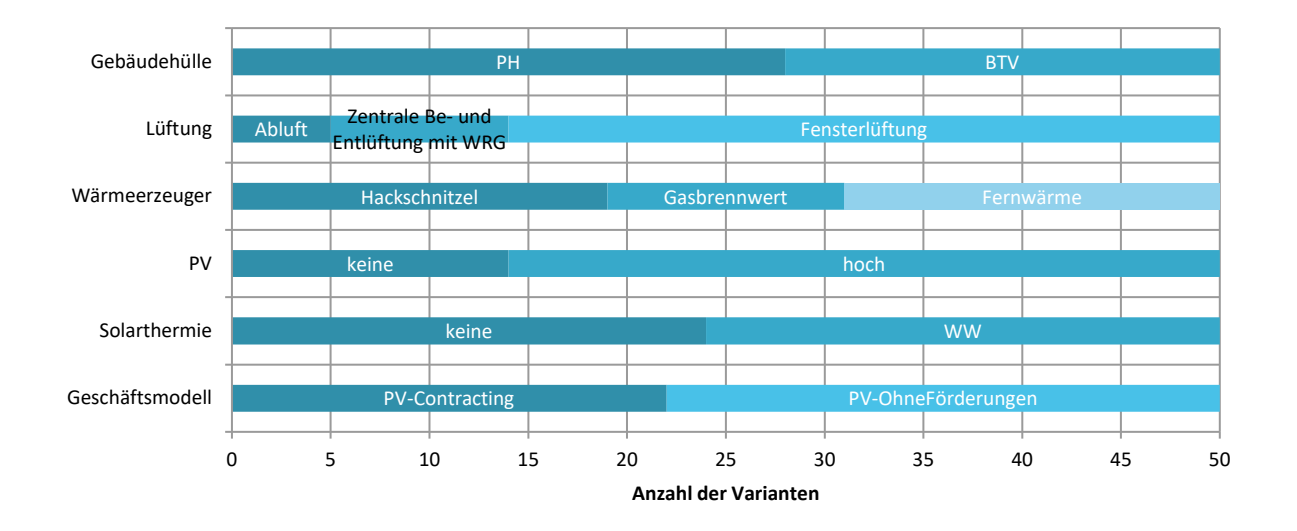

<span id="page-89-1"></span>*Abbildung 74: Ermittlung der 50 Varianten pro Technologie, die gemäß der definierten Gewichtung von Primärenergiebedarf, CO2 Emissionen, Kapitalwert und Finanzierungskosten bei der Sanierung der NMS Rainbach die besten Ergebnisse erzielen*

#### **6.7.7.3 Sensitivitätsanalyse**

Auch für die Sanierung der NMS Rainbach wurde untersucht wie sensitiv die Kosten, Primärenergie und CO<sub>2</sub> Emissionen auf die unterschiedlichen Maßnahmen reagieren. [Abbildung 75](#page-90-0) zeigt das Ergebnis für die definierten Energieversorgungsmaßnahmen. Die weiteren Ergebnisse finden sich in Anhang V.

Die Analyse zeigt, dass die Finanzierungskosten sehr stabil sind und die Energieversorgungsmaßnahmen nur wenig Einfluss darauf haben. Anders sieht es jedoch beim Kapitalwert aus. Hier ergeben sich speziell für die Wärmeversorgung Unterschiede, wobei sich zeigt, dass es wenig Ausreißer nach oben und unten gibt. Die Art der Wärmeversorgung hat auch Einfluss auf die Primärenergie und sehr stark auf die CO<sub>2</sub> Emissionen. Die unterschiedlichen Varianten der solarthermischen Anlage bewirken hingen nur sehr wenig Veränderung der vier Bewertungsindikatoren.

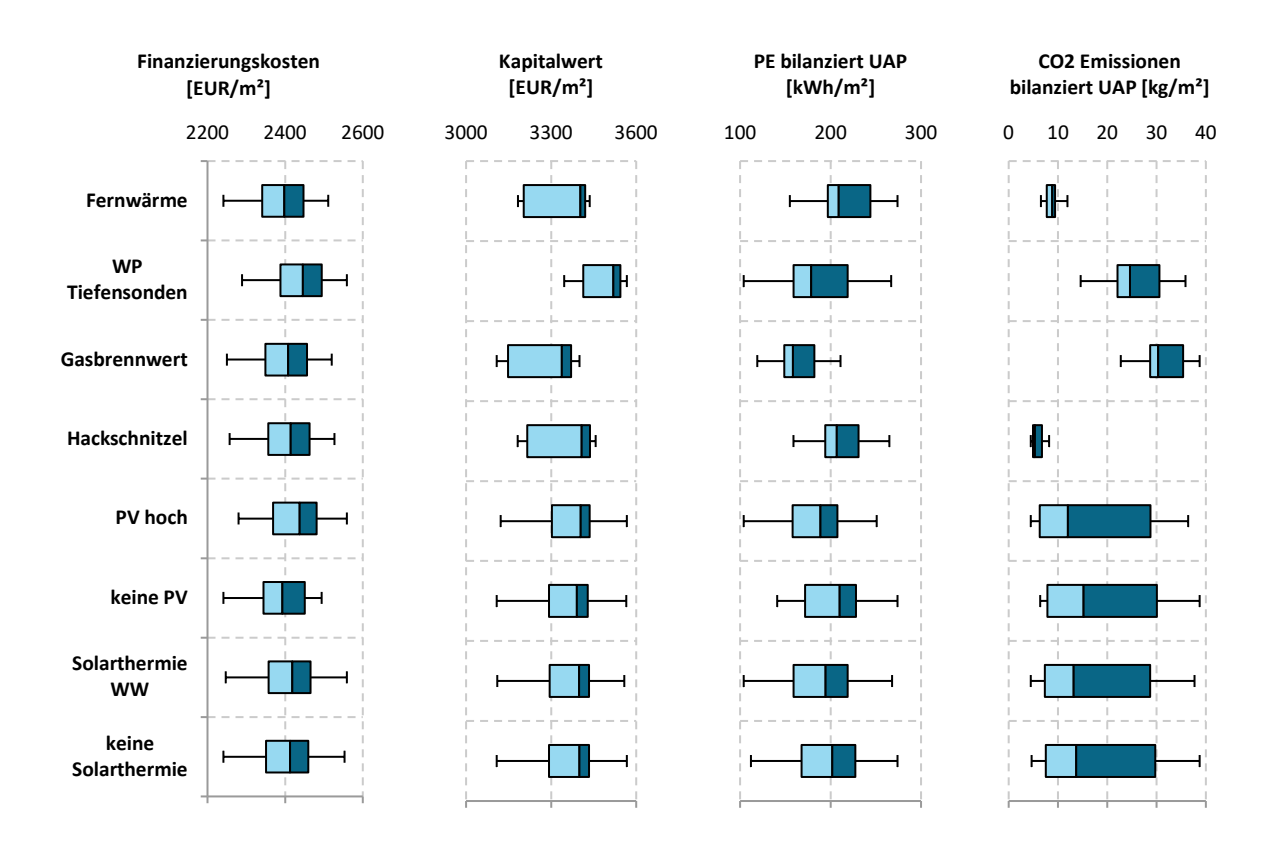

<span id="page-90-0"></span>*Abbildung 75: Sensitivität der Finanzierungskosten, des Kapitalwerts, der bilanzierten Primärenergie und der bilanzierten CO2 Emissionen gegenüber den Maßnahmen der Energieversorgung bei der Sanierung der NMS Rainbach*

*Tabelle 17: Medianwerte und Standardabweichungen der vier untersuchten Energieeffizienzmaßnahmen bei der Sanierung der NMS Rainbach*

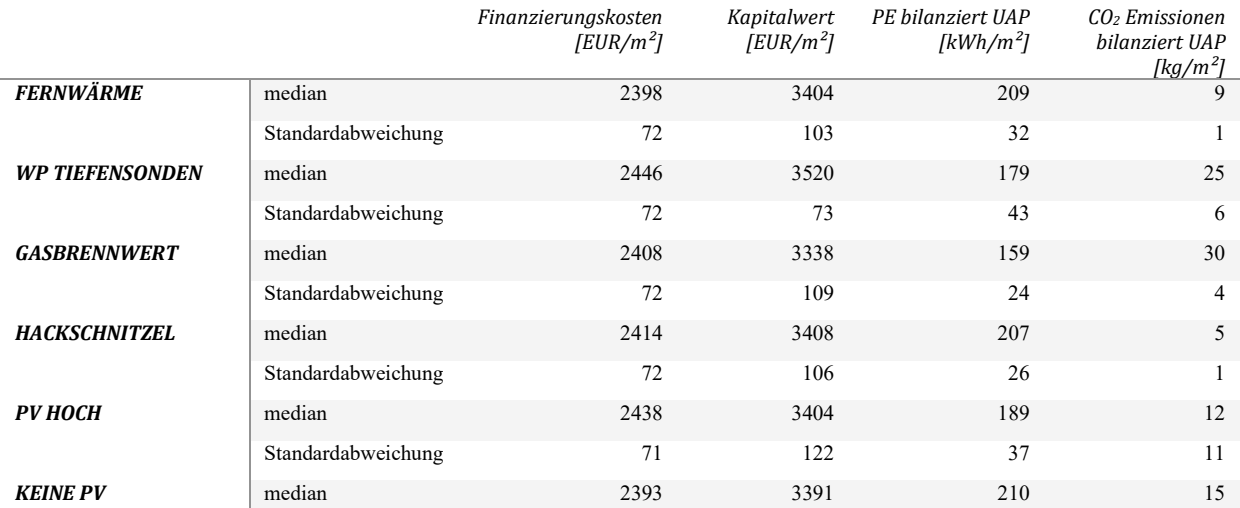

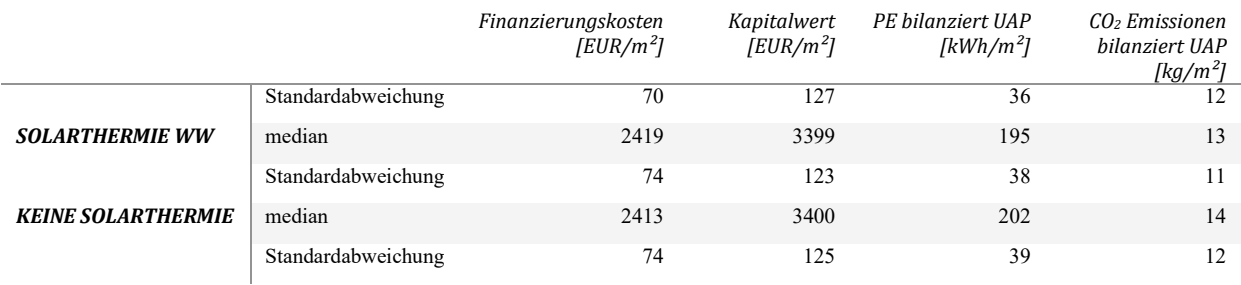

#### **6.7.7.4 Robustheit**

Das Nutzerverhalten hat beim betrachteten Schulgebäude wenig Einfluss auf den Kapitalwert und vor allem bei der Beheizung mit Hackschnitzel auf die CO<sub>2</sub> Emissionen. Zwar können hier durch ein besseres Nutzerverhalten die Maxima reduziert werden, die Minima bleiben aber durchwegs konstant.

Nicht so bei der Betrachtung der Primärenergie. Hier können durch besseres oder schlechteres Nutzerverhalten sowohl die Maxima als auch die Minima nach oben oder unten verschoben werden.

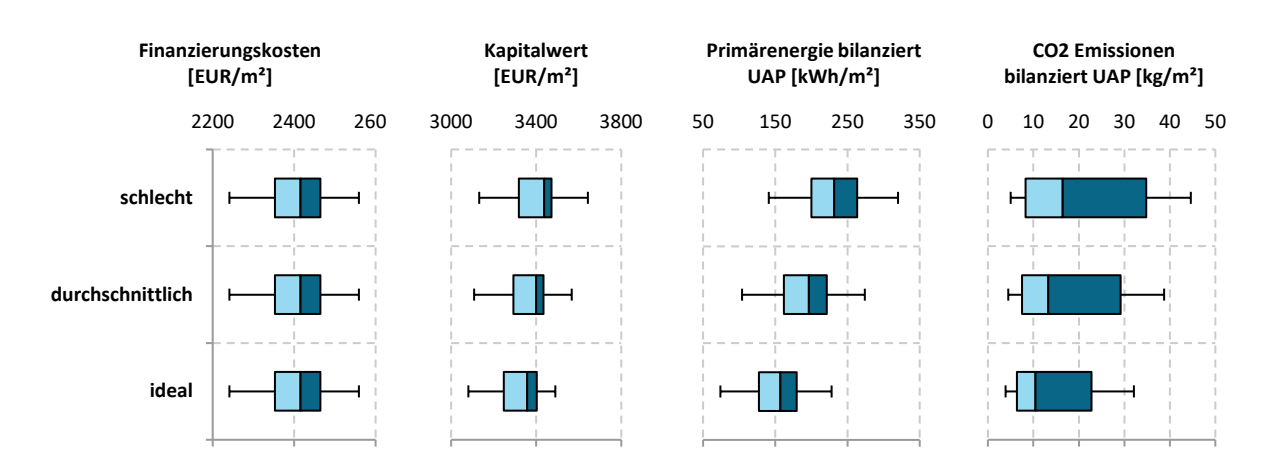

*Abbildung 76: Überprüfung der Robustheit der Sanierung der NMS Rainbach durch Analyse der Sensitivität der Finanzierungskosten, des Kapitalwertes, der bilanzierten Primärenergie und der bilanzierten CO2 Emissionen gegenüber unterschiedlichem Nutzerverhalten*

*Tabelle 18: Medianwerte und Standardabweichungen der drei untersuchten Nutzerverhalten der Sanierung der NMS Rainbach*

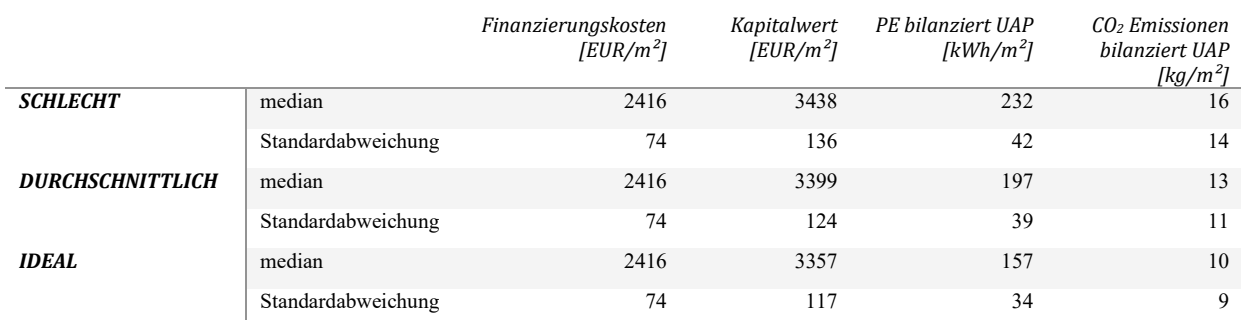

## **6.8 Vorgelagerte Kosten**

In diesem Kapitel werden die vorgelagerten Kosten anhand von vier Projekten abgeschätzt. Vorgelagerte Kosten beinhalten jene Ausgaben, welche von Gemeinden und/oder Bauträgern getätigt werden um die für ein Bauvorhaben nötige öffentliche Infrastruktur zu schaffen.

Vorgelagerte Kosten setzen sich in der Regel aus nachfolgenden Bereichen zusammen:

- o **Datenerfassung und Bereitstellung**: Die Erfassung, Dokumentation und Erhaltung der bestehenden Infrastruktur ist grundsätzliche Voraussetzung für Planung und effizienten Betrieb. Derzeit werden Daten in digitalen GIS Systemen erfasst. Die Kosten für die Aktualisierung der Daten bezüglich einer neuen Siedlung gehören zu den einem Bauvorhaben zugehörigen vorgelagerten Kosten.
- o **Begutachtung und Genehmigung** eines Bauvorhabens: Im Zuge der Begutachtung und Genehmigung durch die Gemeinde werden Bauvorhaben auf die Erfüllung der geltenden Regeln hin untersucht. Die Kosten dafür trägt meist - über eine Gebühr - der Bauträger.
- o **Planung und Errichtung der Infrastruktur**: Errichtung von Straßen, Kanal, Energieversorgung und Telekommunikationssystemen. Ein Teil der Kosten wird direkt oder pauschal vom Betreiber der Infrastruktur an den Bauträger verrechnet, dies sind zum Beispiel Kosten für den Elektroanschluss und Kommunikationssysteme. Für den **Kanalanschluss** werden von den Gemeinden nach eigenem Ermessen Gebühren erhoben, wobei meist ein Rahmen definiert ist. Oft richtet sich die Gebühr nach der bebauten Fläche. Andere Kosten wie **Straßenbau** werden von der Gemeinde getragen und können über Steuern und sonstige Einnahmen ausgeglichen werden.
- o **Ökologische Kosten**: Neubau von Infrastruktur sowie Nutzungsphase haben ökologische Auswirkungen. Diese können als Energieverbrauch und CO2-Emissionen quantifiziert werden.

Der Energieverbrauch eines Gebäudes wirkt sich nicht direkt auf die vorgelagerten Kosten aus. Zusätzliche Kosten für Null- und Plusenergiegebäude können jedoch folgendermaßen entstehen:

- (1) **Datenerfassung und Bereitstellung**: Erarbeitung und Visualisierung des Potentials für lokale Quellen erneuerbarer Energien - z.B. Erfassung von Solarpotential oder Möglichkeiten für Geothermie.
- (2) **Begutachtung und Genehmigung:** Wenn spezifische Förderungen für hoch-effiziente Gebäude ausgezahlt werden, muss der Begutachtungsprozess angepasst werden.
- (3) **Planung und Errichtung der Infrastruktur:** Bei der Errichtung der Infrastruktur ergeben sich dann Änderungen, wenn Energie auch ins Netz eingespeist wird. Diese Kosten werden meist durch Gebühren vom Bauträger gedeckt. Bei Kanal und Straßenbau sind keine Änderungen zu erwarten.

Zur Abschätzung der wirtschaftlichen und ökologischen Konsequenzen vom Siedlungsbau gibt es mehrere Werkzeuge und Leitfäden. Beispiele dafür sind:

- Energieausweis für Siedlungen des Landes Niederösterreich (Emrich, 2014)
- Zertifizierung von Siedlungen (Trebut, 2015)

Im gegenständlichen Projekt wurde zur Untersuchung der vorgelagerten Kosten das Tool "Energieausweis für Siedlungen" (Emrich, 2014) verwendet und für die jeweiligen Standorte adaptiert. Für ausgewählten Projekt wird der Aufwand für Gemeinde und für den Bauträger, bewertet und in

Errichtung und Erhaltung gegliedert. Analysiert werden neben den finanziellen auch die ökologischen Auswirkungen. [Tabelle 19](#page-93-0) zeigt typische Kostenkennwerte für Errichtung und Erhaltung von Infrastruktur.

<span id="page-93-0"></span>*Tabelle 19: Kostenkennwerte für die Errichtung und Erhaltung von Gebäudeinfrastruktur in Anlehnung an* (Emrich, 2014) *für das Jahr 2016* 

| <b>KOSTENWERTE</b>                                                                  | <b>ERRICHTUNG</b> |                  | <b>ERHALTUNG</b>         |                  |      | <b>HAUSANSCHLUSS (PRIVAT)</b> |
|-------------------------------------------------------------------------------------|-------------------|------------------|--------------------------|------------------|------|-------------------------------|
| <b>SCHÄCHTE</b><br>(INKL.<br><b>(UNTERBAU)</b><br><b>STRASSEN</b><br>ENTWÄSSERUNG)) | 60                | $\epsilon/m^2$   | 1,0                      | $\epsilon/m^2$   |      |                               |
| STRASSEN (OBERBAU (INKL. GEHSTEIG))                                                 | 63                | $\epsilon/m^2$   |                          |                  |      |                               |
| <b>STRASSEN (VERSICKERUNG)</b>                                                      | 100               | $\epsilon$ / Lfm | 4,0                      | $\epsilon$ / Lfm |      |                               |
| <b>FERNWÄRME</b>                                                                    | 400               | $\epsilon$ / Lfm |                          |                  |      |                               |
| ABWASSERENTSORGUNG (MISCHSYSTEM)                                                    | 200               | $\epsilon$ / Lfm | 1,0                      | $\epsilon$ / Lfm | 160  | € / Stück                     |
| ABWASSERENTSORGUNG (TRENNSYSTEM)                                                    | 400               | $\epsilon$ / Lfm | 2,0                      | $\epsilon$ / Lfm | 160  | $\epsilon$ / Stück            |
| <b>WASSERVERSORGUNG</b>                                                             | 120               | $\epsilon$ / Lfm | 1,0                      | $\epsilon$ / Lfm | 700  | $\epsilon$ / Stück            |
| <b>GASVERSORGUNG</b>                                                                | 41                | $\epsilon$ / Lfm | 1,5                      | $\epsilon$ / Lfm | 1200 | $\epsilon$ / Stück            |
| <b>STROMVERSORGUNG</b>                                                              | 35                | $\epsilon$ / Lfm | 2,5                      | $\epsilon$ / Lfm | 100  | $\epsilon$ / Stück            |
| <b>TELEKOMMUNIKATIONSNETZ</b>                                                       | 70                | $\epsilon$ / Lfm | $\overline{\phantom{0}}$ | $\epsilon$ / Lfm | 140  | $\epsilon$ / Stück            |
| <b>STRASSENBELEUCHTUNG</b>                                                          | 4                 | $\epsilon$ / Lfm | -                        | $\epsilon$ / Lfm | 1200 | $\epsilon$ / Leuchte          |
| <b>GRÜNFLÄCHEN</b>                                                                  | 45                | $\epsilon$ / Lfm | 2,5                      | $\epsilon$ / Lfm |      |                               |
| <b>LÄRMSCHUTZ</b>                                                                   | 540               | $\epsilon$ / Lfm | 0,75                     | $\epsilon$ / Lfm |      |                               |

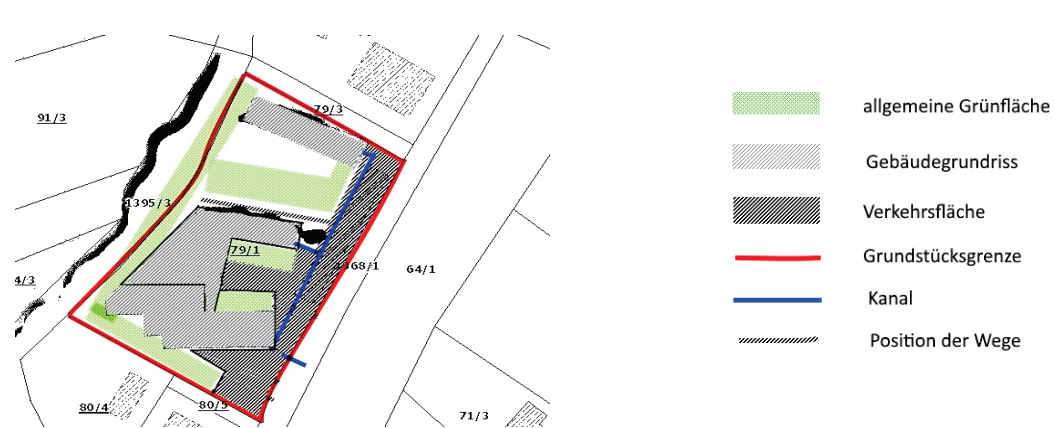

#### **6.8.1 Bürogebäude AEE INTEC**

*Abbildung 77: Lageplan für "AEE INTEC", mit Gebäudegrundrissen und Grundstücksgrenze. Verkehrsflächen, allgemeine Grünflächen und Position des Kanals wurden aus Orthofotos geschätzt. Bearbeitete Daten aus ©GIS Steiermark - 2018*

Aus den Abmessungen des Lageplans ergeben sich Schätzwerte für die externen Erschließungs-flächen, welche der weiteren Berechnung zugrunde liegen, siehe [Tabelle 20.](#page-93-1)

<span id="page-93-1"></span>*Tabelle 20: Eingabe der externen und internen Erschließungslängen für den AEE INTEC Büro- und Wohnkomplex*

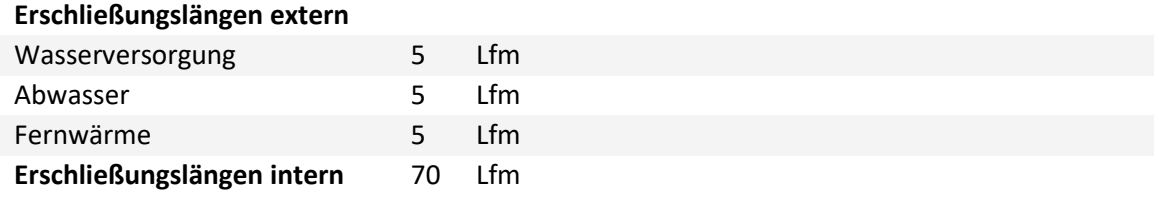

Aus den Ergebnissen wurde unter Anwendung von Baukostenindex und zukünftig erwarteten Zinsänderungen berechnet, wie sich die Kosten für die externe und interne Erschließung und ihre Erhaltung über einen Lebenszyklus von 30 Jahren entwickeln. Das Ergebnis ist in [Abbildung 78](#page-94-0) zu sehen.

*Tabelle 21: Randbedingungen für die Berechnung*

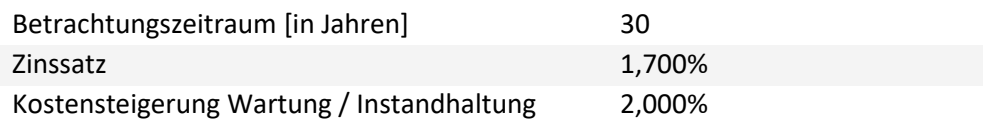

*Tabelle 22: Ausgabe von Energieverbrauch und Kosten für die Erschließung von AEE INTEC von Seiten der öffentlichen Hand in Anlehnung an* (Emrich, 2014)

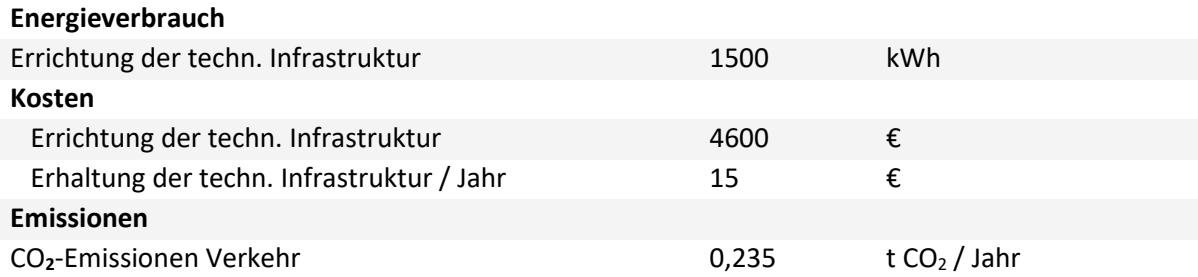

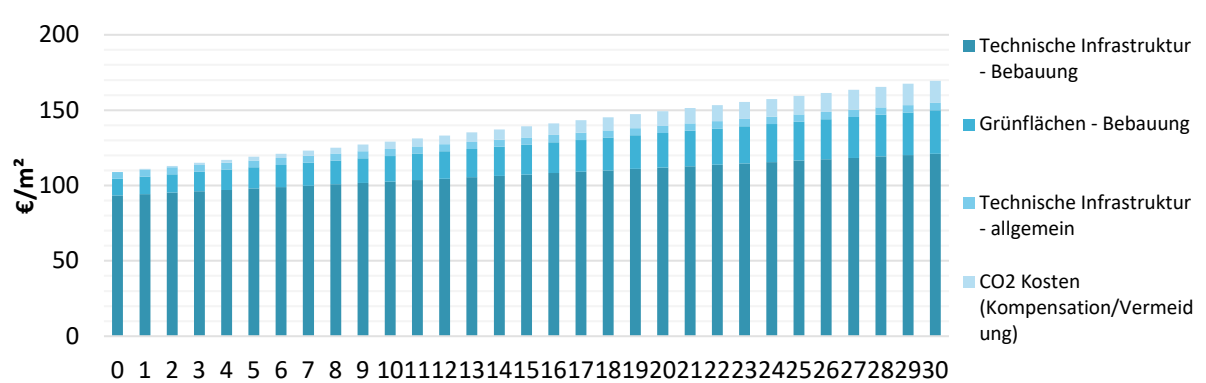

<span id="page-94-0"></span>*Abbildung 78: Kumulative Darstellung der Kostenentwicklung pro m² Energiebezugsfläche, für Infrastruktur und allgemeine Grünflächen von AEE INTEC. Der Zusatz "Bebauung" bedeutet dass die Kosten für Tätigkeiten auf dem Baugrundstück anfallen, der Zusatz "allgemein" bedeutet Kosten auf öffentlichen Grundstücken wie Kanalanschluss.*

## **6.8.2 Plusenergiequartier Reininghaus**

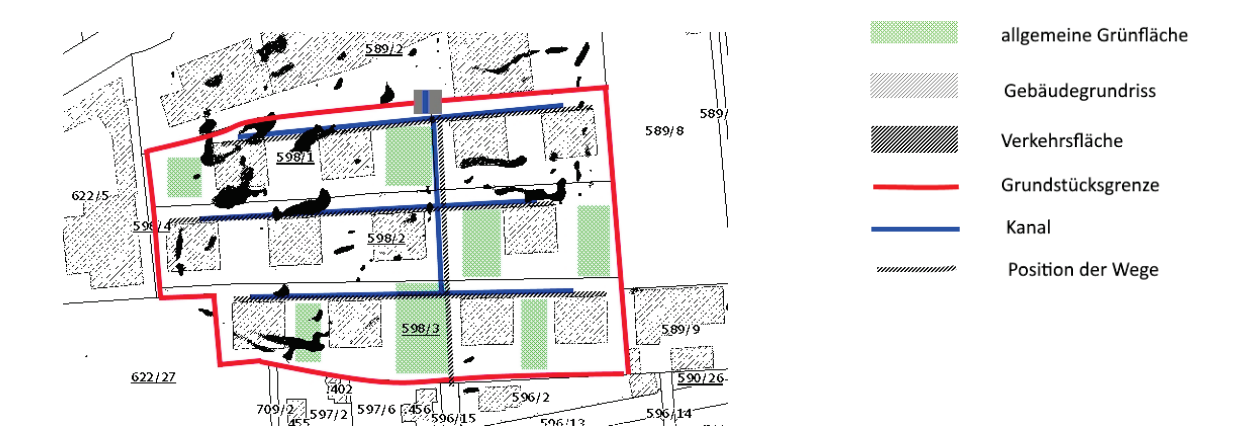

*Abbildung 79: Lageplan für die Anlage "Plusenergiequartier Reininghaus Süd", mit Gebäudegrundriss und Grundstücksgrenze. Verkehrsflächen, allgemeine Grünflächen und Position des Kanals wurden aus Orthofotos geschätzt. Bearbeiten Daten aus ©GIS Steiermark – 2018.* 

Auf den Abmessungen des Lageplans ergeben sich als Grundlage der Berechnung folgende Schätzwerte für die externen Erschließungsflächen:

*Tabelle 23: Eingabe der externen Erschließungsflächen für die Siedlung im Plusenergie-Verbund Reininghaus Süd*

| Erschließungslängen extern     |    |                |  |  |  |
|--------------------------------|----|----------------|--|--|--|
| Strassenfläche                 | 50 | m <sup>2</sup> |  |  |  |
| Strassenbeleuchtung            | 6. | Lfm            |  |  |  |
| Abwasser                       | 6. | Lfm            |  |  |  |
| Fernwärme                      | 5. | Lfm            |  |  |  |
| Erschließungslängen intern 495 |    | Lfm            |  |  |  |

Die internen Erschließungslängen und die Länge des internen Straßennetzes dienen zur Berechnung der Kosten für Straßenarbeiten und Kanal am Grundstück, welche dem Bauträger obliegen. Auf Grundlage dieser Daten werden aus den Kostenwerten pro Laufmeter (lfm) oder Fläche (m²) die anfallenden Kosten berechnet. Der zunächst von der öffentlichen Hand finanzierte Anteil ist samt den ökologischen Auswirkungen in [Tabelle 24](#page-95-0) dargestellt. Zusätzlich wurden aus den errechneten Werten die kumulativen Gesamtkosten berechnet und in [Abbildung 80](#page-96-0) gezeigt. In der Abbildung werden die finanziellen Kosten auf die Energiebezugsfläche (in m²) bezogen. Die Siedlung enthält etwa 160 Wohneinheiten und ca. 10.000 m² beheizte Fläche.

<span id="page-95-0"></span>*Tabelle 24: Belastung für die öffentliche Erschließung der Siedlung im Plusenergie-Verbund Reininghaus Süd laut 'Energieausweis für Siedlungen'*

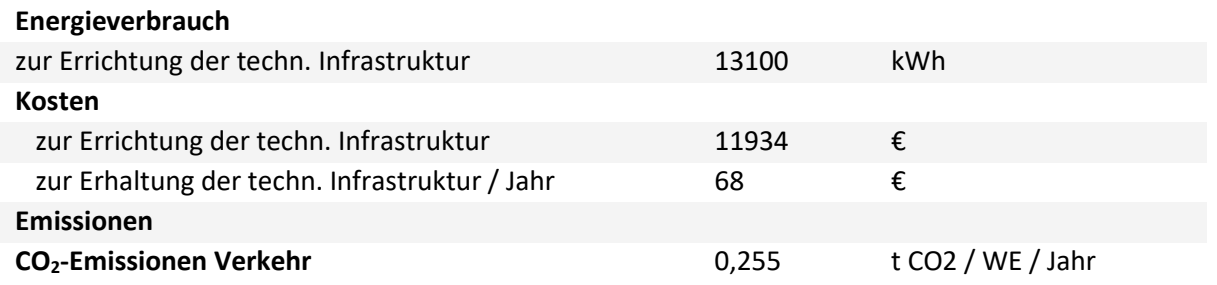

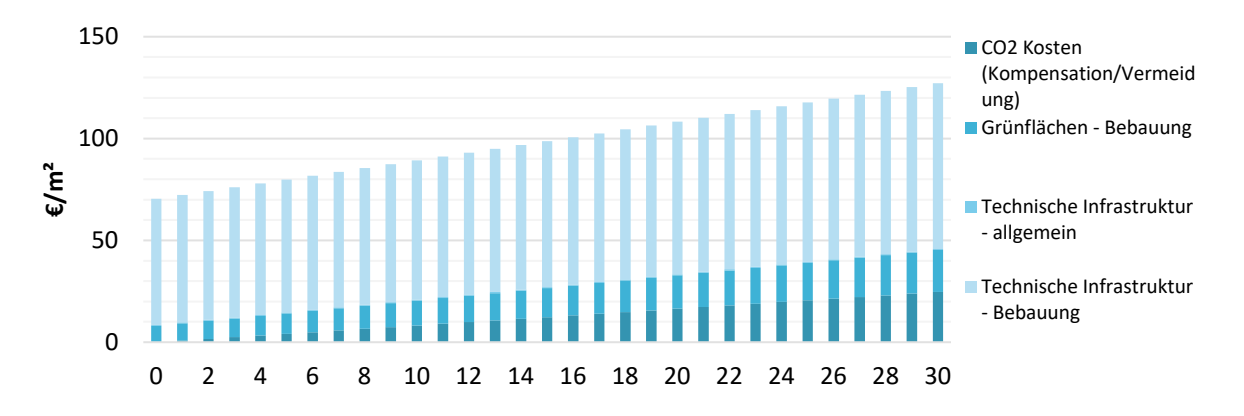

<span id="page-96-0"></span>*Abbildung 80: Plusenergiequartier Reininghaus Süd: Kumulative Kostenentwicklung pro m² Energiebezugsfläche, für Infrastruktur und allgemeine Grünflächen in Anlehnung an* (Emrich, 2014)*.* 

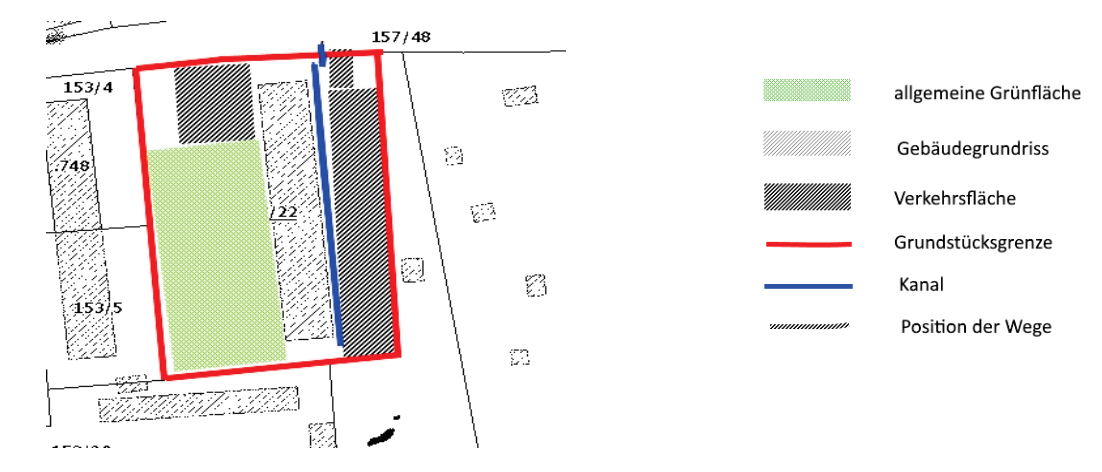

#### **6.8.3 Sanierung e80^3 Wohnhausanlage Kapfenberg**

*Abbildung 81: Lageplan für die Anlage "Plusenergiesanierung Kapfenberg", mit Gebäudegrundriss und Grundstücksgrenze. Verkehrsflächen, allgemeine Grünflächen und Position des Kanals wurden aus Orthophotos abgeleitet. Bearbeiten Daten aus ©GIS Steiermark – 2018.* 

Auf den Abmessungen des Lageplans ergeben sich Schätzwerte zur Grundlage der Berechnung der externen Erschließungsflächen und der internen Erschließungslängen und die Länge des internen Straßennetzes, wie in [Tabelle 25](#page-96-1) gezeigt.

<span id="page-96-1"></span>*Tabelle 25: Externe und interne Erschließungsflächen für die 'Plusenergiesanierung Kapfenberg'*

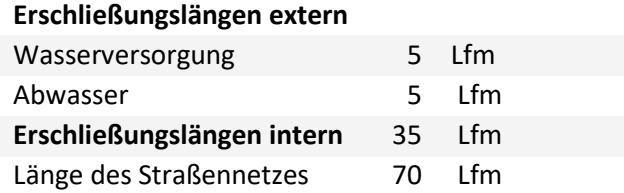

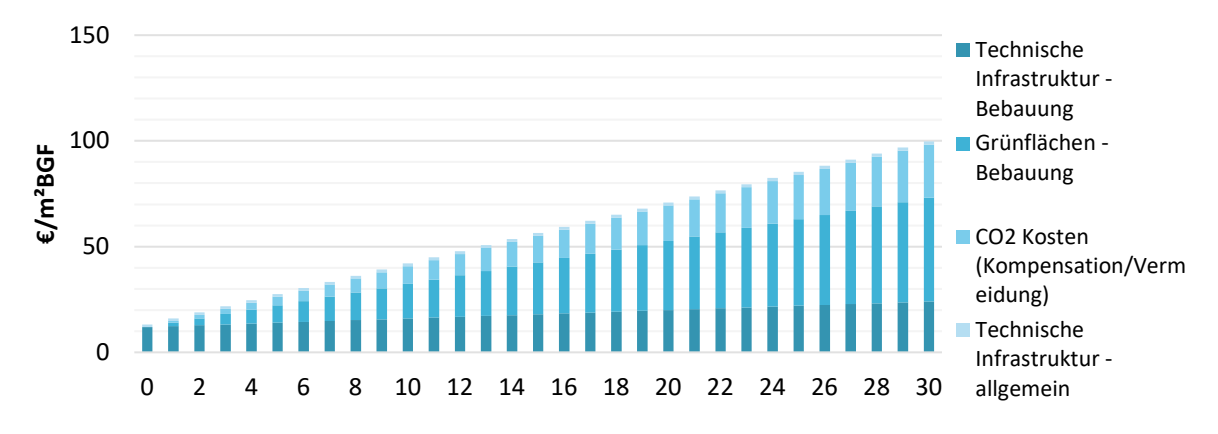

*Abbildung 82: Kumulative Darstellung der Errichtungs- und Erhaltungskosten und Kosten der CO2 Kompensation für die 'Plusenergiesanierung Kapfenberg' in Anlehnung an* (Emrich, 2014)

In diesem Fall fallen weit weniger Errichtungskosten an, weil es sich um ein Bestandsgebäude handelt. Es wurde lediglich der Anschluss an die Fernwärme errichtet. Zum Vergleich wurden hier auch die CO2- Emissionen durch Verkehr in die Darstellung mit berechnet. Sie wurden mit dem Faktor 180€/t CO2<sup>[7](#page-97-0)</sup> auf einen finanziellen Wert umgerechnet.

<span id="page-97-0"></span><sup>7</sup> In Kostenschätzung geht das Umweltbundesamt Deutschland von Schäden von rund 180 Euro pro Tonne Kohlendioxid (CO2) aus (Umweltbundesamt, 2018).

#### **6.8.4 Sanierung Neue Mittelschule Rainbach**

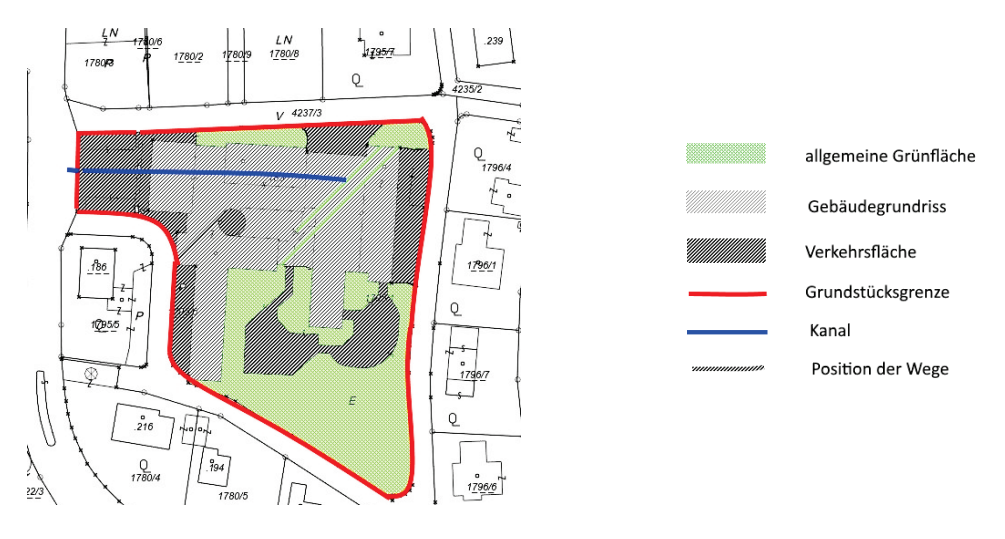

*Abbildung 83: Lageplan für die Anlage "Schule Rainbach", mit Gebäudegrundriss und Grundstücksgrenze. Verkehrsflächen, allgemeine Grünflächen und Position des Kanals wurden aus Orthofotos abgeleitet. Bearbeitete Daten aus ©GIS Oberösterreich – 2018.* 

Wieder wurde auf Grund von verfügbaren Plandaten, diesmal dem online verfügbaren GIS Oberösterreich, die für den Schulbau von der Gemeinde errichtete Infrastruktur abgeschätzt, und ebenso den direkt zur Schule gehörigen Teil der Infrastruktur, siehe [Tabelle 26.](#page-98-0)

<span id="page-98-0"></span>*Tabelle 26: Eingabe der internen und externen Erschließungsflächen für NMS Rainbach*

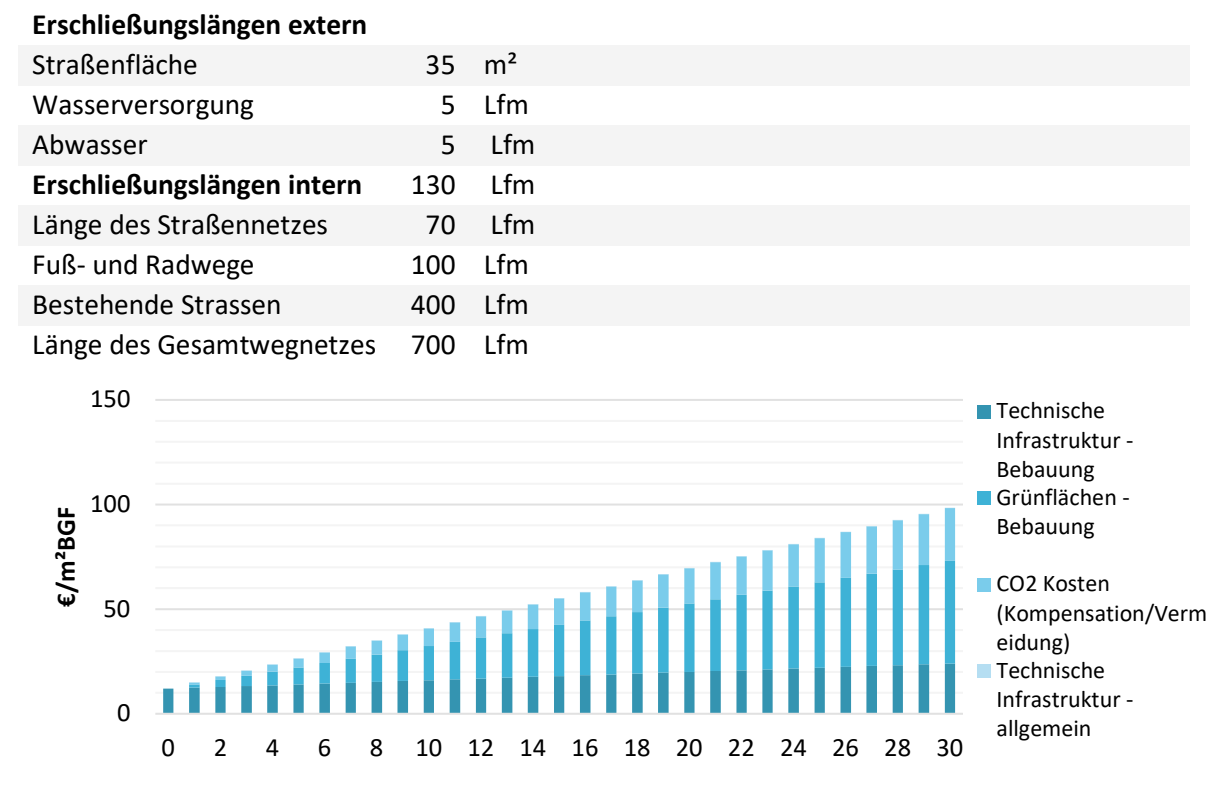

*Abbildung 84: Darstellung der Erhaltungskosten per Jahr, für Grünflächen und technische Infrastruktur der NMS Rainbach lt. laut 'Energieausweis für Siedlungen'.*

Auch in diesem Fall sind die Erschließungskosten für die Gemeinde Null zu setzen, weil es sich um eine Sanierung handelt. Die Kosten für Grünflächen und 'Technische Infrastruktur – Bebauung' liegen beim Bauträger.

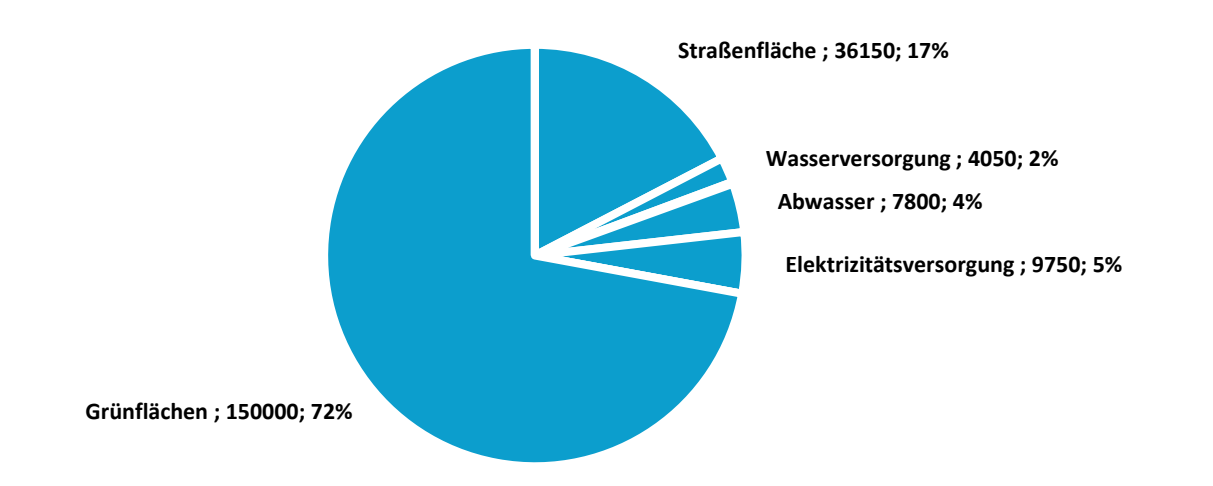

*Abbildung 85: Verteilung der Kosten über einen Lebenszyklus von 30 Jahren für die NMS Rainbach in Anlehnung an (Emrich, 2014) -Angaben in € und Prozenten*

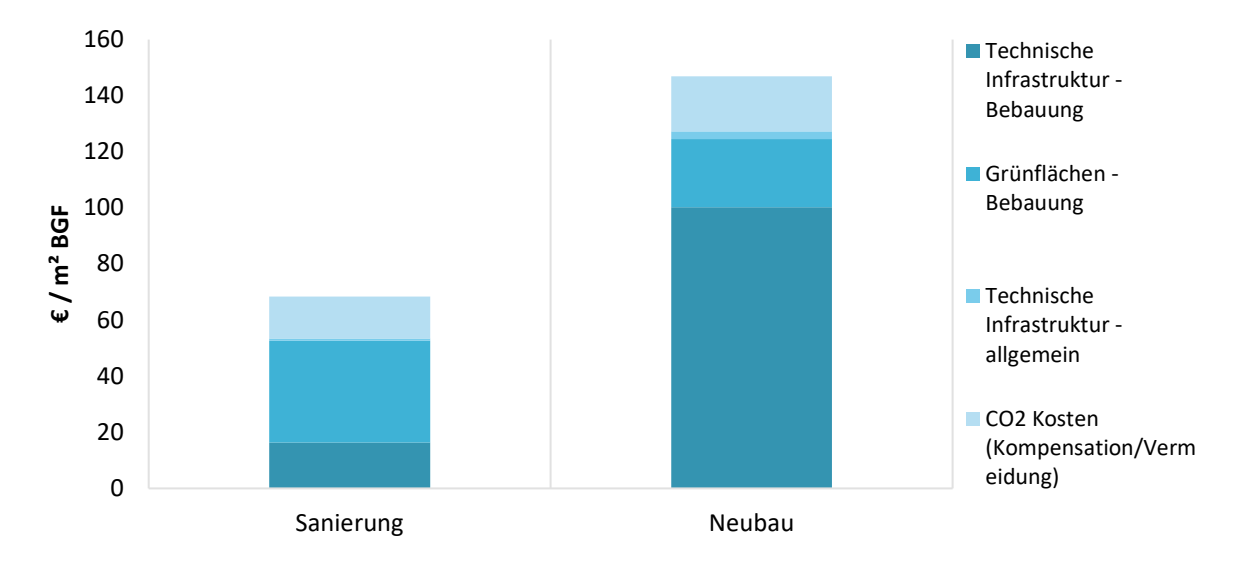

*Abbildung 86: Vergleich der Fallstudien Sanierung vs. Neubau: Lebenszykluskosten für erschließende Infrastruktur in Anlehnung an* (Emrich, 2014)

#### **6.8.5 Zusammenfassung**

*Tabelle 27: Zusammenfassung der Errichtung und Erhaltungskosten für die vier analysierten Fallstudien (30 Jahre Betrachtungszeitrum)*

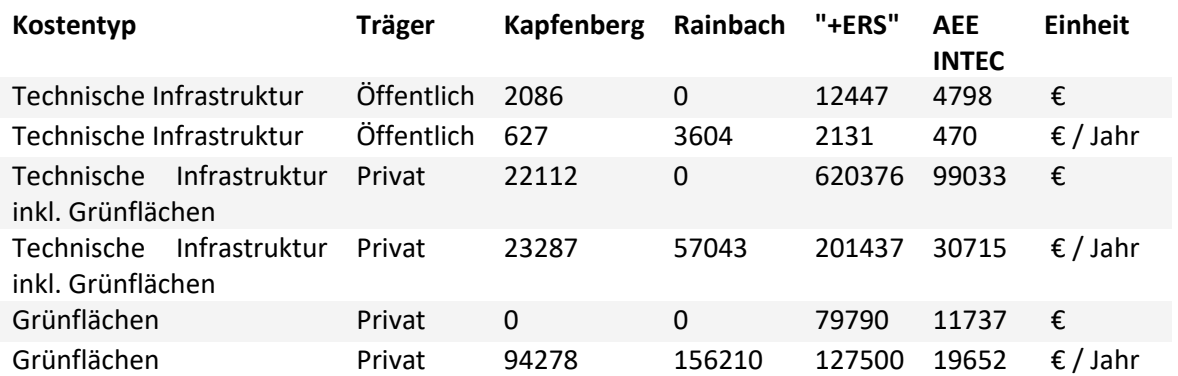

## **6.9 Nachgelagerten Kosten**

Material aus Bau- und Abbruchprozessen tragen zu mehr als 50% zum gesamten Müllaufkommen bei (Republik Österreich, 2018). Abbrucharbeiten werden durch die Ö-Norm B 2251 "Abbrucharbeiten -Werkvertragsnorm" geregelt. Diese ÖNORM enthält Verfahrens- und Vertragsbestimmungen für die Ausführung von Abbrucharbeiten von Bauwerken oder von Teilen derselben. Im Falle von Verdacht auf Schadstoff ist ergänzend die ONR 192130 anzuwenden. Es ist meist neben Entsorgungsunternehmen die öffentliche Hand, die Informationen zu Rückbau und Abriss bereitstellt. Ein Beispiel dafür ist die Broschüre "Richtiger Umgang mit Baurestmassen" des Landes Steiermark.

In diesem Kapitel wird eine Abschätzung der Abbruch- und Entsorgungskosten für die vier im letzten Kapitel analysierten Fallstudien vorgenommen. Für die Detailabschätzung werden die wesentlichen Massen der Baukomponenten, wie Außenwände, Decken, Bodenplatte und Fenster. Auch Innenausstattung wie Böden, Heizkörper und Waschbecken erfasst. Auf dieser Grundlage werden unter Zuhilfenahme von Defaultwerten für die Kosten pro Volumeinheit / Flächeneinheit oder Stück die Gesamtkosten ermittelt. Es ist zu beachten, dass Entsorgungskosten pro  $kg/m<sup>3</sup>$  zeitlich und lokal stark variieren können. Erzielbare Erlöse werden ebenfalls mitberücksichtigt.

Die berechneten Kosten gliedern sich in drei Teilbereiche:

- **Abbruchkosten**
- **Demontagekosten**
- **Entsorgungskosten**

Außerdem wird unter verschiedenen Abbruchvorgehen unterschieden, zwischen konventionell und selektiv (hierbei werden die Bauteile des Innenausbaus getrennt und gesondert verwertet oder beseitigt). In Anlehnung an (Seemann, 2007) wird von einem selektiven Abbruch, d.h. arbeitsaufwendiger Abbruch der Gebäude ausgegangen. Es wird hierbei davon ausgegangen dass u.a. Komponenten aus dem Innenausbau gesondert entfernt werden. Vorausgeschickt sei auch, dass im Fall der NMS Rainbach nur die Abbruchskosten für einen Gebäudeteil enthalten sind. Auch wurden hier die Deckenverkleidungen vernachlässigt. Die vielen verschiedenen Aufbauten wurden zweckmäßig zusammengefasst, wobei darauf geachtet wurde, dass dadurch das Ergebnis nur wenig abgefälscht wird. Dennoch stellen die Ergebnisse gerade für Rainbach aufgrund der Berücksichtigung nur einiges Gebäudeteils und der Zusammenfassung verschiedener Aufbauten zu Default-Aufbauten nur eine grobe Abschätzung dar. Was die Entsorgungskosten und Abbruchkosten betrifft, wurden die Kostenwerte von (Seemann, 2007) mit Entsorgungskosten der Stadt Graz (Holding Graz, 2019) verglichen. Zum Vergleich sind für einige Komponenten die lokalen Entsorgungskosten in der [Tabelle](#page-100-0)  [28](#page-100-0) gegenübergestellt.

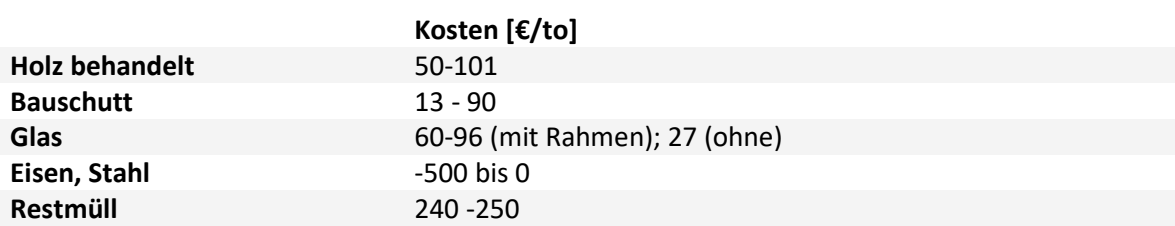

<span id="page-100-0"></span>*Tabelle 28: Kostenvergleich Defaultwerte in Anlehung an (Seemann, 2007) und (Holding Graz, 2019)*

Die Gesamtkosten und ihre Aufteilung auf Abbruch, Demontage und Entsorgung sind im Vergleich für die vier Fallstudien in der [Abbildung 87](#page-101-0) zu sehen. Unter Verwendung der Kostenwerte aus [Tabelle 28](#page-100-0) ergeben die drei Komponenten Abbruch, Demontage und Entsorgung etwa gleich große Anteile.

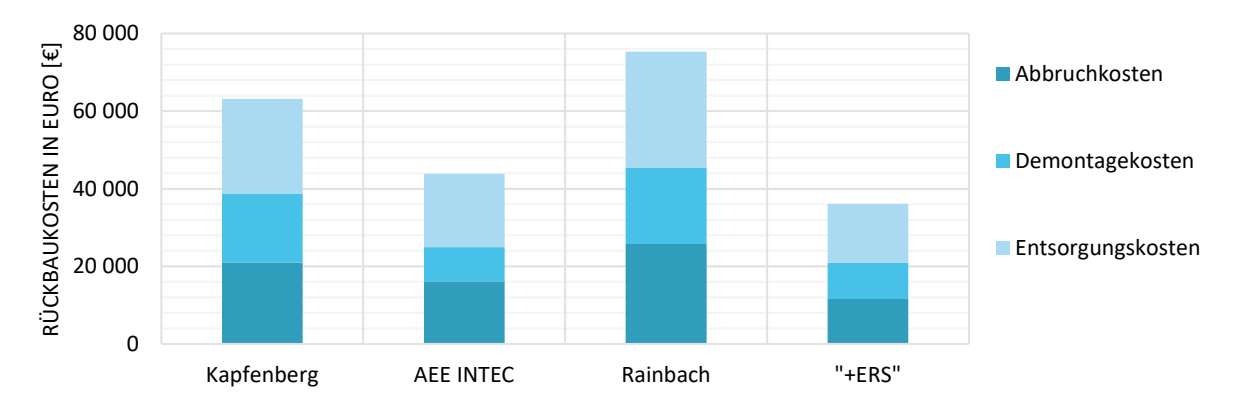

<span id="page-101-0"></span>*Abbildung 87: Anteile der Rückbaukosten*

[Abbildung 88](#page-101-1) zeigt den Anteil von verschiedenen Materialien in den Gebäuden. Beton stellt in allen Gebäuden den massemäßig größten Anteil dar.

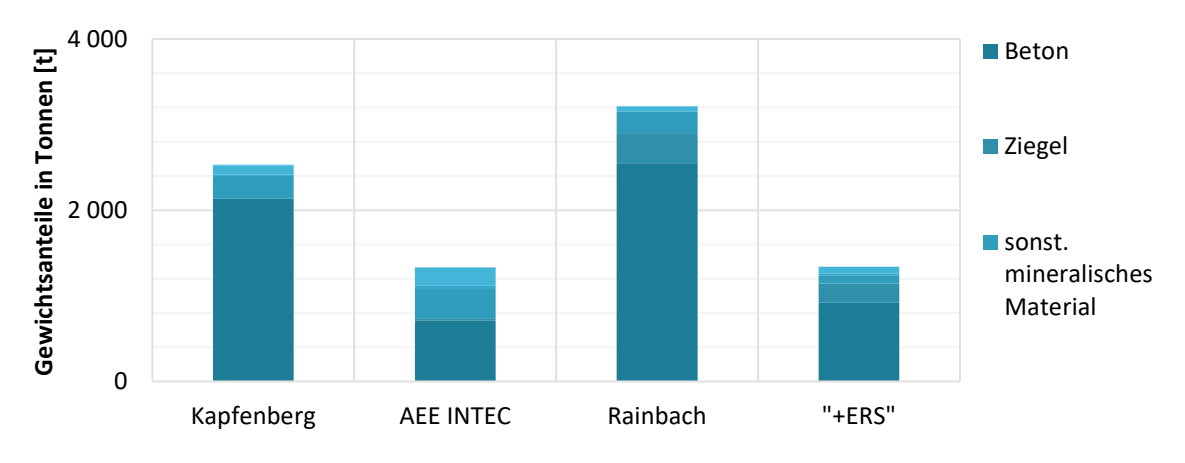

<span id="page-101-1"></span>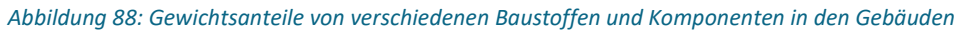

Die Abbruchskosten bezogen auf den jeweiligen Bauteil zeigen einerseits den mengenmäßigen Anteil und andererseits die Kosten pro Volumeinheit und betragen 18 bis 20 €/m<sup>3</sup>. Es zeigt sich, dass bei den untersuchten Gebäuden Bodenplatte und Keller sowie die Wände einen großen Teil der Abbruchskosten verursachen.

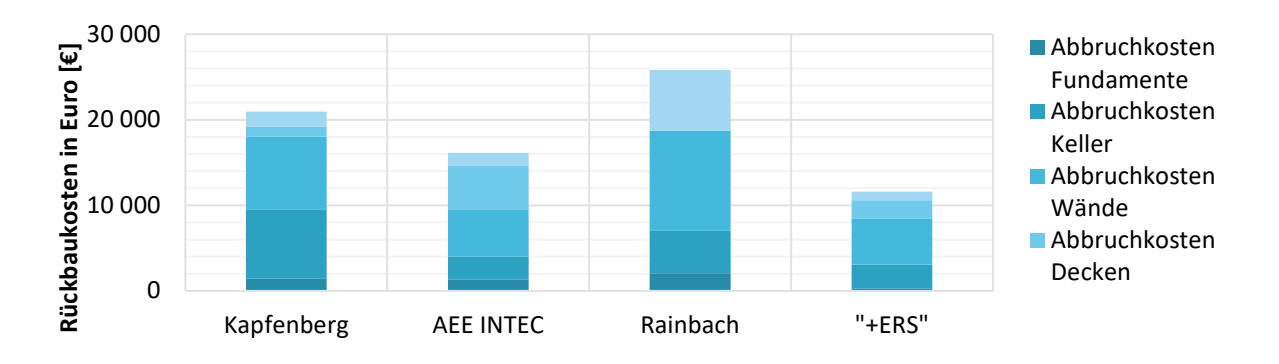

*Abbildung 89: Abbruchskosten in Euro (€) bezogen auf die jeweiligen Bauteile*

[Abbildung 90](#page-102-0) stellt die Demontagekosten für den Innenausbau dar. Vor allem Böden, Dämmmaterial (hier wurde das Dämmmaterial der Außenwände erfasst) und je nach Gebäudenutzung Gipskartonplatten stellen bedeutende Anteile dar.

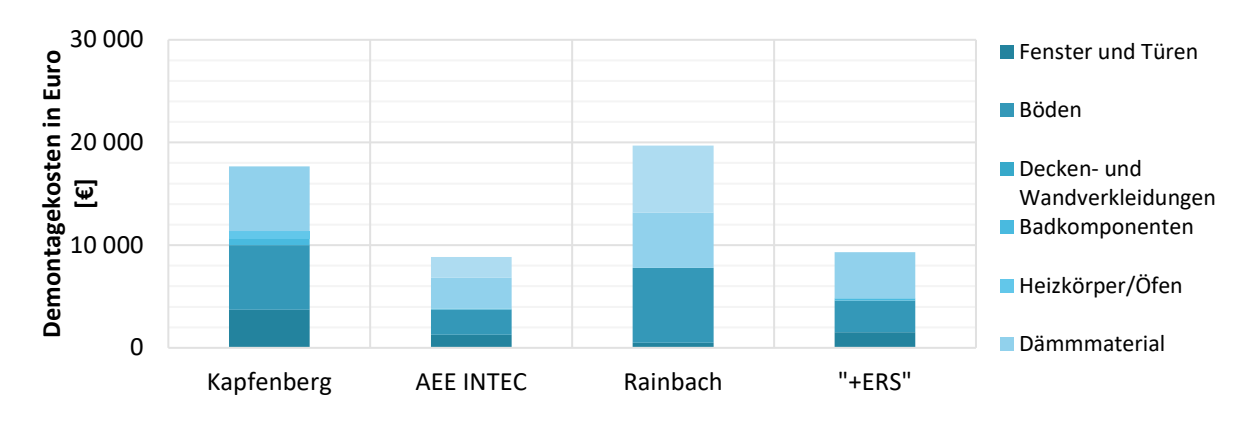

<span id="page-102-0"></span>*Abbildung 90: Demontagekosten für Innenausbau*

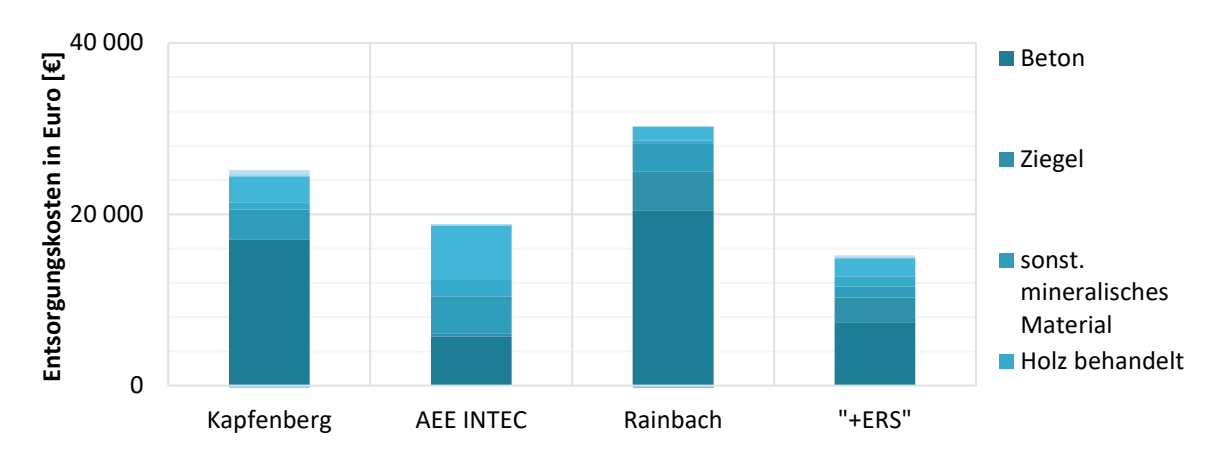

*Abbildung 91: Entsorgungskosten*

Den größten Anteil der Entsorgungskosten bildet Beton. Metalle stellen eine geringe Einnahme dar, während Glas aufgrund des geringen Masseanteils und der geringen Entsorgungskosten pro Tonne kaum aufscheint. Die enthaltenen Abbruchs- und Entsorgungskosten schwanken zeitlich stark, je nach den Rohstoffpreisen am Markt. Sie dürften auch lokal recht unterschiedlich sein, abhängig von den geltenden Regelungen.

# **7 Schlussfolgerung und Ausblick**

Energieeffizienz ist wirtschaftlich! Nach dem Vorarlberger Modellprojekt KliNaWo kann nun an weiteren Gebäuden gezeigt werden, dass die Mehrkosten von Effizienzmaßnahmen so gering sind, dass hocheffiziente Gebäude im Lebenszyklus die niedrigsten Kosten verursachen. Mit der nun vorliegenden Untersuchung von sieben Beispielgebäuden mit verschiedenen Nutzungsformen, sowie Neubau und Sanierung, können diese Ergebnisse bestätigt werden. Energieeffizienzmaßnahmen haben nur einen geringen prozentualen Einfluss auf die Errichtungskosten, können aber um ein Vielfaches an CO<sub>2</sub> Emissionen einsparen. Über die Nutzungsphase gesehen sind diese Effizienzmaßnahmen dann meist kostenneutral oder sogar wirtschaftlich.

Im Einzelnen kann folgendes zusammengefasst werden:

- Das Energieniveau hat einen geringen Einfluss auf die Bauwerks- und Errichtungskosten. Die Energieeffizienz ist somit kein wesentlicher Kostentreiber am Bau.
- Die baulichen Mehrkosten energieeffizienter Varianten werden im Lebenszyklus auch ohne Förderung bei den meisten Technologien kompensiert.
- Die Kostenoptima des Primärenergiebedarfs und der  $CO<sub>2</sub>$ -Emissionen liegen im Bereich von Passivhäusern. Passivhaushülle und hocheffiziente Fenster sind auch ohne Förderung in den meisten Fällen wirtschaftlich. Dies ergibt sich auch aus den langen Lebensdauern dieser Komponenten im Vergleich zur Haustechnik.
- Die Kostenoptima der CO<sub>2</sub>-Emissionen sind sehr flach ausgeprägt. Niedrige Emissionen und Energiebedarfe können deshalb, solange die Hülle sehr effizient ist, mit unterschiedlichen Energiekonzepten erreicht werden. Dies bedeutet einen gestalterischen und konzeptionellen Freiraum.
- Die Kosten innerhalb der einzelnen Phasen der neu gebauten Gebäude bewegen sich zwischen ± 10%. Die beiden Sanierungsprojekte weisen eine etwas höhere Bandbreite auf. Abweichungen von ± 18% wurden bei den Untersuchungen festgestellt.
- Zum Einfluss der untersuchten Maßnahmen auf den Kapitelwert lässt sich keine allgemeine Aussage treffen. Einzig zeigt sich durchgängig, dass eine mechanische Lüftungsanlage mit Wärmerückgewinnung den Kapitalwert gegenüber der Fensterlüftung zum Teil deutlich erhöht. Die weitere Untersuchung des Einflusses der Maßnahmen auf Primärenergie und CO<sub>2</sub> Emissionen hat gezeigt, dass die Hüllqualität sehr deutlich den Primärenergiebedarf und der Wärmeerzeuger die CO2 Emissionen beeinflussen. Einfluss auf beide Indikatoren zeigt sich auch bei der Solarthermie, hier speziell im Vergleich dazu wenn keine solarthermische Anlage berücksichtigt wird. Die Auswirkungen der anderen untersuchten Maßnahmen sind nicht durchgängig und erlauben daher keine allgemein gültige Aussage.
- Für die betrachteten Energieeffizienzmaßnahmen sind die untersuchten Indikatoren nicht sehr sensitiv. Am ehesten sind es der Primärenergiebedarf und die  $CO<sub>2</sub>$ -Emissionen. Die Finanzierungskosten und der Barwert sind eher unempfindlich (mit Ausnahme der Fertigteilvariante beim Mehrfamilienhaus e80^3). Im Gegensatz zu den Ergebnissen der Energieeffizienzmaßnahmen reagieren die ausgewählten Indikatoren aber empfindlich auf Energieversorgungstechnologien. So sind beispielsweise die bilanzierten CO<sub>2</sub>-Emissionen sehr empfindlich gegenüber der gewählten Wärmeversorgung.

Es wird gezeigt, dass Energieeffizienz und Wirtschaftlichkeit keine entgegengesetzten Strategien sind, sondern sich sehr gut ergänzen können. Die Variantenauswahl nach Lebenszykluskosten ist daher sinnvoll und sollte verstärkt als Entscheidungskriterium herangezogen werden. Somit können zum einen die Betriebskosten für Vermieter, Mieter und Eigentümer gesenkt werden. Zum anderen können im gemeinnützigen Wohnbau aus Sicht der Bundesländer spätere finanzielle Belastungen, wie zum Beispiel ein Heizkostenzuschuss für die Bewohner vermieden werden. Damit die Bewertung nach Lebenszykluskosten vermehrt zur Anwendung kommt, müssen die gewonnenen Erkenntnisse, vor allem die Methoden und Berechnungsverfahren, für zukünftige Projekte angepasst und einer breiteren Zielgruppe zugänglich gemacht werden. Da die Ermittlung realer Angebotspreise für eine große Anzahl an Varianten aufwändig ist und nicht immer in der Tiefe dieser Studie möglich ist, sind Kostendatenbanken mit Richtpreisen analog zum BKI hilfreich.

Fördersysteme sollten idealerweise die Leistbarkeit kostenoptimaler und energieeffizienter Gebäude unterstützen. Es ist nachzudenken, ob nicht auch Lebenszykluskosten in diese Fördermodelle mit aufgenommen werden sollten. Zumindest sollten diejenigen Technologien verstärkt gefördert werden, für welche über den Lebenszyklus nachgewiesen wurde, dass sie energetisch und wirtschaftlich gute Lösungen sind. Ein Beispiel hierfür ist die Förderung einer sehr effizienten Gebäudehülle. Parameterstudien bieten eine gute Möglichkeit Zusammenhänge zwischen energetischen und wirtschaftlichen Aspekten einzelner Parameter festzustellen. Deshalb können, vor allem bei der Neuauflage von Fördermodellen, diese anhand von Parameterstudien justiert oder für eine Vielzahl von Varianten getestet werden.

# **8 Verzeichnisse**

## **8.1 Abbildungsverzeichnis**

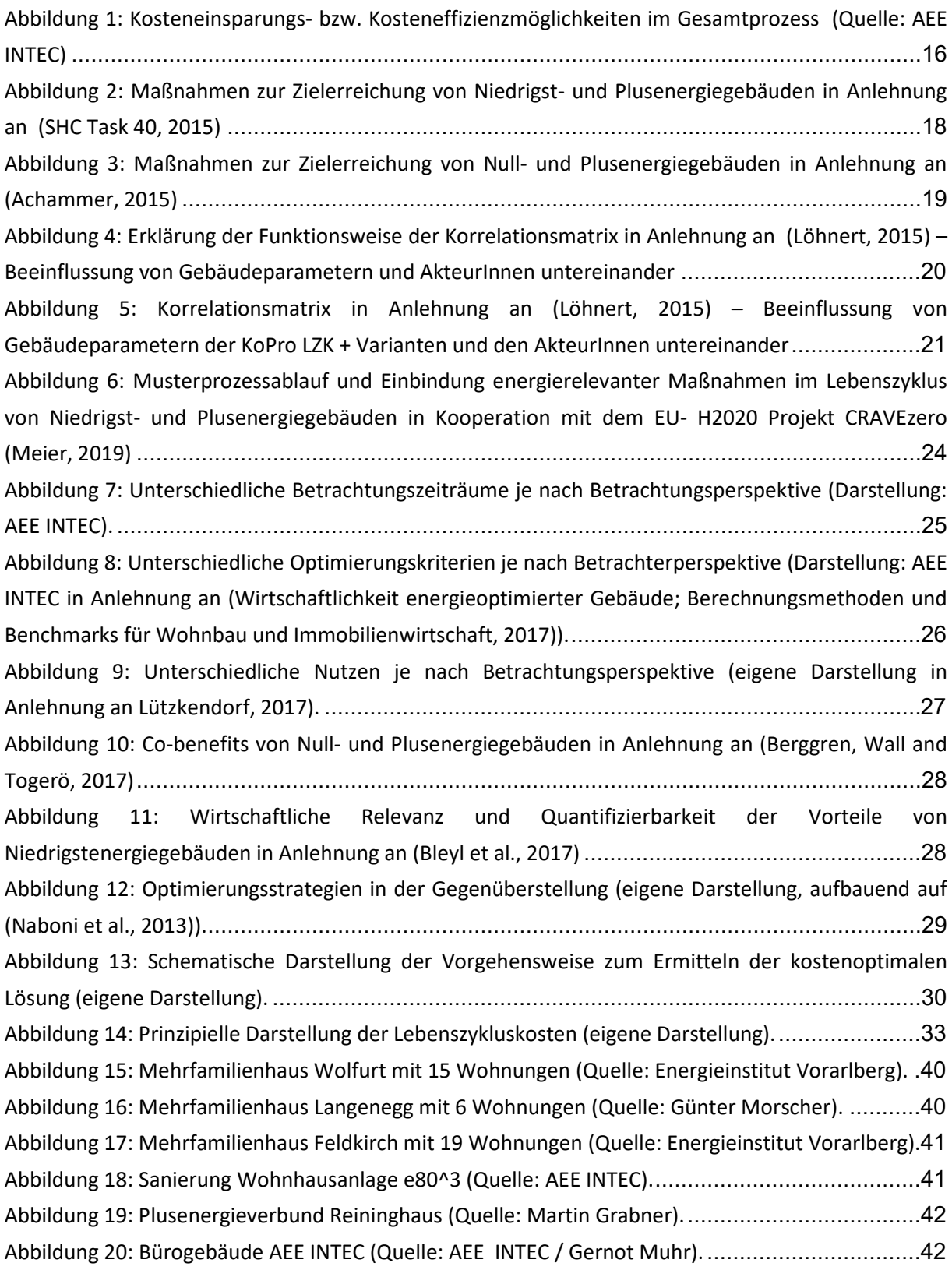

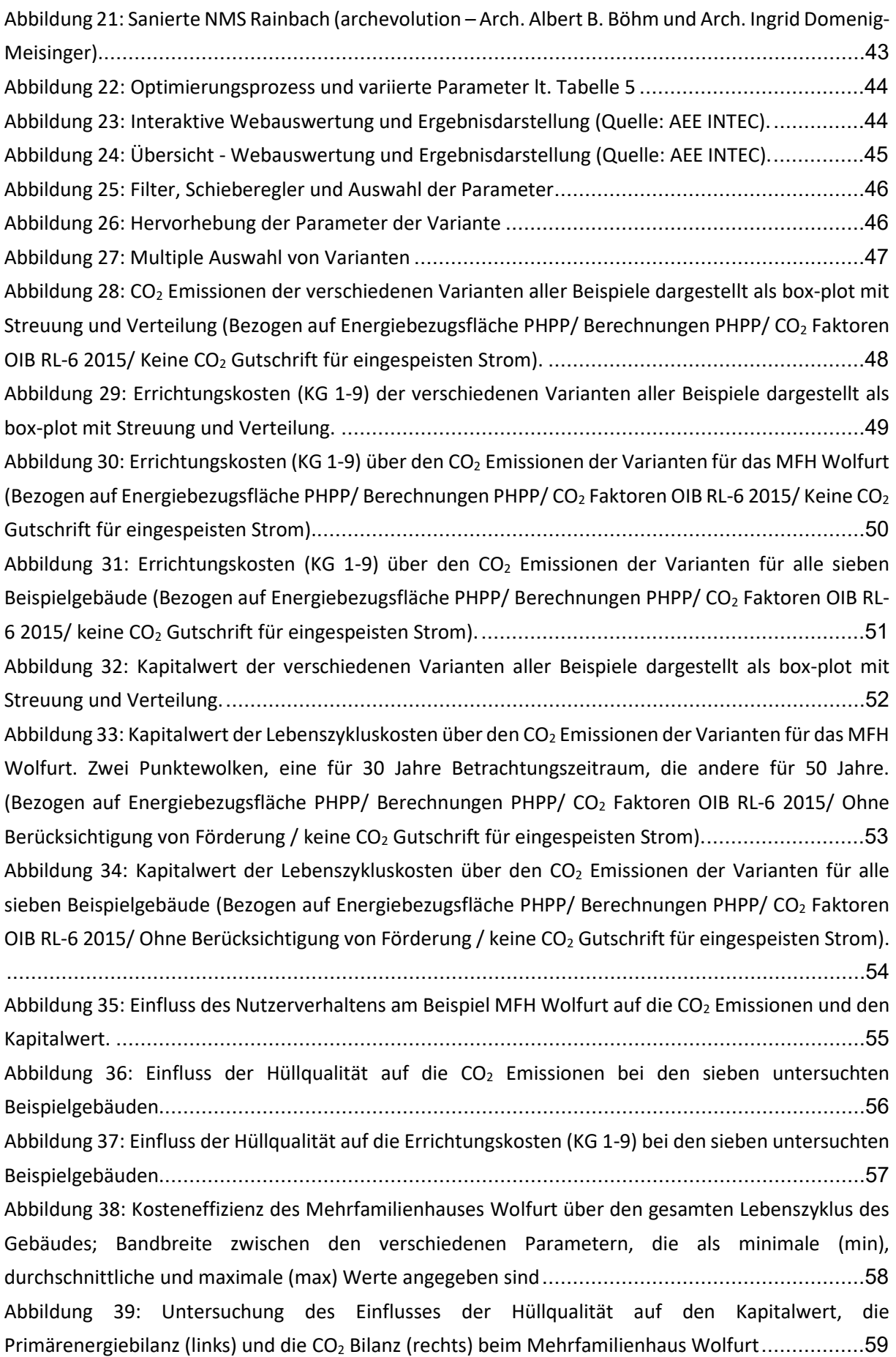

[Abbildung 40: Untersuchung des Einflusses des Wärmeerzeugers auf den Kapitalwert, die](#page-60-1)  Primärenergiebilanz (links) und die CO2 [Bilanz \(rechts\) beim Mehrfamilienhaus Wolfurt](#page-60-1).................59 [Abbildung 41: Untersuchung des Einflusses der Solarthermie auf den Kapitalwert, die](#page-61-0)  Primärenergiebilanz (links) und die CO2 [Bilanz \(rechts\) beim Mehrfamilienhaus Wolfurt](#page-61-0).................60 [Abbildung 42: Analyse des Kapitalwerts bezogen auf die bilanzierten Primärenergiekennwerte von](#page-61-1)  [zwei ausgewählten, beispielhaften Technologiekombinationen beim Mehrfamilienhaus Wolfurt](#page-61-1) ....60 Abbildung 43: Analyse des Kapitalwerts bezogen auf die bilanzierten  $CO<sub>2</sub>$  Emissionen von zwei [ausgewählten, beispielhaften Technologiekombinationen beim Mehrfamilienhaus Wolfurt](#page-62-0)............61 [Abbildung 44: Ermittlung der 100 Varianten pro Technologie, die gemäß der definierten Gewichtung](#page-63-0)  von Primärenergiebedarf, CO<sub>2</sub> Emissionen, Kapitalwert und Finanzierungskosten beim [Mehrfamilienhaus Wolfurt die besten Ergebnisse erzielen](#page-63-0)...........................................................62 [Abbildung 45 Sensitivität der Finanzierungskosten, des Kapitalwerts, der bilanzierten Primärenergie](#page-64-0)  und der bilanzierten CO<sub>2</sub> Emissionen gegenüber den Energieeffizienzmaßnahmen beim Mehrfamilienhaus Wolfurt[.......................................................................................................63](#page-64-0) [Abbildung 46: Überprüfung der Robustheit des Mehrfamilienhauses Wolfurt durch Analyse der](#page-65-0)  [Sensitivität der Finanzierungskosten, des Kapitalwertes, der bilanzierten Primärenergie und der](#page-65-0)  [bilanzierten CO2 Emissionen gegenüber unterschiedlichem Nutzerverhalten](#page-65-0) .................................64 [Abbildung 47: Kosteneffizienz des Mehrfamilienhauses Langenegg über den gesamten Lebenszyklus](#page-66-0)  [des Gebäudes; Bandbreite zwischen den verschiedenen Parametern, die als minimale \(min\),](#page-66-0)  [durchschnittliche und maximale \(max\) Werte angegeben sind](#page-66-0).....................................................65 [Abbildung 48: Untersuchung des Einflusses des Wärmeerzeugers auf den Kapitalwert, die](#page-67-0)  Primärenergiebilanz (links) und die CO<sub>2</sub> [Bilanz \(rechts\) beim Mehrfamilienhaus Langenegg](#page-67-0)..............66 [Abbildung 49: Untersuchung des Einflusses des Wärmeverteilung auf den Kapitalwert, die](#page-67-1)  [Primärenergiebilanz \(links\) und die CO2 Bilanz \(rechts\) beim Mehrfamilienhaus Langenegg](#page-67-1) ............66 [Abbildung 50: Ermittlung der 100 Varianten pro Technologie, die gemäß der definierten Gewichtung](#page-68-0)  von Primärenergiebedarf, CO<sub>2</sub> Emissionen, Kapitalwert und Finanzierungskosten beim [Mehrfamilienhaus Langenegg die besten Ergebnisse erzielen](#page-68-0) ......................................................67 [Abbildung 51: Sensitivität der Finanzierungskosten, des Kapitalwerts, der bilanzierten Primärenergie](#page-69-0)  und der bilanzierten CO<sub>2</sub> Emissionen gegenüber den "aktiven Maßnahmen" beim Mehrfamilienhaus Langenegg [.............................................................................................................................68](#page-69-0) [Abbildung 52: Kosteneffizienz des Mehrfamilienhauses Feldkirch über den gesamten Lebenszyklus des](#page-71-0)  [Gebäudes; Bandbreite zwischen den verschiedenen Parametern, die als minimale \(min\),](#page-71-0)  [durchschnittliche und maximale \(max\) Werte angegeben sind](#page-71-0).....................................................70 [Abbildung 53: Untersuchung des Einflusses der Gebäudekonstruktion auf den Kapitalwert, die](#page-72-1)  Primärenergiebilanz (links) und die CO2 [Bilanz \(rechts\) beim Mehrfamilienhaus Feldkirch](#page-72-1)...............71 [Abbildung 54: Untersuchung des Einflusses der Art der Wärmeabgabe auf den Kapitalwert, die](#page-72-0)  Primärenergiebilanz (links) und die CO2 [Bilanz \(rechts\) beim Mehrfamilienhaus Feldkirch](#page-72-0)...............71 [Abbildung 55: Ermittlung der 100 Varianten pro Technologie, die gemäß der definierten Gewichtung](#page-73-0)  von Primärenergiebedarf, CO<sub>2</sub> Emissionen, Kapitalwert und Finanzierungskosten beim [Mehrfamilienhaus Feldkirch die besten Ergebnisse erzielen](#page-73-0).........................................................72
[Abbildung 56: Sensitivität der Finanzierungskosten, des Kapitalwerts, der bilanzierten Primärenergie](#page-74-0)  und der bilanzierten  $CO<sub>2</sub>$  Emissionen gegenüber den Energieeffizienzmaßnahmen beim Mehrfamilienhaus Feldkirch[.....................................................................................................73](#page-74-0) [Abbildung 57: Kosteneffizienz der Mehrfamilienhaussanierung e80^3 über den gesamten Lebenszyklus](#page-75-0)  [des Gebäudes; Bandbreite zwischen den verschiedenen Parametern, die als minimale \(min\),](#page-75-0)  durchschnittliche und maximale (max) Werte angegeben sind[.....................................................74](#page-75-0) [Abbildung 58: Untersuchung des Einflusses der Art der Lüftung auf den Kapitalwert, die](#page-76-0)  Primärenergiebilanz (links) und die CO2 [Bilanz \(rechts\) beim der Sanierung e80^3 in Kapfenberg](#page-76-0).....75 [Abbildung 59: Ermittlung der 100 Varianten pro Technologie, die gemäß der definierten Gewichtung](#page-76-1)  von Primärenergiebedarf, CO<sub>2</sub> Emissionen, Kapitalwert und Finanzierungskosten beim [Mehrfamilienhaus e80^3 die besten Ergebnisse erzielen](#page-76-1).............................................................75 [Abbildung 60: Sensitivität der Finanzierungskosten, des Kapitalwerts, der bilanzierten Primärenergie](#page-77-0)  und der bilanzierten CO<sub>2</sub> Emissionen gegenüber den Maßnahmen der Energieversorgung bei der Sanierung e80^3[.....................................................................................................................76](#page-77-0) [Abbildung 61: Überprüfung der Robustheit der Sanierung e80^3 durch Analyse der Sensitivität der](#page-79-0)  Finanzierungskosten, des Kapitalwertes, der bilanzierten Primärenergie und der bilanzierten  $CO<sub>2</sub>$ [Emissionen gegenüber unterschiedlichem Nutzerverhalten](#page-79-0).........................................................78 [Abbildung 62: Kosteneffizienz des Mehrfamilienhauses +ERS über den gesamten Lebenszyklus des](#page-80-0)  [Gebäudes; Bandbreite zwischen den verschiedenen Parametern, die als minimale \(min\),](#page-80-0)  [durchschnittliche und maximale \(max\) Werte angegeben sind](#page-80-0).....................................................79 [Abbildung 63: Untersuchung des Einflusses der Photovoltaikanlage auf den Kapitalwert, die](#page-81-0)  Primärenergiebilanz (links) und die CO<sub>2</sub> [Bilanz \(rechts\) beim Mehrfamilienhaus +ERS](#page-81-0) .........................80 [Abbildung 64: Ermittlung der 25 Varianten pro Technologie, die gemäß der definierten Gewichtung](#page-81-1)  von Primärenergiebedarf, CO<sub>2</sub> Emissionen, Kapitalwert und Finanzierungskosten beim [Mehrfamilienhaus +ERS die besten Ergebnisse erzielen](#page-81-1)...............................................................80 [Abbildung 65: Sensitivität der Finanzierungskosten, des Kapitalwerts, der bilanzierten Primärenergie](#page-82-0)  und der bilanzierten CO<sub>2</sub> Emissionen gegenüber den Energieeffizienzmaßnahmen beim Mehrfamilienhaus +ERS[...........................................................................................................81](#page-82-0) [Abbildung 66: Überprüfung der Robustheit des Mehrfamilienhauses +ERS durch Analyse der](#page-83-0)  [Sensitivität der Finanzierungskosten, des Kapitalwertes, der bilanzierten Primärenergie und der](#page-83-0)  bilanzierten CO2 [Emissionen gegenüber unterschiedlichem Nutzerverhalten](#page-83-0).................................82 [Abbildung 67: Kosteneffizienz des Bürogebäudes von AEE INTEC über den gesamten Lebenszyklus des](#page-84-0)  [Gebäudes; Bandbreite zwischen den verschiedenen Parametern, die als minimale \(min\),](#page-84-0)  [durchschnittliche und maximale \(max\) Werte angegeben sind](#page-84-0).....................................................83 [Abbildung 68: Untersuchung des Einflusses des Batteriespeichers auf den Kapitalwert, die](#page-85-0)  Primärenergiebilanz (links) und die CO2 [Bilanz \(rechts\) beim Bürogebäude von AEE INTEC](#page-85-0) ..............84 [Abbildung 69: Ermittlung der 100 Varianten pro Technologie, die gemäß der definierten Gewichtung](#page-85-1)  von Primärenergiebedarf, CO<sub>2</sub> Emissionen, Kapitalwert und Finanzierungskosten beim Bürogebäude von AEE INTEC die besten Ergebnisse erzielen[............................................................................84](#page-85-1)

[Abbildung 70: Sensitivität der Finanzierungskosten, des Kapitalwerts, der bilanzierten Primärenergie](#page-86-0)  und der bilanzierten CO<sub>2</sub> Emissionen gegenüber den Varianten der PV Strom Einspeisung beim Bürogebäude von AEE INTEC[....................................................................................................85](#page-86-0) [Abbildung 71: Überprüfung der Robustheit des Bürogebäudes von AEE INTEC durch Analyse der](#page-87-0)  [Sensitivität der Finanzierungskosten, des Kapitalwertes, der bilanzierten Primärenergie und der](#page-87-0)  bilanzierten CO2 [Emissionen gegenüber unterschiedlichem Nutzerverhalten](#page-87-0).................................86 [Abbildung 72: Kosteneffizienz der Sanierung der NMS Rainbach über den gesamten Lebenszyklus des](#page-88-0)  [Gebäudes; Bandbreite zwischen den verschiedenen Parametern, die als minimale \(min\),](#page-88-0)  [durchschnittliche und maximale \(max\) Werte angegeben sind](#page-88-0).....................................................87 Abbildung 73: Untersuchung [des Einflusses der Gebäudehülle auf den Kapitalwert, die](#page-89-0)  [Primärenergiebilanz \(links\) und die CO2 Bilanz \(rechts\) bei der Sanierung der NMS Rainbach](#page-89-0)..........88 [Abbildung 74: Ermittlung der 50 Varianten pro Technologie, die gemäß der definierten Gewichtung](#page-89-1)  von Primärenergiebedarf, CO<sub>2</sub> Emissionen, Kapitalwert und Finanzierungskosten bei der Sanierung der NMS Rainbach die besten Ergebnisse erzielen[............................................................................88](#page-89-1) [Abbildung 75: Sensitivität der Finanzierungskosten, des Kapitalwerts, der bilanzierten Primärenergie](#page-90-0)  und der bilanzierten CO<sub>2</sub> Emissionen gegenüber den Maßnahmen der Energieversorgung bei der Sanierung der NMS Rainbach [...................................................................................................89](#page-90-0) [Abbildung 76: Überprüfung der Robustheit der Sanierung der NMS Rainbach durch Analyse der](#page-91-0)  [Sensitivität der Finanzierungskosten, des Kapitalwertes, der bilanzierten Primärenergie und der](#page-91-0)  bilanzierten CO2 [Emissionen gegenüber unterschiedlichem Nutzerverhalten](#page-91-0).................................90 Abbildung 77: Lageplan für "AEE INTEC", mit Gebäudegrundrissen und Grundstücksgrenze. [Verkehrsflächen, allgemeine Grünflächen und Position des Kanals wurden aus Orthofotos geschätzt.](#page-93-0)  Bearbeitete Daten aus ©GIS Steiermark - 2018 [..........................................................................92](#page-93-0) [Abbildung 78: Kumulative Darstellung der Kostenentwicklung pro m² Energiebezugsfläche, für](#page-94-0)  Infrastruktur und allgemeine Grünflächen von AEE INTEC. Der Zusatz "Bebauung" bedeutet dass die Kosten für Tätigkeiten auf dem Baugrundstück anfallen, der Zusatz "allgemein" bedeutet Kosten auf öffentlichen Grundstücken wie Kanalanschluss. [.........................................................................93](#page-94-0) [Abbildung 79: Lageplan für die Anlage "Plusenergiequartier Reininghaus Süd", mit Gebäudegrundriss](#page-95-0)  [und Grundstücksgrenze. Verkehrsflächen, allgemeine Grünflächen und Position des Kanals wurden aus](#page-95-0)  [Orthofotos geschätzt. Bearbeiten Daten aus ©GIS Steiermark –](#page-95-0) 2018...........................................94 [Abbildung 80: Plusenergiequartier Reininghaus Süd: Kumulative Kostenentwicklung pro m²](#page-96-0)  [Energiebezugsfläche, für Infrastruktur und allgemeine Grünflächen in Anlehnung an \(Emrich, 2014\).](#page-96-0) [.............................................................................................................................................95](#page-96-0) [Abbildung 81: Lageplan für die Anlage "Plusenergiesanierung Kapfenberg", mit Gebäudegrundriss und](#page-96-1)  [Grundstücksgrenze. Verkehrsflächen, allgemeine Grünflächen und Position des Kanals wurden aus](#page-96-1)  [Orthophotos abgeleitet. Bearbeiten Daten aus ©GIS Steiermark –](#page-96-1) 2018. ......................................95

[Abbildung 82: Kumulative Darstellung der Errichtungs-](#page-97-0) und Erhaltungskosten und Kosten der CO2 Kompensation für die ,Plusenergiesanierung Kapfenberg' in Anlehnung an (Emrich, 2014) .............96 [Abbildung 83: Lageplan für die Anlage "Schule Rainbach", mit Gebäudegrundriss und](#page-98-0)  [Grundstücksgrenze. Verkehrsflächen, allgemeine Grünflächen und Position des Kanals wurden aus](#page-98-0)  [Orthofotos abgeleitet. Bearbeitete Daten aus ©GIS Oberösterreich –](#page-98-0) 2018...................................97

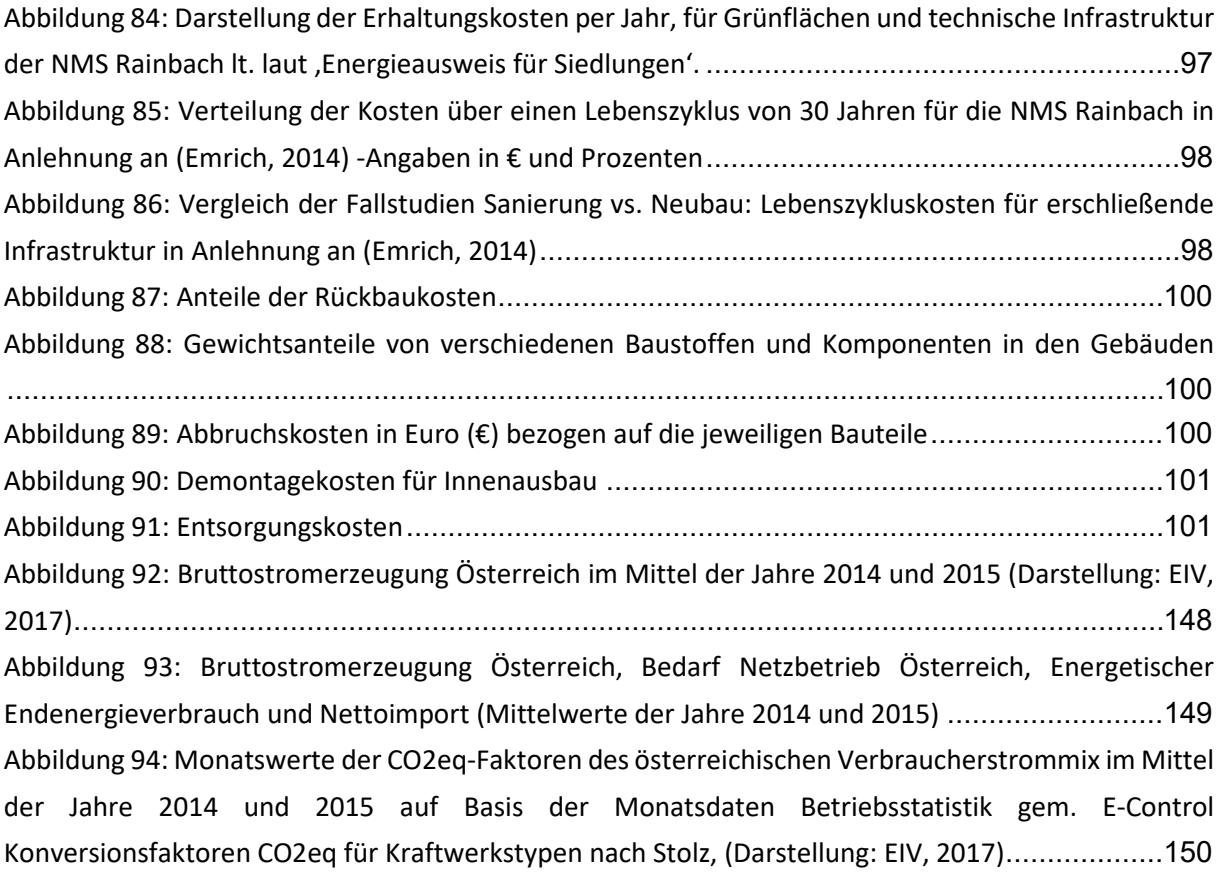

# **8.2 Tabellenverzeichnis**

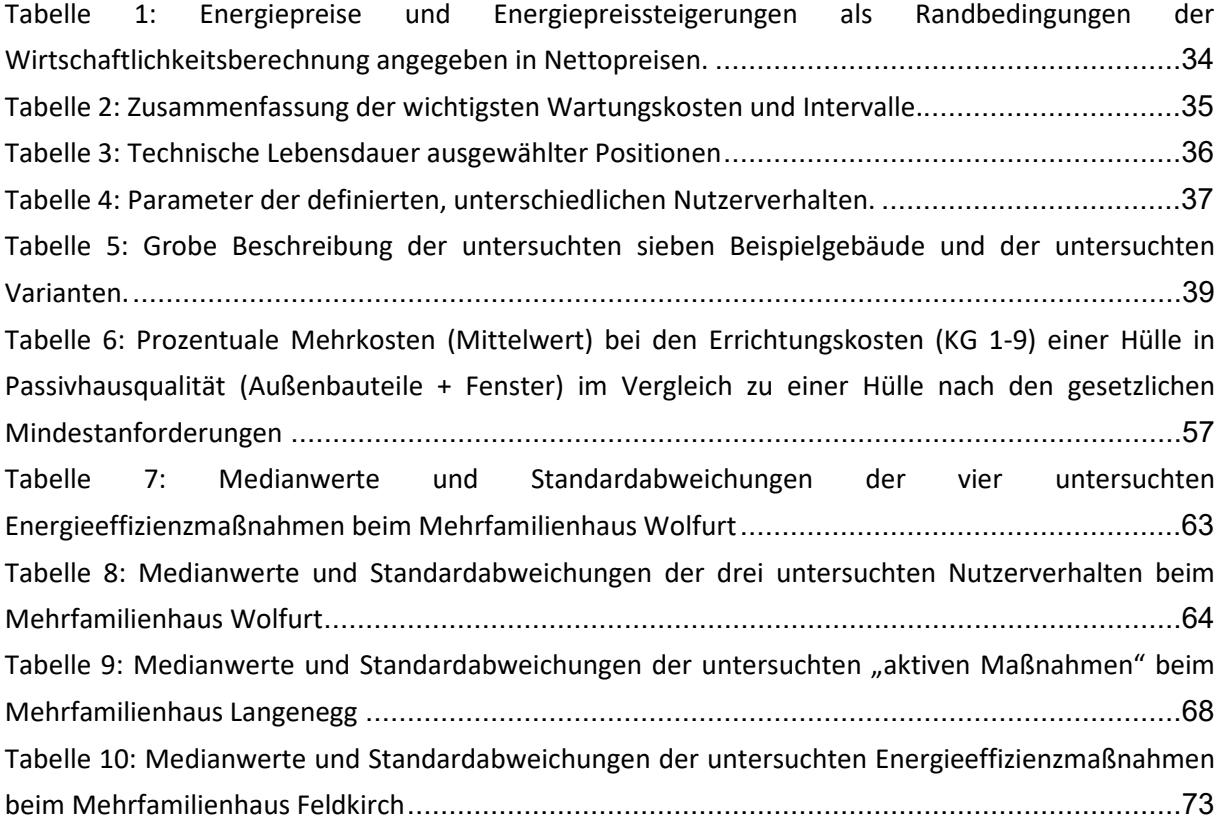

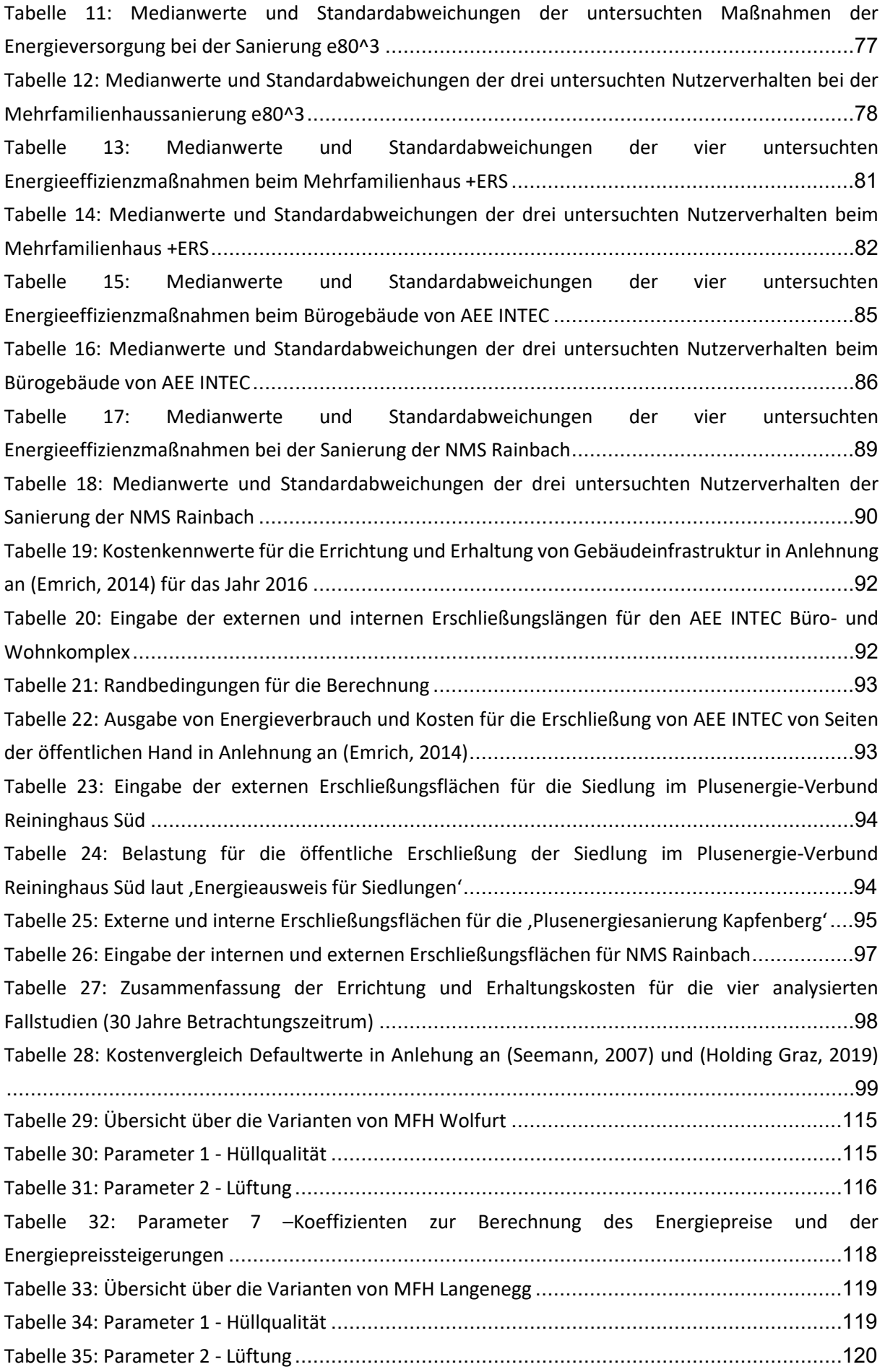

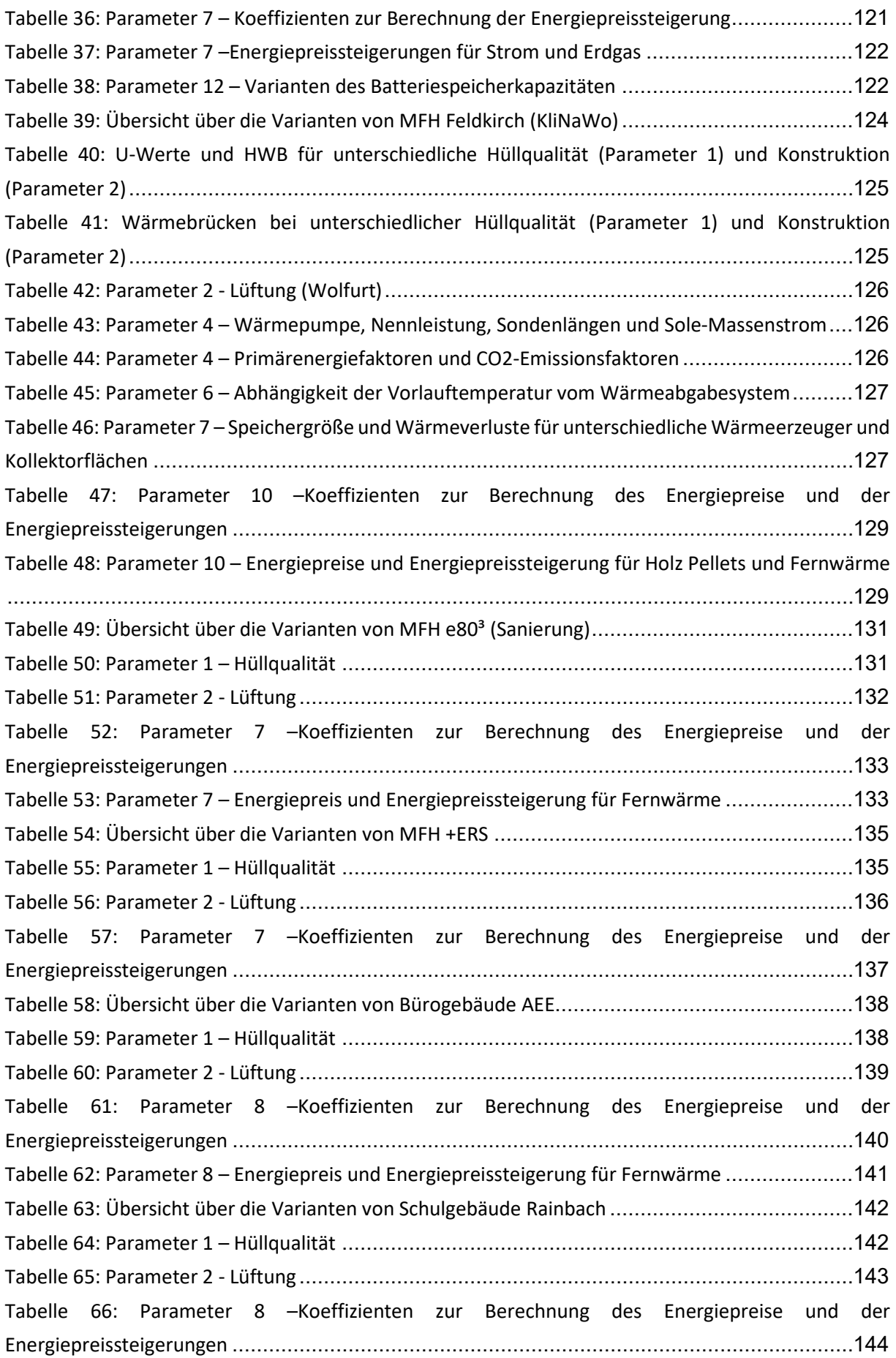

Tabelle 67: Parameter 8 – [Energiepreise und Energiepreissteigerung für Hackschnitzel](#page-146-0) und Fernwärme [...........................................................................................................................................145](#page-146-0)

# **8.3 Literaturverzeichnis**

Achammer, C. M. (2015) 'Forschungsbereich Industriebau und interdisziplinäre Bauplanung / research centre of industrial building and interdisciplinary planning', in *Die Fakultät für Bauingenieurwesen/The Faculty of Civil Engineering*. doi: 10.7767/9783205202264-029.

Berggren, B., Wall, M. und Togerö, Å. (2017) 'Profitable Net ZEBs – How to break the traditional LCC analysis', in *International Conference on Energy, Environment and Economics (ICEEE)*.

BKI, *BKI Baukosten 2015 Neubau: Statistische Kostenkennwerte für Gebäude Teil 1*, Bd. Teil 1. Stuttgart: BKI-Baukosteninformationszentrum Deutscher Architektenkammern, 2015.

Bleyl, J. W. *et al.* (2017) 'Building deep energy retrofit : Using dynamic cash flow analysis and multiple benefits to convince investors', *ECEEE Summer Study Proceedings*.

Emrich, H. (2014) *Energieausweis für Siedlungen - Handbuch*. Verfügbar unter: http://www.energieausweis-siedlungen.at/

*Energieinstitut Vorarlberg (2017. Kosten- und Wirtschaftlichkeitsrechner econ calc* (2017). Dornbirn: Energieinstitut Vorarlberg. Verfügbar unter: http://www.energieinstitut.at/unternehmen/werkzeugkasten/wirtschaftlichkeitsrechner-econ-calc/

EU Commission (2018) *RICHTLINIE (EU) 2018/844 DES EUROPÄISCHEN PARLAMENTS UND DES RATES*. S. 17. Verfügbar unter: http://www.enevonline.de/epbd/2018/epbd\_update\_2018.06.19.\_deutscher\_text.pdf

Holding Graz (2019) *Übersicht über Gebühren/Tarife/Preise*. Verfügbar unter: https://www.holdinggraz.at/abfall/gebuehrentarifepreise.html (Zugegriffen: 1.März 2019).

Löhnert, G. (2015) 'PLENAR - Planungshilfe aus der Praxis', *Xia - intelligente architektur 04-06 2015*, S. 18–22.

Long, N. L. *et al.* (2014) *Scaling Building Energy Modeling Horizontally in the Cloud with OpenStudio*. NREL (National Renewable Energy Laboratory (NREL). Verfügbar unter: http://www.osti.gov/scitech/biblio/1226251. (Zugegriffen: 12.August 2016).

Lützkendorf T. und Enseling A. (2017) "Wirtschaftlichkeit energieoptimierter Gebäude; Berechnungsmethoden und Benchmarks für Wohnbau und Immobilienwirtschaft". BINE Informationsdienst; FIZ Karlsruhe - Leibnitz-Institut für Informationsinfrastruktur GmbH. Bonn. Verfügbar unter: http://www.bine.info/publikationen/publikation/wirtschaftlichkeitenergieoptimierter-gebaeude/

Meier, K. (2019) *CRAVEzero*, *Horizon 2020 Project CRAVEzero Deliverable 3.1 Processes*. Available at: www.cravezero.eu (Zugegriffen: 1.März 2019).

Naboni, E. *et al.* (2013) 'Extending the use of parametric simulation in practice through a cloud based online service', in.

'ÖNORM B 1801-1: Bauprojekt- und Objektmanagement Teil 1: Objekterrichtung' (2009). Austrian Standards.

'ÖNORM B 1801-2: Bauprojekt- und Objektmanagement Teil 2: Objekt-Folgekosten' (2011). Austrian Standards.

'ÖNORM B 1801-4: Bauprojekt- und Objektmanagement - Teil 4: Berechnung von Gebäudelebenszykluskosten' (2014). Austrian Standards.

Österreichisches Institut für Bautechnik (2015) *OiB-Richtlinie 6 2015 - Energieeinsparung und Wärmeschutz*. Verfügbar unter: https://www.oib.or.at/sites/default/files/richtlinie\_6\_26.03.15.pdf

*Passivhaus Institut (2015). PHPP 9.2 Passivhausprojektierungspaket*. Darmstadt: Passivhaus Institut.

Ploss M. und Hatt T. (2017) 'Modellvorhaben "KliNaWo" Klimagerechter Nachhaltiger Wohnbau' (2017) in *Themenband Session 5*. Dornbirn: Energieinstitut Vorarlberg.

Republik Österreich (2018) *Abfallwirtschaftsbericht: Parlamentskorrespondenz Nr. 237 vom 12.03.2018*. Verfügbar unter: https://www.parlament.gv.at/PAKT/PR/JAHR\_2018/PK0237/ (Zugegriffen: 1.März 2019).

Seemann, A. (2007) 'Kostenermittlung für Rückbau- und Abbrucharbeiten - Deutsch-Französisches Institut für Umweltforschung, Universität Karlsruhe (TH)'.

SHC Task 40 (2015) 'Net Zero Energy Solar Buildings', *Iea*, 40 (June). Verfügbar unter: http://task40.iea-shc.org/

Sommer, H. (2016) *Projektmanagement im Hochbau*, *Projektmanagement im Hochbau*. doi: 10.1007/978-3-662-48924-6.

Statistik Austria (2018) 'Baukostenindex'. Verfügbar unter: http://www.statistik.gv.at/web\_de/statistiken/wirtschaft/preise/baukostenindex/index.html

Statistik Austria (2018) 'Baupreisindex'. Verfügbar unter: http://www.statistik.gv.at/web\_de/statistiken/wirtschaft/preise/baupreisindex/index.html

Trebut, F. (2015) *Zertifizierung von Siedlungen / Quartieren*. Wien. Verfügbar unter: https://www.klimaaktiv.at/bauen-sanieren/gebaeudedeklaration/zertsied.html.

'VDI 2067 Blatt 1 Wirtschaftlichkeit gebäudetechnischer Anlagen Grundlagen und Kostenberechnung' (2012). Verein Deutscher Ingenieure.

Vorarlberger Landesregierung. *93. Verordnung der Landesregierung über die technischen Erfordernisse von Bauwerken (Bautechnikverordnung – BTV) 2017* (2016). S.17. Verfügbar unter: www.ris.bka.gv.at

Wetter, M. (2001) 'GenOpt® -- A Generic Optimization Program', in. gehalten auf der IBPSA's Building Simulation.

Zhang, Y. and Korolija, I. (2010) 'Performing complex parametric simulations with jEPlus', in, S. 5.

## **8.4 Abkürzungsverzeichnis**

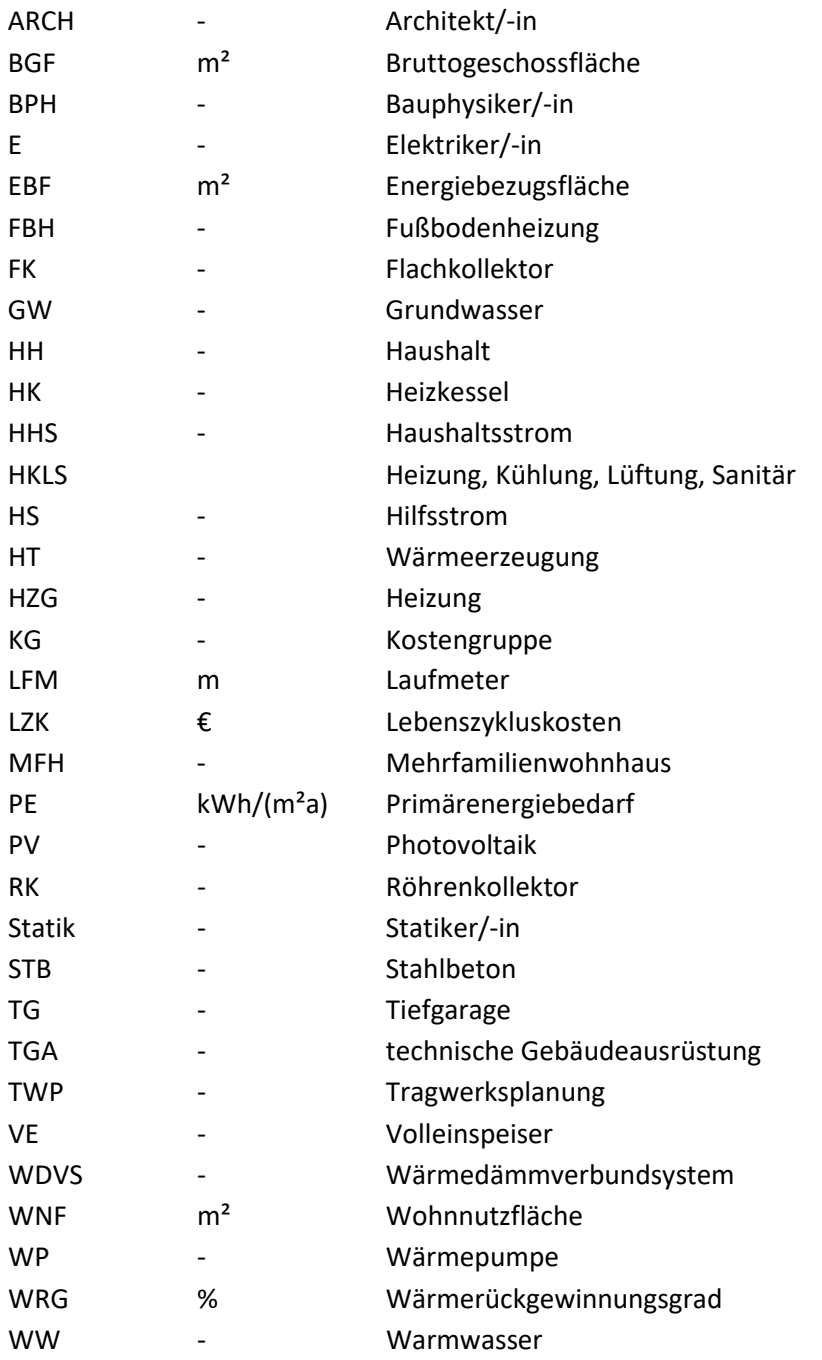

## **8.5 Acknowledgement**

Die Untersuchungsergebnisse in Kapitel [2.2](#page-20-0) und [2.3](#page-23-0) sind Teil der Masterarbeit "Akteursbezogene Handlungsfelder zur Prozessoptimierung von Niedrigst- und Plusenergiegebäuden" von Regina Höfler. Diese Kapitel wurden im Rahmen dieser wissenschaftlichen Arbeit selbstständig verfasst.

# **Anhang**

# **Anhang I: Übersicht aller untersuchten Varianten**

Im folgenden Anhang sind die einzelnen Parameter, sowie deren Niveaus, der sieben untersuchten Beispielgebäude beschrieben.

#### **MFH Wolfurt**

Die variierten Parameter, sowie ihre zugehörigen Niveaus, sind in [Tabelle 29](#page-116-0) zu finden. Die einzelnen Niveaus wurden, sofern sinnvoll, miteinander kombiniert. Als Raumtemperatur wurde im Heizfall für alle Varianten, gemäß des Niveaus des Nutzerverhaltens (Parameter 9) zwischen 21, 22 und 23 °C variiert. Im Folgenden werden die Parameter und ihre zugehörigen Niveaus im Detail erläutert.

#### <span id="page-116-0"></span>*Tabelle 29: Übersicht über die Varianten von MFH Wolfurt*

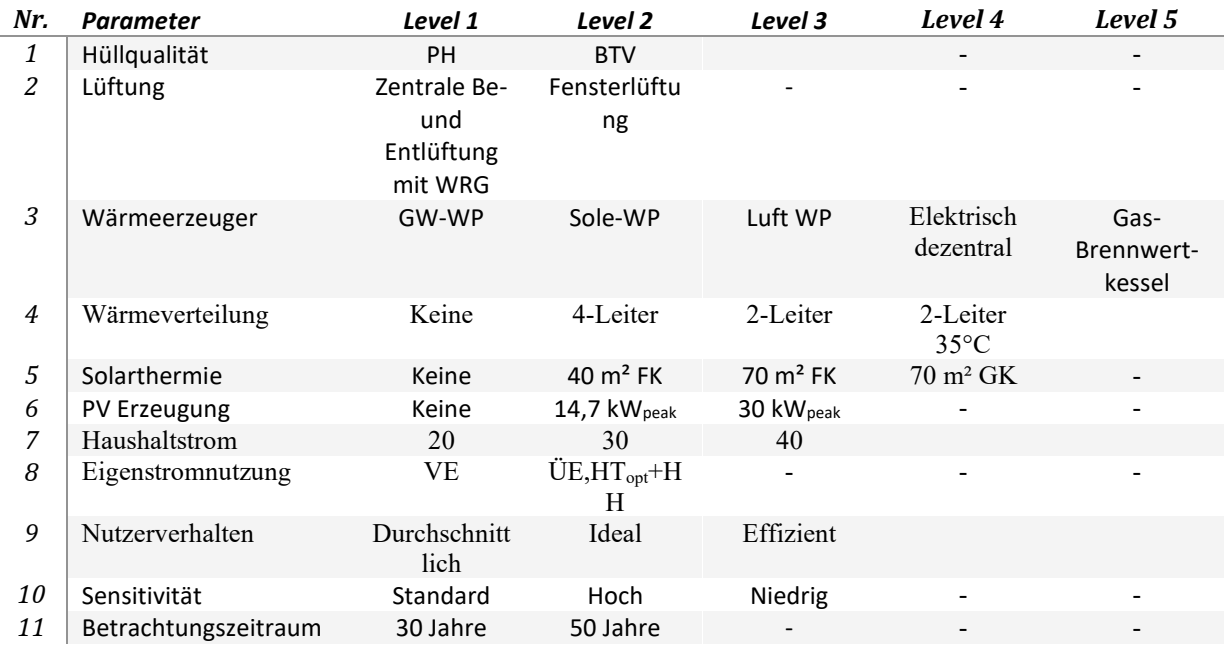

#### *Parameter 1 - Hüllqualität*

Der Parameter 1 Hüllqualität umfasst die Änderung der Dämmstärke der Außenwände und der Decken, sowie deren U-Werte und g-Werte der Fenster, mit 2 unterschiedlichen Niveaus, PH und BTV. In [Tabelle 43s](#page-127-1)ind die beiden Niveaus zusammengefasst.

#### <span id="page-116-1"></span>*Tabelle 30: Parameter 1 - Hüllqualität*

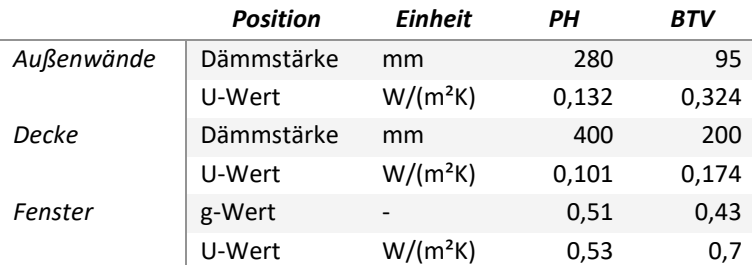

## *Parameter 2 - Lüftung*

Der Parameter 2 Lüftung beschreibt zwei unterschiedliche Lüftungssysteme: Kontrollierte Be – und Entlüftung, sowie Fensterlüftung. In der [Tabelle 44](#page-127-2) sind die Auslegungsdaten der Lüftungssystemvarianten dargestellt.

#### <span id="page-117-0"></span>*Tabelle 31: Parameter 2 - Lüftung*

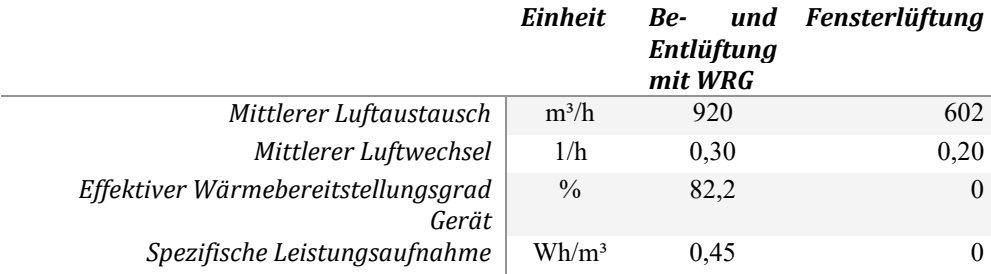

#### *Parameter 3 - Wärmeerzeuger*

Der Parameter 3 Wärmeerzeuger beschreibt die variierten Wärmeerzeuger. Niveau 1 beschreibt eine Grundwasserwärmepumpe mit einer Leistung von 18,4 kW (W10/W35). Das Niveau 2 beinhaltet eine Wärmepumpe mit einer Nennleistung von 13,65 kW (B0/W35) mit einer Erdreichsonde als Wärmequelle. Die Erdsonde hat eine Länge von 320 m und als Bodentyp wurde "Sandboden, 13 % Feuchte" gewählt (Bodentyp B im PHPP). Niveau 3 ist eine Außenluftwärmepumpe mit einer Nennleistung von 10,9 kW (A-7/W35). Das Niveau 4 beinhaltet eine dezentrale elektrische Wärmeerzeugung für das Warmwasser und die Heizung. Bei Niveau 5 kommt ein Gas-Brennwertgerät mit einer Nennleistung von 15 kW zum Einsatz. Alle Varianten der Wärmeerzeuger haben mindestens einen kombinierten Speicher für Warmwasser und Heizung, die Kombination Wärmepumpe mit Parameter 4- Wärmeverteilsystem mit Vierleitertechnik (Niveau 2) besitzt zusätzlich noch einen weiteren Pufferspeicher für die Heizung. Die Mindestgröße des Speichers ist 1280 Liter und davon abhängig ob elektrisch dezentral geheizt (Niveau 4) wird und zugleich keine Solarthermie vorhanden ist, sonst 3850 Liter. Die Maximalgröße des Speichers ist bestimmt von Parameter 5 – Solarthermie, bei 70 m² Kollektorfläche erhöht sich das Speichervolumen auf insgesamt 7160 Liter. Der Primärenergiefaktor für Erdgas beträgt 1,2, der CO<sub>2</sub>-Emissionsfaktor beträgt 0,236. Die Konversationsfaktoren für Strom sind im Anhang III: [Ermittlung monatlicher Konversionsfaktoren für](#page-149-1)  [den Energieträger Strom](#page-149-1) zu finden.

## *Parameter 4 – Wärmeverteilung*

Bei der Wärmeverteilung des Warmwassers wurden vier Niveaus variiert. Beim Niveau 1 ist kein Wärmeverteilsystem für Heizung definiert, für Warmwasser wurde eine Verteilleitung ohne Zirkulation angenommen. Das Niveau 2 beschreibt Verteilleitungen für die Heizung (35 °C Auslegungstemperatur) mit einem 4-Leiter Zirkulationssystem (18 h/d Betriebszeit) für Warmwasser (60 °C Auslegungstemperatur). Beim Niveau 3 wurde ein 2-Leiter Wärmeverteilsystem definiert mit einem Zirkulationssystem mit 50 °C Auslegungstemperatur (10 h/d Betriebszeit). Die Vorlauftemperatur des 2-Liter Zirkulationssystems (10 h/d Betriebszeit) wurde beim Niveau 4 auf 35 °C gesenkt, die Warmwasserbereitung erfolgt dezentral elektrisch.

#### *Parameter 5 – Solarthermie*

Es wurden vier Niveaus betrachtet, keine Solarthermie (Niveau 1), Solarthermie mit 40 m<sup>2</sup> Flachkollektorfläche (Niveau 2), sowie 70 m² Kollektorfläche jeweils mit Flachkollektoren (Niveau 3) oder Röhrenkollektoren (Niveau 4). Bei allen Varianten mit Solarthermie wird diese sowohl zur Warmwasserbereitung, als auch zur Heizungsunterstützung genutzt. Die Kollektoren waren auf der Dachfläche nach Süden ausgerichtet mit einem Winkel von 35 ° zur Horizontalen. Es wurde keine Verschattung von umliegenden Objekten angenommen. Der Parameter Solarthermie bestimmt weiters die Wärmeverlustrate des/der Wasserspeicher. Im Falle von keiner Solarthermie und Elektrisch dezentral ergibt sich die Wärmeverlustrate zu 4,1 W/K, ohne Elektrisch dezentral zu 2,7 W/K, wie auch bei den Varianten mit 40 m² Kollektorfläche. Bei 70 m² Kollektorfläche betragen die Wärmeverlustrate 3,5 W/K.

## *Parameter 6 -PV*

Bei der PV-Eigenstromerzeugung wurden drei Niveaus unterschieden, keine PV-Module, 49 PV-Module mit einer Gesamtleistung von 14,7 kW<sub>peak</sub> und 100 PV-Module mit einer Gesamtleistung von 30,0 kWpeak. Die Ausrichtung der PV Module auf der Dachfläche war nach Süden mit einem Winkel von zehn Grad zur Horizontalen. Der erzeugte Strom wurde an das Tool PVopti<sup>[8](#page-118-0)</sup> übergeben um den Eigenverbrauch an Strom, bzw. auch die Einspeisung von Überschussstrom, monetär bewerten zu können.

## *Parameter 7 - Haushaltsstrom*

Neben den bereits definierten Haushaltstromverbrauch (Waschen, Kochen, Kühlen, Beleuchtung) wurde ein zusätzlicher Haushaltstromverbrauch für drei Niveaus definiert. 20 kWh/(m²a) für Niveau 1, 30 kWh/(m²a) für Niveau 2 und 40 kWh/(m²a) für Niveau 3.

## *Parameter 8 – Eigenstromnutzung*

Bei der Eigenstromnutzung wird zwischen zwei Niveaus unterschieden. Bei der Volleinspeisung wird der gesamte erzeugte Strom in das Netz gespeist, welcher mit der definierten Einspeisevergütung abgegolten ist (siehe [Anhang II: Berücksichtigung von PV-Erträgen\)](#page-147-0). Die Wärmeerzeugung für Warmwasserbereitung und Heizung ist beim Niveau 1 Tags- und Nachtsüber eingeschaltet. Beim Niveau 2 werden vorhandene PV-Erträge zur Wärmeerzeugung (nur Tagsüber), Lüftung, Geräte, Beleuchtung und Gebäudetechnik eingesetzt und die Eigenverbrauchrate im ECONcalc berücksichtigt.

## *Parameter 9 - Nutzerverhalten*

Beim Parameter 9 wurde die Raumtemperatur (21,22 und 23 °C) , der Warmwasserbedarf (25, 30 und 35 l/Pers/d), eine zusätzliche Fensterlüftung (Luftwechsel 0, 0,05 und 0,1) , als auch eine nicht optimale Nutzung der Verschattungseinrichtungen (0%, 10% und 20%) variiert. Eine Übersicht ist i[n Tabelle 4](#page-38-0) zu finden.

<span id="page-118-0"></span><sup>8</sup> PVopti Tool zum Berechnen des Eigenverbrauchs von Gebäuden auf Stundenbasis. http://www.annex67.org/publications/software/pvopti/

#### *Parameter 10 – Sensitivität*

Der Parameter Sensitivität beschreibt in drei Niveaus die Preissteigerung des Arbeitspreises (a) und des Grundpreises (b) für die Energieträger Strom, Wärmepumpenstrom und Erdgas, welche für die Berechnung der mittleren Energiepreissteigerung benötigt werden. Die Steigerung des Preises ( $y^*$ ), bzw. die mittlere Energiepreissteigerung pro Jahr (a\*) wird getrennt von Arbeits- und Grundpreis nach den folgenden Gleichungen berechnet. Der Energiepreis (y\*) setzt sich dabei aus dem Energieverbrauch (x) der jeweiligen Variante, dem Arbeitspreis (y) und dem Grundpreis (z) zusammen. Die mittlere Energiepreissteigerung pro Jahr (a\*) beinhaltet zusätzlich die Preissteigerung des Arbeitspreises (a) und die Preissteigerung des Grundpreises (b), wobei diese für alle Energieträger ident sind. Die Koeffizienten der Gleichungen für die unterschiedlichen Niveaus sind i[nTabelle](#page-119-0)  [32](#page-119-0)[,Tabelle 36](#page-122-0) zusammen mit der Steigerung der Einspeisevergütung, dargestellt.

$$
y^* = \frac{x \cdot y + z}{x}
$$

$$
a^* = \frac{x \cdot y \cdot a + z \cdot b}{x \cdot y + z}
$$

*Variable Einheit Niedrig Standard Hoch Arbeitspreis* − *Erdgas* y<sub>E</sub> €/kWh - 0,0438 - $Grundpreis - Erdgas$   $\qquad \qquad$   $z_{E}$   $\qquad \qquad$   $\qquad$  - 76,2 *Arbeitspreis* − *Strom* ys €/kWh - 0,11755  $Grundpreis - Strom$   $\begin{array}{ccc} & 2s & \epsilon & -98,56 \end{array}$ *Arbeitspreis* – *Wärmepumpenstrom*  $\vert$  y<sub>W</sub>  $\epsilon$ /kWh - 0,09658  $Grundpreis - Wärmepumpenstrom$   $Z_W$   $\epsilon$  - 54,83 *Preissteigerung Arbeitspreis* a % 0,7 1,7 2,7 *Preissteigerung Grundpreis* b % 2,0 3,0 4,0 *Einspeisevergütung Strom* - €/kWh - 0,025 - *Preissteigerung Einspeisevergütung Strom* - % 0,7 1,7 2,7

<span id="page-119-0"></span>*Tabelle 32: Parameter 7 –Koeffizienten zur Berechnung des Energiepreise und der Energiepreissteigerungen*

#### *Parameter 11 – Betrachtungszeitraum*

Der Betrachtungszeitraum wurde variiert zwischen 30 Jahren (Niveau 1) und 50 Jahren (Niveau 2). Dieser Parameter hat Einfluss auf notwendige Reinvestitionen und damit auf den Restwert und zuletzt auf den Kapitalwert, welcher die Summe aller auftretenden Kosten und Gewinne darstellt.

#### **MFH Langenegg**

Die variierten Parameter, sowie ihre zugehörigen Niveaus, sind in [Tabelle 46](#page-128-1) zu finden. Die einzelnen Niveaus wurden, sofern sinnvoll, miteinander kombiniert. Als Raumtemperatur wurde im Heizfall für alle Varianten 22 °C gewählt. Im Folgenden werden die Parameter und ihre zugehörigen Niveaus im Detail erläutert.

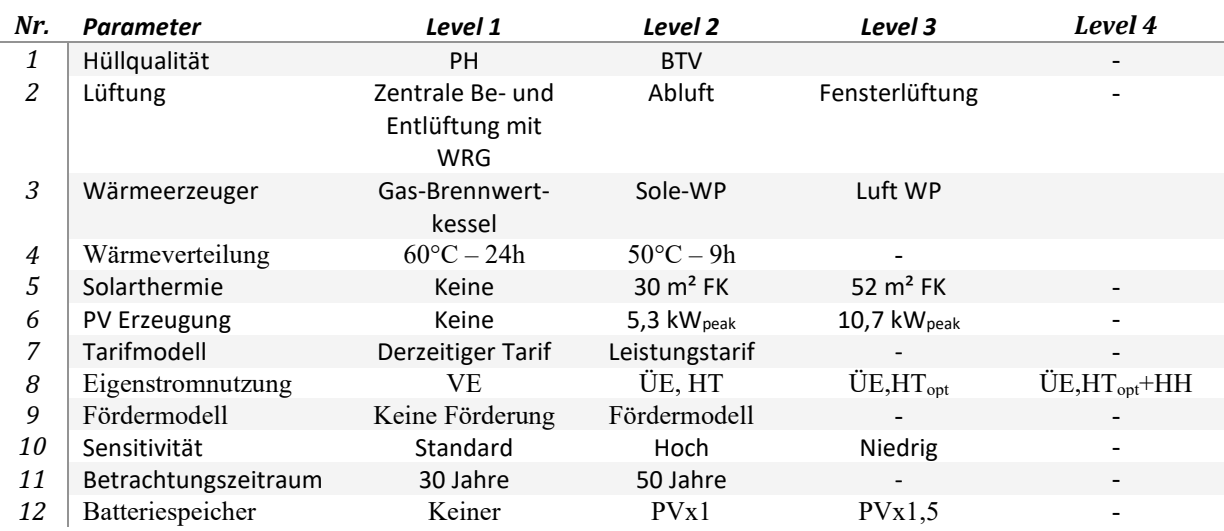

#### <span id="page-120-0"></span>*Tabelle 33: Übersicht über die Varianten von MFH Langenegg*

#### *Parameter 1 - Hüllqualität*

Der Parameter 1 Hüllqualität umfasst die Änderung der Dämmstärke der Außenwände und der Decken, sowie deren U-Werte und g-Werte der Fenster, mit 2 unterschiedlichen Niveaus, PH und BTV. In [Tabelle 34](#page-120-1) sind die beiden Niveaus zusammengefasst.

#### <span id="page-120-1"></span>*Tabelle 34: Parameter 1 - Hüllqualität*

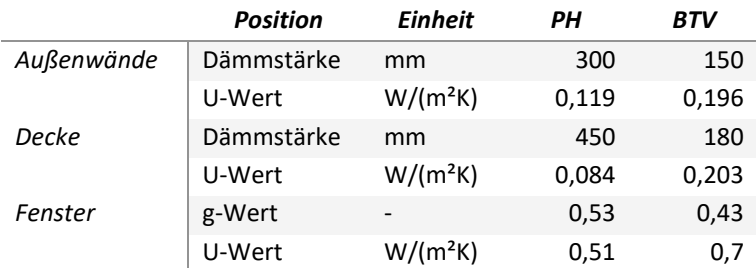

## *Parameter 2 - Lüftung*

Der Parameter 2 Lüftung beschreibt drei unterschiedliche Lüftungssysteme: Mechanische Abluft, Kontrollierte Be – und Entlüftung, sowie Fensterlüftung. In der [Tabelle 35](#page-121-0) sind die Auslegungsdaten der Lüftungssystemvarianten dargestellt.

#### <span id="page-121-0"></span>*Tabelle 35: Parameter 2 - Lüftung*

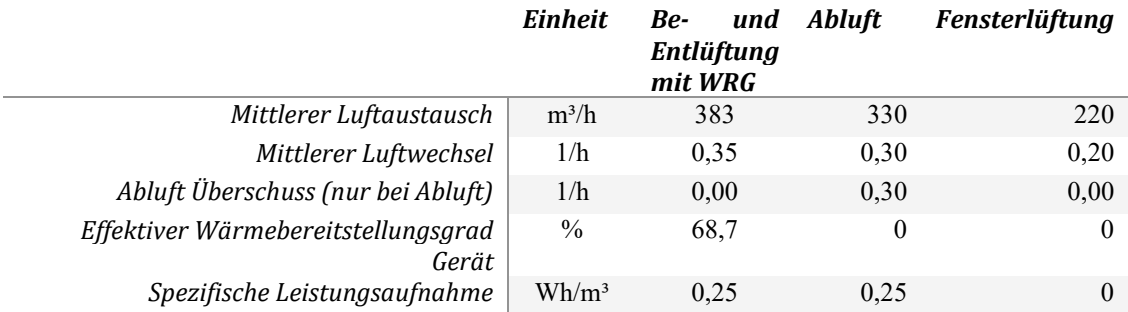

#### *Parameter 3 - Wärmeerzeuger*

Der Parameter 3 Wärmeerzeugerbeschreibt die variierten Wärmeerzeuger. Dabei kommt ein Gas-Brennwertgerät mit einer Nennleistung von 15 kW zum Einsatz mit einem gemeinsamen Wasserspeicher für Heizung und Warmwasser (1500 Liter). Das Niveau 2 beinhaltet eine Wärmepumpe mit einer Nennleistung von 9 kW (B0/W35) mit einer Erdreichsonde als Wärmequelle. Die Erdsonde hat eine Länge von 268 m und als Bodentyp wurde "Lehm, 36 % Feuchte" gewählt (Bodentyp D im PHPP). Das Niveau 3 ist eine Außenluftwärmepumpe mit einer Nennleistung von 8,2 kW (A-7/W35). Bei beiden Wärmepumpensystemen wurden getrennte Speicher für Warmwasser und Heizung (Gesamtvolumen 1500 Liter) vorgesehen. Der Primärenergiefaktor für Erdgas beträgt 1,2, der CO2-Emissionsfaktor beträgt 0,236. Die Konversationsfaktoren für Strom sind im [Anhang III:](#page-149-1) [Ermittlung monatlicher Konversionsfaktoren für den Energieträger Strom](#page-149-1) zu finden.

## *Parameter 4 – Wärmeverteilung*

Bei der Wärmeverteilung des Warmwassers wurden zwei Niveaus variiert. Niveau 1 ist ein Zirkulationssystem mit einer Auslegungstemperatur von 60 °C. Das Niveau 2 wurde als Zirkulationssystem mit einer Auslegungstemperatur von 50 °C abgebildet, welches neun Stunden am Tag in Betrieb ist.

## *Parameter 5 – Solarthermie*

Es wurden drei Niveaus betrachtet, keine Solarthermie und Solarthermie mit 30 m<sup>2</sup>, sowie 52 m<sup>2</sup> Kollektorfläche zur Heizungsunterstützung. Bei Niveau 1 wurde das Speichervolumen bei 1500 Litern belassen und eine Wärmeverlustrate von 4,7 W/K angenommen. Bei den Niveaus 2 und 3 wurde das Speichervolumen auf 3000 Liter erhöht und die Wärmeverlustrate des Speichervolumens auf 6 W/K angepasst. Die Flachkollektoren waren nach Süden ausgerichtet und vertikal angeordnet. Es wurde keine Verschattung von umliegenden Objekten angenommen.

## *Parameter 6 -PV*

Bei der PV-Eigenstromerzeugung wurden drei Niveaus unterschieden, keine PV-Module, 26 PV-Module mit einer Gesamtleistung von 5,3 kW<sub>peak</sub> und 52 PV-Module mit einer Gesamtleistung von 10,7 kWpeak. Die Ausrichtung der PV Module war nach Süden mit einem Winkel von sechzehn Grad zur

Horizontalen. Der erzeugte Strom wurde an das Tool PVopti<sup>[9](#page-122-1)</sup> übergeben um den Eigenverbrauch an Strom, bzw. auch die Einspeisung von Überschussstrom, monetär bewerten zu können.

## *Parameter 7 – Tarifmodell*

Der Parameter 7 beschreibt das derzeitige Tarifmodel für den Strombezug (Niveau 1), sowie ein Leistungstarifmodel (Niveau 2) für Strombezug, für Erdgas wird nur ein Tarifmodell verwendet. Dabei wird die Steigerung des Preises (y\*), bzw. die mittlere Energiepreissteigerung pro Jahr (a\*) getrennt von Arbeits- und Grundpreis nach den folgenden Gleichungen berechnet. Der Energiepreis (y\*) setzt sich dabei aus dem Energieverbrauch (x) der jeweiligen Variante, dem Arbeitspreis (y) und dem Grundpreis (z) zusammen. Die mittlere Energiepreissteigerung pro Jahr (a\*) beinhaltet zusätzlich die Preissteigerung des Arbeitspreises (a) und die Preissteigerung des Grundpreises (b). Die Preissteigerungen sind Teil des Parameters 10 – Sensitivität. Die Koeffizienten der Gleichungen für die unterschiedlichen Niveaus sind in [Tabelle 36](#page-122-0) abgebildet (ausgenommen des variantenspezifischen Energieverbrauches an Strom und Erdgas).

$$
y^* = \frac{x \cdot y + z}{x}
$$

$$
a^* = \frac{x \cdot y \cdot a + z \cdot b}{x \cdot y + z}
$$

<span id="page-122-0"></span>*Tabelle 36: Parameter 7 – Koeffizienten zur Berechnung der Energiepreissteigerung*

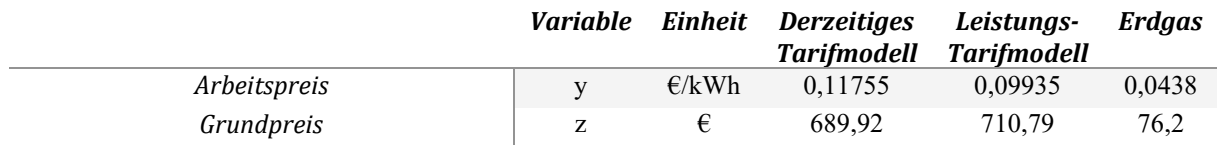

## *Parameter 8 – Eigenstromnutzung*

Bei der Eigenstromnutzung wird zwischen vier Niveaus unterschieden. Bei der Volleinspeisung wird der gesamte erzeugte Strom in das Netz gespeist, welcher mit der definierten Einspeisevergütung abgegolten ist (siehe

<span id="page-122-1"></span><sup>&</sup>lt;sup>9</sup> PVopti Tool zum Berechnen des Eigenverbrauchs von Gebäuden auf Stundenbasis. http://www.annex67.org/publications/software/pvopti/

[Anhang II: Berücksichtigung von PV-Erträgen\)](#page-146-1). Die Wärmeerzeugung für Warmwasserbereitung und Heizung ist beim Niveau 1 Tags- und Nachtsüber eingeschaltet. In allen weiteren Niveaus wird die Eigennutzung des erzeugten PV-Stromes durch den Eigenverbrauch (Warmwasser, Lüftung, Geräte, Beleuchtung und Gebäudetechnik) mitbilanziert. Die berechnete Eigenverbrauchsrate wird dabei im ECONcalc mitberücksichtigt. Bei Niveau 2 ist die Wärmeerzeugung Tags- und Nachtsüber eingeschaltet, wobei ein vorhandener Batteriespeicher nur zur Deckung des Strombedarfs bei der Wärmeerzeugung, Lüftung und Gebäudetechnik verwendet wird. Niveau 3 entspricht Niveau 2 bis auf den Zeitpunkt der Wärmeerzeugung, welche hier nur Tagsüber durchgeführt wird. Beim Niveau 4 ist die Wärmeerzeugung nur Tagsüber eingeschaltet, wobei ein vorhandener Batteriespeicher zur Deckung des Strombedarfs bei der Wärmeerzeugung, Lüftung, Geräte, Beleuchtung und Gebäudetechnik eingesetzt wird.

## *Parameter 9 – Fördermodell*

Beim Niveau 1 wird keine Förderung für die Berechnung der Wirtschaftlichkeit angewendet. Beim Niveau 2 wird die Wohnbauförderung, sowie die Energieförderung (Stand 2017) berücksichtigt.

## *Parameter 10 – Sensitivität*

Der Parameter Sensitivität beschreibt die Preissteigerung des Arbeitspreises (a) und des Grundpreises (b) für die Energieträger Strom und Erdgas (beide ident), welche für die Berechnung der mittleren Energiepreissteigerung (Parameter 7 – Tarifmodel) benötigt werden. Weiters ist in [Tabelle 37](#page-123-0) die Steigerung der Einspeisevergütung zu finden.

## <span id="page-123-0"></span>*Tabelle 37: Parameter 7 –Energiepreissteigerungen für Strom und Erdgas*

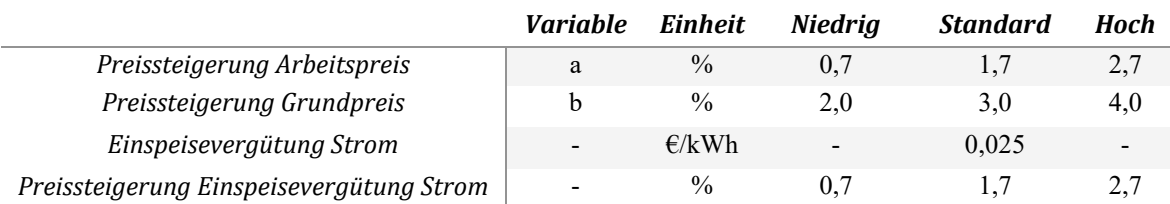

## *Parameter 11 – Betrachtungszeitraum*

Der Betrachtungszeitraum wurde variiert zwischen 30 Jahren (Niveau 1) und 50 Jahren (Niveau 2). Dieser Parameter hat Einfluss auf notwendige Reinvestitionen und damit auf den Restwert und zuletzt auf den Kapitalwert, welcher die Summe aller auftretenden Kosten und Gewinne darstellt.

## *Parameter 12 – Batteriespeicher*

Es wurden 3 Niveaus von Batteriespeichern variiert, wobei die Kapazität des Batteriespeicher mit dem Parameter 6 PV gekoppelt ist. Diese Variationen des Batteriespeicherkapazitäten sind in [Tabelle 38](#page-123-1) dargestellt. Die Varianten ohne PV in Kombination mit einem Batteriespeicher wurden nicht betrachtet. Die Eigenverluste des Batteriespeichers, welche in PVopti berechnet wird, wurde im ECONcalc als Eigenverbrauch berücksichtigt.

<span id="page-123-1"></span>*Tabelle 38: Parameter 12 – Varianten des Batteriespeicherkapazitäten*

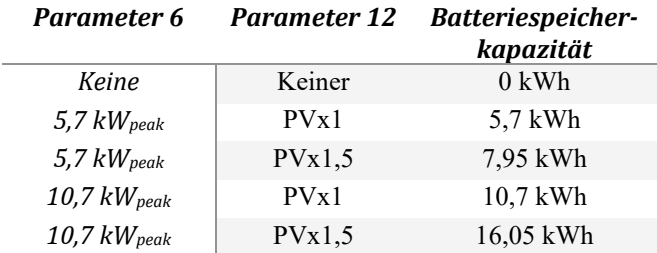

#### **MFH KliNaWo**

Die variierten Parameter, sowie ihre zugehörigen Niveaus, sind in [Tabelle 39](#page-125-0) zu finden. Die einzelnen Niveaus wurden, sofern sinnvoll, miteinander kombiniert. Als Raumtemperatur wurde im Heizfall für alle Varianten 22 °C gewählt. Im Folgenden werden die Parameter und ihre zugehörigen Niveaus im Detail erläutert.

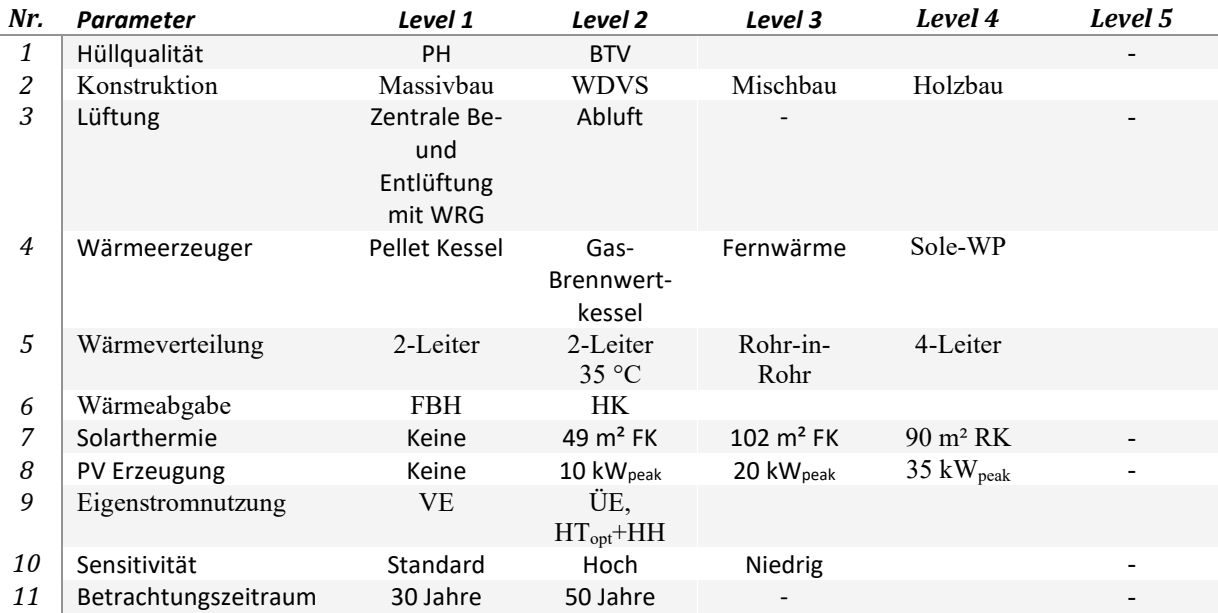

#### <span id="page-125-0"></span>*Tabelle 39: Übersicht über die Varianten von MFH Feldkirch (KliNaWo)*

#### *Parameter 1 -Hüllqualität; Parameter 2 - Konstruktion*

Parameter 1 beschreibt die grundlegende Hüllqualität der Umhüllungsflächen, wobei PH einer Hüllqualität in etwa dem Passivhausstandard entspricht, BTV einer Hüllqualität nach der Bautechnikverordnung, welche zugleich die gesetzliche Mindestanforderung beim Neubau darstellt. Dieser Parameter steht im direkten Zusammenhang mit Parameter 2 welcher die Konstruktion des Gebäudes beschreibt. [Tabelle 40](#page-126-0) zeigt die spezifische Kapazität und die U-Werte (Außenwand, Decke, Boden) für die vier unterschiedlichen Niveaus der Konstruktion, sowie für die verschiedenen Hüllqualitäten PH und BTV. Die Variation der Wärmebrücken in der Gebäudehülle abhängig von der Hüllqualität (Parameter 1) und der Konstruktion (Parameter 2) ist in [Tabelle 41](#page-126-1) dargestellt.

<span id="page-126-0"></span>*Tabelle 40: U-Werte und HWB für unterschiedliche Hüllqualität (Parameter 1) und Konstruktion (Parameter 2)*

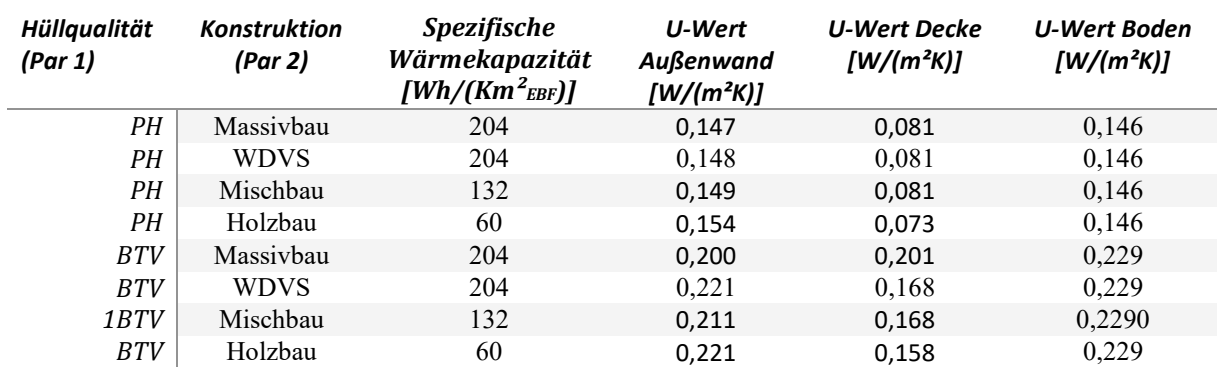

#### <span id="page-126-1"></span>*Tabelle 41: Wärmebrücken bei unterschiedlicher Hüllqualität (Parameter 1) und Konstruktion (Parameter 2)*

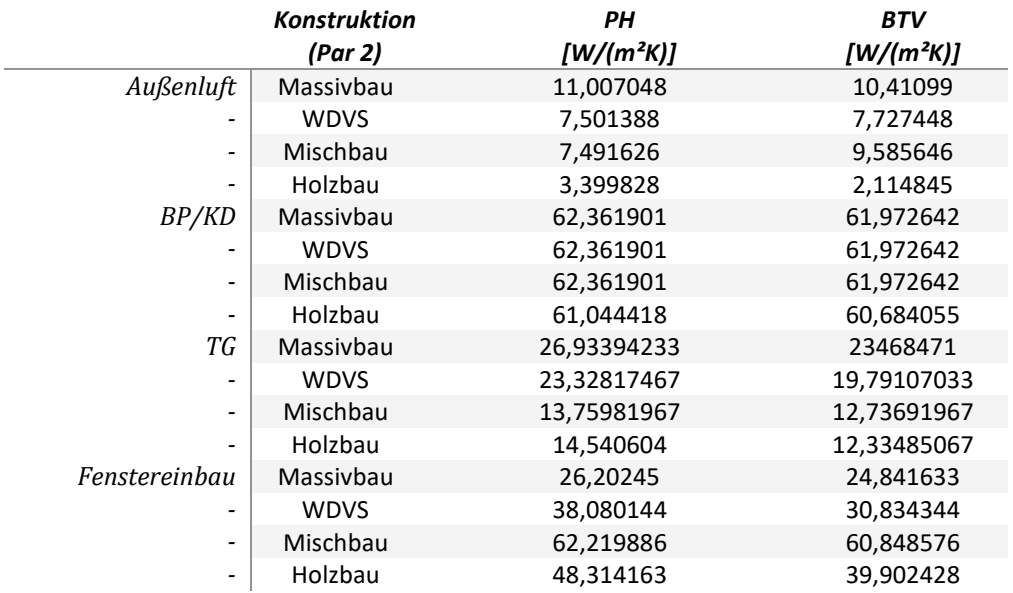

#### *Parameter 3 - Lüftung*

Der Parameter 2 Lüftung beschreibt zwei unterschiedliche Lüftungssysteme: Zentrale Be – und Entlüftung mit WRG, sowie Abluftsystem. In [Tabelle 42](#page-127-0) sind die Auslegungsdaten der Lüftungssystemvarianten dargestellt.

#### <span id="page-127-0"></span>*Tabelle 42: Parameter 2 - Lüftung (Wolfurt)*

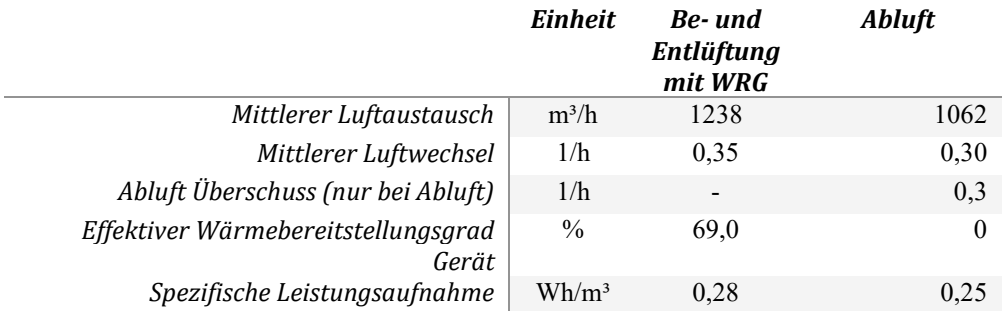

#### Parameter 4 – Wärmeerzeuger

Der Parameter 3 Wärmeerzeschreibt vier unterschiedliche Niveaus von Wärmeerzeugern. Niveau 1 definiert einen Holz-Pellet Kessel mit einer Leistung von 32 kW bei der Hüllqualität PH und 48 kW bei der Hüllqualität BTV. Das Niveau 2 beinhaltet einen Gas-Brennwertkessel mit einer Nennleistung von 43 kW. Die Fernwärme (Niveau 3) wird durch ein Biomasse Heizwerk bereitgestellt. Das Niveau 4 umfasst eine Wärmepumpe mit einer Erdreichsonde (Bodentyp "Sandboden, 13 % Feuchte", Bodentyp B in PHPP) als Wärmequelle. Die Variation der Nennleistung, der Sondenlänge und des Sole-Massenstroms ist in [Tabelle 43](#page-127-1) abgebildet in Abhängigkeit vom Wärmeverteilsystem (Parameter 5) und Hüllqualität (Parameter 1). Das Wärmeverteilsystem 2-Leiter 35 °C hat bedingt durch die dezentral elektrische Warmwasserbereitung eine geringere Nennleistung als für die weiteren Wärmeverteilsysteme.

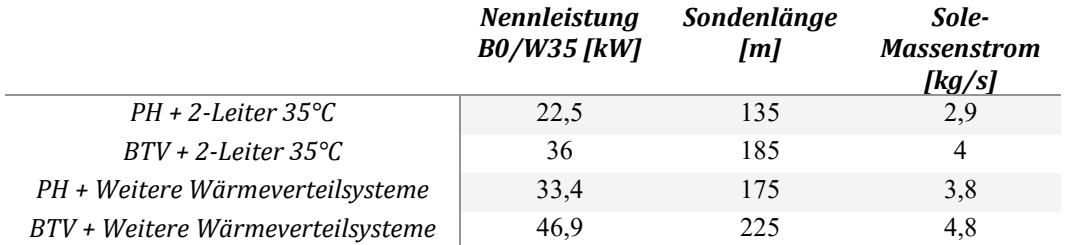

<span id="page-127-1"></span>*Tabelle 43: Parameter 4 – Wärmepumpe, Nennleistung, Sondenlängen und Sole-Massenstrom*

Die Primärenergiefaktoren für die verwendeten Energieträger Holz-Pellets, Erdgas und Fernwärme ist in [Tabelle 44](#page-127-2) dargestellt. Die Konversationsfaktoren für Strom sind im [Anhang III:](#page-149-1) Ermittlung [monatlicher Konversionsfaktoren für den Energieträger Strom,](#page-149-1) zu finden.

<span id="page-127-2"></span>*Tabelle 44: Parameter 4 – Primärenergiefaktoren und CO2-Emissionsfaktoren*

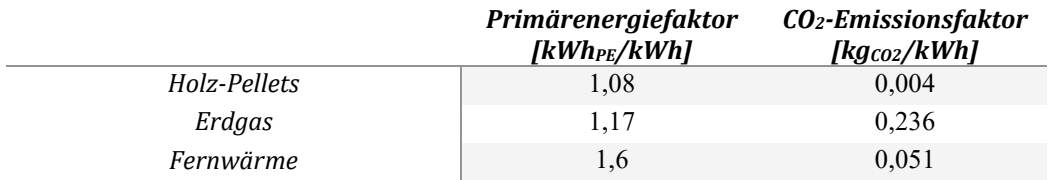

#### *Parameter 5 - Wärmeverteilsystem*

Bei der Wärmeverteilung des Warmwassers wurden vier Niveaus betrachtet, wobei die Betriebszeiten für alle Niveaus 24 h/d festgelegt sind. Das Niveau 1 ist ein 2-Leiter System mit einer Auslegungsvorlauftemperatur von 60 °C. Das Niveau 2, welches ein 2-Leiter System 35 °C abbildet, variiert zusätzlich zwischen 35 °C, wenn Parameter 1 gleich Niveau PH, und Parameter 3 Lüftung gleich Niveau Zentrale Be- und Entlüftung mit WRG. Für alle weiteren Niveaus und Kombination ist die Auslegungsvorlauftemperatur 40 °C. Das Niveau 3, Rohr-in-Rohr System, sowie das Niveau 4 4-Leiter System haben eine Auslegungsvorlauftemperatur von 60°C. Die Auslegungsvorlauftemperaturen entsprechen weiters den Speichertemperaturen der einzelnen Niveaus.

## *Parameter 6 – Wärmeabgabesystem*

Es wurden zwei Niveaus von Wärmeabgabensystemen variiert: Niveau 1 Fußbodenheizung, Niveau 2 Radiatorheizung. Die Vorlauftemperatur des Heizungssystems wurde abhängig vom Wärmeabgabesystem, Parameter 1 Hüllqualität und Parameter 3 Lüftung angepasst [\(Tabelle 45\)](#page-128-0).

#### <span id="page-128-0"></span>*Tabelle 45: Parameter 6 – Abhängigkeit der Vorlauftemperatur vom Wärmeabgabesystem*

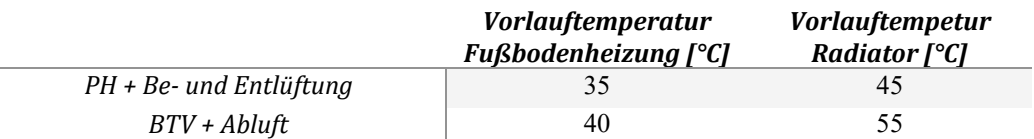

#### *Parameter 7 - Solarthermie*

Es wurden vier Niveaus betrachtet, keine Solarthermie und Solarthermie mit 49 m<sup>2</sup> und 102 m<sup>2</sup> Flachkollektoren, sowie 90 m² Röhrenkollektoren. Die Flachkollektoren waren auf dem Flachdach nach Süd-Westen ausgerichtet mit einer Neigung von 45 ° zur Horizontalen. Die Verschattung zwischen den Modulreihen, sowie von umliegenden Objekten wurde berücksichtigt. Die Größe des Wasserspeichers wurde je nach Fläche des Kollektorfeldes, sowie von der Wärmeerzeugung (Parameter 4) variiert. In [Tabelle 46](#page-128-1) sind die Speichergrößen, sowie die zugehörigen Wärmeverluste dargestellt.

<span id="page-128-1"></span>*Tabelle 46: Parameter 7 – Speichergröße und Wärmeverluste für unterschiedliche Wärmeerzeuger und Kollektorflächen*

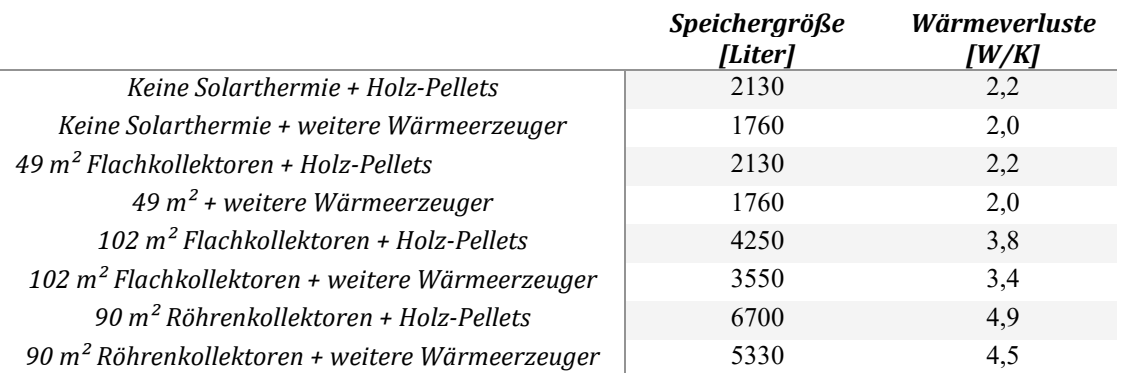

## *Parameter 8 -PV*

Bei der PV-Eigenstromerzeugung wurden vier Niveaus unterschieden, keine PV-Module und PV mit einer Gesamtleistung von 10 kW<sub>peak</sub>, 20 k<sub>Wpeak</sub> und 30,0 kW<sub>peak</sub>. Die Ausrichtung der PV Module auf der

Dachfläche war nach Süd-Westen mit einem Winkel von 35 ° zur Horizontalen. Die Verschattung durch umliegende Objekte, bzw. durch umliegende PV-Module wird berücksichtigt. Der erzeugte Strom wurde an das Tool PVopti<sup>[10](#page-129-0)</sup> übergeben um den Eigenverbrauch an Strom, bzw. auch die Einspeisung von Überschussstrom, monetär bewerten zu können.

## *Parameter 9 – Eigenstromnutzung*

Bei der Eigenstromnutzung wird zwischen zwei Niveaus unterschieden. Bei der Volleinspeisung wird der gesamte erzeugte Strom in das Netz gespeist, welcher mit der definierten Einspeisevergütung abgegolten ist (siehe

<span id="page-129-0"></span><sup>&</sup>lt;sup>10</sup> PVopti Tool zum Berechnen des Eigenverbrauchs von Gebäuden auf Stundenbasis. http://www.annex67.org/publications/software/pvopti/

[Anhang II: Berücksichtigung von PV-Erträgen\)](#page-146-1). Die Wärmeerzeugung für Warmwasserbereitung und Heizung ist beim Niveau 1 Tags- und Nachtsüber eingeschaltet. Beim Niveau 2 werden vorhandene PV-Erträge zur Wärmeerzeugung (nur Tagsüber), Lüftung, Geräte, Beleuchtung und Gebäudetechnik eingesetzt und die Eigenverbrauchrate im ECONcalc berücksichtigt.

#### *Parameter 10 – Sensitivität*

Der Parameter Sensitivität beschreibt in drei Niveaus für den Energiepreis und die Energiepreissteigerung für die Energieträger Holzpellets, Erdgas, Fernwärme, Strom und Wärmepumpenstrom. Für die Energieträger Erdgas, Strom und Wärmepumpenstrom wird dabei der Grundpreis (b) auf den Arbeitspreis (a) umgelegt, sowie die mittlere Energiepreissteigerung pro Jahr (a\*) getrennt in Arbeits- und Grundpreis nach den folgenden Gleichungen berechnet. Der Energiepreis (y\*) setzt sich dabei aus dem Energieverbrauch (x) der jeweiligen Variante, dem Arbeitspreis (y) und dem Grundpreis (z) zusammen. Die mittlere Energiepreissteigerung pro Jahr (a\*) beinhaltet zusätzlich die Preissteigerung des Arbeitspreises (a) und die Preissteigerung des Grundpreises (b), wobei diese für alle Energieträger ident sind. Die Koeffizienten der Gleichungen für die unterschiedlichen Niveaus sind in [Tabelle 47,](#page-130-0)[Tabelle 36](#page-122-0) zusammen mit der Steigerung der Einspeisevergütung, dargestellt.

$$
y^* = \frac{x \cdot y + z}{x}
$$

$$
a^* = \frac{x \cdot y \cdot a + z \cdot b}{x \cdot y + z}
$$

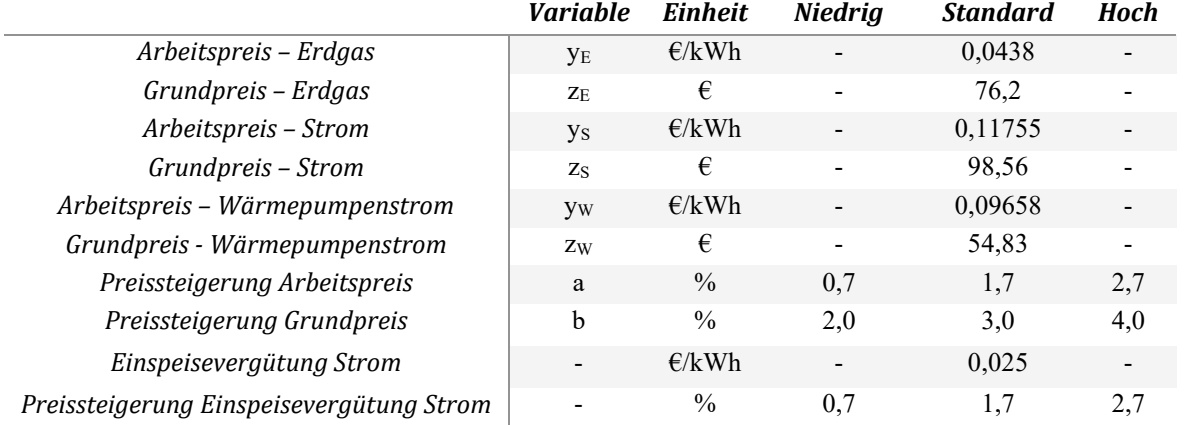

<span id="page-130-0"></span>*Tabelle 47: Parameter 10 –Koeffizienten zur Berechnung des Energiepreise und der Energiepreissteigerungen*

Für die Energieträger Holz Pellets und Fernwärme wurden folgende Energiepreise und jährliche Energiepreissteigerungen verwendet [\(Tabelle 48\)](#page-130-1).

<span id="page-130-1"></span>*Tabelle 48: Parameter 10 – Energiepreise und Energiepreissteigerung für Holz Pellets und Fernwärme*

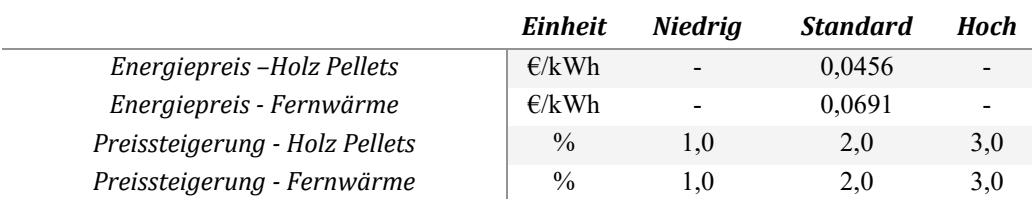

## *Parameter 11 – Betrachtungszeitraum*

Der Betrachtungszeitraum wurde variiert zwischen 30 Jahren (Niveau 1) und 50 Jahren (Niveau 2). Dieser Parameter hat Einfluss auf notwendige Reinvestitionen und damit auf den Restwert und zuletzt auf den Kapitalwert, welcher die Summe aller auftretenden Kosten und Gewinne darstellt.

## **MFH e80³**

Die variierten Parameter, sowie ihre zugehörigen Niveaus, sind in [Tabelle 49](#page-132-0) zu finden. Die einzelnen Niveaus wurden, sofern sinnvoll, miteinander kombiniert. Als Raumtemperatur wurde im Heizfall für alle Varianten, gemäß des Niveaus des Nutzerverhaltens (Parameter 6) zwischen 21, 22 und 23 °C variiert. Im Folgenden werden die Parameter und ihre zugehörigen Niveaus im Detail erläutert.

#### <span id="page-132-0"></span>*Tabelle 49: Übersicht über die Varianten von MFH e80³ (Sanierung)*

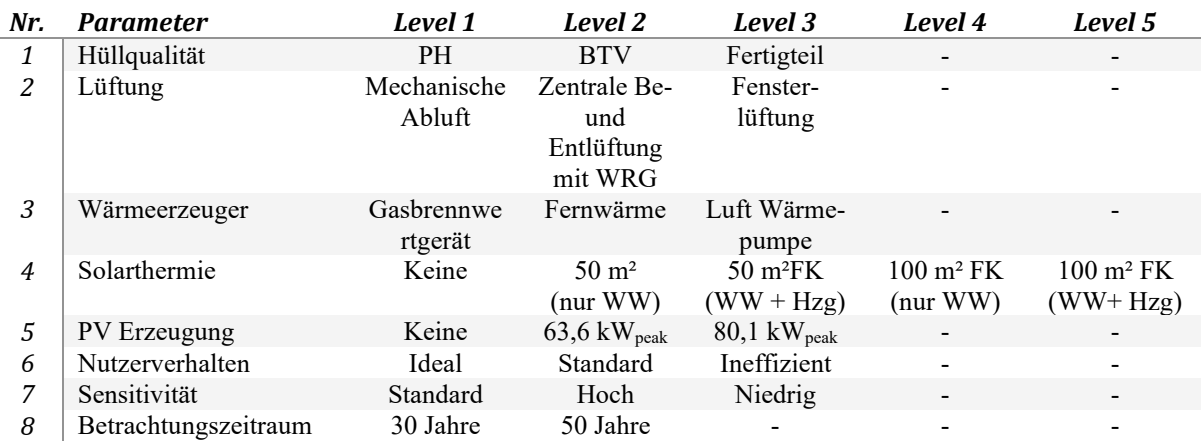

## Parameter 1 – Hüllqualität

Die Hüllqualität wurde mit drei Niveaus variiert: Passivhaus (PH), Gebäudehülle nach Bauteilverordung (BTV nach OIB RL-6, 2015) und Fertigteil-Vorhangfassade. Diese umfassen eine Variation der Außenwände, Dach, Böden, sowie die Verglasung. Eine Zusammenfassung ist in [Tabelle 50](#page-132-1) zu finden.

#### <span id="page-132-1"></span>*Tabelle 50: Parameter 1 – Hüllqualität*

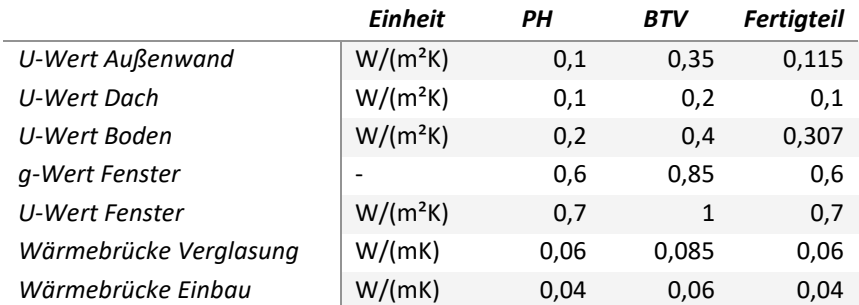

## Parameter 2 – Lüftung

Der Parameter 2 Lüftung beschreibt drei unterschiedliche Lüftungssysteme: Mechanische Abluft, Kontrollierte Be – und Entlüftung, sowie Fensterlüftung. In [Tabelle 51](#page-133-0) sind die Auslegungsdaten der Lüftungssystemvarianten dargestellt.

#### <span id="page-133-0"></span>*Tabelle 51: Parameter 2 - Lüftung*

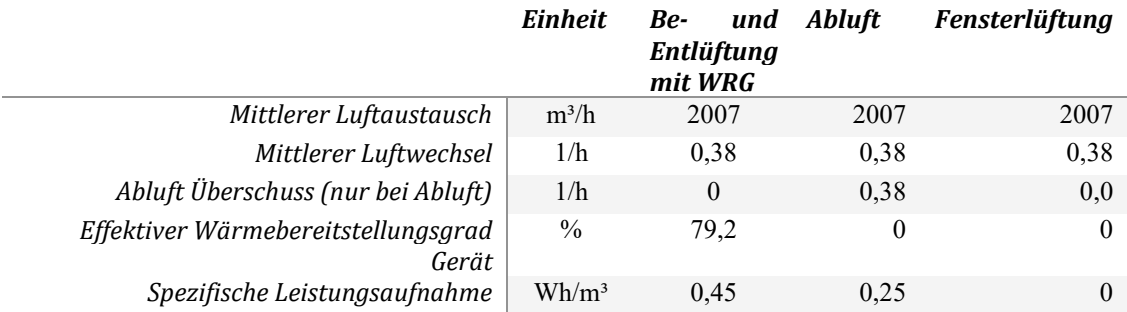

#### Parameter 3 – Wärmeerzeuger

Der Parameter 3 Wärmeerzeuger beschreibt die variierten Wärmeerzeuger. Niveau 1 beschreibt eine Gasbrennwertgerät mit einer Nennleistung von 30 kW. Die Fernwärme (Niveau 2) wird durch ein Biomasse Heizwerk bereitgestellt. Niveau 3 ist eine Außenluftwärmepumpe mit einer Nennleistung von 21,6 kW (A-7/W35). Beim Niveau 3 wird ein Warmwasserspeicher mit 2000 Liter berücksichtigt. Der Primärenergiefaktor für Erdgas beträgt 1,17, der CO<sub>2</sub>-Emissionsfaktor beträgt 0,236. Für die Fernwärme wird ein Primärenergiefaktor von 1,6 und ein  $CO<sub>2</sub>$ -Emissionsfaktor von 0,051 berücksichtigt. Die Konversationsfaktoren für Strom sind im Anhang III: [Ermittlung monatlicher](#page-149-1)  [Konversionsfaktoren für den Energieträger Strom](#page-149-1) zu finden.

## Parameter 4 – Solarthermie

Es wurden fünf Niveaus betrachtet, keine Solarthermie und Solarthermie mit 50 m<sup>2</sup> und 100 m<sup>2</sup> Flachkollektoren. Die beiden Kollektorflächen wurden zur Warmwasserbereitung (Niveau 2 und Niveau 4) sowie zur zusätzlichen Heizungsunterstützung (Niveau 3 und Niveau 5) eingesetzt. Die Flachkollektoren waren auf dem Flachdach nach Süden ausgerichtet mit einer Neigung von 72 ° zur Horizontalen. Die Verschattung zwischen den Modulreihen, sowie von umliegenden Objekten wurde berücksichtigt. Die Größe des Wasserspeichers wurde je nach Fläche des Kollektorfeldes (3600 Liter bei 50 m² sowie 7500 Liter bei 100 m²), sowie von der Wärmeerzeugung (2000 Liter bei Parameter 3 Außenluftwärmepumpe) variiert.

## Parameter 5 – PV-Erzeugung

Bei der PV-Eigenstromerzeugung wurden drei Niveaus unterschieden, keine PV-Module und PV mit einer Gesamtleistung von 63,6 kW<sub>peak</sub> und 80,1 kW<sub>peak</sub>. Die Ausrichtung der PV Module auf der Dachfläche war je zur Hälfte nach Osten und nach Westen ausgerichtet mit einem Winkel von 7 ° zur Horizontalen. Die Verschattung durch umliegende Objekte, bzw. durch umliegende PV-Module wird berücksichtigt. Der erzeugte Strom wurde an das Tool PVopti<sup>[11](#page-133-1)</sup> übergeben um den Eigenverbrauch an Strom, bzw. auch die Einspeisung von Überschussstrom (Einspeisevergütung in [Tabelle 52\)](#page-134-0), monetär bewerten zu können.

<span id="page-133-1"></span><sup>&</sup>lt;sup>11</sup> PVopti Tool zum Berechnen des Eigenverbrauchs von Gebäuden auf Stundenbasis. http://www.annex67.org/publications/software/pvopti/

#### Parameter 6 – Nutzerverhalten

Beim Parameter 6 wurde die Raumtemperatur (21, 22 und 23 °C), der Warmwasserbedarf (25, 30 und 35 l/Pers/d), eine zusätzliche Fensterlüftung (Luftwechsel 0, 0,05 und 0,1), als auch eine nicht optimale Nutzung der Verschattungseinrichtungen (0%, 10% und 20%) variiert. Eine Übersicht ist i[n Tabelle 4](#page-38-0) zu finden.

## Parameter 7 – Sensitivität

Der Parameter Sensitivität beschreibt in drei Niveaus die Preissteigerung des Arbeitspreises (a) und des Grundpreises (b) für die Energieträger Strom, Fernwärme und Biomasse (Pellets), welche für die Berechnung der mittleren Energiepreissteigerung benötigt werden. Die Steigerung des Preises ( $y^*$ ), bzw. die mittlere Energiepreissteigerung pro Jahr (a\*) wird getrennt von Arbeits- und Grundpreis nach den folgenden Gleichungen berechnet. Der Energiepreis (y\*) setzt sich dabei aus dem Energieverbrauch (x) der jeweiligen Variante, dem Arbeitspreis (y) und dem Grundpreis (z) zusammen. Die mittlere Energiepreissteigerung pro Jahr (a\*) beinhaltet zusätzlich die Preissteigerung des Arbeitspreises (a) und die Preissteigerung des Grundpreises (b), wobei diese für alle Energieträger ident sind. Die Koeffizienten der Gleichungen für die unterschiedlichen Niveaus sind in [Tabelle](#page-134-0)  [52](#page-134-0)[,Tabelle 36](#page-122-0) zusammen mit der Steigerung der Einspeisevergütung, dargestellt.

$$
y^* = \frac{x \cdot y + z}{x}
$$

$$
a^* = \frac{x \cdot y \cdot a + z \cdot b}{x \cdot y + z}
$$

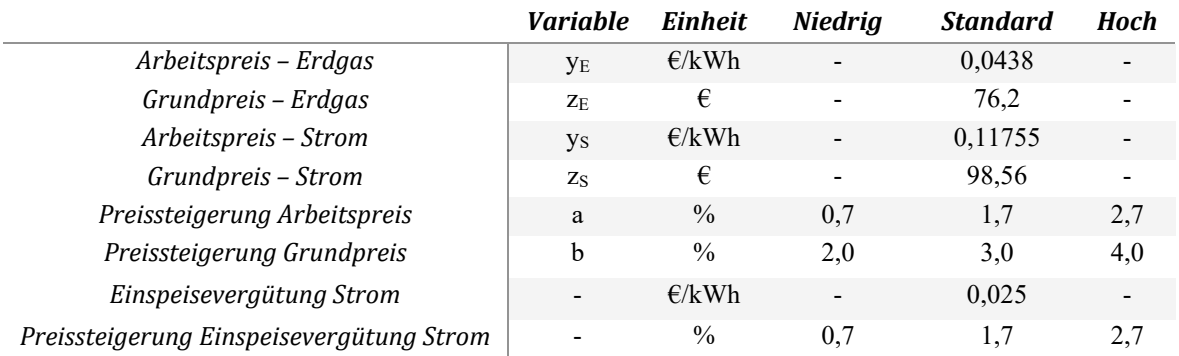

<span id="page-134-0"></span>*Tabelle 52: Parameter 7 –Koeffizienten zur Berechnung des Energiepreise und der Energiepreissteigerungen*

Für die Energieträger Fernwärme wurden folgende Energiepreise und jährliche Energiepreissteigerungen verwendet [\(Tabelle 53\)](#page-134-1).

#### <span id="page-134-1"></span>*Tabelle 53: Parameter 7 – Energiepreis und Energiepreissteigerung für Fernwärme*

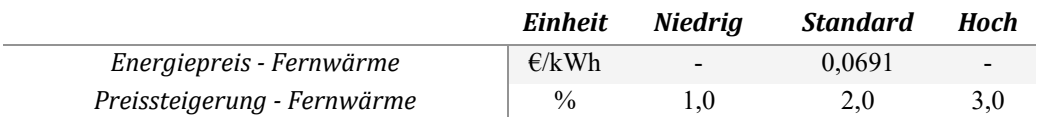

#### Parameter 8 - Betrachtungszeitraum

Der Betrachtungszeitraum wurde variiert zwischen 30 Jahren (Niveau 1) und 50 Jahren (Niveau 2). Dieser Parameter hat Einfluss auf notwendige Reinvestitionen und damit auf den Restwert und zuletzt auf den Kapitalwert, welcher die Summe aller auftretenden Kosten und Gewinne darstellt.

## **MFH +ERS**

Die variierten Parameter, sowie ihre zugehörigen Niveaus, sind in [Tabelle 54](#page-136-0) zu finden. Die einzelnen Niveaus wurden, sofern sinnvoll, miteinander kombiniert. Als Raumtemperatur wurde im Heizfall für alle Varianten, gemäß des Niveaus des Nutzerverhaltens (Parameter 6) zwischen 21, 22 und 23 °C variiert. Im Folgenden werden die Parameter und ihre zugehörigen Niveaus im Detail erläutert.

#### <span id="page-136-0"></span>*Tabelle 54: Übersicht über die Varianten von MFH +ERS*

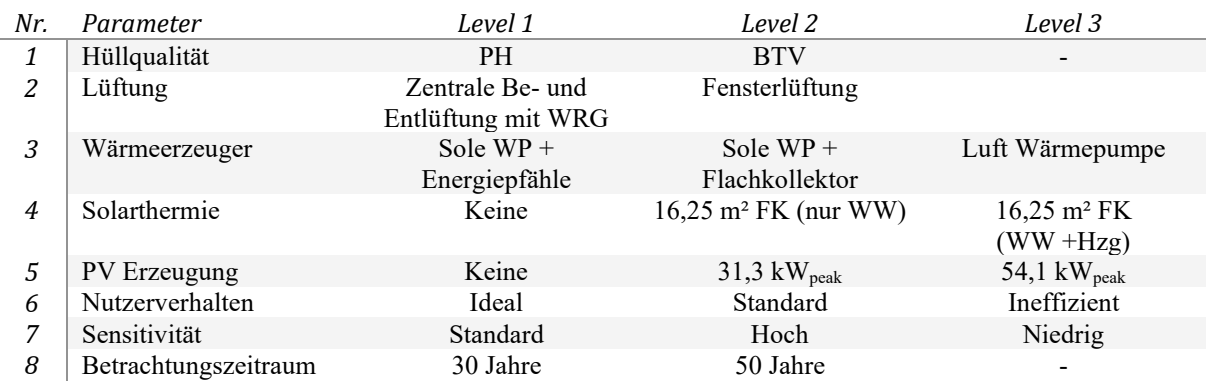

#### Parameter 1 – Hüllqualität

Die Hüllqualität wurde mit zwei Niveaus variiert: Passivhaus (PH) und Gebäudehülle nach Bauteilverordung (BTV nach OIB RL-6, 2015). Diese umfassenden eine Variation der Außenwände, Dach, Böden, sowie die Verglasung. Eine Zusammenfassung ist in [Tabelle 55](#page-136-1) zu finden.

#### <span id="page-136-1"></span>*Tabelle 55: Parameter 1 – Hüllqualität*

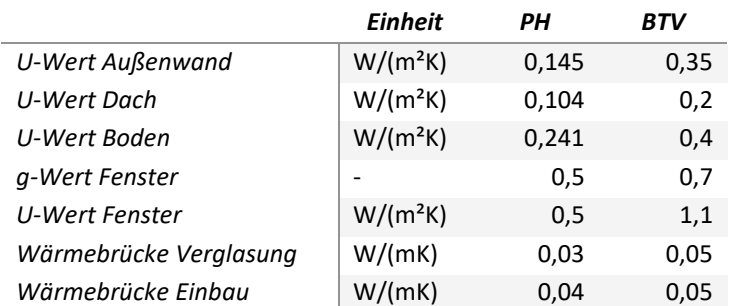

## Parameter 2 – Lüftung

Der Parameter 2 Lüftung beschreibt zwei unterschiedliche Lüftungssysteme: Kontrollierte Be – und Entlüftung und Fensterlüftung. In [Tabelle 56](#page-137-0) sind die Auslegungsdaten der Lüftungssystemvarianten dargestellt.

#### <span id="page-137-0"></span>*Tabelle 56: Parameter 2 - Lüftung*

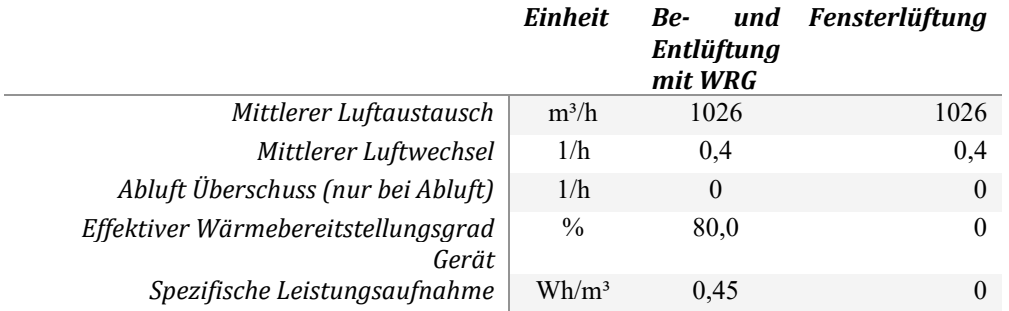

## Parameter 3 – Wärmeerzeuger

Der Parameter 3 Wärmeerzeuger beschreibt die variierten Wärmeerzeuger. Niveau 1 beinhaltet eine Wärmepumpe mit einer Nennleistung von 11 kW (B0/W35) mit einer Erdreichsonde als Wärmequelle. Die Erdsonde hat eine Länge von 360 m und ein Bodentyp definiert mit einer Wärmeleitfähigkeit von 1,63 W/(mK), einer Dichte von 2000 kg/m<sup>3</sup>, einer Wärmekapazität von 1377 J/(kgK) und einer Wärmeleitfähigkeit von 2,754 MJ/(m<sup>3</sup>K). Beim Niveau 2 wurde die identische Wärmepumpe und derselbe Bodentyp verwendet, jedoch mit einem Flachkollektor als Wärmequelle. Der Flachkollektor besitzt eine Grundfläche von 500 m<sup>2</sup> und ist in 1 m Tiefe verlegt. Niveau 3 ist eine Außenluftwärmepumpe mit einer Nennleistung von 7,92 kW (A-7/W35). Bei allen Varianten wurde ein Warmwasserspeicher mit 417 Liter berücksichtigt. Die Konversationsfaktoren für Strom sind im Anhang III: [Ermittlung monatlicher Konversionsfaktoren für den Energieträger Strom](#page-149-1) zu finden.

## Parameter 4 – Solarthermie

Es wurden drei Niveaus betrachtet, keine Solarthermie und Solarthermie mit 16,25 m² Flachkollektoren. Die beiden Kollektorflächen wurden zur Warmwasserbereitung (Niveau 2) sowie zur zusätzlichen Heizungsunterstützung (Niveau 3) eingesetzt. Die Flachkollektoren waren auf dem Flachdach nach Süden ausgerichtet mit einer Neigung von 45 ° zur Horizontalen. Die Verschattung zwischen den Modulreihen, sowie von umliegenden Objekten wurde berücksichtigt.

## Parameter 5 – PV-Erzeugung

Bei der PV-Eigenstromerzeugung wurden drei Niveaus unterschieden, keine PV-Module und PV mit einer Gesamtleistung von 31,3 kW<sub>peak</sub> und 54,1 kW<sub>peak</sub>. Die Ausrichtung der PV Module auf der Dachfläche war nach Süden ausgerichtet mit einem Winkel von 30 ° zur Horizontalen. Die Verschattung durch umliegende Objekte, bzw. durch umliegende PV-Module wird berücksichtigt. Der erzeugte Strom wurde an das Tool PVopti<sup>[12](#page-137-1)</sup> übergeben um den Eigenverbrauch an Strom, bzw. auch die Einspeisung von Überschussstrom (Einspeisevergütung in [Tabelle 57\)](#page-138-0), monetär bewerten zu können.

## Parameter 6 – Nutzerverhalten

Beim Parameter 6 wurde die Raumtemperatur (21, 22 und 23 °C), der Warmwasserbedarf (25, 30 und 35 l/Pers/d), eine zusätzliche Fensterlüftung (Luftwechsel 0, 0,05 und 0,1), als auch eine nicht optimale

<span id="page-137-1"></span><sup>&</sup>lt;sup>12</sup> PVopti Tool zum Berechnen des Eigenverbrauchs von Gebäuden auf Stundenbasis. http://www.annex67.org/publications/software/pvopti/

Nutzung der Verschattungseinrichtungen (0%, 10% und 20%) variiert. Eine Übersicht ist i[n Tabelle 4](#page-38-0) zu finden.

## Parameter 7 – Sensitivität

Der Parameter Sensitivität beschreibt in drei Niveaus die Preissteigerung des Arbeitspreises (a) und des Grundpreises (b) für den Energieträger Strom, welcher für die Berechnung der mittleren Energiepreissteigerung benötigt werden. Die Steigerung des Preises (y\*), bzw. die mittlere Energiepreissteigerung pro Jahr (a\*) wird getrennt von Arbeits- und Grundpreis nach den folgenden Gleichungen berechnet. Der Energiepreis ( $y^*$ ) setzt sich dabei aus dem Energieverbrauch (x) der jeweiligen Variante, dem Arbeitspreis (y) und dem Grundpreis (z) zusammen. Die mittlere Energiepreissteigerung pro Jahr (a\*) beinhaltet zusätzlich die Preissteigerung des Arbeitspreises (a) und die Preissteigerung des Grundpreises (b), wobei diese für alle Energieträger ident sind. Die Koeffizienten der Gleichungen für die unterschiedlichen Niveaus sind in [Tabelle 57,](#page-138-0)[Tabelle 36](#page-122-0) zusammen mit der Steigerung der Einspeisevergütung, dargestellt.

$$
y^* = \frac{x \cdot y + z}{x}
$$

$$
a^* = \frac{x \cdot y \cdot a + z \cdot b}{x \cdot y + z}
$$

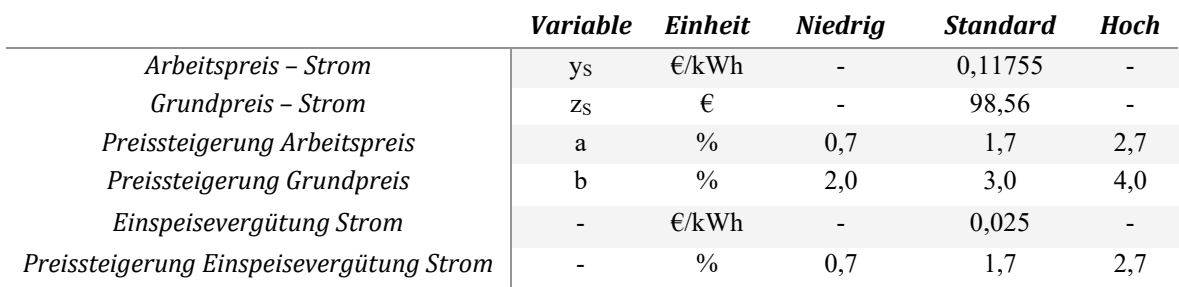

<span id="page-138-0"></span>*Tabelle 57: Parameter 7 –Koeffizienten zur Berechnung des Energiepreise und der Energiepreissteigerungen*

## Parameter 8 - Betrachtungszeitraum

Der Betrachtungszeitraum wurde variiert zwischen 30 Jahren (Niveau 1) und 50 Jahren (Niveau 2). Dieser Parameter hat Einfluss auf notwendige Reinvestitionen und damit auf den Restwert und zuletzt auf den Kapitalwert, welcher die Summe aller auftretenden Kosten und Gewinne darstellt.

## **Bürogebäude AEE**

Die variierten Parameter, sowie ihre zugehörigen Niveaus, sind in [Tabelle 58](#page-139-0) zu finden. Die einzelnen Niveaus wurden, sofern sinnvoll, miteinander kombiniert. Als Raumtemperatur wurde im Heizfall für alle Varianten, gemäß des Niveaus des Nutzerverhaltens (Parameter 6) zwischen 21, 22 und 23 °C variiert. Im Folgenden werden die Parameter und ihre zugehörigen Niveaus im Detail erläutert.

#### <span id="page-139-0"></span>*Tabelle 58: Übersicht über die Varianten von Bürogebäude AEE*

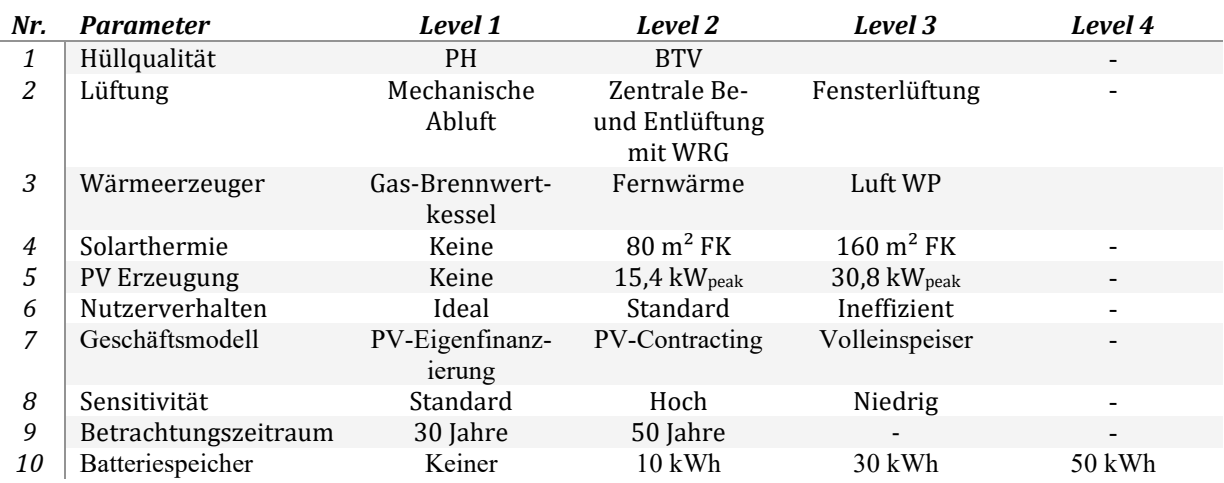

#### Parameter 1 – Hüllqualität

Die Hüllqualität wurde mit zwei Niveaus variiert: Passivhaus (PH) und Gebäudehülle nach Bauteilverordung (BTV nach OIB RL-6, 2015). Diese umfassenden eine Variation der Außenwände, Dach, Böden, sowie die Verglasung. Eine Zusammenfassung ist in [Tabelle 59](#page-139-1) zu finden.

#### <span id="page-139-1"></span>*Tabelle 59: Parameter 1 – Hüllqualität*

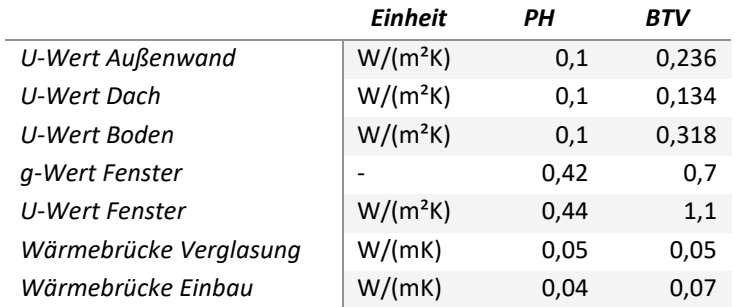

## Parameter 2 – Lüftung

Der Parameter 2 Lüftung beschreibt drei unterschiedliche Lüftungssysteme: Mechanische Abluft, Kontrollierte Be – und Entlüftung, sowie Fensterlüftung. In [Tabelle 60](#page-140-0) sind die Auslegungsdaten der Lüftungssystemvarianten dargestellt.

#### <span id="page-140-0"></span>*Tabelle 60: Parameter 2 - Lüftung*

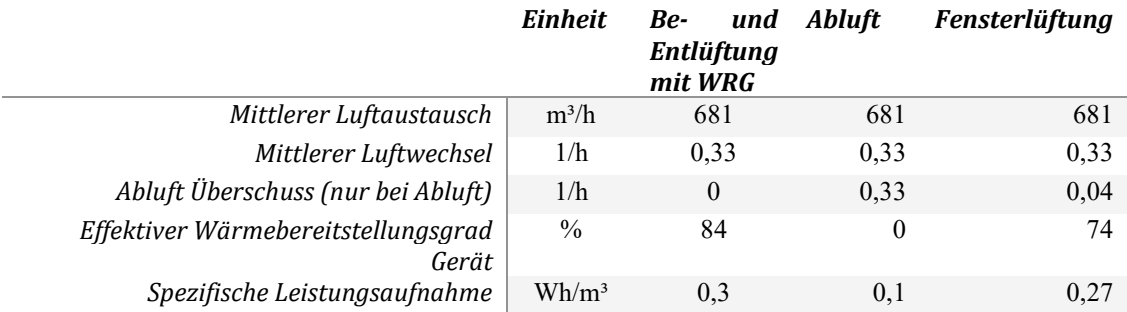

#### Parameter 3 – Wärmeerzeuger

Der Parameter 3 Wärmeerzeuger beschreibt die variierten Wärmeerzeuger. Niveau 1 beschreibt eine Gasbrennwertgerät mit einer Nennleistung von 15 kW. Die Fernwärme (Niveau 2) wird durch ein Biomasse Heizwerk bereitgestellt. Niveau 3 ist eine Außenluftwärmepumpe mit einer Nennleistung von 10,2 kW (A-7/W35). Bei allen Varianten wird ein Warmwasserspeicher mit einem Volumen von 2.000 bis 14.000 Litern berücksichtigt. Der Primärenergiefaktor für Erdgas beträgt 1,17, der CO2- Emissionsfaktor beträgt 0,236. Für die Fernwärme wird ein Primärenergiefaktor von 1,6 und ein CO2- Emissionsfaktor von 0,051 berücksichtigt. Die Konversationsfaktoren für Strom sind im [Anhang III:](#page-149-1) [Ermittlung monatlicher Konversionsfaktoren für den Energieträger Strom](#page-149-1) zu finden.

## Parameter 4 – Solarthermie

Es wurden drei Niveaus betrachtet, keine Solarthermie und Solarthermie mit 80 m<sup>2</sup> und 160 m<sup>2</sup> Flachkollektoren. Die beiden Kollektorflächen wurden zur Warmwasserbereitung und Heizungsunterstützung eingesetzt. Die Flachkollektoren waren auf dem Flachdach nach Süden ausgerichtet mit einer Neigung von 72 ° zur Horizontalen. Es wurde keine Verschattung zwischen den Modulreihen, sowie durch umliegende Objekte berücksichtigt. Die Größe des Wasserspeichers wurde beim Niveau 1 (ohne Solarthermie) mit 2.000 Liter, bei Niveau 2 mit 7.000 Liter (80 m<sup>3</sup> Kollektorfläche) und beim Niveau 3 mit 14.000 Liter (160 m² Kollektorfläche) angenommen.

## Parameter 5 – PV-Erzeugung

Bei der PV-Eigenstromerzeugung wurden drei Niveaus unterschieden, keine PV-Module und PV mit einer Gesamtleistung von 15,4 kW<sub>peak</sub> und 30,8 kW<sub>peak</sub>. Die Ausrichtung der PV Module auf der Dachfläche war nach Süden ausgerichtet mit einem Winkel von 72° zur Horizontalen. Die Verschattung durch umliegende Objekte, bzw. durch umliegende PV-Module wird berücksichtigt. Der erzeugte Strom wurde an das Tool PVopti<sup>13</sup> übergeben um den Eigenverbrauch an Strom, bzw. auch die Einspeisung von Überschussstrom (Einspeisevergütung in [Tabelle 61\)](#page-141-0), monetär bewerten zu können.

## Parameter 6 – Nutzerverhalten

Beim Parameter 6 wurde die Raumtemperatur (21, 22 und 23 °C), der Warmwasserbedarf (25, 30 und 35 l/Pers/d), eine zusätzliche Fensterlüftung (Luftwechsel 0, 0,05 und 0,1), als auch eine nicht optimale

<span id="page-140-1"></span><sup>&</sup>lt;sup>13</sup> PVopti Tool zum Berechnen des Eigenverbrauchs von Gebäuden auf Stundenbasis. http://www.annex67.org/publications/software/pvopti/

Nutzung der Verschattungseinrichtungen (0%, 10% und 20%) variiert. Eine Übersicht ist i[n Tabelle 4](#page-38-0) zu finden.

## Parameter 7 – Geschäftsmodell

Es wurden drei Geschäftsmodelle für die PV-Erzeugung variiert: Überschusseinspeiser (Niveau 1), Contracting-Modell (Niveau 2) und Volleinspeiser (Niveau 3). Beim Niveau 1 werden PV-Erträge, welche den Eigenverbrauch übersteigen, in das Netz eingespeist. Der Eigenverbrauch von PV-Strom wird vom gesamten Strombedarf in Abzug gebracht und der Überschussstrom gemäß der Einspeisevergütung in [Tabelle 61](#page-141-0) bewertet. Niveau 2 beschreibt ein Contracting-Modell, welches eine Fremdfinanzierung der PV-Anlage vorsieht. Die PV-Erträge werden 15 Jahre lang dem Contractor übertragen, danach fällt die PV-Anlage wieder in das Eigentum des Gebäudeeigentümers zurück. Ab diesem Zeitpunkt werden PV-Erträge zur Deckung des Eigenbedarfs und Überschüsse der PV-Anlage in der Berechnung berücksichtigt. Die Preissteigerung nach 15 Jahren wird bei der Überschusseinspeisung berücksichtigt. Niveau 3 beschreibt einen Volleinspeiser, bei welchem der gesamte erzeugte PV-Strom mit der Einspeisevergütung bewertet wird (ohne Förderung).

## Parameter 8 – Sensitivität

Der Parameter Sensitivität beschreibt in drei Niveaus die Preissteigerung des Arbeitspreises (a) und des Grundpreises (b) für die Energieträger Strom, Fernwärme und Erdgas, welche für die Berechnung der mittleren Energiepreissteigerung benötigt werden. Die Steigerung des Preises (y\*), bzw. die mittlere Energiepreissteigerung pro Jahr (a\*) wird getrennt von Arbeits- und Grundpreis nach den folgenden Gleichungen berechnet. Der Energiepreis (y\*) setzt sich dabei aus dem Energieverbrauch (x) der jeweiligen Variante, dem Arbeitspreis (y) und dem Grundpreis (z) zusammen. Die mittlere Energiepreissteigerung pro Jahr (a\*) beinhaltet zusätzlich die Preissteigerung des Arbeitspreises (a) und die Preissteigerung des Grundpreises (b), wobei diese für alle Energieträger ident sind. Die Koeffizienten der Gleichungen für die unterschiedlichen Niveaus sind in [Tabelle 61,](#page-141-0)[Tabelle 36](#page-122-0) zusammen mit der Steigerung der Einspeisevergütung, dargestellt.

$$
y^* = \frac{x \cdot y + z}{x}
$$

$$
a^* = \frac{x \cdot y \cdot a + z \cdot b}{x \cdot y + z}
$$

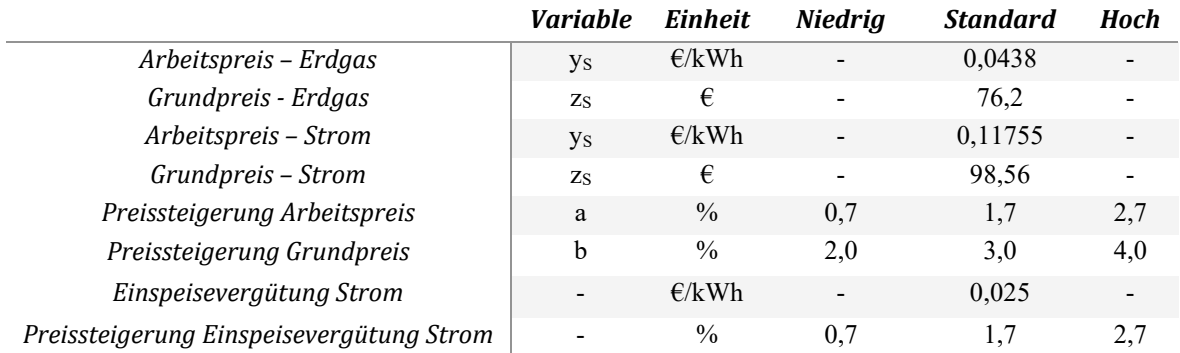

<span id="page-141-0"></span>*Tabelle 61: Parameter 8 –Koeffizienten zur Berechnung des Energiepreise und der Energiepreissteigerungen*

Für den Energieträger Fernwärme wurden folgende Energiepreise und jährliche Energiepreissteigerungen verwendet [\(Tabelle 62\)](#page-142-0).

<span id="page-142-0"></span>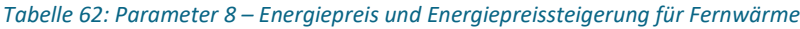

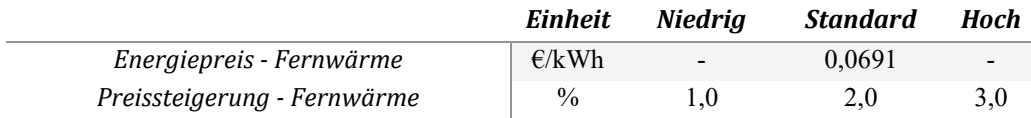

## Parameter 9 - Betrachtungszeitraum

Der Betrachtungszeitraum wurde variiert zwischen 30 Jahren (Niveau 1) und 50 Jahren (Niveau 2). Dieser Parameter hat Einfluss auf notwendige Reinvestitionen und damit auf den Restwert und zuletzt auf den Kapitalwert, welcher die Summe aller auftretenden Kosten und Gewinne darstellt.

## *Parameter 10 – Batteriespeicher*

Es wurden vier Niveaus des Parameter 10 – Batteriespeicher variiert. Die Größe des Batteriespeichers wurde beim Niveau 2 mit 10 kWh, beim Niveau 3 mit 30 kWh und beim Niveau 4 mit 50 kWh angenommen. Varianten ohne PV-Erzeugung (Parameter 6) in Kombination mit einem Batteriespeicher wurden nicht betrachtet. Die Eigenverluste des Batteriespeichers, welche in PVopti berechnet wird, wurde im ECONcalc als Eigenverbrauch berücksichtigt.

## **Schulgebäude Rainbach**

Die variierten Parameter, sowie ihre zugehörigen Niveaus, sind in [Tabelle 63](#page-143-0) zu finden. Die einzelnen Niveaus wurden, sofern sinnvoll, miteinander kombiniert. Als Raumtemperatur wurde im Heizfall für alle Varianten, gemäß des Niveaus des Nutzerverhaltens (Parameter 6) zwischen 21, 22 und 23 °C variiert. Im Folgenden werden die Parameter und ihre zugehörigen Niveaus im Detail erläutert.

#### <span id="page-143-0"></span>*Tabelle 63: Übersicht über die Varianten von Schulgebäude Rainbach*

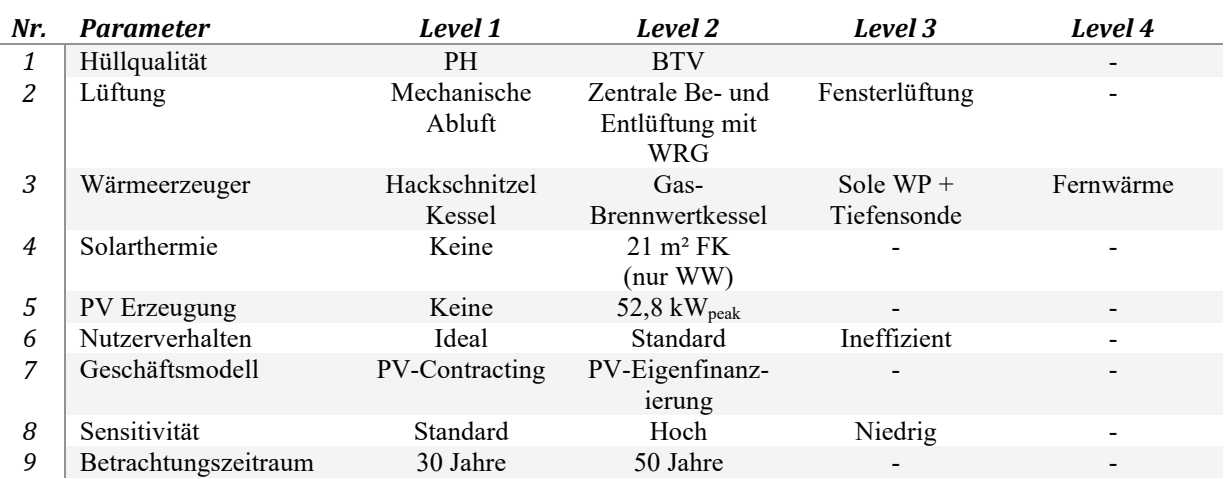

#### Parameter 1 – Hüllqualität

Die Hüllqualität wurde mit zwei Niveaus variiert: Passivhaus (PH) und Gebäudehülle nach Bauteilverordung (BTV nach OIB RL-6, 2015). Diese umfassenden eine Variation der Außenwände, Dach, Böden, sowie die Verglasung. Eine Zusammenfassung ist in [Tabelle 64](#page-143-1) zu finden.

#### <span id="page-143-1"></span>*Tabelle 64: Parameter 1 – Hüllqualität*

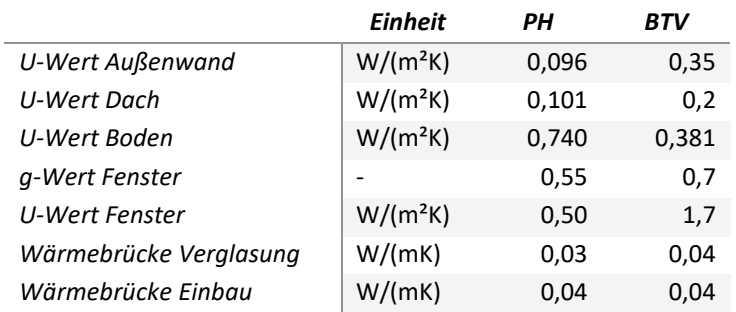

## Parameter 2 – Lüftung

Der Parameter 2 Lüftung beschreibt drei unterschiedliche Lüftungssysteme: Mechanische Abluft, kontrollierte Be – und Entlüftung und Fensterlüftung. In [Tabelle 65](#page-144-0) sind die Auslegungsdaten der Lüftungssystemvarianten dargestellt.
#### *Tabelle 65: Parameter 2 - Lüftung*

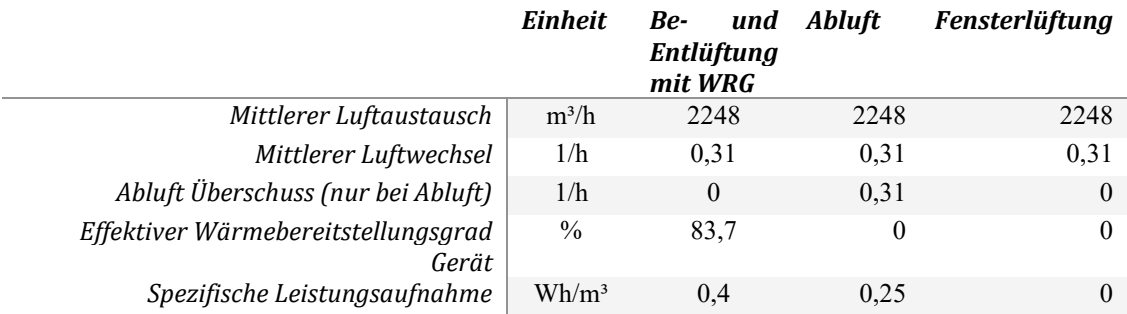

#### Parameter 3 – Wärmeerzeuger

Der Parameter 3 Wärmeerzeuger beschreibt die variierten Wärmeerzeuger. Niveau 1 definiert ein Hackschnitzelkessel mit einer Nennleistung von 150 kW, Niveau 2 ein Gasbrennwertgerät mit einer Nennleistung von 50 kW. Niveau 3 beinhaltet eine Wärmepumpe mit einer Nennleistung von 41 kW (B0/W35) mit einer Erdreichsonde als Wärmequelle. Die Erdsonde hat eine Länge von 360 m und ein Bodentyp definiert mit einer Wärmeleitfähigkeit von 1,63 W/(mK), einer Dichte von 2000 kg/m<sup>3</sup>, einer Wärmekapazität von 1377 J/(kgK) und einer Wärmeleitfähigkeit von 2,754 MJ/(m<sup>3</sup>K). Die Fernwärme (Niveau 4) wird durch ein Biomasse Heizwerk bereitgestellt. Für den Hackschnitzelkessel wurde ein Primärenergiefaktor von 1,08 und ein CO2-Emissionsfaktor von 0,004, für Erdgas ein Primärenergiefaktor von 1,17 und ein CO<sub>2</sub>-Emissionsfaktor von 0,236 angenommen. Bei der Fernwärme (Biomasse) wurde ein Primärenergiefaktor von 1,6 und ein CO<sub>2</sub>-Emissionsfaktor von 0,051 gewählt. Konversationsfaktoren für Strom sind im Anhang III: [Ermittlung monatlicher](#page-149-0)  [Konversionsfaktoren für den Energieträger Strom](#page-149-0) zu finden.

#### Parameter 4 – Solarthermie

Es wurden zwei Niveaus betrachtet: Keine Solarthermie und Solarthermie mit 21 m² Flachkollektoren zur Warmwasserbereitung. Die Flachkollektoren waren auf dem Flachdach nach Süden ausgerichtet mit einer Neigung von 45 ° zur Horizontalen. Es wurde keine Verschattung zwischen den Modulreihen, sowie durch umliegende Objekte berücksichtigt.

#### Parameter 5 – PV-Erzeugung

Bei der PV-Eigenstromerzeugung wurden zwei Niveaus unterschieden, keine PV-Module und PV mit einer Gesamtleistung von 52,8 kW<sub>peak</sub>. Die Ausrichtung der PV Module auf der Dachfläche war nach Süden ausgerichtet mit einem Winkel von 30 ° zur Horizontalen. Die Verschattung durch umliegende Objekte, bzw. durch umliegende PV-Module wird berücksichtigt. Der erzeugte Strom wurde an das Tool PVopti<sup>14</sup> übergeben um den Eigenverbrauch an Strom, bzw. auch die Einspeisung von Überschussstrom (Einspeisevergütung in [Tabelle 66](#page-145-0)[Tabelle 57\)](#page-138-0), monetär bewerten zu können.

#### Parameter 6 – Nutzerverhalten

Beim Parameter 6 wurde die Raumtemperatur (21, 22 und 23 °C), der Warmwasserbedarf (25, 30 und 35 l/Pers/d), eine zusätzliche Fensterlüftung (Luftwechsel 0, 0,05 und 0,1), als auch eine nicht optimale

<span id="page-144-0"></span><sup>&</sup>lt;sup>14</sup> PVopti Tool zum Berechnen des Eigenverbrauchs von Gebäuden auf Stundenbasis. http://www.annex67.org/publications/software/pvopti/

Nutzung der Verschattungseinrichtungen (0%, 10% und 20%) variiert. Eine Übersicht ist i[n Tabelle 4](#page-38-0) zu finden.

#### Parameter 7 – Geschäftsmodell

Es wurden zwei Geschäftsmodelle für die PV-Erzeugung variiert: Überschusseinspeiser (Niveau 1) und ein Contracting-Modell (Niveau 2). Beim Niveau 1 werden PV-Erträge, welche den Eigenverbrauch übersteigen, in das Netz eingespeist. Der Eigenverbrauch von PV-Strom wird vom gesamten Strombedarf in Abzug gebracht und der Überschussstrom gemäß der Einspeisevergütung i[n Tabelle 66](#page-145-0) bewertet. Niveau 2 beschreibt ein Contracting-Modell, welches eine Fremdfinanzierung der PV-Anlage vorsieht. Die PV-Erträge werden 15 Jahre lang dem Contractor übertragen, danach fällt die PV-Anlage wieder in das Eigentum des Gebäudeeigentümers zurück. Ab diesem Zeitpunkt werden PV-Erträge zur Deckung des Eigenbedarfs und Überschüsse der PV-Anlage in der Berechnung berücksichtigt. Die Preissteigerung nach 15 Jahren wird bei der Überschusseinspeisung berücksichtigt.

#### Parameter 8 – Sensitivität

Der Parameter Sensitivität beschreibt in drei Niveaus die Preissteigerung des Arbeitspreises (a) und des Grundpreises (b) für die Energieträger Strom, Hackschnitzel und Fernwärme, welche für die Berechnung der mittleren Energiepreissteigerung benötigt werden. Die Steigerung des Preises (y\*), bzw. die mittlere Energiepreissteigerung pro Jahr (a\*) wird getrennt von Arbeits- und Grundpreis nach den folgenden Gleichungen berechnet. Der Energiepreis (y\*) setzt sich dabei aus dem Energieverbrauch (x) der jeweiligen Variante, dem Arbeitspreis (y) und dem Grundpreis (z) zusammen. Die mittlere Energiepreissteigerung pro Jahr (a\*) beinhaltet zusätzlich die Preissteigerung des Arbeitspreises (a) und die Preissteigerung des Grundpreises (b), wobei diese für alle Energieträger ident sind. Die Koeffizienten der Gleichungen für die unterschiedlichen Niveaus sind in [Tabelle](#page-145-0)  [66](#page-145-0)[Tabelle 36](#page-122-0) zusammen mit der Steigerung der Einspeisevergütung, dargestellt.

$$
y^* = \frac{x \cdot y + z}{x}
$$

$$
a^* = \frac{x \cdot y \cdot a + z \cdot b}{x \cdot y + z}
$$

*Variable Einheit Niedrig Standard Hoch Arbeitspreis – Erdgas* ↓ y<sub>S</sub> €/kWh + 0,0438 - $Grundpreis$  -  $Erdgas$   $\epsilon$  - 76,2 *Arbeitspreis – Strom* y<sub>S</sub> €/kWh - 0,11755  $Grundpreis - Strom$   $z_S$   $\in$   $-$  98,56 *Preissteigerung Arbeitspreis* a % 0,7 1,7 2,7 *Preissteigerung Grundpreis* b % 2,0 3,0 4,0 *Einspeisevergütung Strom*  $\epsilon/kWh$  - 0,025 *Preissteigerung Einspeisevergütung Strom* - % 0,7 1,7 2,7

<span id="page-145-0"></span>*Tabelle 66: Parameter 8 –Koeffizienten zur Berechnung des Energiepreise und der Energiepreissteigerungen*

Für den Energieträger Hackschnitzel und Fernwärme wurden folgende Energiepreise und jährliche Energiepreissteigerungen verwendet [\(Tabelle 67\)](#page-146-0).

#### <span id="page-146-0"></span>*Tabelle 67: Parameter 8 – Energiepreise und Energiepreissteigerung für Hackschnitzel und Fernwärme*

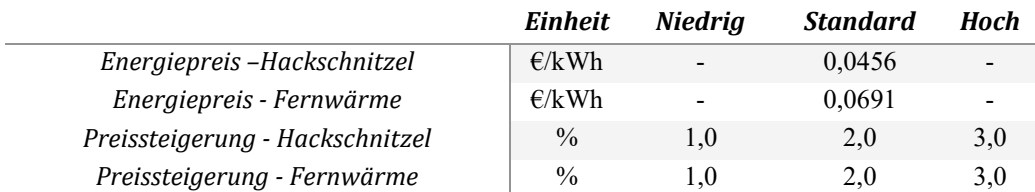

Parameter 9 - Betrachtungszeitraum

Der Betrachtungszeitraum wurde variiert zwischen 30 Jahren (Niveau 1) und 50 Jahren (Niveau 2). Dieser Parameter hat Einfluss auf notwendige Reinvestitionen und damit auf den Restwert und zuletzt auf den Kapitalwert, welcher die Summe aller auftretenden Kosten und Gewinne darstellt.

## **Anhang II: Berücksichtigung von PV-Erträgen**

Bewertungssysteme für die energetische Gebäudequalität unterscheiden sich z.T. stark bezüglich der Regelungen zur Berücksichtigung von PV-Erträgen am Gebäude.

Im Projekt KoProLZK+ wird wie folgt vorgegangen:

#### **Schritt 1: Berechnung der Energiekennwerte und der PV-Erträge mit PHPP**

Die Energiekennwerte und die PV-Erträge werden mit dem validierten Programm PHPP berechnet, für die Berechnungen werden realistische Randbedingungen (z.B. mittlere Raumlufttemperaturen von 22°C) festgelegt. Berücksichtigt werden alle Energieanwendungen im Gebäude, d.h. auch der Haushalts- und der Betriebsstrom.

#### **Schritt 2: Berechnung der Eigennutzungsanteile mit PVopti**

Die berechneten elektrischen Energieanwendungen und die PV-Erträge werden an das Schweizer Minergie-Tool PVopti übergeben, um damit den eigengenutzten Strom der PV-Anlage abzuschätzen. PVopti rechnet auf Stundenbasis, wodurch die eigengenutzten Anteile leicht überschätzt werden. Folgende Daten werden übergeben.

- Gebäudekategorie: Einfamilienhaus, Mehrfamilienhaus oder Verwaltungsgebäude
- **•** Energiebezugsfläche in  $m^2_{EBF}$
- Gerätestrombedarf in  $kWh/(m^2_{EBF}*a)$
- Beleuchtungsstrombedarf in  $kWh/(m^2_{EBF} a)$
- Hilfsstrombedarf Haustechnik und Lüftung in  $kWh/(m^2_{FBF}*a)$
- Neigung und Ausrichtung der PV-Anlage
- Monatlicher PV-Ertrag in  $kWh/(m^2_{EBF}*M)$
- Kapazität elektrischer Speicher in kWh
- Wärmeerzeugung mit Wärmepumpe oder elektrisch direkt
	- $\circ$  Warmwasser-Wärmebedarf inklusive Verteil- und Speicherverluste in kWh/( $m^2_{EBF}$ \*a)
	- o Monatlicher Heizwärmebedarf inklusive Verteil- und Speicherverluste in  $kWh/(m^2_{EBF}*M)$
	- o Jahresarbeitszahl Warmwasser (nur WP)
	- o Jahresarbeitszahl Heizung (nur WP)
	- o Warmwasser-Deckungsgrad solarthermische Anlage
	- o Heizungs-Deckungsgrad solarthermische Anlage (nur WP)

#### **Schritt 3: Abzug der eigengenutzten PV-Strom-Anteile auf Ebene Endenergie**

PVopti berechnet den Eigenverbrauch und die Netzeinspeisung des erzeugten PV-Stroms sowie den verbleibenden Netzbezug, welcher noch benötigt wird um den gesamten Strombedarf des Gebäudes zu decken. Bei Einsatz eines elektrischen Speichers wird zusätzlich noch die Eigendeckung berechnet, welche sich aus dem Direktverbrauch und der Speicherentladung zusammensetzt. Die Differenz zwischen Eigenverbrauch, welcher sich aus dem Direktverbrauch und der Speicherbeladung zusammensetzt, und der Eigendeckung entspricht den Speicherverlusten.

Der Eigenverbrauch bzw. die Eigendeckung bei Einsatz eines elektrischen Speichers reduziert den Netzbezug des Gebäudes und somit auch die Energiekosten in der Wirtschaftlichkeitsberechnung.

## **Schritt 4: Berücksichtigung der ins Netz eingespeisten Anteile der PV-Stromerzeugung in den Wirtschaftlichkeitsberechnungen**

Die ins Netz eingespeisten Anteile der PV-Stromerzeugung werden im Projekt KoPro LZK+ nicht in der Gebäude-Energiebilanz berücksichtigt. Grund für diese Vorgehensweise ist, dass dieser Anteil des PV-Stroms sonst doppelt bilanziert würde:

- bei der Berechnung des nationalen Strommix und der abgeleiteten Konversionsfaktoren
- in der Energiebilanz des Gebäudes

Während der eingespeiste Anteil des Stroms also in der Gebäudeenergiebilanz nicht berücksichtigt wird, wird er in den Wirtschaftlichkeitsberechnungen berücksichtigt. Dazu werden aus der eingespeisten PV-Strommenge und dem Netzeinspeisetarif die Einnahmen berechnet und von den Ausgaben für Energie subtrahiert.

# <span id="page-149-0"></span>**Anhang III: Ermittlung monatlicher Konversionsfaktoren für den Energieträger Strom**

Zur Bewertung der energetischen Qualität von Gebäuden und ihrer Klimarelevanz werden seit etwa zwei Jahrzehnten häufig die Indikatoren Primärenergiebedarf und CO<sub>2</sub>-Emissionen (bzw. CO<sub>2eq</sub>-Emissionen) verwendet. Diese ergeben sich durch Multiplikation des Endenergiebedarfs je Energieträger mit seinem Primärenergiefaktor bzw. seinem Konversionsfaktor für CO<sub>2</sub> bzw. für CO<sub>2eq</sub>. Bislang wurden als Primärenergiefaktoren und Konversionsfaktoren für CO<sub>2</sub> üblicherweise Jahreswerte verwendet.

Während dies für die Energieträger wie Öl, Gas, Biomasse nach wie vor ausreichend ist, zeigen die Ergebnisse einer Studie des Energieinstitut Vorarlberg, dass zur Bewertung des Energieträgers Strom zeitlich variable Konversionsfaktoren sinnvoll sind. Die CO<sub>2</sub>-Intensität der Stromerzeugung in Versorgungsgebieten mit hohen Anteilen fluktuierender erneuerbarer Energien – wie etwa Österreich - schwankt jahreszeitlich stark.

Daher wurden monatliche Primärenergiefaktoren und CO<sub>2eg</sub>-Faktoren ermittelt, wobei hierbei die Daten der Jahre 2014/2015 (Mittelwerte) herangezogen wurden. Zur Bewertung der CO2eq-Emissionen der einzelnen Kraftwerkstypen wurden die Umweltkennwerte und Primärenergiefaktoren von Energiesystemen von Stolz und Frischknecht verwendet.

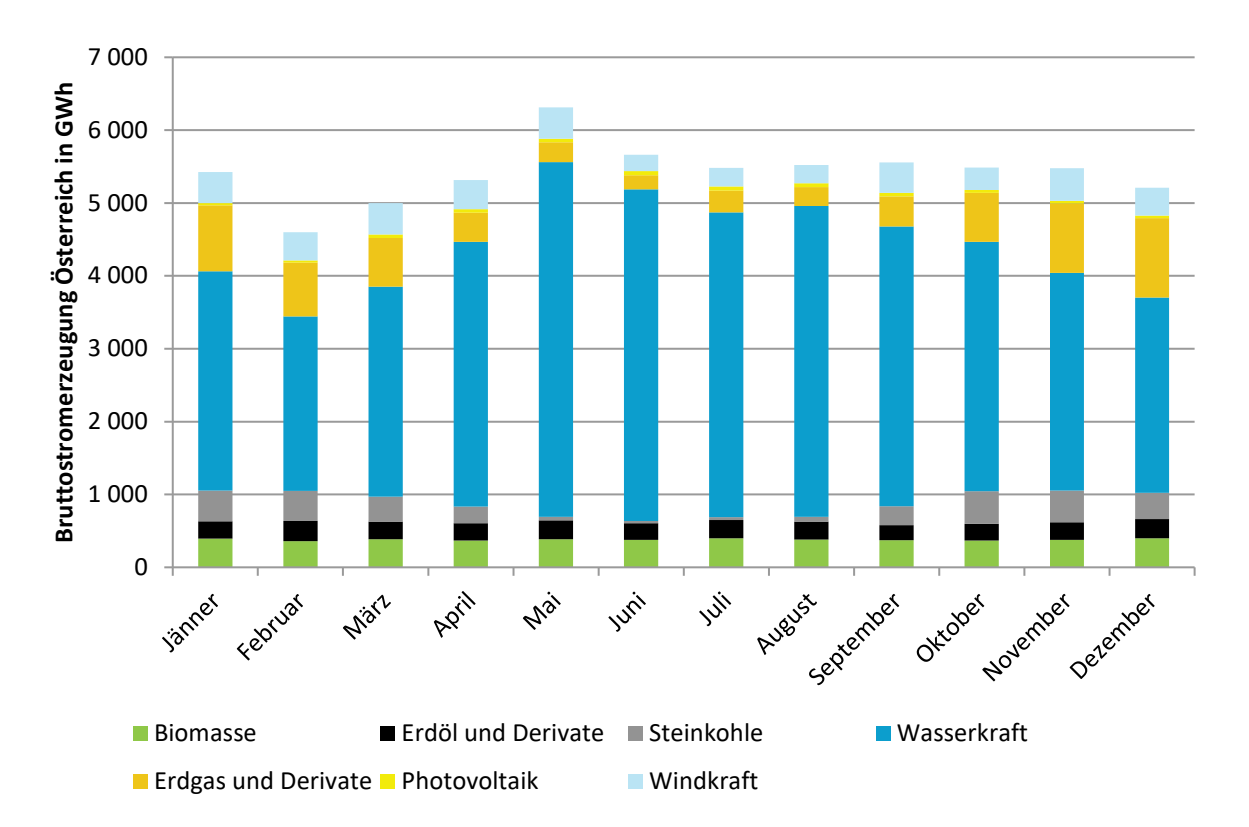

#### **Österreich ist Netto-Stromimporteur**

#### <span id="page-149-1"></span>*Abbildung 92: Bruttostromerzeugung Österreich im Mittel der Jahre 2014 und 2015 (Darstellung: EIV, 2017)*

Die Konversionsfaktoren des Verbraucherstrom-Mix eines Versorgungsgebietes können aus den Werten der einzelnen Kraftwerkstypen berechnet werden, sofern die Anteile der einzelnen Kraftwerkstypen an der Gesamterzeugung bekannt sind. Die Basis für die Ermittlung der monatlichen Faktoren für Österreich sind die Betriebsstatistiken der E-Control. [Abbildung 92](#page-149-1) verdeutlicht den ausgeprägten Jahresgang der Stromerzeugung aus Wasserkraft mit hoher Erzeugung im Sommer und deutlich niedrigeren Werten in den Wintermonaten. Ein noch stärker ausgeprägter Jahresgang mit Maximum im Sommer und weit niedrigeren Werten ergibt sich für PV-Strom. Wegen des noch sehr geringen Anteils an der Gesamterzeugung ist dieser Verlauf in der Abbildung kaum erkennbar.

Österreich importierte in den vergangenen Jahren vor allem im Winter Strom aus dem Ausland. In der Grafik ist die Österreichische Bruttostromerzeugung aus regenerativen Energieträgern in Grün dargestellt, der Anteil aus nicht erneuerbaren Energieträgern in Grau. Die violetten Punkte zeigen die Österreichische Bruttostromerzeugung abzüglich des Bedarfs des Netzbetriebs, die roten Punkte den energetischen Endverbrauch Österreichs.

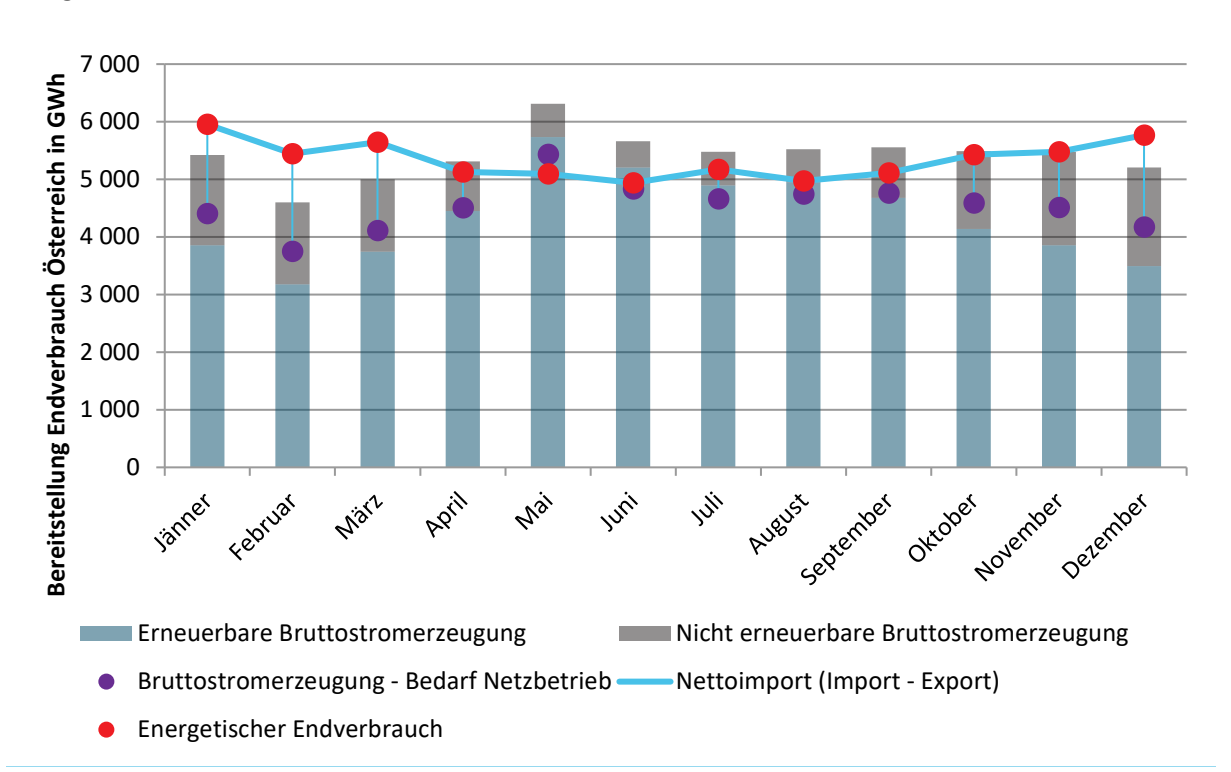

*Abbildung 93: Bruttostromerzeugung Österreich, Bedarf Netzbetrieb Österreich, Energetischer Endenergieverbrauch und Nettoimport (Mittelwerte der Jahre 2014 und 2015)*

#### **Hauptbezug aus Deutschland und der Tschechischen Republik**

Die Differenz zwischen violetten und roten Punkten beschreibt die Energiemenge, die Österreich importiert bzw. exportiert. Wie die Grafik veranschaulicht, ist die Import/Exportbilanz Österreichs besonders in den Wintermonaten negativ, es wird deutlich mehr Strom importiert als exportiert. Die Stromimporte Österreichs sind in den vergangenen Jahren kontinuierlich angestiegen.

Bei genauer Betrachtung der Stromimporte und -exporte ist ersichtlich, dass Österreich Nettoimporteur (Importe > Exporte) von Strom aus Deutschland und der Tschechischen Republik ist. Lediglich im Mai konnte mehr exportiert als importiert werden. Daher wurde die Inlandserzeugung dieser beiden Länder für 2014 und 2015 analog zur Vorgehensweise für Österreich analysiert, welche anteilig der Nettoimportmenge in den Österreichischen Verbraucherstrom-Mix einfließen.

#### **Starke jahreszeitliche Schwankungen bei CO2 und Primärenergie**

Bewertet wurde der Verbraucherstrommix in Österreich, der aus der österreichischen Bruttostromerzeugung abzüglich des Bedarfs für den Netzbetrieb und zuzüglich des Importsaldos aus den zwei Hauptimportländern (Deutschland und Tschechische Republik) ermittelt wurde. [Abbildung](#page-149-1)  [92](#page-149-1) zeig die monatlichen Konversionsfaktoren für den österreichischen Verbraucherstrommix im Mittel der Jahre 2014/15 bei Anwendung der Umweltkennwerte von Stolz für die verschiedenen Kraftwerkstypen.

Wie die [Abbildung 92](#page-149-1) zeigt, unterliegen die monatlichen CO<sub>2eg</sub>-Konversionsfaktoren einem stark schwankenden jahreszeitlichen Verlauf. Die Werte liegen zwischen etwa 100 gco2eq/kWh im Mai und Juni und 437 g<sub>CO2eg</sub>/kWh im Februar. Der Jahresmittelwert entspricht sehr gut dem Jahreswert der OIB RL 6 (2015).

Die in [Abbildung 92](#page-149-1) dargestellten Ergebnisse zeigen, dass die CO<sub>2eq</sub>-Intensität des österreichischen Verbraucherstrommix merklichen jahreszeitlichen Schwankungen mit höheren Werten im Winter unterliegt. Ähnliches gilt auch für die Primärenergiefaktoren.

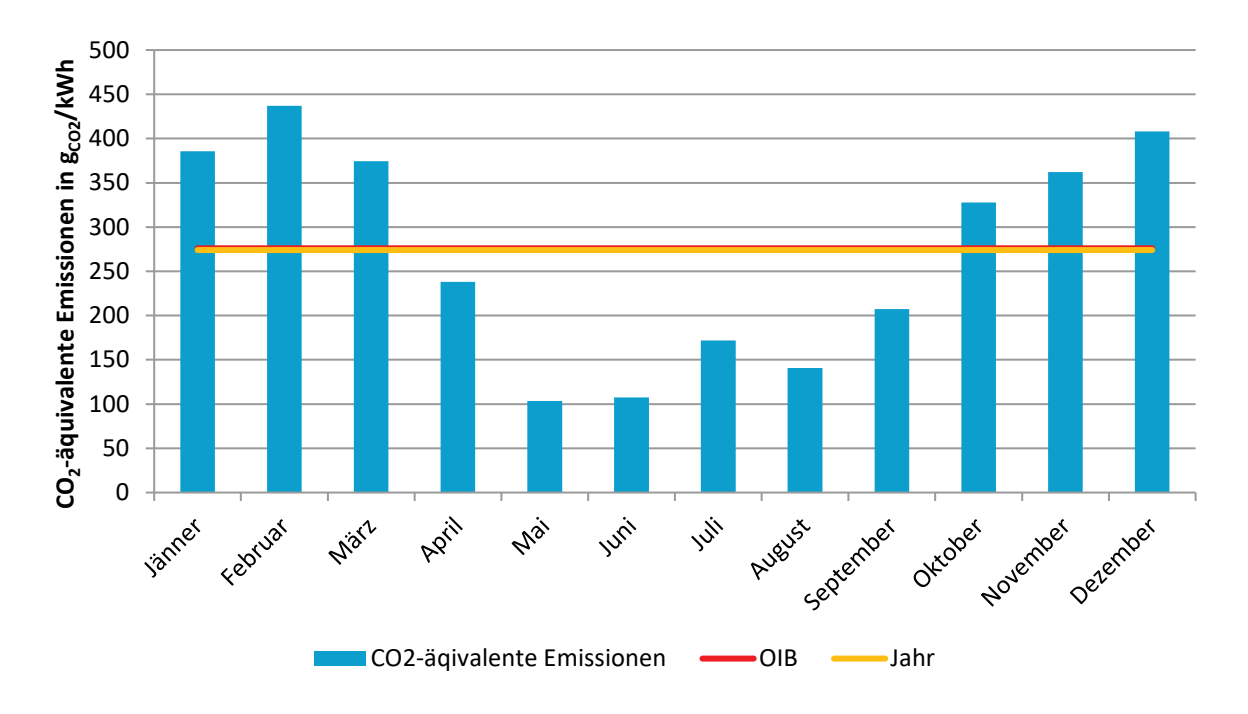

*Abbildung 94: Monatswerte der CO2eq-Faktoren des österreichischen Verbraucherstrommix im Mittel der Jahre 2014 und 2015 auf Basis der Monatsdaten Betriebsstatistik gem. E-Control Konversionsfaktoren CO2eq für Kraftwerkstypen nach Stolz, (Darstellung: EIV, 2017)*

# **Anhang IV: Datenbank von Kosteneinsparungspotentialen**

## **1.2.1. Wolfurt**

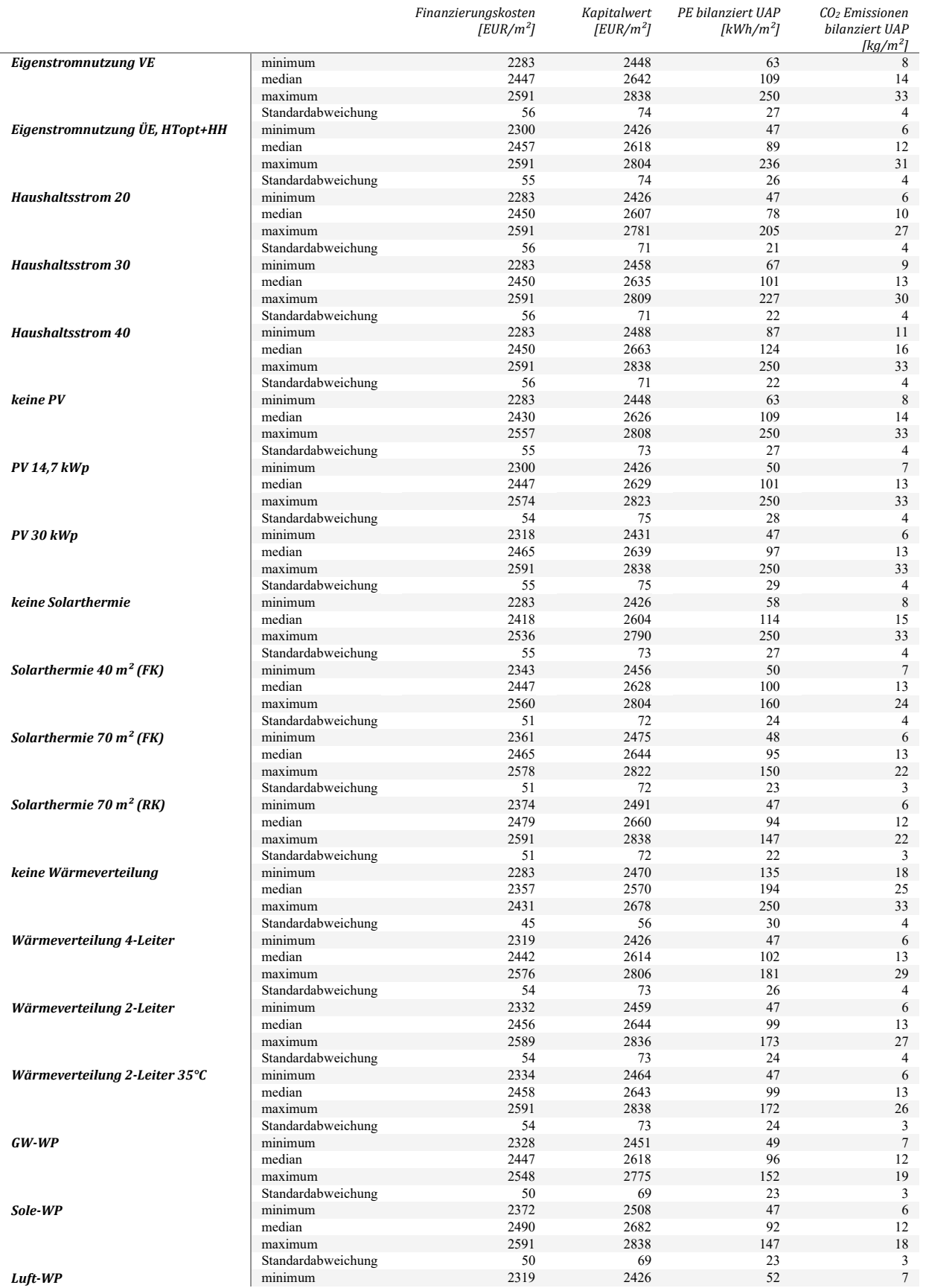

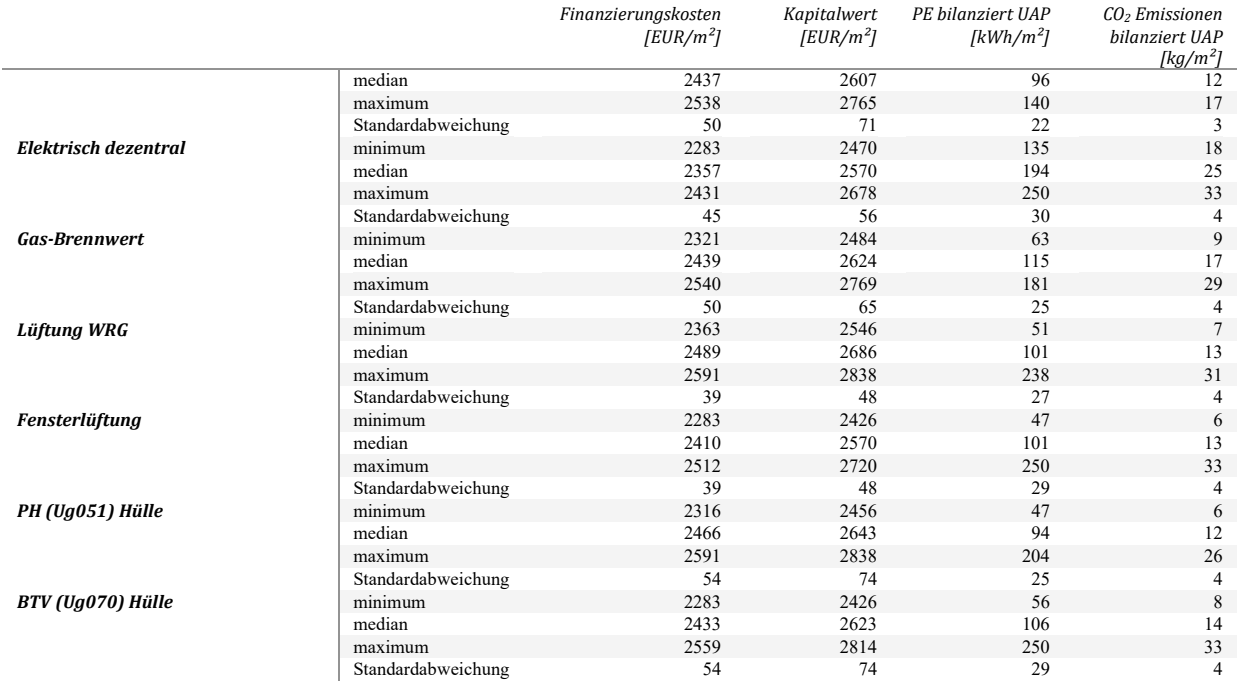

## **1.2.2. Langenegg**

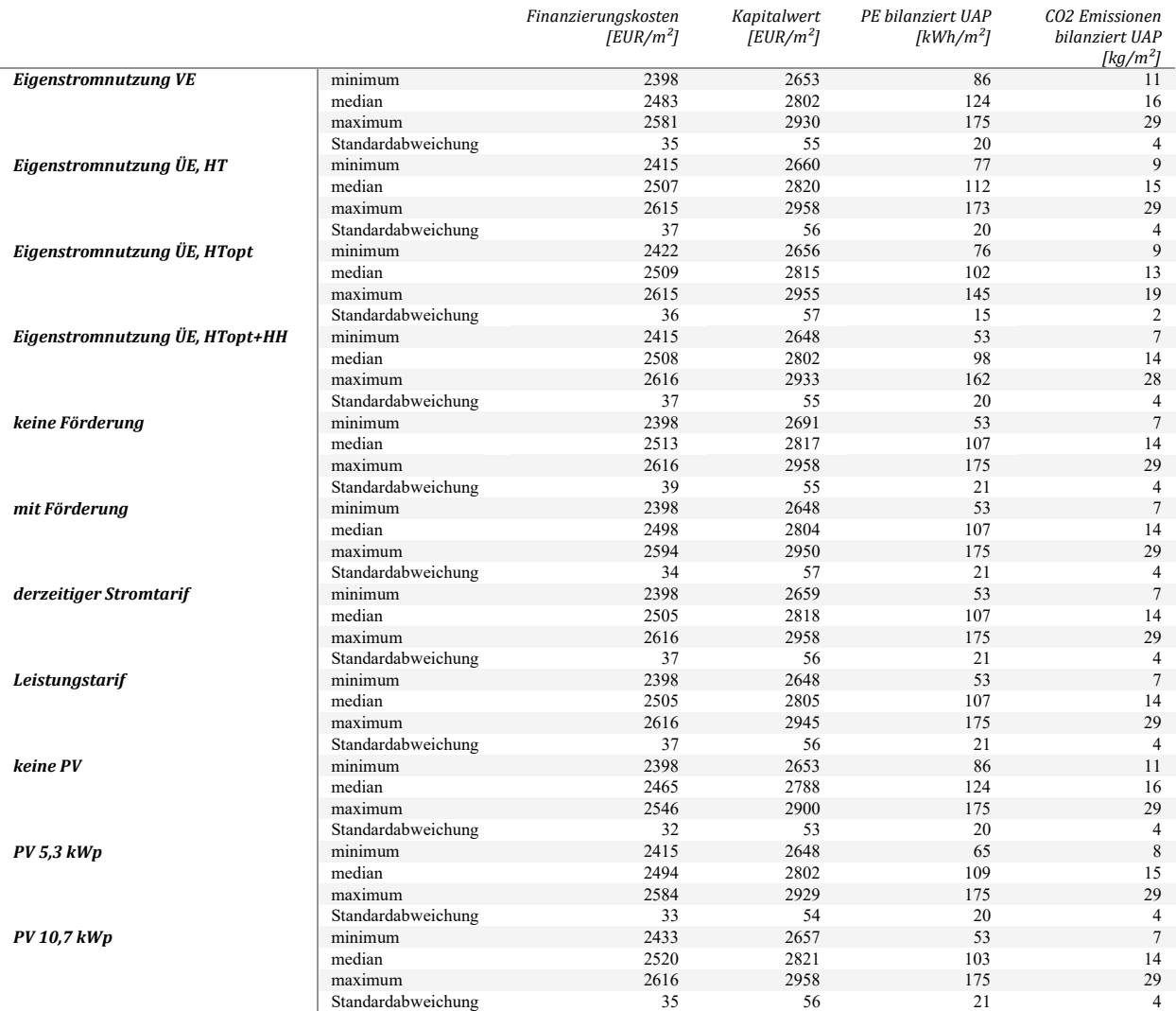

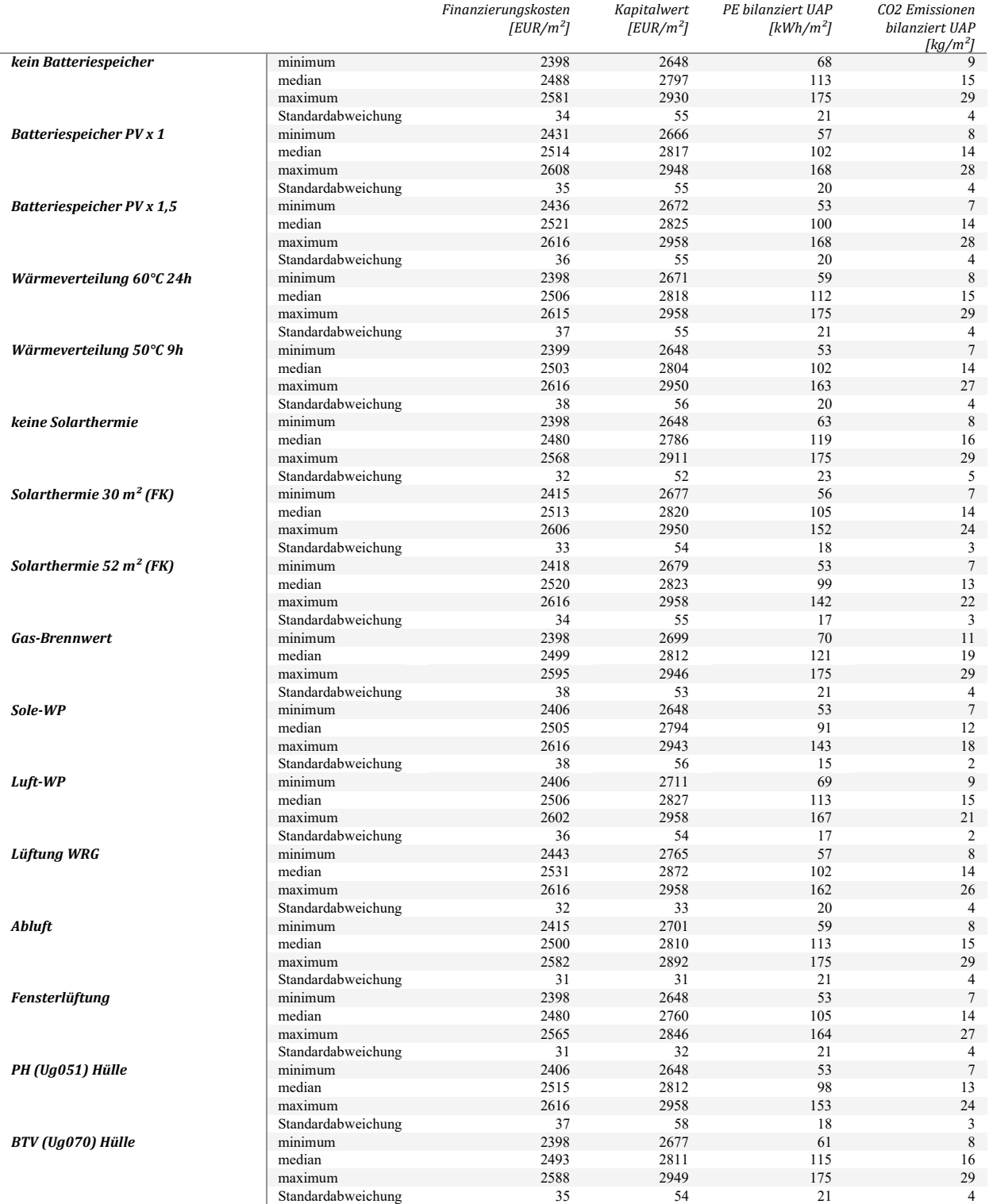

#### **1.2.3. Feldkirch**

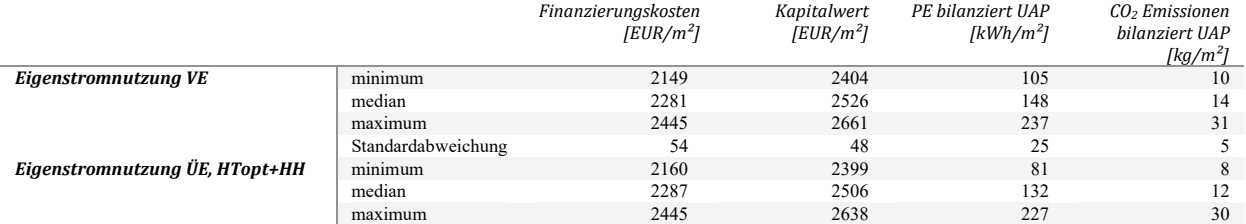

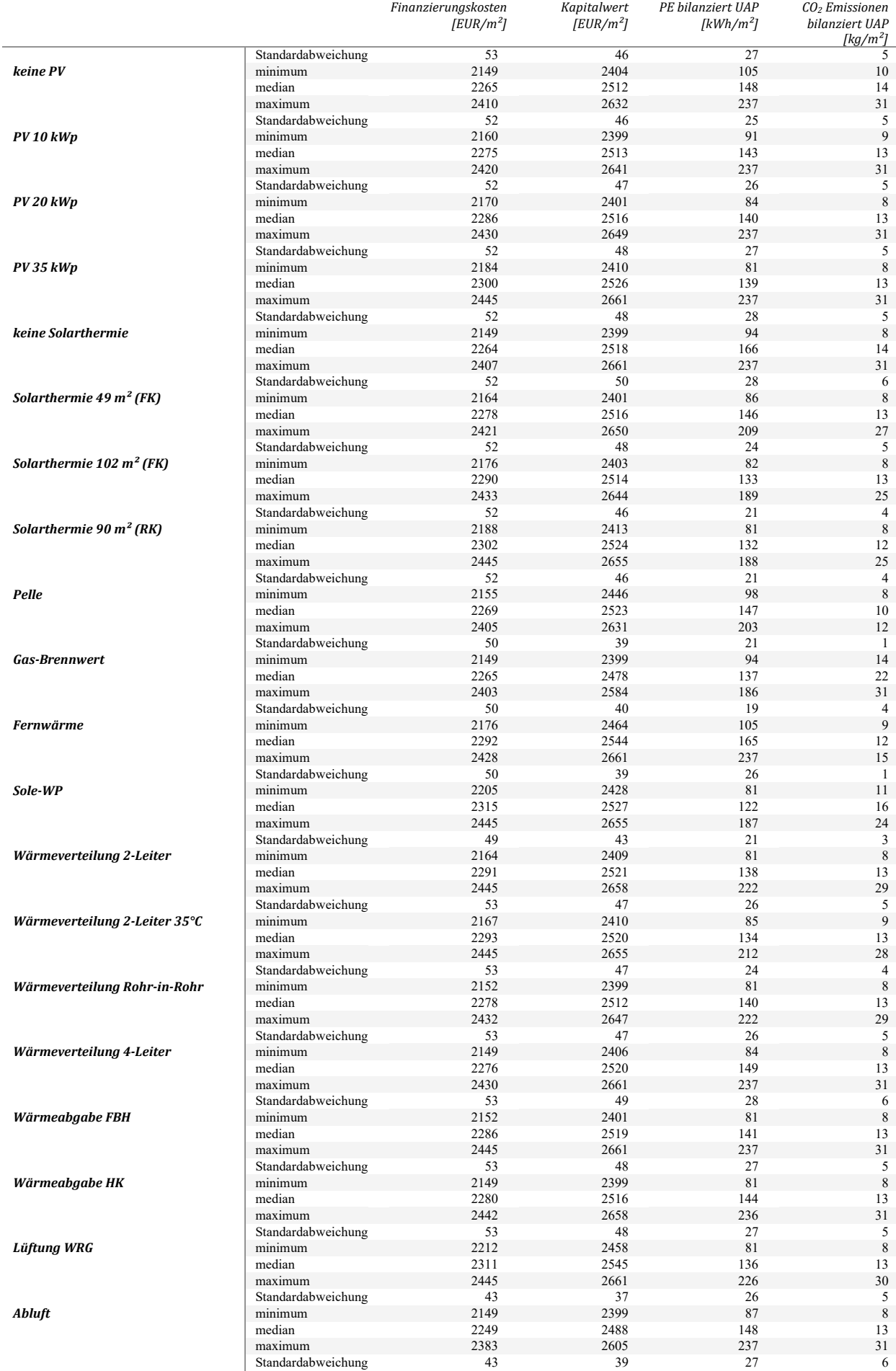

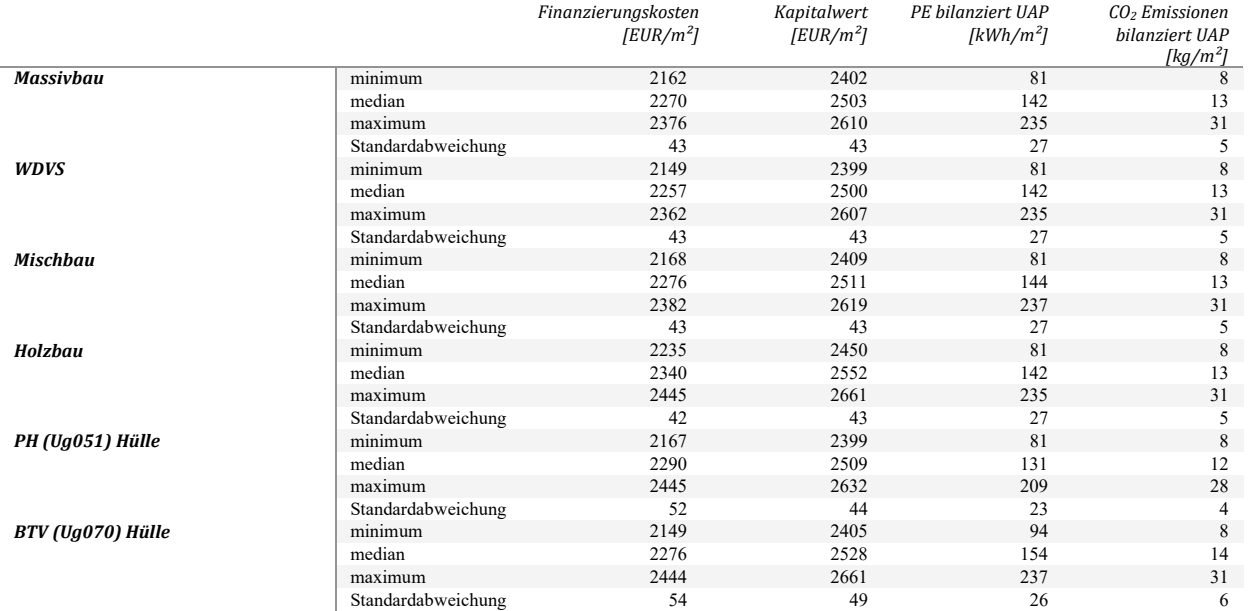

#### **1.2.4. e80^3**

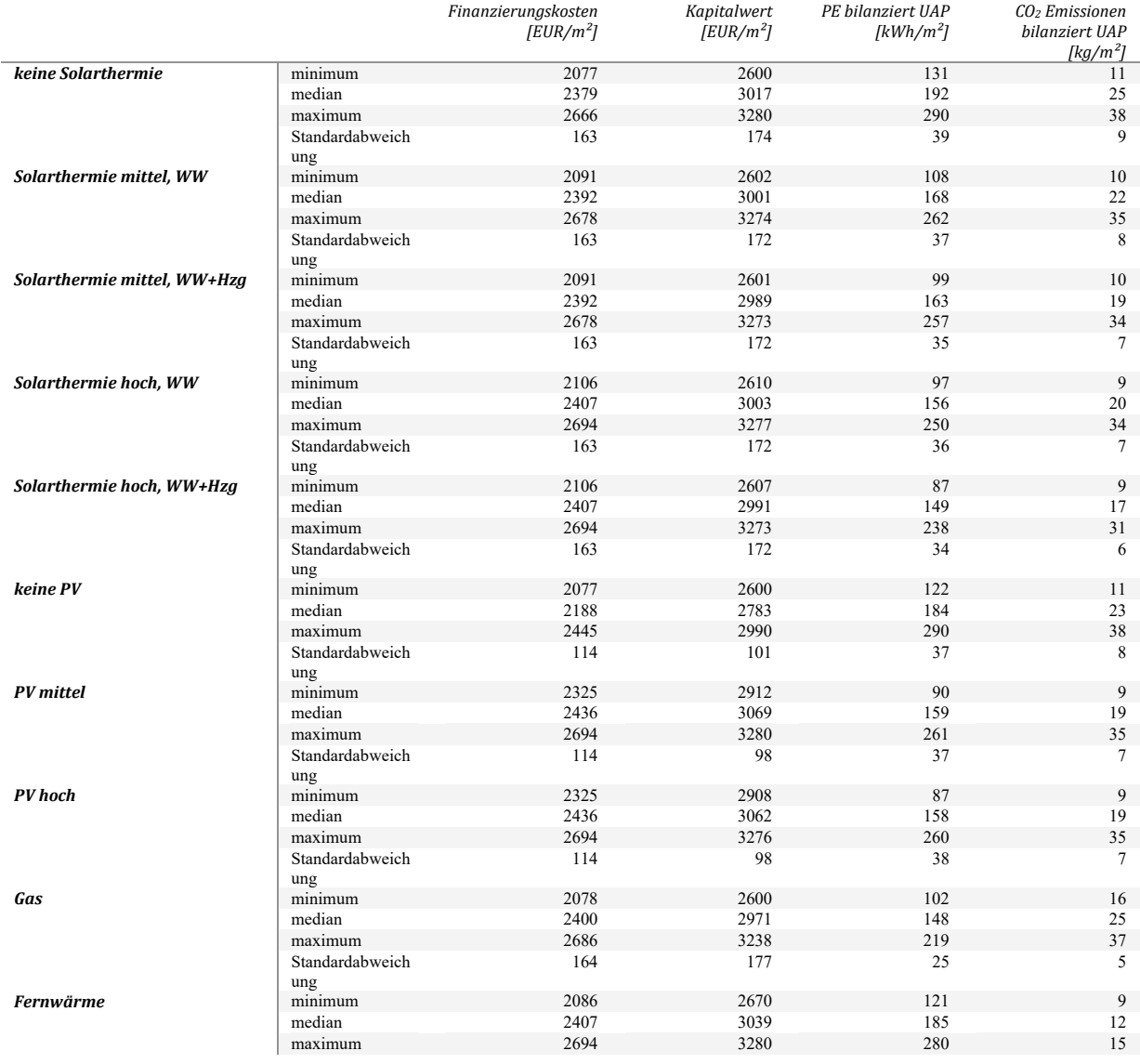

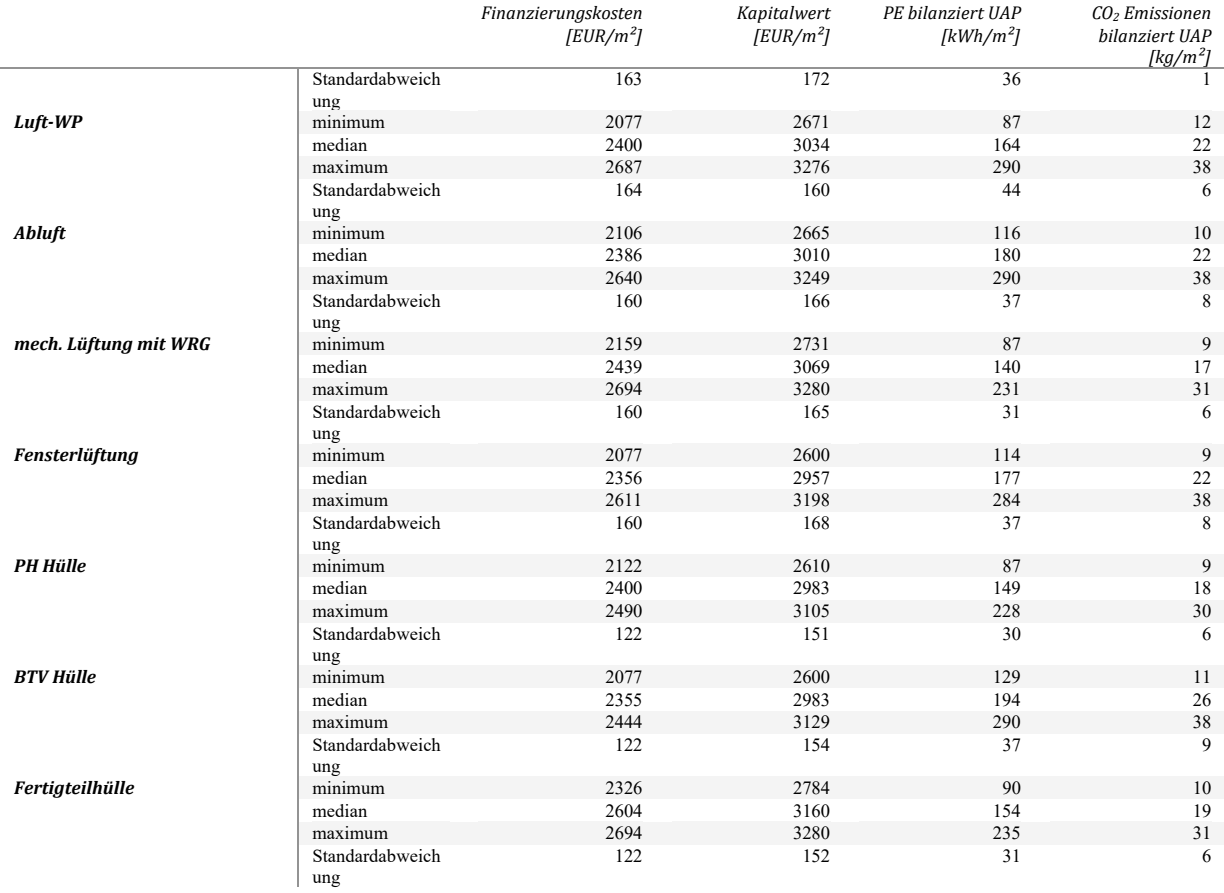

#### **1.2.5. +ERS**

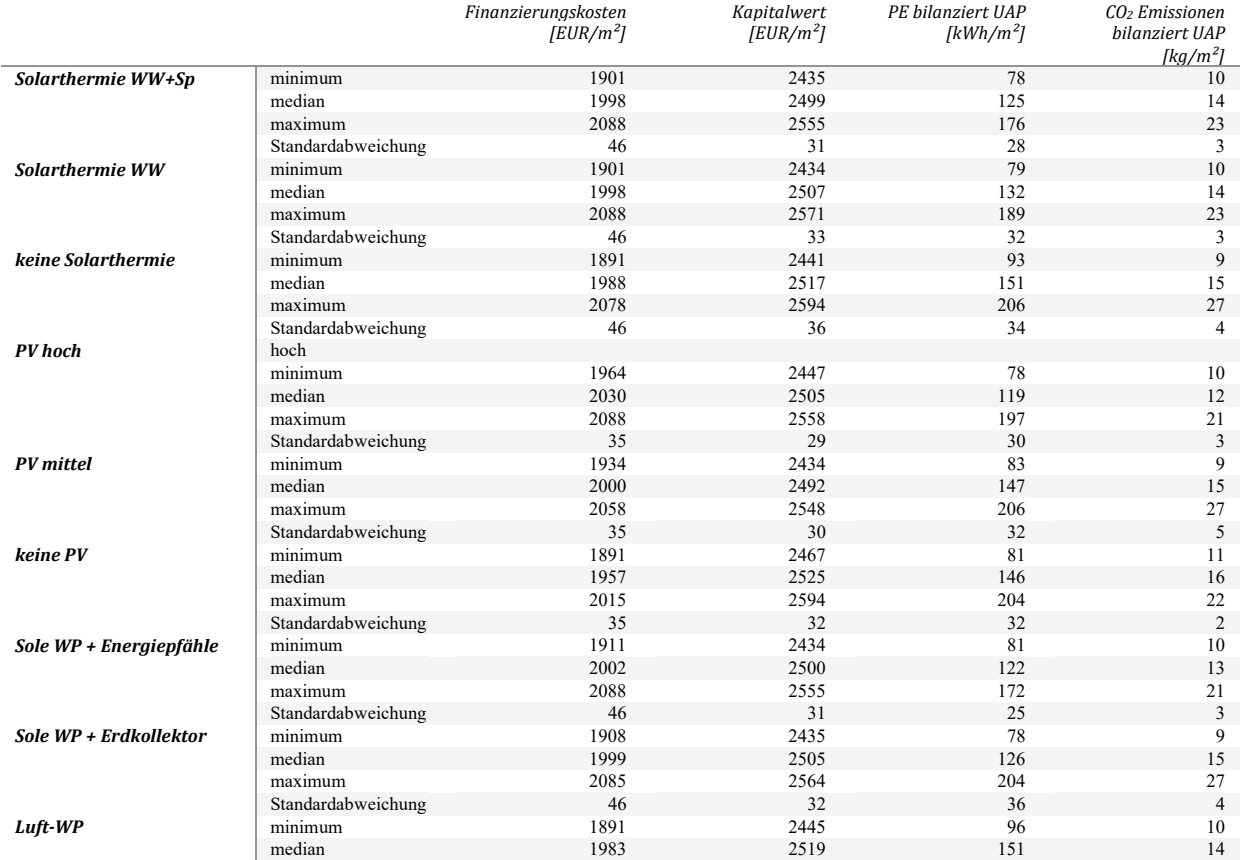

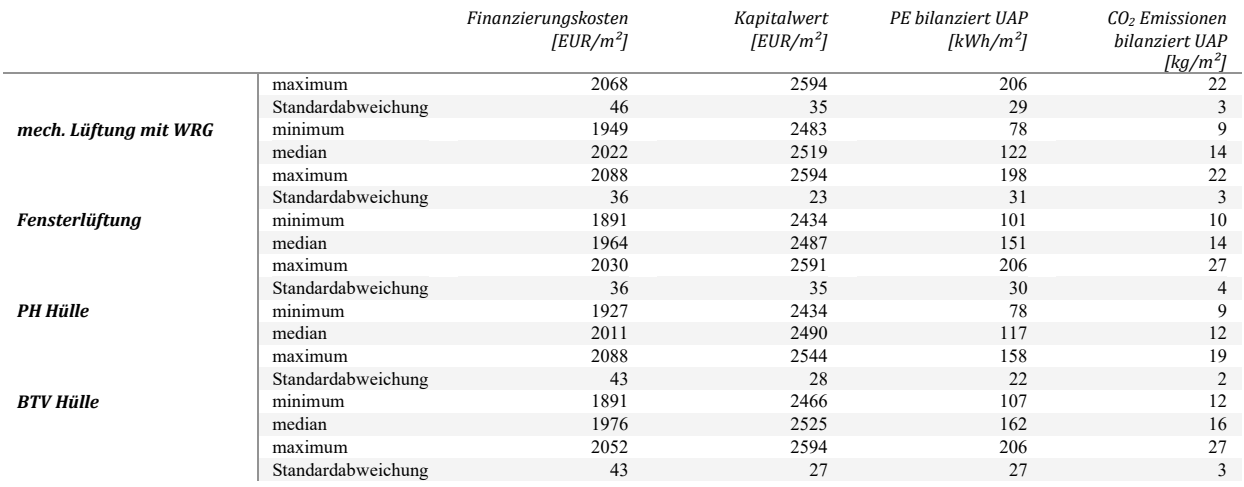

## **1.2.6. Bürogebäude AEE INTEC**

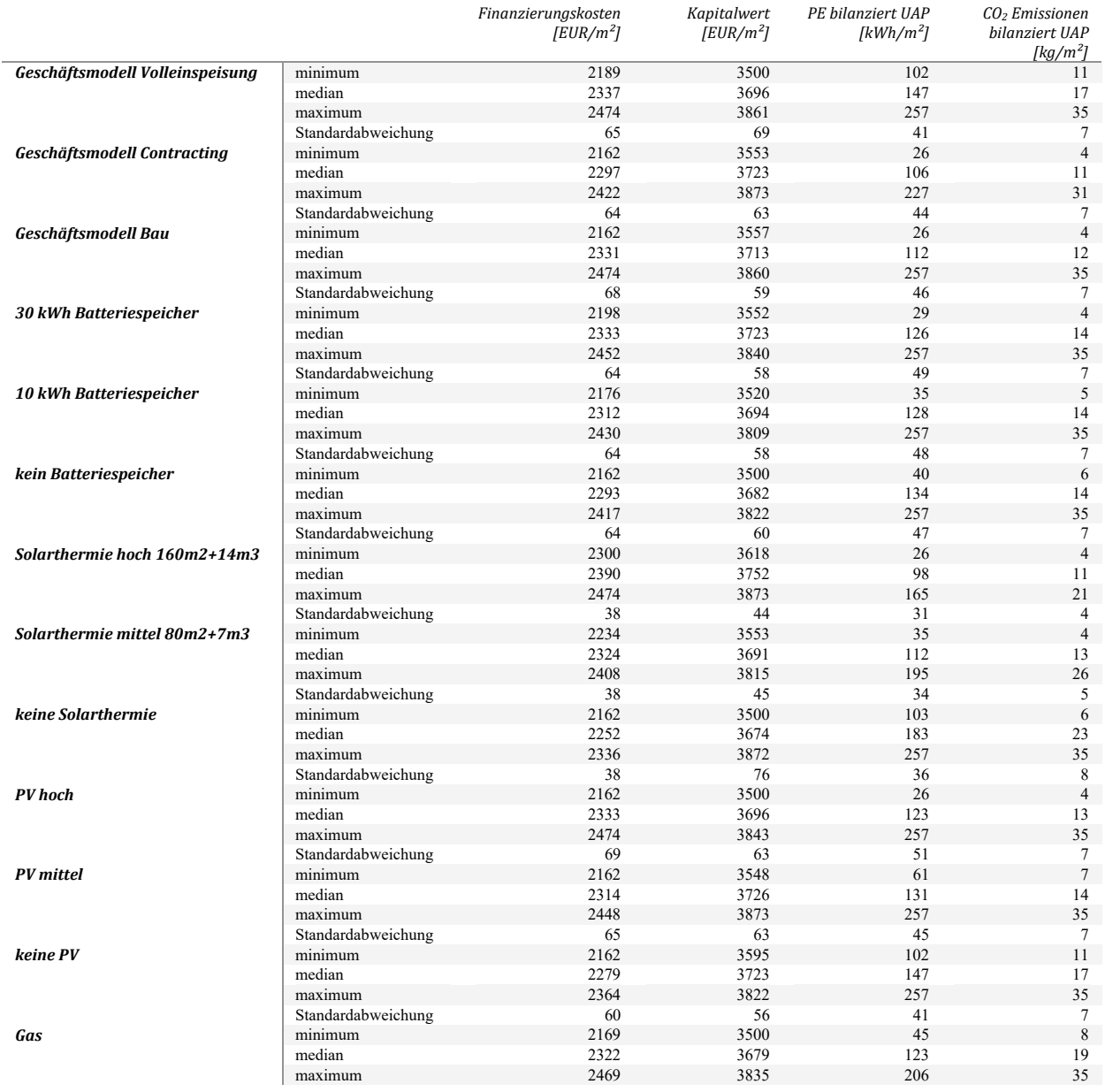

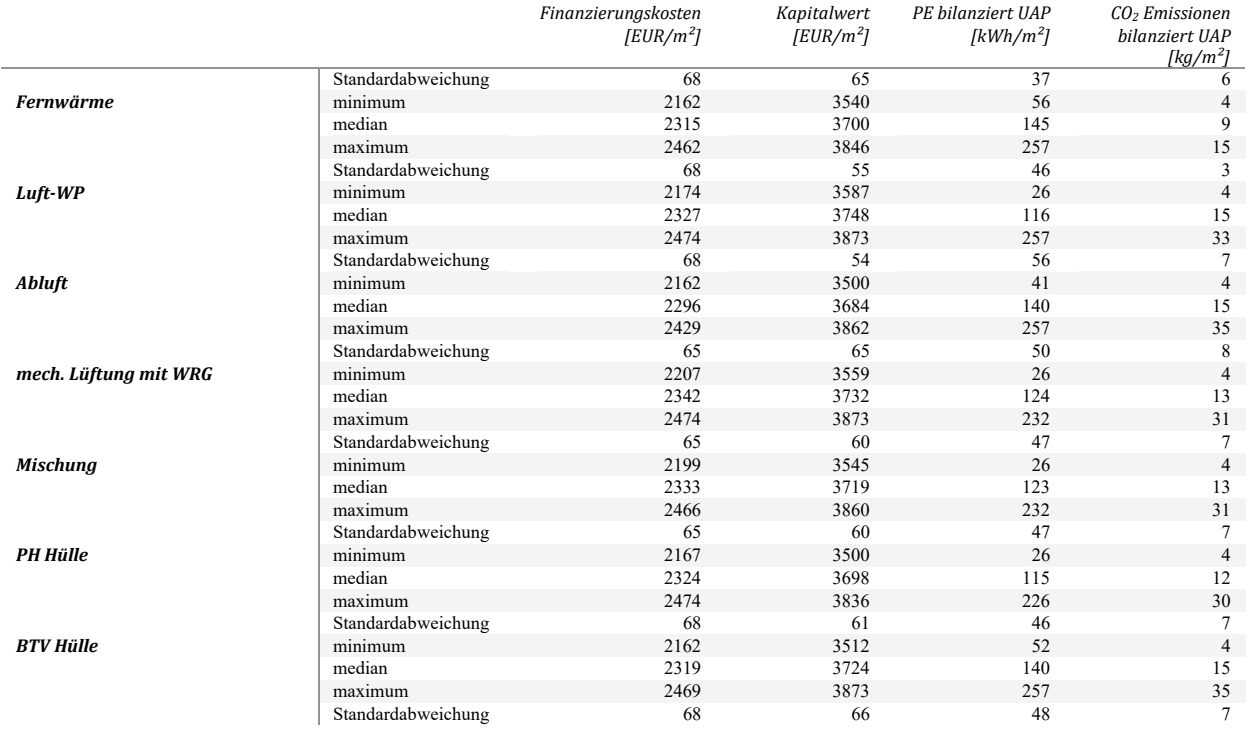

## **1.2.7. Sanierung NMS Rainbach**

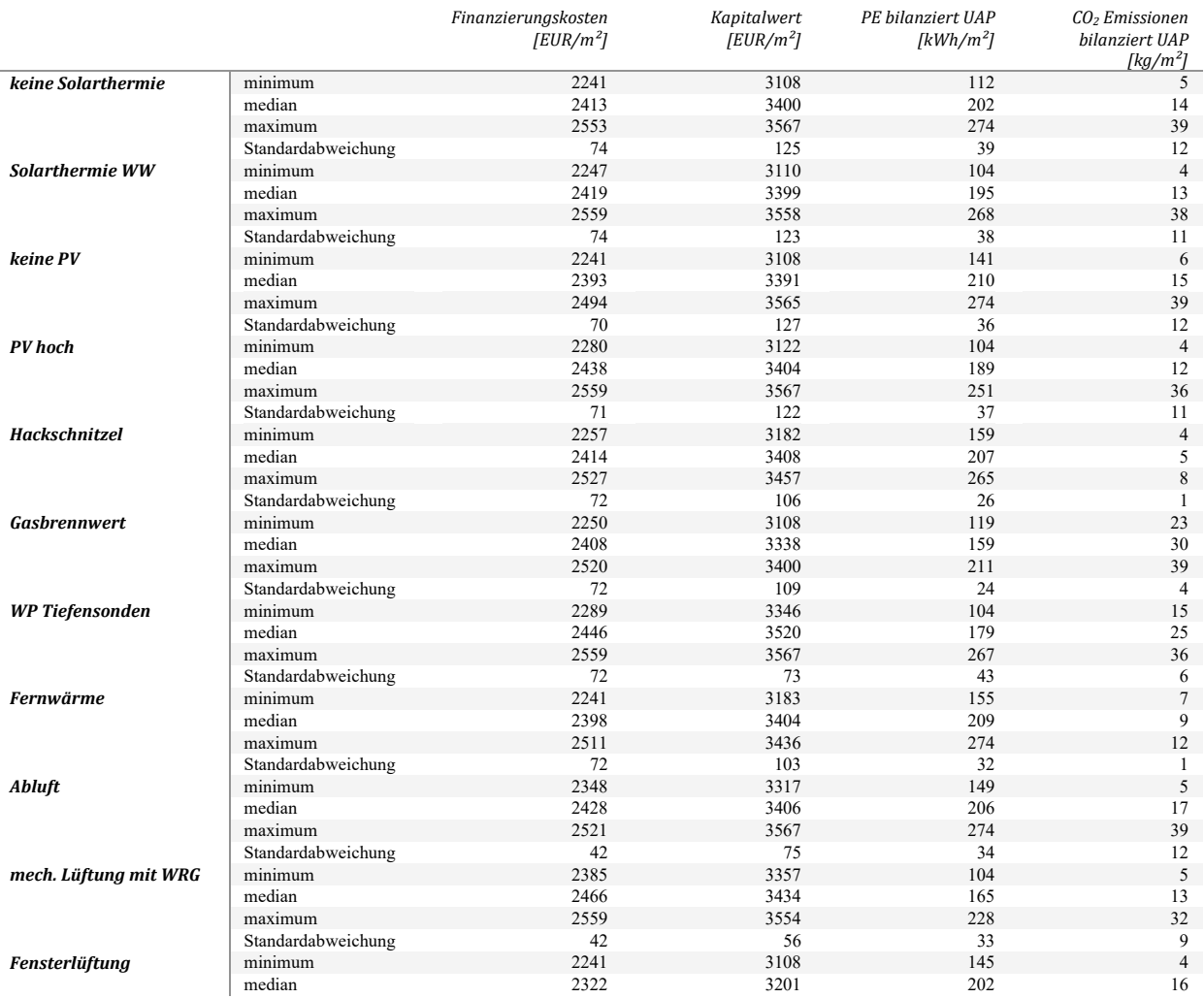

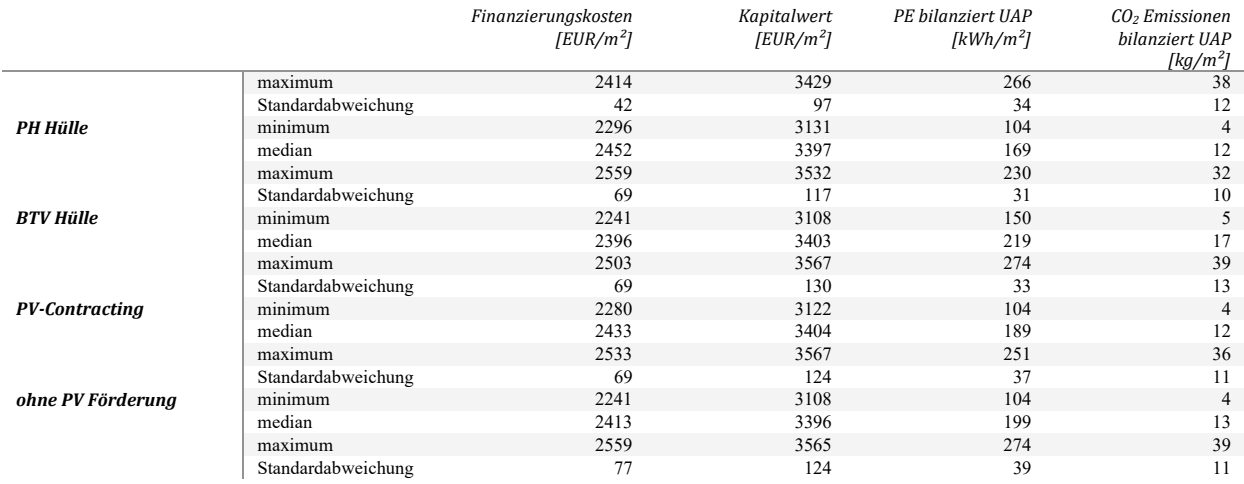

## **Anhang V: Berechnungsergebnisse der untersuchten Gebäude**

## **Mehrfamilienhaus Wolfurt**

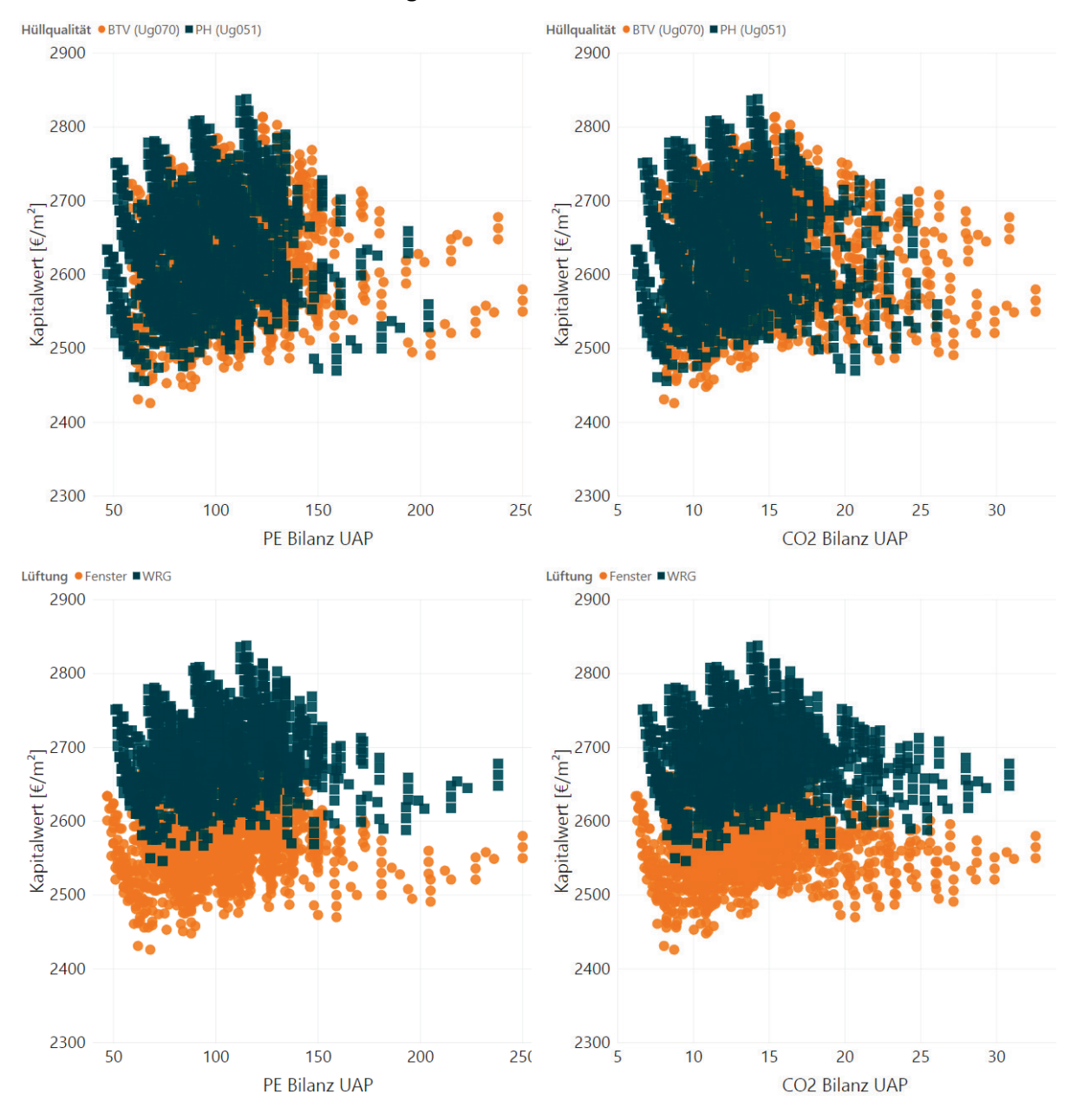

#### **1.2.8. Kombination von Energie- und Kosteneffizienz**

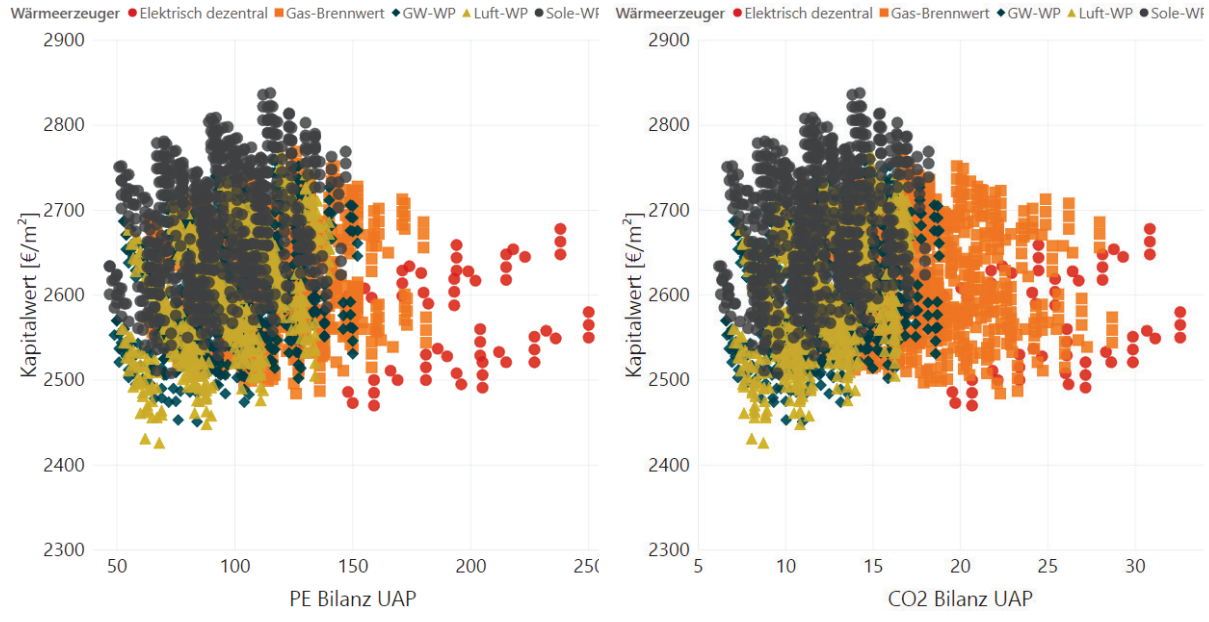

Wärmeverteilung ● 2-Leiter ■ 2-Leiter 35°C ◆ 4-Leiter ▲ keine Verteilung

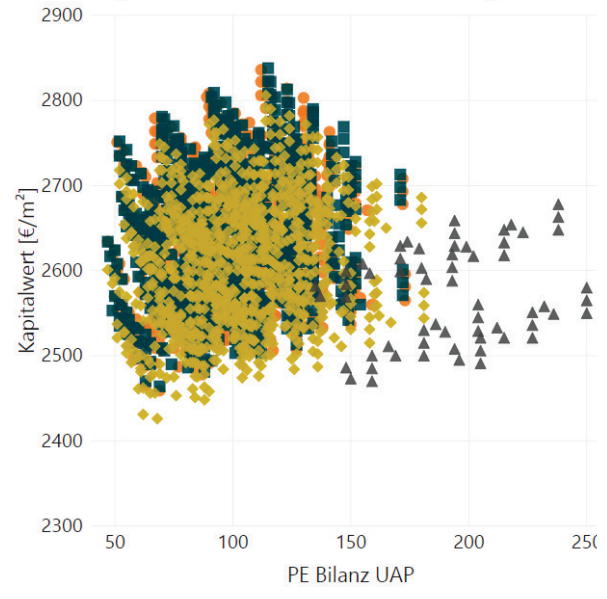

PE Bilanz UAP

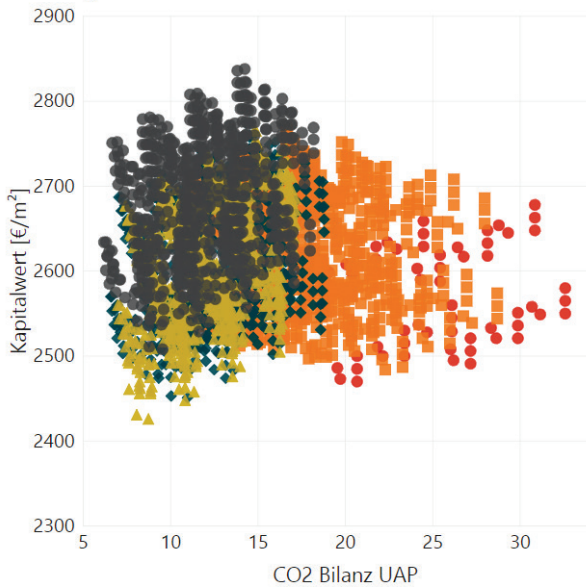

Wärmeverteilung ·2-Leiter ■2-Leiter 35°C · 4-Leiter ▲ keine Verteilung

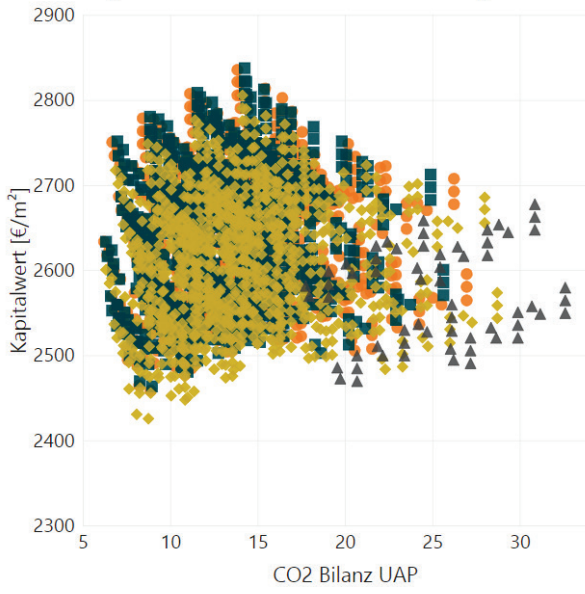

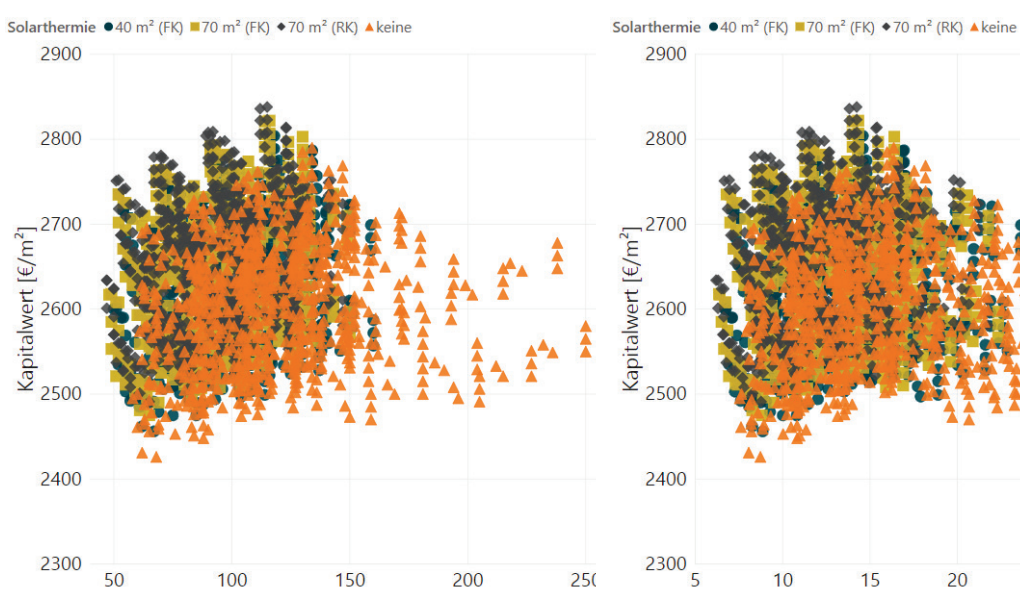

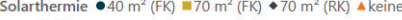

CO2 Bilanz UAP

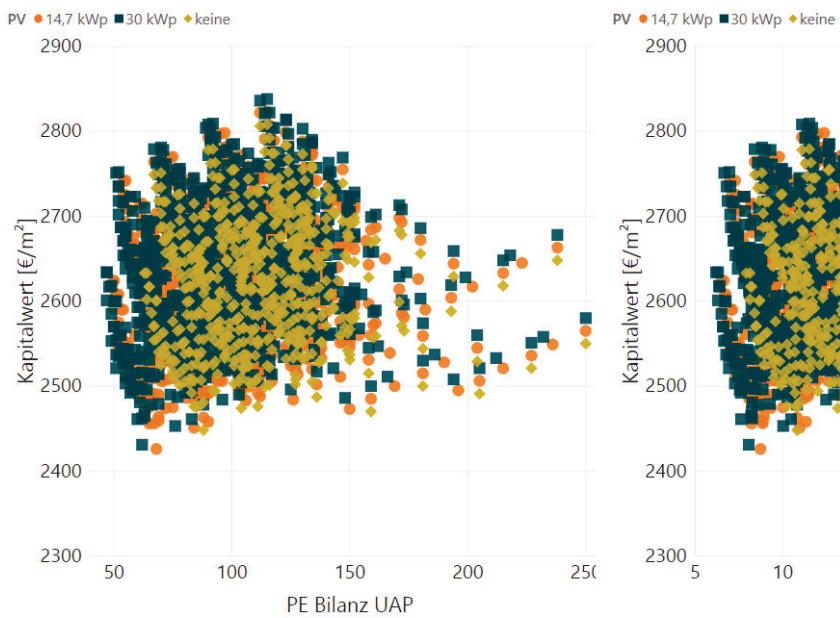

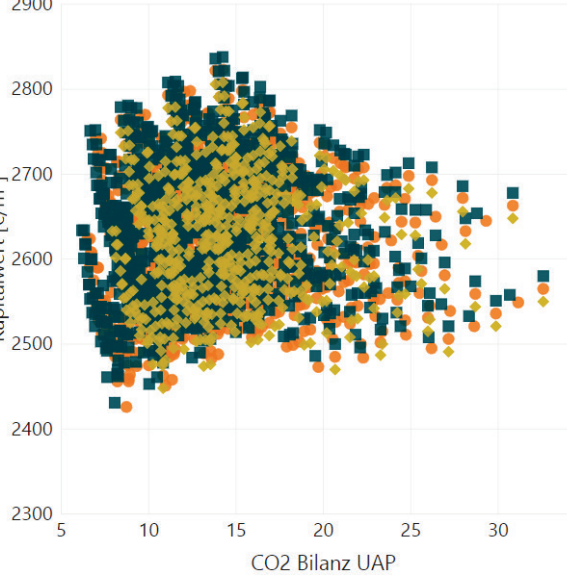

Eigenstromnutzung ● ÜE, HTopt+HH ■ VE 2900 2800  $Kapitalwert$   $[É/m^2]$ <br> $2700$ <br> $2700$ <br> $2500$ ,2700 2400 2300 50 100 150 200  $25<sub>0</sub>$ PE Bilanz UAP

Eigenstromnutzung ● ÜE, HTopt+HH ■ VE

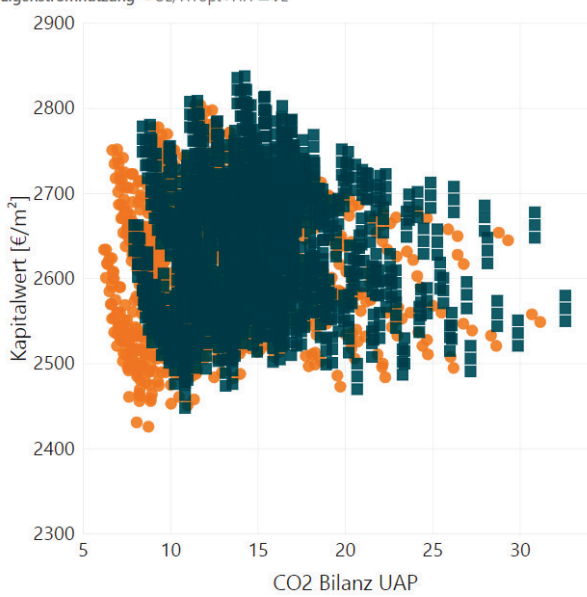

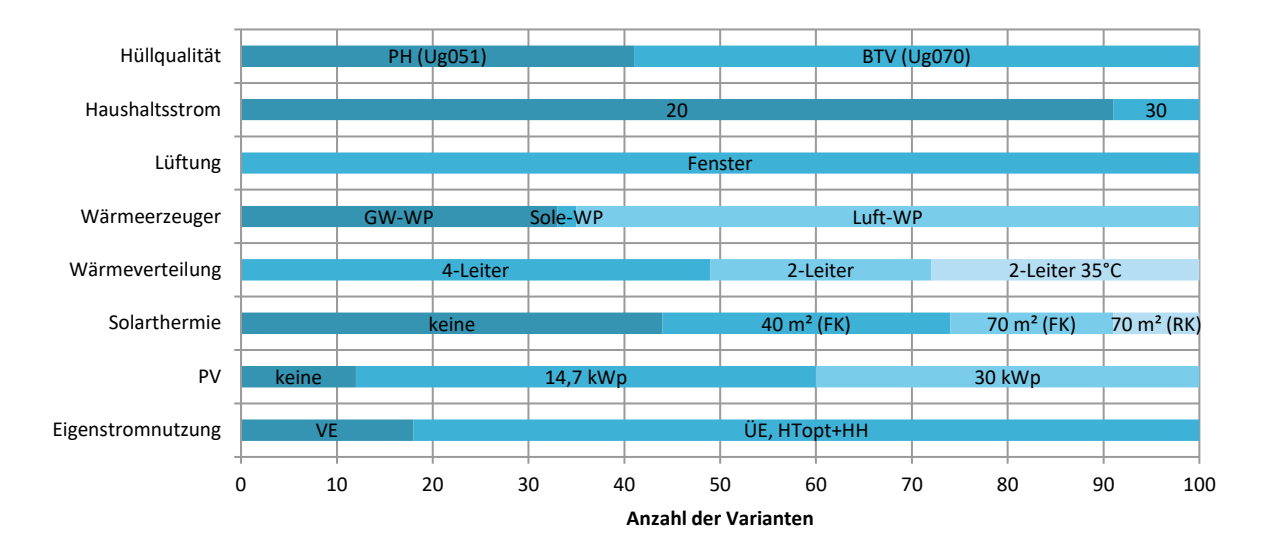

#### **1.2.9. Sensitivitätsanalyse**

#### Passive Maßnahmen

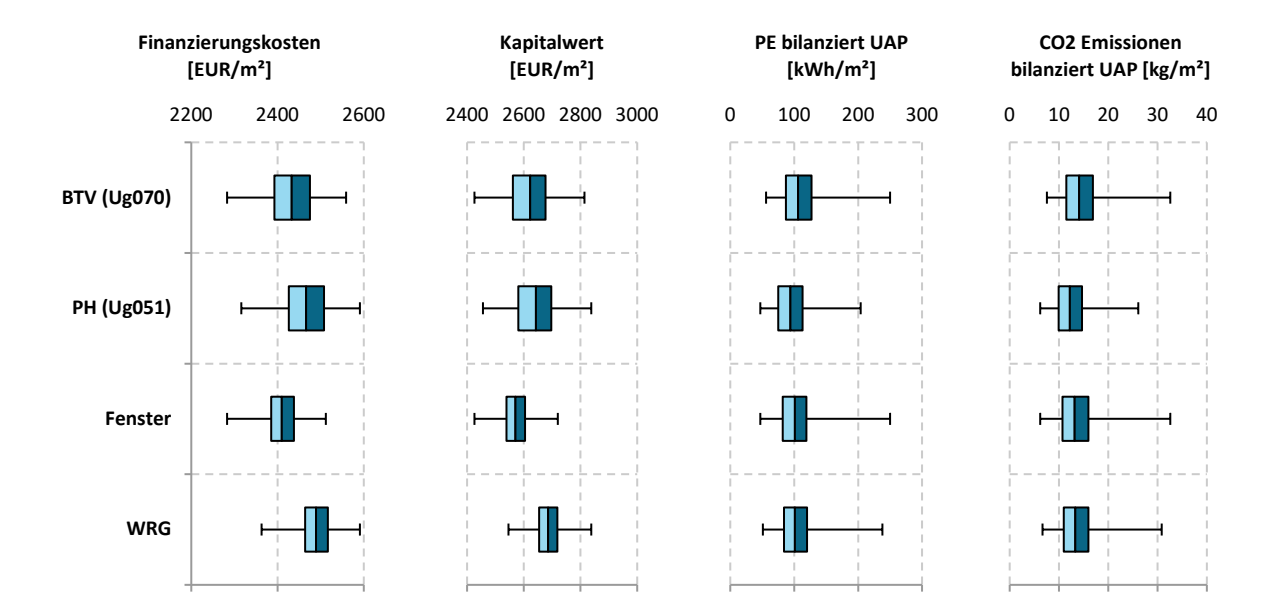

Aktive Maßnahmen

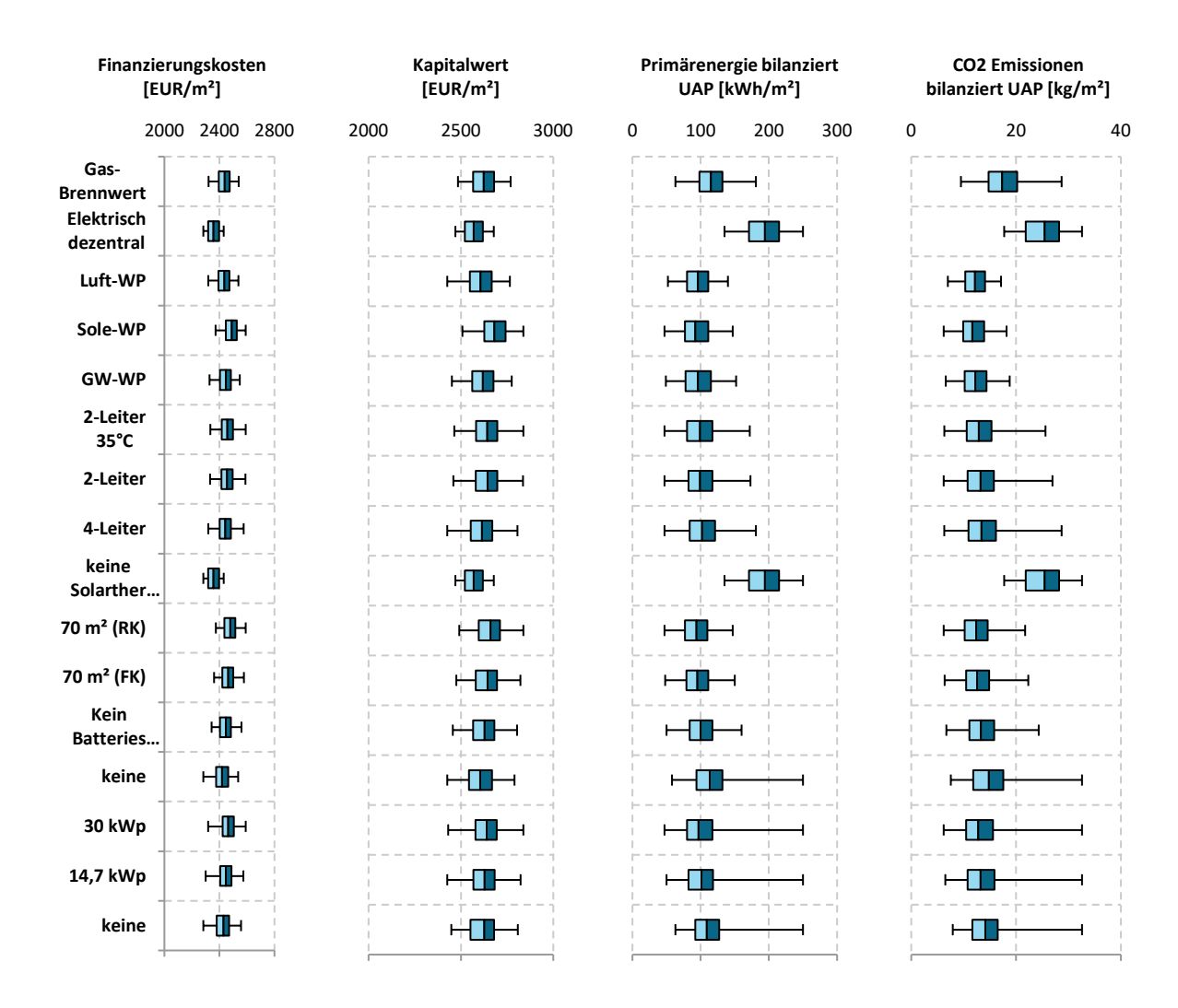

#### Sonstige Maßnahmen

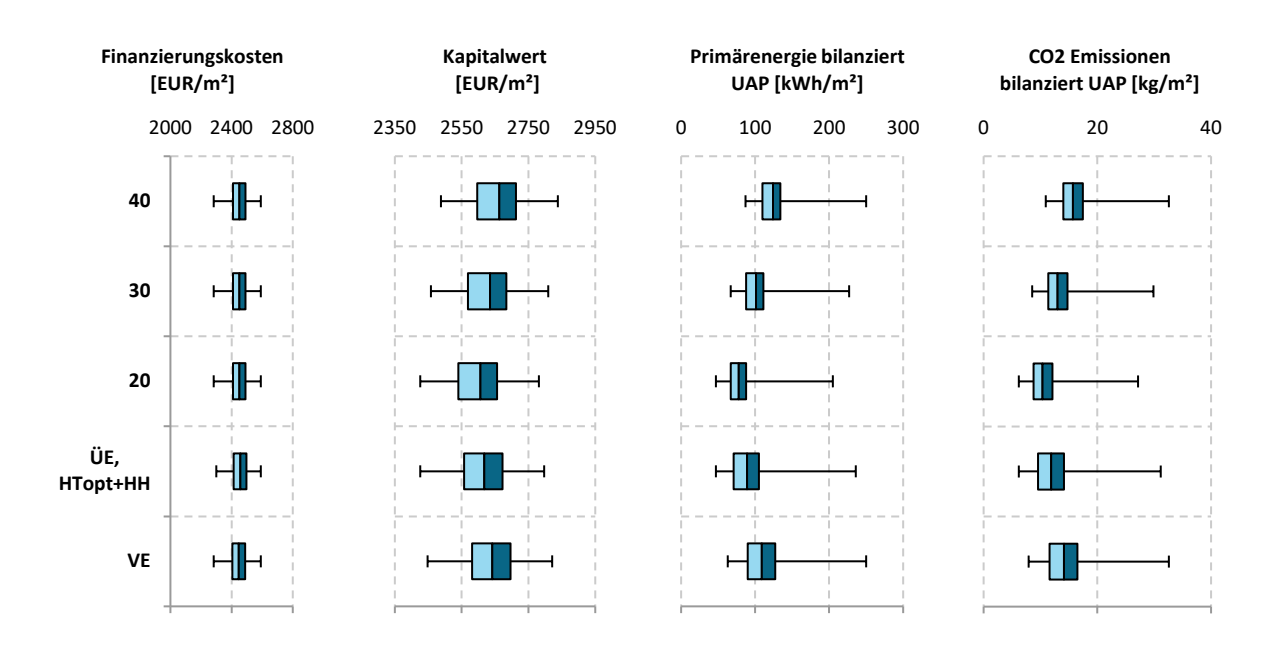

#### **1.2.10. Robustheit**

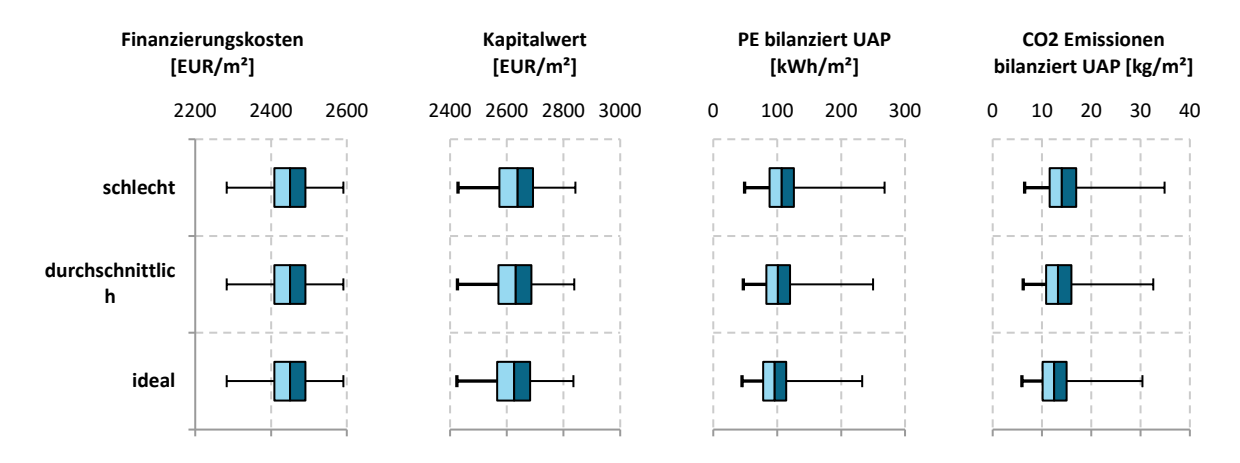

#### **Mehrfamilienhaus Langenegg**

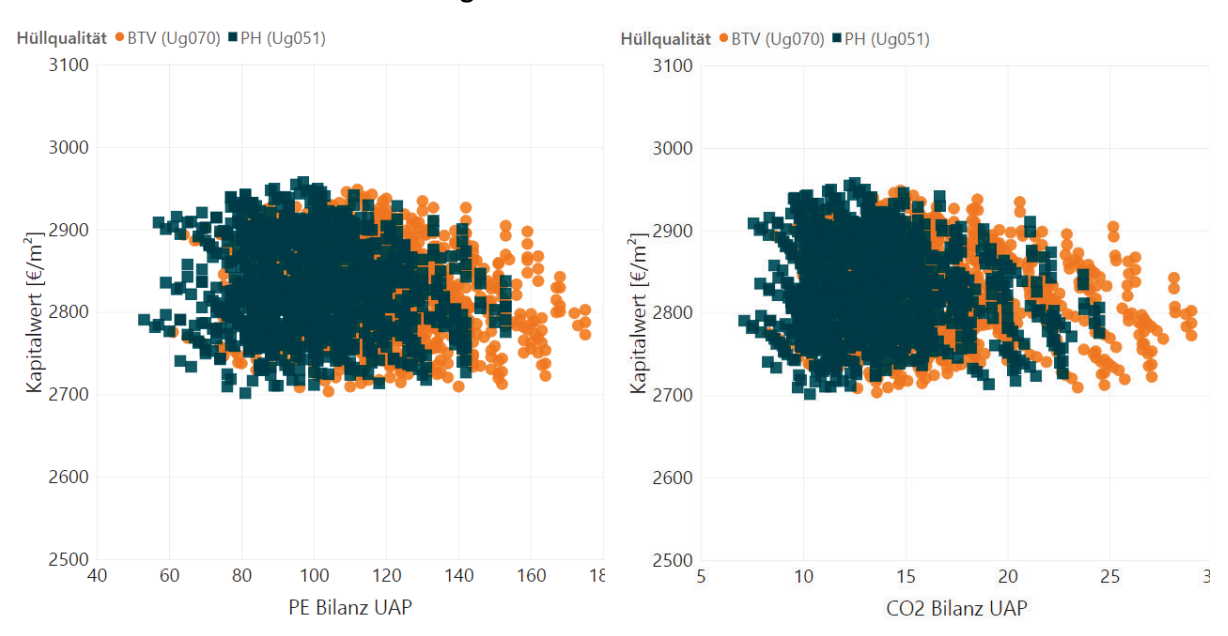

#### **1.2.11. Kombination von Energie- und Kosteneffizienz**

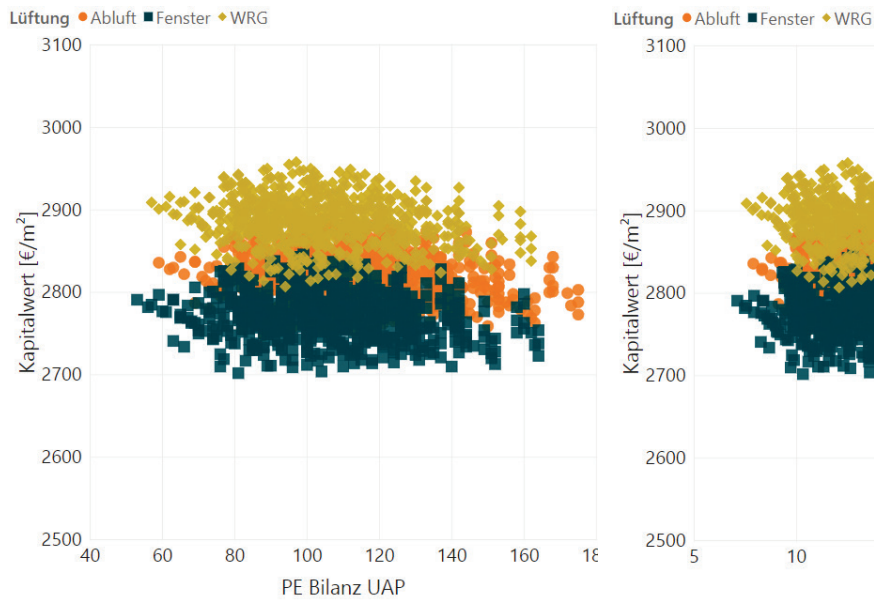

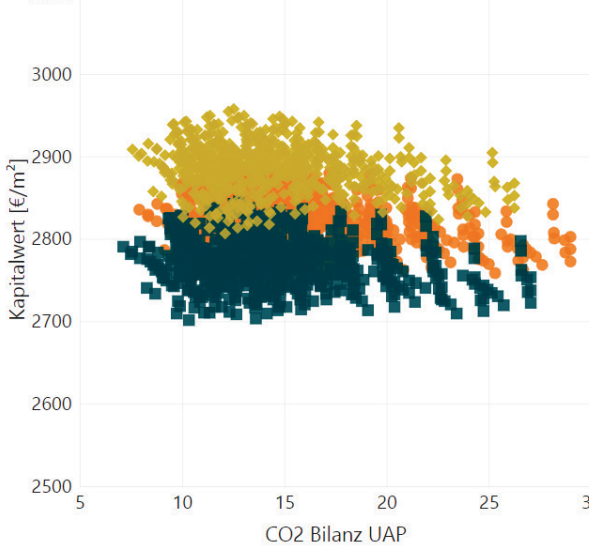

Wärmeerzeuger · Gas-Brennwert ■ Luft-WP • Sole-WP

3100

Wärmeerzeuger · Gas-Brennwert ■ Luft-WP · Sole-WP

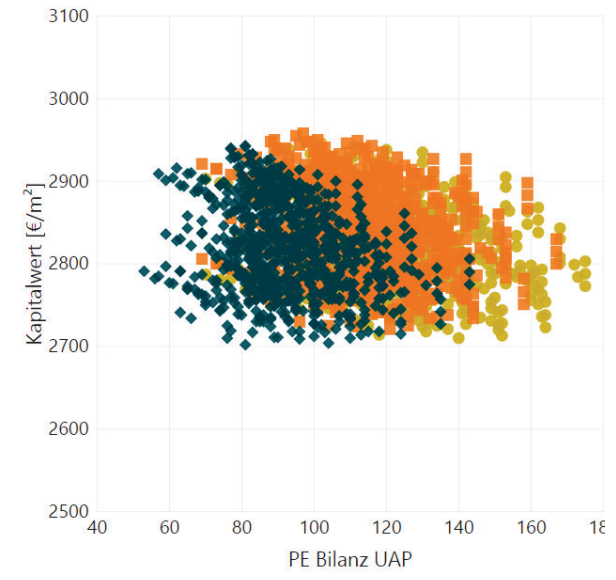

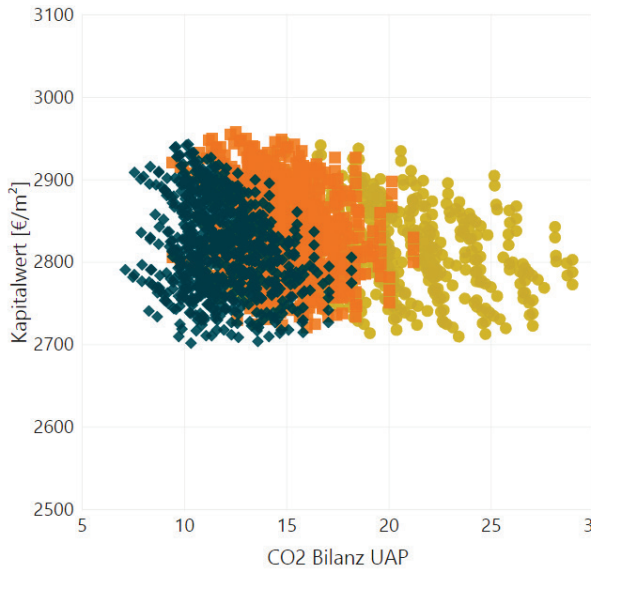

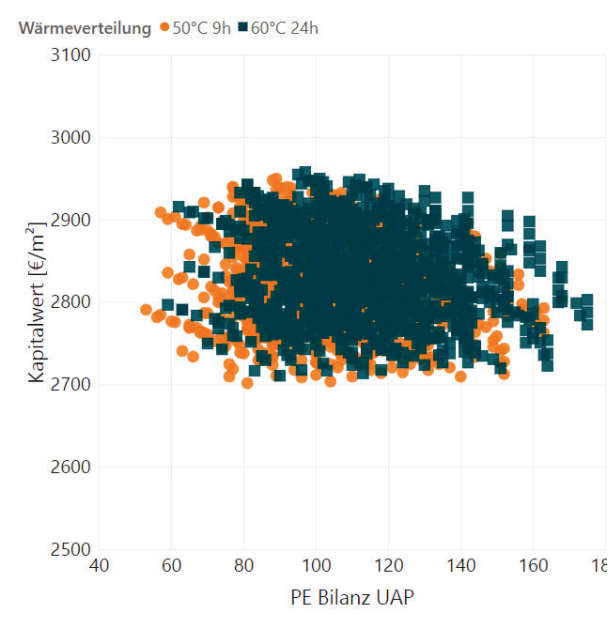

Wärmeverteilung ● 50°C 9h ■ 60°C 24h

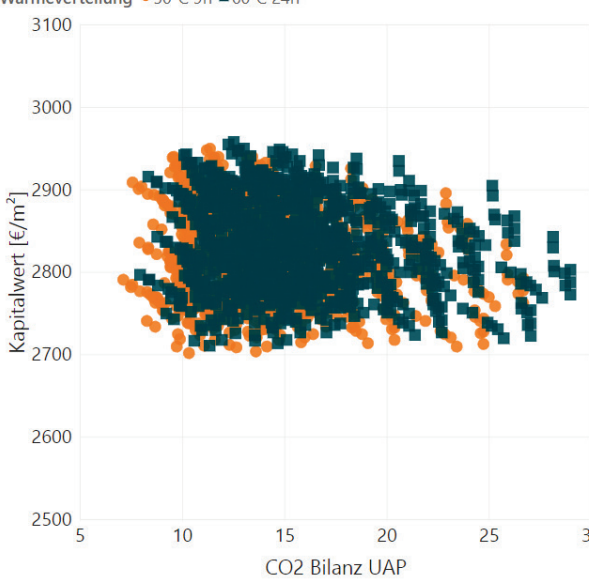

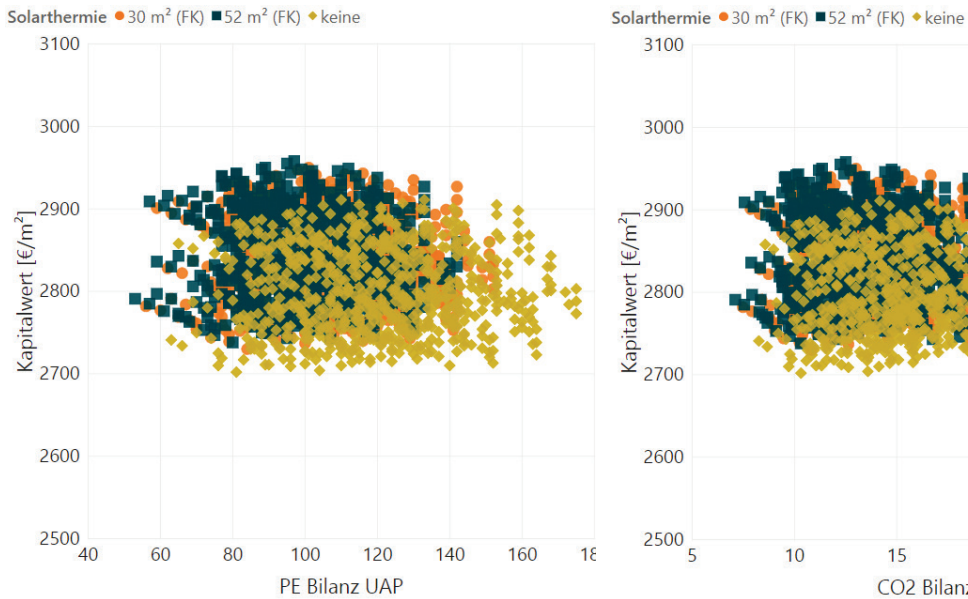

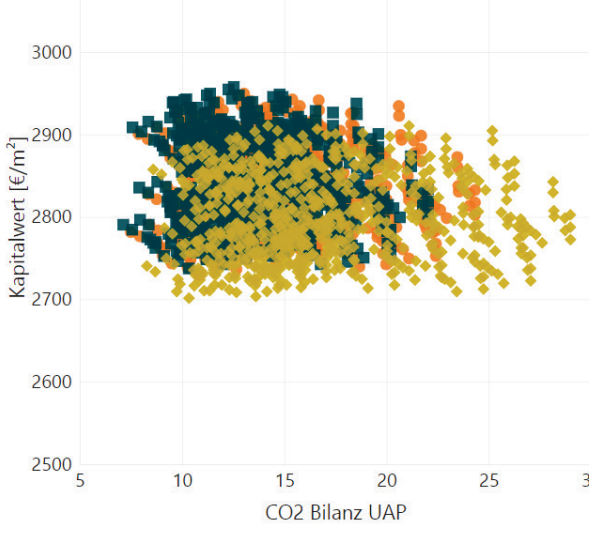

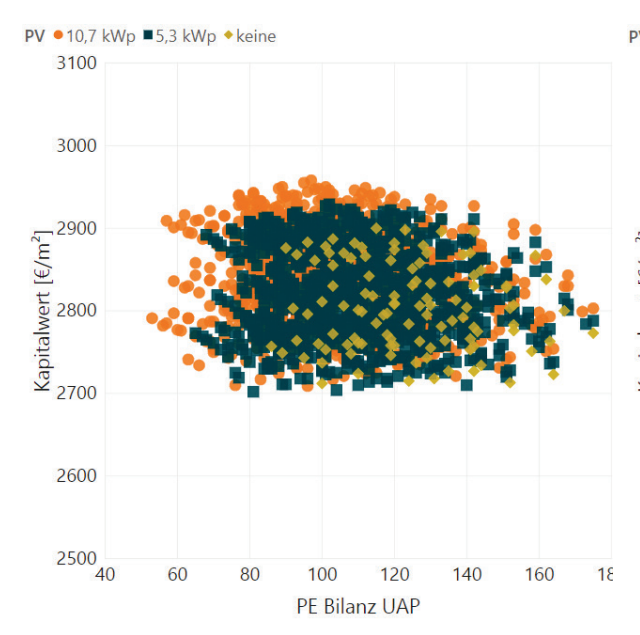

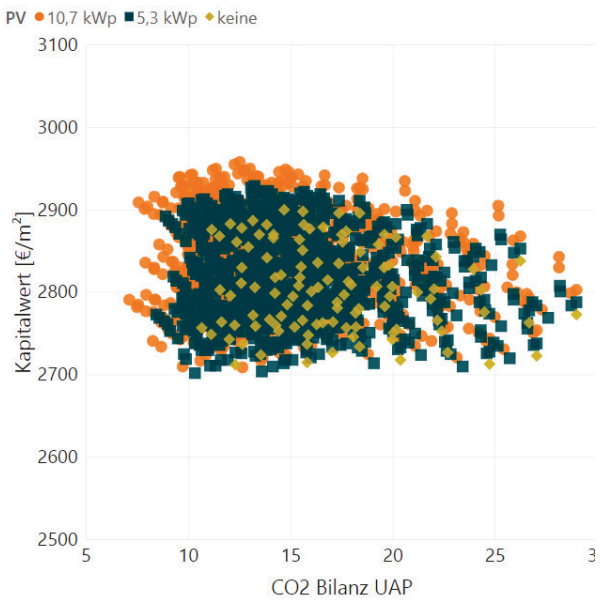

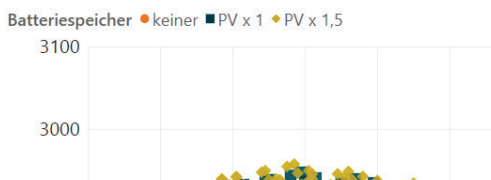

 $Kapitalwert$  [ $\epsilon/m^2$ ]<br> $2800$ <br> $2700$ 

40

PE Bilanz UAP

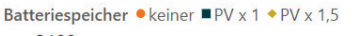

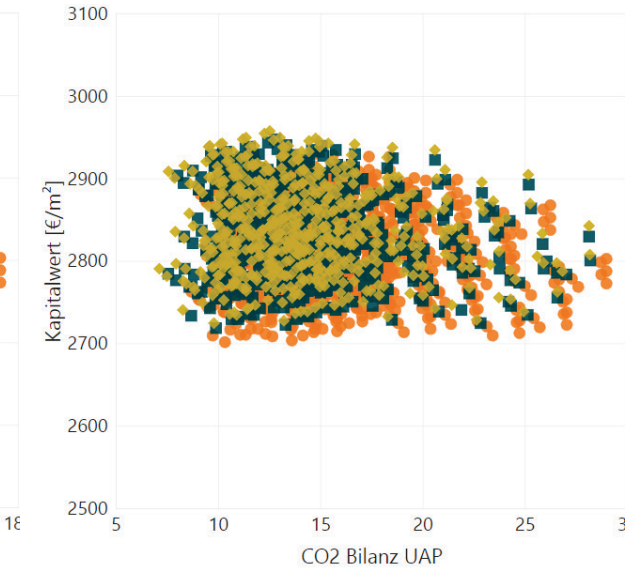

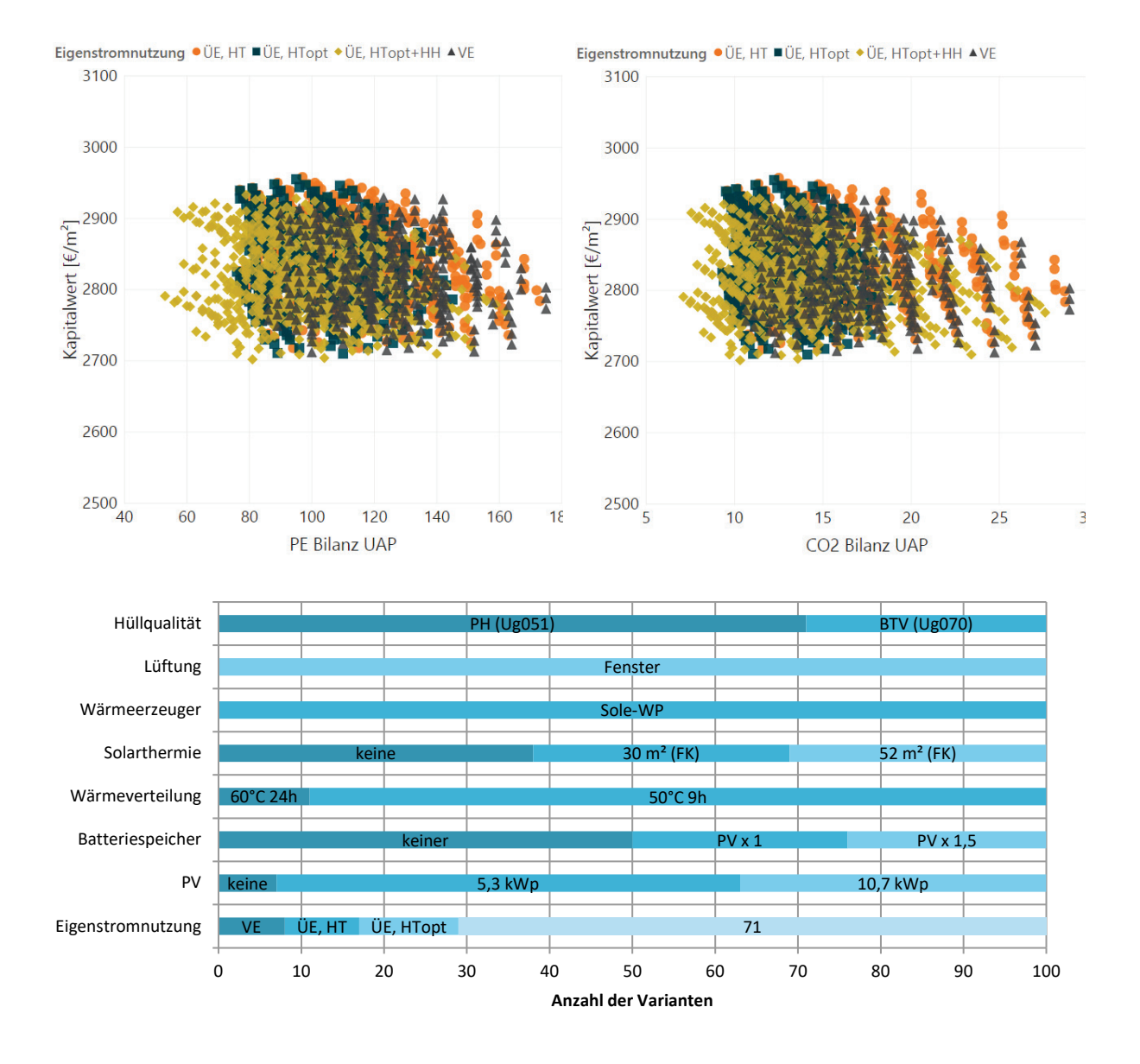

**1.2.12. Sensitivitätsanalyse**

Passive Maßnahmen

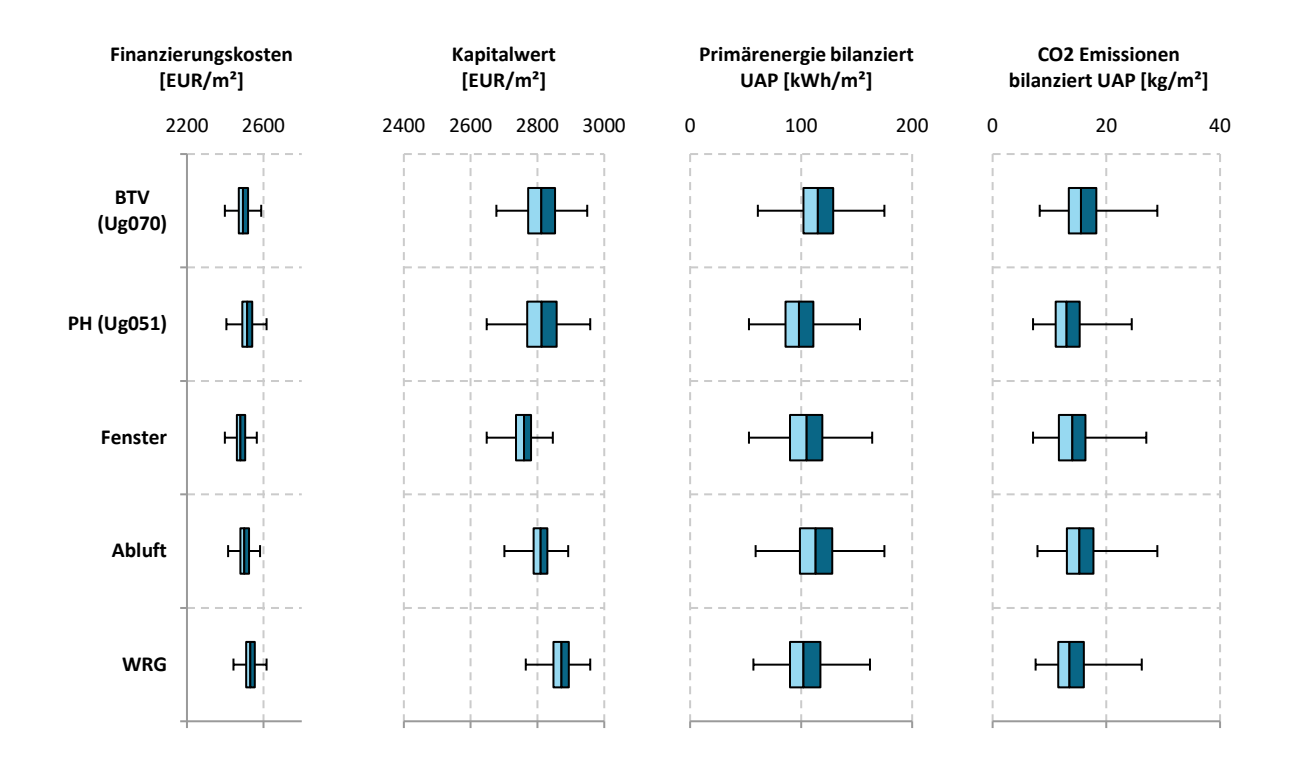

Aktive Maßnahmen

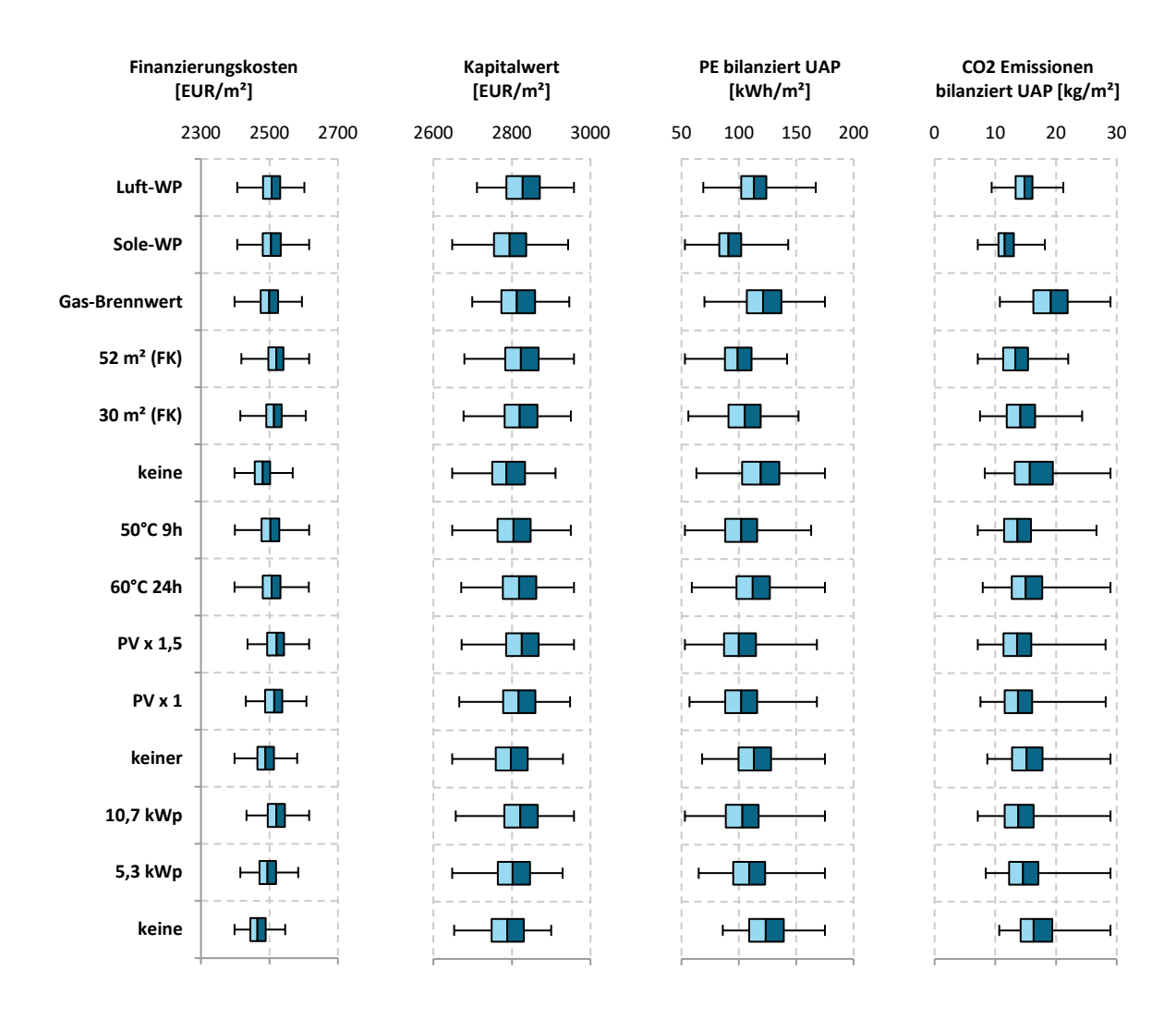

Sonstige Maßnahmen

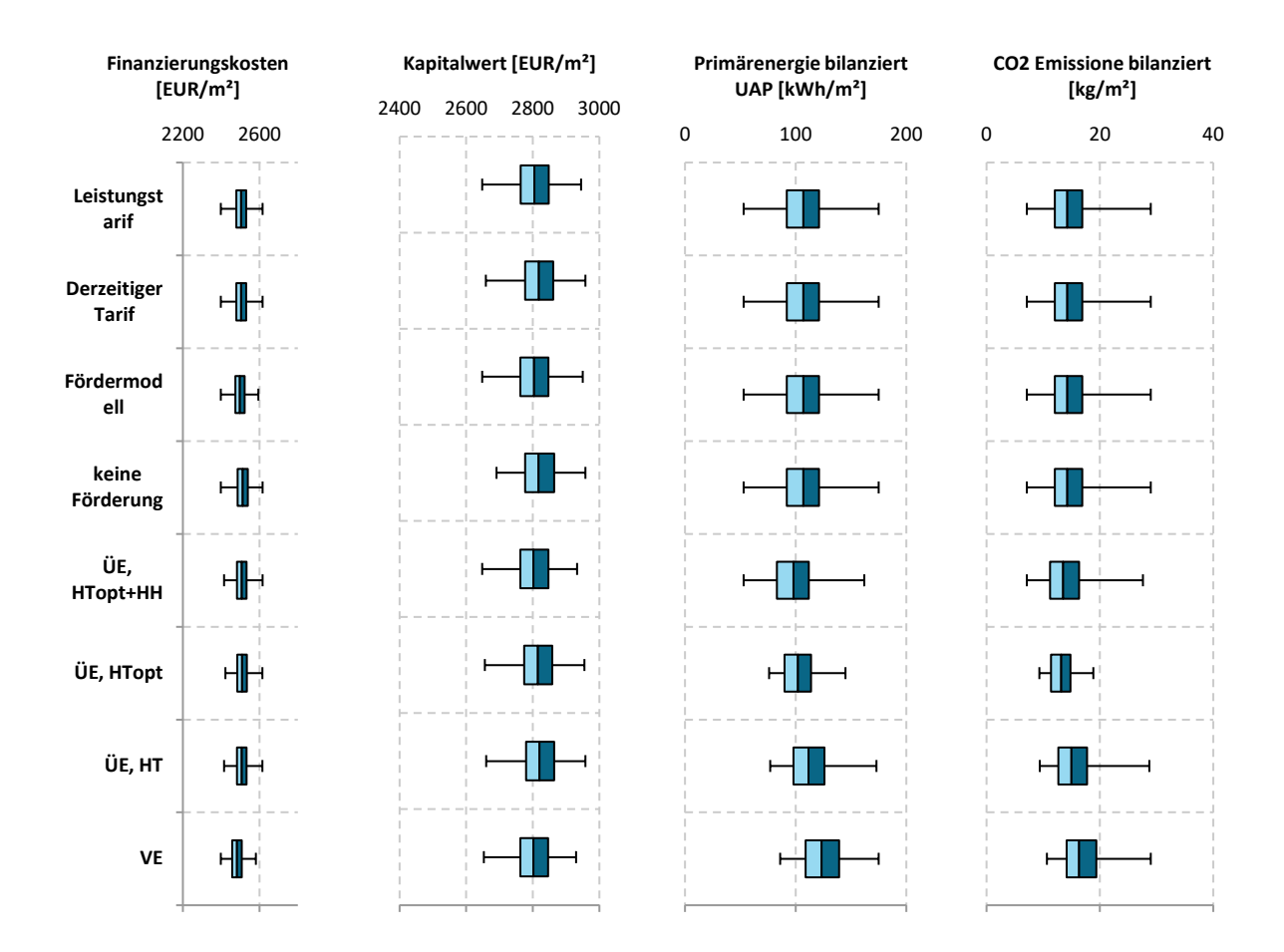

## **Mehrfamilienhaus Feldkirch**

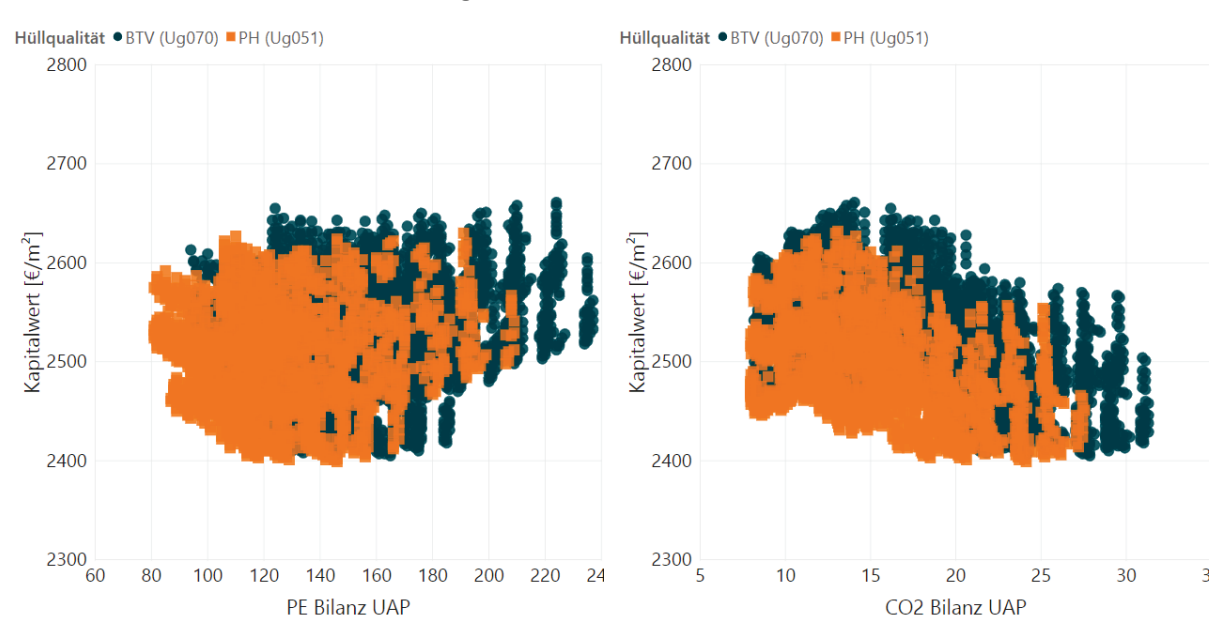

#### **1.2.13. Kombination von Energie- und Kosteneffizienz**

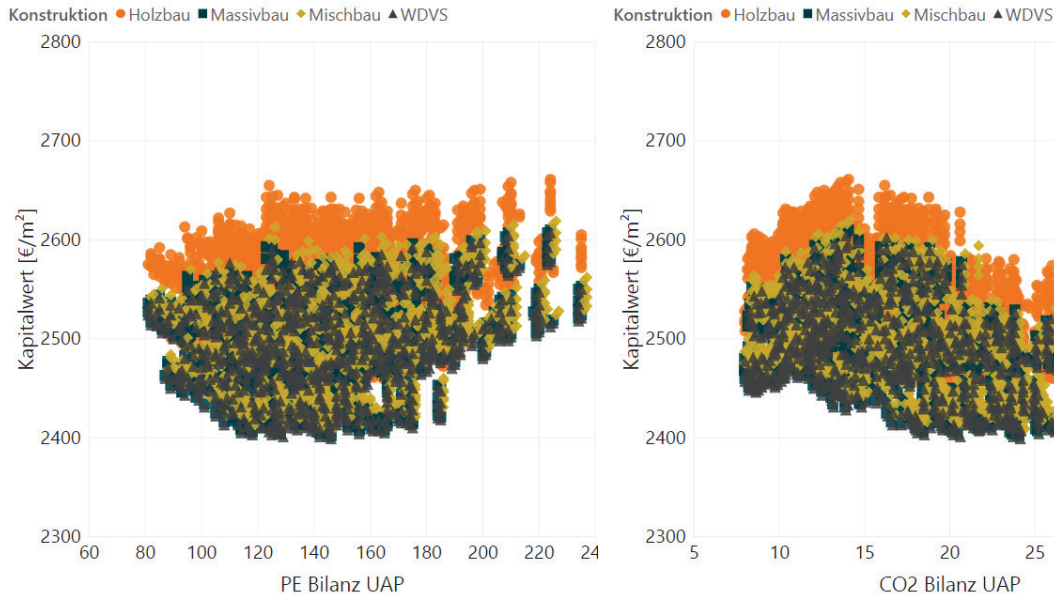

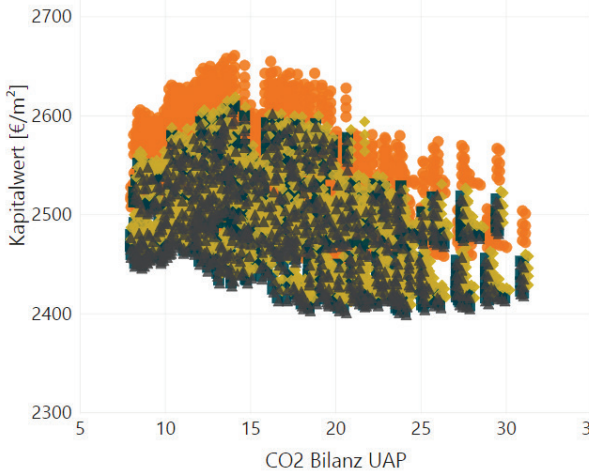

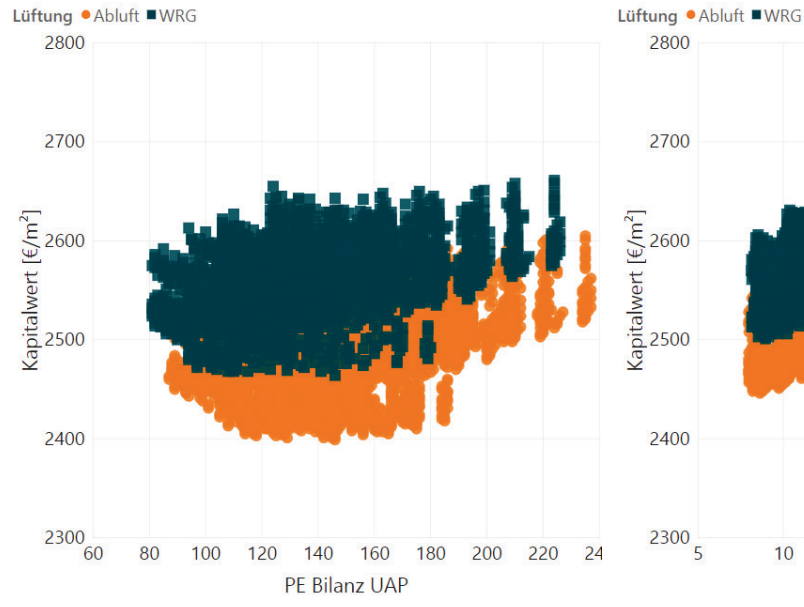

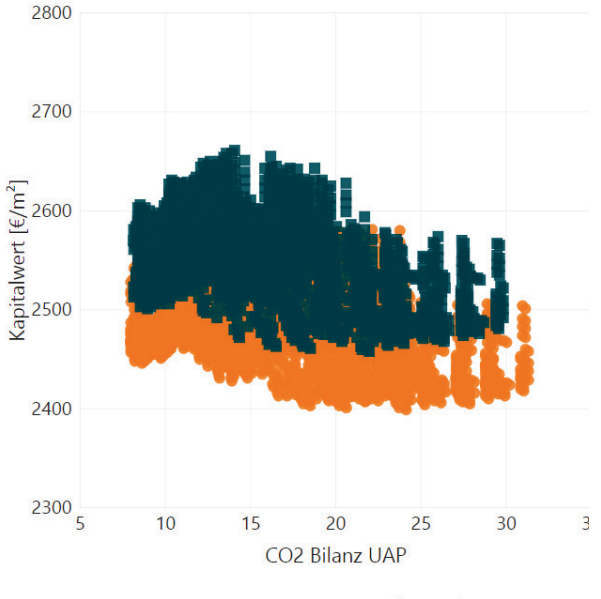

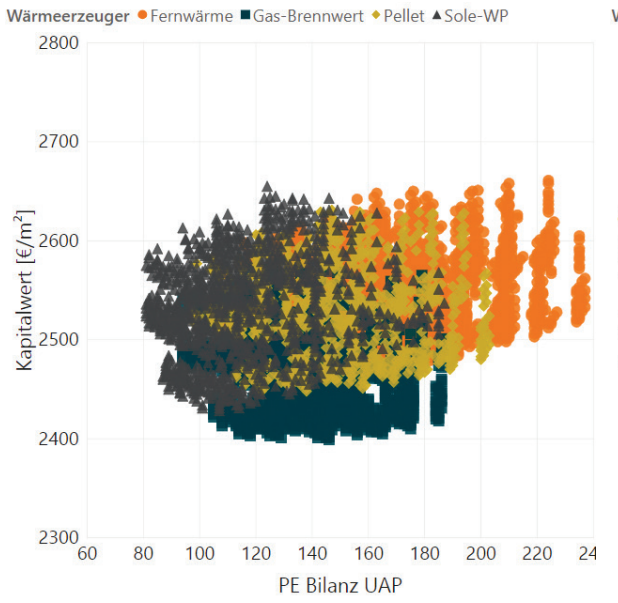

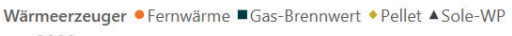

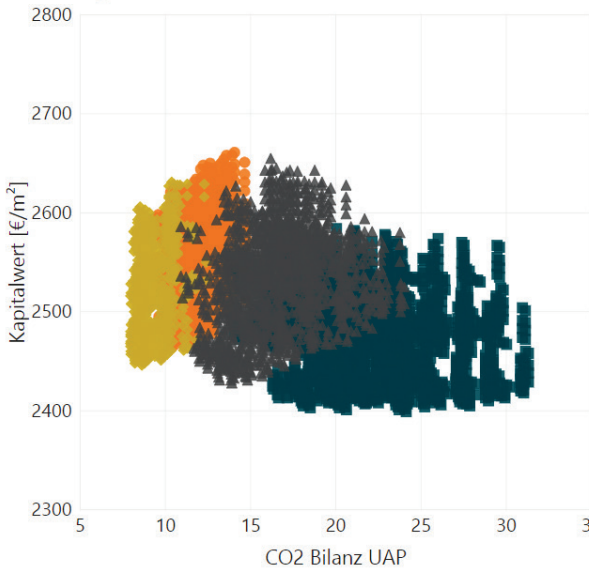

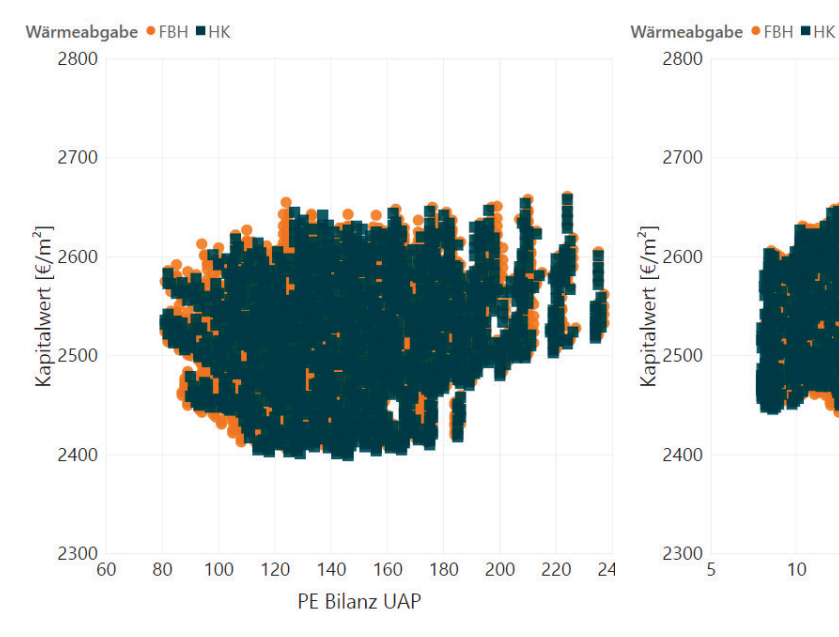

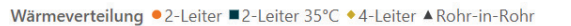

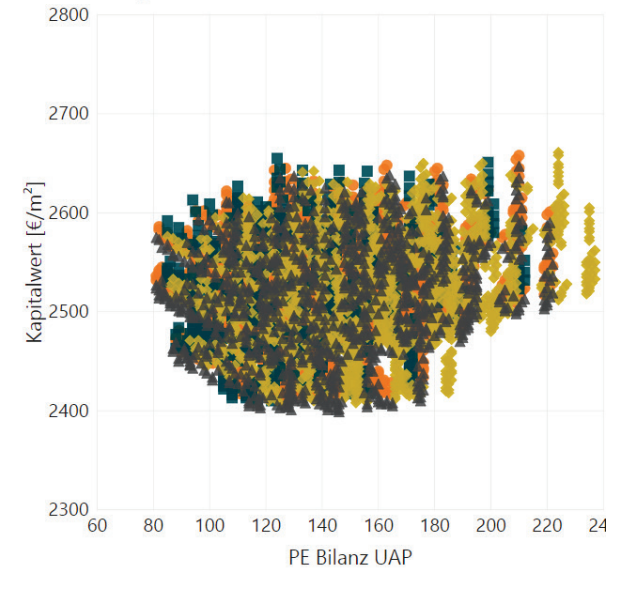

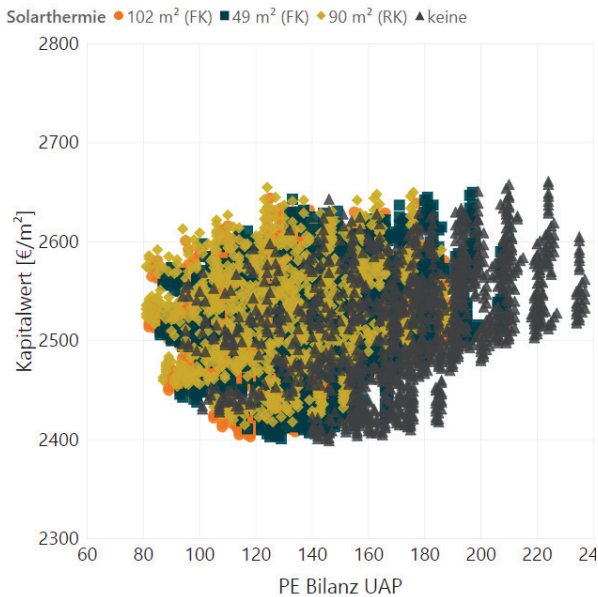

Wärmeverteilung ● 2-Leiter ■ 2-Leiter 35°C ◆ 4-Leiter ▲ Rohr-in-Rohr

CO2 Bilanz UAP

 $\overline{3}$ 

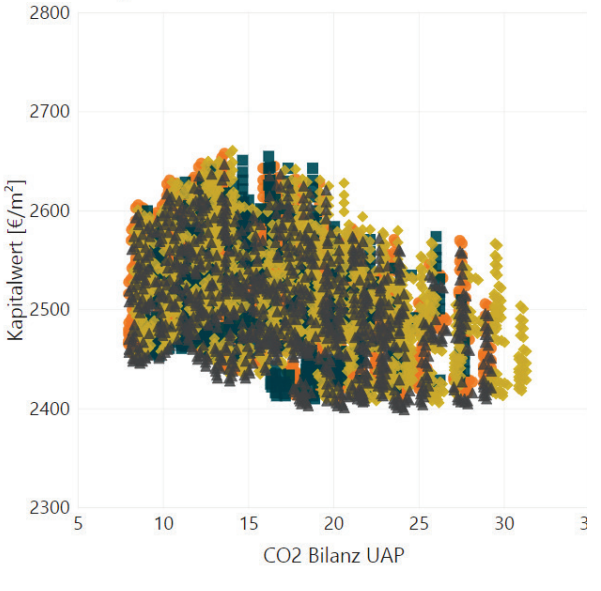

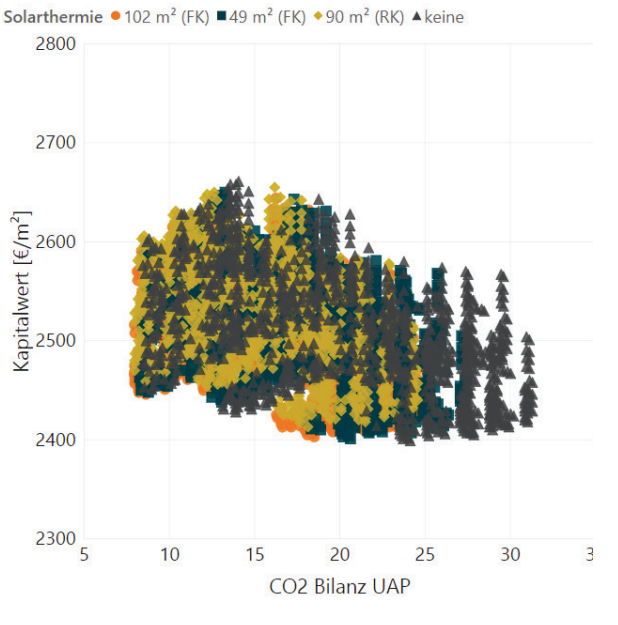

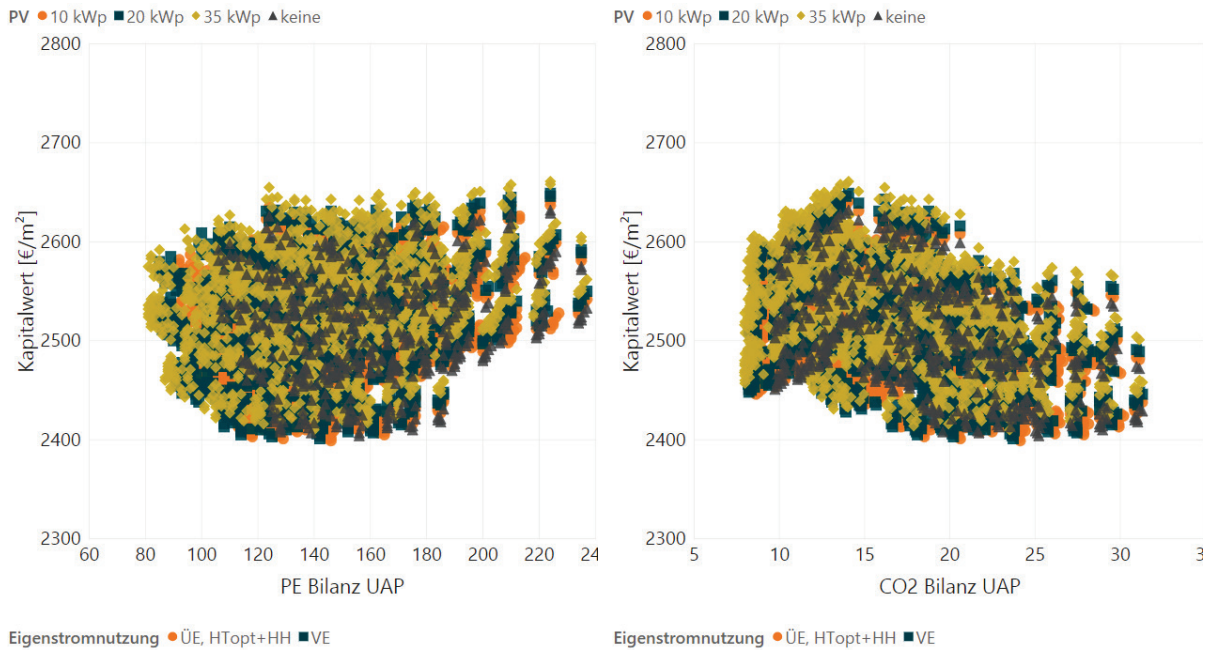

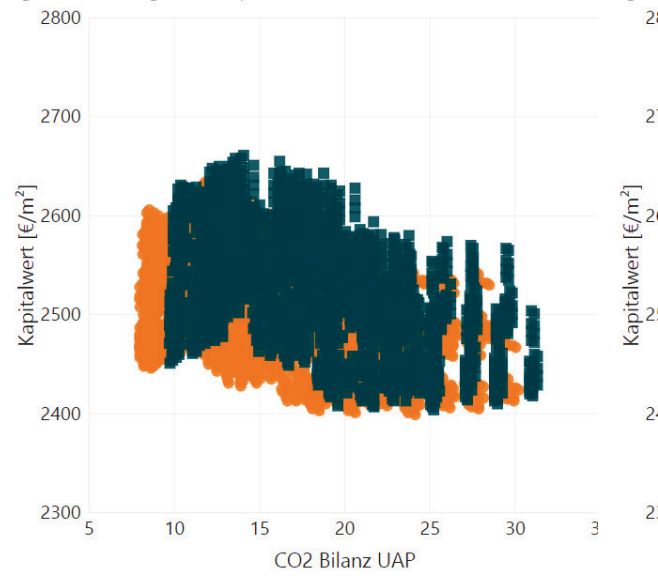

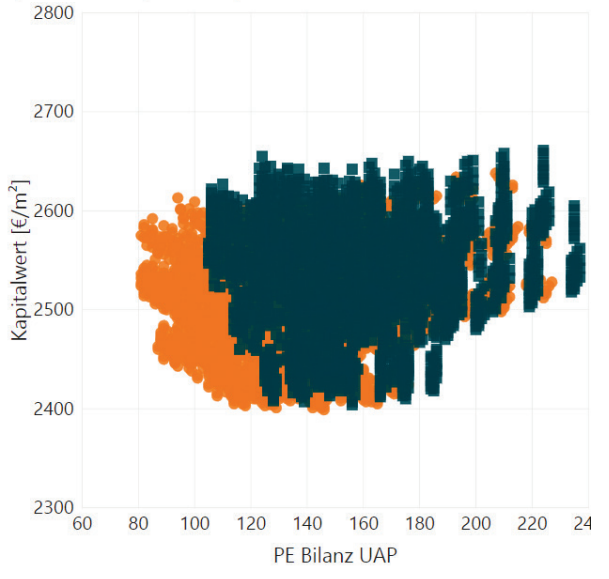

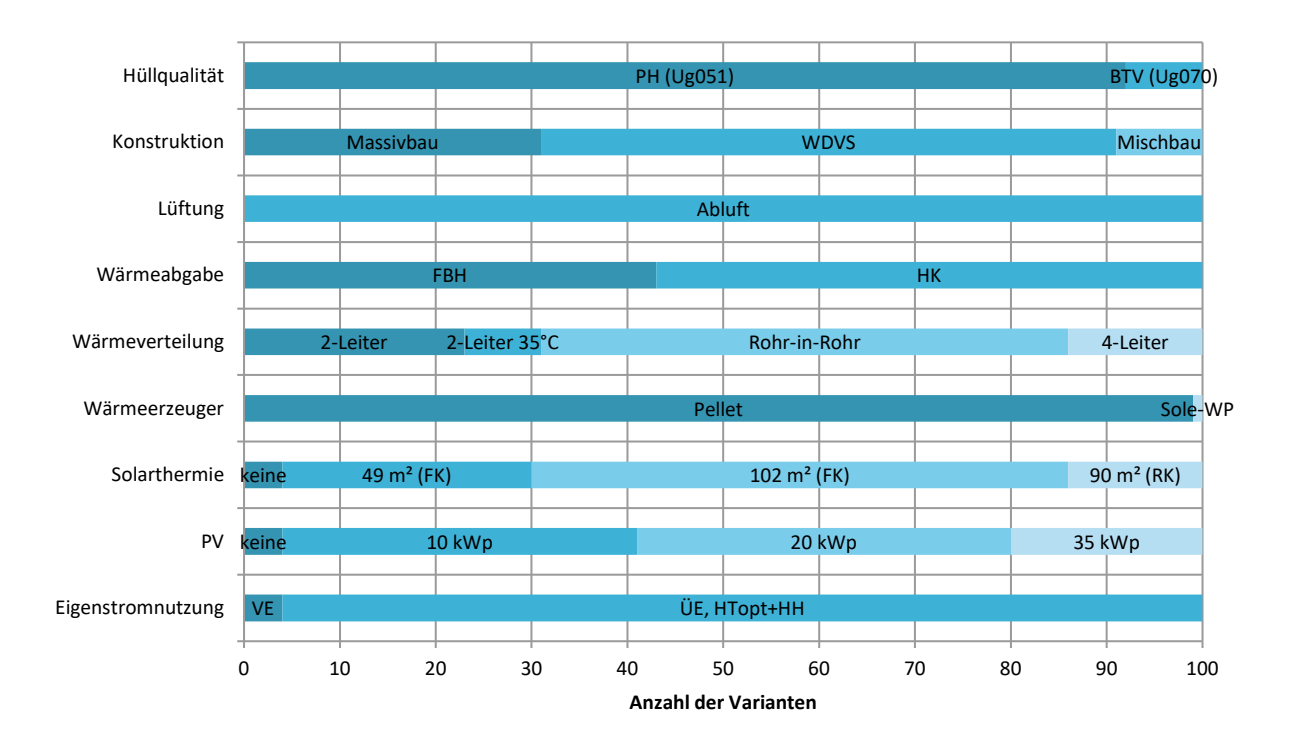

**1.2.14. Sensitivitätsanalyse**

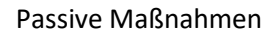

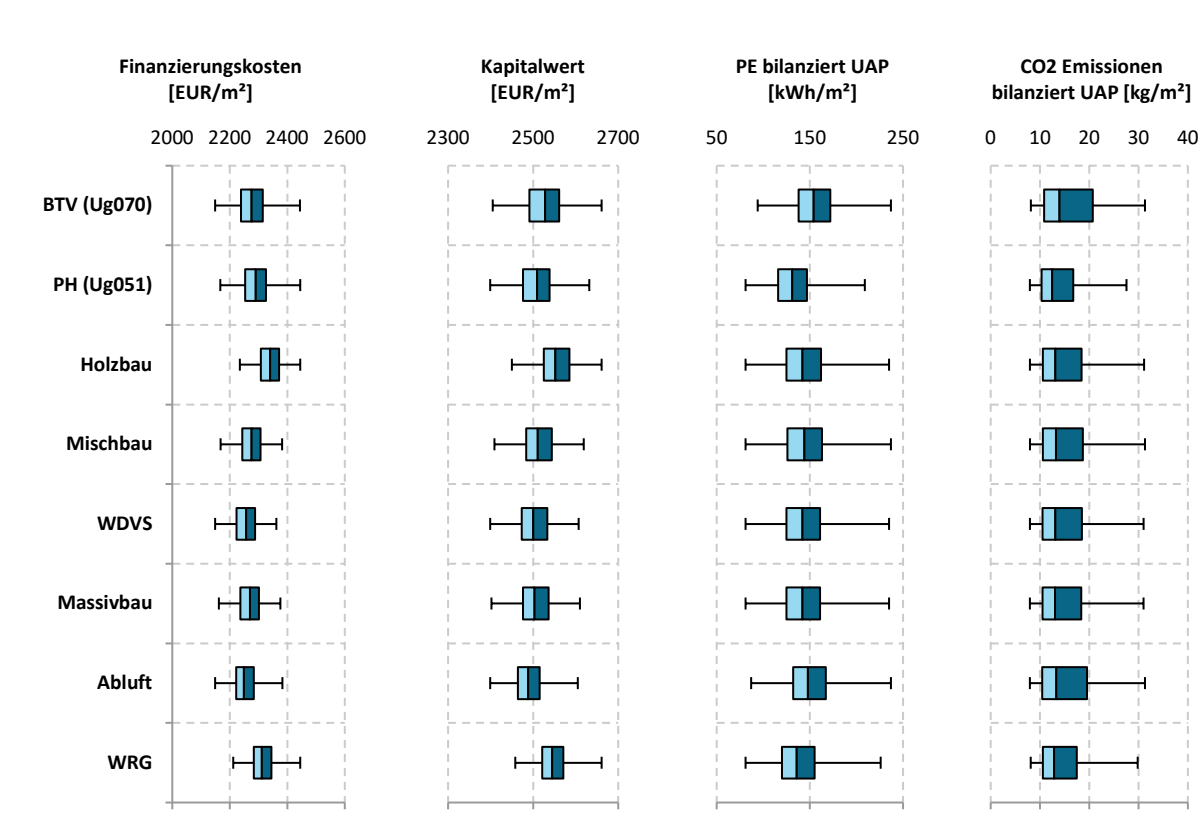

#### Aktive Maßnahmen

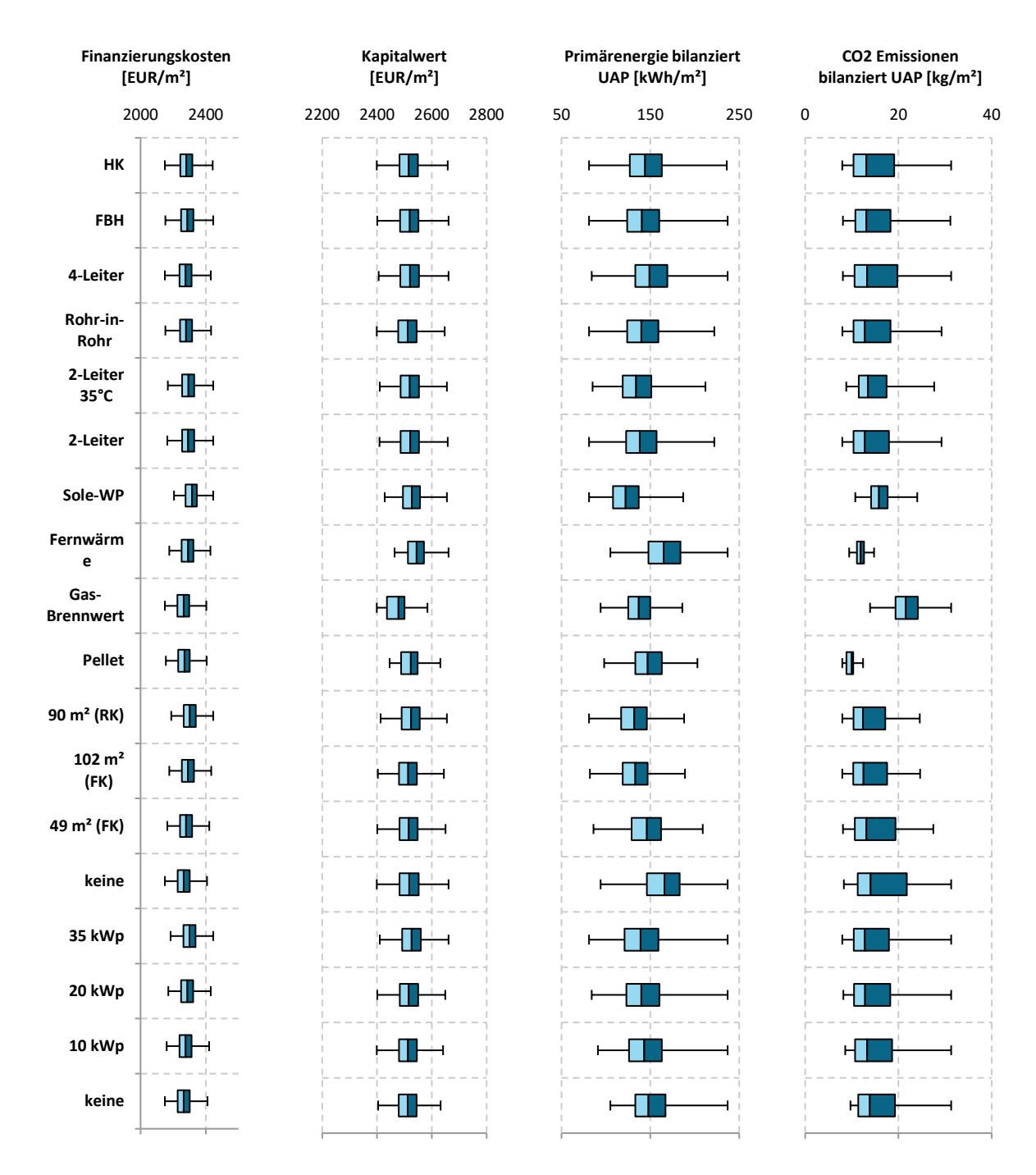

Sonstige Maßnahmen

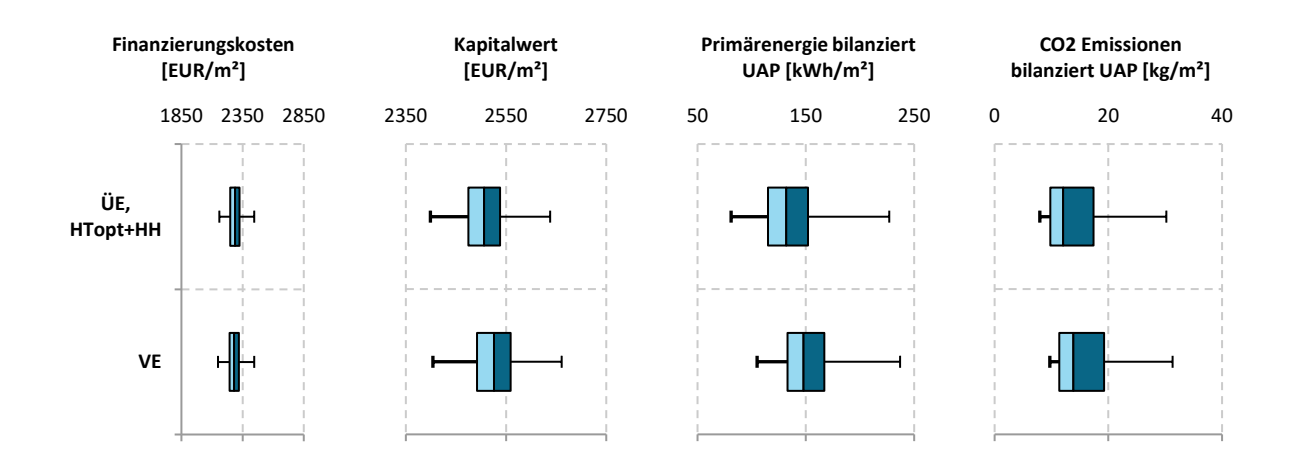

## **Sanierung e80^3 Wohnhausanlage Kapfenberg**

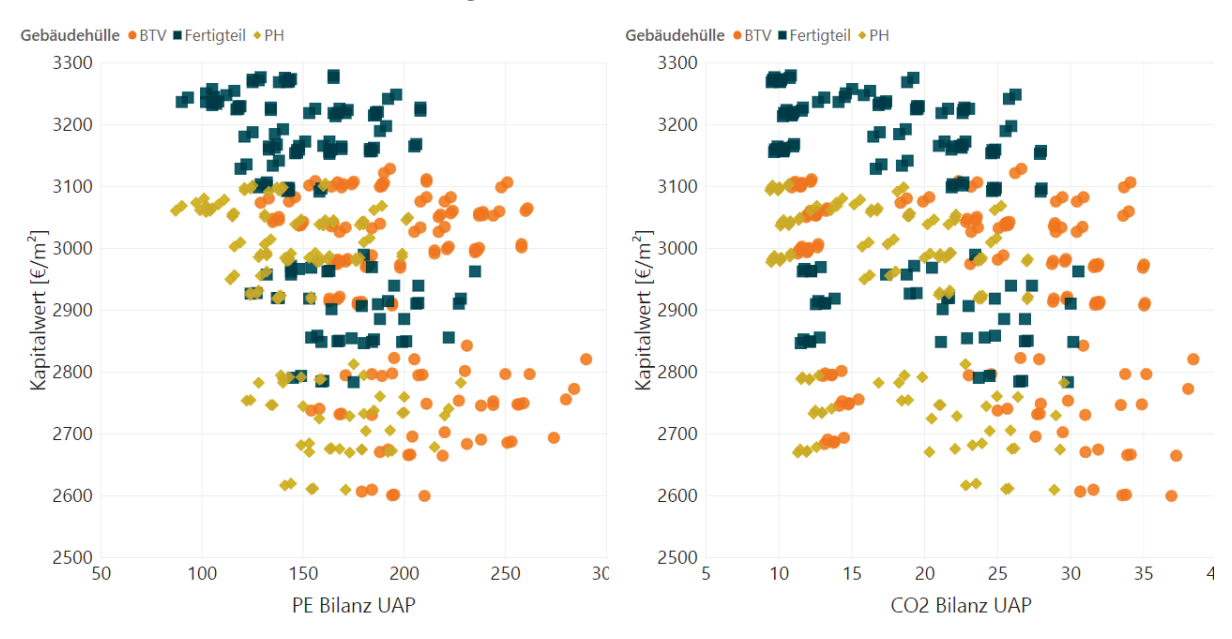

#### **1.2.15. Kombination von Energie- und Kosteneffizienz**

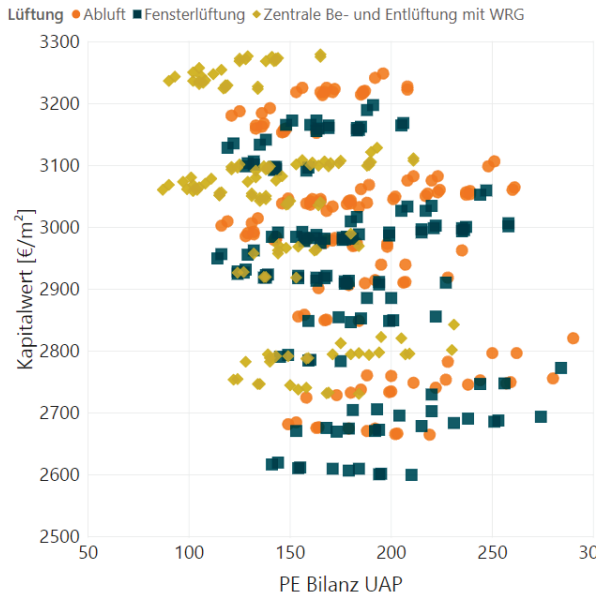

Kapitalwert [ $f/m^2$ ]<br>  $2800$ <br>  $2800$   $\frac{1}{5}$ CO2 Bilanz UAP

 $\overline{\mathcal{A}}$ 

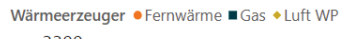

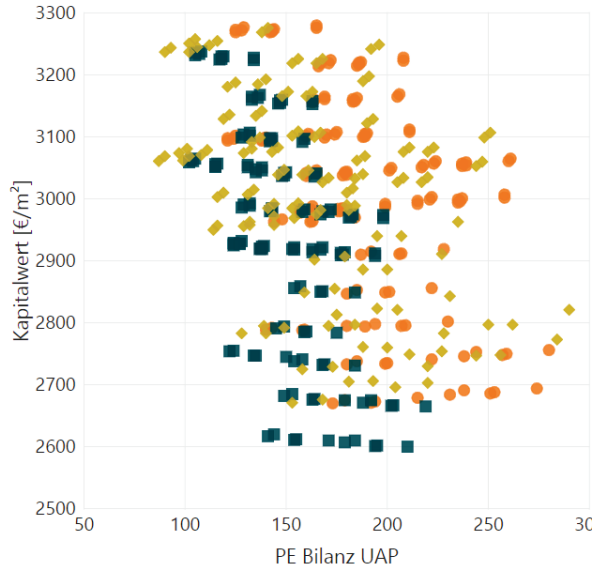

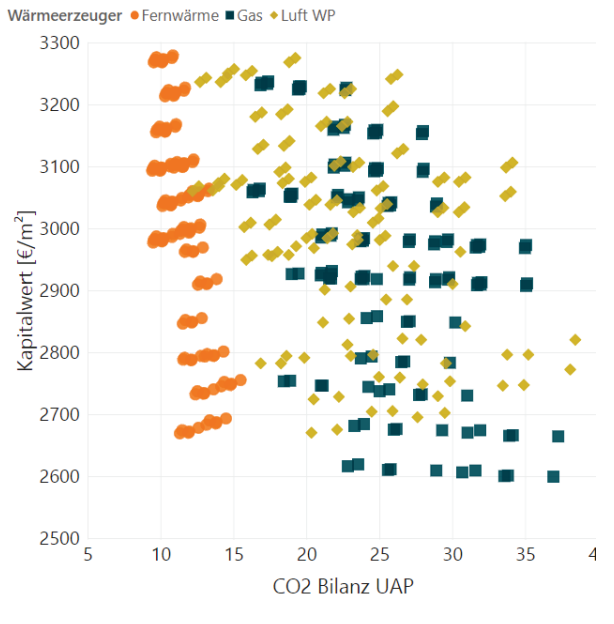

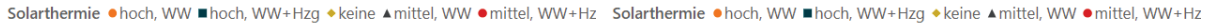

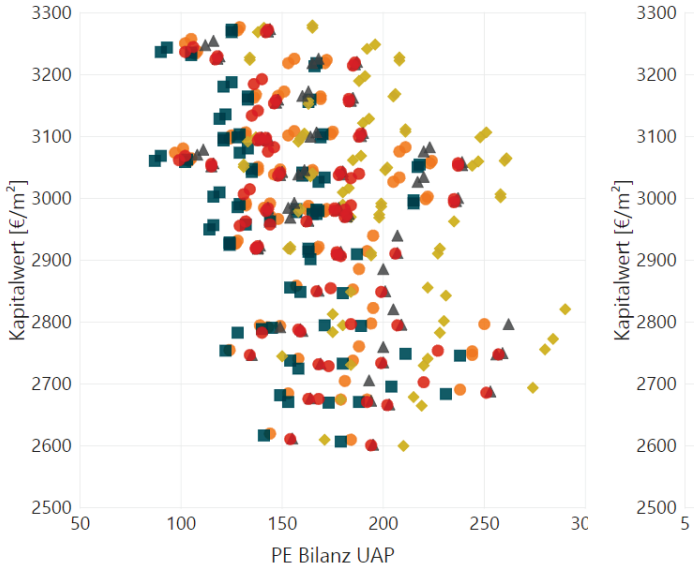

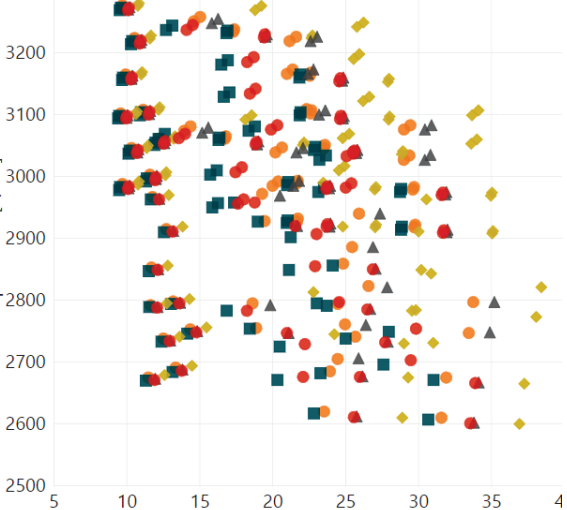

CO2 Bilanz UAP

Lüftung ● Abluft ■ Fensterlüftung ◆ Zentrale Be- und Entlüftung mit WRG
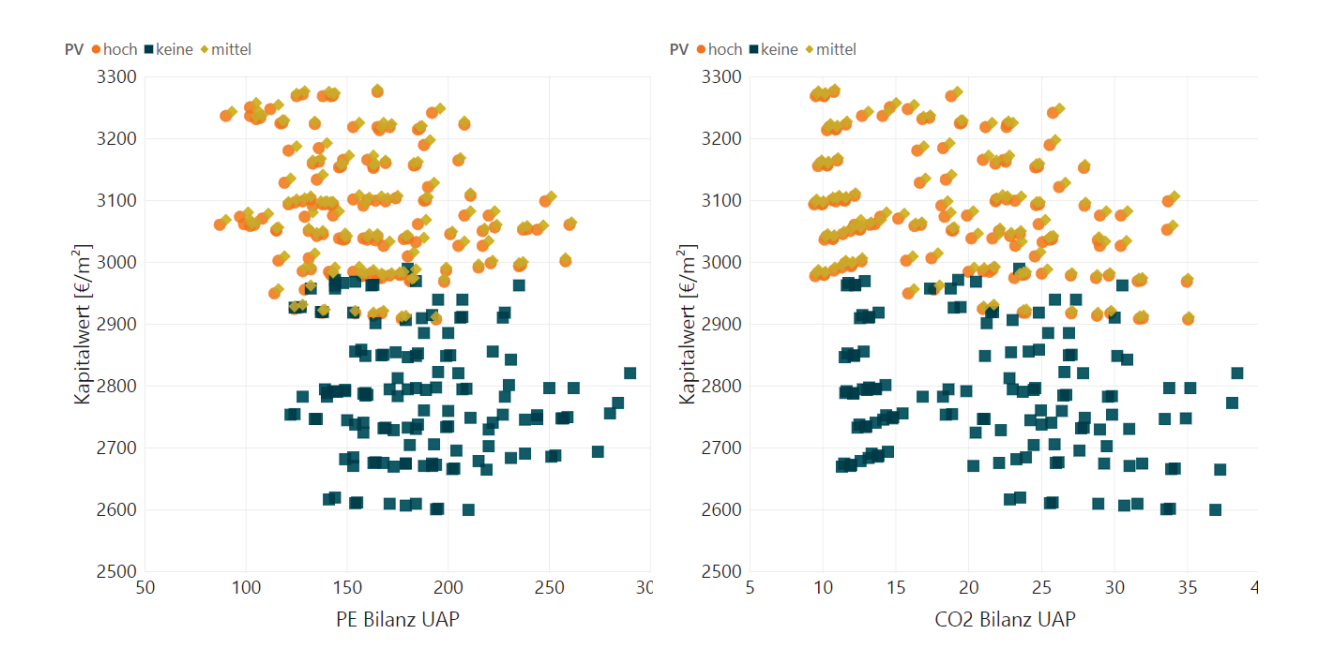

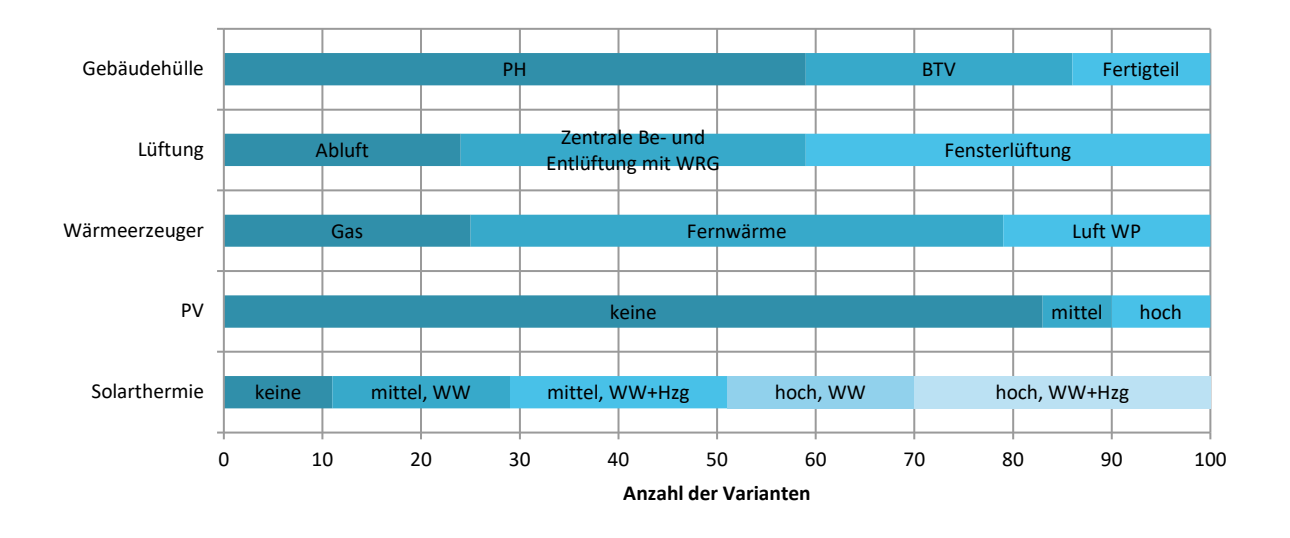

# **1.2.16. Sensitivitätsanalyse**

Passive Maßnahmen

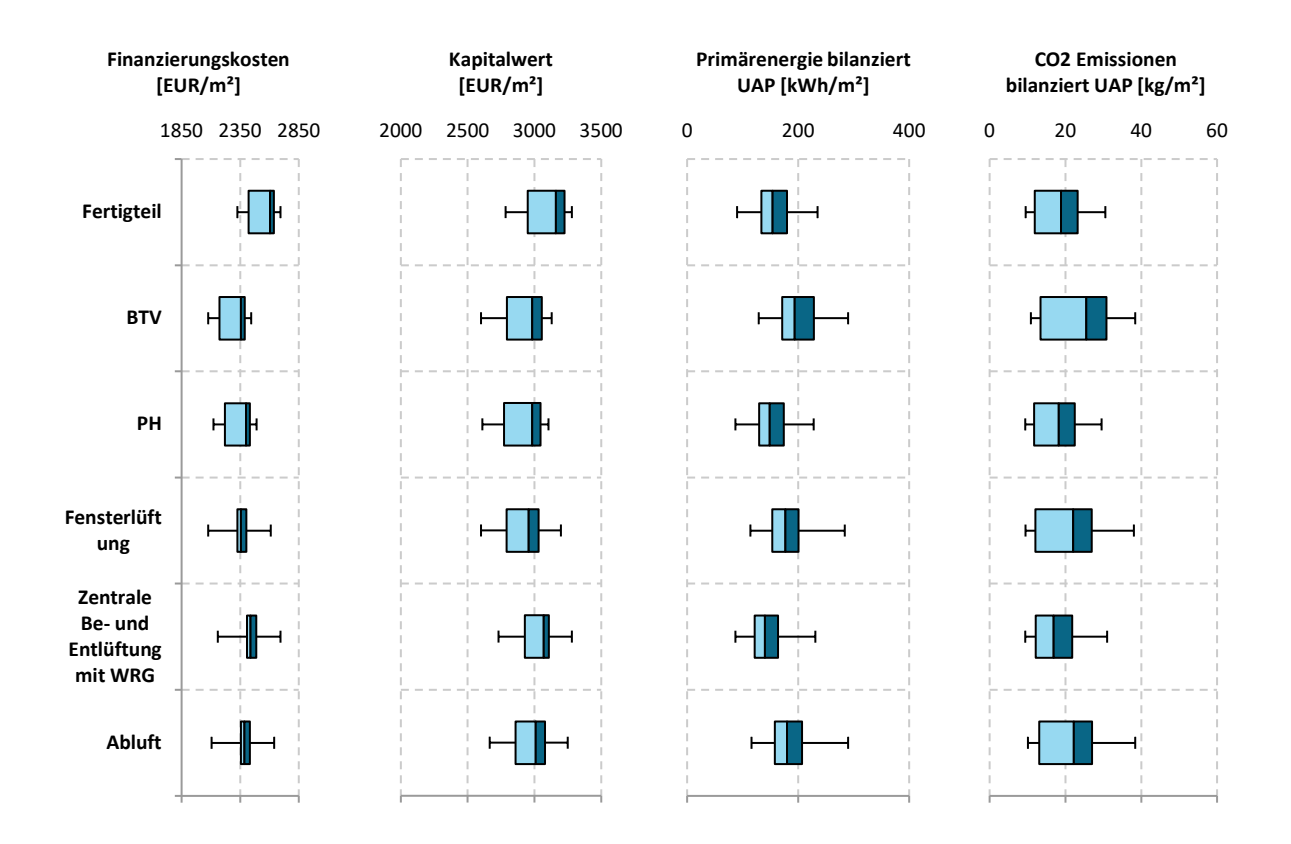

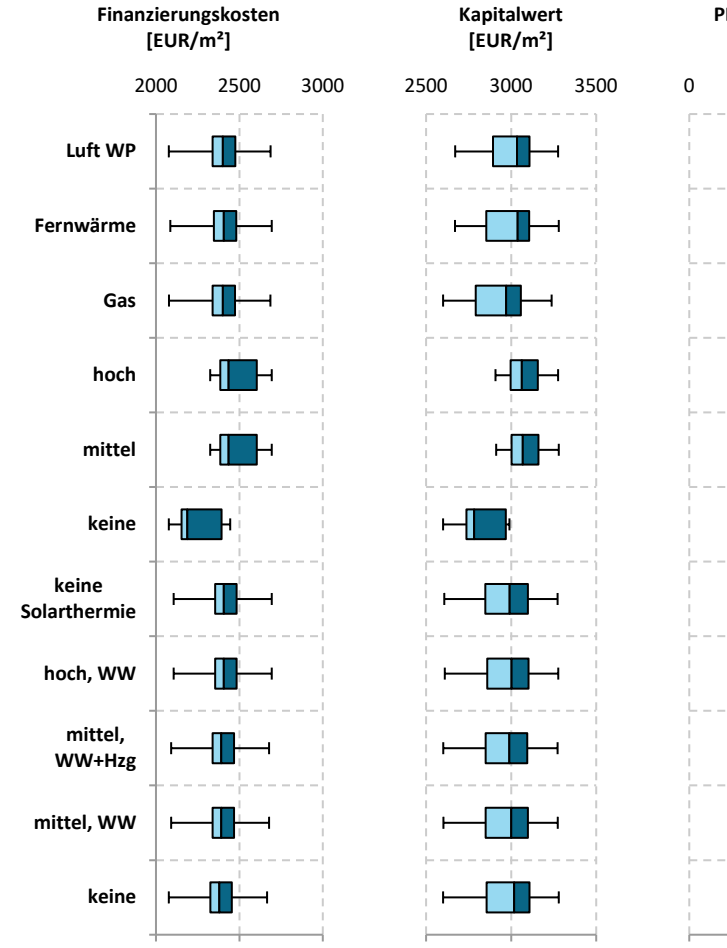

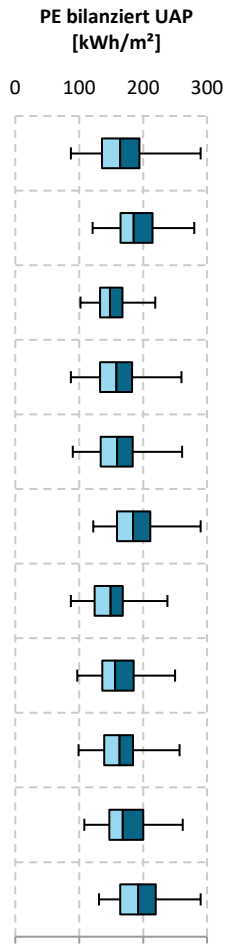

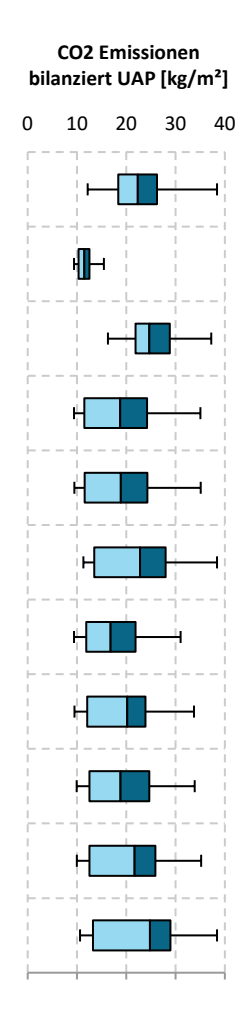

#### **1.2.17. Robustheit**

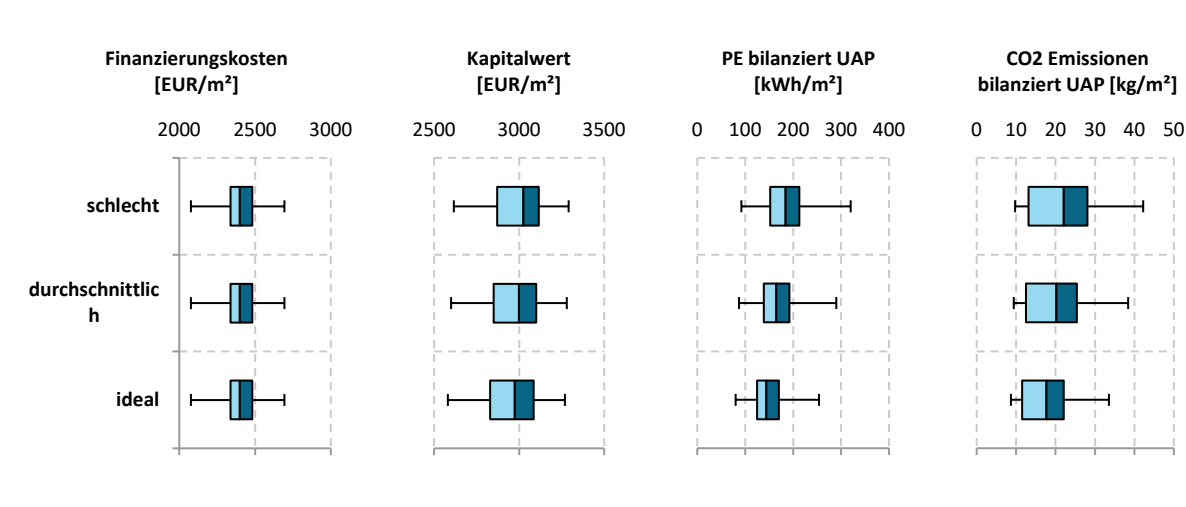

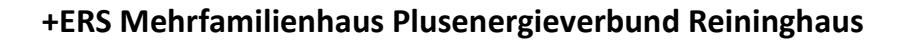

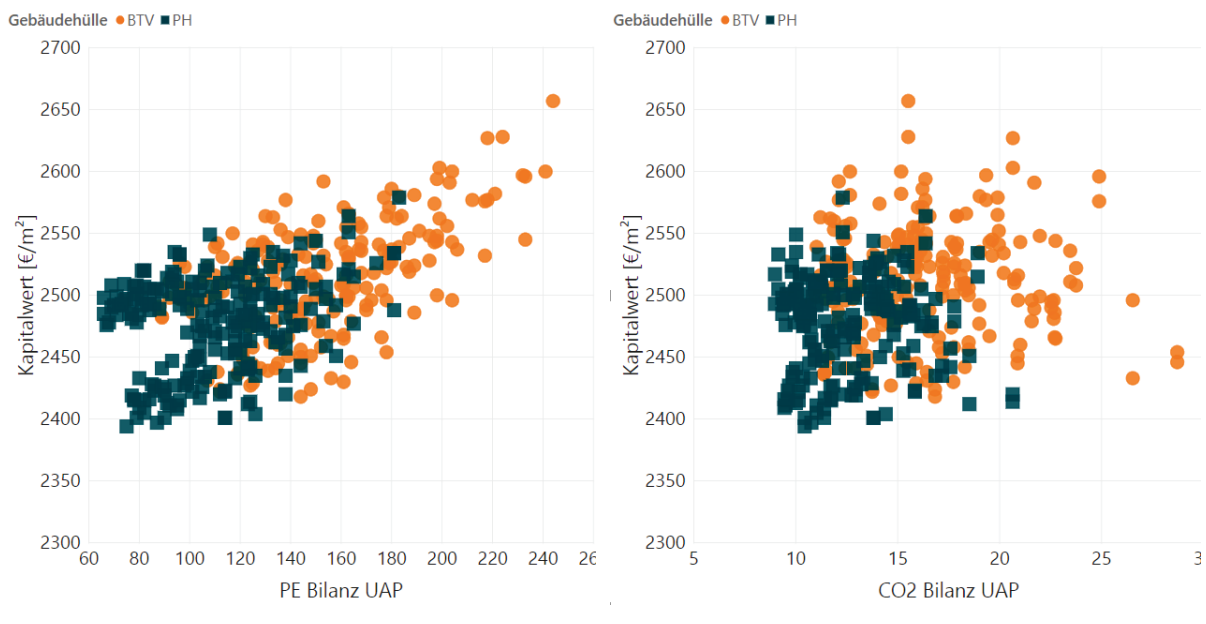

### **1.2.18. Kombination von Energie- und Kosteneffizienz**

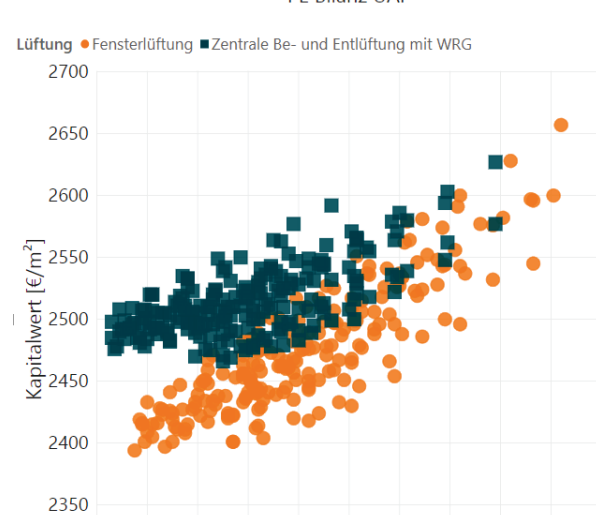

140 160 180

PE Bilanz UAP

200 220 240 26

 $2300$  60

80 100 120 Lüftung · Fensterlüftung · Zentrale Be- und Entlüftung mit WRG

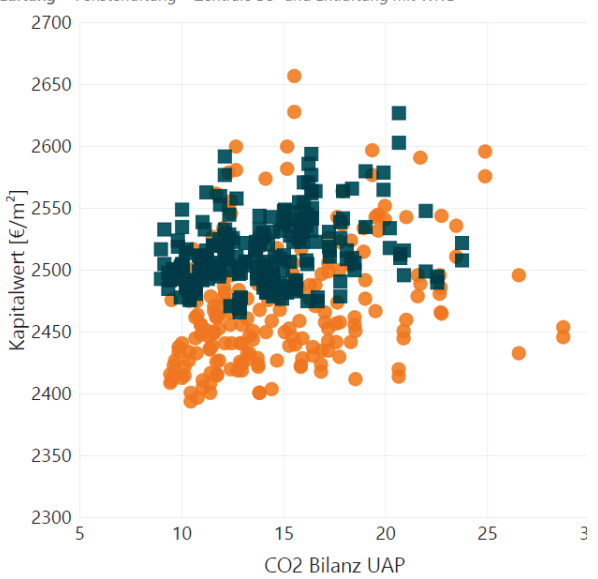

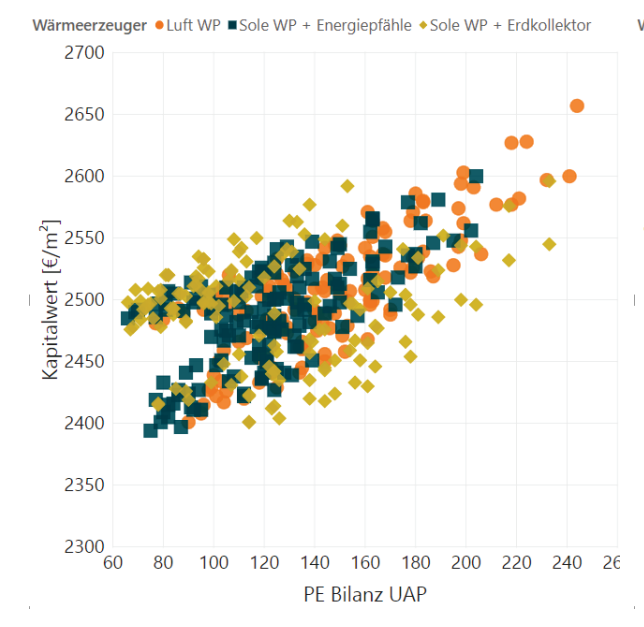

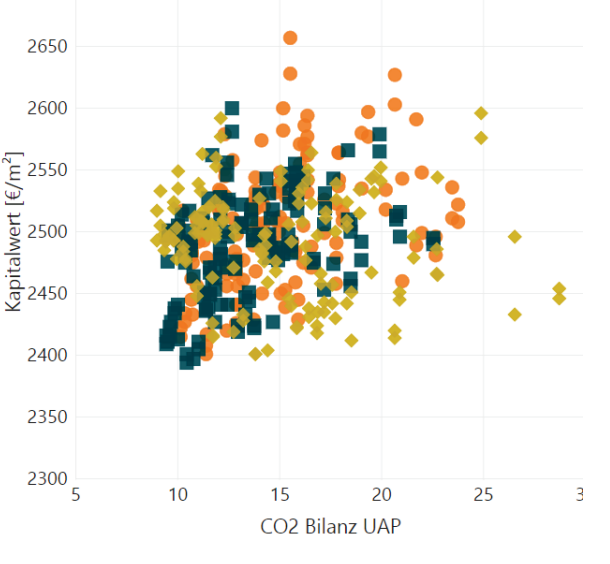

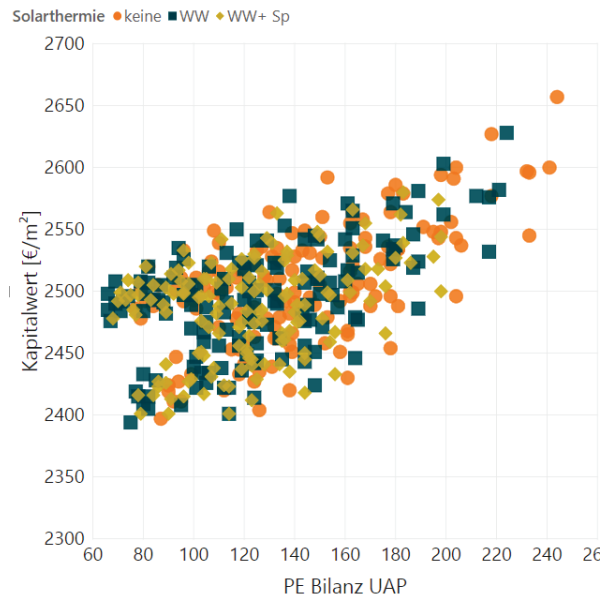

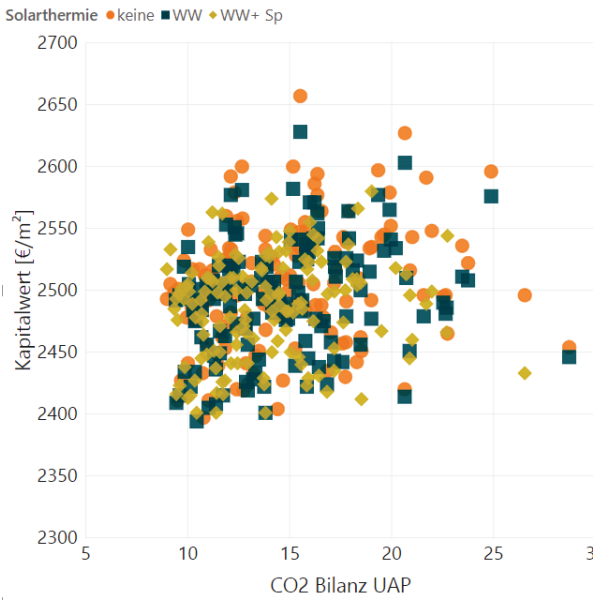

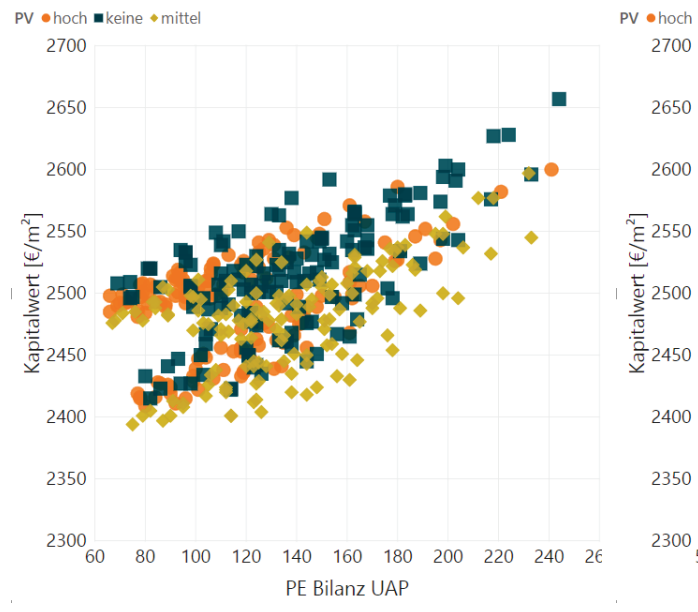

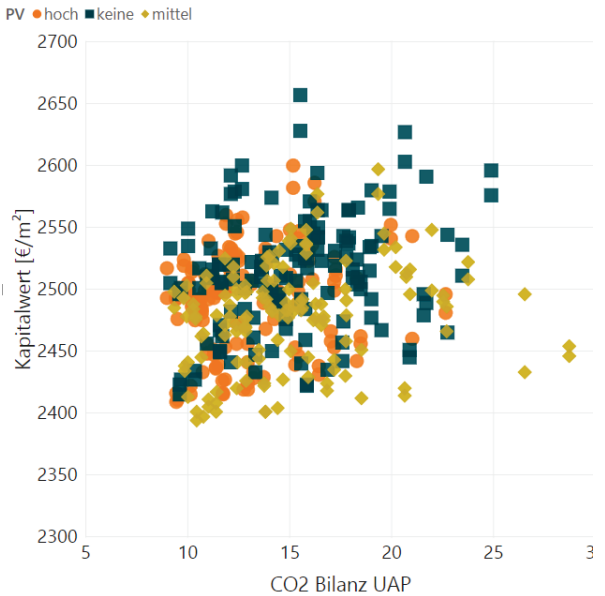

Wärmeerzeuger ● Luft WP ■ Sole WP + Energiepfähle ◆ Sole WP + Erdkollektor

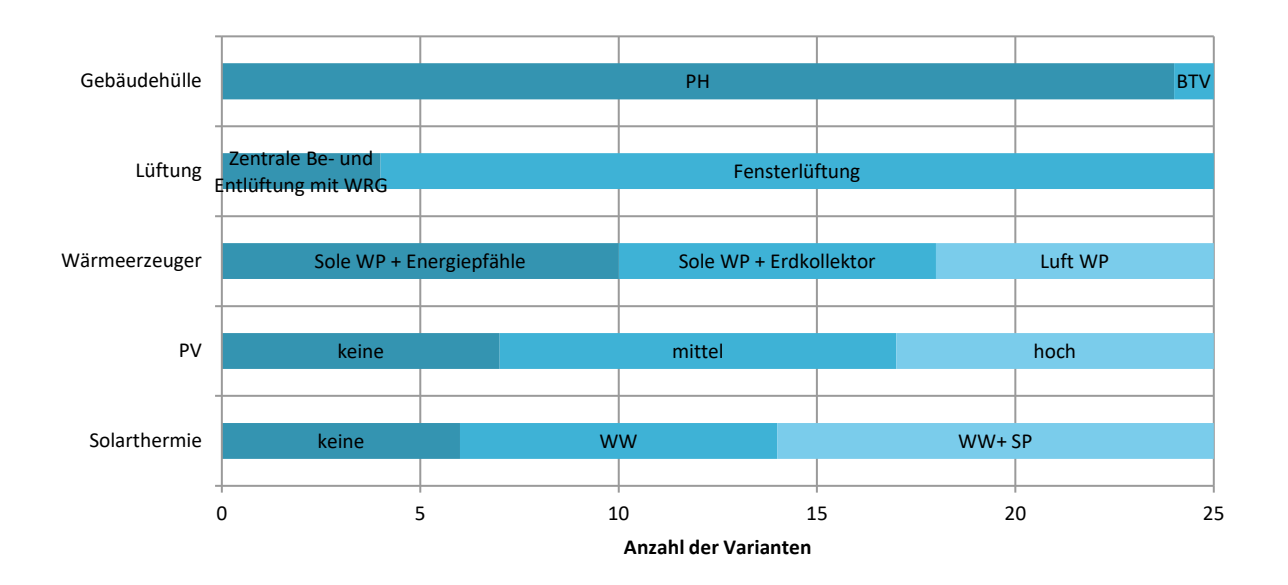

# **1.2.19. Sensitivitätsanalyse**

Passive Maßnahmen

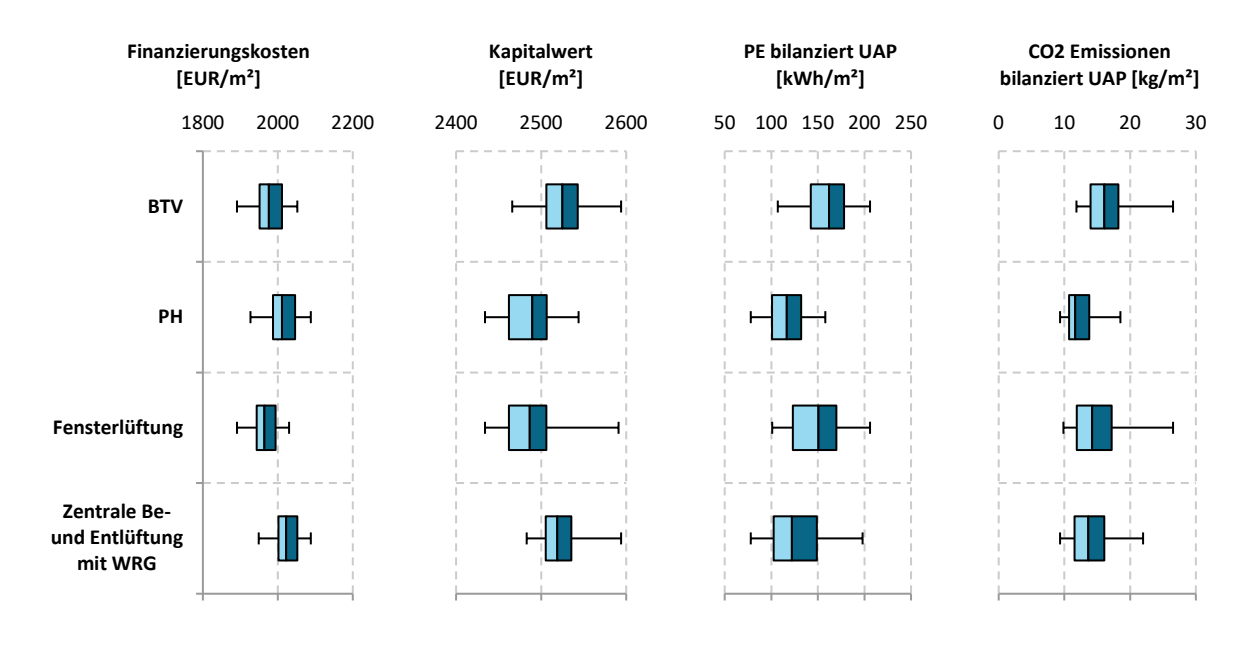

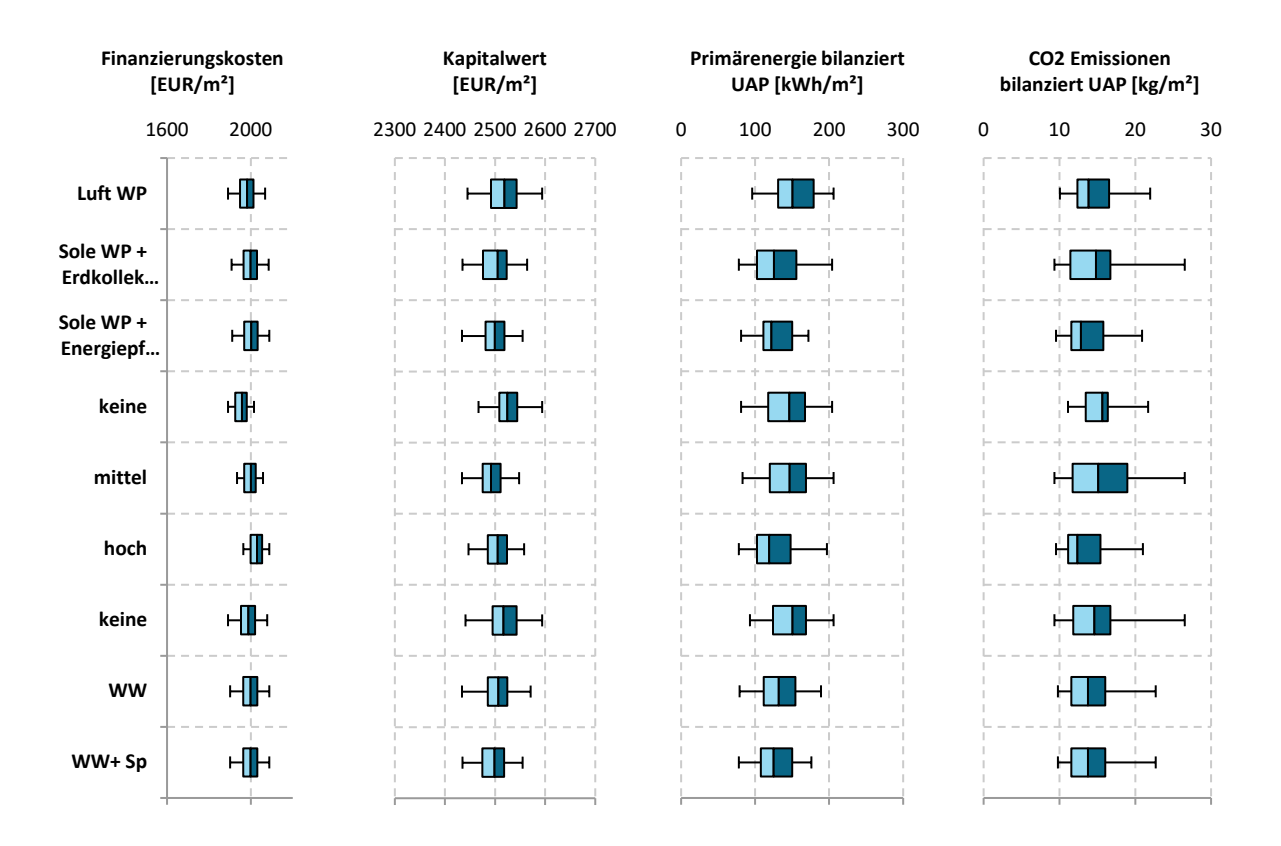

# **1.2.20. Robustheit**

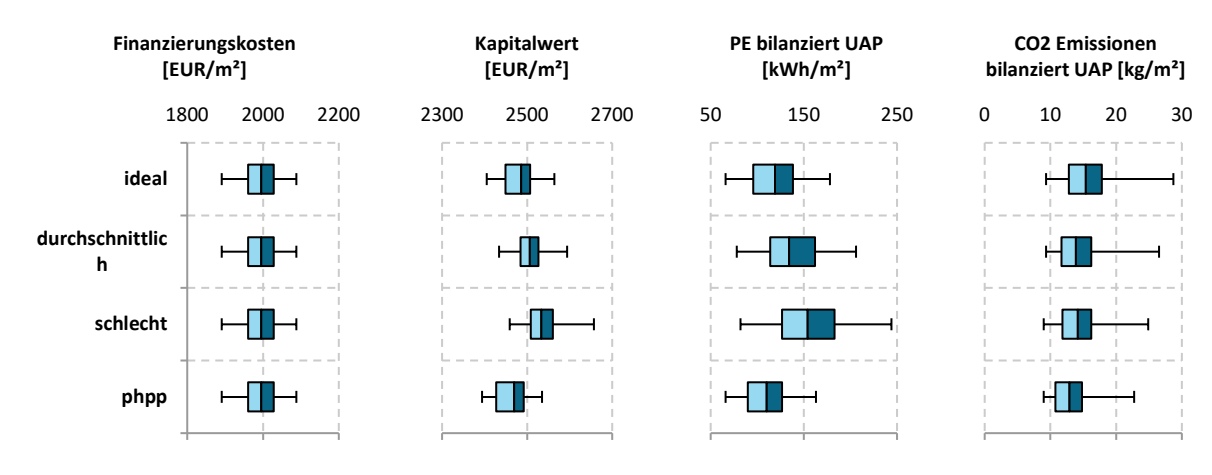

# **Bürogebäude AEE INTEC**

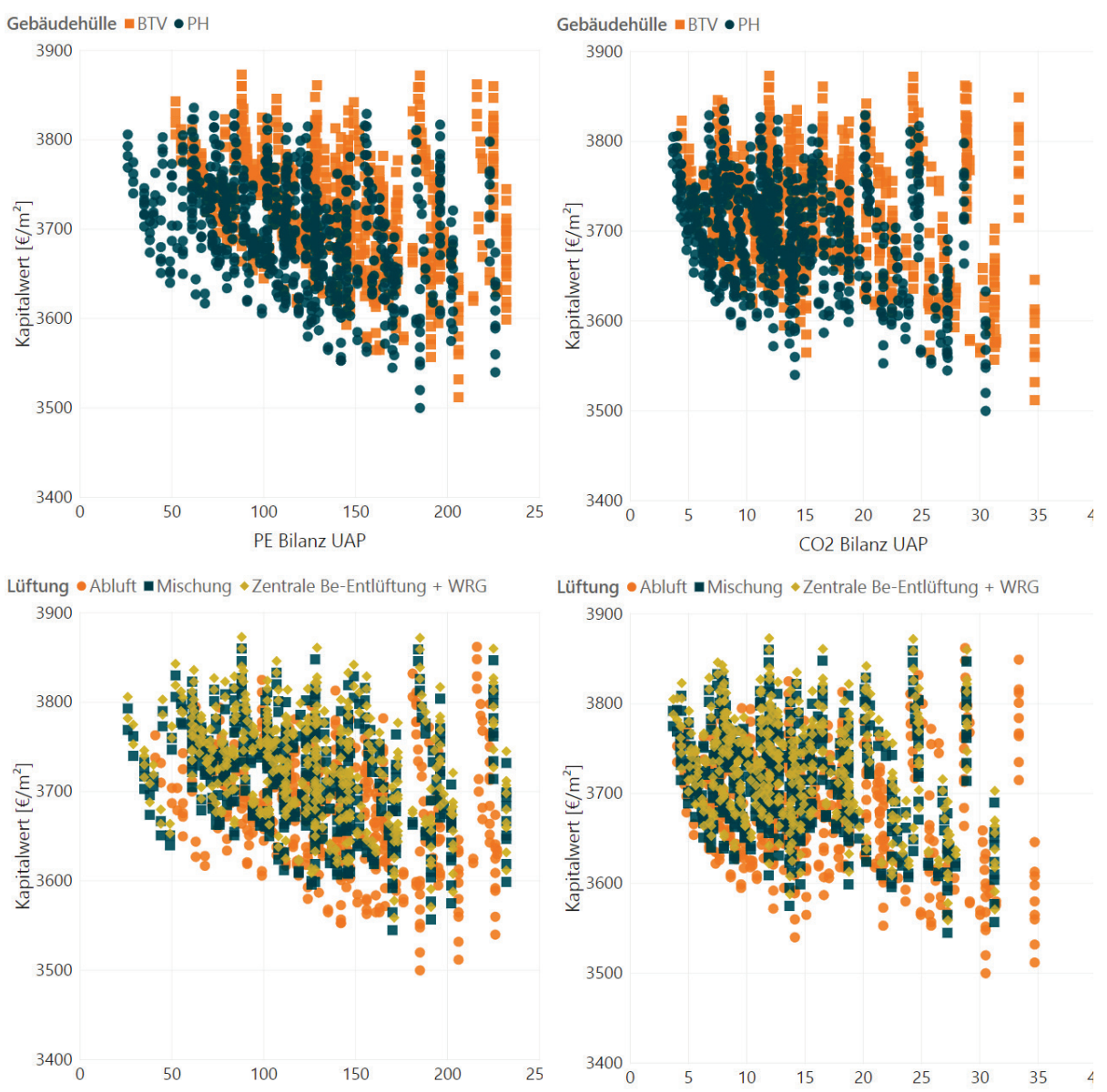

### **1.2.21. Kombination von Energie- und Kosteneffizienz**

PE Bilanz UAP

15 20 25 30 CO2 Bilanz UAP

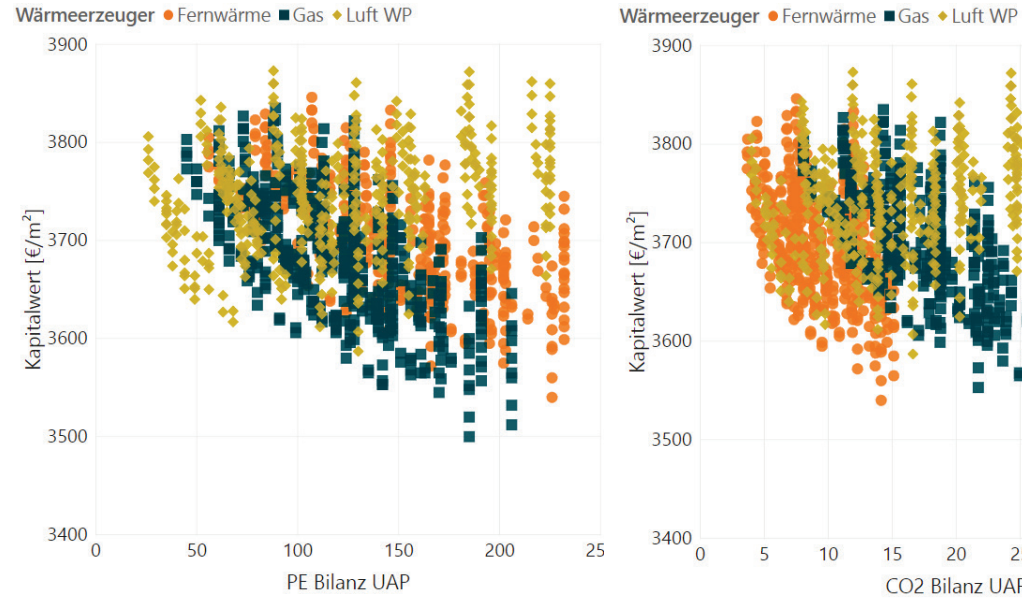

Solarthermie ● hoch 160m2+14m3 ■ keine ◆ mittel 80m2+7m3

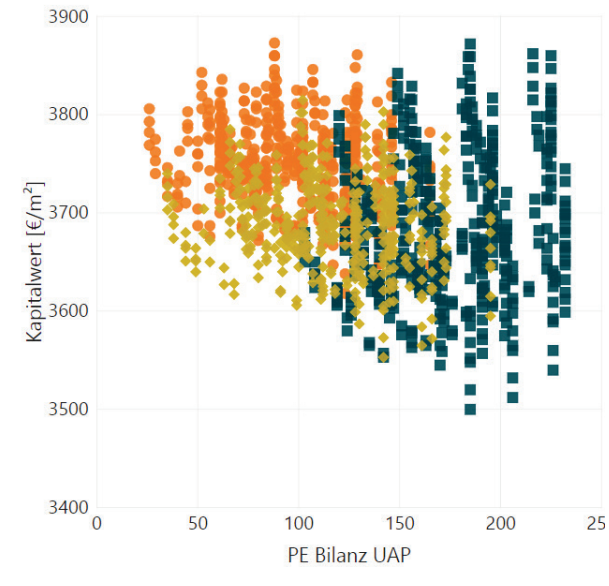

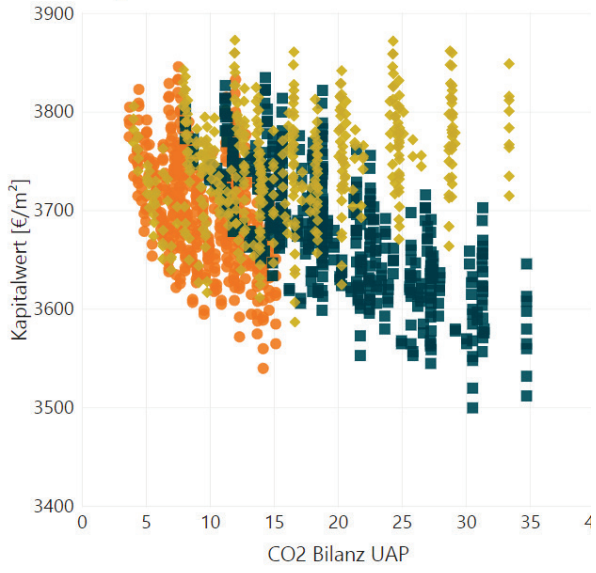

Solarthermie ● hoch 160m2+14m3 ■ keine ◆ mittel 80m2+7m3

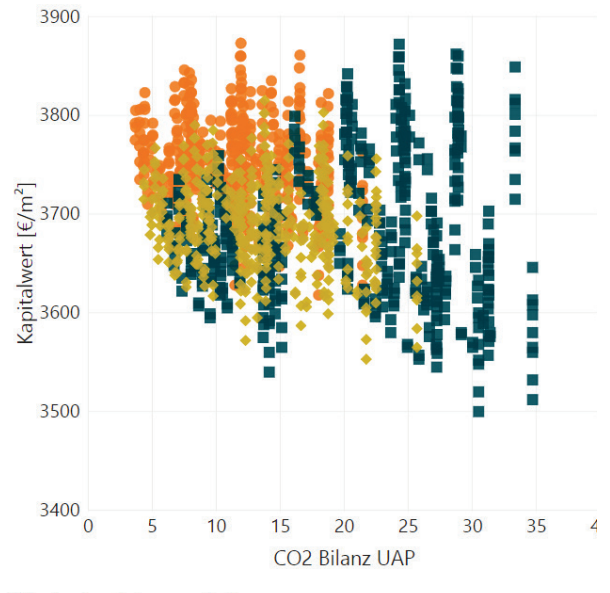

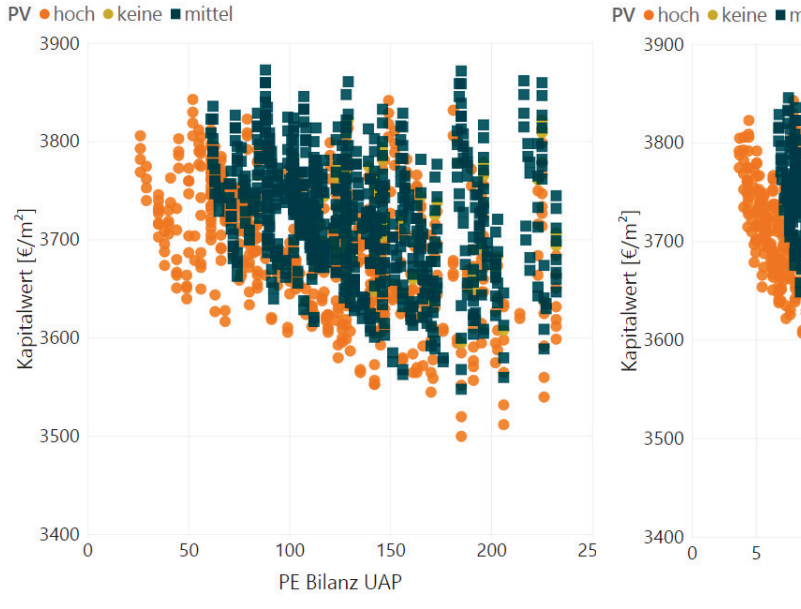

PV ● hoch ● keine ■ mittel

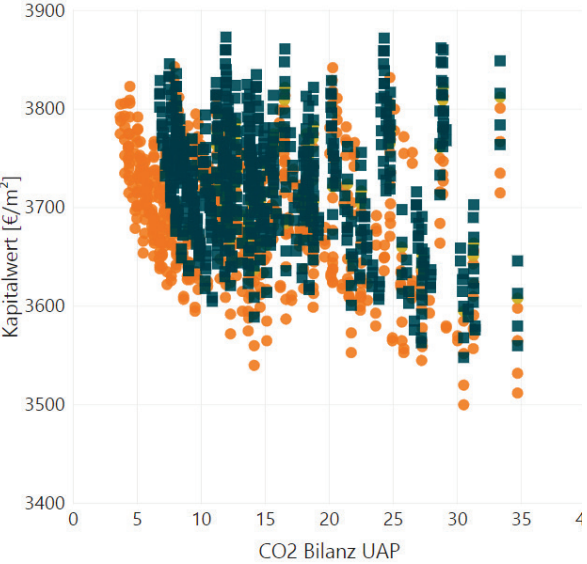

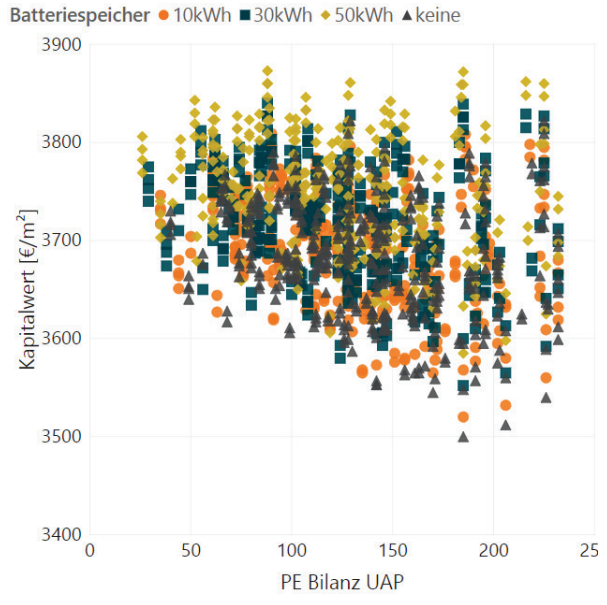

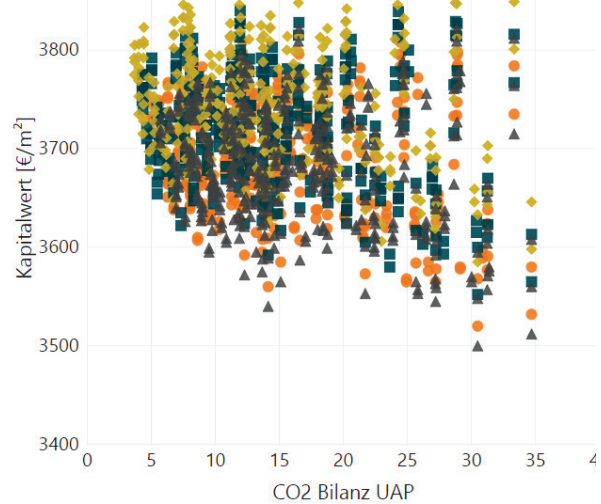

Batteriespeicher ● 10kWh ■ 30kWh ◆ 50kWh ▲ keine

3900

Geschäftsmode... · Bau · Contracting · Volleinspeiser

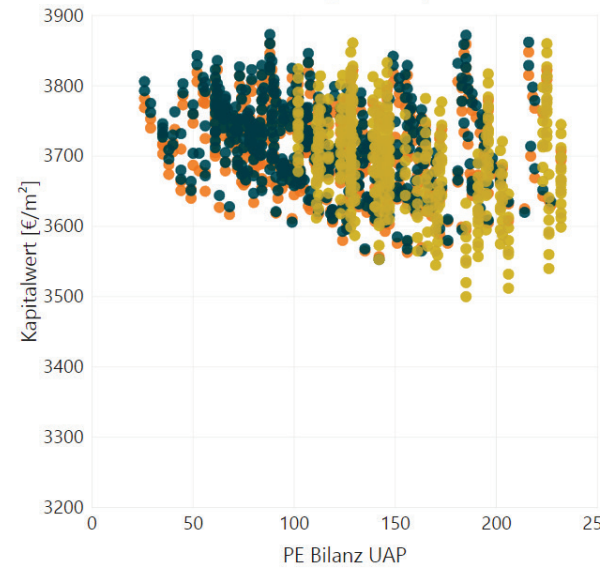

Geschäftsmode... . Bau . Contracting . Volleinspeiser

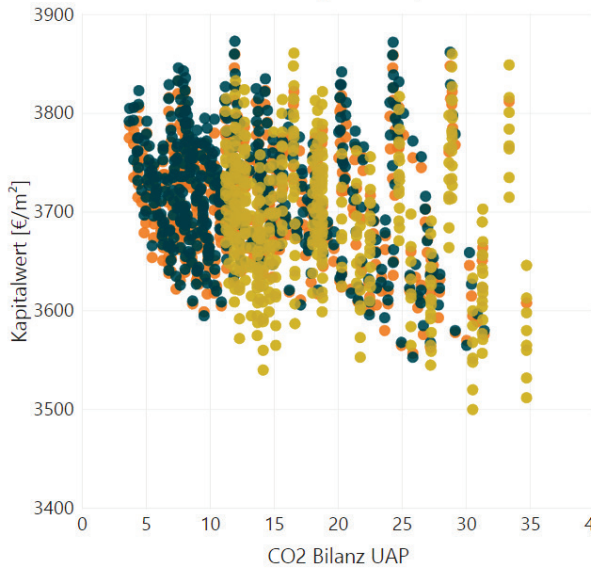

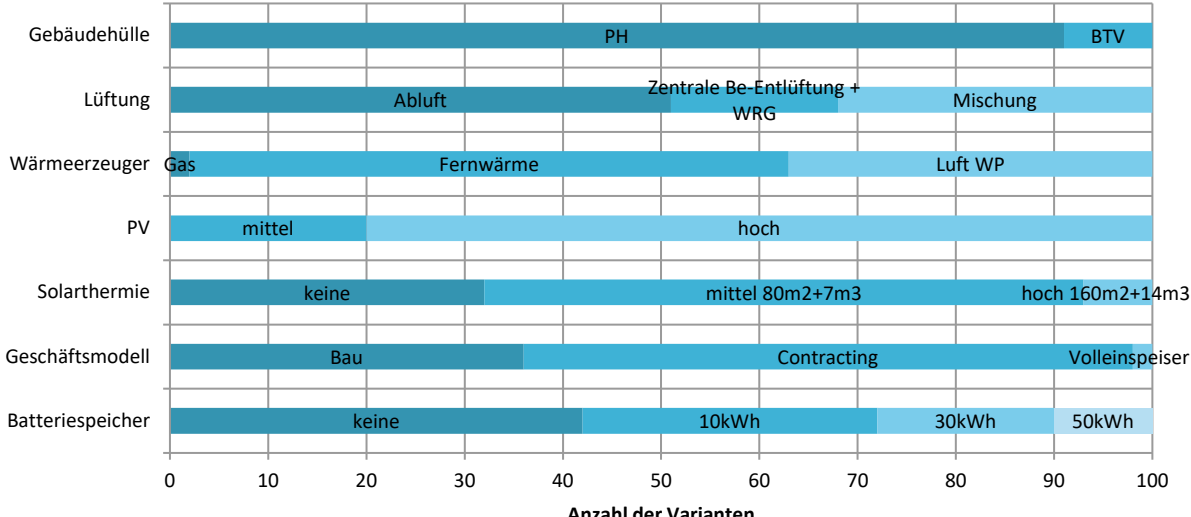

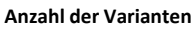

# **1.2.22. Sensitivitätsanalyse**

### Passive Maßnahmen

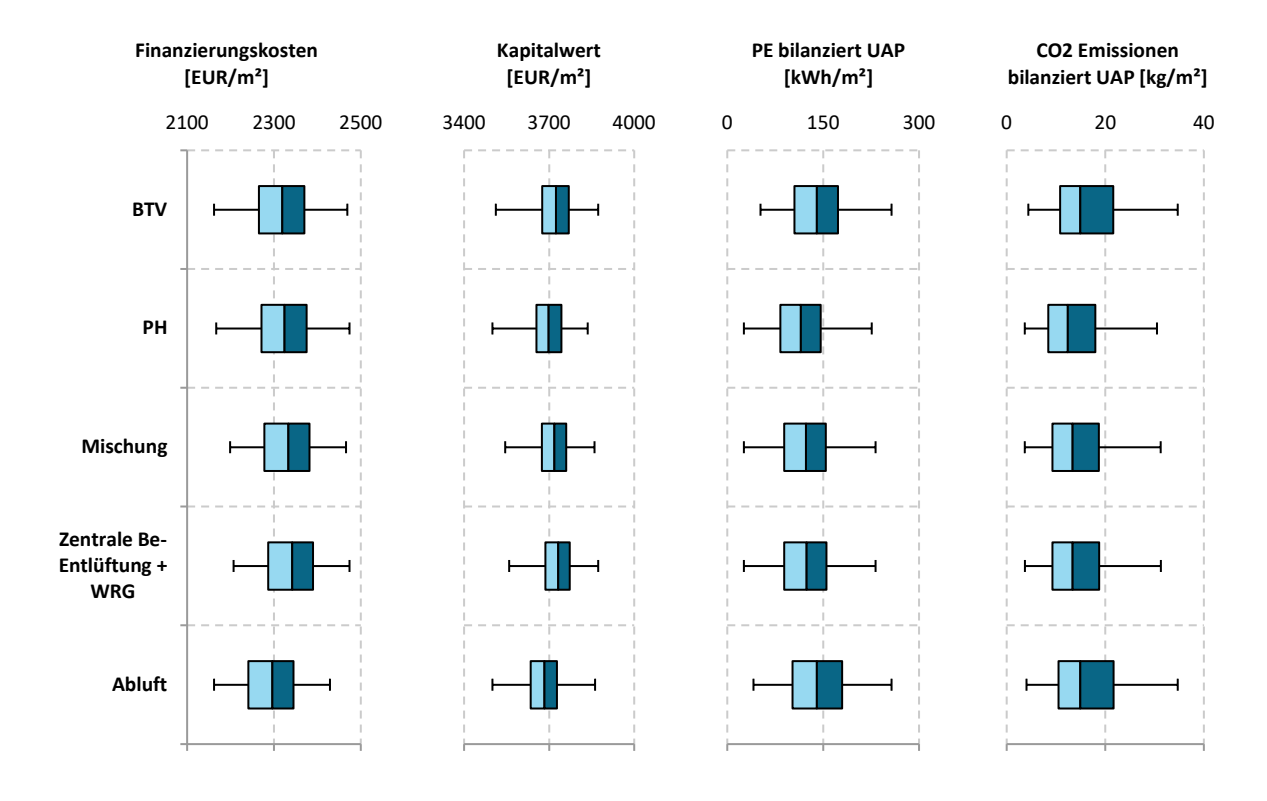

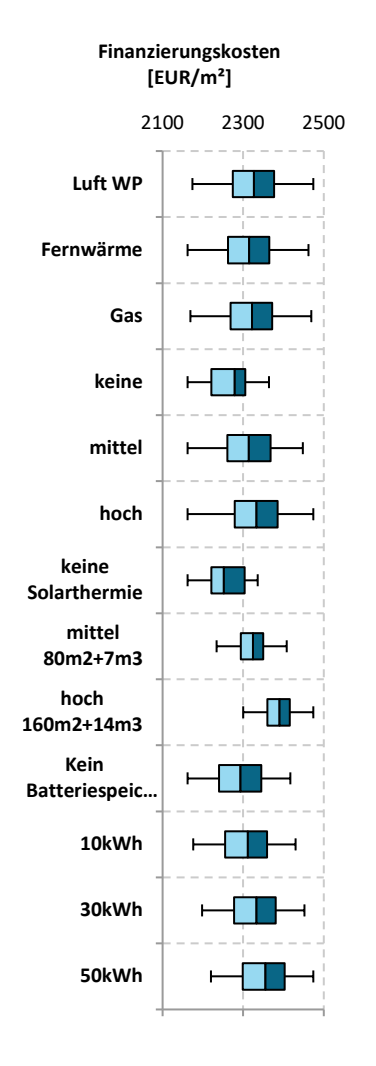

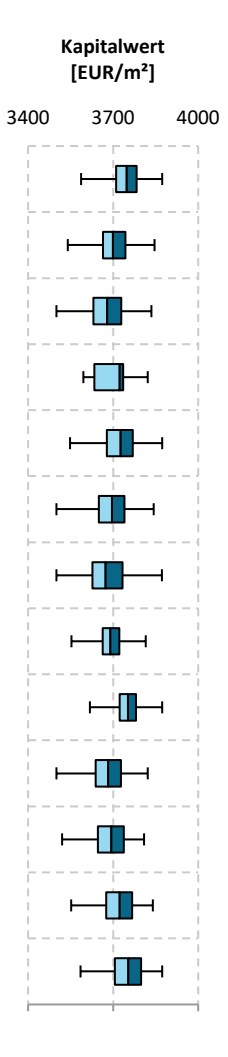

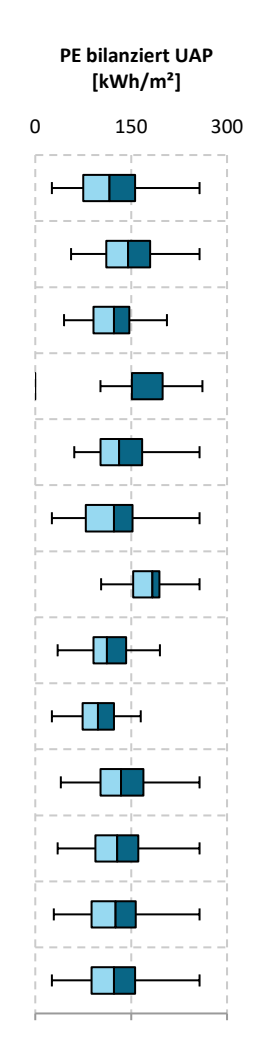

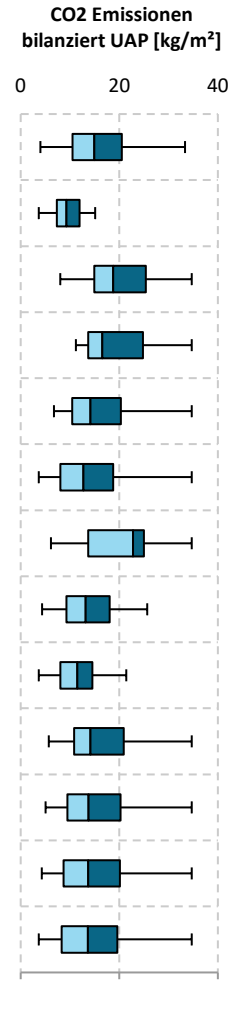

#### Sonstige Maßnahmen

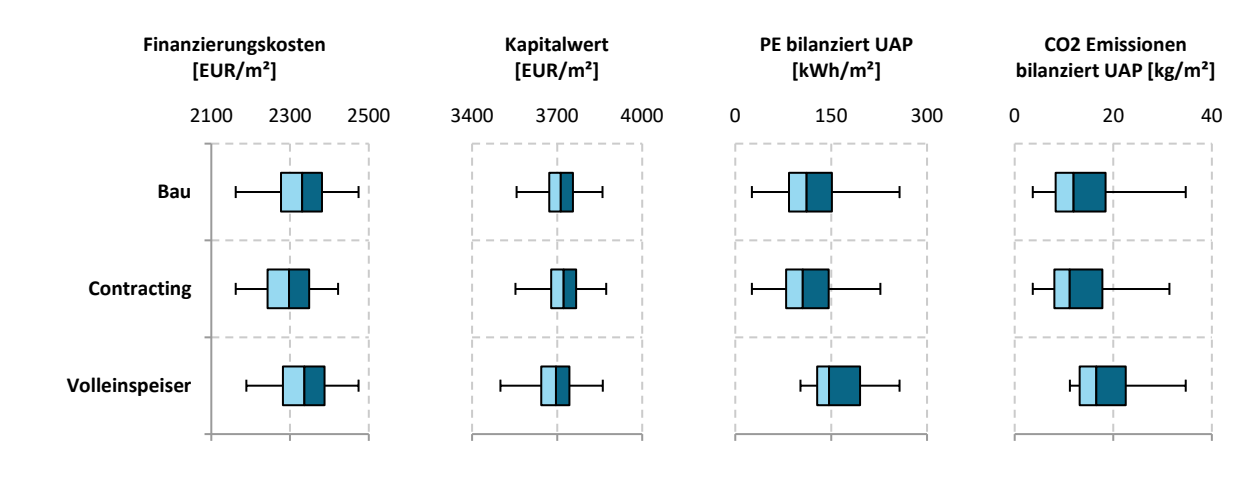

### **1.2.23. Robustheit**

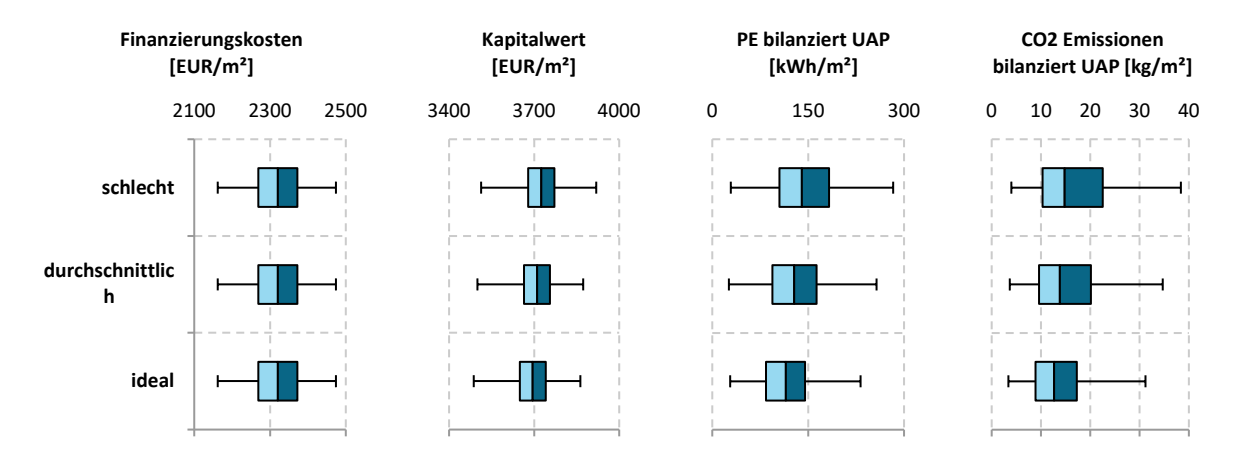

# **Sanierung Neue Mittelschule Rainbach**

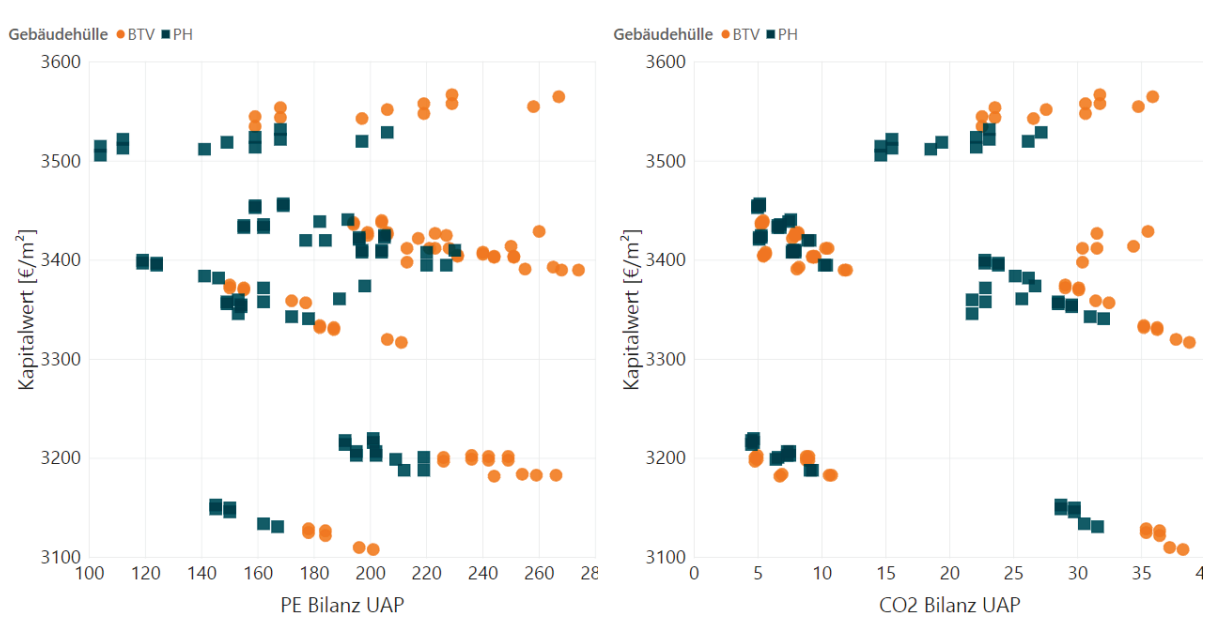

## **1.2.24. Kombination von Energie- und Kosteneffizienz**

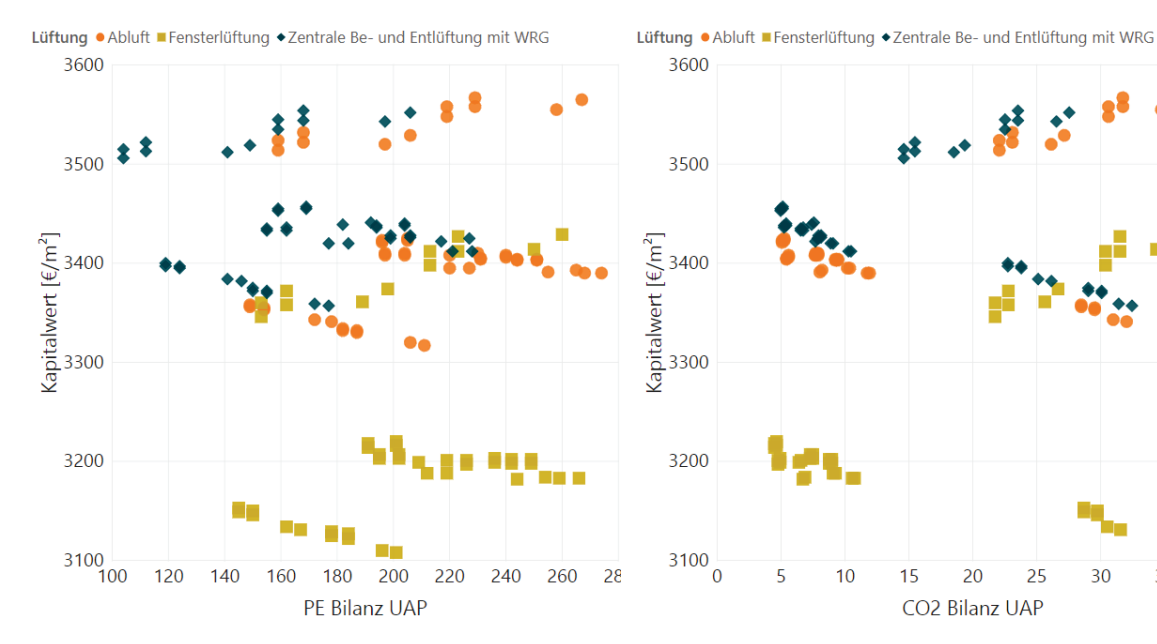

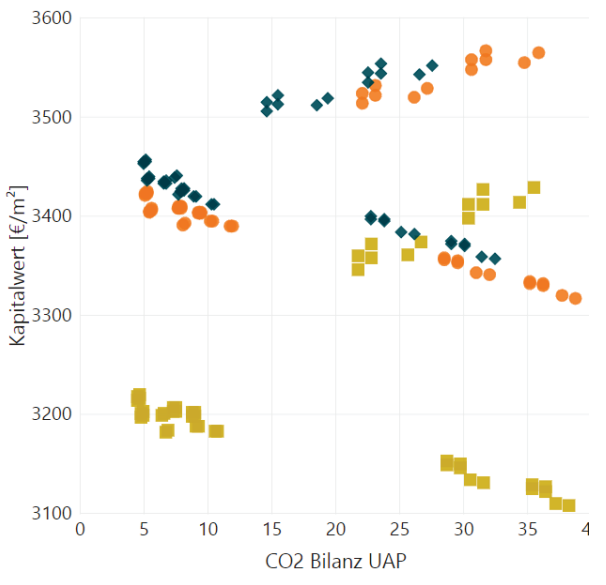

Wärmeerzeuger · Fernwärme ■ Gasbrennwert · Hackschnitzel · WP Tiefensonden

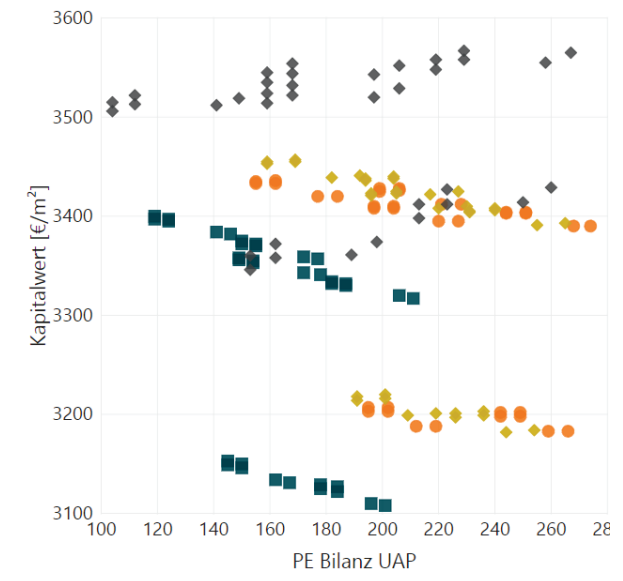

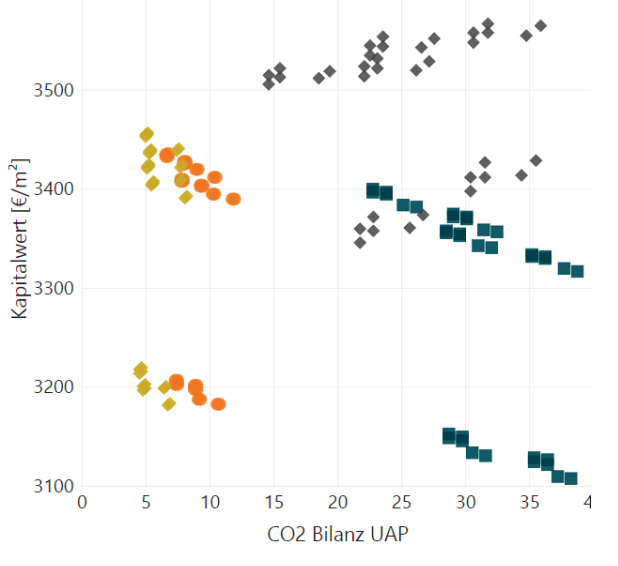

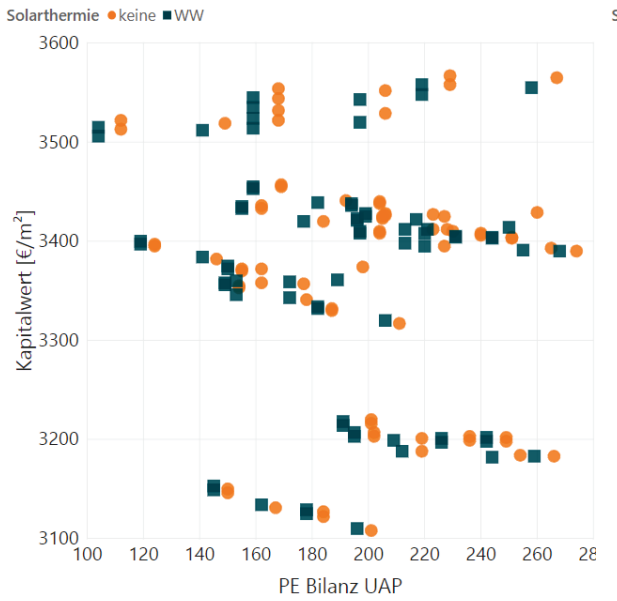

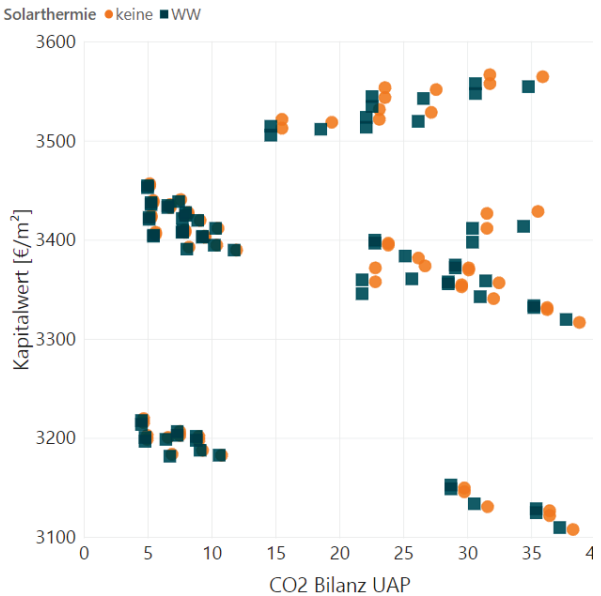

Wärmeerzeuger · Fernwärme ■ Gasbrennwert · Hackschnitzel · WP Tiefensonden 3600

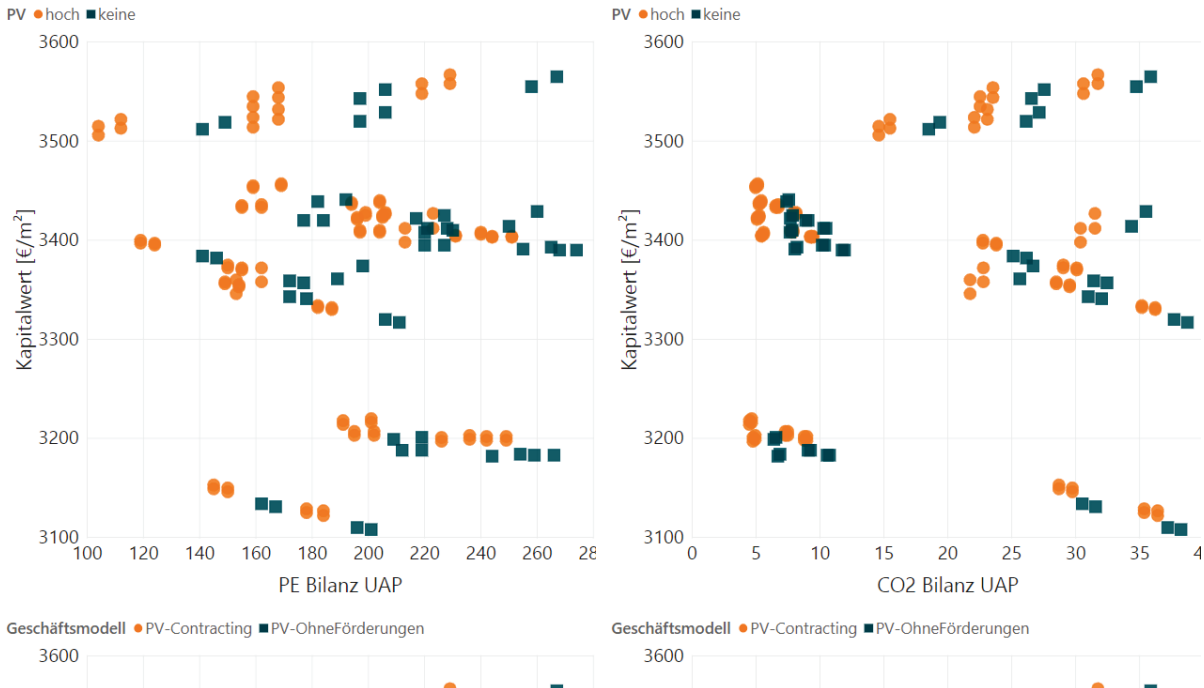

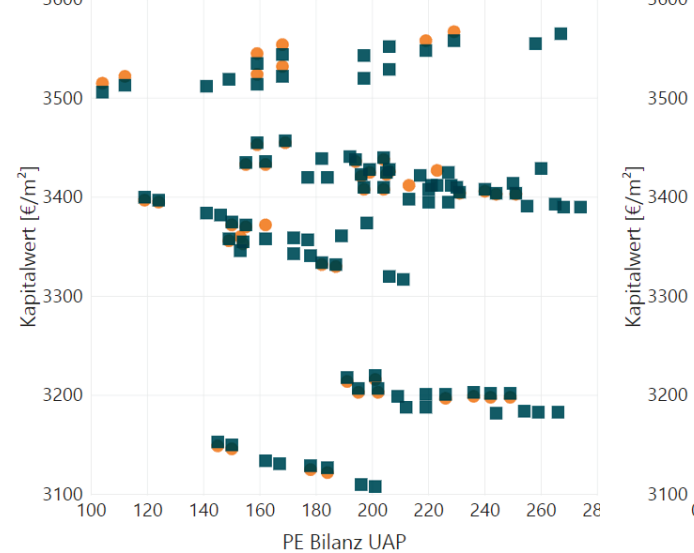

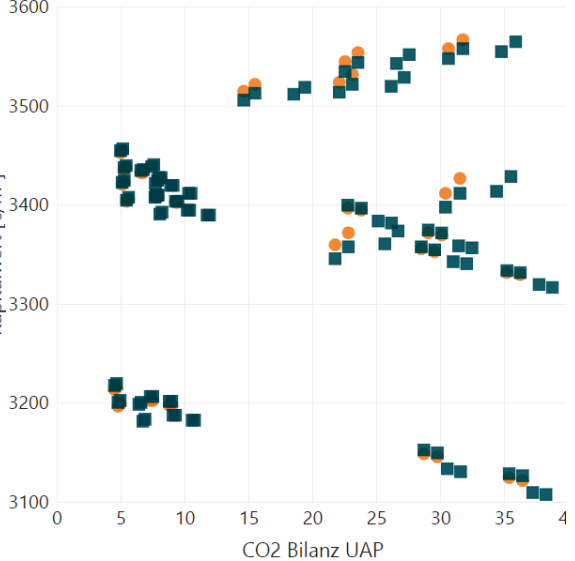

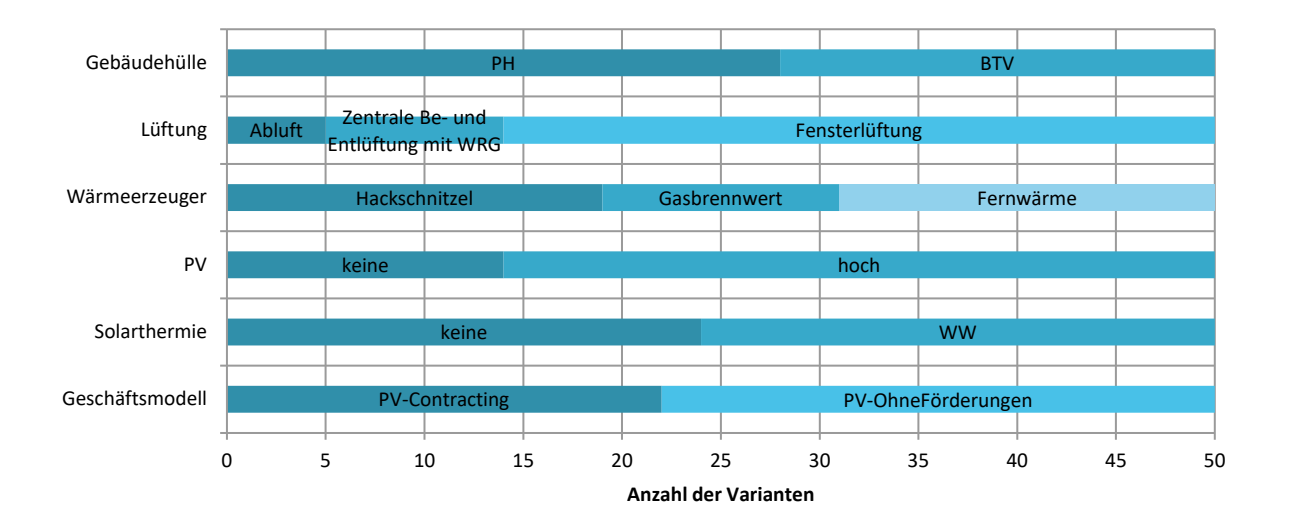

# **1.2.25. Sensitivitätsanalyse**

Passive Maßnahmen

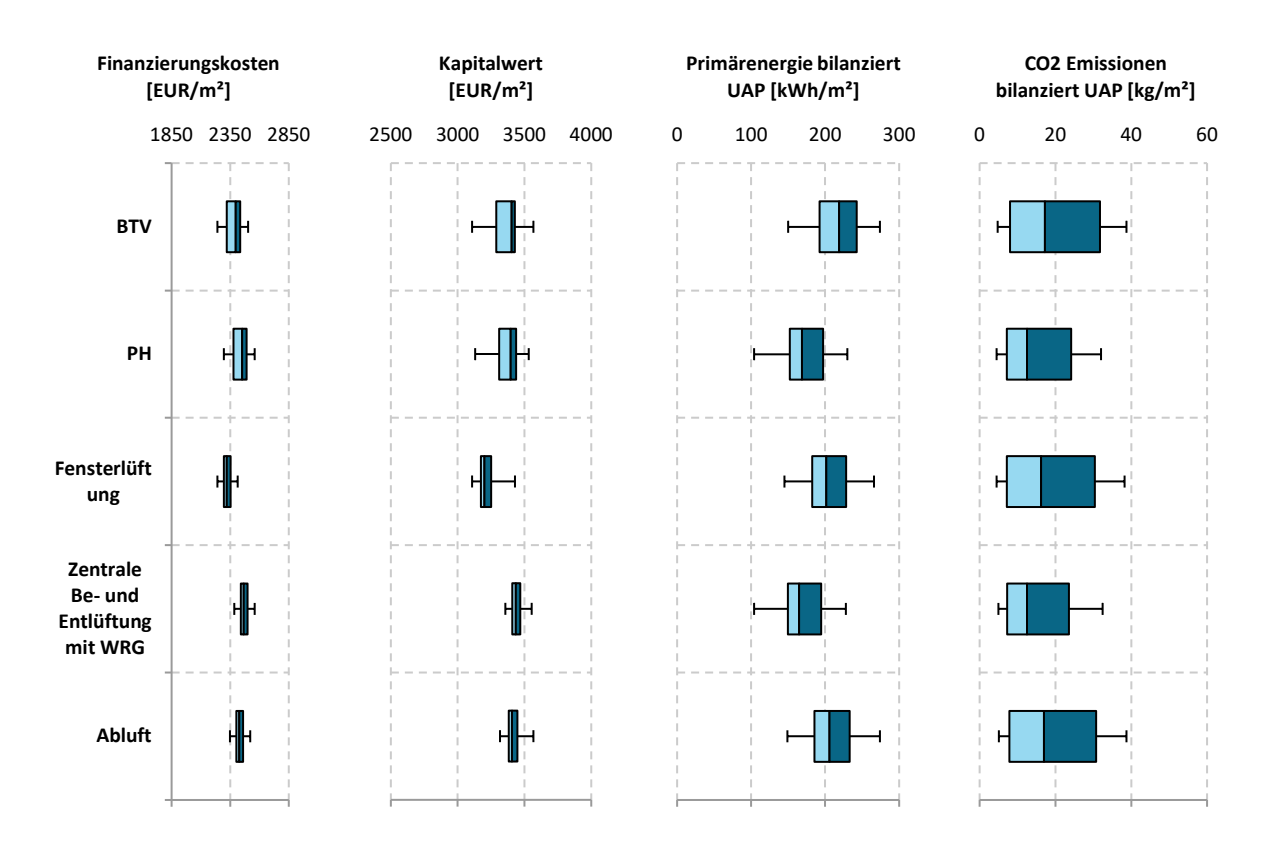

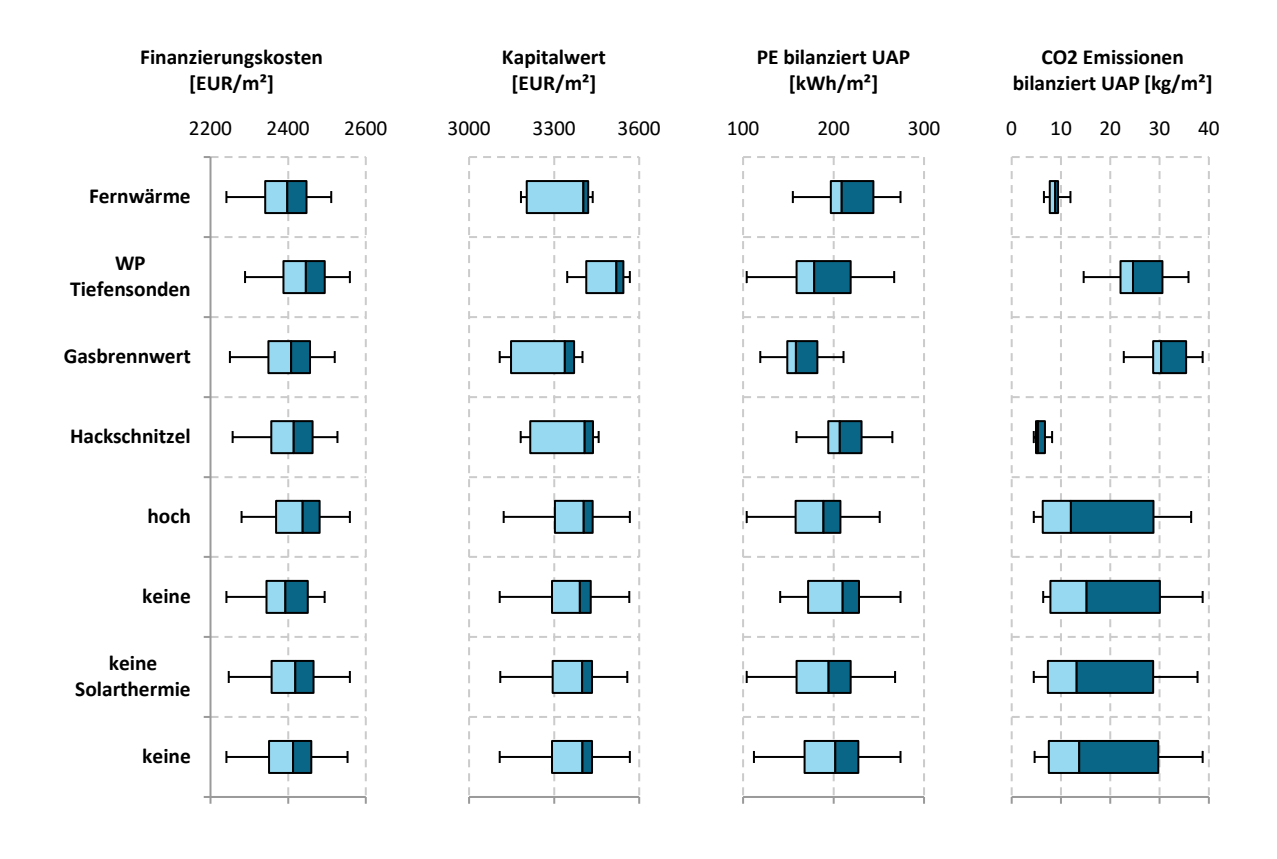

### Sonstige Maßnahmen

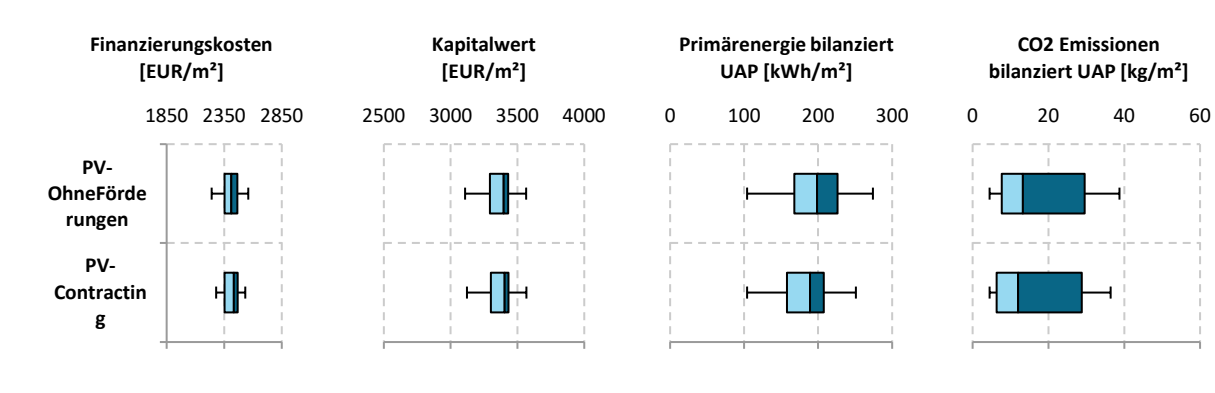

# **1.2.26. Robustheit**

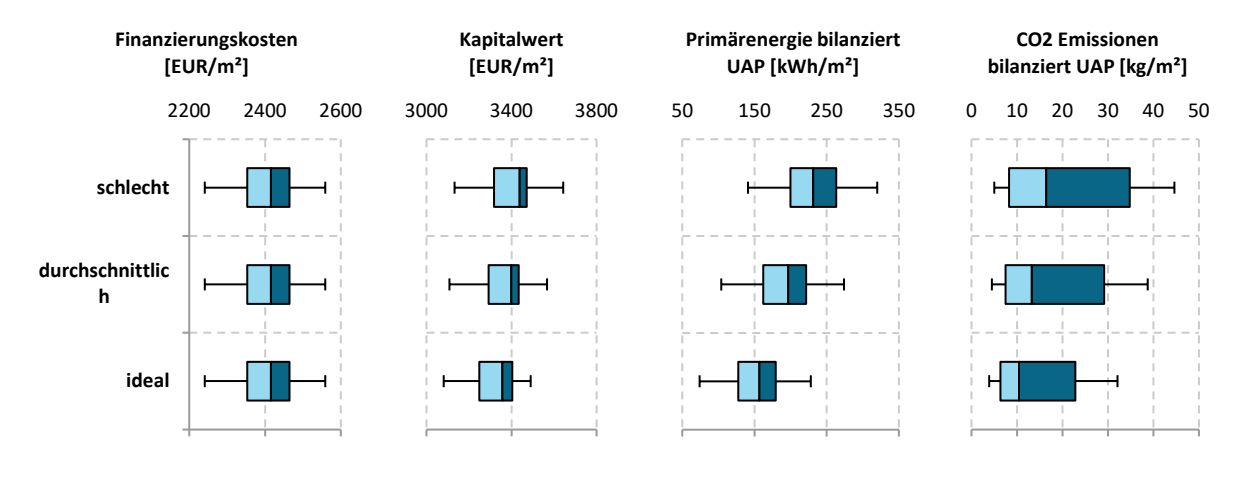

**Bundesministerium für Verkehr, Innovation und Technologie**  Radetzkystraße 2, 1030 Wien bmvit.gv.at